# DEEP LEARNING with Python

**SECOND EDITION** 

François Chollet

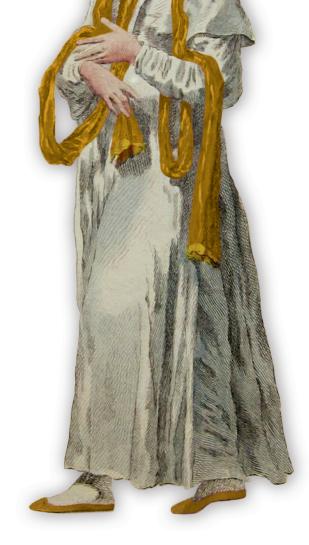

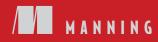

Deep Learning with Python

## Deep Learning with Python SECOND EDITION

FRANÇOIS CHOLLET

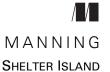

For online information and ordering of this and other Manning books, please visit www.manning.com. The publisher offers discounts on this book when ordered in quantity. For more information, please contact

Special Sales Department Manning Publications Co. 20 Baldwin Road PO Box 761 Shelter Island, NY 11964 Email: orders@manning.com

©2021 by Manning Publications Co. All rights reserved.

No part of this publication may be reproduced, stored in a retrieval system, or transmitted, in any form or by means electronic, mechanical, photocopying, or otherwise, without prior written permission of the publisher.

Many of the designations used by manufacturers and sellers to distinguish their products are claimed as trademarks. Where those designations appear in the book, and Manning Publications was aware of a trademark claim, the designations have been printed in initial caps or all caps.

<sup>®</sup> Recognizing the importance of preserving what has been written, it is Manning's policy to have the books we publish printed on acid-free paper, and we exert our best efforts to that end. Recognizing also our responsibility to conserve the resources of our planet, Manning books are printed on paper that is at least 15 percent recycled and processed without the use of elemental chlorine.

The author and publisher have made every effort to ensure that the information in this book was correct at press time. The author and publisher do not assume and hereby disclaim any liability to any party for any loss, damage, or disruption caused by errors or omissions, whether such errors or omissions result from negligence, accident, or any other cause, or from any usage of the information herein.

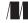

Manning Publications Co. 20 Baldwin Road PO Box 761 Shelter Island, NY 11964

Development editor: Jennifer Stout Technical development editor: Frances Buontempo Review editor: Aleksandar Dragosavljević Production editor: Keri Hales Copy editor: Andy Carroll Proofreaders: Katie Tennant and Melody Dolab Technical proofreader: Karsten Strøbæk Typesetter: Dennis Dalinnik Cover designer: Marija Tudor

ISBN: 9781617296864 Printed in the United States of America To my son Sylvain: I hope you'll read this book someday!

## brief contents

- **1** What is deep learning? 1
- 2 The mathematical building blocks of neural networks 26
- **3** Introduction to Keras and TensorFlow 68
- 4 Getting started with neural networks: Classification and regression 95
- 5 Fundamentals of machine learning 121
- 6 The universal workflow of machine learning 153
- 7 Working with Keras: A deep dive 172
- 8 Introduction to deep learning for computer vision 201
- 9 Advanced deep learning for computer vision 238
- 10 Deep learning for timeseries 280
- **11** Deep learning for text 309
- **12** Generative deep learning 364
- **13** Best practices for the real world 412
- 14 Conclusions 431

## contents

preface xvii acknowledgments xix about this book xx about the author xxiii about the cover illustration xxiv

## **1** What is deep learning? 1

1.1 Artificial intelligence, machine learning, and deep

learning 2

Artificial intelligence 2 • Machine learning 3 • Learning rules and representations from data 4 • The "deep" in "deep learning" 7 • Understanding how deep learning works, in three figures 8 • What deep learning has achieved so far 10 Don't believe the short-term hype 11 • The promise of AI 12

## 1.2 Before deep learning: A brief history of machine

learning 13

Probabilistic modeling 13 • Early neural networks 14 Kernel methods 14 • Decision trees, random forests, and gradient boosting machines 15 • Back to neural networks 16 What makes deep learning different 17 • The modern machine learning landscape 18 1.3 Why deep learning? Why now? 20

Hardware 20 • Data 21 • Algorithms 22 • A new wave of investment 23 • The democratization of deep learning 24 Will it last? 24

## The mathematical building blocks of neural networks 26

- 2.1 A first look at a neural network 27
  - 2.2 Data representations for neural networks 31
    - Scalars (rank-0 tensors) 31 Vectors (rank-1 tensors) 31 Matrices (rank-2 tensors) 32 • Rank-3 and higher-rank tensors 32 • Key attributes 32 • Manipulating tensors in NumPy 34 • The notion of data batches 35 • Real-world examples of data tensors 35 • Vector data 35 • Timeseries data or sequence data 36 • Image data 37 • Video data 37
  - 2.3 The gears of neural networks: Tensor operations 38

Element-wise operations 38 Broadcasting 40 Tensor product 41 Tensor reshaping 43 Geometric interpretation of tensor operations 44 A geometric interpretation of deep learning 47

2.4 The engine of neural networks: Gradient-based

optimization 48

What's a derivative? 49 • Derivative of a tensor operation: The gradient 51 • Stochastic gradient descent 52 • Chaining derivatives: The Backpropagation algorithm 55

2.5 Looking back at our first example 61

Reimplementing our first example from scratch in TensorFlow 63 Running one training step 64 • The full training loop 65 Evaluating the model 66

**2** Introduction to Keras and TensorFlow 68

- 3.1 What's TensorFlow? 69
- 3.2 What's Keras? 69
- 3.3 Keras and TensorFlow: A brief history 71
- 3.4 Setting up a deep learning workspace 71

Jupyter notebooks: The preferred way to run deep learning experiments 72 • Using Colaboratory 73

3.5 First steps with TensorFlow 75

Constant tensors and variables 76 • Tensor operations: Doing math in TensorFlow 78 • A second look at the GradientTape API 78 • An end-to-end example: A linear classifier in pure TensorFlow 79 3.6 Anatomy of a neural network: Understanding core Keras APIs 84

> Layers: The building blocks of deep learning 84 = From layers to models 87 = The "compile" step: Configuring the learning process 88 = Picking a loss function 90 = Understanding the fit() method 91 = Monitoring loss and metrics on validation data 91 = Inference: Using a model after training 93

## Getting started with neural networks: Classification and regression 95

4.1 Classifying movie reviews: A binary classification

example 97 The IMDB dataset 97 • Preparing the data 98 • Building your model 99 • Validating your approach 102 • Using a trained model to generate predictions on new data 105 • Further experiments 105 • Wrapping up 106

4.2 Classifying newswires: A multiclass classification

example 106

The Reuters dataset 106 • Preparing the data 107 • Building your model 108 • Validating your approach 109 • Generating predictions on new data 111 • A different way to handle the labels and the loss 112 • The importance of having sufficiently large intermediate layers 112 • Further experiments 113 Wrapping up 113

4.3 Predicting house prices: A regression example 113

The Boston housing price dataset 114 • Preparing the data 114 Building your model 115 • Validating your approach using K-fold validation 115 • Generating predictions on new data 119 • Wrapping up 119

## **Fundamentals of machine learning** 121

5.1 Generalization: The goal of machine learning 121 Underfitting and overfitting 122 • The nature of generalization

in deep learning 127

5.2 Evaluating machine learning models 133

Training, validation, and test sets 133 • Beating a common-sense baseline 136 • Things to keep in mind about model evaluation 137

5.3 Improving model fit 138

Tuning key gradient descent parameters 138 • Leveraging better architecture priors 139 • Increasing model capacity 140

## 5.4 Improving generalization 142

Dataset curation 142 • Feature engineering 143 • Using early stopping 144 • Regularizing your model 145

## The universal workflow of machine learning 153

6.1 Define the task 155

Frame the problem 155 • Collect a dataset 156 • Understand your data 160 • Choose a measure of success 160

## 6.2 Develop a model 161

Prepare the data161 • Choose an evaluation protocol162Beat a baseline163 • Scale up: Develop a model thatoverfits164 • Regularize and tune your model165

### 6.3 Deploy the model 165

Explain your work to stakeholders and set expectations 165 Ship an inference model 166 • Monitor your model in the wild 169 • Maintain your model 170

## 💙 Working with Keras: A deep dive 172

- 7.1 A spectrum of workflows 173
- 7.2 Different ways to build Keras models 173

The Sequential model 174 • The Functional API 176 Subclassing the Model class 182 • Mixing and matching different components 184 • Remember: Use the right tool for the job 185

### 7.3 Using built-in training and evaluation loops 185

Writing your own metrics 186 • Using callbacks 187 Writing your own callbacks 189 • Monitoring and visualization with TensorBoard 190

## 7.4 Writing your own training and evaluation loops 192 Training versus inference 194 • Low-level usage of metrics 195 A complete training and evaluation loop 195 • Make it fast with tf.function 197 • Leveraging fit() with a custom training loop 198

## Introduction to deep learning for computer vision 201

8.1 Introduction to convnets 202

*The convolution operation* 204 • *The max-pooling operation* 209

8.2 Training a convnet from scratch on a small dataset 211

The relevance of deep learning for small-data problems 212 Downloading the data 212 • Building the model 215 Data preprocessing 217 • Using data augmentation 221 8.3 Leveraging a pretrained model 224

Feature extraction with a pretrained model 225 • Fine-tuning a pretrained model 234

Advanced deep learning for computer vision 238

- 9.1 Three essential computer vision tasks 238
- 9.2 An image segmentation example 240
- 9.3 Modern convnet architecture patterns 248

Modularity, hierarchy, and reuse 249 Residual connections 251 Batch normalization 255 Depthwise separable convolutions 257 Putting it together: A mini Xception-like model 259

9.4 Interpreting what convnets learn 261 Visualizing intermediate activations 262 • Visualizing convnet filters 268 • Visualizing heatmaps of class activation 273

## **Deep learning for timeseries** 280

- 10.1 Different kinds of timeseries tasks 280
  - 10.2 A temperature-forecasting example 281

Preparing the data 285 • A common-sense, non-machine learning baseline 288 • Let's try a basic machine learning model 289 Let's try a 1D convolutional model 290 • A first recurrent baseline 292

- 10.3 Understanding recurrent neural networks 293 A recurrent layer in Keras 296
- 10.4 Advanced use of recurrent neural networks 300

Using recurrent dropout to fight overfitting 300 • Stacking recurrent layers 303 • Using bidirectional RNNs 304 Going even further 307

## **1 Deep learning for text** 309

- 11.1 Natural language processing: The bird's eye view 309
  - 11.2 Preparing text data 311

Text standardization 312 • Text splitting (tokenization) 313 Vocabulary indexing 314 • Using the TextVectorization layer 316

11.3 Two approaches for representing groups of words: Sets and sequences 319

> Preparing the IMDB movie reviews data 320 Processing words as a set: The bag-of-words approach 322 Processing words as a sequence: The sequence model approach 327

## 11.4 The Transformer architecture 336

Understanding self-attention 337 • Multi-head attention 341 The Transformer encoder 342 • When to use sequence models over bag-of-words models 349

11.5 Beyond text classification: Sequence-to-sequence

learning 350

A machine translation example 351 • Sequence-to-sequence learning with RNNs 354 • Sequence-to-sequence learning with Transformer 358

## **1** Generative deep learning 364

## ✓ 12.1 Text generation 366

A brief history of generative deep learning for sequence generation 366 • How do you generate sequence data? 367 The importance of the sampling strategy 368 • Implementing text generation with Keras 369 • A text-generation callback with variable-temperature sampling 372 • Wrapping up 376

12.2 DeepDream 376

Implementing DeepDream in Keras 377 • Wrapping up 383

## 12.3 Neural style transfer 383

The content loss 384 • The style loss 384 • Neural style transfer in Keras 385 • Wrapping up 391

## 12.4 Generating images with variational autoencoders 391

Sampling from latent spaces of images 391 • Concept vectors for image editing 393 • Variational autoencoders 393 Implementing a VAE with Keras 396 • Wrapping up 401

## 12.5 Introduction to generative adversarial networks 401

A schematic GAN implementation 402 • A bag of tricks 403 • Getting our hands on the CelebA dataset 404 The discriminator 405 • The generator 407 • The adversarial network 408 • Wrapping up 410

## $1 \supset$ Best practices for the real world 412

13.1 Getting the most out of your models 413 Hyperparameter optimization 413 • Model ensembling 420

## 13.2 Scaling-up model training 421 Speeding up training on GPU with mixed precision 422 Multi-GPU training 425 • TPU training 428

## **1 (Conclusions** 431

14.1 Key concepts in review 432

Various approaches to AI 432 • What makes deep learning special within the field of machine learning 432 • How to think about deep learning 433 • Key enabling technologies 434 • The universal machine learning workflow 435 • Key network architectures 436 • The space of possibilities 440

14.2 The limitations of deep learning 442

The risk of anthropomorphizing machine learning models 443 Automatons vs. intelligent agents 445 • Local generalization vs. extreme generalization 446 • The purpose of intelligence 448 Climbing the spectrum of generalization 449

## 14.3 Setting the course toward greater generality in AI 450 On the importance of setting the right objective: The shortcut

rule 450 • A new target 452

14.4 Implementing intelligence: The missing ingredients 454
 Intelligence as sensitivity to abstract analogies 454 • The two poles of abstraction 455 • The missing half of the picture 458

#### 14.5 The future of deep learning 459

Models as programs 460 • Blending together deep learning and program synthesis 461 • Lifelong learning and modular subroutine reuse 463 • The long-term vision 465

## 14.6 Staying up to date in a fast-moving field 466

Practice on real-world problems using Kaggle 466 • Read about the latest developments on arXiv 466 • Explore the Keras ecosystem 467

14.7 Final words 467

index 469

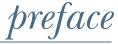

If you've picked up this book, you're probably aware of the extraordinary progress that deep learning has represented for the field of artificial intelligence in the recent past. We went from near-unusable computer vision and natural language processing to highly performant systems deployed at scale in products you use every day. The consequences of this sudden progress extend to almost every industry. We're already applying deep learning to an amazing range of important problems across domains as different as medical imaging, agriculture, autonomous driving, education, disaster prevention, and manufacturing.

Yet, I believe deep learning is still in its early days. It has only realized a small fraction of its potential so far. Over time, it will make its way to every problem where it can help—a transformation that will take place over multiple decades.

In order to begin deploying deep learning technology to every problem that it could solve, we need to make it accessible to as many people as possible, including non-experts—people who aren't researchers or graduate students. For deep learning to reach its full potential, we need to radically democratize it. And today, I believe that we're at the cusp of a historical transition, where deep learning is moving out of academic labs and the R&D departments of large tech companies to become a ubiquitous part of the toolbox of every developer out there—not unlike the trajectory of web development in the late 1990s. Almost anyone can now build a website or web app for their business or community of a kind that would have required a small team of specialist engineers in 1998. In the not-so-distant future, anyone with an idea and basic coding skills will be able to build smart applications that learn from data.

#### PREFACE

When I released the first version of the Keras deep learning framework in March 2015, the democratization of AI wasn't what I had in mind. I had been doing research in machine learning for several years and had built Keras to help me with my own experiments. But since 2015, hundreds of thousands of newcomers have entered the field of deep learning; many of them picked up Keras as their tool of choice. As I watched scores of smart people use Keras in unexpected, powerful ways, I came to care deeply about the accessibility and democratization of AI. I realized that the further we spread these technologies, the more useful and valuable they become. Accessibility quickly became an explicit goal in the development of Keras, and over a few short years, the Keras developer community has made fantastic achievements on this front. We've put deep learning into the hands of hundreds of thousands of people, who in turn are using it to solve problems that were until recently thought to be unsolvable.

The book you're holding is another step on the way to making deep learning available to as many people as possible. Keras had always needed a companion course to simultaneously cover the fundamentals of deep learning, deep learning best practices, and Keras usage patterns. In 2016 and 2017, I did my best to produce such a course, which became the first edition of this book, released in December 2017. It quickly became a machine learning best seller that sold over 50,000 copies and was translated into 12 languages.

However, the field of deep learning advances fast. Since the release of the first edition, many important developments have taken place—the release of TensorFlow 2, the growing popularity of the Transformer architecture, and more. And so, in late 2019, I set out to update my book. I originally thought, quite naively, that it would feature about 50% new content and would end up being roughly the same length as the first edition. In practice, after two years of work, it turned out to be over a third longer, with about 75% novel content. More than a refresh, it is a whole new book.

I wrote it with a focus on making the concepts behind deep learning, and their implementation, as approachable as possible. Doing so didn't require me to dumb down anything—I strongly believe that there are no difficult ideas in deep learning. I hope you'll find this book valuable and that it will enable you to begin building intelligent applications and solve the problems that matter to you.

## acknowledgments

First of all, I'd like to thank the Keras community for making this book possible. Over the past six years, Keras has grown to have hundreds of open source contributors and more than one million users. Your contributions and feedback have turned Keras into what it is today.

On a more personal note, I'd like to thank my wife for her endless support during the development of Keras and the writing of this book.

I'd also like to thank Google for backing the Keras project. It has been fantastic to see Keras adopted as TensorFlow's high-level API. A smooth integration between Keras and TensorFlow greatly benefits both TensorFlow users and Keras users, and makes deep learning accessible to most.

I want to thank the people at Manning who made this book possible: publisher Marjan Bace and everyone on the editorial and production teams, including Michael Stephens, Jennifer Stout, Aleksandar Dragosavljević, and many others who worked behind the scenes.

Many thanks go to the technical peer reviewers: Billy O'Callaghan, Christian Weisstanner, Conrad Taylor, Daniela Zapata Riesco, David Jacobs, Edmon Begoli, Edmund Ronald PhD, Hao Liu, Jared Duncan, Kee Nam, Ken Fricklas, Kjell Jansson, Milan Šarenac, Nguyen Cao, Nikos Kanakaris, Oliver Korten, Raushan Jha, Sayak Paul, Sergio Govoni, Shashank Polasa, Todd Cook, and Viton Vitanis—and all the other people who sent us feedback on the draft on the book.

On the technical side, special thanks go to Frances Buontempo, who served as the book's technical editor, and Karsten Strøbæk, who served as the book's technical proofreader.

## about this book

This book was written for anyone who wishes to explore deep learning from scratch or broaden their understanding of deep learning. Whether you're a practicing machine learning engineer, a software developer, or a college student, you'll find value in these pages.

You'll explore deep learning in an approachable way—starting simply, then working up to state-of-the-art techniques. You'll find that this book strikes a balance between intuition, theory, and hands-on practice. It avoids mathematical notation, preferring instead to explain the core ideas of machine learning and deep learning via detailed code snippets and intuitive mental models. You'll learn from abundant code examples that include extensive commentary, practical recommendations, and simple high-level explanations of everything you need to know to start using deep learning to solve concrete problems.

The code examples use the Python deep learning framework Keras, with Tensor-Flow 2 as its numerical engine. They demonstrate modern Keras and TensorFlow 2 best practices as of 2021.

After reading this book, you'll have a solid understand of what deep learning is, when it's applicable, and what its limitations are. You'll be familiar with the standard workflow for approaching and solving machine learning problems, and you'll know how to address commonly encountered issues. You'll be able to use Keras to tackle real-world problems ranging from computer vision to natural language processing: image classification, image segmentation, timeseries forecasting, text classification, machine translation, text generation, and more.

## Who should read this book

This book is written for people with Python programming experience who want to get started with machine learning and deep learning. But this book can also be valuable to many different types of readers:

- If you're a data scientist familiar with machine learning, this book will provide you with a solid, practical introduction to deep learning, the fastest-growing and most significant subfield of machine learning.
- If you're a deep learning researcher or practitioner looking to get started with the Keras framework, you'll find this book to be the ideal Keras crash course.
- If you're a graduate student studying deep learning in a formal setting, you'll find this book to be a practical complement to your education, helping you build intuition around the behavior of deep neural networks and familiarizing you with key best practices.

Even technically minded people who don't code regularly will find this book useful as an introduction to both basic and advanced deep learning concepts.

In order to understand the code examples, you'll need reasonable Python proficiency. Additionally, familiarity with the NumPy library will be helpful, although it isn't required. You don't need previous experience with machine learning or deep learning: this book covers, from scratch, all the necessary basics. You don't need an advanced mathematics background, either—high school–level mathematics should suffice in order to follow along.

## About the code

This book contains many examples of source code both in numbered listings and in line with normal text. In both cases, source code is formatted in a fixed-width font like this to separate it from ordinary text.

In many cases, the original source code has been reformatted; we've added line breaks and reworked indentation to accommodate the available page space in the book. Additionally, comments in the source code have often been removed from the listings when the code is described in the text. Code annotations accompany many of the listings, highlighting important concepts.

All code examples in this book are available from the Manning website at https:// www.manning.com/books/deep-learning-with-python-second-edition, and as Jupyter notebooks on GitHub at https://github.com/fchollet/deep-learning-with-pythonnotebooks. They can be run directly in your browser via Google Colaboratory, a hosted Jupyter notebook environment that you can use for free. An internet connection and a desktop web browser are all you need to get started with deep learning.

## liveBook discussion forum

Purchase of *Deep Learning with Python*, second edition, includes free access to a private web forum run by Manning Publications where you can make comments about the

#### **ABOUT THIS BOOK**

book, ask technical questions, and receive help from the author and from other users. To access the forum, go to https://livebook.manning.com/#!/book/deep-learning-with-python-second-edition/discussion. You can also learn more about Manning's forums and the rules of conduct at https://livebook.manning.com/#!/discussion.

Manning's commitment to our readers is to provide a venue where a meaningful dialogue between individual readers and between readers and the author can take place. It is not a commitment to any specific amount of participation on the part of the author, whose contribution to the forum remains voluntary (and unpaid). We suggest you try asking the author some challenging questions lest his interest stray! The forum and the archives of previous discussions will be accessible from the publisher's website as long as the book is in print.

## about the author

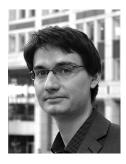

**FRANÇOIS CHOLLET** is the creator of Keras, one of the most widely used deep learning frameworks. He is currently a software engineer at Google, where he leads the Keras team. In addition, he does research on abstraction, reasoning, and how to achieve greater generality in artificial intelligence.

## about the cover illustration

The figure on the cover of *Deep Learning with Python*, second edition, is captioned "Habit of a Persian Lady in 1568." The illustration is taken from Thomas Jefferys' *A Collection of the Dresses of Different Nations, Ancient and Modern* (four volumes), London, published between 1757 and 1772. The title page states that these are hand-colored copperplate engravings, heightened with gum arabic.

Thomas Jefferys (1719–1771) was called "Geographer to King George III." He was an English cartographer who was the leading map supplier of his day. He engraved and printed maps for government and other official bodies and produced a wide range of commercial maps and atlases, especially of North America. His work as a map maker sparked an interest in local dress customs of the lands he surveyed and mapped, which are brilliantly displayed in this collection. Fascination with faraway lands and travel for pleasure were relatively new phenomena in the late eighteenth century, and collections such as this one were popular, introducing both the tourist as well as the armchair traveler to the inhabitants of other countries.

The diversity of the drawings in Jefferys' volumes speaks vividly of the uniqueness and individuality of the world's nations some 200 years ago. Dress codes have changed since then, and the diversity by region and country, so rich at the time, has faded away. It's now often hard to tell the inhabitants of one continent from another. Perhaps, trying to view it optimistically, we've traded a cultural and visual diversity for a more varied personal life—or a more varied and interesting intellectual and technical life.

At a time when it's difficult to tell one computer book from another, Manning celebrates the inventiveness and initiative of the computer business with book covers based on the rich diversity of regional life of two centuries ago, brought back to life by Jefferys' pictures.

## What is deep learning?

#### This chapter covers

- High-level definitions of fundamental concepts
- Timeline of the development of machine learning
- Key factors behind deep learning's rising popularity and future potential

In the past few years, artificial intelligence (AI) has been a subject of intense media hype. Machine learning, deep learning, and AI come up in countless articles, often outside of technology-minded publications. We're promised a future of intelligent chatbots, self-driving cars, and virtual assistants—a future sometimes painted in a grim light and other times as utopian, where human jobs will be scarce and most economic activity will be handled by robots or AI agents. For a future or current practitioner of machine learning, it's important to be able to recognize the signal amid the noise, so that you can tell world-changing developments from overhyped press releases. Our future is at stake, and it's a future in which you have an active role to play: after reading this book, you'll be one of those who develop those AI systems. So let's tackle these questions: What has deep learning achieved so far? How significant is it? Where are we headed next? Should you believe the hype?

This chapter provides essential context around artificial intelligence, machine learning, and deep learning.

## **1.1** Artificial intelligence, machine learning, and deep learning

First, we need to define clearly what we're talking about when we mention AI. What are artificial intelligence, machine learning, and deep learning (see figure 1.1)? How do they relate to each other?

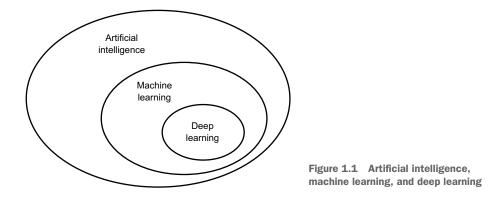

## **1.1.1** Artificial intelligence

Artificial intelligence was born in the 1950s, when a handful of pioneers from the nascent field of computer science started asking whether computers could be made to "think"—a question whose ramifications we're still exploring today.

While many of the underlying ideas had been brewing in the years and even decades prior, "artificial intelligence" finally crystallized as a field of research in 1956, when John McCarthy, then a young Assistant Professor of Mathematics at Dartmouth College, organized a summer workshop under the following proposal:

The study is to proceed on the basis of the conjecture that every aspect of learning or any other feature of intelligence can in principle be so precisely described that a machine can be made to simulate it. An attempt will be made to find how to make machines use language, form abstractions and concepts, solve kinds of problems now reserved for humans, and improve themselves. We think that a significant advance can be made in one or more of these problems if a carefully selected group of scientists work on it together for a summer.

At the end of the summer, the workshop concluded without having fully solved the riddle it set out to investigate. Nevertheless, it was attended by many people who would move on to become pioneers in the field, and it set in motion an intellectual revolution that is still ongoing to this day.

Concisely, AI can be described as *the effort to automate intellectual tasks normally performed by humans*. As such, AI is a general field that encompasses machine learning and deep learning, but that also includes many more approaches that may not involve any learning. Consider that until the 1980s, most AI textbooks didn't mention "learning" at all! Early chess programs, for instance, only involved hardcoded rules crafted by programmers, and didn't qualify as machine learning. In fact, for a fairly long time, most experts believed that human-level artificial intelligence could be achieved by having programmers handcraft a sufficiently large set of explicit rules for manipulating knowledge stored in explicit databases. This approach is known as *symbolic AI*. It was the dominant paradigm in AI from the 1950s to the late 1980s, and it reached its peak popularity during the *expert systems* boom of the 1980s.

Although symbolic AI proved suitable to solve well-defined, logical problems, such as playing chess, it turned out to be intractable to figure out explicit rules for solving more complex, fuzzy problems, such as image classification, speech recognition, or natural language translation. A new approach arose to take symbolic AI's place: *machine learning*.

#### **1.1.2** Machine learning

In Victorian England, Lady Ada Lovelace was a friend and collaborator of Charles Babbage, the inventor of the *Analytical Engine*: the first-known general-purpose mechanical computer. Although visionary and far ahead of its time, the Analytical Engine wasn't meant as a general-purpose computer when it was designed in the 1830s and 1840s, because the concept of general-purpose computation was yet to be invented. It was merely meant as a way to use mechanical operations to automate certain computations from the field of mathematical analysis—hence the name Analytical Engine. As such, it was the intellectual descendant of earlier attempts at encoding mathematical operations in gear form, such as the Pascaline, or Leibniz's step reckoner, a refined version of the Pascaline. Designed by Blaise Pascal in 1642 (at age 19!), the Pascaline was the world's first mechanical calculator—it could add, subtract, multiply, or even divide digits.

In 1843, Ada Lovelace remarked on the invention of the Analytical Engine,

The Analytical Engine has no pretensions whatever to originate anything. It can do whatever we know how to order it to perform. . . . Its province is to assist us in making available what we're already acquainted with.

Even with 178 years of historical perspective, Lady Lovelace's observation remains arresting. Could a general-purpose computer "originate" anything, or would it always be bound to dully execute processes we humans fully understand? Could it ever be capable of any original thought? Could it learn from experience? Could it show creativity?

Her remark was later quoted by AI pioneer Alan Turing as "Lady Lovelace's objection" in his landmark 1950 paper "Computing Machinery and Intelligence,"<sup>1</sup> which introduced the *Turing test* as well as key concepts that would come to shape AI.<sup>2</sup> Turing

<sup>&</sup>lt;sup>1</sup> A.M. Turing, "Computing Machinery and Intelligence," Mind 59, no. 236 (1950): 433-460.

<sup>&</sup>lt;sup>2</sup> Although the Turing test has sometimes been interpreted as a literal test—a goal the field of AI should set out to reach—Turing merely meant it as a conceptual device in a philosophical discussion about the nature of cognition.

was of the opinion—highly provocative at the time—that computers could in principle be made to emulate all aspects of human intelligence.

The usual way to make a computer do useful work is to have a human programmer write down *rules*—a computer program—to be followed to turn input data into appropriate answers, just like Lady Lovelace writing down step-by-step instructions for the Analytical Engine to perform. Machine learning turns this around: the machine looks at the input data and the corresponding answers, and figures out what the rules should be (see figure 1.2). A machine learning system is *trained* rather than explicitly programmed. It's presented with many examples relevant to a task, and it finds statistical structure in these examples that eventually allows the system to come up with rules for automating the task. For instance, if you wished to automate the task of tagging your vacation pictures, you could present a machine learning system would learn statistical rules for associating specific pictures to specific tags.

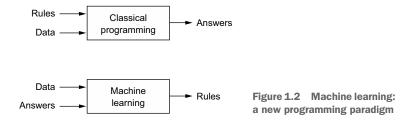

Although machine learning only started to flourish in the 1990s, it has quickly become the most popular and most successful subfield of AI, a trend driven by the availability of faster hardware and larger datasets. Machine learning is related to mathematical statistics, but it differs from statistics in several important ways, in the same sense that medicine is related to chemistry but cannot be reduced to chemistry, as medicine deals with its own distinct systems with their own distinct properties. Unlike statistics, machine learning tends to deal with large, complex datasets (such as a dataset of millions of images, each consisting of tens of thousands of pixels) for which classical statistical analysis such as Bayesian analysis would be impractical. As a result, machine learning, and especially deep learning, exhibits comparatively little mathematical theory—maybe too little—and is fundamentally an engineering discipline. Unlike theoretical physics or mathematics, machine learning is a very hands-on field driven by empirical findings and deeply reliant on advances in software and hardware.

#### **1.1.3** Learning rules and representations from data

To define *deep learning* and understand the difference between deep learning and other machine learning approaches, first we need some idea of what machine learning algorithms do. We just stated that machine learning discovers rules for executing a

data processing task, given examples of what's expected. So, to do machine learning, we need three things:

- Input data points—For instance, if the task is speech recognition, these data points could be sound files of people speaking. If the task is image tagging, they could be pictures.
- Examples of the expected output—In a speech-recognition task, these could be human-generated transcripts of sound files. In an image task, expected outputs could be tags such as "dog," "cat," and so on.
- A way to measure whether the algorithm is doing a good job—This is necessary in order to determine the distance between the algorithm's current output and its expected output. The measurement is used as a feedback signal to adjust the way the algorithm works. This adjustment step is what we call *learning*.

A machine learning model transforms its input data into meaningful outputs, a process that is "learned" from exposure to known examples of inputs and outputs. Therefore, the central problem in machine learning and deep learning is to *meaningfully transform data*: in other words, to learn useful *representations* of the input data at hand—representations that get us closer to the expected output.

Before we go any further: what's a representation? At its core, it's a different way to look at data—to represent or encode data. For instance, a color image can be encoded in the RGB format (red-green-blue) or in the HSV format (hue-saturation-value): these are two different representations of the same data. Some tasks that may be difficult with one representation can become easy with another. For example, the task "select all red pixels in the image" is simpler in the RGB format, whereas "make the image less saturated" is simpler in the HSV format. Machine learning models are all about finding appropriate representations for their input data—transformations of the data that make it more amenable to the task at hand.

Let's make this concrete. Consider an *x*-axis, a *y*-axis, and some points represented by their coordinates in the (x, y) system, as shown in figure 1.3.

As you can see, we have a few white points and a few black points. Let's say we want to develop an algorithm that can take the coordinates (x, y) of a point and output whether that point is likely to be black or to be white. In this case,

- The inputs are the coordinates of our points.
- The expected outputs are the colors of our points.
- A way to measure whether our algorithm is doing a good job could be, for instance, the percentage of points that are being correctly classified.

Figure 1.3 Some sample data

What we need here is a new representation of our data that cleanly separates the white points from the black points. One transformation we could use, among many other possibilities, would be a coordinate change, illustrated in figure 1.4.

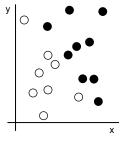

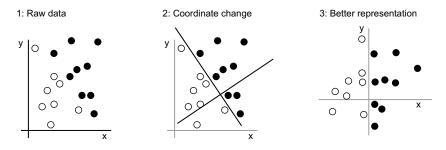

Figure 1.4 Coordinate change

In this new coordinate system, the coordinates of our points can be said to be a new representation of our data. And it's a good one! With this representation, the black/white classification problem can be expressed as a simple rule: "Black points are such that x > 0," or "White points are such that x < 0." This new representation, combined with this simple rule, neatly solves the classification problem.

In this case we defined the coordinate change by hand: we used our human intelligence to come up with our own appropriate representation of the data. This is fine for such an extremely simple problem, but could you do the same if the task were to classify images of handwritten digits? Could you write down explicit, computer-executable image transformations that would illuminate the difference between a 6 and an 8, between a 1 and a 7, across all kinds of different handwriting?

This is possible to an extent. Rules based on representations of digits such as "number of closed loops" or vertical and horizontal pixel histograms can do a decent job of telling apart handwritten digits. But finding such useful representations by hand is hard work, and, as you can imagine, the resulting rule-based system is brittle— a nightmare to maintain. Every time you come across a new example of handwriting that breaks your carefully thought-out rules, you will have to add new data transformations and new rules, while taking into account their interaction with every previous rule.

You're probably thinking, if this process is so painful, could we automate it? What if we tried systematically searching for different sets of automatically generated representations of the data and rules based on them, identifying good ones by using as feedback the percentage of digits being correctly classified in some development dataset? We would then be doing machine learning. *Learning*, in the context of machine learning, describes an automatic search process for data transformations that produce useful representations of some data, guided by some feedback signal—representations that are amenable to simpler rules solving the task at hand.

These transformations can be coordinate changes (like in our 2D coordinates classification example), or taking a histogram of pixels and counting loops (like in our digits classification example), but they could also be linear projections, translations, nonlinear operations (such as "select all points such that x > 0"), and so on.

Machine learning algorithms aren't usually creative in finding these transformations; they're merely searching through a predefined set of operations, called a *hypothesis space*. For instance, the space of all possible coordinate changes would be our hypothesis space in the 2D coordinates classification example.

So that's what machine learning is, concisely: searching for useful representations and rules over some input data, within a predefined space of possibilities, using guidance from a feedback signal. This simple idea allows for solving a remarkably broad range of intellectual tasks, from speech recognition to autonomous driving.

Now that you understand what we mean by *learning*, let's take a look at what makes *deep learning* special.

#### **1.1.4** The "deep" in "deep learning"

Deep learning is a specific subfield of machine learning: a new take on learning representations from data that puts an emphasis on learning successive layers of increasingly meaningful representations. The "deep" in "deep learning" isn't a reference to any kind of deeper understanding achieved by the approach; rather, it stands for this idea of successive layers of representations. How many layers contribute to a model of the data is called the *depth* of the model. Other appropriate names for the field could have been *layered representations learning* or *hierarchical representations learning*. Modern deep learning often involves tens or even hundreds of successive layers of representations, and they're all learned automatically from exposure to training data. Meanwhile, other approaches to machine learning tend to focus on learning only one or two layers of representations of the data (say, taking a pixel histogram and then applying a classification rule); hence, they're sometimes called *shallow learning*.

In deep learning, these layered representations are learned via models called *neu*ral networks, structured in literal layers stacked on top of each other. The term "neural network" refers to neurobiology, but although some of the central concepts in deep learning were developed in part by drawing inspiration from our understanding of the brain (in particular, the visual cortex), deep learning models are not models of the brain. There's no evidence that the brain implements anything like the learning mechanisms used in modern deep learning models. You may come across pop-science articles proclaiming that deep learning works like the brain or was modeled after the brain, but that isn't the case. It would be confusing and counterproductive for newcomers to the field to think of deep learning as being in any way related to neurobiology; you don't need that shroud of "just like our minds" mystique and mystery, and you may as well forget anything you may have read about hypothetical links between deep learning and biology. For our purposes, deep learning is a mathematical framework for learning representations from data.

What do the representations learned by a deep learning algorithm look like? Let's examine how a network several layers deep (see figure 1.5) transforms an image of a digit in order to recognize what digit it is.

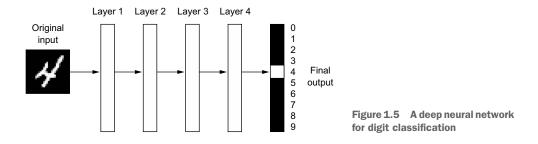

As you can see in figure 1.6, the network transforms the digit image into representations that are increasingly different from the original image and increasingly informative about the final result. You can think of a deep network as a multistage *informationdistillation* process, where information goes through successive filters and comes out increasingly *purified* (that is, useful with regard to some task).

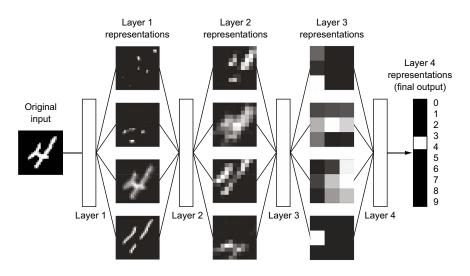

Figure 1.6 Data representations learned by a digit-classification model

So that's what deep learning is, technically: a multistage way to learn data representations. It's a simple idea—but, as it turns out, very simple mechanisms, sufficiently scaled, can end up looking like magic.

## **1.1.5** Understanding how deep learning works, in three figures

At this point, you know that machine learning is about mapping inputs (such as images) to targets (such as the label "cat"), which is done by observing many examples of input and targets. You also know that deep neural networks do this input-to-target mapping via a deep sequence of simple data transformations (layers) and that these

data transformations are learned by exposure to examples. Now let's look at how this learning happens, concretely.

The specification of what a layer does to its input data is stored in the layer's *weights*, which in essence are a bunch of numbers. In technical terms, we'd say that the transformation implemented by a layer is *parameterized* by its weights (see figure 1.7). (Weights are also sometimes called the *parameters* of a layer.) In this context, *learning* means finding a set of values for the weights of all layers in a network, such that the network will correctly map example inputs to their associated targets. But here's the thing: a deep neural network can contain tens of millions of parameters. Finding the correct values for all of them may seem like a daunting task, especially given that modifying the value of one parameter will affect the behavior of all the others!

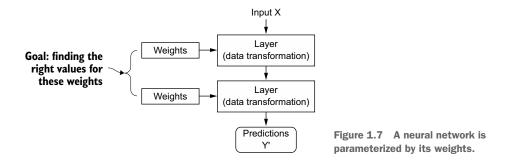

To control something, first you need to be able to observe it. To control the output of a neural network, you need to be able to measure how far this output is from what you expected. This is the job of the *loss function* of the network, also sometimes called the *objective function* or *cost function*. The loss function takes the predictions of the network and the true target (what you wanted the network to output) and computes a distance score, capturing how well the network has done on this specific example (see figure 1.8).

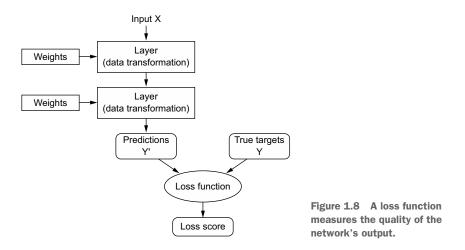

The fundamental trick in deep learning is to use this score as a feedback signal to adjust the value of the weights a little, in a direction that will lower the loss score for the current example (see figure 1.9). This adjustment is the job of the *optimizer*, which implements what's called the *Backpropagation* algorithm: the central algorithm in deep learning. The next chapter explains in more detail how backpropagation works.

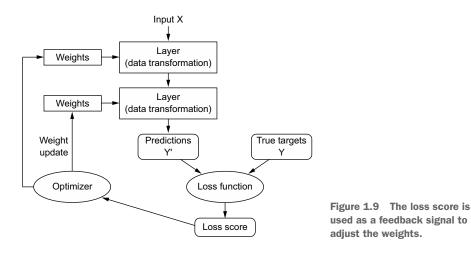

Initially, the weights of the network are assigned random values, so the network merely implements a series of random transformations. Naturally, its output is far from what it should ideally be, and the loss score is accordingly very high. But with every example the network processes, the weights are adjusted a little in the correct direction, and the loss score decreases. This is the *training loop*, which, repeated a sufficient number of times (typically tens of iterations over thousands of examples), yields weight values that minimize the loss function. A network with a minimal loss is one for which the outputs are as close as they can be to the targets: a trained network. Once again, it's a simple mechanism that, once scaled, ends up looking like magic.

#### 1.1.6 What deep learning has achieved so far

Although deep learning is a fairly old subfield of machine learning, it only rose to prominence in the early 2010s. In the few years since, it has achieved nothing short of a revolution in the field, producing remarkable results on perceptual tasks and even natural language processing tasks—problems involving skills that seem natural and intuitive to humans but have long been elusive for machines.

In particular, deep learning has enabled the following breakthroughs, all in historically difficult areas of machine learning:

- Near-human-level image classification
- Near-human-level speech transcription
- Near-human-level handwriting transcription

- Dramatically improved machine translation
- Dramatically improved text-to-speech conversion
- Digital assistants such as Google Assistant and Amazon Alexa
- Near-human-level autonomous driving
- Improved ad targeting, as used by Google, Baidu, or Bing
- Improved search results on the web
- Ability to answer natural language questions
- Superhuman Go playing

We're still exploring the full extent of what deep learning can do. We've started applying it with great success to a wide variety of problems that were thought to be impossible to solve just a few years ago—automatically transcribing the tens of thousands of ancient manuscripts held in the Vatican's Apostolic Archive, detecting and classifying plant diseases in fields using a simple smartphone, assisting oncologists or radiologists with interpreting medical imaging data, predicting natural disasters such as floods, hurricanes, or even earthquakes, and so on. With every milestone, we're getting closer to an age where deep learning assists us in every activity and every field of human endeavor—science, medicine, manufacturing, energy, transportation, software development, agriculture, and even artistic creation.

#### **1.1.7** Don't believe the short-term hype

Although deep learning has led to remarkable achievements in recent years, expectations for what the field will be able to achieve in the next decade tend to run much higher than what will likely be possible. Although some world-changing applications like autonomous cars are already within reach, many more are likely to remain elusive for a long time, such as believable dialogue systems, human-level machine translation across arbitrary languages, and human-level natural language understanding. In particular, talk of human-level general intelligence shouldn't be taken too seriously. The risk with high expectations for the short term is that, as technology fails to deliver, research investment will dry up, slowing progress for a long time.

This has happened before. Twice in the past, AI went through a cycle of intense optimism followed by disappointment and skepticism, with a dearth of funding as a result. It started with symbolic AI in the 1960s. In those early days, projections about AI were flying high. One of the best-known pioneers and proponents of the symbolic AI approach was Marvin Minsky, who claimed in 1967, "Within a generation . . . the problem of creating 'artificial intelligence' will substantially be solved." Three years later, in 1970, he made a more precisely quantified prediction: "In from three to eight years we will have a machine with the general intelligence of an average human being." In 2021 such an achievement still appears to be far in the future—so far that we have no way to predict how long it will take—but in the 1960s and early 1970s, several experts believed it to be right around the corner (as do many people today). A few years later, as these high expectations failed to materialize, researchers and government funds turned

away from the field, marking the start of the first *AI winter* (a reference to a nuclear winter, because this was shortly after the height of the Cold War).

It wouldn't be the last one. In the 1980s, a new take on symbolic AI, *expert systems*, started gathering steam among large companies. A few initial success stories triggered a wave of investment, with corporations around the world starting their own in-house AI departments to develop expert systems. Around 1985, companies were spending over \$1 billion each year on the technology; but by the early 1990s, these systems had proven expensive to maintain, difficult to scale, and limited in scope, and interest died down. Thus began the second AI winter.

We may be currently witnessing the third cycle of AI hype and disappointment, and we're still in the phase of intense optimism. It's best to moderate our expectations for the short term and make sure people less familiar with the technical side of the field have a clear idea of what deep learning can and can't deliver.

#### **1.1.8** The promise of AI

Although we may have unrealistic short-term expectations for AI, the long-term picture is looking bright. We're only getting started in applying deep learning to many important problems for which it could prove transformative, from medical diagnoses to digital assistants. AI research has been moving forward amazingly quickly in the past ten years, in large part due to a level of funding never before seen in the short history of AI, but so far relatively little of this progress has made its way into the products and processes that form our world. Most of the research findings of deep learning aren't yet applied, or at least are not applied to the full range of problems they could solve across all industries. Your doctor doesn't yet use AI, and neither does your accountant. You probably don't use AI technologies very often in your day-to-day life. Of course, you can ask your smartphone simple questions and get reasonable answers, you can get fairly useful product recommendations on Amazon.com, and you can search for "birthday" on Google Photos and instantly find those pictures of your daughter's birthday party from last month. That's a far cry from where such technologies used to stand. But such tools are still only accessories to our daily lives. AI has yet to transition to being central to the way we work, think, and live.

Right now, it may seem hard to believe that AI could have a large impact on our world, because it isn't yet widely deployed—much as, back in 1995, it would have been difficult to believe in the future impact of the internet. Back then, most people didn't see how the internet was relevant to them and how it was going to change their lives. The same is true for deep learning and AI today. But make no mistake: AI is coming. In a not-so-distant future, AI will be your assistant, even your friend; it will answer your questions, help educate your kids, and watch over your health. It will deliver your groceries to your door and drive you from point A to point B. It will be your interface to an increasingly complex and information-intensive world. And, even more important, AI will help humanity as a whole move forward, by assisting human scientists in new breakthrough discoveries across all scientific fields, from genomics to mathematics. On the way, we may face a few setbacks and maybe even a new AI winter—in much the same way the internet industry was overhyped in 1998–99 and suffered from a crash that dried up investment throughout the early 2000s. But we'll get there eventually. AI will end up being applied to nearly every process that makes up our society and our daily lives, much like the internet is today.

Don't believe the short-term hype, but do believe in the long-term vision. It may take a while for AI to be deployed to its true potential—a potential the full extent of which no one has yet dared to dream—but AI is coming, and it will transform our world in a fantastic way.

## **1.2** Before deep learning: A brief history of machine learning

Deep learning has reached a level of public attention and industry investment never before seen in the history of AI, but it isn't the first successful form of machine learning. It's safe to say that most of the machine learning algorithms used in the industry today aren't deep learning algorithms. Deep learning isn't always the right tool for the job—sometimes there isn't enough data for deep learning to be applicable, and sometimes the problem is better solved by a different algorithm. If deep learning is your first contact with machine learning, you may find yourself in a situation where all you have is the deep learning hammer, and every machine learning problem starts to look like a nail. The only way not to fall into this trap is to be familiar with other approaches and practice them when appropriate.

A detailed discussion of classical machine learning approaches is outside of the scope of this book, but I'll briefly go over them and describe the historical context in which they were developed. This will allow us to place deep learning in the broader context of machine learning and better understand where deep learning comes from and why it matters.

#### **1.2.1** Probabilistic modeling

*Probabilistic modeling* is the application of the principles of statistics to data analysis. It is one of the earliest forms of machine learning, and it's still widely used to this day. One of the best-known algorithms in this category is the Naive Bayes algorithm.

Naive Bayes is a type of machine learning classifier based on applying Bayes' theorem while assuming that the features in the input data are all independent (a strong, or "naive" assumption, which is where the name comes from). This form of data analysis predates computers and was applied by hand decades before its first computer implementation (most likely dating back to the 1950s). Bayes' theorem and the foundations of statistics date back to the eighteenth century, and these are all you need to start using Naive Bayes classifiers.

A closely related model is *logistic regression* (logreg for short), which is sometimes considered to be the "Hello World" of modern machine learning. Don't be misled by its name—logreg is a classification algorithm rather than a regression algorithm. Much

like Naive Bayes, logreg predates computing by a long time, yet it's still useful to this day, thanks to its simple and versatile nature. It's often the first thing a data scientist will try on a dataset to get a feel for the classification task at hand.

#### **1.2.2** Early neural networks

Early iterations of neural networks have been completely supplanted by the modern variants covered in these pages, but it's helpful to be aware of how deep learning originated. Although the core ideas of neural networks were investigated in toy forms as early as the 1950s, the approach took decades to get started. For a long time, the missing piece was an efficient way to train large neural networks. This changed in the mid-1980s, when multiple people independently rediscovered the Backpropagation algorithm—a way to train chains of parametric operations using gradient-descent optimization (we'll precisely define these concepts later in the book)—and started applying it to neural networks.

The first successful practical application of neural nets came in 1989 from Bell Labs, when Yann LeCun combined the earlier ideas of convolutional neural networks and backpropagation, and applied them to the problem of classifying handwritten digits. The resulting network, dubbed *LeNet*, was used by the United States Postal Service in the 1990s to automate the reading of ZIP codes on mail envelopes.

#### **1.2.3** Kernel methods

As neural networks started to gain some respect among researchers in the 1990s, thanks to this first success, a new approach to machine learning rose to fame and quickly sent neural nets back to oblivion: kernel methods. *Kernel methods* are a group of classification algorithms, the best known of which is the *Support Vector Machine* (SVM). The modern formulation of an SVM was developed by Vladimir Vapnik and Corinna Cortes in the early 1990s at Bell Labs and published in 1995,<sup>3</sup> although an older linear formulation was published by Vapnik and Alexey Chervonenkis as early as 1963.<sup>4</sup>

SVM is a classification algorithm that works by finding "decision boundaries" separating two classes (see figure 1.10). SVMs proceed to find these boundaries in two steps:

- 1 The data is mapped to a new high-dimensional representation where the decision boundary can be expressed as a hyperplane (if the data was two-dimensional, as in figure 1.10, a hyperplane would be a straight line).
- 2 A good decision boundary (a separation hyperplane) is computed by trying to maximize the distance between the hyperplane and the closest data points from each class, a

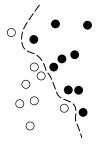

Figure 1.10 A decision boundary

<sup>&</sup>lt;sup>3</sup> Vladimir Vapnik and Corinna Cortes, "Support-Vector Networks," Machine Learning 20, no. 3 (1995): 273–297.

<sup>&</sup>lt;sup>4</sup> Vladimir Vapnik and Alexey Chervonenkis, "A Note on One Class of Perceptrons," *Automation and Remote Control* 25 (1964).

step called *maximizing the margin*. This allows the boundary to generalize well to new samples outside of the training dataset.

The technique of mapping data to a high-dimensional representation where a classification problem becomes simpler may look good on paper, but in practice it's often computationally intractable. That's where the *kernel trick* comes in (the key idea that kernel methods are named after). Here's the gist of it: to find good decision hyperplanes in the new representation space, you don't have to explicitly compute the coordinates of your points in the new space; you just need to compute the distance between pairs of points in that space, which can be done efficiently using a kernel function. A *kernel function* is a computationally tractable operation that maps any two points in your initial space to the distance between these points in your target representation space, completely bypassing the explicit computation of the new representation. Kernel functions are typically crafted by hand rather than learned from data—in the case of an SVM, only the separation hyperplane is learned.

At the time they were developed, SVMs exhibited state-of-the-art performance on simple classification problems and were one of the few machine learning methods backed by extensive theory and amenable to serious mathematical analysis, making them well understood and easily interpretable. Because of these useful properties, SVMs became extremely popular in the field for a long time.

But SVMs proved hard to scale to large datasets and didn't provide good results for perceptual problems such as image classification. Because an SVM is a shallow method, applying an SVM to perceptual problems requires first extracting useful representations manually (a step called *feature engineering*), which is difficult and brittle. For instance, if you want to use an SVM to classify handwritten digits, you can't start from the raw pixels; you should first find by hand useful representations that make the problem more tractable, like the pixel histograms I mentioned earlier.

#### **1.2.4** Decision trees, random forests, and gradient boosting machines

*Decision trees* are flowchart-like structures that let you classify input data points or predict output values given inputs (see figure 1.11). They're easy to visualize and interpret. Decision trees learned from data began to receive significant research interest in the 2000s, and by 2010 they were often preferred to kernel methods.

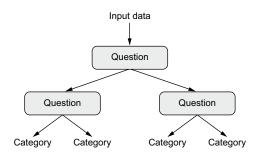

Figure 1.11 A decision tree: the parameters that are learned are the questions about the data. A question could be, for instance, "Is coefficient 2 in the data greater than 3.5?"

In particular, the *Random Forest* algorithm introduced a robust, practical take on decision-tree learning that involves building a large number of specialized decision trees and then ensembling their outputs. Random forests are applicable to a wide range of problems—you could say that they're almost always the second-best algorithm for any shallow machine learning task. When the popular machine learning competition website Kaggle (http://kaggle.com) got started in 2010, random forests quickly became a favorite on the platform-until 2014, when gradient boosting machines took over. A gradient boosting machine, much like a random forest, is a machine learning technique based on ensembling weak prediction models, generally decision trees. It uses gradient boosting, a way to improve any machine learning model by iteratively training new models that specialize in addressing the weak points of the previous models. Applied to decision trees, the use of the gradient boosting technique results in models that strictly outperform random forests most of the time, while having similar properties. It may be one of the best, if not *the* best, algorithm for dealing with nonperceptual data today. Alongside deep learning, it's one of the most commonly used techniques in Kaggle competitions.

#### **1.2.5** Back to neural networks

Around 2010, although neural networks were almost completely shunned by the scientific community at large, a number of people still working on neural networks started to make important breakthroughs: the groups of Geoffrey Hinton at the University of Toronto, Yoshua Bengio at the University of Montreal, Yann LeCun at New York University, and IDSIA in Switzerland.

In 2011, Dan Ciresan from IDSIA began to win academic image-classification competitions with GPU-trained deep neural networks—the first practical success of modern deep learning. But the watershed moment came in 2012, with the entry of Hinton's group in the yearly large-scale image-classification challenge ImageNet (ImageNet Large Scale Visual Recognition Challenge, or ILSVRC for short). The ImageNet challenge was notoriously difficult at the time, consisting of classifying highresolution color images into 1,000 different categories after training on 1.4 million images. In 2011, the top-five accuracy of the winning model, based on classical approaches to computer vision, was only 74.3%.<sup>5</sup> Then, in 2012, a team led by Alex Krizhevsky and advised by Geoffrey Hinton was able to achieve a top-five accuracy of 83.6%—a significant breakthrough. The competition has been dominated by deep convolutional neural networks every year since. By 2015, the winner reached an accuracy of 96.4%, and the classification task on ImageNet was considered to be a completely solved problem.

Since 2012, deep convolutional neural networks (*convnets*) have become the go-to algorithm for all computer vision tasks; more generally, they work on all perceptual

<sup>&</sup>lt;sup>5</sup> "Top-five accuracy" measures how often the model selects the correct answer as part of its top five guesses (out of 1,000 possible answers, in the case of ImageNet).

tasks. At any major computer vision conference after 2015, it was nearly impossible to find presentations that didn't involve convnets in some form. At the same time, deep learning has also found applications in many other types of problems, such as natural language processing. It has completely replaced SVMs and decision trees in a wide range of applications. For instance, for several years, the European Organization for Nuclear Research, CERN, used decision tree–based methods for analyzing particle data from the ATLAS detector at the Large Hadron Collider (LHC), but CERN eventually switched to Keras-based deep neural networks due to their higher performance and ease of training on large datasets.

#### 1.2.6 What makes deep learning different

The primary reason deep learning took off so quickly is that it offered better performance for many problems. But that's not the only reason. Deep learning also makes problem-solving much easier, because it completely automates what used to be the most crucial step in a machine learning workflow: feature engineering.

Previous machine learning techniques—shallow learning—only involved transforming the input data into one or two successive representation spaces, usually via simple transformations such as high-dimensional non-linear projections (SVMs) or decision trees. But the refined representations required by complex problems generally can't be attained by such techniques. As such, humans had to go to great lengths to make the initial input data more amenable to processing by these methods: they had to manually engineer good layers of representations for their data. This is called *feature engineering*. Deep learning, on the other hand, completely automates this step: with deep learning, you learn all features in one pass rather than having to engineer them yourself. This has greatly simplified machine learning workflows, often replacing sophisticated multistage pipelines with a single, simple, end-to-end deep learning model.

You may ask, if the crux of the issue is to have multiple successive layers of representations, could shallow methods be applied repeatedly to emulate the effects of deep learning? In practice, successive applications of shallow-learning methods produce fast-diminishing returns, because the optimal first representation layer in a three-layer model isn't the optimal first layer in a one-layer or two-layer model. What is transformative about deep learning is that it allows a model to learn all layers of representation *jointly*, at the same time, rather than in succession (*greedily*, as it's called). With joint feature learning, whenever the model adjusts one of its internal features, all other features that depend on it automatically adapt to the change, without requiring human intervention. Everything is supervised by a single feedback signal: every change in the model serves the end goal. This is much more powerful than greedily stacking shallow models, because it allows for complex, abstract representations to be learned by breaking them down into long series of intermediate spaces (layers); each space is only a simple transformation away from the previous one.

These are the two essential characteristics of how deep learning learns from data: the *incremental, layer-by-layer way in which increasingly complex representations are developed,*  and the fact that *these intermediate incremental representations are learned jointly*, each layer being updated to follow both the representational needs of the layer above and the needs of the layer below. Together, these two properties have made deep learning vastly more successful than previous approaches to machine learning.

#### **1.2.7** The modern machine learning landscape

A great way to get a sense of the current landscape of machine learning algorithms and tools is to look at machine learning competitions on Kaggle. Due to its highly competitive environment (some contests have thousands of entrants and milliondollar prizes) and to the wide variety of machine learning problems covered, Kaggle offers a realistic way to assess what works and what doesn't. So what kind of algorithm is reliably winning competitions? What tools do top entrants use?

In early 2019, Kaggle ran a survey asking teams that ended in the top five of any competition since 2017 which primary software tool they had used in the competition (see figure 1.12). It turns out that top teams tend to use either deep learning methods (most often via the Keras library) or gradient boosted trees (most often via the LightGBM or XGBoost libraries).

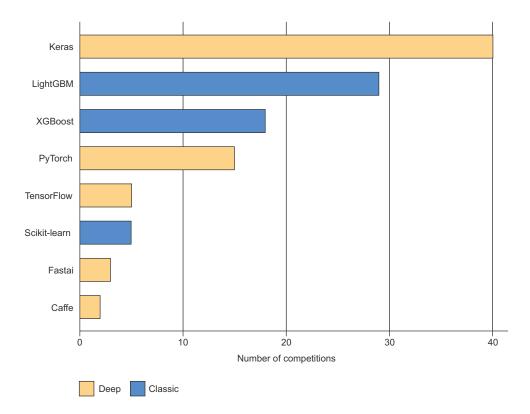

Figure 1.12 Machine learning tools used by top teams on Kaggle

It's not just competition champions, either. Kaggle also runs a yearly survey among machine learning and data science professionals worldwide. With tens of thousands of respondents, this survey is one of our most reliable sources about the state of the industry. Figure 1.13 shows the percentage of usage of different machine learning software frameworks.

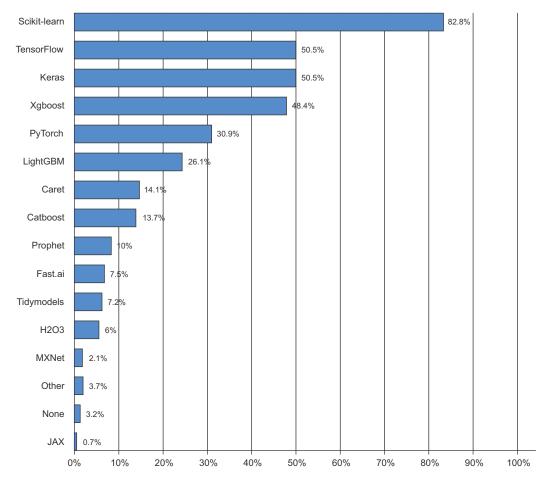

Figure 1.13 Tool usage across the machine learning and data science industry (Source: www.kaggle.com/kaggle-survey-2020)

From 2016 to 2020, the entire machine learning and data science industry has been dominated by these two approaches: deep learning and gradient boosted trees. Specifically, gradient boosted trees is used for problems where structured data is available, whereas deep learning is used for perceptual problems such as image classification.

Users of gradient boosted trees tend to use Scikit-learn, XGBoost, or LightGBM. Meanwhile, most practitioners of deep learning use Keras, often in combination with its parent framework TensorFlow. The common point of these tools is they're all Python libraries: Python is by far the most widely used language for machine learning and data science.

These are the two techniques you should be the most familiar with in order to be successful in applied machine learning today: gradient boosted trees, for shallowlearning problems; and deep learning, for perceptual problems. In technical terms, this means you'll need to be familiar with Scikit-learn, XGBoost, and Keras—the three libraries that currently dominate Kaggle competitions. With this book in hand, you're already one big step closer.

## **1.3** Why deep learning? Why now?

The two key ideas of deep learning for computer vision—convolutional neural networks and backpropagation—were already well understood by 1990. The Long Short-Term Memory (LSTM) algorithm, which is fundamental to deep learning for timeseries, was developed in 1997 and has barely changed since. So why did deep learning only take off after 2012? What changed in these two decades?

In general, three technical forces are driving advances in machine learning:

- Hardware
- Datasets and benchmarks
- Algorithmic advances

Because the field is guided by experimental findings rather than by theory, algorithmic advances only become possible when appropriate data and hardware are available to try new ideas (or to scale up old ideas, as is often the case). Machine learning isn't mathematics or physics, where major advances can be done with a pen and a piece of paper. It's an engineering science.

The real bottlenecks throughout the 1990s and 2000s were data and hardware. But here's what happened during that time: the internet took off and high-performance graphics chips were developed for the needs of the gaming market.

#### 1.3.1 Hardware

Between 1990 and 2010, off-the-shelf CPUs became faster by a factor of approximately 5,000. As a result, nowadays it's possible to run small deep learning models on your laptop, whereas this would have been intractable 25 years ago.

But typical deep learning models used in computer vision or speech recognition require orders of magnitude more computational power than your laptop can deliver. Throughout the 2000s, companies like NVIDIA and AMD invested billions of dollars in developing fast, massively parallel chips (graphical processing units, or GPUs) to power the graphics of increasingly photorealistic video games—cheap, single-purpose supercomputers designed to render complex 3D scenes on your screen in real time. This investment came to benefit the scientific community when, in 2007, NVIDIA launched CUDA (https://developer.nvidia.com/about-cuda), a programming interface

for its line of GPUs. A small number of GPUs started replacing massive clusters of CPUs in various highly parallelizable applications, beginning with physics modeling. Deep neural networks, consisting mostly of many small matrix multiplications, are also highly parallelizable, and around 2011 some researchers began to write CUDA implementations of neural nets—Dan Ciresan<sup>6</sup> and Alex Krizhevsky<sup>7</sup> were among the first.

What happened is that the gaming market subsidized supercomputing for the next generation of artificial intelligence applications. Sometimes, big things begin as games. Today, the NVIDIA Titan RTX, a GPU that cost \$2,500 at the end of 2019, can deliver a peak of 16 teraFLOPS in single precision (16 trillion float32 operations per second). That's about 500 times more computing power than the world's fastest supercomputer from 1990, the Intel Touchstone Delta. On a Titan RTX, it takes only a few hours to train an ImageNet model of the sort that would have won the ILSVRC competition around 2012 or 2013. Meanwhile, large companies train deep learning models on clusters of hundreds of GPUs.

What's more, the deep learning industry has been moving beyond GPUs and is investing in increasingly specialized, efficient chips for deep learning. In 2016, at its annual I/O convention, Google revealed its Tensor Processing Unit (TPU) project: a new chip design developed from the ground up to run deep neural networks significantly faster and far more energy efficient than top-of-the-line GPUs. Today, in 2020, the third iteration of the TPU card represents 420 teraFLOPS of computing power. That's 10,000 times more than the Intel Touchstone Delta from 1990.

These TPU cards are designed to be assembled into large-scale configurations, called "pods." One pod (1024 TPU cards) peaks at 100 petaFLOPS. For scale, that's about 10% of the peak computing power of the current largest supercomputer, the IBM Summit at Oak Ridge National Lab, which consists of 27,000 NVIDIA GPUs and peaks at around 1.1 exaFLOPS.

#### 1.3.2 Data

AI is sometimes heralded as the new industrial revolution. If deep learning is the steam engine of this revolution, then data is its coal: the raw material that powers our intelligent machines, without which nothing would be possible. When it comes to data, in addition to the exponential progress in storage hardware over the past 20 years (following Moore's law), the game changer has been the rise of the internet, making it feasible to collect and distribute very large datasets for machine learning. Today, large companies work with image datasets, video datasets, and natural language datasets that couldn't have been collected without the internet. User-generated image tags on Flickr, for

<sup>&</sup>lt;sup>6</sup> See "Flexible, High Performance Convolutional Neural Networks for Image Classification," *Proceedings of the 22nd International Joint Conference on Artificial Intelligence* (2011), www.ijcai.org/Proceedings/11/Papers/210.pdf.

<sup>&</sup>lt;sup>7</sup> See "ImageNet Classification with Deep Convolutional Neural Networks," Advances in Neural Information Processing Systems 25 (2012), http://mng.bz/2286.

instance, have been a treasure trove of data for computer vision. So are YouTube videos. And Wikipedia is a key dataset for natural language processing.

If there's one dataset that has been a catalyst for the rise of deep learning, it's the ImageNet dataset, consisting of 1.4 million images that have been hand annotated with 1,000 image categories (one category per image). But what makes ImageNet special isn't just its large size, but also the yearly competition associated with it.<sup>8</sup>

As Kaggle has been demonstrating since 2010, public competitions are an excellent way to motivate researchers and engineers to push the envelope. Having common benchmarks that researchers compete to beat has greatly helped the rise of deep learning, by highlighting its success against classical machine learning approaches.

#### 1.3.3 Algorithms

In addition to hardware and data, until the late 2000s, we were missing a reliable way to train very deep neural networks. As a result, neural networks were still fairly shallow, using only one or two layers of representations; thus, they weren't able to shine against more-refined shallow methods such as SVMs and random forests. The key issue was that of *gradient propagation* through deep stacks of layers. The feedback signal used to train neural networks would fade away as the number of layers increased.

This changed around 2009–2010 with the advent of several simple but important algorithmic improvements that allowed for better gradient propagation:

- Better *activation functions* for neural layers
- Better *weight-initialization schemes*, starting with layer-wise pretraining, which was then quickly abandoned
- Better optimization schemes, such as RMSProp and Adam

Only when these improvements began to allow for training models with 10 or more layers did deep learning start to shine.

Finally, in 2014, 2015, and 2016, even more advanced ways to improve gradient propagation were discovered, such as batch normalization, residual connections, and depthwise separable convolutions.

Today, we can train models that are arbitrarily deep from scratch. This has unlocked the use of extremely large models, which hold considerable representational power—that is to say, which encode very rich hypothesis spaces. This extreme scalability is one of the defining characteristics of modern deep learning. Large-scale model architectures, which feature tens of layers and tens of millions of parameters, have brought about critical advances both in computer vision (for instance, architectures such as ResNet, Inception, or Xception) and natural language processing (for instance, large Transformer-based architectures such as BERT, GPT-3, or XLNet).

<sup>&</sup>lt;sup>8</sup> The ImageNet Large Scale Visual Recognition Challenge (ILSVRC), www.image-net.org/challenges/LSVRC.

#### **1.3.4** A new wave of investment

As deep learning became the new state of the art for computer vision in 2012–2013, and eventually for all perceptual tasks, industry leaders took note. What followed was a gradual wave of industry investment far beyond anything previously seen in the history of AI (see figure 1.14).

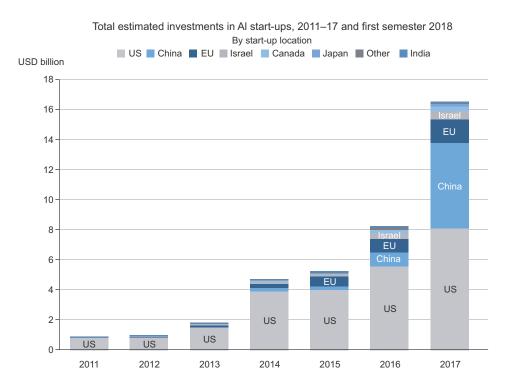

Figure 1.14 OECD estimate of total investments in AI startups (Source: http://mng.bz/zGN6)

In 2011, right before deep learning took the spotlight, the total venture capital investment in AI worldwide was less than a billion dollars, which went almost entirely to practical applications of shallow machine learning approaches. In 2015, it had risen to over \$5 billion, and in 2017, to a staggering \$16 billion. Hundreds of startups launched in these few years, trying to capitalize on the deep learning hype. Meanwhile, large tech companies such as Google, Amazon, and Microsoft have invested in internal research departments in amounts that would most likely dwarf the flow of venture-capital money.

Machine learning—in particular, deep learning—has become central to the product strategy of these tech giants. In late 2015, Google CEO Sundar Pichai stated, "Machine learning is a core, transformative way by which we're rethinking how we're doing everything. We're thoughtfully applying it across all our products, be it search, ads, YouTube, or Play. And we're in early days, but you'll see us—in a systematic way—apply machine learning in all these areas." <sup>9</sup>

As a result of this wave of investment, the number of people working on deep learning went from a few hundred to tens of thousands in less than 10 years, and research progress has reached a frenetic pace.

#### **1.3.5** The democratization of deep learning

One of the key factors driving this inflow of new faces in deep learning has been the democratization of the toolsets used in the field. In the early days, doing deep learning required significant C++ and CUDA expertise, which few people possessed.

Nowadays, basic Python scripting skills suffice to do advanced deep learning research. This has been driven most notably by the development of the now-defunct Theano library, and then the TensorFlow library—two symbolic tensor-manipulation frameworks for Python that support autodifferentiation, greatly simplifying the implementation of new models—and by the rise of user-friendly libraries such as Keras, which makes deep learning as easy as manipulating LEGO bricks. After its release in early 2015, Keras quickly became the go-to deep learning solution for large numbers of new startups, graduate students, and researchers pivoting into the field.

#### 1.3.6 Will it last?

Is there anything special about deep neural networks that makes them the "right" approach for companies to be investing in and for researchers to flock to? Or is deep learning just a fad that may not last? Will we still be using deep neural networks in 20 years?

Deep learning has several properties that justify its status as an AI revolution, and it's here to stay. We may not be using neural networks two decades from now, but whatever we use will directly inherit from modern deep learning and its core concepts. These important properties can be broadly sorted into three categories:

- Simplicity—Deep learning removes the need for feature engineering, replacing complex, brittle, engineering-heavy pipelines with simple, end-to-end trainable models that are typically built using only five or six different tensor operations.
- Scalability—Deep learning is highly amenable to parallelization on GPUs or TPUs, so it can take full advantage of Moore's law. In addition, deep learning models are trained by iterating over small batches of data, allowing them to be trained on datasets of arbitrary size. (The only bottleneck is the amount of parallel computational power available, which, thanks to Moore's law, is a fast-moving barrier.)
- Versatility and reusability—Unlike many prior machine learning approaches, deep learning models can be trained on additional data without restarting from

<sup>&</sup>lt;sup>9</sup> Sundar Pichai, Alphabet earnings call, Oct. 22, 2015.

scratch, making them viable for continuous online learning—an important property for very large production models. Furthermore, trained deep learning models are repurposable and thus reusable: for instance, it's possible to take a deep learning model trained for image classification and drop it into a videoprocessing pipeline. This allows us to reinvest previous work into increasingly complex and powerful models. This also makes deep learning applicable to fairly small datasets.

Deep learning has only been in the spotlight for a few years, and we may not yet have established the full scope of what it can do. With every passing year, we learn about new use cases and engineering improvements that lift previous limitations. Following a scientific revolution, progress generally follows a sigmoid curve: it starts with a period of fast progress, which gradually stabilizes as researchers hit hard limitations, and then further improvements become incremental.

When I was writing the first edition of this book, in 2016, I predicted that deep learning was still in the first half of that sigmoid, with much more transformative progress to come in the following few years. This has proven true in practice, as 2017 and 2018 have seen the rise of Transformer-based deep learning models for natural language processing, which have been a revolution in the field, while deep learning also kept delivering steady progress in computer vision and speech recognition. Today, in 2021, deep learning seems to have entered the second half of that sigmoid. We should still expect significant progress in the years to come, but we're probably out of the initial phase of explosive progress.

Today, I'm extremely excited about the deployment of deep learning technology to every problem it can solve—the list is endless. Deep learning is still a revolution in the making, and it will take many years to realize its full potential.

# The mathematical building blocks of neural networks

#### This chapter covers

- A first example of a neural network
- Tensors and tensor operations
- How neural networks learn via backpropagation and gradient descent

Understanding deep learning requires familiarity with many simple mathematical concepts: *tensors, tensor operations, differentiation, gradient descent,* and so on. Our goal in this chapter will be to build up your intuition about these notions without getting overly technical. In particular, we'll steer away from mathematical notation, which can introduce unnecessary barriers for those without any mathematics background and isn't necessary to explain things well. The most precise, unambiguous description of a mathematical operation is its executable code.

To provide sufficient context for introducing tensors and gradient descent, we'll begin the chapter with a practical example of a neural network. Then we'll go over every new concept that's been introduced, point by point. Keep in mind that these concepts will be essential for you to understand the practical examples in the following chapters!

After reading this chapter, you'll have an intuitive understanding of the mathematical theory behind deep learning, and you'll be ready to start diving into Keras and TensorFlow in chapter 3.

## **2.1** A first look at a neural network

Let's look at a concrete example of a neural network that uses the Python library Keras to learn to classify handwritten digits. Unless you already have experience with Keras or similar libraries, you won't understand everything about this first example right away. That's fine. In the next chapter, we'll review each element in the example and explain them in detail. So don't worry if some steps seem arbitrary or look like magic to you! We've got to start somewhere.

The problem we're trying to solve here is to classify grayscale images of handwritten digits (28 × 28 pixels) into their 10 categories (0 through 9). We'll use the MNIST dataset, a classic in the machine learning community, which has been around almost as long as the field itself and has been intensively studied. It's a set of 60,000 training images, plus 10,000 test images, assembled by the National Institute of Standards and Technology (the NIST in MNIST) in the 1980s. You can think of "solving" MNIST as the "Hello World" of deep learning—it's what you do to verify that your algorithms are working as expected. As you become a machine learning practitioner, you'll see MNIST come up over and over again in scientific papers, blog posts, and so on. You can see some MNIST samples in figure 2.1.

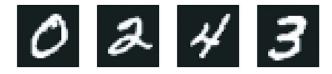

Figure 2.1 MNIST sample digits

**NOTE** In machine learning, a *category* in a classification problem is called a *class*. Data points are called *samples*. The class associated with a specific sample is called a *label*.

You don't need to try to reproduce this example on your machine just now. If you wish to, you'll first need to set up a deep learning workspace, which is covered in chapter 3.

The MNIST dataset comes preloaded in Keras, in the form of a set of four NumPy arrays.

#### Listing 2.1 Loading the MNIST dataset in Keras

```
from tensorflow.keras.datasets import mnist
(train_images, train_labels), (test_images, test_labels) = mnist.load_data()
```

train\_images and train\_labels form the training set, the data that the model will learn from. The model will then be tested on the test set, test images and test labels.

The images are encoded as NumPy arrays, and the labels are an array of digits, ranging from 0 to 9. The images and labels have a one-to-one correspondence.

Let's look at the training data:

```
>>> train_images.shape
(60000, 28, 28)
>>> len(train_labels)
60000
>>> train_labels
array([5, 0, 4, ..., 5, 6, 8], dtype=uint8)
```

#### And here's the test data:

```
>>> test_images.shape
(10000, 28, 28)
>>> len(test_labels)
10000
>>> test_labels
array([7, 2, 1, ..., 4, 5, 6], dtype=uint8)
```

The workflow will be as follows: First, we'll feed the neural network the training data, train\_images and train\_labels. The network will then learn to associate images and labels. Finally, we'll ask the network to produce predictions for test\_images, and we'll verify whether these predictions match the labels from test\_labels.

Let's build the network—again, remember that you aren't expected to understand everything about this example yet.

```
Listing 2.2 The network architecture
from tensorflow import keras
from tensorflow.keras import layers
model = keras.Sequential([
    layers.Dense(512, activation="relu"),
    layers.Dense(10, activation="softmax")
])
```

The core building block of neural networks is the *layer*. You can think of a layer as a filter for data: some data goes in, and it comes out in a more useful form. Specifically, layers extract *representations* out of the data fed into them—hopefully, representations that are more meaningful for the problem at hand. Most of deep learning consists of chaining together simple layers that will implement a form of progressive *data distillation*. A deep learning model is like a sieve for data processing, made of a succession of increasingly refined data filters—the layers.

Here, our model consists of a sequence of two Dense layers, which are densely connected (also called *fully connected*) neural layers. The second (and last) layer is a 10-way *softmax classification* layer, which means it will return an array of 10 probability scores (summing to 1). Each score will be the probability that the current digit image belongs to one of our 10 digit classes.

To make the model ready for training, we need to pick three more things as part of the *compilation* step:

- *An optimizer*—The mechanism through which the model will update itself based on the training data it sees, so as to improve its performance.
- *A loss function*—How the model will be able to measure its performance on the training data, and thus how it will be able to steer itself in the right direction.
- Metrics to monitor during training and testing—Here, we'll only care about accuracy (the fraction of the images that were correctly classified).

The exact purpose of the loss function and the optimizer will be made clear throughout the next two chapters.

```
Listing 2.3 The compilation step
model.compile(optimizer="rmsprop",
loss="sparse_categorical_crossentropy",
metrics=["accuracy"])
```

Before training, we'll preprocess the data by reshaping it into the shape the model expects and scaling it so that all values are in the [0, 1] interval. Previously, our training images were stored in an array of shape (60000, 28, 28) of type uint8 with values in the [0, 255] interval. We'll transform it into a float32 array of shape (60000, 28 \* 28) with values between 0 and 1.

```
Listing 2.4 Preparing the image data

train_images = train_images.reshape((60000, 28 * 28))

train_images = train_images.astype("float32") / 255

test_images = test_images.reshape((10000, 28 * 28))

test_images = test_images.astype("float32") / 255
```

We're now ready to train the model, which in Keras is done via a call to the model's fit() method—we *fit* the model to its training data.

#### Listing 2.5 "Fitting" the model

```
>>> model.fit(train_images, train_labels, epochs=5, batch_size=128)
Epoch 1/5
60000/60000 [=========] - 5s - loss: 0.2524 - acc: 0.9273
Epoch 2/5
51328/60000 [=========>....] - ETA: 1s - loss: 0.1035 - acc: 0.9692
```

Two quantities are displayed during training: the loss of the model over the training data, and the accuracy of the model over the training data. We quickly reach an accuracy of 0.989 (98.9%) on the training data.

Now that we have a trained model, we can use it to predict class probabilities for *new* digits—images that weren't part of the training data, like those from the test set.

Each number of index i in that array corresponds to the probability that digit image test digits[0] belongs to class i.

This first test digit has the highest probability score (0.99999106, almost 1) at index 7, so according to our model, it must be a 7:

```
>>> predictions[0].argmax()
7
>>> predictions[0][7]
0.99999106
```

We can check that the test label agrees:

```
>>> test_labels[0]
7
```

On average, how good is our model at classifying such never-before-seen digits? Let's check by computing average accuracy over the entire test set.

```
Listing 2.7 Evaluating the model on new data
>>> test_loss, test_acc = model.evaluate(test_images, test_labels)
>>> print(f"test_acc: {test_acc}")
test acc: 0.9785
```

The test-set accuracy turns out to be 97.8%—that's quite a bit lower than the trainingset accuracy (98.9%). This gap between training accuracy and test accuracy is an example of *overfitting*: the fact that machine learning models tend to perform worse on new data than on their training data. Overfitting is a central topic in chapter 3.

This concludes our first example—you just saw how you can build and train a neural network to classify handwritten digits in less than 15 lines of Python code. In this chapter and the next, we'll go into detail about every moving piece we just previewed and clarify what's going on behind the scenes. You'll learn about tensors, the data-storing objects going into the model; tensor operations, which layers are made of; and gradient descent, which allows your model to learn from its training examples.

### 2.2 Data representations for neural networks

In the previous example, we started from data stored in multidimensional NumPy arrays, also called *tensors*. In general, all current machine learning systems use tensors as their basic data structure. Tensors are fundamental to the field—so fundamental that TensorFlow was named after them. So what's a tensor?

At its core, a tensor is a container for data—usually numerical data. So, it's a container for numbers. You may be already familiar with matrices, which are rank-2 tensors: tensors are a generalization of matrices to an arbitrary number of *dimensions* (note that in the context of tensors, a dimension is often called an *axis*).

#### 2.2.1 Scalars (rank-0 tensors)

A tensor that contains only one number is called a *scalar* (or scalar tensor, or rank-0 tensor, or 0D tensor). In NumPy, a float32 or float64 number is a scalar tensor (or scalar array). You can display the number of axes of a NumPy tensor via the ndim attribute; a scalar tensor has 0 axes (ndim == 0). The number of axes of a tensor is also called its *rank*. Here's a NumPy scalar:

```
>>> import numpy as np
>>> x = np.array(12)
>>> x
array(12)
>>> x.ndim
0
```

#### 2.2.2 Vectors (rank-1 tensors)

An array of numbers is called a *vector*, or rank-1 tensor, or 1D tensor. A rank-1 tensor is said to have exactly one axis. Following is a NumPy vector:

```
>>> x = np.array([12, 3, 6, 14, 7])
>>> x
array([12, 3, 6, 14, 7])
>>> x.ndim
1
```

This vector has five entries and so is called a *5-dimensional vector*. Don't confuse a 5D vector with a 5D tensor! A 5D vector has only one axis and has five dimensions along its axis, whereas a 5D tensor has five axes (and may have any number of dimensions along each axis). *Dimensionality* can denote either the number of entries along a specific axis (as in the case of our 5D vector) or the number of axes in a tensor (such as a 5D tensor), which can be confusing at times. In the latter case, it's technically more correct to talk about a *tensor of rank 5* (the rank of a tensor being the number of axes), but the ambiguous notation *5D tensor* is common regardless.

#### 2.2.3 Matrices (rank-2 tensors)

An array of vectors is a *matrix*, or rank-2 tensor, or 2D tensor. A matrix has two axes (often referred to as *rows* and *columns*). You can visually interpret a matrix as a rectangular grid of numbers. This is a NumPy matrix:

The entries from the first axis are called the *rows*, and the entries from the second axis are called the *columns*. In the previous example, [5, 78, 2, 34, 0] is the first row of x, and [5, 6, 7] is the first column.

#### 2.2.4 Rank-3 and higher-rank tensors

If you pack such matrices in a new array, you obtain a rank-3 tensor (or 3D tensor), which you can visually interpret as a cube of numbers. Following is a NumPy rank-3 tensor:

By packing rank-3 tensors in an array, you can create a rank-4 tensor, and so on. In deep learning, you'll generally manipulate tensors with ranks 0 to 4, although you may go up to 5 if you process video data.

#### 2.2.5 Key attributes

A tensor is defined by three key attributes:

- Number of axes (rank)—For instance, a rank-3 tensor has three axes, and a matrix has two axes. This is also called the tensor's ndim in Python libraries such as NumPy or TensorFlow.
- Shape—This is a tuple of integers that describes how many dimensions the tensor has along each axis. For instance, the previous matrix example has shape (3, 5), and the rank-3 tensor example has shape (3, 3, 5). A vector has a shape with a single element, such as (5,), whereas a scalar has an empty shape, ().

Data type (usually called dtype in Python libraries)—This is the type of the data contained in the tensor; for instance, a tensor's type could be float16, float32, float64, uint8, and so on. In TensorFlow, you are also likely to come across string tensors.

To make this more concrete, let's look back at the data we processed in the MNIST example. First, we load the MNIST dataset:

```
from tensorflow.keras.datasets import mnist
(train_images, train_labels), (test_images, test_labels) = mnist.load_data()
```

Next, we display the number of axes of the tensor train images, the ndim attribute:

```
>>> train_images.ndim
3
```

Here's its shape:

```
>>> train_images.shape (60000, 28, 28)
```

And this is its data type, the dtype attribute:

```
>>> train_images.dtype
uint8
```

So what we have here is a rank-3 tensor of 8-bit integers. More precisely, it's an array of 60,000 matrices of  $28 \times 28$  integers. Each such matrix is a grayscale image, with coefficients between 0 and 255.

Let's display the fourth digit in this rank-3 tensor, using the Matplotlib library (a well-known Python data visualization library, which comes preinstalled in Colab); see figure 2.2.

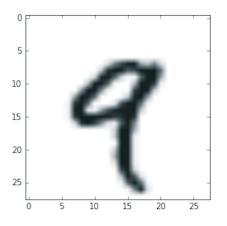

Figure 2.2 The fourth sample in our dataset

```
Listing 2.8 Displaying the fourth digit
import matplotlib.pyplot as plt
digit = train_images[4]
plt.imshow(digit, cmap=plt.cm.binary)
plt.show()
```

Naturally, the corresponding label is the integer 9:

```
>>> train_labels[4]
9
```

#### 2.2.6 Manipulating tensors in NumPy

In the previous example, we selected a specific digit alongside the first axis using the syntax train\_images [i]. Selecting specific elements in a tensor is called *tensor slicing*. Let's look at the tensor-slicing operations you can do on NumPy arrays.

The following example selects digits #10 to #100 (#100 isn't included) and puts them in an array of shape (90, 28, 28):

```
>>> my_slice = train_images[10:100]
>>> my_slice.shape
(90, 28, 28)
```

It's equivalent to this more detailed notation, which specifies a start index and stop index for the slice along each tensor axis. Note that : is equivalent to selecting the entire axis:

In general, you may select slices between any two indices along each tensor axis. For instance, in order to select  $14 \times 14$  pixels in the bottom-right corner of all images, you would do this:

my slice = train images[:, 14:, 14:]

It's also possible to use negative indices. Much like negative indices in Python lists, they indicate a position relative to the end of the current axis. In order to crop the images to patches of  $14 \times 14$  pixels centered in the middle, you'd do this:

```
my_slice = train_images[:, 7:-7, 7:-7]
```

#### 2.2.7 The notion of data batches

In general, the first axis (axis 0, because indexing starts at 0) in all data tensors you'll come across in deep learning will be the *samples axis* (sometimes called the *samples dimension*). In the MNIST example, "samples" are images of digits.

In addition, deep learning models don't process an entire dataset at once; rather, they break the data into small batches. Concretely, here's one batch of our MNIST digits, with a batch size of 128:

```
batch = train_images[:128]
```

And here's the next batch:

batch = train\_images[128:256]

And the *n*th batch:

```
n = 3
batch = train images[128 * n:128 * (n + 1)]
```

When considering such a batch tensor, the first axis (axis 0) is called the *batch axis* or *batch dimension*. This is a term you'll frequently encounter when using Keras and other deep learning libraries.

#### 2.2.8 Real-world examples of data tensors

Let's make data tensors more concrete with a few examples similar to what you'll encounter later. The data you'll manipulate will almost always fall into one of the following categories:

- Vector data—Rank-2 tensors of shape (samples, features), where each sample is a vector of numerical attributes ("features")
- Timeseries data or sequence data—Rank-3 tensors of shape (samples, timesteps, features), where each sample is a sequence (of length timesteps) of feature vectors
- Images—Rank-4 tensors of shape (samples, height, width, channels), where each sample is a 2D grid of pixels, and each pixel is represented by a vector of values ("channels")
- Video—Rank-5 tensors of shape (samples, frames, height, width, channels), where each sample is a sequence (of length frames) of images

#### 2.2.9 Vector data

This is one of the most common cases. In such a dataset, each single data point can be encoded as a vector, and thus a batch of data will be encoded as a rank-2 tensor (that is, an array of vectors), where the first axis is the *samples axis* and the second axis is the *features axis*.

Let's take a look at two examples:

- An actuarial dataset of people, where we consider each person's age, gender, and income. Each person can be characterized as a vector of 3 values, and thus an entire dataset of 100,000 people can be stored in a rank-2 tensor of shape (100000, 3).
- A dataset of text documents, where we represent each document by the counts of how many times each word appears in it (out of a dictionary of 20,000 common words). Each document can be encoded as a vector of 20,000 values (one count per word in the dictionary), and thus an entire dataset of 500 documents can be stored in a tensor of shape (500, 20000).

#### 2.2.10 Timeseries data or sequence data

Whenever time matters in your data (or the notion of sequence order), it makes sense to store it in a rank-3 tensor with an explicit time axis. Each sample can be encoded as a sequence of vectors (a rank-2 tensor), and thus a batch of data will be encoded as a rank-3 tensor (see figure 2.3).

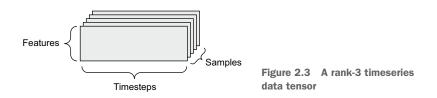

The time axis is always the second axis (axis of index 1) by convention. Let's look at a few examples:

- A dataset of stock prices. Every minute, we store the current price of the stock, the highest price in the past minute, and the lowest price in the past minute. Thus, every minute is encoded as a 3D vector, an entire day of trading is encoded as a matrix of shape (390, 3) (there are 390 minutes in a trading day), and 250 days' worth of data can be stored in a rank-3 tensor of shape (250, 390, 3). Here, each sample would be one day's worth of data.
- A dataset of tweets, where we encode each tweet as a sequence of 280 characters out of an alphabet of 128 unique characters. In this setting, each character can be encoded as a binary vector of size 128 (an all-zeros vector except for a 1 entry at the index corresponding to the character). Then each tweet can be encoded as a rank-2 tensor of shape (280, 128), and a dataset of 1 million tweets can be stored in a tensor of shape (1000000, 280, 128).

#### 2.2.11 Image data

Images typically have three dimensions: height, width, and color depth. Although grayscale images (like our MNIST digits) have only a single color channel and could thus be stored in rank-2 tensors, by convention image tensors are always rank-3, with a one-dimensional color channel for grayscale images. A batch of 128 grayscale images of size  $256 \times 256$  could thus be stored in a tensor of shape (128, 256, 256, 1), and a batch of 128 color images could be stored in a tensor of shape (128, 256, 256, 3) (see figure 2.4).

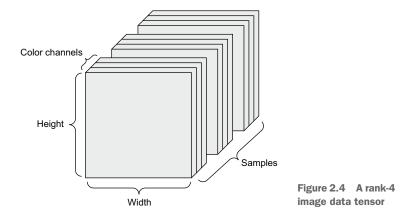

There are two conventions for shapes of image tensors: the *channels-last* convention (which is standard in TensorFlow) and the *channels-first* convention (which is increasingly falling out of favor).

The channels-last convention places the color-depth axis at the end: (samples, height, width, color\_depth). Meanwhile, the channels-first convention places the color depth axis right after the batch axis: (samples, color\_depth, height, width). With the channels-first convention, the previous examples would become (128, 1, 256, 256) and (128, 3, 256, 256). The Keras API provides support for both formats.

#### 2.2.12 Video data

Video data is one of the few types of real-world data for which you'll need rank-5 tensors. A video can be understood as a sequence of frames, each frame being a color image. Because each frame can be stored in a rank-3 tensor (height, width, color\_ depth), a sequence of frames can be stored in a rank-4 tensor (frames, height, width, color\_depth), and thus a batch of different videos can be stored in a rank-5 tensor of shape (samples, frames, height, width, color\_depth).

For instance, a 60-second,  $144 \times 256$  YouTube video clip sampled at 4 frames per second would have 240 frames. A batch of four such video clips would be stored in a tensor of shape (4, 240, 144, 256, 3). That's a total of 106,168,320 values! If the

dtype of the tensor was float32, each value would be stored in 32 bits, so the tensor would represent 405 MB. Heavy! Videos you encounter in real life are much lighter, because they aren't stored in float32, and they're typically compressed by a large factor (such as in the MPEG format).

## 2.3 The gears of neural networks: Tensor operations

Much as any computer program can be ultimately reduced to a small set of binary operations on binary inputs (AND, OR, NOR, and so on), all transformations learned by deep neural networks can be reduced to a handful of *tensor operations* (or *tensor func-tions*) applied to tensors of numeric data. For instance, it's possible to add tensors, multiply tensors, and so on.

In our initial example, we built our model by stacking Dense layers on top of each other. A Keras layer instance looks like this:

```
keras.layers.Dense(512, activation="relu")
```

This layer can be interpreted as a function, which takes as input a matrix and returns another matrix—a new representation for the input tensor. Specifically, the function is as follows (where W is a matrix and b is a vector, both attributes of the layer):

```
output = relu(dot(input, W) + b)
```

Let's unpack this. We have three tensor operations here:

- A dot product (dot) between the input tensor and a tensor named W
- An addition (+) between the resulting matrix and a vector b
- A relu operation: relu(x) is max(x, 0); "relu" stands for "rectified linear unit"

**NOTE** Although this section deals entirely with linear algebra expressions, you won't find any mathematical notation here. I've found that mathematical concepts can be more readily mastered by programmers with no mathematical background if they're expressed as short Python snippets instead of mathematical equations. So we'll use NumPy and TensorFlow code throughout.

#### 2.3.1 Element-wise operations

The relu operation and addition are element-wise operations: operations that are applied independently to each entry in the tensors being considered. This means these operations are highly amenable to massively parallel implementations (*vectorized* implementations, a term that comes from the *vector processor* supercomputer architecture from the 1970–90 period). If you want to write a naive Python implementation of an element-wise operation, you use a for loop, as in this naive implementation of an element-wise relu operation:

```
x = x.copy()
for i in range(x.shape[0]):
    for j in range(x.shape[1]):
        x[i, j] = max(x[i, j], 0)
return x
```

You could do the same for addition:

```
def naive_add(x, y):
    assert len(x.shape) == 2
    assert x.shape == y.shape
    x = x.copy()
    for i in range(x.shape[0]):
        for j in range(x.shape[1]):
            x[i, j] += y[i, j]
    return x
    x
    x
```

On the same principle, you can do element-wise multiplication, subtraction, and so on.

In practice, when dealing with NumPy arrays, these operations are available as welloptimized built-in NumPy functions, which themselves delegate the heavy lifting to a Basic Linear Algebra Subprograms (BLAS) implementation. BLAS are low-level, highly parallel, efficient tensor-manipulation routines that are typically implemented in Fortran or C.

So, in NumPy, you can do the following element-wise operation, and it will be blazing fast:

import numpy as np z = x + y z = np.maximum(z, 0.)
Element-wise relu

Let's actually time the difference:

```
import time
x = np.random.random((20, 100))
y = np.random.random((20, 100))
```

```
t0 = time.time()
for _ in range(1000):
    z = x + y
    z = np.maximum(z, 0.)
print("Took: {0:.2f} s".format(time.time() - t0))
```

This takes 0.02 s. Meanwhile, the naive version takes a stunning 2.45 s:

```
t0 = time.time()
for _ in range(1000):
    z = naive_add(x, y)
    z = naive_relu(z)
print("Took: {0:.2f} s".format(time.time() - t0))
```

Likewise, when running TensorFlow code on a GPU, element-wise operations are executed via fully vectorized CUDA implementations that can best utilize the highly parallel GPU chip architecture.

#### 2.3.2 Broadcasting

Our earlier naive implementation of naive\_add only supports the addition of rank-2 tensors with identical shapes. But in the Dense layer introduced earlier, we added a rank-2 tensor with a vector. What happens with addition when the shapes of the two tensors being added differ?

When possible, and if there's no ambiguity, the smaller tensor will be *broadcast* to match the shape of the larger tensor. Broadcasting consists of two steps:

- 1 Axes (called *broadcast axes*) are added to the smaller tensor to match the ndim of the larger tensor.
- **2** The smaller tensor is repeated alongside these new axes to match the full shape of the larger tensor.

Let's look at a concrete example. Consider X with shape (32, 10) and y with shape (10,):

| import numpy as np             | X is a random matrix<br>with shape (32, 10). |
|--------------------------------|----------------------------------------------|
| X = np.random.random((32, 10)) | ∠ y is a random vector                       |
| y = np.random.random((10,))    | with shape (10,).                            |

First, we add an empty first axis to y, whose shape becomes (1, 10):

| <pre>y = np.expand_dims(y,</pre> | axis=0) | 4 | The shape of y is now (1, 10). |
|----------------------------------|---------|---|--------------------------------|
|----------------------------------|---------|---|--------------------------------|

Then, we repeat y 32 times alongside this new axis, so that we end up with a tensor Y with shape (32, 10), where Y[i, :] == y for i in range (0, 32):

```
Y = np.concatenate([y] * 32, axis=0) 

Repeat y 32 times along axis 0 to obtain Y, which has shape (32, 10).
```

At this point, we can proceed to add X and Y, because they have the same shape.

In terms of implementation, no new rank-2 tensor is created, because that would be terribly inefficient. The repetition operation is entirely virtual: it happens at the algorithmic level rather than at the memory level. But thinking of the vector being repeated 10 times alongside a new axis is a helpful mental model. Here's what a naive implementation would look like:

```
for j in range(x.shape[1]):
    x[i, j] += y[j]
return x
```

With broadcasting, you can generally perform element-wise operations that take two inputs tensors if one tensor has shape (a, b, ...n, n + 1, ...m) and the other has shape (n, n + 1, ...m). The broadcasting will then automatically happen for axes a through n - 1.

The following example applies the element-wise maximum operation to two tensors of different shapes via broadcasting:

```
import numpy as np
x = np.random.random((64, 3, 32, 10))
y = np.random.random((32, 10))
z = np.maximum(x, y)
The output z has shape
(64, 3, 32, 10) like x.
x is a random tensor with
shape (64, 3, 32, 10).

y is a random
tensor with
shape (32, 10).
```

#### 2.3.3 Tensor product

The *tensor product*, or *dot product* (not to be confused with an element-wise product, the \* operator), is one of the most common, most useful tensor operations.

In NumPy, a tensor product is done using the np.dot function (because the mathematical notation for tensor product is usually a dot):

```
x = np.random.random((32,))
y = np.random.random((32,))
z = np.dot(x, y)
```

In mathematical notation, you'd note the operation with a dot (•):

z = x • y

Mathematically, what does the dot operation do? Let's start with the dot product of two vectors, x and y. It's computed as follows:

```
def naive_vector_dot(x, y):
    assert len(x.shape) == 1
    assert len(y.shape) == 1
    assert x.shape[0] == y.shape[0]
    z = 0.
    for i in range(x.shape[0]):
        z += x[i] * y[i]
    return z
```

You'll have noticed that the dot product between two vectors is a scalar and that only vectors with the same number of elements are compatible for a dot product.

You can also take the dot product between a matrix x and a vector y, which returns a vector where the coefficients are the dot products between y and the rows of x. You implement it as follows:

```
def naive matrix vector dot(x, y):
                                      x is a NumPy matrix.
    assert len(x.shape) == 2
    assert len(y.shape) == 1
                                            y is a NumPy vector.
                                        ⊲—
    assert x.shape[1] == y.shape[0]
    z = np.zeros(x.shape[0])
                                              The first dimension of x
    for i in range(x.shape[0]):
                                              must be the same as the
        for j in range(x.shape[1]):
                                             Oth dimension of y!
            z[i] += x[i, j] * y[j]
                                          This operation returns a vector
    return z
                                            of 0s with the same shape as y.
```

You could also reuse the code we wrote previously, which highlights the relationship between a matrix-vector product and a vector product:

```
def naive_matrix_vector_dot(x, y):
    z = np.zeros(x.shape[0])
    for i in range(x.shape[0]):
        z[i] = naive_vector_dot(x[i, :], y)
    return z
```

Note that as soon as one of the two tensors has an ndim greater than 1, dot is no longer *symmetric*, which is to say that dot(x, y) isn't the same as dot(y, x).

Of course, a dot product generalizes to tensors with an arbitrary number of axes. The most common applications may be the dot product between two matrices. You can take the dot product of two matrices x and y (dot (x, y)) if and only if x.shape[1] == y.shape[0]. The result is a matrix with shape (x.shape[0], y.shape[1]), where the coefficients are the vector products between the rows of x and the columns of y. Here's the naive implementation:

```
def naive matrix dot(x, y):
             assert len(x.shape) == 2
                                                 x and y are NumPy matrices.
             assert len(y.shape) == 2
             assert x.shape[1] == y.shape[0]
            assert x.shape[1] == y.shape[0]z = np.zeros((x.shape[0], y.shape[1]))same as the 0th dimension of y!
                                                         <----
                                                                 The first dimension of x must be the
            for i in range(x.shape[0]):
This
                                                           Iterates over the rows of x . . .
                                                    ⊲-----
                 for j in range(y.shape[1]):
operation
                    row_x = x[i, :]
column_y = y[:, j]
returns a
                                                           ... and over the columns of y.
matrix of Os
                    z[i, j] = naive_vector_dot(row_x, column_y)
with a specific
shape.
            return z
```

To understand dot-product shape compatibility, it helps to visualize the input and output tensors by aligning them as shown in figure 2.5.

In the figure, x, y, and z are pictured as rectangles (literal boxes of coefficients). Because the rows of x and the columns of y must have the same size, it follows that the width of x must match the height of y. If you go on to develop new machine learning algorithms, you'll likely be drawing such diagrams often.

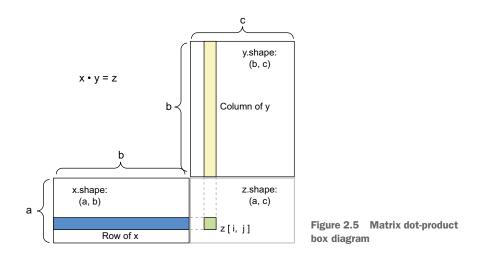

More generally, you can take the dot product between higher-dimensional tensors, following the same rules for shape compatibility as outlined earlier for the 2D case:

And so on.

#### 2.3.4 Tensor reshaping

A third type of tensor operation that's essential to understand is *tensor reshaping*. Although it wasn't used in the Dense layers in our first neural network example, we used it when we preprocessed the digits data before feeding it into our model:

```
train images = train images.reshape((60000, 28 * 28))
```

Reshaping a tensor means rearranging its rows and columns to match a target shape. Naturally, the reshaped tensor has the same total number of coefficients as the initial tensor. Reshaping is best understood via simple examples:

```
>>> x = x.reshape((2, 3))
>>> x
array([[ 0., 1., 2.],
       [ 3., 4., 5.]])
```

A special case of reshaping that's commonly encountered is *transposition*. *Transposing* a matrix means exchanging its rows and its columns, so that x[i, :] becomes x[:, i]:

```
>>> x = np.zeros((300, 20))
>>> x = np.transpose(x)
>>> x.shape
(20, 300)
Creates an all-
zeros matrix of
shape (300, 20)
```

#### 2.3.5 Geometric interpretation of tensor operations

Because the contents of the tensors manipulated by tensor operations can be interpreted as coordinates of points in some geometric space, all tensor operations have a geometric interpretation. For instance, let's consider addition. We'll start with the following vector:

A = [0.5, 1]

It's a point in a 2D space (see figure 2.6). It's common to picture a vector as an arrow linking the origin to the point, as shown in figure 2.7.

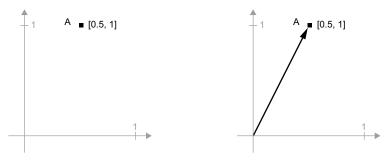

Figure 2.6 A point in a 2D space

Figure 2.7 A point in a 2D space pictured as an arrow

Let's consider a new point, B = [1, 0.25], which we'll add to the previous one. This is done geometrically by chaining together the vector arrows, with the resulting location being the vector representing the sum of the previous two vectors (see figure 2.8). As you can see, adding a vector B to a vector A represents the action of copying point A in a new location, whose distance and direction from the original point A is determined by the vector B. If you apply the same vector addition to a group of points in the plane (an "object"), you would be creating a copy of the entire object in a new location (see

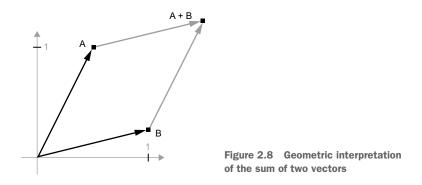

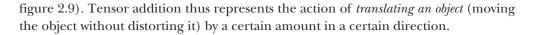

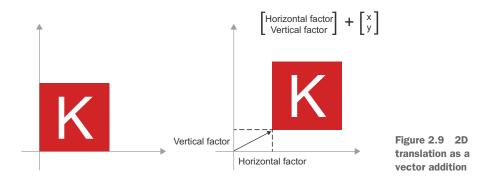

In general, elementary geometric operations such as translation, rotation, scaling, skewing, and so on can be expressed as tensor operations. Here are a few examples:

- *Translation*: As you just saw, adding a vector to a point will move the point by a fixed amount in a fixed direction. Applied to a set of points (such as a 2D object), this is called a "translation" (see figure 2.9).
- *Rotation*: A counterclockwise rotation of a 2D vector by an angle theta (see figure 2.10) can be achieved via a dot product with a 2 × 2 matrix R = [[cos(theta), -sin(theta)], [sin(theta), cos(theta)]].

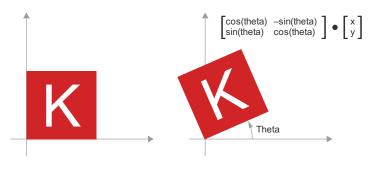

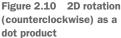

Scaling: A vertical and horizontal scaling of the image (see figure 2.11) can be achieved via a dot product with a 2 × 2 matrix S = [[horizontal\_factor, 0], [0, vertical\_factor]] (note that such a matrix is called a "diagonal matrix," because it only has non-zero coefficients in its "diagonal," going from the top left to the bottom right).

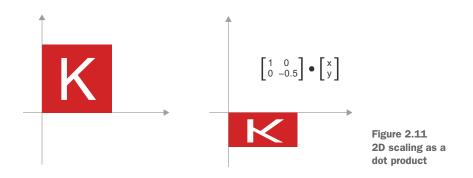

- *Linear transform*: A dot product with an arbitrary matrix implements a linear transform. Note that *scaling* and *rotation*, listed previously, are by definition linear transforms.
- Affine transform: An affine transform (see figure 2.12) is the combination of a linear transform (achieved via a dot product with some matrix) and a translation (achieved via a vector addition). As you have probably recognized, that's exactly the y = W x + b computation implemented by the Dense layer! A Dense layer without an activation function is an affine layer.

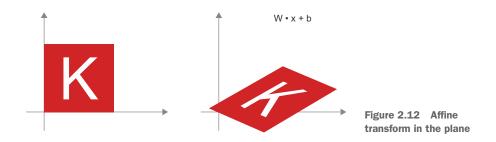

Dense layer with relu activation: An important observation about affine transforms is that if you apply many of them repeatedly, you still end up with an affine transform (so you could just have applied that one affine transform in the first place). Let's try it with two: affine2(affine1(x)) = W2 • (W1 • x + b1) + b2 = (W2 • W1) • x + (W2 • b1 + b2). That's an affine transform where the linear part is the matrix W2 • W1 and the translation part is the vector W2 • b1 + b2. As a consequence, a multilayer neural network made entirely of Dense layers without

activations would be equivalent to a single Dense layer. This "deep" neural network would just be a linear model in disguise! This is why we need activation functions, like relu (seen in action in figure 2.13). Thanks to activation functions, a chain of Dense layers can be made to implement very complex, non-linear geometric transformations, resulting in very rich hypothesis spaces for your deep neural networks. We'll cover this idea in more detail in the next chapter.

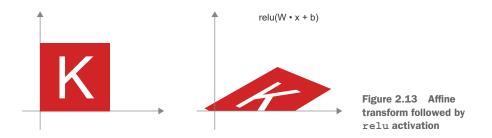

#### 2.3.6 A geometric interpretation of deep learning

You just learned that neural networks consist entirely of chains of tensor operations, and that these tensor operations are just simple geometric transformations of the input data. It follows that you can interpret a neural network as a very complex geometric transformation in a high-dimensional space, implemented via a series of simple steps.

In 3D, the following mental image may prove useful. Imagine two sheets of colored paper: one red and one blue. Put one on top of the other. Now crumple them together into a small ball. That crumpled paper ball is your input data, and each sheet of paper is a class of data in a classification problem. What a neural network is meant to do is figure out a transformation of the paper ball that would uncrumple it, so as to make the two classes cleanly separable again (see figure 2.14). With deep learning, this would be implemented as a series of simple transformations of the 3D space, such as those you could apply on the paper ball with your fingers, one movement at a time.

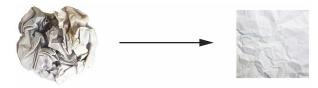

Figure 2.14 Uncrumpling a complicated manifold of data

Uncrumpling paper balls is what machine learning is about: finding neat representations for complex, highly folded data *manifolds* in high-dimensional spaces (a manifold is a continuous surface, like our crumpled sheet of paper). At this point, you should have a pretty good intuition as to why deep learning excels at this: it takes the approach of incrementally decomposing a complicated geometric transformation into a long chain of elementary ones, which is pretty much the strategy a human would follow to uncrumple a paper ball. Each layer in a deep network applies a transformation that disentangles the data a little, and a deep stack of layers makes tractable an extremely complicated disentanglement process.

## 2.4 The engine of neural networks: Gradient-based optimization

As you saw in the previous section, each neural layer from our first model example transforms its input data as follows:

output = relu(dot(input, W) + b)

In this expression, W and b are tensors that are attributes of the layer. They're called the *weights* or *trainable parameters* of the layer (the kernel and bias attributes, respectively). These weights contain the information learned by the model from exposure to training data.

Initially, these weight matrices are filled with small random values (a step called *random initialization*). Of course, there's no reason to expect that relu(dot(input, W) + b), when W and b are random, will yield any useful representations. The resulting representations are meaningless—but they're a starting point. What comes next is to gradually adjust these weights, based on a feedback signal. This gradual adjustment, also called *training*, is the learning that machine learning is all about.

This happens within what's called a *training loop*, which works as follows. Repeat these steps in a loop, until the loss seems sufficiently low:

- **1** Draw a batch of training samples, x, and corresponding targets, y\_true.
- 2 Run the model on x (a step called the *forward pass*) to obtain predictions, y\_pred.
- 3 Compute the loss of the model on the batch, a measure of the mismatch between y\_pred and y\_true.
- 4 Update all weights of the model in a way that slightly reduces the loss on this batch.

You'll eventually end up with a model that has a very low loss on its training data: a low mismatch between predictions, y\_pred, and expected targets, y\_true. The model has "learned" to map its inputs to correct targets. From afar, it may look like magic, but when you reduce it to elementary steps, it turns out to be simple.

Step 1 sounds easy enough—just I/O code. Steps 2 and 3 are merely the application of a handful of tensor operations, so you could implement these steps purely from what you learned in the previous section. The difficult part is step 4: updating the model's weights. Given an individual weight coefficient in the model, how can you compute whether the coefficient should be increased or decreased, and by how much?

One naive solution would be to freeze all weights in the model except the one scalar coefficient being considered, and try different values for this coefficient. Let's say the initial value of the coefficient is 0.3. After the forward pass on a batch of data, the loss of the model on the batch is 0.5. If you change the coefficient's value to 0.35 and rerun the forward pass, the loss increases to 0.6. But if you lower the coefficient to 0.25, the loss falls to 0.4. In this case, it seems that updating the coefficient by -0.05 would contribute to minimizing the loss. This would have to be repeated for all coefficients in the model.

But such an approach would be horribly inefficient, because you'd need to compute two forward passes (which are expensive) for every individual coefficient (of which there are many, usually thousands and sometimes up to millions). Thankfully, there's a much better approach: *gradient descent*.

Gradient descent is the optimization technique that powers modern neural networks. Here's the gist of it. All of the functions used in our models (such as dot or +) transform their input in a smooth and continuous way: if you look at z = x + y, for instance, a small change in y only results in a small change in z, and if you know the direction of the change in y, you can infer the direction of the change in z. Mathematically, you'd say these functions are *differentiable*. If you chain together such functions, the bigger function you obtain is still differentiable. In particular, this applies to the function that maps the model's coefficients to the loss of the model on a batch of data: a small change in the model's coefficients results in a small, predictable change in the loss value. This enables you to use a mathematical operator called the *gradient* to describe how the loss varies as you move the model's coefficients in different directions. If you compute this gradient, you can use it to move the coefficients (all at once in a single update, rather than one at a time) in a direction that decreases the loss.

If you already know what *differentiable* means and what a *gradient* is, you can skip to section 2.4.3. Otherwise, the following two sections will help you understand these concepts.

#### 2.4.1 What's a derivative?

Consider a continuous, smooth function f(x) = y, mapping a number, x, to a new number, y. We can use the function in figure 2.15 as an example.

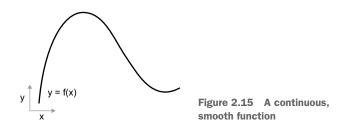

Because the function is *continuous*, a small change in x can only result in a small change in y—that's the intuition behind *continuity*. Let's say you increase x by a small factor, epsilon\_x: this results in a small epsilon\_y change to y, as shown in figure 2.16.

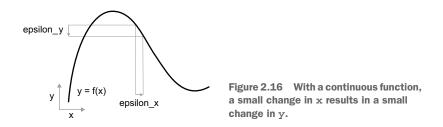

In addition, because the function is *smooth* (its curve doesn't have any abrupt angles), when epsilon\_x is small enough, around a certain point p, it's possible to approximate f as a linear function of slope a, so that epsilon\_y becomes a \* epsilon\_x:

f(x + epsilon x) = y + a \* epsilon x

Obviously, this linear approximation is valid only when x is close enough to p.

The slope a is called the *derivative* of f in p. If a is negative, it means a small increase in x around p will result in a decrease of f(x) (as shown in figure 2.17), and if a is positive, a small increase in x will result in an increase of f(x). Further, the absolute value of a (the *magnitude* of the derivative) tells you how quickly this increase or decrease will happen.

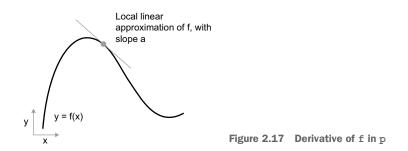

For every differentiable function f(x) (*differentiable* means "can be derived": for example, smooth, continuous functions can be derived), there exists a derivative function f'(x), that maps values of x to the slope of the local linear approximation of f in those points. For instance, the derivative of cos(x) is -sin(x), the derivative of f(x) = a \* x is f'(x) = a, and so on.

Being able to derive functions is a very powerful tool when it comes to *optimization*, the task of finding values of x that minimize the value of f(x). If you're trying to update x by a factor <code>epsilon\_x</code> in order to minimize f(x), and you know the derivative of f, then your job is done: the derivative completely describes how f(x) evolves as you change x. If you want to reduce the value of f(x), you just need to move x a little in the opposite direction from the derivative.

#### 2.4.2 Derivative of a tensor operation: The gradient

The function we were just looking at turned a scalar value x into another scalar value y: you could plot it as a curve in a 2D plane. Now imagine a function that turns a tuple of scalars (x, y) into a scalar value z: that would be a vector operation. You could plot it as a 2D *surface* in a 3D space (indexed by coordinates x, y, z). Likewise, you can imagine functions that take matrices as inputs, functions that take rank-3 tensors as inputs, etc.

The concept of derivation can be applied to any such function, as long as the surfaces they describe are continuous and smooth. The derivative of a tensor operation (or tensor function) is called a *gradient*. Gradients are just the generalization of the concept of derivatives to functions that take tensors as inputs. Remember how, for a scalar function, the derivative represents the *local slope* of the curve of the function? In the same way, the gradient of a tensor function represents the *curvature* of the multidimensional surface described by the function. It characterizes how the output of the function varies when its input parameters vary.

Let's look at an example grounded in machine learning. Consider

- An input vector, x (a sample in a dataset)
- A matrix, W (the weights of a model)
- A target, y\_true (what the model should learn to associate to x)
- A loss function, loss (meant to measure the gap between the model's current predictions and y\_true)

You can use W to compute a target candidate y\_pred, and then compute the loss, or mismatch, between the target candidate y pred and the target y true:

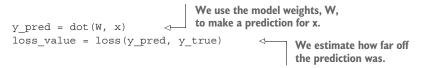

Now we'd like to use gradients to figure out how to update W so as to make loss\_value smaller. How do we do that?

Given fixed inputs x and y\_true, the preceding operations can be interpreted as a function mapping values of W (the model's weights) to loss values:

```
loss_value = f(W) 

f describes the curve (or high-dimensional surface) formed by loss values when W varies.
```

Let's say the current value of W is W0. Then the derivative of f at the point W0 is a tensor grad(loss\_value, W0), with the same shape as W, where each coefficient grad(loss\_value, W0) [i, j] indicates the direction and magnitude of the change in loss\_value you observe when modifying W0[i, j]. That tensor grad(loss\_value, W0) is the gradient of the function  $f(W) = loss_value$  in W0, also called "gradient of loss value with respect to W around W0."

#### **Partial derivatives**

The tensor operation  $\operatorname{grad}(f(W), W)$  (which takes as input a matrix W) can be expressed as a combination of scalar functions,  $\operatorname{grad\_ij}(f(W), w\_ij)$ , each of which would return the derivative of loss\_value = f(W) with respect to the coefficient W[i, j] of W, assuming all other coefficients are constant.  $\operatorname{grad\_ij}$  is called the *partial derivative* of f with respect to W[i, j].

Concretely, what does grad(loss\_value, W0) represent? You saw earlier that the derivative of a function f(x) of a single coefficient can be interpreted as the slope of the curve of f. Likewise, grad(loss\_value, W0) can be interpreted as the tensor describing the *direction of steepest ascent* of loss\_value = f(W) around W0, as well as the slope of this ascent. Each partial derivative describes the slope of f in a specific direction.

For this reason, in much the same way that, for a function f(x), you can reduce the value of f(x) by moving x a little in the opposite direction from the derivative, with a function f(W) of a tensor, you can reduce loss\_value = f(W) by moving W in the opposite direction from the gradient: for example, W1 = W0 - step \* grad(f(W0), W0)(where step is a small scaling factor). That means going against the direction of steepest ascent of f, which intuitively should put you lower on the curve. Note that the scaling factor step is needed because grad(loss\_value, W0) only approximates the curvature when you're close to W0, so you don't want to get too far from W0.

#### 2.4.3 Stochastic gradient descent

Given a differentiable function, it's theoretically possible to find its minimum analytically: it's known that a function's minimum is a point where the derivative is 0, so all you have to do is find all the points where the derivative goes to 0 and check for which of these points the function has the lowest value.

Applied to a neural network, that means finding analytically the combination of weight values that yields the smallest possible loss function. This can be done by solving the equation grad(f(W), W) = 0 for W. This is a polynomial equation of N variables, where N is the number of coefficients in the model. Although it would be possible to solve such an equation for N = 2 or N = 3, doing so is intractable for real neural networks, where the number of parameters is never less than a few thousand and can often be several tens of millions.

Instead, you can use the four-step algorithm outlined at the beginning of this section: modify the parameters little by little based on the current loss value for a random batch of data. Because you're dealing with a differentiable function, you can compute its gradient, which gives you an efficient way to implement step 4. If you update the weights in the opposite direction from the gradient, the loss will be a little less every time:

- 1 Draw a batch of training samples, x, and corresponding targets, y\_true.
- 2 Run the model on x to obtain predictions, y pred (this is called the *forward pass*).

- 3 Compute the loss of the model on the batch, a measure of the mismatch between y pred and y true.
- 4 Compute the gradient of the loss with regard to the model's parameters (this is called the *backward pass*).
- 5 Move the parameters a little in the opposite direction from the gradient—for example, W -= learning\_rate \* gradient—thus reducing the loss on the batch a bit. The *learning rate* (learning\_rate here) would be a scalar factor modulating the "speed" of the gradient descent process.

Easy enough! What we just described is called *mini-batch stochastic gradient descent* (mini-batch SGD). The term *stochastic* refers to the fact that each batch of data is drawn at random (*stochastic* is a scientific synonym of *random*). Figure 2.18 illustrates what happens in 1D, when the model has only one parameter and you have only one training sample.

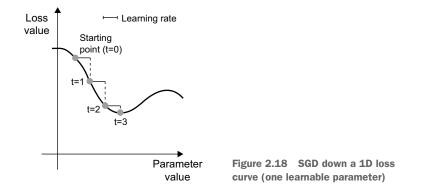

As you can see, intuitively it's important to pick a reasonable value for the learning\_ rate factor. If it's too small, the descent down the curve will take many iterations, and it could get stuck in a local minimum. If learning\_rate is too large, your updates may end up taking you to completely random locations on the curve.

Note that a variant of the mini-batch SGD algorithm would be to draw a single sample and target at each iteration, rather than drawing a batch of data. This would be *true* SGD (as opposed to *mini-batch* SGD). Alternatively, going to the opposite extreme, you could run every step on *all* data available, which is called *batch gradient descent*. Each update would then be more accurate, but far more expensive. The efficient compromise between these two extremes is to use mini-batches of reasonable size.

Although figure 2.18 illustrates gradient descent in a 1D parameter space, in practice you'll use gradient descent in highly dimensional spaces: every weight coefficient in a neural network is a free dimension in the space, and there may be tens of thousands or even millions of them. To help you build intuition about loss surfaces, you can also visualize gradient descent along a 2D loss surface, as shown in figure 2.19. But you can't possibly visualize what the actual process of training a neural network looks like—you can't represent a 1,000,000-dimensional space in a way that makes sense to humans. As such, it's good to keep in mind that the intuitions you develop through these low-dimensional representations may not always be accurate in practice. This has historically been a source of issues in the world of deep learning research.

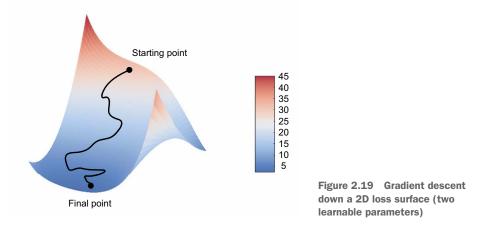

Additionally, there exist multiple variants of SGD that differ by taking into account previous weight updates when computing the next weight update, rather than just looking at the current value of the gradients. There is, for instance, SGD with momentum, as well as Adagrad, RMSprop, and several others. Such variants are known as *optimization methods* or *optimizers*. In particular, the concept of *momentum*, which is used in many of these variants, deserves your attention. Momentum addresses two issues with SGD: convergence speed and local minima. Consider figure 2.20, which shows the curve of a loss as a function of a model parameter.

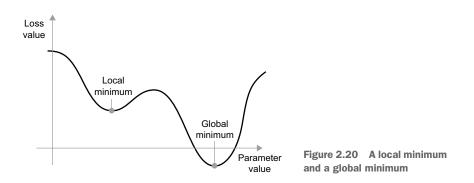

As you can see, around a certain parameter value, there is a *local minimum*: around that point, moving left would result in the loss increasing, but so would moving right.

If the parameter under consideration were being optimized via SGD with a small learning rate, the optimization process could get stuck at the local minimum instead of making its way to the global minimum.

You can avoid such issues by using momentum, which draws inspiration from physics. A useful mental image here is to think of the optimization process as a small ball rolling down the loss curve. If it has enough momentum, the ball won't get stuck in a ravine and will end up at the global minimum. Momentum is implemented by moving the ball at each step based not only on the current slope value (current acceleration) but also on the current velocity (resulting from past acceleration). In practice, this means updating the parameter w based not only on the current gradient value but also on the previous parameter update, such as in this naive implementation:

```
past_velocity = 0.
momentum = 0.1
while loss > 0.01:
w, loss, gradient = get_current_parameters()
velocity = past_velocity * momentum - learning_rate * gradient
w = w + momentum * velocity - learning_rate * gradient
past_velocity = velocity
update_parameter(w)
```

#### 2.4.4 Chaining derivatives: The Backpropagation algorithm

In the preceding algorithm, we casually assumed that because a function is differentiable, we can easily compute its gradient. But is that true? How can we compute the gradient of complex expressions in practice? In the two-layer model we started the chapter with, how can we get the gradient of the loss with regard to the weights? That's where the *Backpropagation algorithm* comes in.

#### THE CHAIN RULE

Backpropagation is a way to use the derivatives of simple operations (such as addition, relu, or tensor product) to easily compute the gradient of arbitrarily complex combinations of these atomic operations. Crucially, a neural network consists of many tensor operations chained together, each of which has a simple, known derivative. For instance, the model defined in listing 2.2 can be expressed as a function parameterized by the variables W1, b1, W2, and b2 (belonging to the first and second Dense layers respectively), involving the atomic operations dot, relu, softmax, and +, as well as our loss function loss, which are all easily differentiable:

```
loss_value = loss(y_true, softmax(dot(relu(dot(inputs, W1) + b1), W2) + b2))
```

Calculus tells us that such a chain of functions can be derived using the following identity, called the *chain rule*.

Consider two functions f and g, as well as the composed function fg such that fg(x) == f(g(x)):

def fg(x): x1 = g(x) y = f(x1) return y

Then the chain rule states that grad(y, x) == grad(y, x1) \* grad(x1, x). This enables you to compute the derivative of fg as long as you know the derivatives of f and g. The chain rule is named as it is because when you add more intermediate functions, it starts looking like a chain:

```
def fghj(x):
    x1 = j(x)
    x2 = h(x1)
    x3 = g(x2)
    y = f(x3)
    return y
grad(y, x) == (grad(y, x3) * grad(x3, x2) *
        grad(x2, x1) * grad(x1, x))
```

Applying the chain rule to the computation of the gradient values of a neural network gives rise to an algorithm called *backpropagation*. Let's see how that works, concretely.

#### **AUTOMATIC DIFFERENTIATION WITH COMPUTATION GRAPHS**

A useful way to think about backpropagation is in terms of *computation graphs*. A computation graph is the data structure at the heart of TensorFlow and the deep learning revolution in general. It's a directed acyclic graph of operations—in our case, tensor operations. For instance, figure 2.21 shows the graph representation of our first model.

Computation graphs have been an extremely successful abstraction in computer science because they enable us to *treat computation as data*: a computable expression is encoded as a machine-readable data structure that can be used as the input or output of another program. For instance, you could imagine a program that receives a computation graph and returns a new computation graph that implements a large-scale distributed version of the same computation—this would mean that you could distribute any computation without having to write the distribution logic yourself. Or imagine a program that receives a computation graph and can

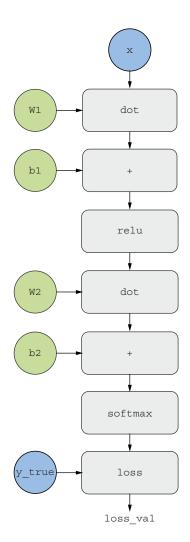

Figure 2.21 The computation graph representation of our two-layer model

automatically generate the derivative of the expression it represents. It's much easier to do these things if your computation is expressed as an explicit graph data structure rather than, say, lines of ASCII characters in a .py file.

To explain backpropagation clearly, let's look at a really basic example of a computation graph (see figure 2.22). We'll consider a simplified version of figure 2.21, where we only have one linear layer and where all variables are scalar. We'll take two scalar variables w and b, a scalar input x, and apply some operations to them to combine them into an output y. Finally, we'll apply an absolute value error-loss function: loss\_val = abs(y\_true - y). Since we want to update w and b in a way that will minimize loss\_val, we are interested in computing grad(loss\_val, b) and grad(loss \_val, w).

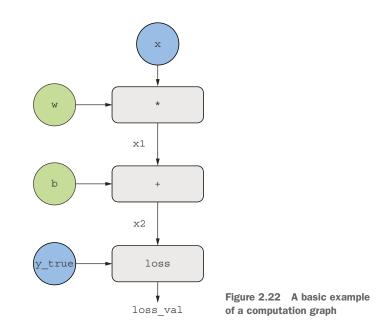

Let's set concrete values for the "input nodes" in the graph, that is to say, the input x, the target y\_true, w, and b. We'll propagate these values to all nodes in the graph, from top to bottom, until we reach loss\_val. This is the *forward pass* (see figure 2.23).

Now let's "reverse" the graph: for each edge in the graph going from A to B, we will create an opposite edge from B to A, and ask, how much does B vary when A varies? That is to say, what is grad(B, A)? We'll annotate each inverted edge with this value. This backward graph represents the *backward pass* (see figure 2.24).

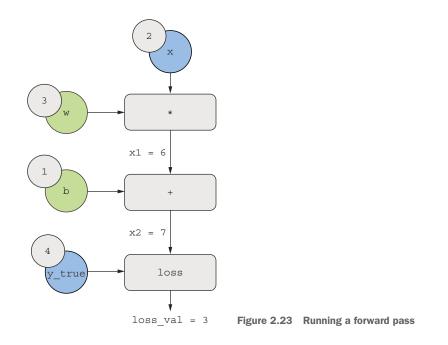

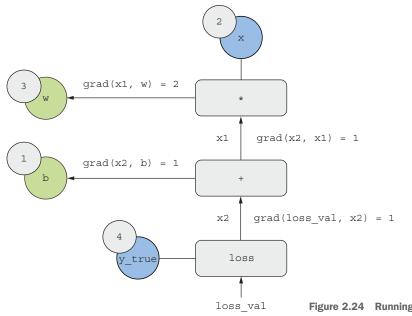

We have the following:

- grad(loss\_val, x2) = 1, because as x2 varies by an amount epsilon, loss\_val = abs(4 - x2) varies by the same amount.
- grad(x2, x1) = 1, because as x1 varies by an amount epsilon, x2 = x1 + b = x1 + 1 varies by the same amount.
- grad(x2, b) = 1, because as b varies by an amount epsilon, x2 = x1 + b = 6 + b varies by the same amount.
- grad(x1, w) = 2, because as w varies by an amount epsilon, x1 = x \* w = 2 \* w varies by 2 \* epsilon.

What the chain rule says about this backward graph is that you can obtain the derivative of a node with respect to another node by *multiplying the derivatives for each edge along the path linking the two nodes.* For instance, grad(loss\_val, w) = grad(loss\_val, x2) \* grad(x2, x1) \* grad(x1, w) (see figure 2.25).

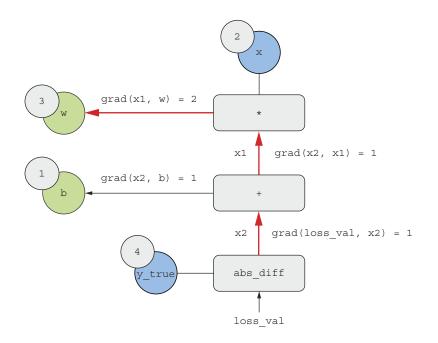

Figure 2.25 Path from loss val to w in the backward graph

By applying the chain rule to our graph, we obtain what we were looking for:

- grad(loss val, w) = 1 \* 1 \* 2 = 2
- grad(loss val, b) = 1 \* 1 = 1

**NOTE** If there are multiple paths linking the two nodes of interest, a and b, in the backward graph, we would obtain grad(b, a) by summing the contributions of all the paths.

And with that, you just saw backpropagation in action! Backpropagation is simply the application of the chain rule to a computation graph. There's nothing more to it. Backpropagation starts with the final loss value and works backward from the top layers to the bottom layers, computing the contribution that each parameter had in the loss value. That's where the name "backpropagation" comes from: we "back propagate" the loss contributions of different nodes in a computation graph.

Nowadays people implement neural networks in modern frameworks that are capable of *automatic differentiation*, such as TensorFlow. Automatic differentiation is implemented with the kind of computation graph you've just seen. Automatic differentiation makes it possible to retrieve the gradients of arbitrary compositions of differentiable tensor operations without doing any extra work besides writing down the forward pass. When I wrote my first neural networks in C in the 2000s, I had to write my gradients by hand. Now, thanks to modern automatic differentiation tools, you'll never have to implement backpropagation yourself. Consider yourself lucky!

#### THE GRADIENT TAPE IN TENSORFLOW

The API through which you can leverage TensorFlow's powerful automatic differentiation capabilities is the GradientTape. It's a Python scope that will "record" the tensor operations that run inside it, in the form of a computation graph (sometimes called a "tape"). This graph can then be used to retrieve the gradient of any output with respect to any variable or set of variables (instances of the tf.Variable class). A tf.Variable is a specific kind of tensor meant to hold mutable state—for instance, the weights of a neural network are always tf.Variable instances.

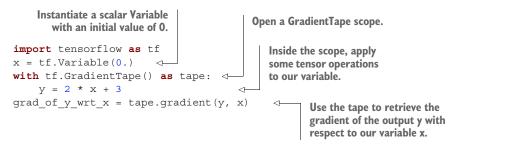

The GradientTape works with tensor operations:

x = tf.Variable(tf.random.uniform((2, 2)))
with tf.GradientTape() as tape:
 y = 2 \* x + 3
grad\_of\_y\_wrt\_x = tape.gradient(y, x)
grad\_of\_y\_wrt\_x is a tensor of shape (2, 2)
(like x) describing the curvature of y = 2 \* a
+ 3 around x = [[0, 0], [0, 0]].

It also works with lists of variables:

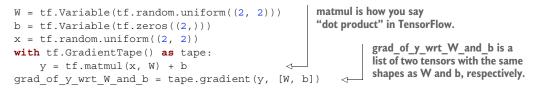

You will learn about the gradient tape in the next chapter.

#### 2.5 Looking back at our first example

You're nearing the end of this chapter, and you should now have a general understanding of what's going on behind the scenes in a neural network. What was a magical black box at the start of the chapter has turned into a clearer picture, as illustrated in figure 2.26: the model, composed of layers that are chained together, maps the input data to predictions. The loss function then compares these predictions to the targets, producing a loss value: a measure of how well the model's predictions match what was expected. The optimizer uses this loss value to update the model's weights.

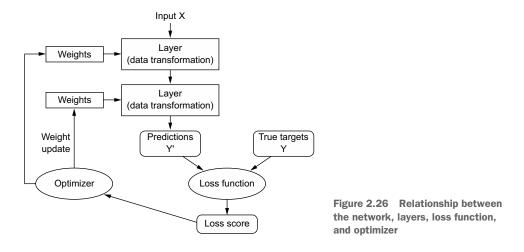

Let's go back to the first example in this chapter and review each piece of it in the light of what you've learned since.

This was the input data:

```
(train_images, train_labels), (test_images, test_labels) = mnist.load_data()
train_images = train_images.reshape((60000, 28 * 28))
train_images = train_images.astype("float32") / 255
test_images = test_images.astype("float32") / 255
```

Now you understand that the input images are stored in NumPy tensors, which are here formatted as float32 tensors of shape (60000, 784) (training data) and (10000, 784) (test data) respectively.

This was our model:

```
model = keras.Sequential([
    layers.Dense(512, activation="relu"),
    layers.Dense(10, activation="softmax")
])
```

Now you understand that this model consists of a chain of two Dense layers, that each layer applies a few simple tensor operations to the input data, and that these operations involve weight tensors. Weight tensors, which are attributes of the layers, are where the *knowledge* of the model persists.

This was the model-compilation step:

Now you understand that sparse\_categorical\_crossentropy is the loss function that's used as a feedback signal for learning the weight tensors, and which the training phase will attempt to minimize. You also know that this reduction of the loss happens via mini-batch stochastic gradient descent. The exact rules governing a specific use of gradient descent are defined by the rmsprop optimizer passed as the first argument.

Finally, this was the training loop:

```
model.fit(train_images, train_labels, epochs=5, batch_size=128)
```

Now you understand what happens when you call fit: the model will start to iterate on the training data in mini-batches of 128 samples, 5 times over (each iteration over all the training data is called an *epoch*). For each batch, the model will compute the gradient of the loss with regard to the weights (using the Backpropagation algorithm, which derives from the chain rule in calculus) and move the weights in the direction that will reduce the value of the loss for this batch.

After these 5 epochs, the model will have performed 2,345 gradient updates (469 per epoch), and the loss of the model will be sufficiently low that the model will be capable of classifying handwritten digits with high accuracy.

At this point, you already know most of what there is to know about neural networks. Let's prove it by reimplementing a simplified version of that first example "from scratch" in TensorFlow, step by step.

#### 2.5.1 Reimplementing our first example from scratch in TensorFlow

What better demonstrates full, unambiguous understanding than implementing everything from scratch? Of course, what "from scratch" means here is relative: we won't reimplement basic tensor operations, and we won't implement backpropagation. But we'll go to such a low level that we will barely use any Keras functionality at all.

Don't worry if you don't understand every little detail in this example just yet. The next chapter will dive in more detail into the TensorFlow API. For now, just try to follow the gist of what's going on—the intent of this example is to help crystalize your understanding of the mathematics of deep learning using a concrete implementation. Let's go!

#### A SIMPLE DENSE CLASS

You've learned earlier that the Dense layer implements the following input transformation, where W and b are model parameters, and activation is an element-wise function (usually relu, but it would be softmax for the last layer):

output = activation(dot(W, input) + b)

Let's implement a simple Python class, NaiveDense, that creates two TensorFlow variables, W and b, and exposes a \_\_call\_() method that applies the preceding transformation.

```
import tensorflow as tf
                                                                    Create a matrix,
class NaiveDense:
                                                                    W, of shape
    def __init__(self, input_size, output size, activation):
                                                                    (input_size,
                                                                    output size),
        self.activation = activation
                                                                    initialized with
                                                               ☐ random values.
        w shape = (input size, output size)
        w initial value = tf.random.uniform(w shape, minval=0, maxval=1e-1)
        self.W = tf.Variable(w initial value)
                                                       Create a vector, b, of shape
                                                       (output_size,), initialized with zeros.
        b shape = (output size,
        b initial value = tf.zeros(b shape)
        self.b = tf.Variable(b initial value)
                                                       Apply the forward pass.
    def call (self, inputs)::
                                                   4
        return self.activation(tf.matmul(inputs, self.W) + self.b)
                                        Convenience method for
    @property
                                       retrieving the layer's weights
    def weights(self):
        return [self.W, self.b]
```

#### A SIMPLE SEQUENTIAL CLASS

Now, let's create a NaiveSequential class to chain these layers. It wraps a list of layers and exposes a \_\_call\_\_() method that simply calls the underlying layers on the inputs, in order. It also features a weights property to easily keep track of the layers' parameters.

Using this NaiveDense class and this NaiveSequential class, we can create a mock Keras model:

```
model = NaiveSequential([
    NaiveDense(input_size=28 * 28, output_size=512, activation=tf.nn.relu),
    NaiveDense(input_size=512, output_size=10, activation=tf.nn.softmax)
])
assert len(model.weights) == 4
```

#### **A** BATCH GENERATOR

Next, we need a way to iterate over the MNIST data in mini-batches. This is easy:

```
import math
class BatchGenerator:
    def __init__(self, images, labels, batch_size=128):
        assert len(images) == len(labels)
        self.index = 0
        self.images = images
        self.labels = labels
        self.batch_size = batch_size
        self.num_batches = math.ceil(len(images) / batch_size)

    def next(self):
        images = self.images[self.index : self.index + self.batch_size]
        labels = self.labels[self.index : self.index + self.batch_size]
        self.index += self.batch_size
        return images, labels
```

#### 2.5.2 Running one training step

The most difficult part of the process is the "training step": updating the weights of the model after running it on one batch of data. We need to

- 1 Compute the predictions of the model for the images in the batch.
- 2 Compute the loss value for these predictions, given the actual labels.

- 3 Compute the gradient of the loss with regard to the model's weights.
- 4 Move the weights by a small amount in the direction opposite to the gradient.

To compute the gradient, we will use the TensorFlow GradientTape object we introduced in section 2.4.4:

```
Run the "forward
pass" (compute
the model's
predictions under
a GradientTape
scope).
```

```
def one_training_step(model, images_batch, labels_batch):
    with tf.GradientTape() as tape:
        predictions = model(images_batch)
        per_sample_losses = tf.keras.losses.sparse_categorical_crossentropy(
            labels_batch, predictions)
            average_loss = tf.reduce_mean(per_sample_losses)
        gradients = tape.gradient(average_loss, model.weights)
        vupdate_weights(gradients, model.weights)
        return average_loss
        Update the weights using the gradients
        (we will define this function shortly).
        def one_training_step(model, images_batch, labels_batch):
        average_loss = tf.reduce_batch, predictions)
        average_loss, model.weights)
        compute the gradient of the loss with
        regard to the weights. The output gradients
        is a list where each entry corresponds to
        a weight from the model.weights list.
    }
}
```

As you already know, the purpose of the "weight update" step (represented by the preceding update\_weights function) is to move the weights by "a bit" in a direction that will reduce the loss on this batch. The magnitude of the move is determined by the "learning rate," typically a small quantity. The simplest way to implement this update\_weights function is to subtract gradient \* learning\_rate from each weight:

In practice, you would almost never implement a weight update step like this by hand. Instead, you would use an Optimizer instance from Keras, like this:

```
from tensorflow.keras import optimizers
optimizer = optimizers.SGD(learning_rate=1e-3)
def update_weights(gradients, weights):
    optimizer.apply gradients(zip(gradients, weights))
```

Now that our per-batch training step is ready, we can move on to implementing an entire epoch of training.

#### 2.5.3 The full training loop

An epoch of training simply consists of repeating the training step for each batch in the training data, and the full training loop is simply the repetition of one epoch:

```
def fit(model, images, labels, epochs, batch_size=128):
    for epoch_counter in range(epochs):
        print(f"Epoch {epoch_counter}")
```

```
batch_generator = BatchGenerator(images, labels)
for batch_counter in range(batch_generator.num_batches):
    images_batch, labels_batch = batch_generator.next()
    loss = one_training_step(model, images_batch, labels_batch)
    if batch_counter % 100 == 0:
        print(f"loss at batch {batch counter}: {loss:.2f}")
```

Let's test drive it:

```
from tensorflow.keras.datasets import mnist
(train_images, train_labels), (test_images, test_labels) = mnist.load_data()
train_images = train_images.reshape((60000, 28 * 28))
train_images = train_images.astype("float32") / 255
test_images = test_images.reshape((10000, 28 * 28))
test_images = test_images.astype("float32") / 255
fit(model, train images, train labels, epochs=10, batch size=128)
```

#### 2.5.4 Evaluating the model

We can evaluate the model by taking the argmax of its predictions over the test images, and comparing it to the expected labels:

```
predictions = model(test_images)
predictions = predictions.numpy()
predicted_labels = np.argmax(predictions, axis=1)
matches = predicted_labels == test_labels
print(f"accuracy: {matches.mean():.2f}")
Calling.numpy() on a
TensorFlow tensor converts
it to a NumPy tensor.
```

All done! As you can see, it's quite a bit of work to do "by hand" what you can do in a few lines of Keras code. But because you've gone through these steps, you should now have a crystal clear understanding of what goes on inside a neural network when you call fit(). Having this low-level mental model of what your code is doing behind the scenes will make you better able to leverage the high-level features of the Keras API.

#### Summary

- *Tensors* form the foundation of modern machine learning systems. They come in various flavors of dtype, rank, and shape.
- You can manipulate numerical tensors via *tensor operations* (such as addition, tensor product, or element-wise multiplication), which can be interpreted as encoding geometric transformations. In general, everything in deep learning is amenable to a geometric interpretation.
- Deep learning models consist of chains of simple tensor operations, parameterized by *weights*, which are themselves tensors. The weights of a model are where its "knowledge" is stored.
- Learning means finding a set of values for the model's weights that minimizes a loss function for a given set of training data samples and their corresponding targets.

- Learning happens by drawing random batches of data samples and their targets, and computing the gradient of the model parameters with respect to the loss on the batch. The model parameters are then moved a bit (the magnitude of the move is defined by the learning rate) in the opposite direction from the gradient. This is called *mini-batch stochastic gradient descent*.
- The entire learning process is made possible by the fact that all tensor operations in neural networks are differentiable, and thus it's possible to apply the chain rule of derivation to find the gradient function mapping the current parameters and current batch of data to a gradient value. This is called *backpropagation*.
- Two key concepts you'll see frequently in future chapters are *loss* and *optimizers*. These are the two things you need to define before you begin feeding data into a model.
  - The *loss* is the quantity you'll attempt to minimize during training, so it should represent a measure of success for the task you're trying to solve.
  - The *optimizer* specifies the exact way in which the gradient of the loss will be used to update parameters: for instance, it could be the RMSProp optimizer, SGD with momentum, and so on.

# Introduction to Keras and TensorFlow

#### This chapter covers

- A closer look at TensorFlow, Keras, and their relationship
- Setting up a deep learning workspace
- An overview of how core deep learning concepts translate to Keras and TensorFlow

This chapter is meant to give you everything you need to start doing deep learning in practice. I'll give you a quick presentation of Keras (https://keras.io) and Tensor-Flow (https://tensorflow.org), the Python-based deep learning tools that we'll use throughout the book. You'll find out how to set up a deep learning workspace, with TensorFlow, Keras, and GPU support. Finally, building on top of the first contact you had with Keras and TensorFlow in chapter 2, we'll review the core components of neural networks and how they translate to the Keras and TensorFlow APIs.

By the end of this chapter, you'll be ready to move on to practical, real-world applications, which will start with chapter 4.

#### **3.1** What's TensorFlow?

TensorFlow is a Python-based, free, open source machine learning platform, developed primarily by Google. Much like NumPy, the primary purpose of TensorFlow is to enable engineers and researchers to manipulate mathematical expressions over numerical tensors. But TensorFlow goes far beyond the scope of NumPy in the following ways:

- It can automatically compute the gradient of any differentiable expression (as you saw in chapter 2), making it highly suitable for machine learning.
- It can run not only on CPUs, but also on GPUs and TPUs, highly parallel hardware accelerators.
- Computation defined in TensorFlow can be easily distributed across many machines.
- TensorFlow programs can be exported to other runtimes, such as C++, Java-Script (for browser-based applications), or TensorFlow Lite (for applications running on mobile devices or embedded devices), etc. This makes TensorFlow applications easy to deploy in practical settings.

It's important to keep in mind that TensorFlow is much more than a single library. It's really a platform, home to a vast ecosystem of components, some developed by Google and some developed by third parties. For instance, there's TF-Agents for reinforcement-learning research, TFX for industry-strength machine learning workflow management, TensorFlow Serving for production deployment, and there's the TensorFlow Hub repository of pretrained models. Together, these components cover a very wide range of use cases, from cutting-edge research to large-scale production applications.

TensorFlow scales fairly well: for instance, scientists from Oak Ridge National Lab have used it to train a 1.1 exaFLOPS extreme weather forecasting model on the 27,000 GPUs of the IBM Summit supercomputer. Likewise, Google has used Tensor-Flow to develop very compute-intensive deep learning applications, such as the chess-playing and Go-playing agent AlphaZero. For your own models, if you have the budget, you can realistically hope to scale to around 10 petaFLOPS on a small TPU pod or a large cluster of GPUs rented on Google Cloud or AWS. That would still be around 1% of the peak compute power of the top supercomputer in 2019!

#### 3.2 What's Keras?

Keras is a deep learning API for Python, built on top of TensorFlow, that provides a convenient way to define and train any kind of deep learning model. Keras was initially developed for research, with the aim of enabling fast deep learning experimentation.

Through TensorFlow, Keras can run on top of different types of hardware (see figure 3.1)—GPU, TPU, or plain CPU—and can be seamlessly scaled to thousands of machines.

Keras is known for prioritizing the developer experience. It's an API for human beings, not machines. It follows best practices for reducing cognitive load: it offers

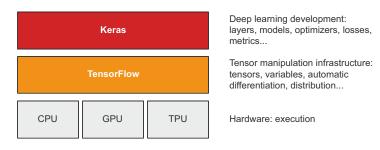

Figure 3.1 Keras and TensorFlow: TensorFlow is a low-level tensor computing platform, and Keras is a high-level deep learning API

consistent and simple workflows, it minimizes the number of actions required for common use cases, and it provides clear and actionable feedback upon user error. This makes Keras easy to learn for a beginner, and highly productive to use for an expert.

Keras has well over a million users as of late 2021, ranging from academic researchers, engineers, and data scientists at both startups and large companies to graduate students and hobbyists. Keras is used at Google, Netflix, Uber, CERN, NASA, Yelp, Instacart, Square, and hundreds of startups working on a wide range of problems across every industry. Your YouTube recommendations originate from Keras models. The Waymo self-driving cars are developed with Keras models. Keras is also a popular framework on Kaggle, the machine learning competition website, where most deep learning competitions have been won using Keras.

Because Keras has a large and diverse user base, it doesn't force you to follow a single "true" way of building and training models. Rather, it enables a wide range of different workflows, from the very high level to the very low level, corresponding to different user profiles. For instance, you have an array of ways to build models and an array of ways to train them, each representing a certain trade-off between usability and flexibility. In chapter 5, we'll review in detail a good fraction of this spectrum of workflows. You could be using Keras like you would use Scikit-learn—just calling fit () and letting the framework do its thing—or you could be using it like NumPy—taking full control of every little detail.

This means that everything you're learning now as you're getting started will still be relevant once you've become an expert. You can get started easily and then gradually dive into workflows where you're writing more and more logic from scratch. You won't have to switch to an entirely different framework as you go from student to researcher, or from data scientist to deep learning engineer.

This philosophy is not unlike that of Python itself! Some languages only offer one way to write programs—for instance, object-oriented programming or functional programming. Meanwhile, Python is a multiparadigm language: it offers an array of possible usage patterns that all work nicely together. This makes Python suitable to a wide range of very different use cases: system administration, data science, machine learning engineering, web development . . . or just learning how to program. Likewise, you can think of Keras as the Python of deep learning: a user-friendly deep learning language that offers a variety of workflows to different user profiles.

#### 3.3 Keras and TensorFlow: A brief history

Keras predates TensorFlow by eight months. It was released in March 2015, and TensorFlow was released in November 2015. You may ask, if Keras is built on top of TensorFlow, how it could exist before TensorFlow was released? Keras was originally built on top of Theano, another tensor-manipulation library that provided automatic differentiation and GPU support—the earliest of its kind. Theano, developed at the Montréal Institute for Learning Algorithms (MILA) at the Université de Montréal, was in many ways a precursor of TensorFlow. It pioneered the idea of using static computation graphs for automatic differentiation and for compiling code to both CPU and GPU.

In late 2015, after the release of TensorFlow, Keras was refactored to a multibackend architecture: it became possible to use Keras with either Theano or TensorFlow, and switching between the two was as easy as changing an environment variable. By September 2016, TensorFlow had reached a level of technical maturity where it became possible to make it the default backend option for Keras. In 2017, two new additional backend options were added to Keras: CNTK (developed by Microsoft) and MXNet (developed by Amazon). Nowadays, both Theano and CNTK are out of development, and MXNet is not widely used outside of Amazon. Keras is back to being a single-backend API—on top of TensorFlow.

Keras and TensorFlow have had a symbiotic relationship for many years. Throughout 2016 and 2017, Keras became well known as the user-friendly way to develop TensorFlow applications, funneling new users into the TensorFlow ecosystem. By late 2017, a majority of TensorFlow users were using it through Keras or in combination with Keras. In 2018, the TensorFlow leadership picked Keras as TensorFlow's official high-level API. As a result, the Keras API is front and center in TensorFlow 2.0, released in September 2019—an extensive redesign of TensorFlow and Keras that takes into account over four years of user feedback and technical progress.

By this point, you must be eager to start running Keras and TensorFlow code in practice. Let's get you started.

#### 3.4 Setting up a deep learning workspace

Before you can get started developing deep learning applications, you need to set up your development environment. It's highly recommended, although not strictly necessary, that you run deep learning code on a modern NVIDIA GPU rather than your computer's CPU. Some applications—in particular, image processing with convolutional networks—will be excruciatingly slow on CPU, even a fast multicore CPU. And even for applications that can realistically be run on CPU, you'll generally see the speed increase by a factor of 5 or 10 by using a recent GPU.

To do deep learning on a GPU, you have three options:

- Buy and install a physical NVIDIA GPU on your workstation.
- Use GPU instances on Google Cloud or AWS EC2.
- Use the free GPU runtime from Colaboratory, a hosted notebook service offered by Google (for details about what a "notebook" is, see the next section).

Colaboratory is the easiest way to get started, as it requires no hardware purchase and no software installation—just open a tab in your browser and start coding. It's the option we recommend for running the code examples in this book. However, the free version of Colaboratory is only suitable for small workloads. If you want to scale up, you'll have to use the first or second option.

If you don't already have a GPU that you can use for deep learning (a recent, highend NVIDIA GPU), then running deep learning experiments in the cloud is a simple, low-cost way for you to move to larger workloads without having to buy any additional hardware. If you're developing using Jupyter notebooks, the experience of running in the cloud is no different from running locally.

But if you're a heavy user of deep learning, this setup isn't sustainable in the long term—or even for more than a few months. Cloud instances aren't cheap: you'd pay \$2.48 per hour for a V100 GPU on Google Cloud in mid-2021. Meanwhile, a solid consumer-class GPU will cost you somewhere between \$1,500 and \$2,500—a price that has been fairly stable over time, even as the specs of these GPUs keep improving. If you're a heavy user of deep learning, consider setting up a local workstation with one or more GPUs.

Additionally, whether you're running locally or in the cloud, it's better to be using a Unix workstation. Although it's technically possible to run Keras on Windows directly, we don't recommend it. If you're a Windows user and you want to do deep learning on your own workstation, the simplest solution to get everything running is to set up an Ubuntu dual boot on your machine, or to leverage Windows Subsystem for Linux (WSL), a compatibility layer that enables you to run Linux applications from Windows. It may seem like a hassle, but it will save you a lot of time and trouble in the long run.

### **3.4.1** Jupyter notebooks: The preferred way to run deep learning experiments

Jupyter notebooks are a great way to run deep learning experiments—in particular, the many code examples in this book. They're widely used in the data science and machine learning communities. A *notebook* is a file generated by the Jupyter Notebook app (https://jupyter.org) that you can edit in your browser. It mixes the ability to execute Python code with rich text-editing capabilities for annotating what you're doing. A notebook also allows you to break up long experiments into smaller pieces that can be executed independently, which makes development interactive and means you don't have to rerun all of your previous code if something goes wrong late in an experiment.

I recommend using Jupyter notebooks to get started with Keras, although that isn't a requirement: you can also run standalone Python scripts or run code from within an IDE such as PyCharm. All the code examples in this book are available as open source notebooks; you can download them from GitHub at github.com/fchollet/deep-learning-with-python-notebooks.

#### 3.4.2 Using Colaboratory

Colaboratory (or Colab for short) is a free Jupyter notebook service that requires no installation and runs entirely in the cloud. Effectively, it's a web page that lets you write and execute Keras scripts right away. It gives you access to a free (but limited) GPU runtime and even a TPU runtime, so you don't have to buy your own GPU. Colaboratory is what we recommend for running the code examples in this book.

#### FIRST STEPS WITH COLABORATORY

To get started with Colab, go to https://colab.research.google.com and click the New Notebook button. You'll see the standard Notebook interface shown in figure 3.2.

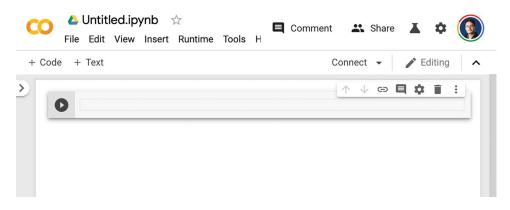

Figure 3.2 A Colab notebook

You'll notice two buttons in the toolbar: + Code and + Text. They're for creating executable Python code cells and annotation text cells, respectively. After entering code in a code cell, Pressing Shift-Enter will execute it (see figure 3.3).

In a text cell, you can use Markdown syntax (see figure 3.4). Pressing Shift-Enter on a text cell will render it.

Text cells are useful for giving a readable structure to your notebooks: use them to annotate your code with section titles and long explanation paragraphs or to embed figures. Notebooks are meant to be a multimedia experience!

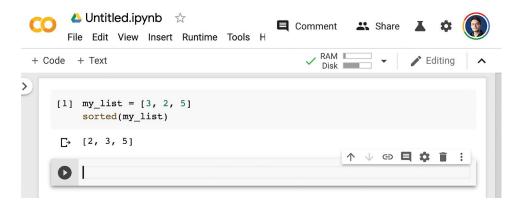

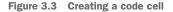

| CC   | > 🛆 Untitled.ipynb ☆<br>File Edit View Insert Runtime Tools I | H Comment 🕰 Share 👗 🌣 🛞 |
|------|---------------------------------------------------------------|-------------------------|
| + Co | ode + Text                                                    | ✓ RAM Disk ✓ Pediting ∧ |
| >    | <pre>[1] my_list = [3, 2, 5]<br/>sorted(my_list)</pre>        |                         |
|      | [→ [2, 3, 5]                                                  |                         |
|      | <b>tt b z &lt;&gt; c&gt; E</b> 🗄                              |                         |
|      | <pre># Title ## Subtitle</pre>                                | Title                   |
|      | Some text                                                     | Subtitle                |
|      |                                                               | Some text               |

Figure 3.4 Creating a text cell

#### **INSTALLING PACKAGES WITH PIP**

The default Colab environment already comes with TensorFlow and Keras installed, so you can start using it right away without any installation steps required. But if you ever need to install something with pip, you can do so by using the following syntax in a code cell (note that the line starts with ! to indicate that it is a shell command rather than Python code):

!pip install package\_name

#### USING THE GPU RUNTIME

To use the GPU runtime with Colab, select Runtime > Change Runtime Type in the menu and select GPU for the Hardware Accelerator (see figure 3.5).

| le<br>oti1 | Notebook settings                               |      |     |
|------------|-------------------------------------------------|------|-----|
| e te       | Runtime type Python 3  Hardware accelerator GPU |      | : 1 |
| l          | Omit code cell output when saving this notebook | SAVE |     |
|            |                                                 |      |     |

Figure 3.5 Using the GPU runtime with Colab

TensorFlow and Keras will automatically execute on GPU if a GPU is available, so there's nothing more you need to do after you've selected the GPU runtime.

You'll notice that there's also a TPU runtime option in that Hardware Accelerator dropdown menu. Unlike the GPU runtime, using the TPU runtime with TensorFlow and Keras does require a bit of manual setup in your code. We'll cover this in chapter 13. For the time being, we recommend that you stick to the GPU runtime to follow along with the code examples in the book.

You now have a way to start running Keras code in practice. Next, let's see how the key ideas you learned about in chapter 2 translate to Keras and TensorFlow code.

#### **3.5** First steps with TensorFlow

As you saw in the previous chapters, training a neural network revolves around the following concepts:

- First, low-level tensor manipulation—the infrastructure that underlies all modern machine learning. This translates to TensorFlow APIs:
  - Tensors, including special tensors that store the network's state (variables)
  - Tensor operations such as addition, relu, matmul

- Backpropagation, a way to compute the gradient of mathematical expressions (handled in TensorFlow via the GradientTape object)
- Second, high-level deep learning concepts. This translates to Keras APIs:
  - Layers, which are combined into a model
  - A loss function, which defines the feedback signal used for learning
  - An optimizer, which determines how learning proceeds
  - Metrics to evaluate model performance, such as accuracy
  - A training loop that performs mini-batch stochastic gradient descent

In the previous chapter, you already had a first light contact with some of the corresponding TensorFlow and Keras APIs: you've briefly used TensorFlow's Variable class, the matmul operation, and the GradientTape. You've instantiated Keras Dense layers, packed them into a Sequential model, and trained that model with the fit() method.

Now let's take a deeper dive into how all of these different concepts can be approached in practice using TensorFlow and Keras.

#### 3.5.1 Constant tensors and variables

To do anything in TensorFlow, we're going to need some tensors. Tensors need to be created with some initial value. For instance, you could create all-ones or all-zeros tensors (see listing 3.1), or tensors of values drawn from a random distribution (see listing 3.2).

```
Listing 3.1 All-ones or all-zeros tensors
>>> import tensorflow as tf
>>> x = tf.ones(shape=(2, 1))
                                           Equivalent to
>>> print(x)
                                           np.ones(shape=(2, 1))
tf.Tensor(
[[1.]
[1.]], shape=(2, 1), dtype=float32)
>>> x = tf.zeros(shape=(2, 1))
                                             Equivalent to
>>> print(x)
                                            np.zeros(shape=(2, 1))
tf.Tensor(
[[0.]
 [0.]], shape=(2, 1), dtype=float32)
```

```
Listing 3.2 Random tensors
```

```
>>> x = tf.random.normal(shape=(3, 1), mean=0., stddev=1.)
>>> print(x)
tf.Tensor(
    [-0.14208166]
    [-0.95319825]
    [ 1.1096532 ]], shape=(3, 1), dtype=float32)
>>> x = tf.random.uniform(shape=(3, 1), minval=0., maxval=1.)
>>> print(x)
tf.Tensor(
    Tensor of random values drawn from a uniform distribution between 0
    and 1. Equivalent to np.random.uniform(size=(3, 1), low=0, high=1.).
```

```
[[0.33779848]
[0.06692922]
[0.7749394 ]], shape=(3, 1), dtype=float32)
```

A significant difference between NumPy arrays and TensorFlow tensors is that Tensor-Flow tensors aren't assignable: they're constant. For instance, in NumPy, you can do the following.

```
Listing 3.3 NumPy arrays are assignable

import numpy as np

x = np.ones(shape=(2, 2))

x[0, 0] = 0.
```

Try to do the same thing in TensorFlow, and you will get an error: "EagerTensor object does not support item assignment."

```
Listing 3.4 TensorFlow tensors are not assignable

x = tf.ones(shape=(2, 2))

x[0, 0] = 0. This will fail, as a

tensor isn't assignable.
```

To train a model, we'll need to update its state, which is a set of tensors. If tensors aren't assignable, how do we do it? That's where *variables* come in. tf.Variable is the class meant to manage modifiable state in TensorFlow. You've already briefly seen it in action in the training loop implementation at the end of chapter 2.

To create a variable, you need to provide some initial value, such as a random tensor.

```
Listing 3.5 Creating a TensorFlow variable

>>> v = tf.Variable(initial_value=tf.random.normal(shape=(3, 1)))

>>> print(v)

array([[-0.75133973],

       [-0.4872893],

       [ 1.6626885 ]], dtype=float32)>
```

The state of a variable can be modified via its assign method, as follows.

```
Listing 3.6 Assigning a value to a TensorFlow variable
>>> v.assign(tf.ones((3, 1)))
array([[1.],
       [1.],
       [1.]], dtype=float32)>
```

It also works for a subset of the coefficients.

Listing 3.7 Assigning a value to a subset of a TensorFlow variable
>>> v[0, 0].assign(3.)
array([[3.],
 [1.],
 [1.]], dtype=float32)>

Similarly, assign\_add() and assign\_sub() are efficient equivalents of += and -=, as shown next.

```
Listing 3.8 Using assign_add()
>>> v.assign_add(tf.ones((3, 1)))
array([[2.],
        [2.],
        [2.]], dtype=float32)>
```

#### 3.5.2 Tensor operations: Doing math in TensorFlow

Just like NumPy, TensorFlow offers a large collection of tensor operations to express mathematical formulas. Here are a few examples.

Listing 3.9 A few basic math operations a = tf.ones((2, 2))Take the square. b = tf.square(a)<1-**Take the square root.** c = tf.sqrt(a)d = b + c <1-Add two tensors (element-wise). e = tf.matmul(a, b)<1-Take the product of two tensors e \*= d <-----(as discussed in chapter 2). Multiply two tensors (element-wise).

Importantly, each of the preceding operations gets executed on the fly: at any point, you can print what the current result is, just like in NumPy. We call this *eager execution*.

#### 3.5.3 A second look at the GradientTape API

So far, TensorFlow seems to look a lot like NumPy. But here's something NumPy can't do: retrieve the gradient of any differentiable expression with respect to any of its inputs. Just open a GradientTape scope, apply some computation to one or several input tensors, and retrieve the gradient of the result with respect to the inputs.

```
Listing 3.10 Using the GradientTape
input_var = tf.Variable(initial_value=3.)
with tf.GradientTape() as tape:
    result = tf.square(input_var)
gradient = tape.gradient(result, input_var)
```

This is most commonly used to retrieve the gradients of the loss of a model with respect to its weights: gradients = tape.gradient(loss, weights). You saw this in action in chapter 2.

So far, you've only seen the case where the input tensors in tape.gradient() were TensorFlow variables. It's actually possible for these inputs to be any arbitrary tensor. However, only *trainable variables* are tracked by default. With a constant tensor, you'd have to manually mark it as being tracked by calling tape.watch() on it.

```
Listing 3.11 Using GradientTape with constant tensor inputs
input_const = tf.constant(3.)
with tf.GradientTape() as tape:
    tape.watch(input_const)
    result = tf.square(input_const)
gradient = tape.gradient(result, input_const)
```

Why is this necessary? Because it would be too expensive to preemptively store the information required to compute the gradient of anything with respect to anything. To avoid wasting resources, the tape needs to know what to watch. Trainable variables are watched by default because computing the gradient of a loss with regard to a list of trainable variables is the most common use of the gradient tape.

The gradient tape is a powerful utility, even capable of computing *second-order gradients*, that is to say, the gradient of a gradient. For instance, the gradient of the position of an object with regard to time is the speed of that object, and the second-order gradient is its acceleration.

If you measure the position of a falling apple along a vertical axis over time and find that it verifies position(time) = 4.9 \* time \*\* 2, what is its acceleration? Let's use two nested gradient tapes to find out.

| Listing 3.12                             | Using nested gradient tapes to                                                                                                    | compute second | -order gradients                                                                                                    |
|------------------------------------------|----------------------------------------------------------------------------------------------------|----------------|----------------------------------------------------------------------------------------------------|
| <b>with</b> tf.G<br>posit:<br>speed = in | <pre>iable(0.) entTape() as outer_tape: radientTape() as inner_tape: ion = 4.9 * time ** 2 nner_tape.gradient(position, = outer tape.gradient(speed,</pre> | time)          | We use the outer tape to<br>compute the gradient of<br>the gradient from the inner<br>tape. Naturally, the answer<br>is $4.9 * 2 = 9.8$ . |

#### 3.5.4 An end-to-end example: A linear classifier in pure TensorFlow

You know about tensors, variables, and tensor operations, and you know how to compute gradients. That's enough to build any machine learning model based on gradient descent. And you're only at chapter 3!

In a machine learning job interview, you may be asked to implement a linear classifier from scratch in TensorFlow: a very simple task that serves as a filter between candidates who have some minimal machine learning background and those who don't. Let's get you past that filter and use your newfound knowledge of TensorFlow to implement such a linear classifier.

First, let's come up with some nicely linearly separable synthetic data to work with: two classes of points in a 2D plane. We'll generate each class of points by drawing their coordinates from a random distribution with a specific covariance matrix and a specific mean. Intuitively, the covariance matrix describes the shape of the point cloud, and the mean describes its position in the plane (see figure 3.6). We'll reuse the same covariance matrix for both point clouds, but we'll use two different mean values—the point clouds will have the same shape, but different positions.

```
Listing 3.13 Generating two classes of random points in a 2D plane
                                                              Generate the first class of points:
num samples per class = 1000
negative_samples = np.random.multivariate normal(
                                                              1000 random 2D points. cov=[[1,
                                                              0.5],[0.5, 1]] corresponds to an
    mean=[0, 3],
                                                              oval-like point cloud oriented
    cov=[[1, 0.5], [0.5, 1]],
                                                              from bottom left to top right.
    size=num samples per class)
positive samples = np.random.multivariate normal(
                                                               Generate the other class of
    mean=[3, 0],
                                                               points with a different mean and
    cov=[[1, 0.5], [0.5, 1]],
                                                               the same covariance matrix.
    size=num samples per class)
```

In the preceding code, negative\_samples and positive\_samples are both arrays with shape (1000, 2). Let's stack them into a single array with shape (2000, 2).

Listing 3.14 Stacking the two classes into an array with shape (2000, 2)

inputs = np.vstack((negative\_samples, positive\_samples)).astype(np.float32)

Let's generate the corresponding target labels, an array of zeros and ones of shape (2000, 1), where targets [i, 0] is 0 if inputs [i] belongs to class 0 (and inversely).

Listing 3.15 Generating the corresponding targets (0 and 1)

Next, let's plot our data with Matplotlib.

```
Listing 3.16 Plotting the two point classes (see figure 3.6)
import matplotlib.pyplot as plt
plt.scatter(inputs[:, 0], inputs[:, 1], c=targets[:, 0])
plt.show()
```

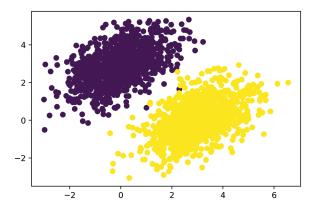

Figure 3.6 Our synthetic data: two classes of random points in the 2D plane

Now let's create a linear classifier that can learn to separate these two blobs. A linear classifier is an affine transformation (prediction =  $W \cdot input + b$ ) trained to minimize the square of the difference between predictions and the targets.

As you'll see, it's actually a much simpler example than the end-to-end example of a toy two-layer neural network you saw at the end of chapter 2. However, this time you should be able to understand everything about the code, line by line.

Let's create our variables, W and b, initialized with random values and with zeros, respectively.

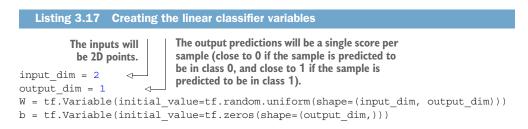

Here's our forward pass function.

# Listing 3.18 The forward pass function def model(inputs): return tf.matmul(inputs, W) + b

Because our linear classifier operates on 2D inputs, W is really just two scalar coefficients, w1 and w2: W = [[w1], [w2]]. Meanwhile, b is a single scalar coefficient. As such, for a given input point [x, y], its prediction value is prediction = [[w1], [w2]] • [x, y] + b = w1 \* x + w2 \* y + b.

The following listing shows our loss function.

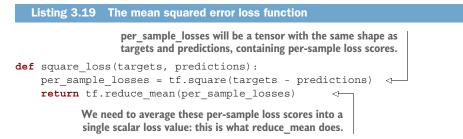

Next is the training step, which receives some training data and updates the weights W and b so as to minimize the loss on the data.

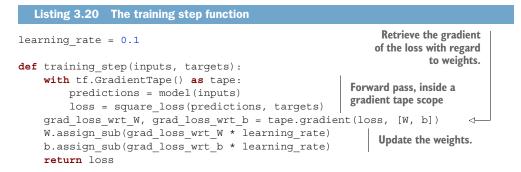

For simplicity, we'll do *batch training* instead of *mini-batch training*: we'll run each training step (gradient computation and weight update) for all the data, rather than iterate over the data in small batches. On one hand, this means that each training step will take much longer to run, since we'll compute the forward pass and the gradients for 2,000 samples at once. On the other hand, each gradient update will be much more effective at reducing the loss on the training data, since it will encompass information from all training samples instead of, say, only 128 random samples. As a result, we will need many fewer steps of training, and we should use a larger learning rate than we would typically use for mini-batch training (we'll use learning\_rate = 0.1, defined in listing 3.20).

```
Listing 3.21 The batch training loop
for step in range(40):
    loss = training_step(inputs, targets)
    print(f"Loss at step { step}: {loss:.4f}")
```

After 40 steps, the training loss seems to have stabilized around 0.025. Let's plot how our linear model classifies the training data points. Because our targets are zeros and ones, a given input point will be classified as "0" if its prediction value is below 0.5, and as "1" if it is above 0.5 (see figure 3.7):

```
predictions = model(inputs)
plt.scatter(inputs[:, 0], inputs[:, 1], c=predictions[:, 0] > 0.5)
plt.show()
```

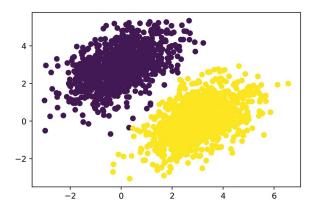

Figure 3.7 Our model's predictions on the training inputs: pretty similar to the training targets

Recall that the prediction value for a given point [x, y] is simply prediction ==  $[[w1], [w2]] \cdot [x, y] + b == w1 \cdot x + w2 \cdot y + b$ . Thus, class 0 is defined as  $w1 \cdot x + w2 \cdot y + b < 0.5$ , and class 1 is defined as  $w1 \cdot x + w2 \cdot y + b > 0.5$ . You'll notice that what you're looking at is really the equation of a line in the 2D plane:  $w1 \cdot x + w2 \cdot y + b = 0.5$ . Above the line is class 1, and below the line is class 0. You may be used to seeing line equations in the format  $y = a \cdot x + b$ ; in the same format, our line becomes  $y = -w1 / w2 \cdot x + (0.5 - b) / w2$ .

Let's plot this line (shown in figure 3.8):

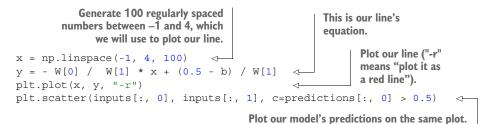

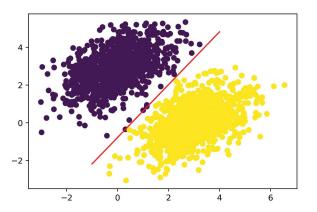

Figure 3.8 Our model, visualized as a line

This is really what a linear classifier is all about: finding the parameters of a line (or, in higher-dimensional spaces, a hyperplane) neatly separating two classes of data.

# **3.6** Anatomy of a neural network: Understanding core Keras APIs

At this point, you know the basics of TensorFlow, and you can use it to implement a toy model from scratch, such as the batch linear classifier in the previous section, or the toy neural network at the end of chapter 2. That's a solid foundation to build upon. It's now time to move on to a more productive, more robust path to deep learning: the Keras API.

#### 3.6.1 Layers: The building blocks of deep learning

The fundamental data structure in neural networks is the *layer*, to which you were introduced in chapter 2. A layer is a data processing module that takes as input one or more tensors and that outputs one or more tensors. Some layers are stateless, but more frequently layers have a state: the layer's *weights*, one or several tensors learned with stochastic gradient descent, which together contain the network's *knowledge*.

Different types of layers are appropriate for different tensor formats and different types of data processing. For instance, simple vector data, stored in rank-2 tensors of shape (samples, features), is often processed by *densely connected* layers, also called *fully connected* or *dense* layers (the Dense class in Keras). Sequence data, stored in rank-3 tensors of shape (samples, timesteps, features), is typically processed by *recurrent* layers, such as an LSTM layer, or 1D convolution layers (Conv1D). Image data, stored in rank-4 tensors, is usually processed by 2D convolution layers (Conv2D).

You can think of layers as the LEGO bricks of deep learning, a metaphor that is made explicit by Keras. Building deep learning models in Keras is done by clipping together compatible layers to form useful data-transformation pipelines.

#### THE BASE LAYER CLASS IN KERAS

A simple API should have a single abstraction around which everything is centered. In Keras, that's the Layer class. Everything in Keras is either a Layer or something that closely interacts with a Layer.

A Layer is an object that encapsulates some state (weights) and some computation (a forward pass). The weights are typically defined in a build() (although they could also be created in the constructor, \_\_init\_\_()), and the computation is defined in the call() method.

In the previous chapter, we implemented a NaiveDense class that contained two weights W and b and applied the computation output = activation(dot(input, W) + b). This is what the same layer would look like in Keras.

#### Listing 3.22 A Dense layer implemented as a Layer subclass

```
from tensorflow import keras
```

```
class SimpleDense(keras.layers.Layer):
```

```
def init (self, units, activation=None):
                      super().__init__()
                      self.units = units
                                                             Weight creation
                      self.activation = activation
                                                             takes place in the
                                                            build() method.
                  def build(self, input shape):
                      input dim = input shape[-1]
                      self.W = self.add weight(shape=(input dim, self.units),
                                                  initializer="random normal")
                      self.b = self.add weight(shape=(self.units,),
                                                  initializer="zeros")
We define the
                                                                             add weight() is a shortcut
forward pass
                                                                          method for creating weights.
               def call(self, inputs):
computation
                                                                            It is also possible to create
 in the call()
                      y = tf.matmul(inputs, self.W) + self.b
                                                                        standalone variables and assign
    method.
                      if self.activation is not None:
                                                                  them as layer attributes, like self.W =
                          y = self.activation(y)
                                                                tf.Variable(tf.random.uniform(w shape)).
                      return y
```

In the next section, we'll cover in detail the purpose of these build() and call() methods. Don't worry if you don't understand everything just yet!

Once instantiated, a layer like this can be used just like a function, taking as input a TensorFlow tensor:

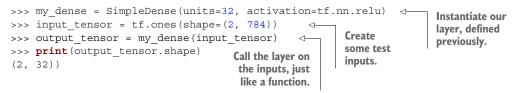

You're probably wondering, why did we have to implement call() and build(), since we ended up using our layer by plainly calling it, that is to say, by using its \_\_call\_\_() method? It's because we want to be able to create the state just in time. Let's see how that works.

#### AUTOMATIC SHAPE INFERENCE: BUILDING LAYERS ON THE FLY

Just like with LEGO bricks, you can only "clip" together layers that are compatible. The notion of *layer compatibility* here refers specifically to the fact that every layer will only accept input tensors of a certain shape and will return output tensors of a certain shape. Consider the following example:

```
from tensorflow.keras import layers
layer = layers.Dense(32, activation="relu")
A dense layer with
32 output units
```

This layer will return a tensor where the first dimension has been transformed to be 32. It can only be connected to a downstream layer that expects 32-dimensional vectors as its input.

When using Keras, you don't have to worry about size compatibility most of the time, because the layers you add to your models are dynamically built to match the shape of the incoming layer. For instance, suppose you write the following:

```
from tensorflow.keras import models
from tensorflow.keras import layers
model = models.Sequential([
    layers.Dense(32, activation="relu"),
    layers.Dense(32)
])
```

The layers didn't receive any information about the shape of their inputs—instead, they automatically inferred their input shape as being the shape of the first inputs they see.

In the toy version of the Dense layer we implemented in chapter 2 (which we named NaiveDense), we had to pass the layer's input size explicitly to the constructor in order to be able to create its weights. That's not ideal, because it would lead to models that look like this, where each new layer needs to be made aware of the shape of the layer before it:

```
model = NaiveSequential([
    NaiveDense(input_size=784, output_size=32, activation="relu"),
    NaiveDense(input_size=32, output_size=64, activation="relu"),
    NaiveDense(input_size=64, output_size=32, activation="relu"),
    NaiveDense(input_size=32, output_size=10, activation="softmax")
])
```

It would be even worse if the rules used by a layer to produce its output shape are complex. For instance, what if our layer returned outputs of shape (batch, input\_size \* 2 if input\_size % 2 == 0 else input\_size \* 3)?

If we were to reimplement our NaiveDense layer as a Keras layer capable of automatic shape inference, it would look like the previous SimpleDense layer (see listing 3.22), with its build() and call() methods.

In SimpleDense, we no longer create weights in the constructor like in the Naive-Dense example; instead, we create them in a dedicated state-creation method, build(), which receives as an argument the first input shape seen by the layer. The build() method is called automatically the first time the layer is called (via its \_\_call\_\_() method). In fact, that's why we defined the computation in a separate call() method rather than in the \_\_call\_\_() method directly. The \_\_call\_\_() method of the base layer schematically looks like this:

```
def __call__(self, inputs):
    if not self.built:
        self.build(inputs.shape)
        self.built = True
    return self.call(inputs)
```

With automatic shape inference, our previous example becomes simple and neat:

```
model = keras.Sequential([
    SimpleDense(32, activation="relu"),
    SimpleDense(64, activation="relu"),
```

```
SimpleDense(32, activation="relu"),
SimpleDense(10, activation="softmax")
])
```

Note that automatic shape inference is not the only thing that the Layer class's \_\_call\_\_() method handles. It takes care of many more things, in particular routing between *eager* and *graph* execution (a concept you'll learn about in chapter 7), and input masking (which we'll cover in chapter 11). For now, just remember: when implementing your own layers, put the forward pass in the call() method.

#### 3.6.2 From layers to models

A deep learning model is a graph of layers. In Keras, that's the Model class. Until now, you've only seen Sequential models (a subclass of Model), which are simple stacks of layers, mapping a single input to a single output. But as you move forward, you'll be exposed to a much broader variety of network topologies. These are some common ones:

- Two-branch networks
- Multihead networks
- Residual connections

Network topology can get quite involved. For instance, figure 3.9 shows the topology of the graph of layers of a Transformer, a common architecture designed to process text data.

There are generally two ways of building such models in Keras: you could directly subclass the Model class, or you could use the Functional API, which lets you do more with less code. We'll cover both approaches in chapter 7.

The topology of a model defines a *hypothesis space*. You may remember that in chapter 1 we described machine learning as searching for useful representations of some input data, within a predefined *space of possibilities*, using guidance from a feedback signal. By choosing a network topology, you constrain your space of possibilities (hypothesis space) to a specific series of tensor operations, mapping input data to output data. What you'll then be searching for is a good set of values for the weight tensors involved in these tensor operations.

To learn from data, you have to make assumptions about it. These assumptions define what can be learned. As such, the structure of your hypothesis space—the architecture of your model—is extremely important. It encodes the assumptions you make about your problem, the prior knowledge that the model starts with. For instance, if you're working on a two-class classification problem with a model made of a single Dense layer with no activation (a pure affine transformation), you are assuming that your two classes are linearly separable.

Picking the right network architecture is more an art than a science, and although there are some best practices and principles you can rely on, only practice can help you become a proper neural-network architect. The next few chapters will both teach

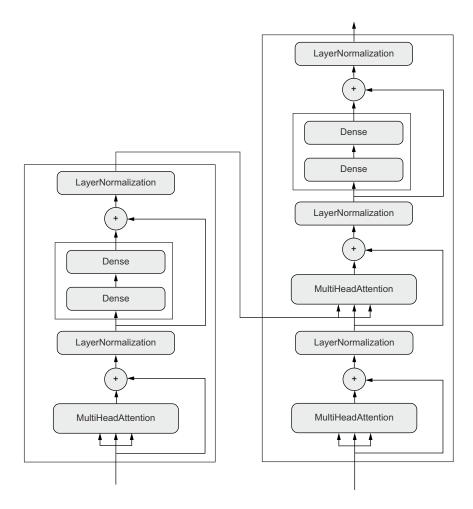

Figure 3.9 The Transformer architecture (covered in chapter 11). There's a lot going on here. Throughout the next few chapters, you'll climb your way up to understanding it.

you explicit principles for building neural networks and help you develop intuition as to what works or doesn't work for specific problems. You'll build a solid intuition about what type of model architectures work for different kinds of problems, how to build these networks in practice, how to pick the right learning configuration, and how to tweak a model until it yields the results you want to see.

# 3.6.3 The "compile" step: Configuring the learning process

Once the model architecture is defined, you still have to choose three more things:

• *Loss function (objective function)*—The quantity that will be minimized during training. It represents a measure of success for the task at hand.

- Optimizer—Determines how the network will be updated based on the loss function. It implements a specific variant of stochastic gradient descent (SGD).
- Metrics—The measures of success you want to monitor during training and validation, such as classification accuracy. Unlike the loss, training will not optimize directly for these metrics. As such, metrics don't need to be differentiable.

Once you've picked your loss, optimizer, and metrics, you can use the built-in compile() and fit() methods to start training your model. Alternatively, you could also write your own custom training loops—we'll cover how to do this in chapter 7. It's a lot more work! For now, let's take a look at compile() and fit().

The compile() method configures the training process—you've already been introduced to it in your very first neural network example in chapter 2. It takes the arguments optimizer, loss, and metrics (a list):

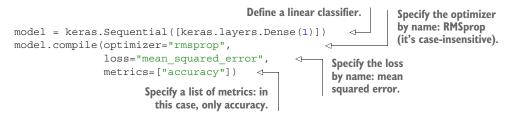

In the preceding call to compile(), we passed the optimizer, loss, and metrics as strings (such as "rmsprop"). These strings are actually shortcuts that get converted to Python objects. For instance, "rmsprop" becomes keras.optimizers.RMSprop(). Importantly, it's also possible to specify these arguments as object instances, like this:

This is useful if you want to pass your own custom losses or metrics, or if you want to further configure the objects you're using—for instance, by passing a learning\_rate argument to the optimizer:

In chapter 7, we'll cover how to create custom losses and metrics. In general, you won't have to create your own losses, metrics, or optimizers from scratch, because Keras offers a wide range of built-in options that is likely to include what you need:

**Optimizers:** 

- SGD (with or without momentum)
- RMSprop
- Adam

- Adagrad
- Etc.

#### Losses:

- CategoricalCrossentropy
- SparseCategoricalCrossentropy
- BinaryCrossentropy
- MeanSquaredError
- KLDivergence
- CosineSimilarity
- Etc.

#### Metrics:

- CategoricalAccuracy
- SparseCategoricalAccuracy
- BinaryAccuracy
- AUC
- Precision
- Recall
- Etc.

Throughout this book, you'll see concrete applications of many of these options.

# 3.6.4 Picking a loss function

Choosing the right loss function for the right problem is extremely important: your network will take any shortcut it can to minimize the loss, so if the objective doesn't fully correlate with success for the task at hand, your network will end up doing things you may not have wanted. Imagine a stupid, omnipotent AI trained via SGD with this poorly chosen objective function: "maximizing the average well-being of all humans alive." To make its job easier, this AI might choose to kill all humans except a few and focus on the well-being of the remaining ones—because average well-being isn't affected by how many humans are left. That might not be what you intended! Just remember that all neural networks you build will be just as ruthless in lowering their loss function—so choose the objective wisely, or you'll have to face unintended side effects.

Fortunately, when it comes to common problems such as classification, regression, and sequence prediction, there are simple guidelines you can follow to choose the correct loss. For instance, you'll use binary crossentropy for a two-class classification problem, categorical crossentropy for a many-class classification problem, and so on. Only when you're working on truly new research problems will you have to develop your own loss functions. In the next few chapters, we'll detail explicitly which loss functions to choose for a wide range of common tasks.

#### 3.6.5 Understanding the fit() method

After compile() comes fit(). The fit() method implements the training loop itself. These are its key arguments:

- The *data* (inputs and targets) to train on. It will typically be passed either in the form of NumPy arrays or a TensorFlow Dataset object. You'll learn more about the Dataset API in the next chapters.
- The number of *epochs* to train for: how many times the training loop should iterate over the data passed.
- The batch size to use within each epoch of mini-batch gradient descent: the number of training examples considered to compute the gradients for one weight update step.

```
Listing 3.23 Calling fit() with NumPy data
                                 The input examples,
history = model.fit(
                                 as a NumPy array
     inputs,
                           <1---
     targets,
                           <1-
                                         The corresponding
     epochs=5,
                           \triangleleft
                                         training targets, as
     batch_size=128
                            < 1
                                         a NumPy array
)
                                      The training loop
          The training loop will
                                      will iterate over the
        iterate over the data in
                                     data 5 times.
      batches of 128 examples.
```

The call to fit() returns a History object. This object contains a history field, which is a dict mapping keys such as "loss" or specific metric names to the list of their perepoch values.

# 3.6.6 Monitoring loss and metrics on validation data

The goal of machine learning is not to obtain models that perform well on the training data, which is easy—all you have to do is follow the gradient. The goal is to obtain models that perform well in general, and particularly on data points that the model has never encountered before. Just because a model performs well on its training data doesn't mean it will perform well on data it has never seen! For instance, it's possible that your model could end up merely *memorizing* a mapping between your training samples and their targets, which would be useless for the task of predicting targets for data the model has never seen before. We'll go over this point in much more detail in chapter 5. To keep an eye on how the model does on new data, it's standard practice to reserve a subset of the training data as *validation data*: you won't be training the model on this data, but you will use it to compute a loss value and metrics value. You do this by using the validation\_data argument in fit(). Like the training data, the validation data could be passed as NumPy arrays or as a TensorFlow Dataset object.

```
Listing 3.24 Using the validation data argument
model = keras.Sequential([keras.layers.Dense(1)])
model.compile(optimizer=keras.optimizers.RMSprop(learning rate=0.1),
               loss=keras.losses.MeanSquaredError(),
                                                                      To avoid having samples
               metrics=[keras.metrics.BinaryAccuracy()])
                                                                      from only one class in
                                                                      the validation data.
indices permutation = np.random.permutation(len(inputs))
                                                                      shuffle the inputs and
shuffled inputs = inputs[indices permutation]
                                                                      targets using a random
shuffled targets = targets[indices permutation]
                                                                      indices permutation.
num validation samples = int(0.3 * len(inputs))
                                                                         Reserve 30% of the
val inputs = shuffled inputs[:num validation samples]
                                                                         training inputs and
val targets = shuffled targets[:num validation samples]
                                                                         targets for validation
training inputs = shuffled inputs[num validation samples:]
                                                                         (we'll exclude these
                                                                         samples from training
training targets = shuffled targets[num validation samples:]
                                                                         and reserve them to
model.fit(
                                                                         compute the validation
    training inputs,
                            Training data, used to update
                                                                         loss and metrics).
    training targets,
                          the weights of the model
    epochs=5,
    batch size=16,
                                                              Validation data, used only
    validation data=(val inputs, val targets)
                                                             to monitor the validation
                                                              loss and metrics
)
```

The value of the loss on the validation data is called the "validation loss," to distinguish it from the "training loss." Note that it's essential to keep the training data and validation data strictly separate: the purpose of validation is to monitor whether what the model is learning is actually useful on new data. If any of the validation data has been seen by the model during training, your validation loss and metrics will be flawed.

Note that if you want to compute the validation loss and metrics after the training is complete, you can call the evaluate() method:

```
loss and metrics = model.evaluate(val inputs, val targets, batch size=128)
```

evaluate() will iterate in batches (of size batch\_size) over the data passed and return a list of scalars, where the first entry is the validation loss and the following entries are the validation metrics. If the model has no metrics, only the validation loss is returned (rather than a list).

# 3.6.7 Inference: Using a model after training

Once you've trained your model, you're going to want to use it to make predictions on new data. This is called *inference*. To do this, a naive approach would simply be to \_\_call\_\_() the model:

However, this will process all inputs in new\_inputs at once, which may not be feasible if you're looking at a lot of data (in particular, it may require more memory than your GPU has).

A better way to do inference is to use the predict() method. It will iterate over the data in small batches and return a NumPy array of predictions. And unlike call (), it can also process TensorFlow Dataset objects.

```
predictions = model.predict(new_inputs, batch_size=128) 

Takes a NumPy array or

a Dataset and returns

a NumPy array
```

For instance, if we use predict() on some of our validation data with the linear model we trained earlier, we get scalar scores that correspond to the model's prediction for each input sample:

```
>>> predictions = model.predict(val_inputs, batch_size=128)
>>> print(predictions[:10])
[[0.3590725 ]
[0.82706255]
[0.74428225]
[0.74428225]
[0.682058 ]
[0.7312616 ]
[0.6059811 ]
[0.6059811 ]
[0.78046083]
[0.025846 ]
[0.16594526]
[0.72068727]]
```

For now, this is all you need to know about Keras models. You are ready to move on to solving real-world machine learning problems with Keras in the next chapter.

# Summary

- TensorFlow is an industry-strength numerical computing framework that can run on CPU, GPU, or TPU. It can automatically compute the gradient of any differentiable expression, it can be distributed to many devices, and it can export programs to various external runtimes—even JavaScript.
- Keras is the standard API for doing deep learning with TensorFlow. It's what we'll use throughout this book.
- Key TensorFlow objects include tensors, variables, tensor operations, and the gradient tape.

- The central class of Keras is the Layer. A *layer* encapsulates some weights and some computation. Layers are assembled into *models*.
- Before you start training a model, you need to pick an *optimizer*, a *loss*, and some *metrics*, which you specify via the model.compile() method.
- To train a model, you can use the fit() method, which runs mini-batch gradient descent for you. You can also use it to monitor your loss and metrics on *validation data*, a set of inputs that the model doesn't see during training.
- Once your model is trained, you use the model.predict() method to generate predictions on new inputs.

# Getting started with neural networks: Classification and regression

#### This chapter covers

- Your first examples of real-world machine learning workflows
- Handling classification problems over vector data
- Handling continuous regression problems over vector data

This chapter is designed to get you started using neural networks to solve real problems. You'll consolidate the knowledge you gained from chapters 2 and 3, and you'll apply what you've learned to three new tasks covering the three most common use cases of neural networks—binary classification, multiclass classification, and scalar regression:

- Classifying movie reviews as positive or negative (binary classification)
- Classifying news wires by topic (multiclass classification)
- Estimating the price of a house, given real-estate data (scalar regression)

These examples will be your first contact with end-to-end machine learning workflows: you'll get introduced to data preprocessing, basic model architecture principles, and model evaluation.

# **Classification and regression glossary**

Classification and regression involve many specialized terms. You've come across some of them in earlier examples, and you'll see more of them in future chapters. They have precise, machine learning–specific definitions, and you should be familiar with them:

- Sample or input—One data point that goes into your model.
- Prediction or output—What comes out of your model.
- *Target*—The truth. What your model should ideally have predicted, according to an external source of data.
- Prediction error or loss value—A measure of the distance between your model's prediction and the target.
- Classes—A set of possible labels to choose from in a classification problem.
   For example, when classifying cat and dog pictures, "dog" and "cat" are the two classes.
- Label—A specific instance of a class annotation in a classification problem.
   For instance, if picture #1234 is annotated as containing the class "dog," then "dog" is a label of picture #1234.
- *Ground-truth* or *annotations*—All targets for a dataset, typically collected by humans.
- Binary classification—A classification task where each input sample should be categorized into two exclusive categories.
- Multiclass classification—A classification task where each input sample should be categorized into more than two categories: for instance, classifying handwritten digits.
- Multilabel classification—A classification task where each input sample can be assigned multiple labels. For instance, a given image may contain both a cat and a dog and should be annotated both with the "cat" label and the "dog" label. The number of labels per image is usually variable.
- Scalar regression—A task where the target is a continuous scalar value. Predicting house prices is a good example: the different target prices form a continuous space.
- Vector regression—A task where the target is a set of continuous values: for example, a continuous vector. If you're doing regression against multiple values (such as the coordinates of a bounding box in an image), then you're doing vector regression.
- Mini-batch or batch—A small set of samples (typically between 8 and 128) that are processed simultaneously by the model. The number of samples is often a power of 2, to facilitate memory allocation on GPU. When training, a mini-batch is used to compute a single gradient-descent update applied to the weights of the model.

By the end of this chapter, you'll be able to use neural networks to handle simple classification and regression tasks over vector data. You'll then be ready to start building a more principled, theory-driven understanding of machine learning in chapter 5.

# 4.1 Classifying movie reviews: A binary classification example

Two-class classification, or binary classification, is one of the most common kinds of machine learning problems. In this example, you'll learn to classify movie reviews as positive or negative, based on the text content of the reviews.

#### 4.1.1 The IMDB dataset

You'll work with the IMDB dataset: a set of 50,000 highly polarized reviews from the Internet Movie Database. They're split into 25,000 reviews for training and 25,000 reviews for testing, each set consisting of 50% negative and 50% positive reviews.

Just like the MNIST dataset, the IMDB dataset comes packaged with Keras. It has already been preprocessed: the reviews (sequences of words) have been turned into sequences of integers, where each integer stands for a specific word in a dictionary. This enables us to focus on model building, training, and evaluation. In chapter 11, you'll learn how to process raw text input from scratch.

The following code will load the dataset (when you run it the first time, about 80 MB of data will be downloaded to your machine).

Listing 4.1 Loading the IMDB dataset

The argument num\_words=10000 means you'll only keep the top 10,000 most frequently occurring words in the training data. Rare words will be discarded. This allows us to work with vector data of manageable size. If we didn't set this limit, we'd be working with 88,585 unique words in the training data, which is unnecessarily large. Many of these words only occur in a single sample, and thus can't be meaningfully used for classification.

The variables train\_data and test\_data are lists of reviews; each review is a list of word indices (encoding a sequence of words). train\_labels and test\_labels are lists of 0s and 1s, where 0 stands for *negative* and 1 stands for *positive*:

```
>>> train_data[0]
[1, 14, 22, 16, ... 178, 32]
>>> train_labels[0]
1
```

Because we're restricting ourselves to the top 10,000 most frequent words, no word index will exceed 10,000:

```
>>> max([max(sequence) for sequence in train_data])
9999
```

For kicks, here's how you can quickly decode one of these reviews back to English words.

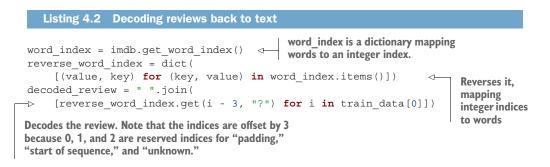

# 4.1.2 Preparing the data

You can't directly feed lists of integers into a neural network. They all have different lengths, but a neural network expects to process contiguous batches of data. You have to turn your lists into tensors. There are two ways to do that:

- Pad your lists so that they all have the same length, turn them into an integer tensor of shape (samples, max\_length), and start your model with a layer capable of handling such integer tensors (the Embedding layer, which we'll cover in detail later in the book).
- Multi-hot encode your lists to turn them into vectors of 0s and 1s. This would mean, for instance, turning the sequence [8, 5] into a 10,000-dimensional vector that would be all 0s except for indices 8 and 5, which would be 1s. Then you could use a Dense layer, capable of handling floating-point vector data, as the first layer in your model.

Let's go with the latter solution to vectorize the data, which you'll do manually for maximum clarity.

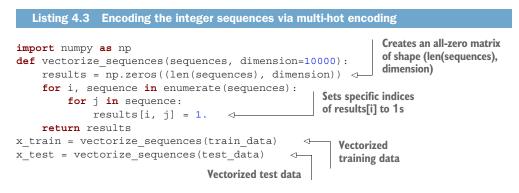

Here's what the samples look like now:

```
>>> x_train[0]
array([ 0., 1., 1., ..., 0., 0., 0.])
```

You should also vectorize your labels, which is straightforward:

```
y_train = np.asarray(train_labels).astype("float32")
y test = np.asarray(test labels).astype("float32")
```

Now the data is ready to be fed into a neural network.

#### 4.1.3 Building your model

The input data is vectors, and the labels are scalars (1s and 0s): this is one of the simplest problem setups you'll ever encounter. A type of model that performs well on such a problem is a plain stack of densely connected (Dense) layers with relu activations.

There are two key architecture decisions to be made about such a stack of Dense layers:

- How many layers to use
- How many units to choose for each layer

In chapter 5, you'll learn formal principles to guide you in making these choices. For the time being, you'll have to trust me with the following architecture choices:

- Two intermediate layers with 16 units each
- A third layer that will output the scalar prediction regarding the sentiment of the current review

Figure 4.1 shows what the model looks like. And the following listing shows the Keras implementation, similar to the MNIST example you saw previously.

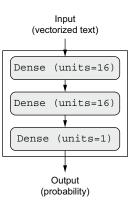

Figure 4.1 The three-layer model

```
Listing 4.4 Model definition

from tensorflow import keras

from tensorflow.keras import layers

model = keras.Sequential([

layers.Dense(16, activation="relu"),

layers.Dense(16, activation="relu"),

layers.Dense(1, activation="sigmoid")

])
```

The first argument being passed to each Dense layer is the number of *units* in the layer: the dimensionality of representation space of the layer. You remember from chapters 2 and 3 that each such Dense layer with a relu activation implements the following chain of tensor operations:

output = relu(dot(input, W) + b)

Having 16 units means the weight matrix W will have shape (input\_dimension, 16): the dot product with W will project the input data onto a 16-dimensional representation space (and then you'll add the bias vector b and apply the relu operation). You can intuitively understand the dimensionality of your representation space as "how much freedom you're allowing the model to have when learning internal representations." Having more units (a higher-dimensional representation space) allows your model to learn more-complex representations, but it makes the model more computationally expensive and may lead to learning unwanted patterns (patterns that will improve performance on the training data but not on the test data).

The intermediate layers use relu as their activation function, and the final layer uses a sigmoid activation so as to output a probability (a score between 0 and 1 indicating how likely the sample is to have the target "1": how likely the review is to be positive). A relu (rectified linear unit) is a function meant to zero out negative values (see figure 4.2), whereas a sigmoid "squashes" arbitrary values into the [0, 1] interval (see figure 4.3), outputting something that can be interpreted as a probability.

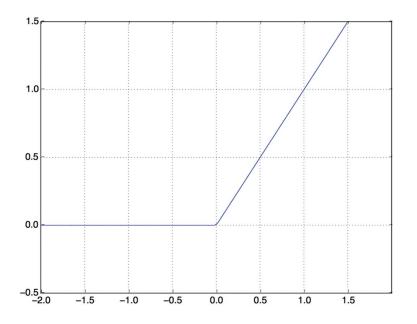

Figure 4.2 The rectified linear unit function

Finally, you need to choose a loss function and an optimizer. Because you're facing a binary classification problem and the output of your model is a probability (you end your model with a single-unit layer with a sigmoid activation), it's best to use the binary\_crossentropy loss. It isn't the only viable choice: for instance, you could use mean\_squared\_error. But crossentropy is usually the best choice when you're dealing

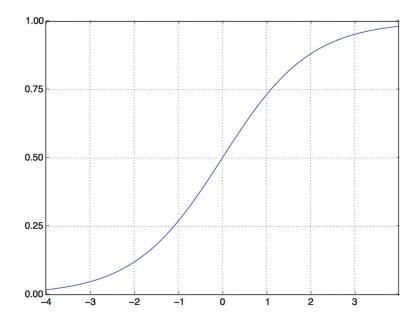

Figure 4.3 The sigmoid function

#### What are activation functions, and why are they necessary?

Without an activation function like relu (also called a *non-linearity*), the Dense layer would consist of two linear operations—a dot product and an addition:

```
output = dot(input, W) + b
```

The layer could only learn *linear transformations* (affine transformations) of the input data: the *hypothesis space* of the layer would be the set of all possible linear transformations of the input data into a 16-dimensional space. Such a hypothesis space is too restricted and wouldn't benefit from multiple layers of representations, because a deep stack of linear layers would still implement a linear operation: adding more layers wouldn't extend the hypothesis space (as you saw in chapter 2).

In order to get access to a much richer hypothesis space that will benefit from deep representations, you need a non-linearity, or activation function. relu is the most popular activation function in deep learning, but there are many other candidates, which all come with similarly strange names: prelu, elu, and so on.

with models that output probabilities. *Crossentropy* is a quantity from the field of information theory that measures the distance between probability distributions or, in this case, between the ground-truth distribution and your predictions.

As for the choice of the optimizer, we'll go with rmsprop, which is a usually a good default choice for virtually any problem.

Here's the step where we configure the model with the rmsprop optimizer and the binary\_crossentropy loss function. Note that we'll also monitor accuracy during training.

```
Listing 4.5 Compiling the model
model.compile(optimizer="rmsprop",
loss="binary_crossentropy",
metrics=["accuracy"])
```

#### 4.1.4 Validating your approach

As you learned in chapter 3, a deep learning model should never be evaluated on its training data—it's standard practice to use a validation set to monitor the accuracy of the model during training. Here, we'll create a validation set by setting apart 10,000 samples from the original training data.

```
Listing 4.6 Setting aside a validation set
x_val = x_train[:10000]
partial_x_train = x_train[10000:]
y_val = y_train[:10000]
```

partial y train = y train[10000:]

We will now train the model for 20 epochs (20 iterations over all samples in the training data) in mini-batches of 512 samples. At the same time, we will monitor loss and accuracy on the 10,000 samples that we set apart. We do so by passing the validation data as the validation\_data argument.

On CPU, this will take less than 2 seconds per epoch—training is over in 20 seconds. At the end of every epoch, there is a slight pause as the model computes its loss and accuracy on the 10,000 samples of the validation data.

Note that the call to model.fit() returns a History object, as you saw in chapter 3. This object has a member history, which is a dictionary containing data about everything that happened during training. Let's look at it:

```
>>> history_dict = history.history
>>> history_dict.keys()
[u"accuracy", u"loss", u"val_accuracy", u"val_loss"]
```

The dictionary contains four entries: one per metric that was being monitored during training and during validation. In the following two listings, let's use Matplotlib to plot the training and validation loss side by side (see figure 4.4), as well as the training and validation accuracy (see figure 4.5). Note that your own results may vary slightly due to a different random initialization of your model.

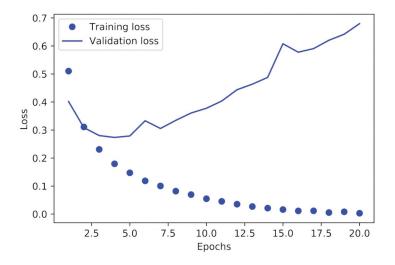

Figure 4.4 Training and validation loss

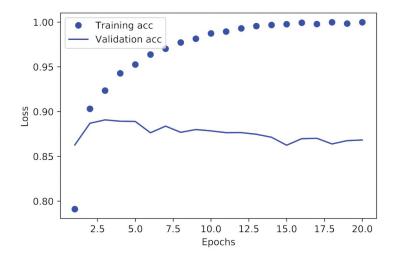

Figure 4.5 Training and validation accuracy

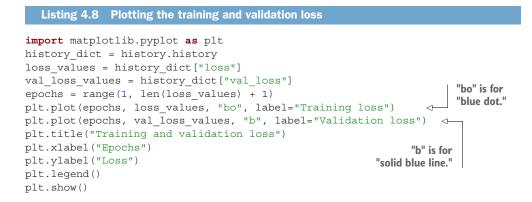

```
Listing 4.9 Plotting the training and validation accuracy
```

As you can see, the training loss decreases with every epoch, and the training accuracy increases with every epoch. That's what you would expect when running gradient-descent optimization—the quantity you're trying to minimize should be less with every iteration. But that isn't the case for the validation loss and accuracy: they seem to peak at the fourth epoch. This is an example of what we warned against earlier: a model that performs better on the training data isn't necessarily a model that will do better on data it has never seen before. In precise terms, what you're seeing is *overfitting*: after the fourth epoch, you're overoptimizing on the training data, and you end up learning representations that are specific to the training data and don't generalize to data outside of the training set.

In this case, to prevent overfitting, you could stop training after four epochs. In general, you can use a range of techniques to mitigate overfitting, which we'll cover in chapter 5.

Let's train a new model from scratch for four epochs and then evaluate it on the test data.

```
Listing 4.10 Retraining a model from scratch
model = keras.Sequential([
    layers.Dense(16, activation="relu"),
    layers.Dense(16, activation="relu"),
```

The final results are as follows:

```
>>> results
[0.2929924130630493, 0.88327999999999999999999999]
```

This fairly naive approach achieves an accuracy of 88%. With state-of-the-art approaches, you should be able to get close to 95%.

# 4.1.5 Using a trained model to generate predictions on new data

After having trained a model, you'll want to use it in a practical setting. You can generate the likelihood of reviews being positive by using the predict method, as you've learned in chapter 3:

```
>>> model.predict(x_test)
array([[ 0.98006207]
       [ 0.99758697]
       [ 0.99975556]
       ...,
       [ 0.82167041]
       [ 0.02885115]
       [ 0.65371346]], dtype=float32)
```

As you can see, the model is confident for some samples (0.99 or more, or 0.01 or less) but less confident for others (0.6, 0.4).

#### 4.1.6 Further experiments

The following experiments will help convince you that the architecture choices you've made are all fairly reasonable, although there's still room for improvement:

- You used two representation layers before the final classification layer. Try using one or three representation layers, and see how doing so affects validation and test accuracy.
- Try using layers with more units or fewer units: 32 units, 64 units, and so on.
- Try using the mse loss function instead of binary crossentropy.
- Try using the tanh activation (an activation that was popular in the early days of neural networks) instead of relu.

# 4.1.7 Wrapping up

Here's what you should take away from this example:

- You usually need to do quite a bit of preprocessing on your raw data in order to be able to feed it—as tensors—into a neural network. Sequences of words can be encoded as binary vectors, but there are other encoding options too.
- Stacks of Dense layers with relu activations can solve a wide range of problems (including sentiment classification), and you'll likely use them frequently.
- In a binary classification problem (two output classes), your model should end with a Dense layer with one unit and a sigmoid activation: the output of your model should be a scalar between 0 and 1, encoding a probability.
- With such a scalar sigmoid output on a binary classification problem, the loss function you should use is binary\_crossentropy.
- The rmsprop optimizer is generally a good enough choice, whatever your problem. That's one less thing for you to worry about.
- As they get better on their training data, neural networks eventually start overfitting and end up obtaining increasingly worse results on data they've never seen before. Be sure to always monitor performance on data that is outside of the training set.

# 4.2 Classifying newswires: A multiclass classification example

In the previous section, you saw how to classify vector inputs into two mutually exclusive classes using a densely connected neural network. But what happens when you have more than two classes?

In this section, we'll build a model to classify Reuters newswires into 46 mutually exclusive topics. Because we have many classes, this problem is an instance of *multiclass classification*, and because each data point should be classified into only one category, the problem is more specifically an instance of *single-label multiclass classification*. If each data point could belong to multiple categories (in this case, topics), we'd be facing a *multilabel multiclass classification* problem.

# 4.2.1 The Reuters dataset

You'll work with the *Reuters dataset*, a set of short newswires and their topics, published by Reuters in 1986. It's a simple, widely used toy dataset for text classification. There are 46 different topics; some topics are more represented than others, but each topic has at least 10 examples in the training set.

Like IMDB and MNIST, the Reuters dataset comes packaged as part of Keras. Let's take a look.

#### Listing 4.11 Loading the Reuters dataset

```
from tensorflow.keras.datasets import reuters
(train_data, train_labels), (test_data, test_labels) = reuters.load_data(
    num words=10000)
```

As with the IMDB dataset, the argument num\_words=10000 restricts the data to the 10,000 most frequently occurring words found in the data.

You have 8,982 training examples and 2,246 test examples:

```
>>> len(train_data)
8982
>>> len(test_data)
2246
```

As with the IMDB reviews, each example is a list of integers (word indices):

```
>>> train_data[10]
[1, 245, 273, 207, 156, 53, 74, 160, 26, 14, 46, 296, 26, 39, 74, 2979,
3554, 14, 46, 4689, 4329, 86, 61, 3499, 4795, 14, 61, 451, 4329, 17, 12]
```

Here's how you can decode it back to words, in case you're curious.

```
Listing 4.12 Decoding newswires back to text
word_index = reuters.get_word_index()
reverse_word_index = dict(
    [(value, key) for (key, value) in word_index.items()])
decoded_newswire = " ".join(
    [reverse_word_index.get(i - 3, "?") for i in train_data[0]]) <-----
Note that the indices are offset by 3 because 0, 1, and 2 are reserved
    indices for "padding," "start of sequence," and "unknown."</pre>
```

The label associated with an example is an integer between 0 and 45—a topic index:

```
>>> train_labels[10]
3
```

#### 4.2.2 Preparing the data

You can vectorize the data with the exact same code as in the previous example.

To vectorize the labels, there are two possibilities: you can cast the label list as an integer tensor, or you can use *one-hot encoding*. One-hot encoding is a widely used format for categorical data, also called *categorical encoding*. In this case, one-hot encoding of the labels consists of embedding each label as an all-zero vector with a 1 in the place of the label index. The following listing shows an example.

```
Listing 4.14 Encoding the labels
def to_one_hot(labels, dimension=46):
    results = np.zeros((len(labels), dimension))
```

```
for i, label in enumerate(labels):
    results[i, label] = 1.
    return results
y_train = to_one_hot(train_labels)
y_test = to_one_hot(test_labels)

Vectorized test labels
```

Note that there is a built-in way to do this in Keras:

```
from tensorflow.keras.utils import to_categorical
y_train = to_categorical(train_labels)
y_test = to_categorical(test_labels)
```

#### 4.2.3 Building your model

This topic-classification problem looks similar to the previous movie-review classification problem: in both cases, we're trying to classify short snippets of text. But there is a new constraint here: the number of output classes has gone from 2 to 46. The dimensionality of the output space is much larger.

In a stack of Dense layers like those we've been using, each layer can only access information present in the output of the previous layer. If one layer drops some information relevant to the classification problem, this information can never be recovered by later layers: each layer can potentially become an information bottleneck. In the previous example, we used 16-dimensional intermediate layers, but a 16-dimensional space may be too limited to learn to separate 46 different classes: such small layers may act as information bottlenecks, permanently dropping relevant information.

For this reason we'll use larger layers. Let's go with 64 units.

```
Listing 4.15 Model definition
model = keras.Sequential([
    layers.Dense(64, activation="relu"),
    layers.Dense(64, activation="relu"),
    layers.Dense(46, activation="softmax")
])
```

There are two other things you should note about this architecture.

First, we end the model with a Dense layer of size 46. This means for each input sample, the network will output a 46-dimensional vector. Each entry in this vector (each dimension) will encode a different output class.

Second, the last layer uses a softmax activation. You saw this pattern in the MNIST example. It means the model will output a *probability distribution* over the 46 different output classes—for every input sample, the model will produce a 46-dimensional output vector, where output[i] is the probability that the sample belongs to class i. The 46 scores will sum to 1.

The best loss function to use in this case is categorical\_crossentropy. It measures the distance between two probability distributions: here, between the probability distribution output by the model and the true distribution of the labels. By minimizing the distance between these two distributions, you train the model to output something as close as possible to the true labels.

```
Listing 4.16 Compiling the model
model.compile(optimizer="rmsprop",
loss="categorical_crossentropy",
metrics=["accuracy"])
```

# 4.2.4 Validating your approach

Let's set apart 1,000 samples in the training data to use as a validation set.

```
Listing 4.17 Setting aside a validation set

x_val = x_train[:1000]

partial_x_train = x_train[1000:]

y_val = y_train[:1000]

partial_y_train = y_train[1000:]
```

Now, let's train the model for 20 epochs.

And finally, let's display its loss and accuracy curves (see figures 4.6 and 4.7).

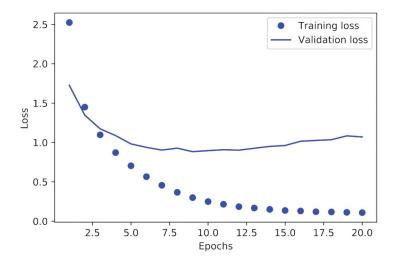

Figure 4.6 Training and validation loss

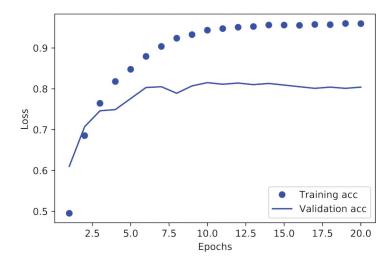

Figure 4.7 Training and validation accuracy

#### Listing 4.19 Plotting the training and validation loss

```
loss = history.history["loss"]
val_loss = history.history["val_loss"]
epochs = range(1, len(loss) + 1)
plt.plot(epochs, loss, "bo", label="Training loss")
plt.plot(epochs, val_loss, "b", label="Validation loss")
plt.title("Training and validation loss")
plt.xlabel("Epochs")
plt.ylabel("Loss")
plt.legend()
plt.show()
```

The model begins to overfit after nine epochs. Let's train a new model from scratch for nine epochs and then evaluate it on the test set.

```
Listing 4.21 Retraining a model from scratch
model = keras.Sequential([
layers.Dense(64, activation="relu"),
```

Here are the final results:

>>> results
[0.9565213431445807, 0.79697239536954589]

This approach reaches an accuracy of  $\sim 80\%$ . With a balanced binary classification problem, the accuracy reached by a purely random classifier would be 50%. But in this case, we have 46 classes, and they may not be equally represented. What would be the accuracy of a random baseline? We could try quickly implementing one to check this empirically:

```
>>> import copy
>>> test_labels_copy = copy.copy(test_labels)
>>> np.random.shuffle(test_labels_copy)
>>> hits_array = np.array(test_labels) == np.array(test_labels_copy)
>>> hits_array.mean()
0.18655387355298308
```

As you can see, a random classifier would score around 19% classification accuracy, so the results of our model seem pretty good in that light.

#### 4.2.5 Generating predictions on new data

Calling the model's predict method on new samples returns a class probability distribution over all 46 topics for each sample. Let's generate topic predictions for all of the test data:

```
predictions = model.predict(x_test)
```

Each entry in "predictions" is a vector of length 46:

```
>>> predictions[0].shape
(46,)
```

The coefficients in this vector sum to 1, as they form a probability distribution:

```
>>> np.sum(predictions[0])
1.0
```

The largest entry is the predicted class-the class with the highest probability:

```
>>> np.argmax(predictions[0])
4
```

#### 4.2.6 A different way to handle the labels and the loss

We mentioned earlier that another way to encode the labels would be to cast them as an integer tensor, like this:

```
y_train = np.array(train_labels)
y_test = np.array(test_labels)
```

The only thing this approach would change is the choice of the loss function. The loss function used in listing 4.21, categorical\_crossentropy, expects the labels to follow a categorical encoding. With integer labels, you should use sparse\_categorical\_crossentropy:

This new loss function is still mathematically the same as categorical\_crossentropy; it just has a different interface.

#### 4.2.7 The importance of having sufficiently large intermediate layers

We mentioned earlier that because the final outputs are 46-dimensional, you should avoid intermediate layers with many fewer than 46 units. Now let's see what happens when we introduce an information bottleneck by having intermediate layers that are significantly less than 46-dimensional: for example, 4-dimensional.

```
Listing 4.22 A model with an information bottleneck
model = keras.Sequential([
    layers.Dense(64, activation="relu"),
    layers.Dense(4, activation="relu"),
    layers.Dense(46, activation="softmax")
])
model.compile(optimizer="rmsprop",
        loss="categorical_crossentropy",
        metrics=["accuracy"])
model.fit(partial_x_train,
        partial_y_train,
        epochs=20,
        batch_size=128,
        validation_data=(x_val, y_val))
```

The model now peaks at  $\sim$ 71% validation accuracy, an 8% absolute drop. This drop is mostly due to the fact that we're trying to compress a lot of information (enough

information to recover the separation hyperplanes of 46 classes) into an intermediate space that is too low-dimensional. The model is able to cram *most* of the necessary information into these four-dimensional representations, but not all of it.

# 4.2.8 Further experiments

Like in the previous example, I encourage you to try out the following experiments to train your intuition about the kind of configuration decisions you have to make with such models:

- Try using larger or smaller layers: 32 units, 128 units, and so on.
- You used two intermediate layers before the final softmax classification layer. Now try using a single intermediate layer, or three intermediate layers.

# 4.2.9 Wrapping up

Here's what you should take away from this example:

- If you're trying to classify data points among *N* classes, your model should end with a Dense layer of size *N*.
- In a single-label, multiclass classification problem, your model should end with a softmax activation so that it will output a probability distribution over the N output classes.
- Categorical crossentropy is almost always the loss function you should use for such problems. It minimizes the distance between the probability distributions output by the model and the true distribution of the targets.
- There are two ways to handle labels in multiclass classification:
  - Encoding the labels via categorical encoding (also known as one-hot encoding) and using categorical\_crossentropy as a loss function
  - Encoding the labels as integers and using the sparse\_categorical\_crossentropy loss function
- If you need to classify data into a large number of categories, you should avoid creating information bottlenecks in your model due to intermediate layers that are too small.

# 4.3 **Predicting house prices: A regression example**

The two previous examples were considered classification problems, where the goal was to predict a single discrete label of an input data point. Another common type of machine learning problem is *regression*, which consists of predicting a continuous value instead of a discrete label: for instance, predicting the temperature tomorrow, given meteorological data or predicting the time that a software project will take to complete, given its specifications.

**NOTE** Don't confuse *regression* and the *logistic regression* algorithm. Confusingly, logistic regression isn't a regression algorithm—it's a classification algorithm.

#### 4.3.1 The Boston housing price dataset

In this section, we'll attempt to predict the median price of homes in a given Boston suburb in the mid-1970s, given data points about the suburb at the time, such as the crime rate, the local property tax rate, and so on. The dataset we'll use has an interesting difference from the two previous examples. It has relatively few data points: only 506, split between 404 training samples and 102 test samples. And each *feature* in the input data (for example, the crime rate) has a different scale. For instance, some values are proportions, which take values between 0 and 1, others take values between 1 and 12, others between 0 and 100, and so on.

```
Listing 4.23 Loading the Boston housing dataset
from tensorflow.keras.datasets import boston_housing
(train_data, train_targets), (test_data, test_targets) = (
    boston housing.load data())
```

Let's look at the data:

```
>>> train_data.shape
(404, 13)
>>> test_data.shape
(102, 13)
```

As you can see, we have 404 training samples and 102 test samples, each with 13 numerical features, such as per capita crime rate, average number of rooms per dwelling, accessibility to highways, and so on.

The targets are the median values of owner-occupied homes, in thousands of dollars:

>>> train\_targets
[ 15.2, 42.3, 50. ... 19.4, 19.4, 29.1]

The prices are typically between \$10,000 and \$50,000. If that sounds cheap, remember that this was the mid-1970s, and these prices aren't adjusted for inflation.

# 4.3.2 Preparing the data

It would be problematic to feed into a neural network values that all take wildly different ranges. The model might be able to automatically adapt to such heterogeneous data, but it would definitely make learning more difficult. A widespread best practice for dealing with such data is to do feature-wise normalization: for each feature in the input data (a column in the input data matrix), we subtract the mean of the feature and divide by the standard deviation, so that the feature is centered around 0 and has a unit standard deviation. This is easily done in NumPy.

```
Listing 4.24 Normalizing the data
```

```
mean = train_data.mean(axis=0)
train_data -= mean
```

```
std = train_data.std(axis=0)
train_data /= std
test_data -= mean
test_data /= std
```

Note that the quantities used for normalizing the test data are computed using the training data. You should never use any quantity computed on the test data in your workflow, even for something as simple as data normalization.

#### 4.3.3 Building your model

Because so few samples are available, we'll use a very small model with two intermediate layers, each with 64 units. In general, the less training data you have, the worse overfitting will be, and using a small model is one way to mitigate overfitting.

```
Listing 4.25 Model definition

def build_model():

    model = keras.Sequential([

        layers.Dense(64, activation="relu"),

        layers.Dense(64, activation="relu"),

        layers.Dense(1)

    ])

    model.compile(optimizer="rmsprop", loss="mse", metrics=["mae"])

    return model
```

The model ends with a single unit and no activation (it will be a linear layer). This is a typical setup for scalar regression (a regression where you're trying to predict a single continuous value). Applying an activation function would constrain the range the output can take; for instance, if you applied a sigmoid activation function to the last layer, the model could only learn to predict values between 0 and 1. Here, because the last layer is purely linear, the model is free to learn to predict values in any range.

Note that we compile the model with the mse loss function—*mean squared error*, the square of the difference between the predictions and the targets. This is a widely used loss function for regression problems.

We're also monitoring a new metric during training: *mean absolute error* (MAE). It's the absolute value of the difference between the predictions and the targets. For instance, an MAE of 0.5 on this problem would mean your predictions are off by \$500 on average.

#### 4.3.4 Validating your approach using K-fold validation

To evaluate our model while we keep adjusting its parameters (such as the number of epochs used for training), we could split the data into a training set and a validation set, as we did in the previous examples. But because we have so few data points, the validation set would end up being very small (for instance, about 100 examples). As a consequence, the validation scores might change a lot depending on which data points we chose for validation and which we chose for training: the validation scores

might have a high *variance* with regard to the validation split. This would prevent us from reliably evaluating our model.

The best practice in such situations is to use *K*-fold cross-validation (see figure 4.8).

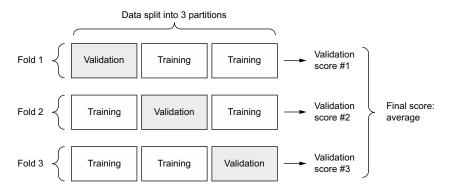

Figure 4.8 K-fold cross-validation with K=3

It consists of splitting the available data into K partitions (typically K = 4 or 5), instantiating K identical models, and training each one on K - 1 partitions while evaluating on the remaining partition. The validation score for the model used is then the average of the K validation scores obtained. In terms of code, this is straightforward.

```
Listing 4.26 K-fold validation
k = 4
num val samples = len(train data) // k
num epochs = 100
                                                                          Prepares the
all scores = []
                                                                    validation data: data
for i in range(k):
                                                                      from partition #k
    print(f"Processing fold #{i}")
    val_data = train_data[i * num_val_samples: (i + 1) * num val samples]
    val_targets = train_targets[i * num_val_samples: (i + 1) * num_val_samples]
    partial train data = np.concatenate(
                                                             Prepares the training data:
         [train_data[:i * num_val_samples],
                                                             data from all other partitions
         train data[(i + 1) * num val samples:]],
        axis=0)
                                                               Builds the Keras model
    partial_train_targets = np.concatenate(
                                                               (already compiled)
         [train_targets[:i * num_val_samples],
         train targets[(i + 1) * num val samples:]],
                                                                        Trains the model
        axis=0)
                                                                        (in silent mode.
    model = build_model()
                                                                        verbose = 0)
    model.fit(partial train data, partial train targets,
               epochs=num epochs, batch size=16, verbose=0)
    val mse, val mae = model.evaluate(val data, val targets, verbose=0)
    all scores.append(val mae)
                                                                Evaluates the model on
                                                                   the validation data
```

Running this with num\_epochs = 100 yields the following results:

```
>>> all_scores
[2.112449, 3.0801501, 2.6483836, 2.4275346]
>>> np.mean(all_scores)
2.5671294
```

The different runs do indeed show rather different validation scores, from 2.1 to 3.1. The average (2.6) is a much more reliable metric than any single score—that's the entire point of K-fold cross-validation. In this case, we're off by \$2,600 on average, which is significant considering that the prices range from \$10,000 to \$50,000.

Let's try training the model a bit longer: 500 epochs. To keep a record of how well the model does at each epoch, we'll modify the training loop to save the per-epoch validation score log for each fold.

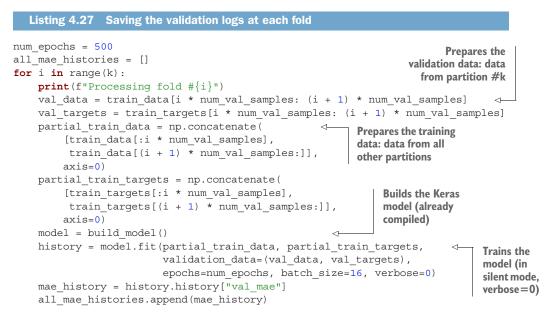

We can then compute the average of the per-epoch MAE scores for all folds.

```
Listing 4.28 Building the history of successive mean K-fold validation scores
average_mae_history = [
np.mean([x[i] for x in all mae histories]) for i in range(num epochs)]
```

Let's plot this; see figure 4.9.

Listing 4.29 Plotting validation scores

```
plt.plot(range(1, len(average_mae_history) + 1), average_mae_history)
plt.xlabel("Epochs")
plt.ylabel("Validation MAE")
plt.show()
```

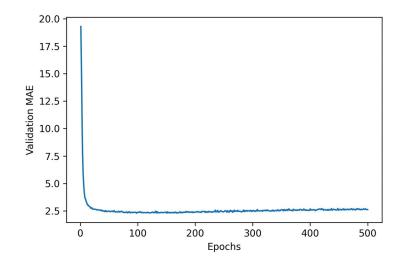

Figure 4.9 Validation MAE by epoch

It may be a little difficult to read the plot, due to a scaling issue: the validation MAE for the first few epochs is dramatically higher than the values that follow. Let's omit the first 10 data points, which are on a different scale than the rest of the curve.

```
Listing 4.30 Plotting validation scores, excluding the first 10 data points
truncated_mae_history = average_mae_history[10:]
plt.plot(range(1, len(truncated_mae_history) + 1), truncated_mae_history)
plt.xlabel("Epochs")
plt.ylabel("Validation MAE")
plt.show()
```

As you can see in figure 4.10, validation MAE stops improving significantly after 120–140 epochs (this number includes the 10 epochs we omitted). Past that point, we start overfitting.

Once you're finished tuning other parameters of the model (in addition to the number of epochs, you could also adjust the size of the intermediate layers), you can train a final production model on all of the training data, with the best parameters, and then look at its performance on the test data.

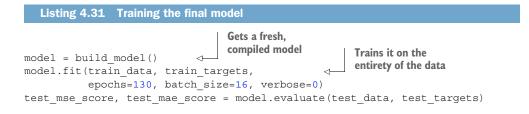

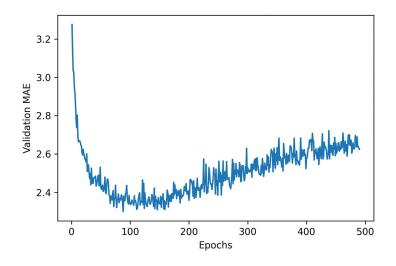

Figure 4.10 Validation MAE by epoch, excluding the first 10 data points

Here's the final result:

>>> test\_mae\_score 2.4642276763916016

We're still off by a bit under \$2,500. It's an improvement! Just like with the two previous tasks, you can try varying the number of layers in the model, or the number of units per layer, to see if you can squeeze out a lower test error.

#### 4.3.5 Generating predictions on new data

When calling predict () on our binary classification model, we retrieved a scalar score between 0 and 1 for each input sample. With our multiclass classification model, we retrieved a probability distribution over all classes for each sample. Now, with this scalar regression model, predict () returns the model's guess for the sample's price in thousands of dollars:

```
>>> predictions = model.predict(test_data)
>>> predictions[0]
array([9.990133], dtype=float32)
```

The first house in the test set is predicted to have a price of about \$10,000.

# 4.3.6 Wrapping up

Here's what you should take away from this scalar regression example:

 Regression is done using different loss functions than we used for classification. Mean squared error (MSE) is a loss function commonly used for regression.

- Similarly, evaluation metrics to be used for regression differ from those used for classification; naturally, the concept of accuracy doesn't apply for regression. A common regression metric is mean absolute error (MAE).
- When features in the input data have values in different ranges, each feature should be scaled independently as a preprocessing step.
- When there is little data available, using K-fold validation is a great way to reliably evaluate a model.
- When little training data is available, it's preferable to use a small model with few intermediate layers (typically only one or two), in order to avoid severe overfitting.

# Summary

- The three most common kinds of machine learning tasks on vector data are binary classification, multiclass classification, and scalar regression.
  - The "Wrapping up" sections earlier in the chapter summarize the important points you've learned regarding each task.
  - Regression uses different loss functions and different evaluation metrics than classification.
- You'll usually need to preprocess raw data before feeding it into a neural network.
- When your data has features with different ranges, scale each feature independently as part of preprocessing.
- As training progresses, neural networks eventually begin to overfit and obtain worse results on never-before-seen data.
- If you don't have much training data, use a small model with only one or two intermediate layers, to avoid severe overfitting.
- If your data is divided into many categories, you may cause information bottlenecks if you make the intermediate layers too small.
- When you're working with little data, K-fold validation can help reliably evaluate your model.

# Fundamentals of machine learning

# This chapter covers

- Understanding the tension between generalization and optimization, the fundamental issue in machine learning
- Evaluation methods for machine learning models
- Best practices to improve model fitting
- Best practices to achieve better generalization

After the three practical examples in chapter 4, you should be starting to feel familiar with how to approach classification and regression problems using neural networks, and you've witnessed the central problem of machine learning: overfitting. This chapter will formalize some of your new intuition about machine learning into a solid conceptual framework, highlighting the importance of accurate model evaluation and the balance between training and generalization.

# 5.1 Generalization: The goal of machine learning

In the three examples presented in chapter 4—predicting movie reviews, topic classification, and house-price regression—we split the data into a training set, a validation set, and a test set. The reason not to evaluate the models on the same data they were trained on quickly became evident: after just a few epochs, performance on never-before-seen data started diverging from performance on the training data, which always improves as training progresses. The models started to *overfit*. Overfitting happens in every machine learning problem.

The fundamental issue in machine learning is the tension between optimization and generalization. *Optimization* refers to the process of adjusting a model to get the best performance possible on the training data (the *learning* in *machine learning*), whereas *generalization* refers to how well the trained model performs on data it has never seen before. The goal of the game is to get good generalization, of course, but you don't control generalization; you can only fit the model to its training data. If you do that *too well*, overfitting kicks in and generalization suffers.

But what causes overfitting? How can we achieve good generalization?

# 5.1.1 Underfitting and overfitting

For the models you saw in the previous chapter, performance on the held-out validation data started improving as training went on and then inevitably peaked after a while. This pattern (illustrated in figure 5.1) is universal. You'll see it with any model type and any dataset.

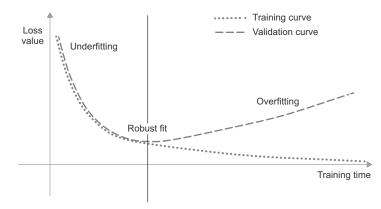

Figure 5.1 Canonical overfitting behavior

At the beginning of training, optimization and generalization are correlated: the lower the loss on training data, the lower the loss on test data. While this is happening, your model is said to be *underfit*: there is still progress to be made; the network hasn't yet modeled all relevant patterns in the training data. But after a certain number of iterations on the training data, generalization stops improving, validation metrics stall and then begin to degrade: the model is starting to overfit. That is, it's beginning to learn patterns that are specific to the training data but that are misleading or irrelevant when it comes to new data.

Overfitting is particularly likely to occur when your data is noisy, if it involves uncertainty, or if it includes rare features. Let's look at concrete examples.

# **NOISY TRAINING DATA**

In real-world datasets, it's fairly common for some inputs to be invalid. Perhaps a MNIST digit could be an all-black image, for instance, or something like figure 5.2.

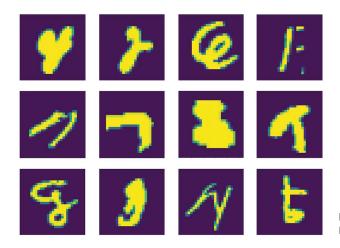

Figure 5.2 Some pretty weird MNIST training samples

What are these? I don't know either. But they're all part of the MNIST training set. What's even worse, however, is having perfectly valid inputs that end up mislabeled, like those in figure 5.3.

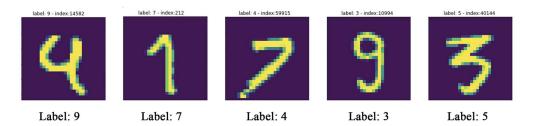

Figure 5.3 Mislabeled MNIST training samples

If a model goes out of its way to incorporate such outliers, its generalization performance will degrade, as shown in figure 5.4. For instance, a 4 that looks very close to the mislabeled 4 in figure 5.3 may end up getting classified as a 9.

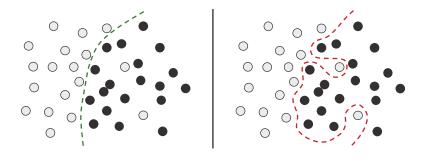

Figure 5.4 Dealing with outliers: robust fit vs. overfitting

#### **AMBIGUOUS FEATURES**

Not all data noise comes from inaccuracies—even perfectly clean and neatly labeled data can be noisy when the problem involves uncertainty and ambiguity. In classification tasks, it is often the case that some regions of the input feature space are associated with multiple classes at the same time. Let's say you're developing a model that takes an image of a banana and predicts whether the banana is unripe, ripe, or rotten. These categories have no objective boundaries, so the same picture might be classified as either unripe or ripe by different human labelers. Similarly, many problems involve randomness. You could use atmospheric pressure data to predict whether it will rain tomorrow, but the exact same measurements may be followed sometimes by rain and sometimes by a clear sky, with some probability.

A model could overfit to such probabilistic data by being too confident about ambiguous regions of the feature space, like in figure 5.5. A more robust fit would ignore individual data points and look at the bigger picture.

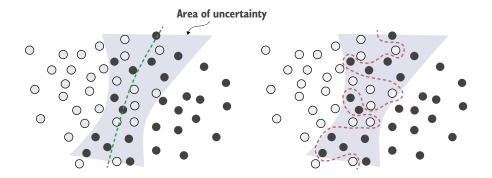

Figure 5.5 Robust fit vs. overfitting giving an ambiguous area of the feature space

#### **RARE FEATURES AND SPURIOUS CORRELATIONS**

If you've only ever seen two orange tabby cats in your life, and they both happened to be terribly antisocial, you might infer that orange tabby cats are generally likely to be antisocial. That's overfitting: if you had been exposed to a wider variety of cats, including more orange ones, you'd have learned that cat color is not well correlated with character.

Likewise, machine learning models trained on datasets that include rare feature values are highly susceptible to overfitting. In a sentiment classification task, if the word "cherimoya" (a fruit native to the Andes) only appears in one text in the training data, and this text happens to be negative in sentiment, a poorly regularized model might put a very high weight on this word and always classify new texts that mention cherimoyas as negative, whereas, objectively, there's nothing negative about the cherimoya.<sup>1</sup>

Importantly, a feature value doesn't need to occur only a couple of times to lead to spurious correlations. Consider a word that occurs in 100 samples in your training data and that's associated with a positive sentiment 54% of the time and with a negative sentiment 46% of the time. That difference may well be a complete statistical fluke, yet your model is likely to learn to leverage that feature for its classification task. This is one of the most common sources of overfitting.

Here's a striking example. Take MNIST. Create a new training set by concatenating 784 white noise dimensions to the existing 784 dimensions of the data, so half of the data is now noise. For comparison, also create an equivalent dataset by concatenating 784 all-zeros dimensions. Our concatenation of meaningless features does not at all affect the information content of the data: we're only adding something. Human classification accuracy wouldn't be affected by these transformations at all.

```
Listing 5.1 Adding white noise channels or all-zeros channels to MNIST
from tensorflow.keras.datasets import mnist
import numpy as np
(train_images, train_labels), _ = mnist.load_data()
train_images = train_images.reshape((60000, 28 * 28))
train_images = train_images.astype("float32") / 255
train_images_with_noise_channels = np.concatenate(
    [train_images, np.random.random((len(train_images), 784))], axis=1)
train_images_with_zeros_channels = np.concatenate(
    [train_images, np.zeros((len(train_images), 784))], axis=1)
```

Now, let's train the model from chapter 2 on both of these training sets.

<sup>&</sup>lt;sup>1</sup> Mark Twain even called it "the most delicious fruit known to men."

```
Listing 5.2 Training the same model on MNIST data with noise channels or all-zero channels
from tensorflow import keras
from tensorflow.keras import layers
def get model():
    model = keras.Sequential([
        layers.Dense(512, activation="relu"),
        layers.Dense(10, activation="softmax")
    ])
    model.compile(optimizer="rmsprop",
                  loss="sparse categorical crossentropy",
                  metrics=["accuracy"])
    return model
model = get model()
history noise = model.fit(
    train_images_with_noise_channels, train_labels,
    epochs=10,
    batch size=128,
    validation split=0.2)
model = get model()
history zeros = model.fit(
    train_images_with_zeros_channels, train_labels,
    epochs=10,
    batch size=128,
    validation split=0.2)
```

Let's compare how the validation accuracy of each model evolves over time.

Despite the data holding the same information in both cases, the validation accuracy of the model trained with noise channels ends up about one percentage point lower (see figure 5.6)—purely through the influence of spurious correlations. The more noise channels you add, the further accuracy will degrade.

Noisy features inevitably lead to overfitting. As such, in cases where you aren't sure whether the features you have are informative or distracting, it's common to do *feature* 

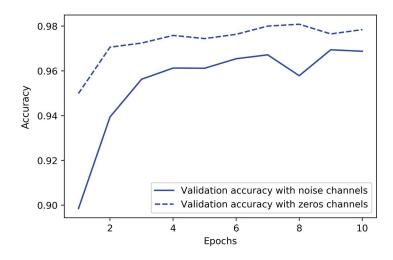

Figure 5.6 Effect of noise channels on validation accuracy

*selection* before training. Restricting the IMDB data to the top 10,000 most common words was a crude form of feature selection, for instance. The typical way to do feature selection is to compute some usefulness score for each feature available—a measure of how informative the feature is with respect to the task, such as the mutual information between the feature and the labels—and only keep features that are above some threshold. Doing this would filter out the white noise channels in the preceding example.

# 5.1.2 The nature of generalization in deep learning

A remarkable fact about deep learning models is that they can be trained to fit anything, as long as they have enough representational power.

Don't believe me? Try shuffling the MNIST labels and train a model on that. Even though there is no relationship whatsoever between the inputs and the shuffled labels, the training loss goes down just fine, even with a relatively small model. Naturally, the validation loss does not improve at all over time, since there is no possibility of generalization in this setting.

```
Listing 5.4 Fitting an MNIST model with randomly shuffled labels
(train_images, train_labels), _ = mnist.load_data()
train_images = train_images.reshape((60000, 28 * 28))
train_images = train_images.astype("float32") / 255
random_train_labels = train_labels[:]
np.random.shuffle(random_train_labels)
model = keras.Sequential([
    layers.Dense(512, activation="relu"),
```

In fact, you don't even need to do this with MNIST data—you could just generate white noise inputs and random labels. You could fit a model on that, too, as long as it has enough parameters. It would just end up memorizing specific inputs, much like a Python dictionary.

If this is the case, then how come deep learning models generalize at all? Shouldn't they just learn an ad hoc mapping between training inputs and targets, like a fancy dict? What expectation can we have that this mapping will work for new inputs?

As it turns out, the nature of generalization in deep learning has rather little to do with deep learning models themselves, and much to do with the structure of information in the real world. Let's take a look at what's really going on here.

#### THE MANIFOLD HYPOTHESIS

The input to an MNIST classifier (before preprocessing) is a  $28 \times 28$  array of integers between 0 and 255. The total number of possible input values is thus 256 to the power of 784—much greater than the number of atoms in the universe. However, very few of these inputs would look like valid MNIST samples: actual handwritten digits only occupy a tiny *subspace* of the parent space of all possible  $28 \times 28$  uint8 arrays. What's more, this subspace isn't just a set of points sprinkled at random in the parent space: it is highly structured.

First, the subspace of valid handwritten digits is *continuous*: if you take a sample and modify it a little, it will still be recognizable as the same handwritten digit. Further, all samples in the valid subspace are *connected* by smooth paths that run through the subspace. This means that if you take two random MNIST digits A and B, there exists a sequence of "intermediate" images that morph A into B, such that two consecutive digits are very close to each other (see figure 5.7). Perhaps there will be a few ambiguous shapes close to the boundary between two classes, but even these shapes would still look very digit-like.

In technical terms, you would say that handwritten digits form a *manifold* within the space of possible  $28 \times 28$  uint8 arrays. That's a big word, but the concept is pretty intuitive. A "manifold" is a lower-dimensional subspace of some parent space that is locally similar to a linear (Euclidian) space. For instance, a smooth curve in the plane is a 1D manifold within a 2D space, because for every point of the curve, you can draw a tangent (the curve can be approximated by a line at every point). A smooth surface within a 3D space is a 2D manifold. And so on.

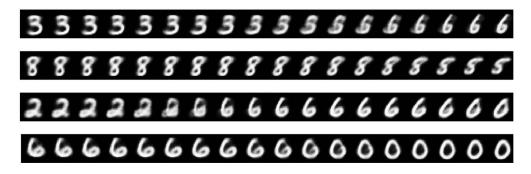

Figure 5.7 Different MNIST digits gradually morphing into one another, showing that the space of handwritten digits forms a "manifold." This image was generated using code from chapter 12.

More generally, the *manifold hypothesis* posits that all natural data lies on a low-dimensional manifold within the high-dimensional space where it is encoded. That's a pretty strong statement about the structure of information in the universe. As far as we know, it's accurate, and it's the reason why deep learning works. It's true for MNIST digits, but also for human faces, tree morphology, the sounds of the human voice, and even natural language.

The manifold hypothesis implies that

- Machine learning models only have to fit relatively simple, low-dimensional, highly structured subspaces within their potential input space (latent manifolds).
- Within one of these manifolds, it's always possible to *interpolate* between two inputs, that is to say, morph one into another via a continuous path along which all points fall on the manifold.

The ability to interpolate between samples is the key to understanding generalization in deep learning.

# INTERPOLATION AS A SOURCE OF GENERALIZATION

If you work with data points that can be interpolated, you can start making sense of points you've never seen before by relating them to other points that lie close on the manifold. In other words, you can make sense of the *totality* of the space using only a *sample* of the space. You can use interpolation to fill in the blanks.

Note that interpolation on the latent manifold is different from linear interpolation in the parent space, as illustrated in figure 5.8. For instance, the average of pixels between two MNIST digits is usually not a valid digit.

Crucially, while deep learning achieves generalization via interpolation on a learned approximation of the data manifold, it would be a mistake to assume that interpolation is *all* there is to generalization. It's the tip of the iceberg. Interpolation can only help you make sense of things that are very close to what you've seen before:

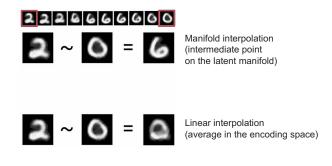

Figure 5.8 Difference between linear interpolation and interpolation on the latent manifold. Every point on the latent manifold of digits is a valid digit, but the average of two digits usually isn't.

it enables *local generalization*. But remarkably, humans deal with extreme novelty all the time, and they do just fine. You don't need to be trained in advance on countless examples of every situation you'll ever have to encounter. Every single one of your days is different from any day you've experienced before, and different from any day experienced by anyone since the dawn of humanity. You can switch between spending a week in NYC, a week in Shanghai, and a week in Bangalore without requiring thousands of lifetimes of learning and rehearsal for each city.

Humans are capable of *extreme generalization*, which is enabled by cognitive mechanisms other than interpolation: abstraction, symbolic models of the world, reasoning, logic, common sense, innate priors about the world—what we generally call *reason*, as opposed to intuition and pattern recognition. The latter are largely interpolative in nature, but the former isn't. Both are essential to intelligence. We'll talk more about this in chapter 14.

#### WHY DEEP LEARNING WORKS

Remember the crumpled paper ball metaphor from chapter 2? A sheet of paper represents a 2D manifold within 3D space (see figure 5.9). A deep learning model is a tool for uncrumpling paper balls, that is, for disentangling latent manifolds.

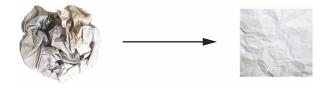

Figure 5.9 Uncrumpling a complicated manifold of data

A deep learning model is basically a very high-dimensional curve—a curve that is smooth and continuous (with additional constraints on its structure, originating from model architecture priors), since it needs to be differentiable. And that curve is fitted to data points via gradient descent, smoothly and incrementally. By its very nature, deep learning is about taking a big, complex curve—a manifold—and incrementally adjusting its parameters until it fits some training data points. The curve involves enough parameters that it could fit anything—indeed, if you let your model train for long enough, it will effectively end up purely memorizing its training data and won't generalize at all. However, the data you're fitting to isn't made of isolated points sparsely distributed across the underlying space. Your data forms a highly structured, low-dimensional manifold within the input space—that's the manifold hypothesis. And because fitting your model curve to this data happens gradually and smoothly over time as gradient descent progresses, there will be an intermediate point during training at which the model roughly approximates the natural manifold of the data, as you can see in figure 5.10.

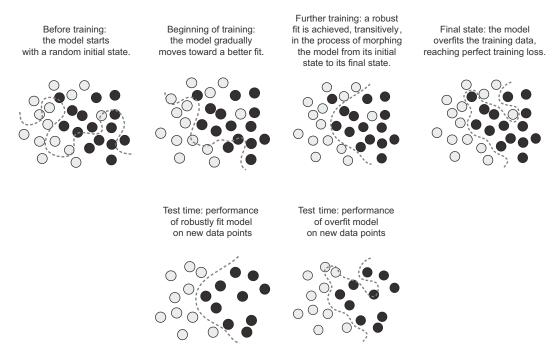

Figure 5.10 Going from a random model to an overfit model, and achieving a robust fit as an intermediate state

Moving along the curve learned by the model at that point will come close to moving along the actual latent manifold of the data—as such, the model will be capable of making sense of never-before-seen inputs via interpolation between training inputs.

Besides the trivial fact that they have sufficient representational power, there are a few properties of deep learning models that make them particularly well-suited to learning latent manifolds:

 Deep learning models implement a smooth, continuous mapping from their inputs to their outputs. It has to be smooth and continuous because it must be differentiable, by necessity (you couldn't do gradient descent otherwise). This smoothness helps approximate latent manifolds, which follow the same properties.

Deep learning models tend to be structured in a way that mirrors the "shape" of the information in their training data (via architecture priors). This is particularly the case for image-processing models (discussed in chapters 8 and 9) and sequence-processing models (chapter 10). More generally, deep neural networks structure their learned representations in a hierarchical and modular way, which echoes the way natural data is organized.

# **TRAINING DATA IS PARAMOUNT**

While deep learning is indeed well suited to manifold learning, the power to generalize is more a consequence of the natural structure of your data than a consequence of any property of your model. You'll only be able to generalize if your data forms a manifold where points can be interpolated. The more informative and the less noisy your features are, the better you will be able to generalize, since your input space will be simpler and better structured. Data curation and feature engineering are essential to generalization.

Further, because deep learning is curve fitting, for a model to perform well *it needs* to be trained on a dense sampling of its input space. A "dense sampling" in this context means that the training data should densely cover the entirety of the input data manifold (see figure 5.11). This is especially true near decision boundaries. With a sufficiently dense sampling, it becomes possible to make sense of new inputs by interpolating between past training inputs without having to use common sense, abstract reasoning, or external knowledge about the world—all things that machine learning models have no access to.

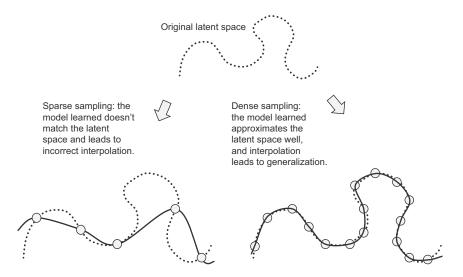

Figure 5.11 A dense sampling of the input space is necessary in order to learn a model capable of accurate generalization.

As such, you should always keep in mind that the best way to improve a deep learning model is to train it on more data or better data (of course, adding overly noisy or inaccurate data will harm generalization). A denser coverage of the input data manifold will yield a model that generalizes better. You should never expect a deep learning model to perform anything more than crude interpolation between its training samples, and thus you should do everything you can to make interpolation as easy as possible. The only thing you will find in a deep learning model is what you put into it: the priors encoded in its architecture and the data it was trained on.

When getting more data isn't possible, the next best solution is to modulate the quantity of information that your model is allowed to store, or to add constraints on the smoothness of the model curve. If a network can only afford to memorize a small number of patterns, or very regular patterns, the optimization process will force it to focus on the most prominent patterns, which have a better chance of generalizing well. The process of fighting overfitting this way is called *regularization*. We'll review regularization techniques in depth in section 5.4.4.

Before you can start tweaking your model to help it generalize better, you'll need a way to assess how your model is currently doing. In the following section, you'll learn how you can monitor generalization during model development: model evaluation.

# 5.2 Evaluating machine learning models

You can only control what you can observe. Since your goal is to develop models that can successfully generalize to new data, it's essential to be able to reliably measure the generalization power of your model. In this section, I'll formally introduce the different ways you can evaluate machine learning models. You've already seen most of them in action in the previous chapter.

# 5.2.1 Training, validation, and test sets

Evaluating a model always boils down to splitting the available data into three sets: training, validation, and test. You train on the training data and evaluate your model on the validation data. Once your model is ready for prime time, you test it one final time on the test data, which is meant to be as similar as possible to production data. Then you can deploy the model in production.

You may ask, why not have two sets: a training set and a test set? You'd train on the training data and evaluate on the test data. Much simpler!

The reason is that developing a model always involves tuning its configuration: for example, choosing the number of layers or the size of the layers (called the *hyperparameters* of the model, to distinguish them from the *parameters*, which are the network's weights). You do this tuning by using as a feedback signal the performance of the model on the validation data. In essence, this tuning is a form of *learning*: a search for a good configuration in some parameter space. As a result, tuning the configuration of the model based on its performance on the validation set can quickly result in *overfitting to the validation set*, even though your model is never directly trained on it.

Central to this phenomenon is the notion of *information leaks*. Every time you tune a hyperparameter of your model based on the model's performance on the validation set, some information about the validation data leaks into the model. If you do this only once, for one parameter, then very few bits of information will leak, and your validation set will remain reliable for evaluating the model. But if you repeat this many times—running one experiment, evaluating on the validation set, and modifying your model as a result—then you'll leak an increasingly significant amount of information about the validation set into the model.

At the end of the day, you'll end up with a model that performs artificially well on the validation data, because that's what you optimized it for. You care about performance on completely new data, not on the validation data, so you need to use a completely different, never-before-seen dataset to evaluate the model: the test dataset. Your model shouldn't have had access to *any* information about the test set, even indirectly. If anything about the model has been tuned based on test set performance, then your measure of generalization will be flawed.

Splitting your data into training, validation, and test sets may seem straightforward, but there are a few advanced ways to do it that can come in handy when little data is available. Let's review three classic evaluation recipes: simple holdout validation, K-fold validation, and iterated K-fold validation with shuffling. We'll also talk about the use of common-sense baselines to check that your training is going somewhere.

#### SIMPLE HOLDOUT VALIDATION

Set apart some fraction of your data as your test set. Train on the remaining data, and evaluate on the test set. As you saw in the previous sections, in order to prevent information leaks, you shouldn't tune your model based on the test set, and therefore you should *also* reserve a validation set.

Schematically, holdout validation looks like figure 5.12. Listing 5.5 shows a simple implementation.

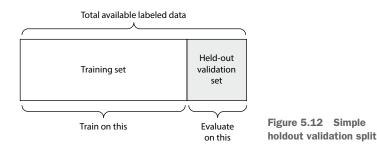

Listing 5.5 Holdout validation (note that labels are omitted for simplicity)

num\_validation\_samples = 10000
np.random.shuffle(data) <</pre>

Shuffling the data is usually appropriate.

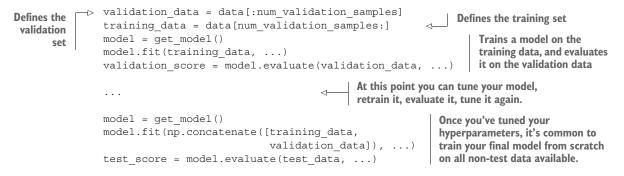

This is the simplest evaluation protocol, and it suffers from one flaw: if little data is available, then your validation and test sets may contain too few samples to be statistically representative of the data at hand. This is easy to recognize: if different random shuffling rounds of the data before splitting end up yielding very different measures of model performance, then you're having this issue. K-fold validation and iterated K-fold validation are two ways to address this, as discussed next.

#### **K-FOLD VALIDATION**

With this approach, you split your data into K partitions of equal size. For each partition i, train a model on the remaining K - 1 partitions, and evaluate it on partition i. Your final score is then the averages of the K scores obtained. This method is helpful when the performance of your model shows significant variance based on your traintest split. Like holdout validation, this method doesn't exempt you from using a distinct validation set for model calibration.

Schematically, K-fold cross-validation looks like figure 5.13. Listing 5.6 shows a simple implementation.

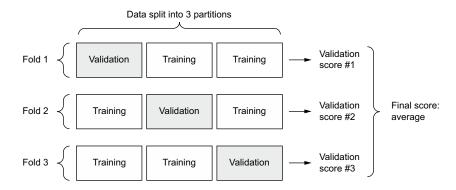

Figure 5.13 K-fold cross-validation with K=3

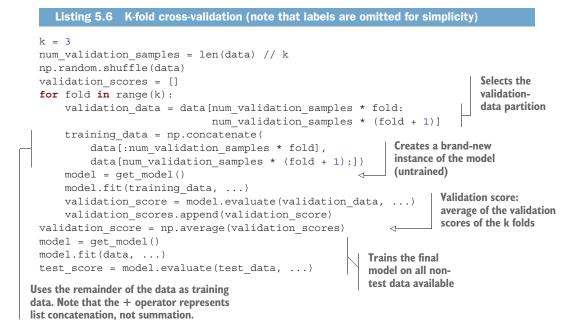

#### **ITERATED K-FOLD VALIDATION WITH SHUFFLING**

This one is for situations in which you have relatively little data available and you need to evaluate your model as precisely as possible. I've found it to be extremely helpful in Kaggle competitions. It consists of applying K-fold validation multiple times, shuffling the data every time before splitting it K ways. The final score is the average of the scores obtained at each run of K-fold validation. Note that you end up training and evaluating P \* K models (where P is the number of iterations you use), which can be very expensive.

# 5.2.2 Beating a common-sense baseline

Besides the different evaluation protocols you have available, one last thing you should know about is the use of common-sense baselines.

Training a deep learning model is a bit like pressing a button that launches a rocket in a parallel world. You can't hear it or see it. You can't observe the manifold learning process—it's happening in a space with thousands of dimensions, and even if you projected it to 3D, you couldn't interpret it. The only feedback you have is your validation metrics—like an altitude meter on your invisible rocket.

It's particularly important to be able to tell whether you're getting off the ground at all. What was the altitude you started at? Your model seems to have an accuracy of 15%—is that any good? Before you start working with a dataset, you should always pick a trivial baseline that you'll try to beat. If you cross that threshold, you'll know you're doing something right: your model is actually using the information in the input data to make predictions that generalize, and you can keep going. This baseline could be

the performance of a random classifier, or the performance of the simplest nonmachine learning technique you can imagine.

For instance, in the MNIST digit-classification example, a simple baseline would be a validation accuracy greater than 0.1 (random classifier); in the IMDB example, it would be a validation accuracy greater than 0.5. In the Reuters example, it would be around 0.18-0.19, due to class imbalance. If you have a binary classification problem where 90% of samples belong to class A and 10% belong to class B, then a classifier that always predicts A already achieves 0.9 in validation accuracy, and you'll need to do better than that.

Having a common-sense baseline you can refer to is essential when you're getting started on a problem no one has solved before. If you can't beat a trivial solution, your model is worthless—perhaps you're using the wrong model, or perhaps the problem you're tackling can't even be approached with machine learning in the first place. Time to go back to the drawing board.

# 5.2.3 Things to keep in mind about model evaluation

Keep an eye out for the following when you're choosing an evaluation protocol:

- Data representativeness—You want both your training set and test set to be representative of the data at hand. For instance, if you're trying to classify images of digits, and you're starting from an array of samples where the samples are ordered by their class, taking the first 80% of the array as your training set and the remaining 20% as your test set will result in your training set containing only classes 0–7, whereas your test set will contain only classes 8–9. This seems like a ridiculous mistake, but it's surprisingly common. For this reason, you usually should randomly shuffle your data before splitting it into training and test sets.
- The arrow of time—If you're trying to predict the future given the past (for example, tomorrow's weather, stock movements, and so on), you should not randomly shuffle your data before splitting it, because doing so will create a *temporal leak*: your model will effectively be trained on data from the future. In such situations, you should always make sure all data in your test set is *posterior* to the data in the training set.
- Redundancy in your data—If some data points in your data appear twice (fairly common with real-world data), then shuffling the data and splitting it into a training set and a validation set will result in redundancy between the training and validation sets. In effect, you'll be testing on part of your training data, which is the worst thing you can do! Make sure your training set and validation set are disjoint.

Having a reliable way to evaluate the performance of your model is how you'll be able to monitor the tension at the heart of machine learning—between optimization and generalization, underfitting and overfitting.

# 5.3 Improving model fit

To achieve the perfect fit, you must first overfit. Since you don't know in advance where the boundary lies, you must cross it to find it. Thus, your initial goal as you start working on a problem is to achieve a model that shows some generalization power and that is able to overfit. Once you have such a model, you'll focus on refining generalization by fighting overfitting.

There are three common problems you'll encounter at this stage:

- Training doesn't get started: your training loss doesn't go down over time.
- Training gets started just fine, but your model doesn't meaningfully generalize: you can't beat the common-sense baseline you set.
- Training and validation loss both go down over time, and you can beat your baseline, but you don't seem to be able to overfit, which indicates you're still underfitting.

Let's see how you can address these issues to achieve the first big milestone of a machine learning project: getting a model that has some generalization power (it can beat a trivial baseline) and that is able to overfit.

# 5.3.1 Tuning key gradient descent parameters

Sometimes training doesn't get started, or it stalls too early. Your loss is stuck. This is *always* something you can overcome: remember that you can fit a model to random data. Even if nothing about your problem makes sense, you should *still* be able to train something—if only by memorizing the training data.

When this happens, it's always a problem with the configuration of the gradient descent process: your choice of optimizer, the distribution of initial values in the weights of your model, your learning rate, or your batch size. All these parameters are interdependent, and as such it is usually sufficient to tune the learning rate and the batch size while keeping the rest of the parameters constant.

Let's look at a concrete example: let's train the MNIST model from chapter 2 with an inappropriately large learning rate of value 1.

```
Listing 5.7 Training an MNIST model with an incorrectly high learning rate
(train_images, train_labels), _ = mnist.load_data()
train_images = train_images.reshape((60000, 28 * 28))
train_images = train_images.astype("float32") / 255
model = keras.Sequential([
    layers.Dense(512, activation="relu"),
    layers.Dense(10, activation="relu"),
    layers.Dense(10, activation="softmax")
])
model.compile(optimizer=keras.optimizers.RMSprop(1.),
    loss="sparse_categorical_crossentropy",
    metrics=["accuracy"])
model.fit(train_images, train_labels,
    epochs=10,
```

```
batch_size=128,
validation_split=0.2)
```

The model quickly reaches a training and validation accuracy in the 30%–40% range, but cannot get past that. Let's try to lower the learning rate to a more reasonable value of 1e-2.

The model is now able to train.

If you find yourself in a similar situation, try

- Lowering or increasing the learning rate. A learning rate that is too high may lead to updates that vastly overshoot a proper fit, like in the preceding example, and a learning rate that is too low may make training so slow that it appears to stall.
- Increasing the batch size. A batch with more samples will lead to gradients that are more informative and less noisy (lower variance).

You will, eventually, find a configuration that gets training started.

# 5.3.2 Leveraging better architecture priors

You have a model that fits, but for some reason your validation metrics aren't improving at all. They remain no better than what a random classifier would achieve: your model trains but doesn't generalize. What's going on?

This is perhaps the worst machine learning situation you can find yourself in. It indicates that *something is fundamentally wrong with your approach*, and it may not be easy to tell what. Here are some tips.

First, it may be that the input data you're using simply doesn't contain sufficient information to predict your targets: the problem as formulated is not solvable. This is what happened earlier when we tried to fit an MNIST model where the labels were shuffled: the model would train just fine, but validation accuracy would stay stuck at 10%, because it was plainly impossible to generalize with such a dataset.

It may also be that the kind of model you're using is not suited for the problem at hand. For instance, in chapter 10, you'll see an example of a timeseries prediction

problem where a densely connected architecture isn't able to beat a trivial baseline, whereas a more appropriate recurrent architecture does manage to generalize well. Using a model that makes the right assumptions about the problem is essential to achieve generalization: you should leverage the right architecture priors.

In the following chapters, you'll learn about the best architectures to use for a variety of data modalities—images, text, timeseries, and so on. In general, you should always make sure to read up on architecture best practices for the kind of task you're attacking—chances are you're not the first person to attempt it.

# 5.3.3 Increasing model capacity

If you manage to get to a model that fits, where validation metrics are going down, and that seems to achieve at least some level of generalization power, congratulations: you're almost there. Next, you need to get your model to start overfitting.

Consider the following small model—a simple logistic regression—trained on MNIST pixels.

You get loss curves that look like figure 5.14:

Validation metrics seem to stall, or to improve very slowly, instead of peaking and reversing course. The validation loss goes to 0.26 and just stays there. You can fit, but you can't clearly overfit, even after many iterations over the training data. You're likely to encounter similar curves often in your career.

Remember that it should always be possible to overfit. Much like the problem where the training loss doesn't go down, this is an issue that can always be solved. If

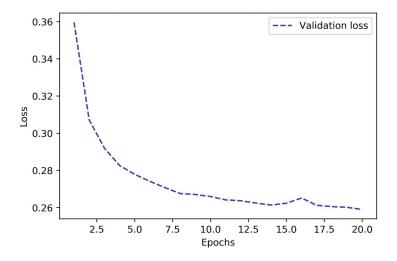

Figure 5.14 Effect of insufficient model capacity on loss curves

you can't seem to be able to overfit, it's likely a problem with the *representational power* of your model: you're going to need a bigger model, one with more *capacity*, that is to say, one able to store more information. You can increase representational power by adding more layers, using bigger layers (layers with more parameters), or using kinds of layers that are more appropriate for the problem at hand (better architecture priors).

Let's try training a bigger model, one with two intermediate layers with 96 units each:

```
model = keras.Sequential([
    layers.Dense(96, activation="relu"),
    layers.Dense(10, activation="softmax"),
])
model.compile(optimizer="rmsprop",
        loss="sparse_categorical_crossentropy",
        metrics=["accuracy"])
history_large_model = model.fit(
    train_images, train_labels,
    epochs=20,
    batch_size=128,
    validation split=0.2)
```

The validation curve now looks exactly like it should: the model fits fast and starts overfitting after 8 epochs (see figure 5.15).

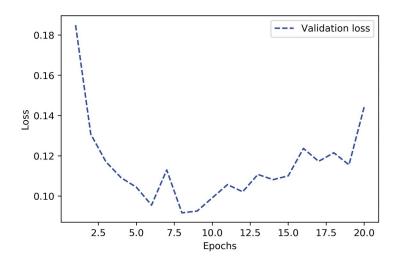

Figure 5.15 Validation loss for a model with appropriate capacity

# 5.4 Improving generalization

Once your model has shown itself to have some generalization power and to be able to overfit, it's time to switch your focus to maximizing generalization.

# 5.4.1 Dataset curation

You've already learned that generalization in deep learning originates from the latent structure of your data. If your data makes it possible to smoothly interpolate between samples, you will be able to train a deep learning model that generalizes. If your problem is overly noisy or fundamentally discrete, like, say, list sorting, deep learning will not help you. Deep learning is curve fitting, not magic.

As such, it is essential that you make sure that you're working with an appropriate dataset. Spending more effort and money on data collection almost always yields a much greater return on investment than spending the same on developing a better model.

- Make sure you have enough data. Remember that you need a *dense sampling* of the input-cross-output space. More data will yield a better model. Sometimes, problems that seem impossible at first become solvable with a larger dataset.
- Minimize labeling errors—visualize your inputs to check for anomalies, and proofread your labels.
- Clean your data and deal with missing values (we'll cover this in the next chapter).
- If you have many features and you aren't sure which ones are actually useful, do feature selection.

A particularly important way to improve the generalization potential of your data is *feature engineering*. For most machine learning problems, feature engineering is a key ingredient for success. Let's take a look.

# 5.4.2 Feature engineering

*Feature engineering* is the process of using your own knowledge about the data and about the machine learning algorithm at hand (in this case, a neural network) to make the algorithm work better by applying hardcoded (non-learned) transformations to the data before it goes into the model. In many cases, it isn't reasonable to expect a machine learning model to be able to learn from completely arbitrary data. The data needs to be presented to the model in a way that will make the model's job easier.

Let's look at an intuitive example. Suppose you're trying to develop a model that can take as input an image of a clock and can output the time of day (see figure 5.16).

| Raw data:<br>pixel grid                              |                                                |                                                   |                                                                 |
|------------------------------------------------------|------------------------------------------------|---------------------------------------------------|-----------------------------------------------------------------|
| Better<br>features:<br>clock hands'<br>coordinates   | {x1: 0.7,<br>y1: 0.7}<br>{x2: 0.5,<br>y2: 0.0} | {x1: 0.0,<br>y2: 1.0}<br>{x2: -0.38,<br>y2: 0.32} | _                                                               |
| Even better<br>features:<br>angles of<br>clock hands | theta1: 45<br>theta2: 0                        | theta1: 90<br>theta2: 140                         | Figure 5.16 Feature engineering for reading the time on a clock |

If you choose to use the raw pixels of the image as input data, you have a difficult machine learning problem on your hands. You'll need a convolutional neural network to solve it, and you'll have to expend quite a bit of computational resources to train the network.

But if you already understand the problem at a high level (you understand how humans read time on a clock face), you can come up with much better input features for a machine learning algorithm: for instance, it's easy to write a five-line Python script to follow the black pixels of the clock hands and output the (x, y) coordinates of the tip of each hand. Then a simple machine learning algorithm can learn to associate these coordinates with the appropriate time of day.

You can go even further: do a coordinate change, and express the (x, y) coordinates as polar coordinates with regard to the center of the image. Your input will become the angle theta of each clock hand. At this point, your features are making the problem so easy that no machine learning is required; a simple rounding operation and dictionary lookup are enough to recover the approximate time of day.

That's the essence of feature engineering: making a problem easier by expressing it in a simpler way. Make the latent manifold smoother, simpler, better organized. Doing so usually requires understanding the problem in depth. Before deep learning, feature engineering used to be the most important part of the machine learning workflow, because classical shallow algorithms didn't have hypothesis spaces rich enough to learn useful features by themselves. The way you presented the data to the algorithm was absolutely critical to its success. For instance, before convolutional neural networks became successful on the MNIST digit-classification problem, solutions were typically based on hardcoded features such as the number of loops in a digit image, the height of each digit in an image, a histogram of pixel values, and so on.

Fortunately, modern deep learning removes the need for most feature engineering, because neural networks are capable of automatically extracting useful features from raw data. Does this mean you don't have to worry about feature engineering as long as you're using deep neural networks? No, for two reasons:

- Good features still allow you to solve problems more elegantly while using fewer resources. For instance, it would be ridiculous to solve the problem of reading a clock face using a convolutional neural network.
- Good features let you solve a problem with far less data. The ability of deep learning models to learn features on their own relies on having lots of training data available; if you have only a few samples, the information value in their features becomes critical.

# 5.4.3 Using early stopping

In deep learning, we always use models that are vastly overparameterized: they have way more degrees of freedom than the minimum necessary to fit to the latent manifold of the data. This overparameterization is not an issue, because *you never fully fit a deep learning model*. Such a fit wouldn't generalize at all. You will always interrupt training long before you've reached the minimum possible training loss.

Finding the exact point during training where you've reached the most generalizable fit—the exact boundary between an underfit curve and an overfit curve—is one of the most effective things you can do to improve generalization.

In the examples in the previous chapter, we would start by training our models for longer than needed to figure out the number of epochs that yielded the best validation metrics, and then we would retrain a new model for exactly that number of epochs. This is pretty standard, but it requires you to do redundant work, which can sometimes be expensive. Naturally, you could just save your model at the end of each epoch, and once you've found the best epoch, reuse the closest saved model you have. In Keras, it's typical to do this with an EarlyStopping callback, which will interrupt training as soon as validation metrics have stopped improving, while remembering the best known model state. You'll learn to use callbacks in chapter 7.

# 5.4.4 Regularizing your model

*Regularization techniques* are a set of best practices that actively impede the model's ability to fit perfectly to the training data, with the goal of making the model perform better during validation. This is called "regularizing" the model, because it tends to make the model simpler, more "regular," its curve smoother, more "generic"; thus it is less specific to the training set and better able to generalize by more closely approximating the latent manifold of the data.

Keep in mind that regularizing a model is a process that should always be guided by an accurate evaluation procedure. You will only achieve generalization if you can measure it.

Let's review some of the most common regularization techniques and apply them in practice to improve the movie-classification model from chapter 4.

# **REDUCING THE NETWORK'S SIZE**

You've already learned that a model that is too small will not overfit. The simplest way to mitigate overfitting is to reduce the size of the model (the number of learnable parameters in the model, determined by the number of layers and the number of units per layer). If the model has limited memorization resources, it won't be able to simply memorize its training data; thus, in order to minimize its loss, it will have to resort to learning compressed representations that have predictive power regarding the targets—precisely the type of representations we're interested in. At the same time, keep in mind that you should use models that have enough parameters that they don't underfit: your model shouldn't be starved for memorization resources. There is a compromise to be found between *too much capacity* and *not enough capacity*.

Unfortunately, there is no magical formula to determine the right number of layers or the right size for each layer. You must evaluate an array of different architectures (on your validation set, not on your test set, of course) in order to find the correct model size for your data. The general workflow for finding an appropriate model size is to start with relatively few layers and parameters, and increase the size of the layers or add new layers until you see diminishing returns with regard to validation loss.

Let's try this on the movie-review classification model. The following listing shows our original model.

#### Listing 5.10 Original model

```
from tensorflow.keras.datasets import imdb
(train_data, train_labels), _ = imdb.load_data(num_words=10000)
def vectorize_sequences(sequences, dimension=10000):
    results = np.zeros((len(sequences), dimension))
    for i, sequence in enumerate(sequences):
        results[i, sequence] = 1.
    return results
train data = vectorize sequences(train data)
```

Now let's try to replace it with this smaller model.

```
Listing 5.11 Version of the model with lower capacity
model = keras.Sequential([
    layers.Dense(4, activation="relu"),
    layers.Dense(1, activation="relu"),
    layers.Dense(1, activation="sigmoid")
])
model.compile(optimizer="rmsprop",
        loss="binary_crossentropy",
        metrics=["accuracy"])
history_smaller_model = model.fit(
    train_data, train_labels,
    epochs=20, batch_size=512, validation_split=0.4)
```

Figure 5.17 shows a comparison of the validation losses of the original model and the smaller model.

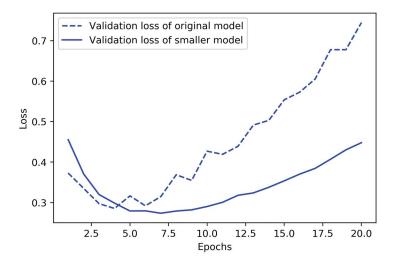

Figure 5.17 Original model vs. smaller model on IMDB review classification

As you can see, the smaller model starts overfitting later than the reference model (after six epochs rather than four), and its performance degrades more slowly once it starts overfitting.

Now, let's add to our benchmark a model that has much more capacity—far more than the problem warrants. While it is standard to work with models that are significantly overparameterized for what they're trying to learn, there can definitely be such a thing as *too much* memorization capacity. You'll know your model is too large if it starts overfitting right away and if its validation loss curve looks choppy with highvariance (although choppy validation metrics could also be a symptom of using an unreliable validation process, such as a validation split that's too small).

```
Listing 5.12 Version of the model with higher capacity
model = keras.Sequential([
    layers.Dense(512, activation="relu"),
    layers.Dense(1, activation="relu"),
    layers.Dense(1, activation="sigmoid")
])
model.compile(optimizer="rmsprop",
        loss="binary_crossentropy",
        metrics=["accuracy"])
history_larger_model = model.fit(
        train_data, train_labels,
        epochs=20, batch size=512, validation split=0.4)
```

Figure 5.18 shows how the bigger model fares compared with the reference model.

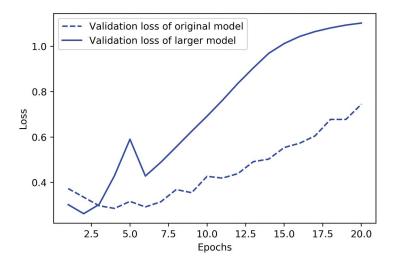

Figure 5.18 Original model vs. much larger model on IMDB review classification

The bigger model starts overfitting almost immediately, after just one epoch, and it overfits much more severely. Its validation loss is also noisier. It gets training loss near zero very quickly. The more capacity the model has, the more quickly it can model the training data (resulting in a low training loss), but the more susceptible it is to overfitting (resulting in a large difference between the training and validation loss).

# **ADDING WEIGHT REGULARIZATION**

You may be familiar with the principle of *Occam's razor*: given two explanations for something, the explanation most likely to be correct is the simplest one—the one that makes fewer assumptions. This idea also applies to the models learned by neural networks: given some training data and a network architecture, multiple sets of weight values (multiple *models*) could explain the data. Simpler models are less likely to overfit than complex ones.

A *simple model* in this context is a model where the distribution of parameter values has less entropy (or a model with fewer parameters, as you saw in the previous section). Thus, a common way to mitigate overfitting is to put constraints on the complexity of a model by forcing its weights to take only small values, which makes the distribution of weight values more *regular*. This is called *weight regularization*, and it's done by adding to the loss function of the model a cost associated with having large weights. This cost comes in two flavors:

- L1 regularization—The cost added is proportional to the *absolute value of the weight coefficients* (the L1 norm of the weights).
- L2 regularization—The cost added is proportional to the square of the value of the weight coefficients (the L2 norm of the weights). L2 regularization is also called weight decay in the context of neural networks. Don't let the different name confuse you: weight decay is mathematically the same as L2 regularization.

In Keras, weight regularization is added by passing *weight regularizer instances* to layers as keyword arguments. Let's add L2 weight regularization to our initial movie-review classification model.

```
Listing 5.13 Adding L2 weight regularization to the model
from tensorflow.keras import regularizers
model = keras.Sequential([
    layers.Dense(16,
        kernel_regularizer=regularizers.l2(0.002),
        activation="relu"),
    layers.Dense(16,
        kernel_regularizer=regularizers.l2(0.002),
        activation="relu"),
    layers.Dense(1, activation="sigmoid")
])
model.compile(optimizer="rmsprop",
        loss="binary_crossentropy",
        metrics=["accuracy"])
```

```
history_l2_reg = model.fit(
    train_data, train_labels,
    epochs=20, batch_size=512, validation_split=0.4)
```

In the preceding listing, 12(0.002) means every coefficient in the weight matrix of the layer will add 0.002 \* weight\_coefficient\_value \*\* 2 to the total loss of the model. Note that because this penalty is *only added at training time*, the loss for this model will be much higher at training than at test time.

Figure 5.19 shows the impact of the L2 regularization penalty. As you can see, the model with L2 regularization has become much more resistant to overfitting than the reference model, even though both models have the same number of parameters.

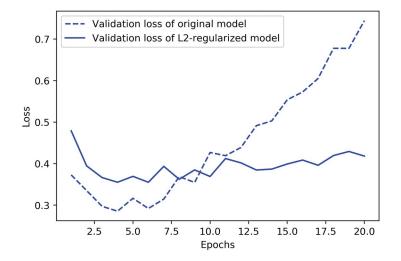

Figure 5.19 Effect of L2 weight regularization on validation loss

As an alternative to L2 regularization, you can use one of the following Keras weight regularizers.

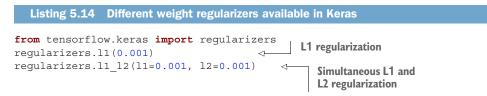

Note that weight regularization is more typically used for smaller deep learning models. Large deep learning models tend to be so overparameterized that imposing constraints on weight values hasn't much impact on model capacity and generalization. In these cases, a different regularization technique is preferred: dropout.

#### ADDING DROPOUT

Dropout is one of the most effective and most commonly used regularization techniques for neural networks; it was developed by Geoff Hinton and his students at the University of Toronto. Dropout, applied to a layer, consists of randomly *dropping out* (setting to zero) a number of output features of the layer during training. Let's say a given layer would normally return a vector [0.2, 0.5, 1.3, 0.8, 1.1] for a given input sample during training. After applying dropout, this vector will have a few zero entries distributed at random: for example, [0, 0.5, 1.3, 0, 1.1]. The dropout rate is the fraction of the features that are zeroed out; it's usually set between 0.2 and 0.5. At test time, no units are dropped out; instead, the layer's output values are scaled down by a factor equal to the dropout rate, to balance for the fact that more units are active than at training time.

Consider a NumPy matrix containing the output of a layer, layer output, of shape (batch size, features). At training time, we zero out at random a fraction of the values in the matrix:

```
layer output *= np.random.randint(0, high=2, size=layer output.shape)
```

At training time, drops out 50% of the units in the output

At test time, we scale down the output by the dropout rate. Here, we scale by 0.5(because we previously dropped half the units):

layer output \*= 0.5 ⊲— At test time

Note that this process can be implemented by doing both operations at training time and leaving the output unchanged at test time, which is often the way it's implemented in practice (see figure 5.20):

At training time

<1

layer output \*= np.random.randint(0, high=2, size=layer output.shape) layer output /= 0.5 < Note that we're scaling up rather than scaling down in this case.

| 0.3 | 0.2 | 1.5 | 0.0 | 50%<br>dropout | 0.0 | 0.2 | 1.5 | 0.0 |     | Figure 5.20 Dropout applied to                                    |
|-----|-----|-----|-----|----------------|-----|-----|-----|-----|-----|-------------------------------------------------------------------|
| 0.6 | 0.1 | 0.0 | 0.3 |                | 0.6 | 0.1 | 0.0 | 0.3 | * 0 |                                                                   |
| 0.2 | 1.9 | 0.3 | 1.2 |                | 0.0 | 1.9 | 0.3 | 0.0 | 2   | an activation matrix at training time, with rescaling happening   |
| 0.7 | 0.5 | 1.0 | 0.0 |                | 0.7 | 0.0 | 0.0 | 0.0 |     | during training. At test time the activation matrix is unchanged. |

This technique may seem strange and arbitrary. Why would this help reduce overfitting? Hinton says he was inspired by, among other things, a fraud-prevention mechanism used by banks. In his own words, "I went to my bank. The tellers kept changing and I asked one of them why. He said he didn't know but they got moved around a lot.

I figured it must be because it would require cooperation between employees to successfully defraud the bank. This made me realize that randomly removing a different subset of neurons on each example would prevent conspiracies and thus reduce overfitting." The core idea is that introducing noise in the output values of a layer can break up happenstance patterns that aren't significant (what Hinton refers to as *conspiracies*), which the model will start memorizing if no noise is present.

In Keras, you can introduce dropout in a model via the Dropout layer, which is applied to the output of the layer right before it. Let's add two Dropout layers in the IMDB model to see how well they do at reducing overfitting.

Figure 5.21 shows a plot of the results. This is a clear improvement over the reference model—it also seems to be working much better than L2 regularization, since the lowest validation loss reached has improved.

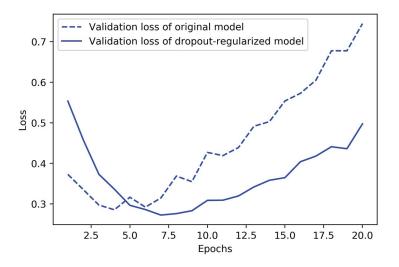

Figure 5.21 Effect of dropout on validation loss

To recap, these are the most common ways to maximize generalization and prevent overfitting in neural networks:

- Get more training data, or better training data.
- Develop better features.
- Reduce the capacity of the model.
- Add weight regularization (for smaller models).
- Add dropout.

# **Summary**

- The purpose of a machine learning model is to *generalize*: to perform accurately on never-before-seen inputs. It's harder than it seems.
- A deep neural network achieves generalization by learning a parametric model that can successfully *interpolate* between training samples—such a model can be said to have learned the "latent manifold" of the training data. This is why deep learning models can only make sense of inputs that are very close to what they've seen during training.
- The fundamental problem in machine learning is *the tension between optimization and generalization*: to attain generalization, you must first achieve a good fit to the training data, but improving your model's fit to the training data will inevitably start hurting generalization after a while. Every single deep learning best practice deals with managing this tension.
- The ability of deep learning models to generalize comes from the fact that they manage to learn to approximate the *latent manifold* of their data, and can thus make sense of new inputs via interpolation.
- It's essential to be able to accurately evaluate the generalization power of your model while you're developing it. You have at your disposal an array of evaluation methods, from simple holdout validation to K-fold cross-validation and iterated K-fold cross-validation with shuffling. Remember to always keep a completely separate test set for final model evaluation, since information leaks from your validation data to your model may have occurred.
- When you start working on a model, your goal is first to achieve a model that has some generalization power and that can overfit. Best practices for doing this include tuning your learning rate and batch size, leveraging better architecture priors, increasing model capacity, or simply training longer.
- As your model starts overfitting, your goal switches to improving generalization through *model regularization*. You can reduce your model's capacity, add dropout or weight regularization, and use early stopping. And naturally, a larger or better dataset is always the number one way to help a model generalize.

# The universal workflow of machine learning

# This chapter covers

- Steps for framing a machine learning problem
- Steps for developing a working model
- Steps for deploying your model in production and maintaining it

Our previous examples have assumed that we already had a labeled dataset to start from, and that we could immediately start training a model. In the real world, this is often not the case. You don't start from a dataset, you start from a problem.

Imagine that you're starting your own machine learning consulting shop. You incorporate, you put up a fancy website, you notify your network. The projects start rolling in:

- A personalized photo search engine for a picture-sharing social network type in "wedding" and retrieve all the pictures you took at weddings, without any manual tagging needed.
- Flagging spam and offensive text content among the posts of a budding chat app.
- Building a music recommendation system for users of an online radio.
- Detecting credit card fraud for an e-commerce website.

- Predicting display ad click-through rate to decide which ad to serve to a given user at a given time.
- Flagging anomalous cookies on the conveyor belt of a cookie-manufacturing line.
- Using satellite images to predict the location of as-yet unknown archeological sites.

# **Note on ethics**

You may sometimes be offered ethically dubious projects, such as "building an Al that rates the trustworthiness of someone from a picture of their face." First of all, the validity of the project is in doubt: it isn't clear why trustworthiness would be reflected on someone's face. Second, such a task opens the door to all kinds of ethical problems. Collecting a dataset for this task would amount to recording the biases and prejudices of the people who label the pictures. The models you would train on such data would merely encode these same biases into a black-box algorithm that would give them a thin veneer of legitimacy. In a largely tech-illiterate society like ours, "the Al algorithm said this person cannot be trusted" strangely appears to carry more weight and objectivity than "John Smith said this person cannot be trusted," despite the former being a learned approximation of the latter. Your model would be laundering and operationalizing at scale the worst aspects of human judgement, with negative effects on the lives of real people.

Technology is never neutral. If your work has any impact on the world, this impact has a moral direction: technical choices are also ethical choices. Always be deliberate about the values you want your work to support.

It would be very convenient if you could import the correct dataset from keras.datasets and start fitting some deep learning models. Unfortunately, in the real world you'll have to start from scratch.

In this chapter, you'll learn about a universal step-by-step blueprint that you can use to approach and solve any machine learning problem, like those in the previous list. This template will bring together and consolidate everything you've learned in chapters 4 and 5, and will give you the wider context that should anchor what you'll learn in the next chapters.

The universal workflow of machine learning is broadly structured in three parts:

- 1 Define the task—Understand the problem domain and the business logic underlying what the customer asked for. Collect a dataset, understand what the data represents, and choose how you will measure success on the task.
- 2 *Develop a model*—Prepare your data so that it can be processed by a machine learning model, select a model evaluation protocol and a simple baseline to beat, train a first model that has generalization power and that can overfit, and then regularize and tune your model until you achieve the best possible generalization performance.
- 3 *Deploy the model*—Present your work to stakeholders, ship the model to a web server, a mobile app, a web page, or an embedded device, monitor the model's

performance in the wild, and start collecting the data you'll need to build the next-generation model.

Let's dive in.

# 6.1 Define the task

You can't do good work without a deep understanding of the context of what you're doing. Why is your customer trying to solve this particular problem? What value will they derive from the solution—how will your model be used, and how will it fit into your customer's business processes? What kind of data is available, or could be collected? What kind of machine learning task can be mapped to the business problem?

# 6.1.1 Frame the problem

Framing a machine learning problem usually involves many detailed discussions with stakeholders. Here are the questions that should be on the top of your mind:

- What will your input data be? What are you trying to predict? You can only learn to predict something if you have training data available: for example, you can only learn to classify the sentiment of movie reviews if you have both movie reviews and sentiment annotations available. As such, data availability is usually the limiting factor at this stage. In many cases, you will have to resort to collecting and annotating new datasets yourself (which we'll cover in the next section).
- What type of machine learning task are you facing? Is it binary classification? Multiclass classification? Scalar regression? Vector regression? Multiclass, multilabel classification? Image segmentation? Ranking? Something else, like clustering, generation, or reinforcement learning? In some cases, it may be that machine learning isn't even the best way to make sense of the data, and you should use something else, such as plain old-school statistical analysis.
  - The photo search engine project is a multiclass, multilabel classification task.
  - The spam detection project is a binary classification task. If you set "offensive content" as a separate class, it's a three-way classification task.
  - The music recommendation engine turns out to be better handled not via deep learning, but via matrix factorization (collaborative filtering).
  - The credit card fraud detection project is a binary classification task.
  - The click-through-rate prediction project is a scalar regression task.
  - Anomalous cookie detection is a binary classification task, but it will also require an object detection model as a first stage in order to correctly crop out the cookies in raw images. Note that the set of machine learning techniques known as "anomaly detection" would not be a good fit in this setting!
  - The project for finding new archeological sites from satellite images is an image-similarity ranking task: you need to retrieve new images that look the most like known archeological sites.

- What do existing solutions look like? Perhaps your customer already has a handcrafted algorithm that handles spam filtering or credit card fraud detection, with lots of nested if statements. Perhaps a human is currently in charge of manually handling the process under consideration—monitoring the conveyor belt at the cookie plant and manually removing the bad cookies, or crafting playlists of song recommendations to be sent out to users who liked a specific artist. You should make sure you understand what systems are already in place and how they work.
- Are there particular constraints you will need to deal with? For example, you could find out that the app for which you're building a spam detection system is strictly end-to-end encrypted, so that the spam detection model will have to live on the end user's phone and must be trained on an external dataset. Perhaps the cookie-filtering model has such latency constraints that it will need to run on an embedded device at the factory rather than on a remote server. You should understand the full context in which your work will fit.

Once you've done your research, you should know what your inputs will be, what your targets will be, and what broad type of machine learning task the problem maps to. Be aware of the hypotheses you're making at this stage:

- You hypothesize that your targets can be predicted given your inputs.
- You hypothesize that the data that's available (or that you will soon collect) is sufficiently informative to learn the relationship between inputs and targets.

Until you have a working model, these are merely hypotheses, waiting to be validated or invalidated. Not all problems can be solved with machine learning; just because you've assembled examples of inputs X and targets Y doesn't mean X contains enough information to predict Y. For instance, if you're trying to predict the movements of a stock on the stock market given its recent price history, you're unlikely to succeed, because price history doesn't contain much predictive information.

## 6.1.2 Collect a dataset

Once you understand the nature of the task and you know what your inputs and targets are going to be, it's time for data collection—the most arduous, time-consuming, and costly part of most machine learning projects.

- The photo search engine project requires you to first select the set of labels you want to classify—you settle on 10,000 common image categories. Then you need to manually tag hundreds of thousands of your past user-uploaded images with labels from this set.
- For the chat app's spam detection project, because user chats are end-to-end encrypted, you cannot use their contents for training a model. You need to gain access to a separate dataset of tens of thousands of unfiltered social media posts, and manually tag them as spam, offensive, or acceptable.

- For the music recommendation engine, you can just use the "likes" of your users. No new data needs to be collected. Likewise for the click-through-rate prediction project: you have an extensive record of click-through rate for your past ads, going back years.
- For the cookie-flagging model, you will need to install cameras above the conveyor belts to collect tens of thousands of images, and then someone will need to manually label these images. The people who know how to do this currently work at the cookie factory, but it doesn't seem too difficult. You should be able to train people to do it.
- The satellite imagery project will require a team of archeologists to collect a database of existing sites of interest, and for each site you will need to find existing satellite images taken in different weather conditions. To get a good model, you're going to need thousands of different sites.

You learned in chapter 5 that a model's ability to generalize comes almost entirely from the properties of the data it is trained on—the number of data points you have, the reliability of your labels, the quality of your features. A good dataset is an asset worthy of care and investment. If you get an extra 50 hours to spend on a project, chances are that the most effective way to allocate them is to collect more data rather than search for incremental modeling improvements.

The point that data matters more than algorithms was most famously made in a 2009 paper by Google researchers titled "The Unreasonable Effectiveness of Data" (the title is a riff on the well-known 1960 article "The Unreasonable Effectiveness of Mathematics in the Natural Sciences" by Eugene Wigner). This was before deep learning was popular, but, remarkably, the rise of deep learning has only made the importance of data greater.

If you're doing supervised learning, then once you've collected inputs (such as images) you're going to need *annotations* for them (such as tags for those images)— the targets you will train your model to predict. Sometimes, annotations can be retrieved automatically, such as those for the music recommendation task or the click-through-rate prediction task. But often you have to annotate your data by hand. This is a laborheavy process.

#### INVESTING IN DATA ANNOTATION INFRASTRUCTURE

Your data annotation process will determine the quality of your targets, which in turn determine the quality of your model. Carefully consider the options you have available:

- Should you annotate the data yourself?
- Should you use a crowdsourcing platform like Mechanical Turk to collect labels?
- Should you use the services of a specialized data-labeling company?

Outsourcing can potentially save you time and money, but it takes away control. Using something like Mechanical Turk is likely to be inexpensive and to scale well, but your annotations may end up being quite noisy.

To pick the best option, consider the constraints you're working with:

- Do the data labelers need to be subject matter experts, or could anyone annotate the data? The labels for a cat-versus-dog image classification problem can be selected by anyone, but those for a dog breed classification task require specialized knowledge. Meanwhile, annotating CT scans of bone fractures pretty much requires a medical degree.
- If annotating the data requires specialized knowledge, can you train people to do it? If not, how can you get access to relevant experts?
- Do you, yourself, understand the way experts come up with the annotations? If you don't, you will have to treat your dataset as a black box, and you won't be able to perform manual feature engineering—this isn't critical, but it can be limiting.

If you decide to label your data in-house, ask yourself what software you will use to record annotations. You may well need to develop that software yourself. Productive data annotation software will save you a lot of time, so it's worth investing in it early in a project.

#### **BEWARE OF NON-REPRESENTATIVE DATA**

Machine learning models can only make sense of inputs that are similar to what they've seen before. As such, it's critical that the data used for training should be *representative* of the production data. This concern should be the foundation of all your data collection work.

Suppose you're developing an app where users can take pictures of a plate of food to find out the name of the dish. You train a model using pictures from an image-sharing social network that's popular with foodies. Come deployment time, feedback from angry users starts rolling in: your app gets the answer wrong 8 times out of 10. What's going on? Your accuracy on the test set was well over 90%! A quick look at user-uploaded data reveals that mobile picture uploads of random dishes from random restaurants taken with random smartphones look nothing like the professional-quality, well-lit, appetizing pictures you trained the model on: *your training data wasn't representative of the production data*. That's a cardinal sin—welcome to machine learning hell.

If possible, collect data directly from the environment where your model will be used. A movie review sentiment classification model should be used on new IMDB reviews, not on Yelp restaurant reviews, nor on Twitter status updates. If you want to rate the sentiment of a tweet, start by collecting and annotating actual tweets from a similar set of users as those you're expecting in production. If it's not possible to train on production data, then make sure you fully understand how your training and production data differ, and that you are actively correcting for these differences.

A related phenomenon you should be aware of is *concept drift*. You'll encounter concept drift in almost all real-world problems, especially those that deal with usergenerated data. Concept drift occurs when the properties of the production data change over time, causing model accuracy to gradually decay. A music recommendation engine trained in the year 2013 may not be very effective today. Likewise, the IMDB dataset you worked with was collected in 2011, and a model trained on it would likely not perform as well on reviews from 2020 compared to reviews from 2012, as vocabulary, expressions, and movie genres evolve over time. Concept drift is particularly acute in adversarial contexts like credit card fraud detection, where fraud patterns change practically every day. Dealing with fast concept drift requires constant data collection, annotation, and model retraining.

Keep in mind that machine learning can only be used to memorize patterns that are present in your training data. You can only recognize what you've seen before. Using machine learning trained on past data to predict the future is making the assumption that the future will behave like the past. That often isn't the case.

#### The problem of sampling bias

A particularly insidious and common case of non-representative data is *sampling bias*. Sampling bias occurs when your data collection process interacts with what you are trying to predict, resulting in biased measurements. A famous historical example occurred in the 1948 US presidential election. On election night, the Chicago Tribune printed the headline "DEWEY DEFEATS TRUMAN." The next morning, Truman emerged as the winner. The editor of the Tribune had trusted the results of a phone survey—but phone users in 1948 were not a random, representative sample of the voting population. They were more likely to be richer, conservative, and to vote for Dewey, the Republican candidate.

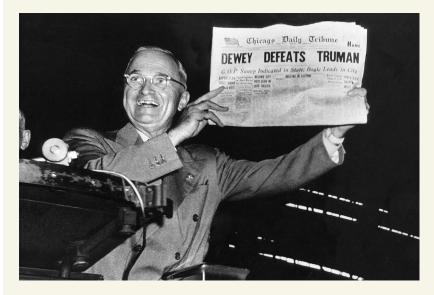

"DEWEY DEFEATS TRUMAN": A famous example of sampling bias

Nowadays, every phone survey takes sampling bias into account. That doesn't mean that sampling bias is a thing of the past in political polling—far from it. But unlike in 1948, pollsters are aware of it and take steps to correct it.

## 6.1.3 Understand your data

It's pretty bad practice to treat a dataset as a black box. Before you start training models, you should explore and visualize your data to gain insights about what makes it predictive, which will inform feature engineering and screen for potential issues.

- If your data includes images or natural language text, take a look at a few samples (and their labels) directly.
- If your data contains numerical features, it's a good idea to plot the histogram of feature values to get a feel for the range of values taken and the frequency of different values.
- If your data includes location information, plot it on a map. Do any clear patterns emerge?
- Are some samples missing values for some features? If so, you'll need to deal with this when you prepare the data (we'll cover how to do this in the next section).
- If your task is a classification problem, print the number of instances of each class in your data. Are the classes roughly equally represented? If not, you will need to account for this imbalance.
- Check for *target leaking*: the presence of features in your data that provide information about the targets and which may not be available in production. If you're training a model on medical records to predict whether someone will be treated for cancer in the future, and the records include the feature "this person has been diagnosed with cancer," then your targets are being artificially leaked into your data. Always ask yourself, is every feature in your data something that will be available in the same form in production?

## 6.1.4 Choose a measure of success

To control something, you need to be able to observe it. To achieve success on a project, you must first define what you mean by success. Accuracy? Precision and recall? Customer retention rate? Your metric for success will guide all of the technical choices you make throughout the project. It should directly align with your higher-level goals, such as the business success of your customer.

For balanced classification problems, where every class is equally likely, accuracy and the area under a *receiver operating characteristic* (ROC) curve, abbreviated as ROC AUC, are common metrics. For class-imbalanced problems, ranking problems, or multilabel classification, you can use precision and recall, as well as a weighted form of accuracy or ROC AUC. And it isn't uncommon to have to define your own custom metric by which to measure success. To get a sense of the diversity of machine learning success metrics and how they relate to different problem domains, it's helpful to browse the data science competitions on Kaggle (https://kaggle.com); they showcase a wide range of problems and evaluation metrics.

# 6.2 Develop a model

Once you know how you will measure your progress, you can get started with model development. Most tutorials and research projects assume that this is the only step—skipping problem definition and dataset collection, which are assumed already done, and skipping model deployment and maintenance, which are assumed to be handled by someone else. In fact, model development is only one step in the machine learning workflow, and if you ask me, it's not the most difficult one. The hardest things in machine learning are framing problems and collecting, annotating, and cleaning data. So cheer up—what comes next will be easy in comparison!

## 6.2.1 Prepare the data

As you've learned before, deep learning models typically don't ingest raw data. Data preprocessing aims at making the raw data at hand more amenable to neural networks. This includes vectorization, normalization, or handling missing values. Many preprocessing techniques are domain-specific (for example, specific to text data or image data); we'll cover those in the following chapters as we encounter them in practical examples. For now, we'll review the basics that are common to all data domains.

## VECTORIZATION

All inputs and targets in a neural network must typically be tensors of floating-point data (or, in specific cases, tensors of integers or strings). Whatever data you need to process—sound, images, text—you must first turn into tensors, a step called *data vectorization*. For instance, in the two previous text-classification examples in chapter 4, we started with text represented as lists of integers (standing for sequences of words), and we used one-hot encoding to turn them into a tensor of float32 data. In the examples of classifying digits and predicting house prices, the data came in vectorized form, so we were able to skip this step.

#### VALUE NORMALIZATION

In the MNIST digit-classification example from chapter 2, we started with image data encoded as integers in the 0–255 range, encoding grayscale values. Before we fed this data into our network, we had to cast it to float32 and divide by 255 so we'd end up with floating-point values in the 0–1 range. Similarly, when predicting house prices, we started with features that took a variety of ranges—some features had small floating-point values, and others had fairly large integer values. Before we fed this data into our network, we had to normalize each feature independently so that it had a standard deviation of 1 and a mean of 0.

In general, it isn't safe to feed into a neural network data that takes relatively large values (for example, multi-digit integers, which are much larger than the initial values taken by the weights of a network) or data that is heterogeneous (for example, data where one feature is in the range 0–1 and another is in the range 100–200). Doing so can trigger large gradient updates that will prevent the network from converging. To make learning easier for your network, your data should have the following characteristics:

- *Take small values*—Typically, most values should be in the 0–1 range.
- *Be homogenous*—All features should take values in roughly the same range.

Additionally, the following stricter normalization practice is common and can help, although it isn't always necessary (for example, we didn't do this in the digit-classification example):

- Normalize each feature independently to have a mean of 0.
- Normalize each feature independently to have a standard deviation of 1.

This is easy to do with NumPy arrays:

```
x -= x.mean(axis=0)
x /= x.std(axis=0) Assuming x is a 2D data matrix
of shape (samples, features)
```

#### HANDLING MISSING VALUES

You may sometimes have missing values in your data. For instance, in the house-price example, the first feature (the column of index 0 in the data) was the per capita crime rate. What if this feature wasn't available for all samples? You'd then have missing values in the training or test data.

You could just discard the feature entirely, but you don't necessarily have to.

- If the feature is categorical, it's safe to create a new category that means "the value is missing." The model will automatically learn what this implies with respect to the targets.
- If the feature is numerical, avoid inputting an arbitrary value like "0", because it may create a discontinuity in the latent space formed by your features, making it harder for a model trained on it to generalize. Instead, consider replacing the missing value with the average or median value for the feature in the dataset. You could also train a model to predict the feature value given the values of other features.

Note that if you're expecting missing categorial features in the test data, but the network was trained on data without any missing values, the network won't have learned to ignore missing values! In this situation, you should artificially generate training samples with missing entries: copy some training samples several times, and drop some of the categorical features that you expect are likely to be missing in the test data.

## 6.2.2 Choose an evaluation protocol

As you learned in the previous chapter, the purpose of a model is to achieve generalization, and every modeling decision you will make throughout the model development process will be guided by *validation metrics* that seek to measure generalization performance. The goal of your validation protocol is to accurately estimate what your success metric of choice (such as accuracy) will be on actual production data. The reliability of that process is critical to building a useful model.

In chapter 5, we reviewed three common evaluation protocols:

- *Maintaining a holdout validation set*—This is the way to go when you have plenty of data.
- Doing *K*-fold cross-validation—This is the right choice when you have too few samples for holdout validation to be reliable.
- *Doing iterated K-fold validation*—This is for performing highly accurate model evaluation when little data is available.

Pick one of these. In most cases, the first will work well enough. As you learned, though, always be mindful of the *representativity* of your validation set, and be careful not to have redundant samples between your training set and your validation set.

## 6.2.3 Beat a baseline

As you start working on the model itself, your initial goal is to achieve *statistical power*, as you saw in chapter 5: that is, to develop a small model that is capable of beating a simple baseline.

At this stage, these are the three most important things you should focus on:

- *Feature engineering*—Filter out uninformative features (feature selection) and use your knowledge of the problem to develop new features that are likely to be useful.
- Selecting the correct architecture priors—What type of model architecture will you use? A densely connected network, a convnet, a recurrent neural network, a Transformer? Is deep learning even a good approach for the task, or should you use something else?
- Selecting a good-enough training configuration—What loss function should you use? What batch size and learning rate?

## **Picking the right loss function**

It's often not possible to directly optimize for the metric that measures success on a problem. Sometimes there is no easy way to turn a metric into a loss function; loss functions, after all, need to be computable given only a mini-batch of data (ideally, a loss function should be computable for as little as a single data point) and must be differentiable (otherwise, you can't use backpropagation to train your network). For instance, the widely used classification metric ROC AUC can't be directly optimized. Hence, in classification tasks, it's common to optimize for a proxy metric of ROC AUC, such as crossentropy. In general, you can hope that the lower the crossentropy gets, the higher the ROC AUC will be.

The following table can help you choose a last-layer activation and a loss function for a few common problem types.

#### (continued)

Choosing the right last-layer activation and loss function for your model

| Problem type                            | Last-layer activation | Loss function            |
|-----------------------------------------|-----------------------|--------------------------|
| Binary classification                   | sigmoid               | binary_crossentropy      |
| Multiclass, single-label classification | softmax               | categorical_crossentropy |
| Multiclass, multilabel classification   | sigmoid               | binary_crossentropy      |

For most problems, there are existing templates you can start from. You're not the first person to try to build a spam detector, a music recommendation engine, or an image classifier. Make sure you research prior art to identify the feature engineering techniques and model architectures that are most likely to perform well on your task.

Note that it's not always possible to achieve statistical power. If you can't beat a simple baseline after trying multiple reasonable architectures, it may be that the answer to the question you're asking isn't present in the input data. Remember that you're making two hypotheses:

- You hypothesize that your outputs can be predicted given your inputs.
- You hypothesize that the available data is sufficiently informative to learn the relationship between inputs and outputs.

It may well be that these hypotheses are false, in which case you must go back to the drawing board.

## 6.2.4 Scale up: Develop a model that overfits

Once you've obtained a model that has statistical power, the question becomes, is your model sufficiently powerful? Does it have enough layers and parameters to properly model the problem at hand? For instance, a logistic regression model has statistical power on MNIST but wouldn't be sufficient to solve the problem well. Remember that the universal tension in machine learning is between optimization and generalization. The ideal model is one that stands right at the border between underfitting and overfitting, between undercapacity and overcapacity. To figure out where this border lies, first you must cross it.

To figure out how big a model you'll need, you must develop a model that overfits. This is fairly easy, as you learned in chapter 5:

- **1** Add layers.
- 2 Make the layers bigger.
- 3 Train for more epochs.

Always monitor the training loss and validation loss, as well as the training and validation values for any metrics you care about. When you see that the model's performance on the validation data begins to degrade, you've achieved overfitting.

## 6.2.5 Regularize and tune your model

Once you've achieved statistical power and you're able to overfit, you know you're on the right path. At this point, your goal becomes to maximize generalization performance.

This phase will take the most time: you'll repeatedly modify your model, train it, evaluate on your validation data (not the test data at this point), modify it again, and repeat, until the model is as good as it can get. Here are some things you should try:

- Try different architectures; add or remove layers.
- Add dropout.
- If your model is small, add L1 or L2 regularization.
- Try different hyperparameters (such as the number of units per layer or the learning rate of the optimizer) to find the optimal configuration.
- Optionally, iterate on data curation or feature engineering: collect and annotate more data, develop better features, or remove features that don't seem to be informative.

It's possible to automate a large chunk of this work by using *automated hyperparameter tuning software*, such as KerasTuner. We'll cover this in chapter 13.

Be mindful of the following: Every time you use feedback from your validation process to tune your model, you leak information about the validation process into the model. Repeated just a few times, this is innocuous; done systematically over many iterations, it will eventually cause your model to overfit to the validation process (even though no model is directly trained on any of the validation data). This makes the evaluation process less reliable.

Once you've developed a satisfactory model configuration, you can train your final production model on all the available data (training and validation) and evaluate it one last time on the test set. If it turns out that performance on the test set is significantly worse than the performance measured on the validation data, this may mean either that your validation procedure wasn't reliable after all, or that you began overfitting to the validation data while tuning the parameters of the model. In this case, you may want to switch to a more reliable evaluation protocol (such as iterated K-fold validation).

# 6.3 Deploy the model

Your model has successfully cleared its final evaluation on the test set—it's ready to be deployed and to begin its productive life.

## 6.3.1 Explain your work to stakeholders and set expectations

Success and customer trust are about consistently meeting or exceeding people's expectations. The actual system you deliver is only half of that picture; the other half is setting appropriate expectations before launch.

The expectations of non-specialists towards AI systems are often unrealistic. For example, they might expect that the system "understands" its task and is capable of exercising human-like common sense in the context of the task. To address this, you should consider showing some examples of the *failure modes* of your model (for instance, show what incorrectly classified samples look like, especially those for which the misclassification seems surprising).

They might also expect human-level performance, especially for processes that were previously handled by people. Most machine learning models, because they are (imperfectly) trained to approximate human-generated labels, do not nearly get there. You should clearly convey model performance expectations. Avoid using abstract statements like "The model has 98% accuracy" (which most people mentally round up to 100%), and prefer talking, for instance, about false negative rates and false positive rates. You could say, "With these settings, the fraud detection model would have a 5% false negative rate and a 2.5% false positive rate. Every day, an average of 200 valid transactions would be flagged as fraudulent and sent for manual review, and an average of 14 fraudulent transactions would be missed. An average of 266 fraudulent transactions would be correctly caught." Clearly relate the model's performance metrics to business goals.

You should also make sure to discuss with stakeholders the choice of key launch parameters—for instance, the probability threshold at which a transaction should be flagged (different thresholds will produce different false negative and false positive rates). Such decisions involve trade-offs that can only be handled with a deep understanding of the business context.

## 6.3.2 Ship an inference model

A machine learning project doesn't end when you arrive at a Colab notebook that can save a trained model. You rarely put in production the exact same Python model object that you manipulated during training.

First, you may want to export your model to something other than Python:

- Your production environment may not support Python at all—for instance, if it's a mobile app or an embedded system.
- If the rest of the app isn't in Python (it could be in JavaScript, C++, etc.), the use of Python to serve a model may induce significant overhead.

Second, since your production model will only be used to output predictions (a phase called *inference*), rather than for training, you have room to perform various optimizations that can make the model faster and reduce its memory footprint.

Let's take a quick look at the different model deployment options you have available.

#### DEPLOYING A MODEL AS A REST API

This is perhaps the common way to turn a model into a product: install TensorFlow on a server or cloud instance, and query the model's predictions via a REST API. You could build your own serving app using something like Flask (or any other Python web development library), or use TensorFlow's own library for shipping models as APIs, called *TensorFlow Serving* (www.tensorflow.org/tfx/guide/serving). With TensorFlow Serving, you can deploy a Keras model in minutes.

You should use this deployment setup when

- The application that will consume the model's prediction will have reliable access to the internet (obviously). For instance, if your application is a mobile app, serving predictions from a remote API means that the application won't be usable in airplane mode or in a low-connectivity environment.
- The application does not have strict latency requirements: the request, inference, and answer round trip will typically take around 500 ms.
- The input data sent for inference is not highly sensitive: the data will need to be available on the server in a decrypted form, since it will need to be seen by the model (but note that you should use SSL encryption for the HTTP request and answer).

For instance, the image search engine project, the music recommender system, the credit card fraud detection project, and the satellite imagery project are all good fits for serving via a REST API.

An important question when deploying a model as a REST API is whether you want to host the code on your own, or whether you want to use a fully managed thirdparty cloud service. For instance, Cloud AI Platform, a Google product, lets you simply upload your TensorFlow model to Google Cloud Storage (GCS), and it gives you an API endpoint to query it. It takes care of many practical details such as batching predictions, load balancing, and scaling.

## DEPLOYING A MODEL ON A DEVICE

Sometimes, you may need your model to live on the same device that runs the application that uses it—maybe a smartphone, an embedded ARM CPU on a robot, or a microcontroller on a tiny device. You may have seen a camera capable of automatically detecting people and faces in the scenes you pointed it at: that was probably a small deep learning model running directly on the camera.

You should use this setup when

- Your model has strict latency constraints or needs to run in a low-connectivity environment. If you're building an immersive augmented reality application, querying a remote server is not a viable option.
- Your model can be made sufficiently small that it can run under the memory and power constraints of the target device. You can use the TensorFlow Model Optimization Toolkit to help with this (www.tensorflow.org/model\_optimization).
- Getting the highest possible accuracy isn't mission critical for your task. There is always a trade-off between runtime efficiency and accuracy, so memory and power constraints often require you to ship a model that isn't quite as good as the best model you could run on a large GPU.
- The input data is strictly sensitive and thus shouldn't be decryptable on a remote server.

Our spam detection model will need to run on the end user's smartphone as part of the chat app, because messages are end-to-end encrypted and thus cannot be read by a remotely hosted model. Likewise, the bad-cookie detection model has strict latency constraints and will need to run at the factory. Thankfully, in this case, we don't have any power or space constraints, so we can actually run the model on a GPU.

To deploy a Keras model on a smartphone or embedded device, your go-to solution is TensorFlow Lite (www.tensorflow.org/lite). It's a framework for efficient on-device deep learning inference that runs on Android and iOS smartphones, as well as ARM64based computers, Raspberry Pi, or certain microcontrollers. It includes a converter that can straightforwardly turn your Keras model into the TensorFlow Lite format.

#### **DEPLOYING A MODEL IN THE BROWSER**

Deep learning is often used in browser-based or desktop-based JavaScript applications. While it is usually possible to have the application query a remote model via a REST API, there can be key advantages in having the model run directly in the browser, on the user's computer (utilizing GPU resources if they're available).

Use this setup when

- You want to offload compute to the end user, which can dramatically reduce server costs.
- The input data needs to stay on the end user's computer or phone. For instance, in our spam detection project, the web version and the desktop version of the chat app (implemented as a cross-platform app written in Java-Script) should use a locally run model.
- Your application has strict latency constraints. While a model running on the end user's laptop or smartphone is likely to be slower than one running on a large GPU on your own server, you don't have the extra 100 ms of network round trip.
- You need your app to keep working without connectivity, after the model has been downloaded and cached.

You should only go with this option if your model is small enough that it won't hog the CPU, GPU, or RAM of your user's laptop or smartphone. In addition, since the entire model will be downloaded to the user's device, you should make sure that nothing about the model needs to stay confidential. Be mindful of the fact that, given a trained deep learning model, it is usually possible to recover some information about the training data: better not to make your trained model public if it was trained on sensitive data.

To deploy a model in JavaScript, the TensorFlow ecosystem includes TensorFlow.js (www.tensorflow.org/js), a JavaScript library for deep learning that implements almost all of the Keras API (originally developed under the working name WebKeras) as well as many lower-level TensorFlow APIs. You can easily import a saved Keras model into TensorFlow.js to query it as part of your browser-based JavaScript app or your desktop Electron app.

## INFERENCE MODEL OPTIMIZATION

Optimizing your model for inference is especially important when deploying in an environment with strict constraints on available power and memory (smartphones and embedded devices) or for applications with low latency requirements. You should always seek to optimize your model before importing into TensorFlow.js or exporting it to TensorFlow Lite.

There are two popular optimization techniques you can apply:

- *Weight pruning*—Not every coefficient in a weight tensor contributes equally to the predictions. It's possible to considerably lower the number of parameters in the layers of your model by only keeping the most significant ones. This reduces the memory and compute footprint of your model, at a small cost in performance metrics. By deciding how much pruning you want to apply, you are in control of the trade-off between size and accuracy.
- Weight quantization—Deep learning models are trained with single-precision floating-point (float32) weights. However, it's possible to quantize weights to 8-bit signed integers (int8) to get an inference-only model that's a quarter the size but remains near the accuracy of the original model.

The TensorFlow ecosystem includes a weight pruning and quantization toolkit (www .tensorflow.org/model\_optimization) that is deeply integrated with the Keras API.

## 6.3.3 Monitor your model in the wild

You've exported an inference model, you've integrated it into your application, and you've done a dry run on production data—the model behaved exactly as you expected. You've written unit tests as well as logging and status-monitoring code—perfect. Now it's time to press the big red button and deploy to production.

Even this is not the end. Once you've deployed a model, you need to keep monitoring its behavior, its performance on new data, its interaction with the rest of the application, and its eventual impact on business metrics.

- Is user engagement in your online radio up or down after deploying the new music recommender system? Has the average ad click-through rate increased after switching to the new click-through-rate prediction model? Consider using *randomized A/B testing* to isolate the impact of the model itself from other changes: a subset of cases should go through the new model, while another control subset should stick to the old process. Once sufficiently many cases have been processed, the difference in outcomes between the two is likely attributable to the model.
- If possible, do a regular manual audit of the model's predictions on production data. It's generally possible to reuse the same infrastructure as for data annotation: send some fraction of the production data to be manually annotated, and compare the model's predictions to the new annotations. For instance, you should definitely do this for the image search engine and the bad-cookie flagging system.

• When manual audits are impossible, consider alternative evaluation avenues such as user surveys (for example, in the case of the spam and offensive-content flagging system).

## 6.3.4 Maintain your model

Lastly, no model lasts forever. You've already learned about *concept drift*: over time, the characteristics of your production data will change, gradually degrading the performance and relevance of your model. The lifespan of your music recommender system will be counted in weeks. For the credit card fraud detection systems, it will be days. A couple of years in the best case for the image search engine.

As soon as your model has launched, you should be getting ready to train the next generation that will replace it. As such,

- Watch out for changes in the production data. Are new features becoming available? Should you expand or otherwise edit the label set?
- Keep collecting and annotating data, and keep improving your annotation pipeline over time. In particular, you should pay special attention to collecting samples that seem to be difficult for your current model to classify—such samples are the most likely to help improve performance.

This concludes the universal workflow of machine learning—that's a lot of things to keep in mind. It takes time and experience to become an expert, but don't worry, you're already a lot wiser than you were a few chapters ago. You are now familiar with the big picture—the entire spectrum of what machine learning projects entail. While most of this book will focus on model development, you're now aware that it's only one part of the entire workflow. Always keep in mind the big picture!

## Summary

- When you take on a new machine learning project, first define the problem at hand:
  - Understand the broader context of what you're setting out to do—what's the end goal and what are the constraints?
  - Collect and annotate a dataset; make sure you understand your data in depth.
  - Choose how you'll measure success for your problem—what metrics will you monitor on your validation data?
- Once you understand the problem and you have an appropriate dataset, develop a model:
  - Prepare your data.
  - Pick your evaluation protocol: holdout validation? K-fold validation? Which portion of the data should you use for validation?
  - Achieve statistical power: beat a simple baseline.
  - Scale up: develop a model that can overfit.

- Regularize your model and tune its hyperparameters, based on performance on the validation data. A lot of machine learning research tends to focus only on this step, but keep the big picture in mind.
- When your model is ready and yields good performance on the test data, it's time for deployment:
  - First, make sure you set appropriate expectations with stakeholders.
  - Optimize a final model for inference, and ship a model to the deployment environment of choice—web server, mobile, browser, embedded device, etc.
  - Monitor your model's performance in production, and keep collecting data so you can develop the next generation of the model.

# Working with Keras: A deep dive

## This chapter covers

- Creating Keras models with the Sequential class, the Functional API, and model subclassing
- Using built-in Keras training and evaluation loops
- Using Keras callbacks to customize training
- Using TensorBoard to monitor training and evaluation metrics
- Writing training and evaluation loops from scratch

You've now got some experience with Keras—you're familiar with the Sequential model, Dense layers, and built-in APIs for training, evaluation, and inference—compile(), fit(), evaluate(), and predict(). You even learned in chapter 3 how to inherit from the Layer class to create custom layers, and how to use the Tensor-Flow GradientTape to implement a step-by-step training loop.

In the coming chapters, we'll dig into computer vision, timeseries forecasting, natural language processing, and generative deep learning. These complex applications will require much more than a Sequential architecture and the default fit() loop. So let's first turn you into a Keras expert! In this chapter, you'll get a complete overview of the key ways to work with Keras APIs: everything you're going to need to handle the advanced deep learning use cases you'll encounter next.

# 7.1 A spectrum of workflows

The design of the Keras API is guided by the principle of *progressive disclosure of complexity*: make it easy to get started, yet make it possible to handle high-complexity use cases, only requiring incremental learning at each step. Simple use cases should be easy and approachable, and arbitrarily advanced workflows should be *possible*: no matter how niche and complex the thing you want to do, there should be a clear path to it. A path that builds upon the various things you've learned from simpler workflows. This means that you can grow from beginner to expert and still use the same tools—only in different ways.

As such, there's not a single "true" way of using Keras. Rather, Keras offers a *spec-trum of workflows*, from the very simple to the very flexible. There are different ways to build Keras models, and different ways to train them, answering different needs. Because all these workflows are based on shared APIs, such as Layer and Model, components from any workflow can be used in any other workflow—they can all talk to each other.

# 7.2 Different ways to build Keras models

There are three APIs for building models in Keras (see figure 7.1):

- The *Sequential model*, the most approachable API—it's basically a Python list. As such, it's limited to simple stacks of layers.
- The *Functional API*, which focuses on graph-like model architectures. It represents a nice mid-point between usability and flexibility, and as such, it's the most commonly used model-building API.
- Model subclassing, a low-level option where you write everything yourself from scratch. This is ideal if you want full control over every little thing. However, you won't get access to many built-in Keras features, and you will be more at risk of making mistakes.

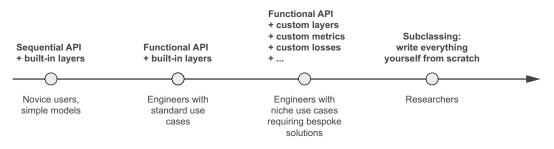

Figure 7.1 Progressive disclosure of complexity for model building

## 7.2.1 The Sequential model

The simplest way to build a Keras model is to use the Sequential model, which you already know about.

```
Listing 7.1 The Sequential class
from tensorflow import keras
from tensorflow.keras import layers
model = keras.Sequential([
    layers.Dense(64, activation="relu"),
    layers.Dense(10, activation="softmax")
])
```

Note that it's possible to build the same model incrementally via the add() method, which is similar to the append() method of a Python list.

```
Listing 7.2 Incrementally building a Sequential model
model = keras.Sequential()
model.add(layers.Dense(64, activation="relu"))
model.add(layers.Dense(10, activation="softmax"))
```

You saw in chapter 4 that layers only get built (which is to say, create their weights) when they are called for the first time. That's because the shape of the layers' weights depends on the shape of their input: until the input shape is known, they can't be created.

As such, the preceding Sequential model does not have any weights (listing 7.3) until you actually call it on some data, or call its build() method with an input shape (listing 7.4).

```
Listing 7.3 Models that aren't yet built have no weights

At that point, the
model isn't built yet.
ValueError: Weights for model sequential_1 have not yet been created.

Listing 7.4 Calling a model for the first time to build it

>>> model.build(input_shape=(None, 3))
>>> model.weights
[<tf.Variable "dense_2/kernel:0" shape=(3, 64) dtype=float32, ... >,
<tf.Variable "dense_3/kernel:0" shape=(64, 10) dtype=float32, ... >,
<tf.Variable "dense_3/bias:0" shape=(10,) dtype=float32, ... >]

Builds the model—now the model will expect samples of shape (3,). The
```

None in the input shape signals that the batch size could be anything.

After the model is built, you can display its contents via the summary() method, which comes in handy for debugging.

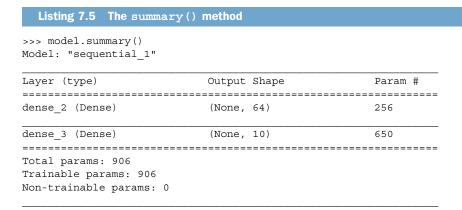

As you can see, this model happens to be named "sequential\_1." You can give names to everything in Keras—every model, every layer.

| Listing 7.6 Naming models                                                                                                    | and layers with the name | argument |
|----------------------------------------------------------------------------------------------------|--------------------------|----------|
| <pre>&gt;&gt;&gt; model = keras.Sequenti &gt;&gt;&gt; model.add(layers.Dense &gt;&gt;&gt; model.add(layers.Dense &gt;&gt;&gt; model.build((None, 3)) &gt;&gt;&gt; model.summary() Model: "my_example_model"</pre> | (64, activation="relu"   |          |
| Layer (type)                                                                                                    | Output Shape             | Param #  |
| my_first_layer (Dense)                                                                                                    | (None, 64)               | 256      |
| my_last_layer (Dense)                                                                                                    | (None, 10)               | 650      |
| Total params: 906<br>Trainable params: 906<br>Non-trainable params: 0                                                                                                    |                          |          |

When building a Sequential model incrementally, it's useful to be able to print a summary of what the current model looks like after you add each layer. But you can't print a summary until the model is built! There's actually a way to have your Sequential built on the fly: just declare the shape of the model's inputs in advance. You can do this via the Input class.

```
Listing 7.7 Specifying the input shape of your model in advance

model = keras.Sequential()

model.add(keras.Input(shape=(3,))) 

model.add(layers.Dense(64, activation="relu")) 

We input to declare the shape

of the inputs. Note that the

shape argument must be the

shape of each sample, not

the shape of one batch.
```

Now you can use summary() to follow how the output shape of your model changes as you add more layers:

```
>>> model.summary()
Model: "sequential 2"
Layer (type)
               Output Shape
                               Param #
_____
dense 4 (Dense) (None, 64)
                               256
_____
Total params: 256
Trainable params: 256
Non-trainable params: 0
>>> model.add(layers.Dense(10, activation="softmax"))
>>> model.summary()
Model: "sequential 2"
           Output Shape
                          Param #
Layer (type)
_____
dense 4 (Dense)
                (None, 64)
                               256
dense 5 (Dense) (None, 10)
                               650
_____
Total params: 906
Trainable params: 906
Non-trainable params: 0
```

This is a pretty common debugging workflow when dealing with layers that transform their inputs in complex ways, such as the convolutional layers you'll learn about in chapter 8.

## 7.2.2 The Functional API

The Sequential model is easy to use, but its applicability is extremely limited: it can only express models with a single input and a single output, applying one layer after the other in a sequential fashion. In practice, it's pretty common to encounter models with multiple inputs (say, an image and its metadata), multiple outputs (different things you want to predict about the data), or a nonlinear topology.

In such cases, you'd build your model using the Functional API. This is what most Keras models you'll encounter in the wild use. It's fun and powerful—it feels like playing with LEGO bricks.

#### **A** SIMPLE EXAMPLE

Let's start with something simple: the stack of two layers we used in the previous section. Its Functional API version looks like the following listing.

```
Listing 7.8 A simple Functional model with two Dense layers
```

```
inputs = keras.Input(shape=(3,), name="my_input")
features = layers.Dense(64, activation="relu")(inputs)
outputs = layers.Dense(10, activation="softmax")(features)
model = keras.Model(inputs=inputs, outputs=outputs)
```

Let's go over this step by step.

We started by declaring an Input (note that you can also give names to these input objects, like everything else):

inputs = keras.Input(shape=(3,), name="my\_input")

This inputs object holds information about the shape and dtype of the data that the model will process:

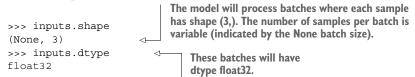

We call such an object a *symbolic tensor*. It doesn't contain any actual data, but it encodes the specifications of the actual tensors of data that the model will see when you use it. It *stands for* future tensors of data.

Next, we created a layer and called it on the input:

features = layers.Dense(64, activation="relu")(inputs)

All Keras layers can be called both on real tensors of data and on these symbolic tensors. In the latter case, they return a new symbolic tensor, with updated shape and dtype information:

```
>>> features.shape
(None, 64)
```

After obtaining the final outputs, we instantiated the model by specifying its inputs and outputs in the Model constructor:

```
outputs = layers.Dense(10, activation="softmax")(features)
model = keras.Model(inputs=inputs, outputs=outputs)
```

Here's the summary of our model:

| dense_6 (Dense)         | (None, 64) | 256 |
|-------------------------|------------|-----|
| dense_7 (Dense)         | (None, 10) | 650 |
|                         |            |     |
| Total params: 906       |            |     |
| Trainable params: 906   |            |     |
| Non-trainable params: 0 |            |     |

### **MULTI-INPUT, MULTI-OUTPUT MODELS**

Unlike this toy model, most deep learning models don't look like lists—they look like graphs. They may, for instance, have multiple inputs or multiple outputs. It's for this kind of model that the Functional API really shines.

Let's say you're building a system to rank customer support tickets by priority and route them to the appropriate department. Your model has three inputs:

- The title of the ticket (text input)
- The text body of the ticket (text input)
- Any tags added by the user (categorical input, assumed here to be one-hot encoded)

We can encode the text inputs as arrays of ones and zeros of size vocabulary\_size (see chapter 11 for detailed information about text encoding techniques).

Your model also has two outputs:

- The priority score of the ticket, a scalar between 0 and 1 (sigmoid output)
- The department that should handle the ticket (a softmax over the set of departments)

You can build this model in a few lines with the Functional API.

```
Listing 7.9 A multi-input, multi-output Functional model
             vocabulary_size = 10000
                                                                Combine input features into
             num tags = 100
                                                                a single tensor, features, by
             num departments = 4
                                                                      concatenating them.
    Define
             title = keras.Input(shape=(vocabulary size,), name="title")
    model
             text body = keras.Input(shape=(vocabulary size,), name="text body")
   inputs.
             tags = keras.Input(shape=(num_tags,), name="tags")
             features = layers.Concatenate()([title, text body, tags])
             features = layers.Dense(64, activation="relu")(features)
 Define
          -> priority = layers.Dense(1, activation="sigmoid", name="priority")(features)
 model
             department = layers.Dense(
outputs.
                 num departments, activation="softmax", name="department") (features)
                                                                              Apply an intermediate
             model = keras.Model(inputs=[title, text body, tags],
                                                                            layer to recombine input
                                  outputs=[priority, department])
                                                                                features into richer
         Create the model by specifying its inputs and outputs.
                                                                                  representations.
```

The Functional API is a simple, LEGO-like, yet very flexible way to define arbitrary graphs of layers like these.

#### TRAINING A MULTI-INPUT, MULTI-OUTPUT MODEL

You can train your model in much the same way as you would train a Sequential model, by calling fit() with lists of input and output data. These lists of data should be in the same order as the inputs you passed to the Model constructor.

```
Listing 7.10 Training a model by providing lists of input and target arrays
            import numpy as np
            num samples = 1280
            title data = np.random.randint(0, 2, size=(num samples, vocabulary size))
  Dummy
    input
            text body data = np.random.randint(0, 2, size=(num samples, vocabulary size))
     data
            tags data = np.random.randint(0, 2, size=(num samples, num tags))
            priority_data = np.random.random(size=(num_samples, 1))
  Dummy
target data
           department data = np.random.randint(0, 2, size=(num samples, num departments))
            model.compile(optimizer="rmsprop",
                          loss=["mean squared error", "categorical crossentropy"],
                          metrics=[["mean absolute error"], ["accuracy"]])
            model.fit([title_data, text_body_data, tags_data],
                      [priority data, department data],
                      epochs=1)
            model.evaluate([title data, text body data, tags data],
                           [priority data, department data])
            priority_preds, department_preds = model.predict(
                [title_data, text_body_data, tags_data])
```

If you don't want to rely on input order (for instance, because you have many inputs or outputs), you can also leverage the names you gave to the Input objects and the output layers, and pass data via dictionaries.

|                                               | Listing 7.11 Training a model by providing dicts of input and target arrays  |  |  |  |
|-----------------------------------------------|------------------------------------------------------------------------------|--|--|--|
| <pre>model.compile(optimizer="rmsprop",</pre> |                                                                              |  |  |  |
|                                               |                                                                              |  |  |  |
|                                               | <pre>loss={"priority": "mean_squared_error", "department":</pre>             |  |  |  |
|                                               | "categorical_crossentropy"},                                                 |  |  |  |
|                                               | <pre>metrics={"priority": ["mean_absolute_error"], "department":</pre>       |  |  |  |
|                                               | ["accuracy"]})                                                               |  |  |  |
|                                               | <pre>model.fit({"title": title_data, "text_body": text_body_data,</pre>      |  |  |  |
|                                               | "tags": tags_data},                                                          |  |  |  |
|                                               | {"priority": priority_data, "department": department_data},                  |  |  |  |
|                                               | epochs=1)                                                                    |  |  |  |
|                                               | <pre>model.evaluate({"title": title_data, "text_body": text_body_data,</pre> |  |  |  |
|                                               | "tags": tags_data},                                                          |  |  |  |
|                                               | {"priority": priority_data, "department": department_data})                  |  |  |  |
|                                               | <pre>priority_preds, department_preds = model.predict(</pre>                 |  |  |  |
|                                               | {"title": title data, "text body": text body data, "tags": tags data})       |  |  |  |

### THE POWER OF THE FUNCTIONAL API: ACCESS TO LAYER CONNECTIVITY

A Functional model is an explicit graph data structure. This makes it possible to inspect how layers are connected and reuse previous graph nodes (which are layer outputs) as part of new models. It also nicely fits the "mental model" that most researchers use when thinking about a deep neural network: a graph of layers. This enables two important use cases: model visualization and feature extraction.

Let's visualize the connectivity of the model we just defined (the *topology* of the model). You can plot a Functional model as a graph with the plot\_model() utility (see figure 7.2).

```
keras.utils.plot_model(model, "ticket_classifier.png")
```

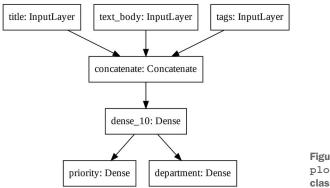

Figure 7.2 Plot generated by plot\_model() on our ticket classifier model

You can add to this plot the input and output shapes of each layer in the model, which can be helpful during debugging (see figure 7.3).

```
keras.utils.plot_model(
    model, "ticket classifier with shape info.png", show shapes=True)
```

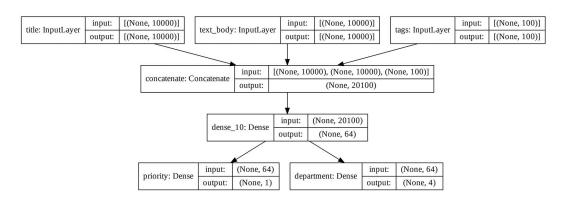

Figure 7.3 Model plot with shape information added

The "None" in the tensor shapes represents the batch size: this model allows batches of any size.

Access to layer connectivity also means that you can inspect and reuse individual nodes (layer calls) in the graph. The model.layers model property provides the list of layers that make up the model, and for each layer you can query layer.input and layer.output.

```
Listing 7.12 Retrieving the inputs or outputs of a layer in a Functional model

>>> model.layers

[<tensorflow.python.keras.engine.input_layer.InputLayer at 0x7fa963f9d358>,

<tensorflow.python.keras.engine.input_layer.InputLayer at 0x7fa963f9d2e8>,

<tensorflow.python.keras.engine.input_layer.InputLayer at 0x7fa963f9d470>,

<tensorflow.python.keras.layers.merge.Concatenate at 0x7fa963f9d860>,

<tensorflow.python.keras.layers.core.Dense at 0x7fa963f9d898>,

<tensorflow.python.keras.layers.core.Dense at 0x7fa963f9d898>,

<tensorflow.python.keras.layers.core.Dense at 0x7fa963f9d898>,

<tensorflow.python.keras.layers.core.Dense at 0x7fa963f9d898>,

<tensorflow.python.keras.layers.core.Dense at 0x7fa963f9d898>,

<tensorflow.python.keras.layers.core.Dense at 0x7fa963f9d898>,

<tensorflow.python.keras.layers.core.Dense at 0x7fa963f9d898>,

<tensorflow.python.keras.layers.core.Dense at 0x7fa963f9d898>,

<tensorflow.python.keras.layers.core.Dense at 0x7fa963f9d898>,

<tensorflow.python.keras.layers.core.Dense at 0x7fa963f9d898>,

<tensorflow.python.keras.layers.core.Dense at 0x7fa963f9d898>,

<tensorflow.python.keras.layers.core.Dense at 0x7fa963f9d898>,

<tensorflow.python.keras.layers.core.Dense at 0x7fa963f9d898>,

<tensorflow.python.keras.layers.core.Dense at 0x7fa963f9d898>,

<tensorflow.python.keras.layers.core.Dense at 0x7fa963f9d898>,

<tensorflow.python.keras.layers.core.Dense at 0x7fa963f9d898>,

<tensorflow.python.keras.layers.core.Dense at 0x7fa963f9d898>,

<tensorflow.python.keras.layers.core.Dense at 0x7fa963f9d898>,

<tensorflow.python.keras.layers.core.Dense at 0x7fa963f9d898>,

<tensorflow.python.keras.layers.core.Dense at 0x7fa963f9d898>,

<tensorflow.python.keras.layers.core.Dense at 0x7fa963f9d898>,

<tensorflow.python.keras.layers.core.Dense at 0x7fa963f9d898>,

<tensorflow.python.keras.layers.core.Dense at 0x7fa963f9d898>,

<tensorflow.python.keras.layers.core.Dense at 0x7fa963f9d898>,

<tensorflow.python.keras.layers.core.Dense at 0x7fa963f9d898>,

<tensorflow.python.keras.layers.core.Dense at 0x
```

This enables you to do *feature extraction*, creating models that reuse intermediate features from another model.

Let's say you want to add another output to the previous model—you want to estimate how long a given issue ticket will take to resolve, a kind of difficulty rating. You could do this via a classification layer over three categories: "quick," "medium," and "difficult." You don't need to recreate and retrain a model from scratch. You can start from the intermediate features of your previous model, since you have access to them, like this.

```
Listing 7.13 Creating a new model by reusing intermediate layer outputs

features = model.layers[4].output 

difficulty = layers.Dense(3, activation="softmax", name="difficulty")(features)

new_model = keras.Model(

inputs=[title, text_body, tags],

outputs=[priority, department, difficulty])
```

Let's plot our new model (see figure 7.4):

```
keras.utils.plot_model(
    new model, "updated ticket classifier.png", show shapes=True)
```

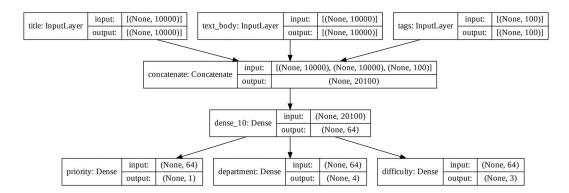

Figure 7.4 Plot of our new model

## 7.2.3 Subclassing the Model class

The last model-building pattern you should know about is the most advanced one: Model subclassing. You learned in chapter 3 how to subclass the Layer class to create custom layers. Subclassing Model is pretty similar:

- In the init () method, define the layers the model will use.
- In the call() method, define the forward pass of the model, reusing the layers previously created.
- Instantiate your subclass, and call it on data to create its weights.

### **REWRITING OUR PREVIOUS EXAMPLE AS A SUBCLASSED MODEL**

Let's take a look at a simple example: we will reimplement the customer support ticket management model using a Model subclass.

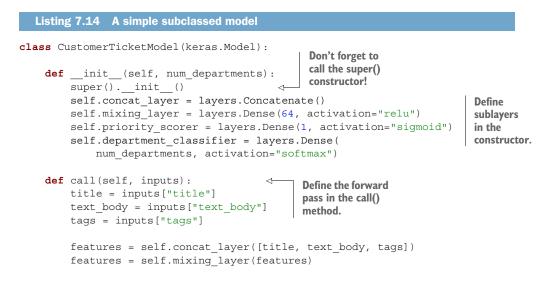

```
priority = self.priority_scorer(features)
department = self.department_classifier(features)
return priority, department
```

Once you've defined the model, you can instantiate it. Note that it will only create its weights the first time you call it on some data, much like Layer subclasses:

```
model = CustomerTicketModel(num_departments=4)
priority, department = model(
    {"title": title_data, "text_body": text_body_data, "tags": tags_data})
```

So far, everything looks very similar to Layer subclassing, a workflow you encountered in chapter 3. What, then, is the difference between a Layer subclass and a Model subclass? It's simple: a "layer" is a building block you use to create models, and a "model" is the top-level object that you will actually train, export for inference, etc. In short, a Model has fit(), evaluate(), and predict() methods. Layers don't. Other than that, the two classes are virtually identical. (Another difference is that you can *save* a model to a file on disk, which we will cover in a few sections.)

You can compile and train a Model subclass just like a Sequential or Functional model: The structure of what you pass as the loss and

```
metrics arguments must match exactly what gets
                                               returned by call()—here, a list of two elements.
  model.compile(optimizer="rmsprop",
                  loss=["mean squared error", "categorical crossentropy"],
                  metrics=[["mean absolute error"], ["accuracy"]])
  model.fit({"title": title data,
              "text body": text body data,
               "tags": tags data},
              [priority data, department data],
                                                   The structure of the target
             epochs=1)
                                                           data must match exactly what is
  model.evaluate({"title": title data,
                                                           returned by the call() method—
                    "text body": text body data,
                                                          here, a list of two elements.
                    "tags": tags_data},
                   [priority data, department data])
  priority preds, department preds = model.predict({"title": title data,
                                                          "text body": text body data,
The structure of the input data must match
                                                          "tags": tags data})
exactly what is expected by the call() method-
here, a dict with keys title, text body, and tags.
```

The Model subclassing workflow is the most flexible way to build a model. It enables you to build models that cannot be expressed as directed acyclic graphs of layers—imagine, for instance, a model where the call() method uses layers inside a for loop, or even calls them recursively. Anything is possible—you're in charge.

#### BEWARE: WHAT SUBCLASSED MODELS DON'T SUPPORT

This freedom comes at a cost: with subclassed models, you are responsible for more of the model logic, which means your potential error surface is much larger. As a result, you will have more debugging work to do. You are developing a new Python object, not just snapping together LEGO bricks.

Functional and subclassed models are also substantially different in nature. A Functional model is an explicit data structure—a graph of layers, which you can view, inspect, and modify. A subclassed model is a piece of bytecode—a Python class with a call() method that contains raw code. This is the source of the subclassing workflow's flexibility—you can code up whatever functionality you like—but it introduces new limitations.

For instance, because the way layers are connected to each other is hidden inside the body of the call() method, you cannot access that information. Calling summary() will not display layer connectivity, and you cannot plot the model topology via plot\_model(). Likewise, if you have a subclassed model, you cannot access the nodes of the graph of layers to do feature extraction because there is simply no graph. Once the model is instantiated, its forward pass becomes a complete black box.

#### 7.2.4 Mixing and matching different components

Crucially, choosing one of these patterns—the Sequential model, the Functional API, or Model subclassing—does not lock you out of the others. All models in the Keras API can smoothly interoperate with each other, whether they're Sequential models, Functional models, or subclassed models written from scratch. They're all part of the same spectrum of workflows.

For instance, you can use a subclassed layer or model in a Functional model.

```
Listing 7.15 Creating a Functional model that includes a subclassed model
class Classifier(keras.Model):
    def __init__(self, num_classes=2):
        super().__init__()
        if num classes == 2:
           num units = 1
            activation = "sigmoid"
        else:
            num units = num classes
            activation = "softmax"
        self.dense = layers.Dense(num units, activation=activation)
    def call(self, inputs):
        return self.dense(inputs)
inputs = keras.Input(shape=(3,))
features = layers.Dense(64, activation="relu")(inputs)
outputs = Classifier(num classes=10)(features)
model = keras.Model(inputs=inputs, outputs=outputs)
```

Inversely, you can use a Functional model as part of a subclassed layer or model.

Listing 7.16 Creating a subclassed model that includes a Functional model

```
inputs = keras.Input(shape=(64,))
outputs = layers.Dense(1, activation="sigmoid")(inputs)
binary classifier = keras.Model(inputs=inputs, outputs=outputs)
```

```
class MyModel(keras.Model):
    def __init__(self, num_classes=2):
        super().__init__()
        self.dense = layers.Dense(64, activation="relu")
        self.classifier = binary_classifier
    def call(self, inputs):
        features = self.dense(inputs)
        return self.classifier(features)
model = MyModel()
```

#### 7.2.5 Remember: Use the right tool for the job

You've learned about the spectrum of workflows for building Keras models, from the simplest workflow, the Sequential model, to the most advanced one, model subclassing. When should you use one over the other? Each one has its pros and cons—pick the one most suitable for the job at hand.

In general, the Functional API provides you with a pretty good trade-off between ease of use and flexibility. It also gives you direct access to layer connectivity, which is very powerful for use cases such as model plotting or feature extraction. If you *can* use the Functional API—that is, if your model can be expressed as a directed acyclic graph of layers—I recommend using it over model subclassing.

Going forward, all examples in this book will use the Functional API, simply because all the models we will work with are expressible as graphs of layers. We will, however, make frequent use of subclassed layers. In general, using Functional models that include subclassed layers provides the best of both worlds: high development flexibility while retaining the advantages of the Functional API.

# 7.3 Using built-in training and evaluation loops

The principle of progressive disclosure of complexity—access to a spectrum of workflows that go from dead easy to arbitrarily flexible, one step at a time—also applies to model training. Keras provides you with different workflows for training models. They can be as simple as calling fit() on your data, or as advanced as writing a new training algorithm from scratch.

You are already familiar with the compile(), fit(), evaluate(), predict() work-flow. As a reminder, take a look at the following listing.

```
Listing 7.17 The standard workflow: compile(), fit(), evaluate(), predict()
from tensorflow.keras.datasets import mnist
def get_mnist_model():
    inputs = keras.Input(shape=(28 * 28,))
    features = layers.Dense(512, activation="relu")(inputs)
    features = layers.Dense(10, activation="softmax")(features)
```

```
model = keras.Model(inputs, outputs)
                                                             Load your data, reserving
        return model
                                                                  some for validation.
    (images, labels), (test images, test labels) = mnist.load data()
    images = images.reshape((60000, 28 * 28)).astype("float32") / 255
    test images = test images.reshape((10000, 28 * 28)).astype("float32") / 255
    train images, val images = images[10000:], images[:10000]
    train labels, val labels = labels[10000:], labels[:10000]
                                                                        Compile the model by
    model = get mnist model()
                                                                        specifying its optimizer, the
    model.compile(optimizer="rmsprop",
                                                                       loss function to minimize,
                   loss="sparse categorical crossentropy",
                                                                       and the metrics to monitor.
                   metrics=["accuracy"])
    model.fit(train_images, train_labels,
                                                                      Use fit() to train the
               epochs=3,
                                                                      model, optionally
               validation data=(val images, val labels))
                                                                      providing validation data
    test metrics = model.evaluate(test images, test labels)
                                                                      to monitor performance
    predictions = model.predict(test images)
                                                        <1-
                                                                      on unseen data.
                                     Use predict() to compute
Use evaluate() to
compute the loss and
                                    classification probabilities
                                               on new data.
metrics on new data.
```

There are a couple of ways you can customize this simple workflow:

- Provide your own custom metrics.
- Pass *callbacks* to the fit() method to schedule actions to be taken at specific points during training.

Let's take a look at these.

## 7.3.1 Writing your own metrics

Metrics are key to measuring the performance of your model—in particular, to measuring the difference between its performance on the training data and its performance on the test data. Commonly used metrics for classification and regression are already part of the built-in keras.metrics module, and most of the time that's what you will use. But if you're doing anything out of the ordinary, you will need to be able to write your own metrics. It's simple!

A Keras metric is a subclass of the keras.metrics.Metric class. Like layers, a metric has an internal state stored in TensorFlow variables. Unlike layers, these variables aren't updated via backpropagation, so you have to write the state-update logic yourself, which happens in the update state() method.

For example, here's a simple custom metric that measures the root mean squared error (RMSE).

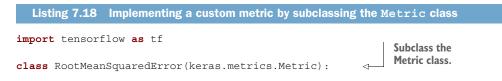

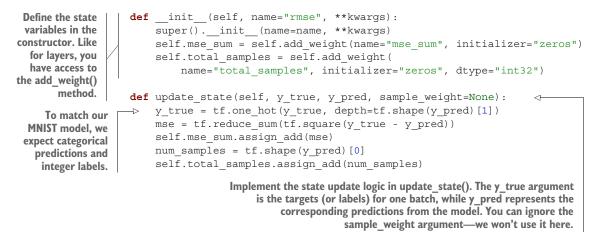

You use the result () method to return the current value of the metric:

```
def result(self):
    return tf.sgrt(self.mse sum / tf.cast(self.total samples, tf.float32))
```

Meanwhile, you also need to expose a way to reset the metric state without having to reinstantiate it—this enables the same metric objects to be used across different epochs of training or across both training and evaluation. You do this with the reset state() method:

```
def reset_state(self):
    self.mse_sum.assign(0.)
    self.total_samples.assign(0)
```

Custom metrics can be used just like built-in ones. Let's test-drive our own metric:

You can now see the fit () progress bar displaying the RMSE of your model.

## 7.3.2 Using callbacks

Launching a training run on a large dataset for tens of epochs using model.fit() can be a bit like launching a paper airplane: past the initial impulse, you don't have any control over its trajectory or its landing spot. If you want to avoid bad outcomes (and thus wasted paper airplanes), it's smarter to use, not a paper plane, but a drone that can sense its environment, send data back to its operator, and automatically make steering decisions based on its current state. The Keras *callbacks* API will help you transform your call to model.fit() from a paper airplane into a smart, autonomous drone that can self-introspect and dynamically take action.

A callback is an object (a class instance implementing specific methods) that is passed to the model in the call to fit() and that is called by the model at various points during training. It has access to all the available data about the state of the model and its performance, and it can take action: interrupt training, save a model, load a different weight set, or otherwise alter the state of the model.

Here are some examples of ways you can use callbacks:

- Model checkpointing—Saving the current state of the model at different points during training.
- *Early stopping*—Interrupting training when the validation loss is no longer improving (and of course, saving the best model obtained during training).
- Dynamically adjusting the value of certain parameters during training—Such as the learning rate of the optimizer.
- Logging training and validation metrics during training, or visualizing the representations learned by the model as they're updated—The fit() progress bar that you're familiar with is in fact a callback!

The keras.callbacks module includes a number of built-in callbacks (this is not an exhaustive list):

```
keras.callbacks.ModelCheckpoint
keras.callbacks.EarlyStopping
keras.callbacks.LearningRateScheduler
keras.callbacks.ReduceLROnPlateau
keras.callbacks.CSVLogger
```

Let's review two of them to give you an idea of how to use them: EarlyStopping and ModelCheckpoint.

## THE EARLYSTOPPING AND MODELCHECKPOINT CALLBACKS

When you're training a model, there are many things you can't predict from the start. In particular, you can't tell how many epochs will be needed to get to an optimal validation loss. Our examples so far have adopted the strategy of training for enough epochs that you begin overfitting, using the first run to figure out the proper number of epochs to train for, and then finally launching a new training run from scratch using this optimal number. Of course, this approach is wasteful. A much better way to handle this is to stop training when you measure that the validation loss is no longer improving. This can be achieved using the EarlyStopping callback.

The EarlyStopping callback interrupts training once a target metric being monitored has stopped improving for a fixed number of epochs. For instance, this callback allows you to interrupt training as soon as you start overfitting, thus avoiding having to retrain your model for a smaller number of epochs. This callback is typically used in combination with ModelCheckpoint, which lets you continually save the model during training (and, optionally, save only the current best model so far: the version of the model that achieved the best performance at the end of an epoch).

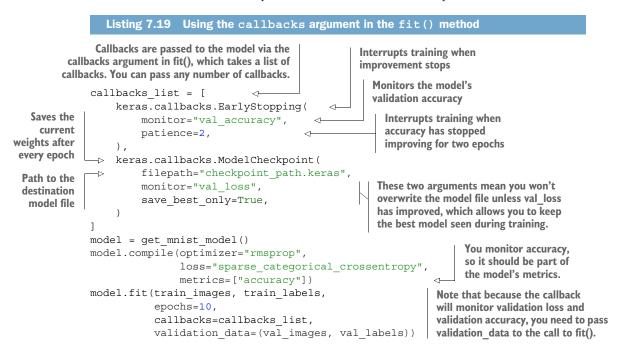

Note that you can always save models manually after training as well—just call model.save('my\_checkpoint\_path'). To reload the model you've saved, just use

model = keras.models.load\_model("checkpoint\_path.keras")

## 7.3.3 Writing your own callbacks

If you need to take a specific action during training that isn't covered by one of the built-in callbacks, you can write your own callback. Callbacks are implemented by subclassing the keras.callbacks.Callback class. You can then implement any number of the following transparently named methods, which are called at various points during training:

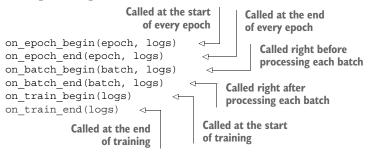

These methods are all called with a logs argument, which is a dictionary containing information about the previous batch, epoch, or training run—training and validation metrics, and so on. The on\_epoch\_\* and on\_batch\_\* methods also take the epoch or batch index as their first argument (an integer).

Here's a simple example that saves a list of per-batch loss values during training and saves a graph of these values at the end of each epoch.

```
Listing 7.20 Creating a custom callback by subclassing the Callback class
from matplotlib import pyplot as plt
class LossHistory(keras.callbacks.Callback):
    def on train begin(self, logs):
        self.per batch losses = []
    def on batch end(self, batch, logs):
        self.per batch losses.append(logs.get("loss"))
    def on epoch end(self, epoch, logs):
        plt.clf()
        plt.plot(range(len(self.per batch losses)), self.per batch losses,
                 label="Training loss for each batch")
        plt.xlabel(f"Batch (epoch {epoch})")
        plt.ylabel("Loss")
        plt.legend()
        plt.savefig(f"plot at epoch {epoch}")
        self.per batch losses = []
```

Let's test-drive it:

We get plots that look like figure 7.5.

## 7.3.4 Monitoring and visualization with TensorBoard

To do good research or develop good models, you need rich, frequent feedback about what's going on inside your models during your experiments. That's the point of running experiments: to get information about how well a model performs—as much information as possible. Making progress is an iterative process, a loop—you start with an idea and express it as an experiment, attempting to validate or invalidate your idea. You run this experiment and process the information it generates. This inspires your next idea. The more iterations of this loop you're able to run, the more refined and

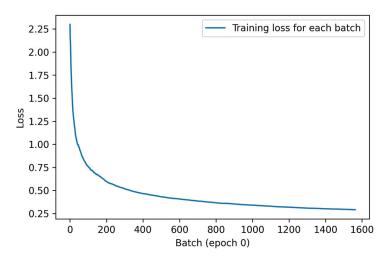

Figure 7.5 The output of our custom history plotting callback

powerful your ideas become. Keras helps you go from idea to experiment in the least possible time, and fast GPUs can help you get from experiment to result as quickly as possible. But what about processing the experiment's results? That's where Tensor-Board comes in (see figure 7.6).

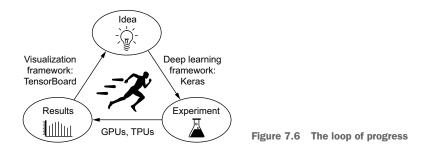

TensorBoard (www.tensorflow.org/tensorboard) is a browser-based application that you can run locally. It's the best way to monitor everything that goes on inside your model during training. With TensorBoard, you can

- Visually monitor metrics during training
- Visualize your model architecture
- Visualize histograms of activations and gradients
- Explore embeddings in 3D

If you're monitoring more information than just the model's final loss, you can develop a clearer vision of what the model does and doesn't do, and you can make progress more quickly.

The easiest way to use TensorBoard with a Keras model and the fit() method is to use the keras.callbacks.TensorBoard callback.

In the simplest case, just specify where you want the callback to write logs, and you're good to go:

Once the model starts running, it will write logs at the target location. If you are running your Python script on a local machine, you can then launch the local Tensor-Board server using the following command (note that the tensorboard executable should be already available if you have installed TensorFlow via pip; if not, you can install TensorBoard manually via pip install tensorboard):

```
tensorboard --logdir /full_path_to_your_log_dir
```

You can then navigate to the URL that the command returns in order to access the TensorBoard interface.

If you are running your script in a Colab notebook, you can run an embedded TensorBoard instance as part of your notebook, using the following commands:

%load\_ext tensorboard %tensorboard --logdir /full\_path\_to\_your\_log\_dir

In the TensorBoard interface, you will be able to monitor live graphs of your training and evaluation metrics (see figure 7.7).

# 7.4 Writing your own training and evaluation loops

The fit () workflow strikes a nice balance between ease of use and flexibility. It's what you will use most of the time. However, it isn't meant to support everything a deep learning researcher may want to do, even with custom metrics, custom losses, and custom callbacks.

After all, the built-in fit() workflow is solely focused on *supervised learning*: a setup where there are known *targets* (also called *labels* or *annotations*) associated with your input data, and where you compute your loss as a function of these targets and the model's predictions. However, not every form of machine learning falls into this

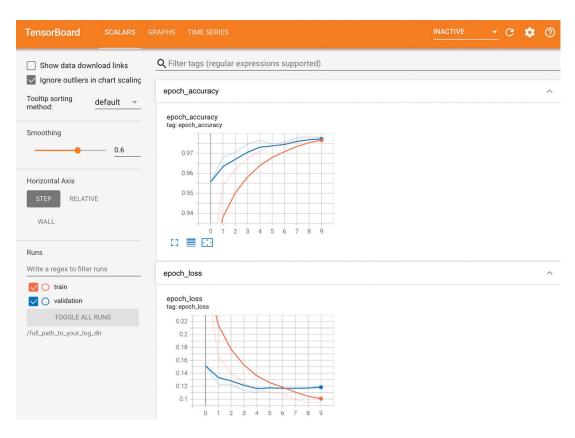

Figure 7.7 TensorBoard can be used for easy monitoring of training and evaluation metrics.

category. There are other setups where no explicit targets are present, such as *generative learning* (which we will discuss in chapter 12), *self-supervised learning* (where targets are obtained from the inputs), and *reinforcement learning* (where learning is driven by occasional "rewards," much like training a dog). Even if you're doing regular supervised learning, as a researcher, you may want to add some novel bells and whistles that require low-level flexibility.

Whenever you find yourself in a situation where the built-in fit() is not enough, you will need to write your own custom training logic. You already saw simple examples of low-level training loops in chapters 2 and 3. As a reminder, the contents of a typical training loop look like this:

- 1 Run the forward pass (compute the model's output) inside a gradient tape to obtain a loss value for the current batch of data.
- 2 Retrieve the gradients of the loss with regard to the model's weights.
- <sup>3</sup> Update the model's weights so as to lower the loss value on the current batch of data.

These steps are repeated for as many batches as necessary. This is essentially what fit() does under the hood. In this section, you will learn to reimplement fit() from scratch, which will give you all the knowledge you need to write any training algorithm you may come up with.

Let's go over the details.

#### 7.4.1 Training versus inference

In the low-level training loop examples you've seen so far, step 1 (the forward pass) was done via predictions = model(inputs), and step 2 (retrieving the gradients computed by the gradient tape) was done via gradients = tape.gradient(loss, model.weights). In the general case, there are actually two subtleties you need to take into account.

Some Keras layers, such as the Dropout layer, have different behaviors during *training* and during *inference* (when you use them to generate predictions). Such layers expose a training Boolean argument in their call() method. Calling dropout(inputs, training=True) will drop some activation entries, while calling dropout(inputs, training=False) does nothing. By extension, Functional and Sequential models also expose this training argument in their call() methods. Remember to pass training =True when you call a Keras model during the forward pass! Our forward pass thus becomes predictions = model(inputs, training=True).

In addition, note that when you retrieve the gradients of the weights of your model, you should not use tape.gradients(loss, model.weights), but rather tape .gradients(loss, model.trainable\_weights). Indeed, layers and models own two kinds of weights:

- *Trainable weights*—These are meant to be updated via backpropagation to minimize the loss of the model, such as the kernel and bias of a Dense layer.
- *Non-trainable weights*—These are meant to be updated during the forward pass by the layers that own them. For instance, if you wanted a custom layer to keep a counter of how many batches it has processed so far, that information would be stored in a non-trainable weight, and at each batch, your layer would increment the counter by one.

Among Keras built-in layers, the only layer that features non-trainable weights is the BatchNormalization layer, which we will discuss in chapter 9. The BatchNormalization layer needs non-trainable weights in order to track information about the mean and standard deviation of the data that passes through it, so as to perform an online approximation of *feature normalization* (a concept you learned about in chapter 6).

Taking into account these two details, a supervised-learning training step ends up looking like this:

```
def train_step(inputs, targets):
    with tf.GradientTape() as tape:
        predictions = model(inputs, training=True)
        loss = loss_fn(targets, predictions)
```

```
gradients = tape.gradients(loss, model.trainable_weights)
optimizer.apply_gradients(zip(model.trainable_weights, gradients))
```

## 7.4.2 Low-level usage of metrics

In a low-level training loop, you will probably want to leverage Keras metrics (whether custom ones or the built-in ones). You've already learned about the metrics API: simply call update\_state(y\_true, y\_pred) for each batch of targets and predictions, and then use result() to query the current metric value:

```
metric = keras.metrics.SparseCategoricalAccuracy()
targets = [0, 1, 2]
predictions = [[1, 0, 0], [0, 1, 0], [0, 0, 1]]
metric.update_state(targets, predictions)
current_result = metric.result()
print(f"result: {current_result:.2f}")
```

You may also need to track the average of a scalar value, such as the model's loss. You can do this via the keras.metrics.Mean metric:

```
values = [0, 1, 2, 3, 4]
mean_tracker = keras.metrics.Mean()
for value in values:
    mean_tracker.update_state(value)
print(f"Mean of values: {mean tracker.result():.2f}")
```

Remember to use metric.reset\_state() when you want to reset the current results (at the start of a training epoch or at the start of evaluation).

## 7.4.3 A complete training and evaluation loop

Let's combine the forward pass, backward pass, and metrics tracking into a fit()-like training step function that takes a batch of data and targets and returns the logs that would get displayed by the fit() progress bar.

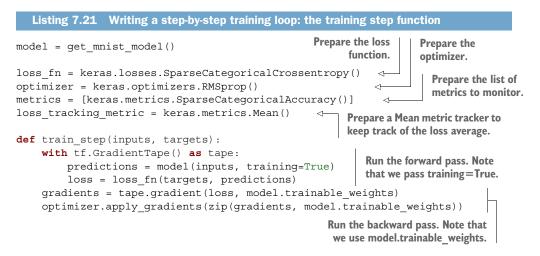

```
logs = {}
for metric in metrics:
    metric.update_state(targets, predictions)
    logs[metric.name] = metric.result()

loss_tracking_metric.update_state(loss)
logs["loss"] = loss_tracking_metric.result()
return logs
    Return the current values of
    the metrics and the loss.
    Keep track
    of metrics.
    Keep track of the
    loss average.
```

We will need to reset the state of our metrics at the start of each epoch and before running evaluation. Here's a utility function to do it.

```
Listing 7.22 Writing a step-by-step training loop: resetting the metrics
def reset_metrics():
    for metric in metrics:
        metric.reset_state()
    loss tracking metric.reset state()
```

We can now lay out our complete training loop. Note that we use a tf.data.Dataset object to turn our NumPy data into an iterator that iterates over the data in batches of size 32.

```
Listing 7.23 Writing a step-by-step training loop: the loop itself
training_dataset = tf.data.Dataset.from_tensor_slices(
    (train_images, train_labels))
training_dataset = training_dataset.batch(32)
epochs = 3
for epoch in range(epochs):
    reset_metrics()
    for inputs_batch, targets_batch in training_dataset:
        logs = train_step(inputs_batch, targets_batch)
    print(f"Results at the end of epoch {epoch}")
    for key, value in logs.items():
        print(f"...{key}: {value:.4f}")
```

And here's the evaluation loop: a simple for loop that repeatedly calls a test\_step() function, which processes a single batch of data. The test\_step() function is just a subset of the logic of train\_step(). It omits the code that deals with updating the weights of the model—that is to say, everything involving the GradientTape and the optimizer.

```
Listing 7.24 Writing a step-by-step evaluation loop

def test_step(inputs, targets):

    predictions = model(inputs, training=False)

    loss = loss_fn(targets, predictions)

    logs = {}

    for metric in metrics:

        metric.update_state(targets, predictions)

        logs["val_" + metric.name] = metric.result()
```

```
loss_tracking_metric.update_state(loss)
logs["val_loss"] = loss_tracking_metric.result()
return logs
val_dataset = tf.data.Dataset.from_tensor_slices((val_images, val_labels))
val_dataset = val_dataset.batch(32)
reset_metrics()
for inputs_batch, targets_batch in val_dataset:
    logs = test_step(inputs_batch, targets_batch)
print("Evaluation results:")
for key, value in logs.items():
    print(f"...{key}: {value:.4f}")
```

Congrats—you've just reimplemented fit() and evaluate()! Or almost: fit() and evaluate() support many more features, including large-scale distributed computation, which requires a bit more work. It also includes several key performance optimizations.

Let's take a look at one of these optimizations: TensorFlow function compilation.

#### 7.4.4 Make it fast with tf.function

You may have noticed that your custom loops are running significantly slower than the built-in fit() and evaluate(), despite implementing essentially the same logic. That's because, by default, TensorFlow code is executed line by line, *eagerly*, much like NumPy code or regular Python code. Eager execution makes it easier to debug your code, but it is far from optimal from a performance standpoint.

It's more performant to *compile* your TensorFlow code into a *computation graph* that can be globally optimized in a way that code interpreted line by line cannot. The syntax to do this is very simple: just add a @tf.function to any function you want to compile before executing, as shown in the following listing.

```
Listing 7.25 Adding a @tf.function decorator to our evaluation-step function
@tf.function
                                 <
                                                     This is the
def test step(inputs, targets):
                                                     only line that
    predictions = model(inputs, training=False)
                                                     changed.
    loss = loss fn(targets, predictions)
    logs = \{\}
    for metric in metrics:
        metric.update state(targets, predictions)
        logs["val " + metric.name] = metric.result()
    loss tracking metric.update state(loss)
    logs["val loss"] = loss tracking metric.result()
    return logs
val dataset = tf.data.Dataset.from tensor slices((val images, val labels))
val dataset = val dataset.batch(32)
reset metrics()
```

```
for inputs_batch, targets_batch in val_dataset:
    logs = test_step(inputs_batch, targets_batch)
print("Evaluation results:")
for key, value in logs.items():
    print(f"...{key}: {value:.4f}")
```

On the Colab CPU, we go from taking 1.80 s to run the evaluation loop to only 0.8 s. Much faster!

Remember, while you are debugging your code, prefer running it eagerly, without any @tf.function decorator. It's easier to track bugs this way. Once your code is working and you want to make it fast, add a @tf.function decorator to your training step and your evaluation step—or any other performance-critical function.

## 7.4.5 Leveraging fit() with a custom training loop

In the previous sections, we were writing our own training loop entirely from scratch. Doing so provides you with the most flexibility, but you end up writing a lot of code while simultaneously missing out on many convenient features of fit(), such as callbacks or built-in support for distributed training.

What if you need a custom training algorithm, but you still want to leverage the power of the built-in Keras training logic? There's actually a middle ground between fit() and a training loop written from scratch: you can provide a custom training step function and let the framework do the rest.

You can do this by overriding the train\_step() method of the Model class. This is the function that is called by fit() for every batch of data. You will then be able to call fit() as usual, and it will be running your own learning algorithm under the hood.

Here's a simple example:

- We create a new class that subclasses keras.Model.
- We override the method train\_step(self, data). Its contents are nearly identical to what we used in the previous section. It returns a dictionary mapping metric names (including the loss) to their current values.
- We implement a metrics property that tracks the model's Metric instances. This enables the model to automatically call reset\_state() on the model's metrics at the start of each epoch and at the start of a call to evaluate(), so you don't have to do it by hand.

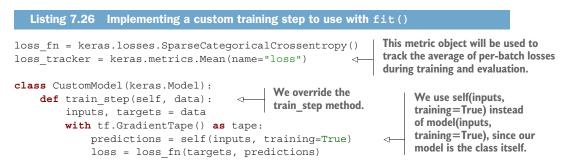

```
gradients = tape.gradient(loss, model.trainable weights)
    optimizer.apply gradients(zip(gradients, model.trainable weights))
    loss tracker.update state(loss)
                                                              We update the loss
    return {"loss": loss tracker.result() }
                                                    <1-
                                                              tracker metric that
                                                              tracks the average
@property
                                                              of the loss.
def metrics(self):
                                    Any metric you
                                    would like to reset
                                                           We return the average loss
    return [loss tracker]
                                    across epochs should
                                                           so far by querying the loss
                                    be listed here.
                                                           tracker metric.
```

We can now instantiate our custom model, compile it (we only pass the optimizer, since the loss is already defined outside of the model), and train it using fit() as usual:

```
inputs = keras.Input(shape=(28 * 28,))
features = layers.Dense(512, activation="relu")(inputs)
features = layers.Dropout(0.5)(features)
outputs = layers.Dense(10, activation="softmax")(features)
model = CustomModel(inputs, outputs)
model.compile(optimizer=keras.optimizers.RMSprop())
model.fit(train_images, train_labels, epochs=3)
```

There are a couple of points to note:

- This pattern does not prevent you from building models with the Functional API. You can do this whether you're building Sequential models, Functional API models, or subclassed models.
- You don't need to use a @tf.function decorator when you override train\_ step—the framework does it for you.

Now, what about metrics, and what about configuring the loss via compile()? After you've called compile(), you get access to the following:

- self.compiled\_loss—The loss function you passed to compile().
- self.compiled\_metrics—A wrapper for the list of metrics you passed, which allows you to call self.compiled\_metrics.update\_state() to update all of your metrics at once.
- self.metrics—The actual list of metrics you passed to compile(). Note that it also includes a metric that tracks the loss, similar to what we did manually with our loss tracking metric earlier.

We can thus write

```
class CustomModel(keras.Model):
    def train_step(self, data):
        inputs, targets = data
        with tf.GradientTape() as tape:
            predictions = self(inputs, training=True)
            loss = self.compiled_loss(targets, predictions) 
        gradients = tape.gradient(loss, model.trainable_weights)
Compute
    the loss via
    self.compiled_loss(targets, predictions)
```

```
optimizer.apply_gradients(zip(gradients, model.trainable weights))
        self.compiled metrics.update state(targets, predictions)
        return {m.name: m.result() for m in self.metrics}
    Update the model's metrics
                                           Return a dict mapping metric
    via self.compiled metrics.
                                          names to their current value.
Let's try it:
inputs = keras.Input(shape=(28 * 28,))
features = layers.Dense(512, activation="relu")(inputs)
features = layers.Dropout(0.5)(features)
outputs = layers.Dense(10, activation="softmax")(features)
model = CustomModel(inputs, outputs)
model.compile(optimizer=keras.optimizers.RMSprop(),
              loss=keras.losses.SparseCategoricalCrossentropy(),
              metrics=[keras.metrics.SparseCategoricalAccuracy()])
```

model.fit(train images, train labels, epochs=3)

That was a lot of information, but you now know enough to use Keras to do almost anything.

## Summary

- Keras offers a spectrum of different workflows, based on the principle of *progressive disclosure of complexity*. They all smoothly inter-operate together.
- You can build models via the Sequential class, via the Functional API, or by subclassing the Model class. Most of the time, you'll be using the Functional API.
- The simplest way to train and evaluate a model is via the default fit() and evaluate() methods.
- Keras callbacks provide a simple way to monitor models during your call to fit() and automatically take action based on the state of the model.
- You can also fully take control of what fit() does by overriding the train\_ step() method.
- Beyond fit(), you can also write your own training loops entirely from scratch. This is useful for researchers implementing brand-new training algorithms.

# Introduction to deep learning for computer vision

#### This chapter covers

- Understanding convolutional neural networks (convnets)
- Using data augmentation to mitigate overfitting
- Using a pretrained convnet to do feature extraction
- Fine-tuning a pretrained convnet

Computer vision is the earliest and biggest success story of deep learning. Every day, you're interacting with deep vision models—via Google Photos, Google image search, YouTube, video filters in camera apps, OCR software, and many more. These models are also at the heart of cutting-edge research in autonomous driving, robotics, AI-assisted medical diagnosis, autonomous retail checkout systems, and even autonomous farming.

Computer vision is the problem domain that led to the initial rise of deep learning between 2011 and 2015. A type of deep learning model called *convolutional neural networks* started getting remarkably good results on image classification competitions around that time, first with Dan Ciresan winning two niche competitions (the ICDAR 2011 Chinese character recognition competition and the IJCNN 2011 German traffic signs recognition competition), and then more notably in fall 2012 with Hinton's group winning the high-profile ImageNet large-scale visual recognition challenge. Many more promising results quickly started bubbling up in other computer vision tasks.

Interestingly, these early successes weren't quite enough to make deep learning mainstream at the time—it took a few years. The computer vision research community had spent many years investing in methods other than neural networks, and it wasn't quite ready to give up on them just because there was a new kid on the block. In 2013 and 2014, deep learning still faced intense skepticism from many senior computer vision researchers. It was only in 2016 that it finally became dominant. I remember exhorting an ex-professor of mine, in February 2014, to pivot to deep learning. "It's the next big thing!" I would say. "Well, maybe it's just a fad," he replied. By 2016, his entire lab was doing deep learning. There's no stopping an idea whose time has come.

This chapter introduces convolutional neural networks, also known as *convnets*, the type of deep learning model that is now used almost universally in computer vision applications. You'll learn to apply convnets to image-classification problems—in particular those involving small training datasets, which are the most common use case if you aren't a large tech company.

# 8.1 Introduction to convnets

We're about to dive into the theory of what convnets are and why they have been so successful at computer vision tasks. But first, let's take a practical look at a simple convnet example that classifies MNIST digits, a task we performed in chapter 2 using a densely connected network (our test accuracy then was 97.8%). Even though the convnet will be basic, its accuracy will blow our densely connected model from chapter 2 out of the water.

The following listing shows what a basic convnet looks like. It's a stack of Conv2D and MaxPooling2D layers. You'll see in a minute exactly what they do. We'll build the model using the Functional API, which we introduced in the previous chapter.

#### Listing 8.1 Instantiating a small convnet

```
from tensorflow import keras
from tensorflow.keras import layers
inputs = keras.Input(shape=(28, 28, 1))
x = layers.Conv2D(filters=32, kernel_size=3, activation="relu")(inputs)
x = layers.MaxPooling2D(pool_size=2)(x)
x = layers.Conv2D(filters=64, kernel_size=3, activation="relu")(x)
x = layers.MaxPooling2D(pool_size=2)(x)
x = layers.Conv2D(filters=128, kernel_size=3, activation="relu")(x)
x = layers.Flatten()(x)
outputs = layers.Dense(10, activation="softmax")(x)
model = keras.Model(inputs=inputs, outputs=outputs)
```

Importantly, a convnet takes as input tensors of shape (image\_height, image\_width, image\_channels), not including the batch dimension. In this case, we'll configure the convnet to process inputs of size (28, 28, 1), which is the format of MNIST images.

Let's display the architecture of our convnet.

| Listing 8.2 Displaying the mo                                                 | del's summary       |         |
|-------------------------------------------------------------------------------|---------------------|---------|
| <pre>&gt;&gt;&gt; model.summary() Model: "model"</pre>                        |                     |         |
| Layer (type)                                                                  | Output Shape        | Param # |
| input_1 (InputLayer)                                                          | [(None, 28, 28, 1)] | 0       |
| conv2d (Conv2D)                                                               | (None, 26, 26, 32)  | 320     |
| max_pooling2d (MaxPooling2D)                                                  | (None, 13, 13, 32)  | 0       |
| conv2d_1 (Conv2D)                                                             | (None, 11, 11, 64)  | 18496   |
| <pre>max_pooling2d_1 (MaxPooling2</pre>                                       | (None, 5, 5, 64)    | 0       |
| conv2d_2 (Conv2D)                                                             | (None, 3, 3, 128)   | 73856   |
| flatten (Flatten)                                                             | (None, 1152)        | 0       |
| dense (Dense)                                                                 | (None, 10)          | 11530   |
| Total params: 104,202<br>Trainable params: 104,202<br>Non-trainable params: 0 |                     |         |

You can see that the output of every Conv2D and MaxPooling2D layer is a rank-3 tensor of shape (height, width, channels). The width and height dimensions tend to shrink as you go deeper in the model. The number of channels is controlled by the first argument passed to the Conv2D layers (32, 64, or 128).

After the last Conv2D layer, we end up with an output of shape (3, 3, 128)—a  $3 \times 3$  feature map of 128 channels. The next step is to feed this output into a densely connected classifier like those you're already familiar with: a stack of Dense layers. These classifiers process vectors, which are 1D, whereas the current output is a rank-3 tensor. To bridge the gap, we flatten the 3D outputs to 1D with a Flatten layer before adding the Dense layers.

Finally, we do 10-way classification, so our last layer has 10 outputs and a softmax activation.

Now, let's train the convnet on the MNIST digits. We'll reuse a lot of the code from the MNIST example in chapter 2. Because we're doing 10-way classification with a softmax output, we'll use the categorical crossentropy loss, and because our labels are integers, we'll use the sparse version, sparse\_categorical\_crossentropy.

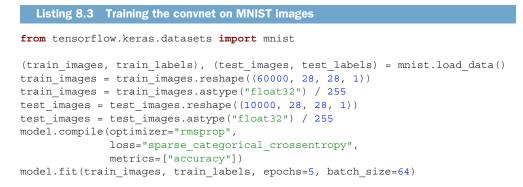

Let's evaluate the model on the test data.

Listing 8.4 Evaluating the convnet

```
>>> test_loss, test_acc = model.evaluate(test_images, test_labels)
>>> print(f"Test accuracy: {test_acc:.3f}")
Test accuracy: 0.991
```

Whereas the densely connected model from chapter 2 had a test accuracy of 97.8%, the basic convnet has a test accuracy of 99.1%: we decreased the error rate by about 60% (relative). Not bad!

But why does this simple convnet work so well, compared to a densely connected model? To answer this, let's dive into what the Conv2D and MaxPooling2D layers do.

#### 8.1.1 The convolution operation

The fundamental difference between a densely connected layer and a convolution layer is this: Dense layers learn global patterns in their input feature space (for example, for a MNIST digit, patterns involving all pixels), whereas convolution layers learn local patterns—in the case of images, patterns found in small 2D windows of the inputs (see figure 8.1). In the previous example, these windows were all  $3 \times 3$ .

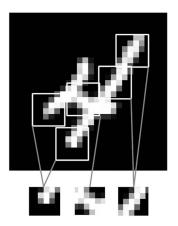

Figure 8.1 Images can be broken into local patterns such as edges, textures, and so on.

This key characteristic gives convnets two interesting properties:

- The patterns they learn are translation-invariant. After learning a certain pattern in the lower-right corner of a picture, a convnet can recognize it anywhere: for example, in the upper-left corner. A densely connected model would have to learn the pattern anew if it appeared at a new location. This makes convnets data-efficient when processing images (because the *visual world is fundamentally translation-invariant*): they need fewer training samples to learn representations that have generalization power.
- They can learn spatial hierarchies of patterns. A first convolution layer will learn small local patterns such as edges, a second convolution layer will learn larger patterns made of the features of the first layers, and so on (see figure 8.2). This allows convnets to efficiently learn increasingly complex and abstract visual concepts, because the visual world is fundamentally spatially hierarchical.

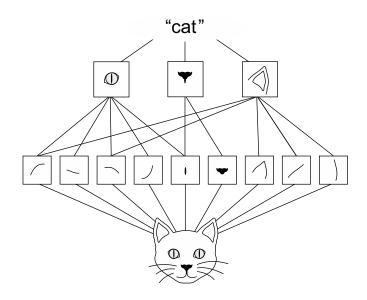

Figure 8.2 The visual world forms a spatial hierarchy of visual modules: elementary lines or textures combine into simple objects such as eyes or ears, which combine into high-level concepts such as "cat."

Convolutions operate over rank-3 tensors called *feature maps*, with two spatial axes (*height* and *width*) as well as a *depth* axis (also called the *channels* axis). For an RGB image, the dimension of the depth axis is 3, because the image has three color channels: red, green, and blue. For a black-and-white picture, like the MNIST digits, the depth is 1 (levels of gray). The convolution operation extracts patches from its input feature map and applies the same transformation to all of these patches, producing an *output feature map*. This output feature map is still a rank-3 tensor: it has a width and

a height. Its depth can be arbitrary, because the output depth is a parameter of the layer, and the different channels in that depth axis no longer stand for specific colors as in RGB input; rather, they stand for *filters*. Filters encode specific aspects of the input data: at a high level, a single filter could encode the concept "presence of a face in the input," for instance.

In the MNIST example, the first convolution layer takes a feature map of size (28, 1) and outputs a feature map of size (26, 26, 32): it computes 32 filters over its input. Each of these 32 output channels contains a  $26 \times 26$  grid of values, which is a *response map* of the filter over the input, indicating the response of that filter pattern at different locations in the input (see figure 8.3).

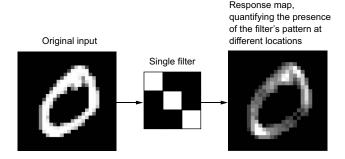

Figure 8.3 The concept of a response map: a 2D map of the presence of a pattern at different locations in an input

That is what the term *feature map* means: every dimension in the depth axis is a *feature* (or filter), and the rank-2 tensor output [:, :, n] is the 2D spatial *map* of the response of this filter over the input.

Convolutions are defined by two key parameters:

- Size of the patches extracted from the inputs—These are typically 3 × 3 or 5 × 5. In the example, they were 3 × 3, which is a common choice.
- *Depth of the output feature map*—This is the number of filters computed by the convolution. The example started with a depth of 32 and ended with a depth of 64.

In Keras Conv2D layers, these parameters are the first arguments passed to the layer: Conv2D(output depth, (window height, window width)).

A convolution works by *sliding* these windows of size  $3 \times 3$  or  $5 \times 5$  over the 3D input feature map, stopping at every possible location, and extracting the 3D patch of surrounding features (shape (window\_height, window\_width, input\_depth)). Each such 3D patch is then transformed into a 1D vector of shape (output\_depth,), which is done via a tensor product with a learned weight matrix, called the *convolution kernel*—the same kernel is reused across every patch. All of these vectors (one per patch) are then spatially reassembled into a 3D output map of shape (height, width, output\_depth). Every spatial location in the output feature map corresponds to the same location in the input feature map (for example, the lower-right corner of the output contains information about the lower-right corner of the input). For instance, with

3 × 3 windows, the vector output[i, j, :] comes from the 3D patch input[i-1:i+1, j-1:j+1, :]. The full process is detailed in figure 8.4.

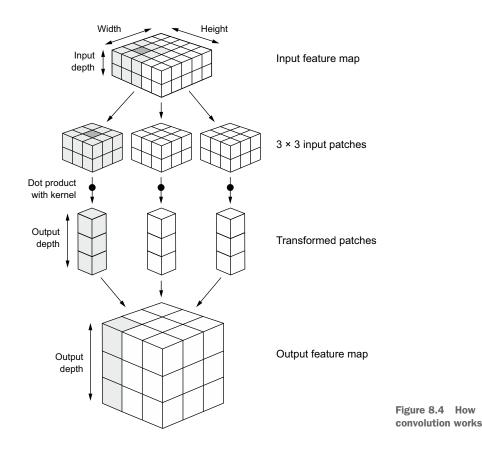

Note that the output width and height may differ from the input width and height for two reasons:

- Border effects, which can be countered by padding the input feature map
- The use of *strides*, which I'll define in a second

Let's take a deeper look at these notions.

#### UNDERSTANDING BORDER EFFECTS AND PADDING

Consider a  $5 \times 5$  feature map (25 tiles total). There are only 9 tiles around which you can center a  $3 \times 3$  window, forming a  $3 \times 3$  grid (see figure 8.5). Hence, the output feature map will be  $3 \times 3$ . It shrinks a little: by exactly two tiles alongside each dimension, in this case. You can see this border effect in action in the earlier example: you start with  $28 \times 28$  inputs, which become  $26 \times 26$  after the first convolution layer.

If you want to get an output feature map with the same spatial dimensions as the input, you can use *padding*. Padding consists of adding an appropriate number of rows

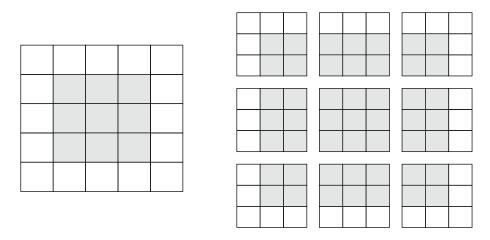

Figure 8.5 Valid locations of 3 × 3 patches in a 5 × 5 input feature map

and columns on each side of the input feature map so as to make it possible to fit center convolution windows around every input tile. For a  $3 \times 3$  window, you add one column on the right, one column on the left, one row at the top, and one row at the bottom. For a  $5 \times 5$  window, you add two rows (see figure 8.6).

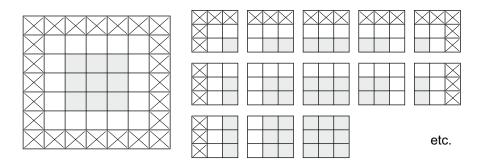

Figure 8.6 Padding a 5 × 5 input in order to be able to extract 25 3 × 3 patches

In Conv2D layers, padding is configurable via the padding argument, which takes two values: "valid", which means no padding (only valid window locations will be used), and "same", which means "pad in such a way as to have an output with the same width and height as the input." The padding argument defaults to "valid".

#### **UNDERSTANDING CONVOLUTION STRIDES**

The other factor that can influence output size is the notion of *strides*. Our description of convolution so far has assumed that the center tiles of the convolution windows are all contiguous. But the distance between two successive windows is a parameter of the

convolution, called its *stride*, which defaults to 1. It's possible to have *strided convolutions*: convolutions with a stride higher than 1. In figure 8.7, you can see the patches extracted by a  $3 \times 3$  convolution with stride 2 over a  $5 \times 5$  input (without padding).

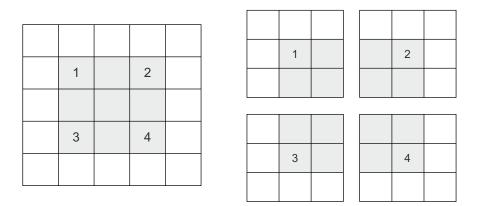

Figure 8.7 3 × 3 convolution patches with 2 × 2 strides

Using stride 2 means the width and height of the feature map are downsampled by a factor of 2 (in addition to any changes induced by border effects). Strided convolutions are rarely used in classification models, but they come in handy for some types of models, as you will see in the next chapter.

In classification models, instead of strides, we tend to use the *max-pooling* operation to downsample feature maps, which you saw in action in our first convnet example. Let's look at it in more depth.

#### 8.1.2 The max-pooling operation

In the convnet example, you may have noticed that the size of the feature maps is halved after every MaxPooling2D layer. For instance, before the first MaxPooling2D layers, the feature map is  $26 \times 26$ , but the max-pooling operation halves it to  $13 \times 13$ . That's the role of max pooling: to aggressively downsample feature maps, much like strided convolutions.

Max pooling consists of extracting windows from the input feature maps and outputting the max value of each channel. It's conceptually similar to convolution, except that instead of transforming local patches via a learned linear transformation (the convolution kernel), they're transformed via a hardcoded max tensor operation. A big difference from convolution is that max pooling is usually done with  $2 \times 2$  windows and stride 2, in order to downsample the feature maps by a factor of 2. On the other hand, convolution is typically done with  $3 \times 3$  windows and no stride (stride 1).

Why downsample feature maps this way? Why not remove the max-pooling layers and keep fairly large feature maps all the way up? Let's look at this option. Our model would then look like the following listing.

```
Listing 8.5 An incorrectly structured convnet missing its max-pooling layers
```

```
inputs = keras.Input(shape=(28, 28, 1))
x = layers.Conv2D(filters=32, kernel_size=3, activation="relu")(inputs)
x = layers.Conv2D(filters=64, kernel_size=3, activation="relu")(x)
x = layers.Conv2D(filters=128, kernel_size=3, activation="relu")(x)
x = layers.Flatten()(x)
outputs = layers.Dense(10, activation="softmax")(x)
model no max pool = keras.Model(inputs=inputs, outputs=outputs)
```

Here's a summary of the model:

```
>>> model_no_max_pool.summary()
Model: "model_1"
```

| Layer (type)                                                                  | Output Shape        | Param # |
|-------------------------------------------------------------------------------|---------------------|---------|
| input_2 (InputLayer)                                                          | [(None, 28, 28, 1)] | 0       |
| conv2d_3 (Conv2D)                                                             | (None, 26, 26, 32)  | 320     |
| conv2d_4 (Conv2D)                                                             | (None, 24, 24, 64)  | 18496   |
| conv2d_5 (Conv2D)                                                             | (None, 22, 22, 128) | 73856   |
| flatten_1 (Flatten)                                                           | (None, 61952)       | 0       |
| dense_1 (Dense)                                                               | (None, 10)          | 619530  |
| Total params: 712,202<br>Trainable params: 712,202<br>Non-trainable params: 0 |                     |         |

What's wrong with this setup? Two things:

- It isn't conducive to learning a spatial hierarchy of features. The 3 × 3 windows in the third layer will only contain information coming from 7 × 7 windows in the initial input. The high-level patterns learned by the convnet will still be very small with regard to the initial input, which may not be enough to learn to classify digits (try recognizing a digit by only looking at it through windows that are 7 × 7 pixels!). We need the features from the last convolution layer to contain information about the totality of the input.
- The final feature map has 22 × 22 × 128 = 61,952 total coefficients per sample. This is huge. When you flatten it to stick a Dense layer of size 10 on top, that layer would have over half a million parameters. This is far too large for such a small model and would result in intense overfitting.

In short, the reason to use downsampling is to reduce the number of feature-map coefficients to process, as well as to induce spatial-filter hierarchies by making successive convolution layers look at increasingly large windows (in terms of the fraction of the original input they cover).

Note that max pooling isn't the only way you can achieve such downsampling. As you already know, you can also use strides in the prior convolution layer. And you can use average pooling instead of max pooling, where each local input patch is transformed by taking the average value of each channel over the patch, rather than the max. But max pooling tends to work better than these alternative solutions. The reason is that features tend to encode the spatial presence of some pattern or concept over the different tiles of the feature map (hence the term *feature map*), and it's more informative to look at the *maximal presence* of different features than at their *average presence.* The most reasonable subsampling strategy is to first produce dense maps of features (via unstrided convolutions) and then look at the maximal activation of the features over small patches, rather than looking at sparser windows of the inputs (via strided convolutions) or averaging input patches, which could cause you to miss or dilute feature-presence information.

At this point, you should understand the basics of convnets—feature maps, convolution, and max pooling—and you should know how to build a small convnet to solve a toy problem such as MNIST digits classification. Now let's move on to more useful, practical applications.

## 8.2 Training a convnet from scratch on a small dataset

Having to train an image-classification model using very little data is a common situation, which you'll likely encounter in practice if you ever do computer vision in a professional context. A "few" samples can mean anywhere from a few hundred to a few tens of thousands of images. As a practical example, we'll focus on classifying images as dogs or cats in a dataset containing 5,000 pictures of cats and dogs (2,500 cats, 2,500 dogs). We'll use 2,000 pictures for training, 1,000 for validation, and 2,000 for testing.

In this section, we'll review one basic strategy to tackle this problem: training a new model from scratch using what little data you have. We'll start by naively training a small convnet on the 2,000 training samples, without any regularization, to set a base-line for what can be achieved. This will get us to a classification accuracy of about 70%. At that point, the main issue will be overfitting. Then we'll introduce *data augmentation*, a powerful technique for mitigating overfitting in computer vision. By using data augmentation, we'll improve the model to reach an accuracy of 80–85%.

In the next section, we'll review two more essential techniques for applying deep learning to small datasets: *feature extraction with a pretrained model* (which will get us to an accuracy of 97.5%) and *fine-tuning a pretrained model* (which will get us to a final accuracy of 98.5%). Together, these three strategies—training a small model from scratch, doing feature extraction using a pretrained model, and fine-tuning a pretrained

model—will constitute your future toolbox for tackling the problem of performing image classification with small datasets.

## 8.2.1 The relevance of deep learning for small-data problems

What qualifies as "enough samples" to train a model is relative—relative to the size and depth of the model you're trying to train, for starters. It isn't possible to train a convnet to solve a complex problem with just a few tens of samples, but a few hundred can potentially suffice if the model is small and well regularized and the task is simple. Because convnets learn local, translation-invariant features, they're highly data-efficient on perceptual problems. Training a convnet from scratch on a very small image dataset will yield reasonable results despite a relative lack of data, without the need for any custom feature engineering. You'll see this in action in this section.

What's more, deep learning models are by nature highly repurposable: you can take, say, an image-classification or speech-to-text model trained on a large-scale dataset and reuse it on a significantly different problem with only minor changes. Specifically, in the case of computer vision, many pretrained models (usually trained on the ImageNet dataset) are now publicly available for download and can be used to bootstrap powerful vision models out of very little data. This is one of the greatest strengths of deep learning: feature reuse. You'll explore this in the next section.

Let's start by getting our hands on the data.

#### 8.2.2 Downloading the data

The Dogs vs. Cats dataset that we will use isn't packaged with Keras. It was made available by Kaggle as part of a computer vision competition in late 2013, back when convnets weren't mainstream. You can download the original dataset from www.kaggle .com/c/dogs-vs-cats/data (you'll need to create a Kaggle account if you don't already have one—don't worry, the process is painless). You can also use the Kaggle API to download the dataset in Colab (see the "Downloading a Kaggle dataset in Google Colaboratory" sidebar).

#### Downloading a Kaggle dataset in Google Colaboratory

Kaggle makes available an easy-to-use API to programmatically download Kagglehosted datasets. You can use it to download the Dogs vs. Cats dataset to a Colab notebook, for instance. This API is available as the kaggle package, which is preinstalled on Colab. Downloading this dataset is as easy as running the following command in a Colab cell:

!kaggle competitions download -c dogs-vs-cats

However, access to the API is restricted to Kaggle users, so in order to run the preceding command, you first need to authenticate yourself. The kaggle package will look for your login credentials in a JSON file located at ~/.kaggle/kaggle.json. Let's create this file. First, you need to create a Kaggle API key and download it to your local machine. Just navigate to the Kaggle website in a web browser, log in, and go to the My Account page. In your account settings, you'll find an API section. Clicking the Create New API Token button will generate a kaggle.json key file and will download it to your machine.

Second, go to your Colab notebook, and upload the API's key JSON file to your Colab session by running the following code in a notebook cell:

```
from google.colab import files
files.upload()
```

When you run this cell, you will see a Choose Files button appear. Click it and select the kaggle.json file you just downloaded. This uploads the file to the local Colab runtime.

Finally, create a ~/.kaggle folder (mkdir ~/.kaggle), and copy the key file to it (cp kaggle.json ~/.kaggle/). As a security best practice, you should also make sure that the file is only readable by the current user, yourself (chmod 600):

```
!mkdir ~/.kaggle
!cp kaggle.json ~/.kaggle/
!chmod 600 ~/.kaggle/kaggle.json
```

You can now download the data we're about to use:

!kaggle competitions download -c dogs-vs-cats

The first time you try to download the data, you may get a "403 Forbidden" error. That's because you need to accept the terms associated with the dataset before you download it—you'll have to go to www.kaggle.com/c/dogs-vs-cats/rules (while logged into your Kaggle account) and click the I Understand and Accept button. You only need to do this once.

Finally, the training data is a compressed file named train.zip. Make sure you uncompress it (unzip) silently (-qq):

```
!unzip -qq train.zip
```

The pictures in our dataset are medium-resolution color JPEGs. Figure 8.8 shows some examples.

Unsurprisingly, the original dogs-versus-cats Kaggle competition, all the way back in 2013, was won by entrants who used convnets. The best entries achieved up to 95% accuracy. In this example, we will get fairly close to this accuracy (in the next section), even though we will train our models on less than 10% of the data that was available to the competitors.

This dataset contains 25,000 images of dogs and cats (12,500 from each class) and is 543 MB (compressed). After downloading and uncompressing the data, we'll create a new dataset containing three subsets: a training set with 1,000 samples of each class,

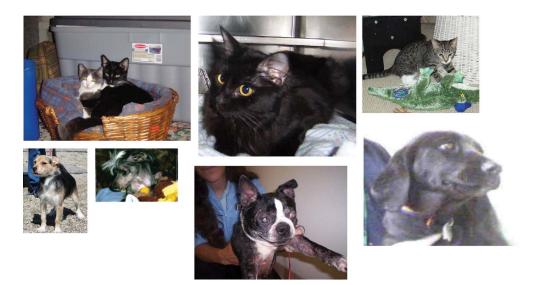

Figure 8.8 Samples from the Dogs vs. Cats dataset. Sizes weren't modified: the samples come in different sizes, colors, backgrounds, etc.

a validation set with 500 samples of each class, and a test set with 1,000 samples of each class. Why do this? Because many of the image datasets you'll encounter in your career only contain a few thousand samples, not tens of thousands. Having more data available would make the problem easier, so it's good practice to learn with a small dataset.

The subsampled dataset we will work with will have the following directory structure:

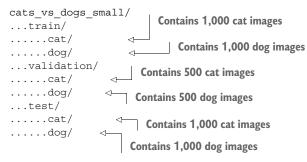

Let's make it happen in a couple calls to shutil.

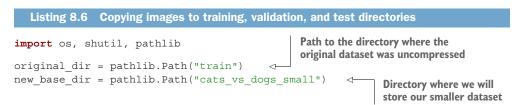

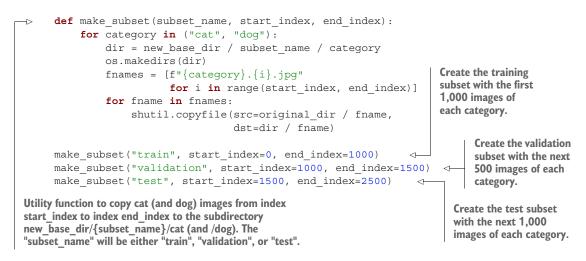

We now have 2,000 training images, 1,000 validation images, and 2,000 test images. Each split contains the same number of samples from each class: this is a balanced binary-classification problem, which means classification accuracy will be an appropriate measure of success.

### 8.2.3 Building the model

We will reuse the same general model structure you saw in the first example: the convnet will be a stack of alternated Conv2D (with relu activation) and MaxPooling2D layers.

But because we're dealing with bigger images and a more complex problem, we'll make our model larger, accordingly: it will have two more Conv2D and MaxPooling2D stages. This serves both to augment the capacity of the model and to further reduce the size of the feature maps so they aren't overly large when we reach the Flatten layer. Here, because we start from inputs of size 180 pixels × 180 pixels (a somewhat arbitrary choice), we end up with feature maps of size 7 × 7 just before the Flatten layer.

**NOTE** The depth of the feature maps progressively increases in the model (from 32 to 256), whereas the size of the feature maps decreases (from  $180 \times 180$  to  $7 \times 7$ ). This is a pattern you'll see in almost all convnets.

Because we're looking at a binary-classification problem, we'll end the model with a single unit (a Dense layer of size 1) and a sigmoid activation. This unit will encode the probability that the model is looking at one class or the other.

One last small difference: we will start the model with a Rescaling layer, which will rescale image inputs (whose values are originally in the [0, 255] range) to the [0, 1] range.

```
Listing 8.7 Instantiating a small convnet for dogs vs. cats classification
```

```
from tensorflow import keras
from tensorflow.keras import layers
```

```
inputs = keras.Input(shape=(180, 180, 3))
 The model
              x = layers.Rescaling(1./255)(inputs)
                                                                  <1-
   expects
                                                                                        Rescale
              x = layers.Conv2D(filters=32, kernel size=3, activation="relu")(x)
RGB images
                                                                                       inputs to the
              x = layers.MaxPooling2D(pool size=2)(x)
    of size
                                                                                       [0, 1] range
              x = layers.Conv2D(filters=64, kernel size=3, activation="relu")(x)
180 × 180.
                                                                                       by dividing
              x = layers.MaxPooling2D(pool size=2)(x)
                                                                                       them by 255.
              x = layers.Conv2D(filters=128, kernel size=3, activation="relu")(x)
              x = layers.MaxPooling2D(pool_size=2) (x)
              x = layers.Conv2D(filters=256, kernel size=3, activation="relu")(x)
              x = layers.MaxPooling2D(pool size=2)(x)
              x = layers.Conv2D(filters=256, kernel size=3, activation="relu")(x)
              x = layers.Flatten()(x)
              outputs = layers.Dense(1, activation="sigmoid")(x)
              model = keras.Model(inputs=inputs, outputs=outputs)
```

Let's look at how the dimensions of the feature maps change with every successive layer:

```
>>> model.summary()
Model: "model 2"
```

| Layer (type)                                                                  | Output Shape          | Param # |
|-------------------------------------------------------------------------------|-----------------------|---------|
|                                                                               |                       |         |
| input_3 (InputLayer)                                                          | [(None, 180, 180, 3)] | 0       |
| rescaling (Rescaling)                                                         | (None, 180, 180, 3)   | 0       |
| conv2d_6 (Conv2D)                                                             | (None, 178, 178, 32)  | 896     |
| max_pooling2d_2 (MaxPooling2                                                  | (None, 89, 89, 32)    | 0       |
| conv2d_7 (Conv2D)                                                             | (None, 87, 87, 64)    | 18496   |
| max_pooling2d_3 (MaxPooling2                                                  | (None, 43, 43, 64)    | 0       |
| conv2d_8 (Conv2D)                                                             | (None, 41, 41, 128)   | 73856   |
| <pre>max_pooling2d_4 (MaxPooling2</pre>                                       | (None, 20, 20, 128)   | 0       |
| conv2d_9 (Conv2D)                                                             | (None, 18, 18, 256)   | 295168  |
| max_pooling2d_5 (MaxPooling2                                                  | (None, 9, 9, 256)     | 0       |
| conv2d_10 (Conv2D)                                                            | (None, 7, 7, 256)     | 590080  |
| flatten_2 (Flatten)                                                           | (None, 12544)         | 0       |
| dense_2 (Dense)                                                               | (None, 1)             | 12545   |
| Total params: 991,041<br>Trainable params: 991,041<br>Non-trainable params: 0 |                       |         |

For the compilation step, we'll go with the RMSprop optimizer, as usual. Because we ended the model with a single sigmoid unit, we'll use binary crossentropy as the loss (as a reminder, check out table 6.1 in chapter 6 for a cheat sheet on which loss function to use in various situations).

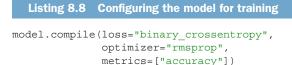

## 8.2.4 Data preprocessing

As you know by now, data should be formatted into appropriately preprocessed floatingpoint tensors before being fed into the model. Currently, the data sits on a drive as JPEG files, so the steps for getting it into the model are roughly as follows:

**1** Read the picture files.

image size=(180, 180),

batch size=32)

- 2 Decode the JPEG content to RGB grids of pixels.
- 3 Convert these into floating-point tensors.
- 4 Resize them to a shared size (we'll use  $180 \times 180$ ).
- 5 Pack them into batches (we'll use batches of 32 images).

It may seem a bit daunting, but fortunately Keras has utilities to take care of these steps automatically. In particular, Keras features the utility function <code>image\_dataset\_from\_directory()</code>, which lets you quickly set up a data pipeline that can automatically turn image files on disk into batches of preprocessed tensors. This is what we'll use here.

Calling image\_dataset\_from\_directory(directory) will first list the subdirectories of directory and assume each one contains images from one of our classes. It will then index the image files in each subdirectory. Finally, it will create and return a tf.data.Dataset object configured to read these files, shuffle them, decode them to tensors, resize them to a shared size, and pack them into batches.

#### Listing 8.9 Using image dataset from directory to read images

from tensorflow.keras.utils import image\_dataset\_from\_directory
train\_dataset = image\_dataset\_from\_directory(
 new\_base\_dir / "train",
 image\_size=(180, 180),
 batch\_size=32)
validation\_dataset = image\_dataset\_from\_directory(
 new\_base\_dir / "validation",
 image\_size=(180, 180),
 batch\_size=32)
test\_dataset = image\_dataset\_from\_directory(
 new\_base\_dir / "test",

#### Understanding TensorFlow Dataset objects

TensorFlow makes available the tf.data API to create efficient input pipelines for machine learning models. Its core class is tf.data.Dataset.

A Dataset object is an iterator: you can use it in a for loop. It will typically return batches of input data and labels. You can pass a Dataset object directly to the fit() method of a Keras model.

The Dataset class handles many key features that would otherwise be cumbersome to implement yourself—in particular, asynchronous data prefetching (preprocessing the next batch of data while the previous one is being handled by the model, which keeps execution flowing without interruptions).

The Dataset class also exposes a functional-style API for modifying datasets. Here's a quick example: let's create a Dataset instance from a NumPy array of random numbers. We'll consider 1,000 samples, where each sample is a vector of size 16:

```
Import numpy as np
import tensorflow as tf
random_numbers = np.random.normal(size=(1000, 16))
dataset = tf.data.Dataset.from_tensor_slices(random_numbers)
```

At first, our dataset just yields single samples:

```
>>> for i, element in enumerate(dataset):
>>> print(element.shape)
>>> if i >= 2:
>>> break
(16,)
(16,)
(16,)
```

We can use the .batch() method to batch the data:

```
>>> batched_dataset = dataset.batch(32)
>>> for i, element in enumerate(batched_dataset):
>>> print(element.shape)
>>> if i >= 2:
>>> break
(32, 16)
(32, 16)
(32, 16)
```

More broadly, we have access to a range of useful dataset methods, such as

- .shuffle(buffer size)—Shuffles elements within a buffer
- .prefetch(buffer\_size)—Prefetches a buffer of elements in GPU memory to achieve better device utilization.
- .map(callable)—Applies an arbitrary transformation to each element of the dataset (the function callable, which expects to take as input a single element yielded by the dataset).

The .map() method, in particular, is one that you will use often. Here's an example. We'll use it to reshape the elements in our toy dataset from shape (16,) to shape (4, 4):

```
>>> reshaped_dataset = dataset.map(lambda x: tf.reshape(x, (4, 4)))
>>> for i, element in enumerate(reshaped_dataset):
>>> print(element.shape)
>>> if i >= 2:
>>> break
(4, 4)
(4, 4)
(4, 4)
(4, 4)
```

You're about to see more map() action in this chapter.

Let's look at the output of one of these Dataset objects: it yields batches of  $180 \times 180$  RGB images (shape (32, 180, 180, 3)) and integer labels (shape (32,)). There are 32 samples in each batch (the batch size).

```
Listing 8.10 Displaying the shapes of the data and labels yielded by the Dataset

>>> for data_batch, labels_batch in train_dataset:

>>> print("data batch shape:", data_batch.shape)

>>> print("labels batch shape:", labels_batch.shape)

>>> break

data batch shape: (32, 180, 180, 3)

labels batch shape: (32,)
```

Let's fit the model on our dataset. We'll use the validation\_data argument in fit() to monitor validation metrics on a separate Dataset object.

Note that we'll also use a ModelCheckpoint callback to save the model after each epoch. We'll configure it with the path specifying where to save the file, as well as the arguments save\_best\_only=True and monitor="val\_loss": they tell the callback to only save a new file (overwriting any previous one) when the current value of the val\_loss metric is lower than at any previous time during training. This guarantees that your saved file will always contain the state of the model corresponding to its best-performing training epoch, in terms of its performance on the validation data. As a result, we won't have to retrain a new model for a lower number of epochs if we start overfitting: we can just reload our saved file.

```
Listing 8.11 Fitting the model using a Dataset
callbacks = [
    keras.callbacks.ModelCheckpoint(
        filepath="convnet_from_scratch.keras",
        save_best_only=True,
        monitor="val_loss")
]
```

```
history = model.fit(
    train_dataset,
    epochs=30,
    validation_data=validation_dataset,
    callbacks=callbacks)
```

Let's plot the loss and accuracy of the model over the training and validation data during training (see figure 8.9).

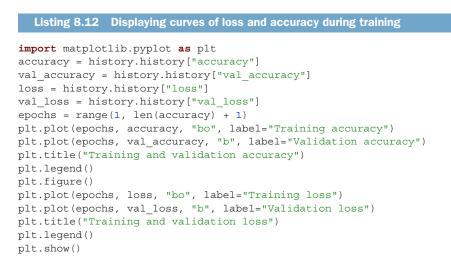

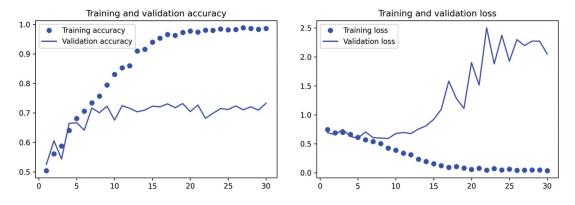

Figure 8.9 Training and validation metrics for a simple convnet

These plots are characteristic of overfitting. The training accuracy increases linearly over time, until it reaches nearly 100%, whereas the validation accuracy peaks at 75%. The validation loss reaches its minimum after only ten epochs and then stalls, whereas the training loss keeps decreasing linearly as training proceeds.

Let's check the test accuracy. We'll reload the model from its saved file to evaluate it as it was before it started overfitting.

```
Listing 8.13 Evaluating the model on the test set
```

```
test_model = keras.models.load_model("convnet_from_scratch.keras")
test_loss, test_acc = test_model.evaluate(test_dataset)
print(f"Test accuracy: {test_acc:.3f}")
```

We get a test accuracy of 69.5%. (Due to the randomness of neural network initializations, you may get numbers within one percentage point of that.)

Because we have relatively few training samples (2,000), overfitting will be our number one concern. You already know about a number of techniques that can help mitigate overfitting, such as dropout and weight decay (L2 regularization). We're now going to work with a new one, specific to computer vision and used almost universally when processing images with deep learning models: *data augmentation*.

## 8.2.5 Using data augmentation

Overfitting is caused by having too few samples to learn from, rendering you unable to train a model that can generalize to new data. Given infinite data, your model would be exposed to every possible aspect of the data distribution at hand: you would never overfit. Data augmentation takes the approach of generating more training data from existing training samples by *augmenting* the samples via a number of random transformations that yield believable-looking images. The goal is that, at training time, your model will never see the exact same picture twice. This helps expose the model to more aspects of the data so it can generalize better.

In Keras, this can be done by adding a number of *data augmentation layers* at the start of your model. Let's get started with an example: the following Sequential model chains several random image transformations. In our model, we'd include it right before the Rescaling layer.

```
Listing 8.14 Define a data augmentation stage to add to an image model
data_augmentation = keras.Sequential(
    [
        layers.RandomFlip("horizontal"),
        layers.RandomRotation(0.1),
        layers.RandomZoom(0.2),
    ]
)
```

These are just a few of the layers available (for more, see the Keras documentation). Let's quickly go over this code:

- RandomFlip("horizontal")—Applies horizontal flipping to a random 50% of the images that go through it
- RandomRotation(0.1)—Rotates the input images by a random value in the range [-10%, +10%] (these are fractions of a full circle—in degrees, the range would be [-36 degrees, +36 degrees])

RandomZoom(0.2)—Zooms in or out of the image by a random factor in the range [-20%, +20%]

different augmentation of the same image.

Let's look at the augmented images (see figure 8.10).

```
Listing 8.15 Displaying some randomly augmented training images
                                                                               We can use take(N) to only sample
            plt.figure(figsize=(10, 10))
                                                                               N batches from the dataset. This is
            for images, in train dataset.take(1):
                                                                               equivalent to inserting a break in
                 for i in range(9):
                                                                               the loop after the Nth batch.
                      augmented images = data augmentation(images)
   Apply the
                      ax = plt.subplot(3, 3, i + 1)
augmentation
                      plt.imshow(augmented_images[0].numpy().astype("uint8"))
                                                                                            <
 stage to the
                      plt.axis("off")
    batch of
                                                         Display the first image in the output batch.
     images.
                                                            For each of the nine iterations, this is a
```

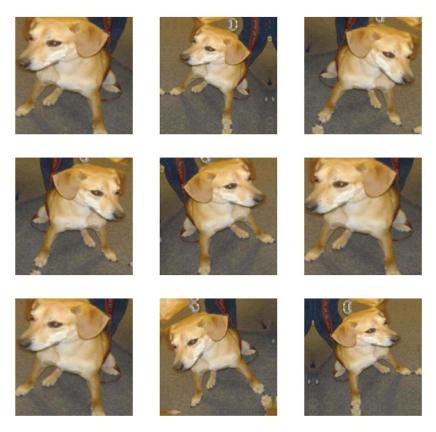

Figure 8.10 Generating variations of a very good boy via random data augmentation

If we train a new model using this data-augmentation configuration, the model will never see the same input twice. But the inputs it sees are still heavily intercorrelated because they come from a small number of original images—we can't produce new information; we can only remix existing information. As such, this may not be enough to completely get rid of overfitting. To further fight overfitting, we'll also add a Dropout layer to our model right before the densely connected classifier.

One last thing you should know about random image augmentation layers: just like Dropout, they're inactive during inference (when we call predict() or evaluate()). During evaluation, our model will behave just the same as when it did not include data augmentation and dropout.

```
Listing 8.16 Defining a new convnet that includes image augmentation and dropout
inputs = keras.Input(shape=(180, 180, 3))
x = data augmentation(inputs)
x = layers.Rescaling(1./255)(x)
x = layers.Conv2D(filters=32, kernel_size=3, activation="relu")(x)
x = layers.MaxPooling2D(pool_size=2) (x)
x = layers.Conv2D(filters=64, kernel size=3, activation="relu")(x)
x = layers.MaxPooling2D(pool size=2)(x)
x = layers.Conv2D(filters=128, kernel size=3, activation="relu")(x)
x = layers.MaxPooling2D(pool size=2) (x)
x = layers.Conv2D(filters=256, kernel size=3, activation="relu")(x)
x = layers.MaxPooling2D(pool_size=2) (x)
x = layers.Conv2D(filters=256, kernel size=3, activation="relu")(x)
x = layers.Flatten()(x)
x = layers.Dropout(0.5)(x)
outputs = layers.Dense(1, activation="sigmoid")(x)
model = keras.Model(inputs=inputs, outputs=outputs)
model.compile(loss="binary_crossentropy",
              optimizer="rmsprop",
              metrics=["accuracy"])
```

Let's train the model using data augmentation and dropout. Because we expect overfitting to occur much later during training, we will train for three times as many epochs—one hundred.

```
Listing 8.17 Training the regularized convnet
callbacks = [
    keras.callbacks.ModelCheckpoint(
        filepath="convnet_from_scratch_with_augmentation.keras",
        save_best_only=True,
        monitor="val_loss")
]
history = model.fit(
    train_dataset,
    epochs=100,
    validation_data=validation_dataset,
    callbacks=callbacks)
```

Let's plot the results again: see figure 8.11. Thanks to data augmentation and dropout, we start overfitting much later, around epochs 60–70 (compared to epoch 10 for

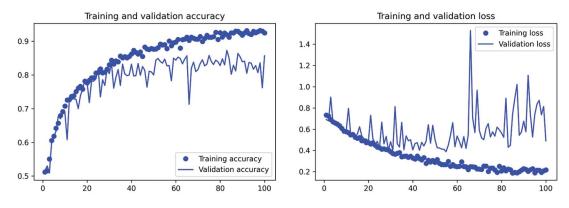

Figure 8.11 Training and validation metrics with data augmentation

the original model). The validation accuracy ends up consistently in the 80–85% range a big improvement over our first try.

Let's check the test accuracy.

```
Listing 8.18 Evaluating the model on the test set
test_model = keras.models.load_model(
    "convnet_from_scratch_with_augmentation.keras")
test_loss, test_acc = test_model.evaluate(test_dataset)
print(f"Test accuracy: {test acc:.3f}")
```

We get a test accuracy of 83.5%. It's starting to look good! If you're using Colab, make sure you download the saved file (convnet\_from\_scratch\_with\_augmentation.keras), as we will use it for some experiments in the next chapter.

By further tuning the model's configuration (such as the number of filters per convolution layer, or the number of layers in the model), we might be able to get an even better accuracy, likely up to 90%. But it would prove difficult to go any higher just by training our own convnet from scratch, because we have so little data to work with. As a next step to improve our accuracy on this problem, we'll have to use a pre-trained model, which is the focus of the next two sections.

## 8.3 Leveraging a pretrained model

A common and highly effective approach to deep learning on small image datasets is to use a pretrained model. A *pretrained model* is a model that was previously trained on a large dataset, typically on a large-scale image-classification task. If this original dataset is large enough and general enough, the spatial hierarchy of features learned by the pretrained model can effectively act as a generic model of the visual world, and hence, its features can prove useful for many different computer vision problems, even though these new problems may involve completely different classes than those of the original task. For instance, you might train a model on ImageNet (where classes are mostly animals and everyday objects) and then repurpose this trained model for something as remote as identifying furniture items in images. Such portability of learned features across different problems is a key advantage of deep learning compared to many older, shallow learning approaches, and it makes deep learning very effective for small-data problems.

In this case, let's consider a large convnet trained on the ImageNet dataset (1.4 million labeled images and 1,000 different classes). ImageNet contains many animal classes, including different species of cats and dogs, and you can thus expect it to perform well on the dogs-versus-cats classification problem.

We'll use the VGG16 architecture, developed by Karen Simonyan and Andrew Zisserman in 2014.<sup>1</sup> Although it's an older model, far from the current state of the art and somewhat heavier than many other recent models, I chose it because its architecture is similar to what you're already familiar with, and it's easy to understand without introducing any new concepts. This may be your first encounter with one of these cutesy model names—VGG, ResNet, Inception, Xception, and so on; you'll get used to them because they will come up frequently if you keep doing deep learning for computer vision.

There are two ways to use a pretrained model: *feature extraction* and *fine-tuning*. We'll cover both of them. Let's start with feature extraction.

## 8.3.1 Feature extraction with a pretrained model

Feature extraction consists of using the representations learned by a previously trained model to extract interesting features from new samples. These features are then run through a new classifier, which is trained from scratch.

As you saw previously, convnets used for image classification comprise two parts: they start with a series of pooling and convolution layers, and they end with a densely connected classifier. The first part is called the *convolutional base* of the model. In the case of convnets, feature extraction consists of taking the convolutional base of a previously trained network, running the new data through it, and training a new classifier on top of the output (see figure 8.12).

Why only reuse the convolutional base? Could we reuse the densely connected classifier as well? In general, doing so should be avoided. The reason is that the representations learned by the convolutional base are likely to be more generic and, therefore, more reusable: the feature maps of a convnet are presence maps of generic concepts over a picture, which are likely to be useful regardless of the computer vision problem at hand. But the representations learned by the classifier will necessarily be specific to the set of classes on which the model was trained—they will only contain information about the presence probability of this or that class in the entire picture. Additionally, representations found in densely connected layers no longer contain any

<sup>&</sup>lt;sup>1</sup> Karen Simonyan and Andrew Zisserman, "Very Deep Convolutional Networks for Large-Scale Image Recognition," arXiv (2014), https://arxiv.org/abs/1409.1556.

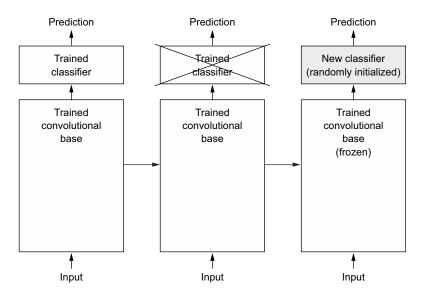

Figure 8.12 Swapping classifiers while keeping the same convolutional base

information about where objects are located in the input image; these layers get rid of the notion of space, whereas the object location is still described by convolutional feature maps. For problems where object location matters, densely connected features are largely useless.

Note that the level of generality (and therefore reusability) of the representations extracted by specific convolution layers depends on the depth of the layer in the model. Layers that come earlier in the model extract local, highly generic feature maps (such as visual edges, colors, and textures), whereas layers that are higher up extract more-abstract concepts (such as "cat ear" or "dog eye"). So if your new dataset differs a lot from the dataset on which the original model was trained, you may be better off using only the first few layers of the model to do feature extraction, rather than using the entire convolutional base.

In this case, because the ImageNet class set contains multiple dog and cat classes, it's likely to be beneficial to reuse the information contained in the densely connected layers of the original model. But we'll choose not to, in order to cover the more general case where the class set of the new problem doesn't overlap the class set of the original model. Let's put this into practice by using the convolutional base of the VGG16 network, trained on ImageNet, to extract interesting features from cat and dog images, and then train a dogs-versus-cats classifier on top of these features.

The VGG16 model, among others, comes prepackaged with Keras. You can import it from the keras.applications module. Many other image-classification models (all pretrained on the ImageNet dataset) are available as part of keras.applications:

- Xception
- ResNet
- MobileNet
- EfficientNet
- DenseNet
- etc.

Let's instantiate the VGG16 model.

```
Listing 8.19 Instantiating the VGG16 convolutional base
conv_base = keras.applications.vgg16.VGG16(
   weights="imagenet",
   include_top=False,
   input_shape=(180, 180, 3))
```

We pass three arguments to the constructor:

- weights specifies the weight checkpoint from which to initialize the model.
- include\_top refers to including (or not) the densely connected classifier on top of the network. By default, this densely connected classifier corresponds to the 1,000 classes from ImageNet. Because we intend to use our own densely connected classifier (with only two classes: cat and dog), we don't need to include it.
- input\_shape is the shape of the image tensors that we'll feed to the network. This argument is purely optional: if we don't pass it, the network will be able to process inputs of any size. Here we pass it so that we can visualize (in the following summary) how the size of the feature maps shrinks with each new convolution and pooling layer.

Here's the detail of the architecture of the VGG16 convolutional base. It's similar to the simple convnets you're already familiar with:

```
>>> conv_base.summary()
Model: "vgg16"
```

| Layer (type)               | Output Shape          | Param # |
|----------------------------|-----------------------|---------|
|                            |                       |         |
| input_19 (InputLayer)      | [(None, 180, 180, 3)] | 0       |
| block1_conv1 (Conv2D)      | (None, 180, 180, 64)  | 1792    |
| block1_conv2 (Conv2D)      | (None, 180, 180, 64)  | 36928   |
| block1_pool (MaxPooling2D) | (None, 90, 90, 64)    | 0       |
| block2_conv1 (Conv2D)      | (None, 90, 90, 128)   | 73856   |

| block2_conv2 (Conv2D)                                                               | (None, 90, 90, 128) | 147584  |
|-------------------------------------------------------------------------------------|---------------------|---------|
| block2_pool (MaxPooling2D)                                                          | (None, 45, 45, 128) | 0       |
| block3_conv1 (Conv2D)                                                               | (None, 45, 45, 256) | 295168  |
| block3_conv2 (Conv2D)                                                               | (None, 45, 45, 256) | 590080  |
| block3_conv3 (Conv2D)                                                               | (None, 45, 45, 256) | 590080  |
| block3_pool (MaxPooling2D)                                                          | (None, 22, 22, 256) | 0       |
| block4_conv1 (Conv2D)                                                               | (None, 22, 22, 512) | 1180160 |
| block4_conv2 (Conv2D)                                                               | (None, 22, 22, 512) | 2359808 |
| block4_conv3 (Conv2D)                                                               | (None, 22, 22, 512) | 2359808 |
| block4_pool (MaxPooling2D)                                                          | (None, 11, 11, 512) | 0       |
| block5_conv1 (Conv2D)                                                               | (None, 11, 11, 512) | 2359808 |
| block5_conv2 (Conv2D)                                                               | (None, 11, 11, 512) | 2359808 |
| block5_conv3 (Conv2D)                                                               | (None, 11, 11, 512) | 2359808 |
| block5_pool (MaxPooling2D)                                                          | (None, 5, 5, 512)   | 0       |
| Total params: 14,714,688<br>Trainable params: 14,714,688<br>Non-trainable params: 0 |                     |         |

The final feature map has shape (5, 5, 512). That's the feature map on top of which we'll stick a densely connected classifier.

At this point, there are two ways we could proceed:

- Run the convolutional base over our dataset, record its output to a NumPy array on disk, and then use this data as input to a standalone, densely connected classifier similar to those you saw in chapter 4 of this book. This solution is fast and cheap to run, because it only requires running the convolutional base once for every input image, and the convolutional base is by far the most expensive part of the pipeline. But for the same reason, this technique won't allow us to use data augmentation.
- Extend the model we have (conv\_base) by adding Dense layers on top, and run the whole thing from end to end on the input data. This will allow us to use data augmentation, because every input image goes through the convolutional base every time it's seen by the model. But for the same reason, this technique is far more expensive than the first.

We'll cover both techniques. Let's walk through the code required to set up the first one: recording the output of conv\_base on our data and using these outputs as inputs to a new model.

#### FAST FEATURE EXTRACTION WITHOUT DATA AUGMENTATION

We'll start by extracting features as NumPy arrays by calling the predict () method of the conv base model on our training, validation, and testing datasets.

Let's iterate over our datasets to extract the VGG16 features.

```
Listing 8.20 Extracting the VGG16 features and corresponding labels
import numpy as np
def get_features_and_labels(dataset):
    all_features = []
    all_labels = []
    for images, labels in dataset:
        preprocessed_images = keras.applications.vgg16.preprocess_input(images)
        features = conv_base.predict(preprocessed_images)
        all_features.append(features)
        all_labels.append(labels)
    return np.concatenate(all_features), np.concatenate(all_labels)
train_features, train_labels = get_features_and_labels(train_dataset)
```

```
train_leatures, train_labels = get_leatures_and_labels(train_dataset)
val_features, val_labels = get_features_and_labels(validation_dataset)
test_features, test_labels = get_features_and_labels(test_dataset)
```

Importantly, predict() only expects images, not labels, but our current dataset yields batches that contain both images and their labels. Moreover, the VGG16 model expects inputs that are preprocessed with the function keras.applications.vgg16.preprocess input, which scales pixel values to an appropriate range.

The extracted features are currently of shape (samples, 5, 5, 512):

```
>>> train_features.shape
(2000, 5, 5, 512)
```

At this point, we can define our densely connected classifier (note the use of dropout for regularization) and train it on the data and labels that we just recorded.

```
Listing 8.21 Defining and training the densely connected classifier

inputs = keras.Input(shape=(5, 5, 512))

x = layers.Flatten()(inputs)

x = layers.Dense(256)(x)

x = layers.Dropout(0.5)(x)

outputs = layers.Dense(1, activation="sigmoid")(x)

model = keras.Model(inputs, outputs)
```

Training is very fast because we only have to deal with two Dense layers—an epoch takes less than one second even on CPU.

Let's look at the loss and accuracy curves during training (see figure 8.13).

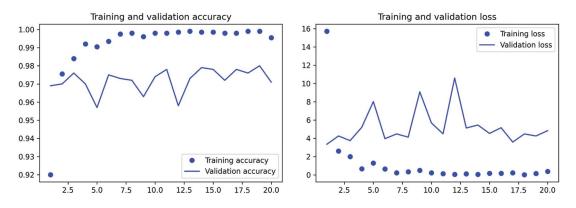

Figure 8.13 Training and validation metrics for plain feature extraction

#### Listing 8.22 Plotting the results

```
import matplotlib.pyplot as plt
acc = history.history["accuracy"]
val_acc = history.history["val_accuracy"]
loss = history.history["val_loss"]
epochs = nange(1, len(acc) + 1)
plt.plot(epochs, acc, "bo", label="Training accuracy")
plt.plot(epochs, val_acc, "b", label="Validation accuracy")
plt.title("Training and validation accuracy")
plt.legend()
plt.figure()
plt.plot(epochs, loss, "bo", label="Training loss")
```

```
plt.plot(epochs, val_loss, "b", label="Validation loss")
plt.title("Training and validation loss")
plt.legend()
plt.show()
```

We reach a validation accuracy of about 97%—much better than we achieved in the previous section with the small model trained from scratch. This is a bit of an unfair comparison, however, because ImageNet contains many dog and cat instances, which means that our pretrained model already has the exact knowledge required for the task at hand. This won't always be the case when you use pretrained features.

However, the plots also indicate that we're overfitting almost from the start despite using dropout with a fairly large rate. That's because this technique doesn't use data augmentation, which is essential for preventing overfitting with small image datasets.

#### FEATURE EXTRACTION TOGETHER WITH DATA AUGMENTATION

include\_top=False)
conv base.trainable = False

Now let's review the second technique I mentioned for doing feature extraction, which is much slower and more expensive, but which allows us to use data augmentation during training: creating a model that chains the conv\_base with a new dense classifier, and training it end to end on the inputs.

In order to do this, we will first *freeze the convolutional base. Freezing* a layer or set of layers means preventing their weights from being updated during training. If we don't do this, the representations that were previously learned by the convolutional base will be modified during training. Because the Dense layers on top are randomly initialized, very large weight updates would be propagated through the network, effectively destroying the representations previously learned.

In Keras, we freeze a layer or model by setting its trainable attribute to False.

```
Listing 8.23 Instantiating and freezing the VGG16 convolutional base
conv_base = keras.applications.vgg16.VGG16(
    weights="imagenet",
```

Setting trainable to False empties the list of trainable weights of the layer or model.

```
Listing 8.24 Printing the list of trainable weights before and after freezing
>>> conv_base.trainable = True
>>> print("This is the number of trainable weights "
            "before freezing the conv base:", len(conv_base.trainable_weights))
This is the number of trainable weights before freezing the conv base: 26
>>> conv_base.trainable = False
>>> print("This is the number of trainable weights "
            "after freezing the conv base:", len(conv_base.trainable_weights))
This is the number of trainable weights after freezing the conv base: 0
```

Now we can create a new model that chains together

- **1** A data augmentation stage
- 2 Our frozen convolutional base
- 3 A dense classifier

```
Listing 8.25 Adding a data augmentation stage and a classifier to the convolutional base
data augmentation = keras.Sequential(
    Γ
        layers.RandomFlip("horizontal"),
        layers.RandomRotation(0.1),
        layers.RandomZoom(0.2),
    ]
)
                                                Apply data
inputs = keras.Input(shape=(180, 180, 3))
                                               augmentation.
x = data augmentation(inputs)
x = keras.applications.vgg16.preprocess_input(x)
                                                       \leftarrow 
                                                           Apply input
x = conv base(x)
                                                           value scaling.
x = layers.Flatten()(x)
x = layers.Dense(256)(x)
x = layers.Dropout(0.5)(x)
outputs = layers.Dense(1, activation="sigmoid")(x)
model = keras.Model(inputs, outputs)
model.compile(loss="binary crossentropy",
              optimizer="rmsprop",
              metrics=["accuracy"])
```

With this setup, only the weights from the two Dense layers that we added will be trained. That's a total of four weight tensors: two per layer (the main weight matrix and the bias vector). Note that in order for these changes to take effect, you must first compile the model. If you ever modify weight trainability after compilation, you should then recompile the model, or these changes will be ignored.

Let's train our model. Thanks to data augmentation, it will take much longer for the model to start overfitting, so we can train for more epochs—let's do 50.

**NOTE** This technique is expensive enough that you should only attempt it if you have access to a GPU (such as the free GPU available in Colab)—it's intractable on CPU. If you can't run your code on GPU, then the previous technique is the way to go.

```
callbacks = [
    keras.callbacks.ModelCheckpoint(
        filepath="feature_extraction_with_data_augmentation.keras",
            save_best_only=True,
            monitor="val_loss")
]
```

```
history = model.fit(
    train_dataset,
    epochs=50,
    validation_data=validation_dataset,
    callbacks=callbacks)
```

Let's plot the results again (see figure 8.14). As you can see, we reach a validation accuracy of over 98%. This is a strong improvement over the previous model.

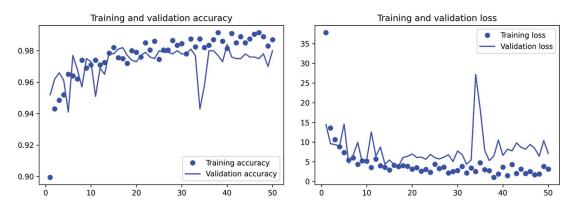

Figure 8.14 Training and validation metrics for feature extraction with data augmentation

Let's check the test accuracy.

| Listing 8.26 Evaluating the model on the test set                                                                                                    |
|----------------------------------------------------------------------------------------------------|
| <pre>test_model = keras.models.load_model(     "feature_extraction_with_data_augmentation.keras") test loss, test acc = test model.evaluate(test dataset)</pre> |
| <pre>print(f"Test accuracy: {test_acc:.3f}")</pre>                                                                                                    |

We get a test accuracy of 97.5%. This is only a modest improvement compared to the previous test accuracy, which is a bit disappointing given the strong results on the validation data. A model's accuracy always depends on the set of samples you evaluate it on! Some sample sets may be more difficult than others, and strong results on one set won't necessarily fully translate to all other sets.

## 8.3.2 Fine-tuning a pretrained model

Another widely used technique for model reuse, complementary to feature extraction, is *fine-tuning* (see figure 8.15). Fine-tuning consists of unfreezing a few of the top layers of a frozen model base used for feature extraction, and jointly training both the newly added part of the model (in this case, the fully connected classifier) and these top layers. This is called *fine-tuning* because it slightly adjusts the more abstract representations of the model being reused in order to make them more relevant for the problem at hand.

I stated earlier that it's necessary to freeze the convolution base of VGG16 in order to be able to train a randomly initialized classifier on top. For the same reason, it's only possible to fine-tune the top layers of the convolutional base once the classifier on top has already been trained. If the classifier isn't already trained, the error signal propagating through the network during training will be too large, and the representations previously learned by the layers being fine-tuned will be destroyed. Thus the steps for fine-tuning a network are as follows:

- **1** Add our custom network on top of an already-trained base network.
- 2 Freeze the base network.
- 3 Train the part we added.
- 4 Unfreeze some layers in the base network. (Note that you should not unfreeze "batch normalization" layers, which are not relevant here since there are no such layers in VGG16. Batch normalization and its impact on finetuning is explained in the next chapter.)
- 5 Jointly train both these layers and the part we added.

You already completed the first three steps when doing feature extraction. Let's proceed with step 4: we'll unfreeze our conv\_base and then freeze individual layers inside it.

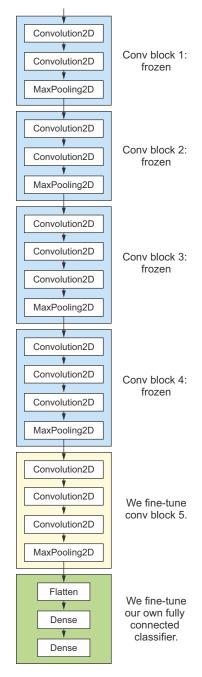

Figure 8.15 Fine-tuning the last convolutional block of the VGG16 network

As a reminder, this is what our convolutional base looks like:

```
>>> conv_base.summary()
Model: "vgg16"
```

| Layer (type)                                                                        | Output Shape          | Param # |
|-------------------------------------------------------------------------------------|-----------------------|---------|
| input_19 (InputLayer)                                                               | [(None, 180, 180, 3)] | 0       |
| block1_conv1 (Conv2D)                                                               | (None, 180, 180, 64)  | 1792    |
| block1_conv2 (Conv2D)                                                               | (None, 180, 180, 64)  | 36928   |
| block1_pool (MaxPooling2D)                                                          | (None, 90, 90, 64)    | 0       |
| block2_conv1 (Conv2D)                                                               | (None, 90, 90, 128)   | 73856   |
| block2_conv2 (Conv2D)                                                               | (None, 90, 90, 128)   | 147584  |
| block2_pool (MaxPooling2D)                                                          | (None, 45, 45, 128)   | 0       |
| block3_conv1 (Conv2D)                                                               | (None, 45, 45, 256)   | 295168  |
| block3_conv2 (Conv2D)                                                               | (None, 45, 45, 256)   | 590080  |
| block3_conv3 (Conv2D)                                                               | (None, 45, 45, 256)   | 590080  |
| block3_pool (MaxPooling2D)                                                          | (None, 22, 22, 256)   | 0       |
| block4_conv1 (Conv2D)                                                               | (None, 22, 22, 512)   | 1180160 |
| block4_conv2 (Conv2D)                                                               | (None, 22, 22, 512)   | 2359808 |
| block4_conv3 (Conv2D)                                                               | (None, 22, 22, 512)   | 2359808 |
| block4_pool (MaxPooling2D)                                                          | (None, 11, 11, 512)   | 0       |
| block5_conv1 (Conv2D)                                                               | (None, 11, 11, 512)   | 2359808 |
| block5_conv2 (Conv2D)                                                               | (None, 11, 11, 512)   | 2359808 |
| block5_conv3 (Conv2D)                                                               | (None, 11, 11, 512)   | 2359808 |
| block5_pool (MaxPooling2D)                                                          | (None, 5, 5, 512)     | 0       |
| Total params: 14,714,688<br>Trainable params: 14,714,688<br>Non-trainable params: 0 |                       |         |

We'll fine-tune the last three convolutional layers, which means all layers up to block4\_ pool should be frozen, and the layers block5\_conv1, block5\_conv2, and block5\_conv3 should be trainable.

Why not fine-tune more layers? Why not fine-tune the entire convolutional base? You could. But you need to consider the following:

- Earlier layers in the convolutional base encode more generic, reusable features, whereas layers higher up encode more specialized features. It's more useful to fine-tune the more specialized features, because these are the ones that need to be repurposed on your new problem. There would be fast-decreasing returns in fine-tuning lower layers.
- The more parameters you're training, the more you're at risk of overfitting. The convolutional base has 15 million parameters, so it would be risky to attempt to train it on your small dataset.

Thus, in this situation, it's a good strategy to fine-tune only the top two or three layers in the convolutional base. Let's set this up, starting from where we left off in the previous example.

```
Listing 8.27 Freezing all layers until the fourth from the last

conv_base.trainable = True

for layer in conv_base.layers[:-4]:

layer.trainable = False
```

Now we can begin fine-tuning the model. We'll do this with the RMSprop optimizer, using a very low learning rate. The reason for using a low learning rate is that we want to limit the magnitude of the modifications we make to the representations of the three layers we're fine-tuning. Updates that are too large may harm these representations.

We can finally evaluate this model on the test data:

```
model = keras.models.load_model("fine_tuning.keras")
test_loss, test_acc = model.evaluate(test_dataset)
print(f"Test accuracy: {test_acc:.3f}")
```

Here, we get a test accuracy of 98.5% (again, your own results may be within one percentage point). In the original Kaggle competition around this dataset, this would have been one of the top results. It's not quite a fair comparison, however, since we used pretrained features that already contained prior knowledge about cats and dogs, which competitors couldn't use at the time.

On the positive side, by leveraging modern deep learning techniques, we managed to reach this result using only a small fraction of the training data that was available for the competition (about 10%). There is a huge difference between being able to train on 20,000 samples compared to 2,000 samples!

Now you have a solid set of tools for dealing with image-classification problems—in particular, with small datasets.

## Summary

- Convnets are the best type of machine learning models for computer vision tasks. It's possible to train one from scratch even on a very small dataset, with decent results.
- Convnets work by learning a hierarchy of modular patterns and concepts to represent the visual world.
- On a small dataset, overfitting will be the main issue. Data augmentation is a powerful way to fight overfitting when you're working with image data.
- It's easy to reuse an existing convnet on a new dataset via feature extraction. This is a valuable technique for working with small image datasets.
- As a complement to feature extraction, you can use fine-tuning, which adapts to a new problem some of the representations previously learned by an existing model. This pushes performance a bit further.

# Advanced deep learning for computer vision

## This chapter covers

- The different branches of computer vision: image classification, image segmentation, object detection
- Modern convnet architecture patterns: residual connections, batch normalization, depthwise separable convolutions
- Techniques for visualizing and interpreting what convnets learn

The previous chapter gave you a first introduction to deep learning for computer vision via simple models (stacks of Conv2D and MaxPooling2D layers) and a simple use case (binary image classification). But there's more to computer vision than image classification! This chapter dives deeper into more diverse applications and advanced best practices.

# 9.1 Three essential computer vision tasks

So far, we've focused on image classification models: an image goes in, a label comes out. "This image likely contains a cat; this other one likely contains a dog." But image classification is only one of several possible applications of deep learning

in computer vision. In general, there are three essential computer vision tasks you need to know about:

- *Image classification*—Where the goal is to assign one or more labels to an image. It may be either single-label classification (an image can only be in one category, excluding the others), or multi-label classification (tagging all categories that an image belongs to, as seen in figure 9.1). For example, when you search for a keyword on the Google Photos app, behind the scenes you're querying a very large multilabel classification model—one with over 20,000 different classes, trained on millions of images.
- Image segmentation—Where the goal is to "segment" or "partition" an image into different areas, with each area usually representing a category (as seen in figure 9.1). For instance, when Zoom or Google Meet diplays a custom background behind you in a video call, it's using an image segmentation model to tell your face apart from what's behind it, at pixel precision.
- Object detection—Where the goal is to draw rectangles (called *bounding boxes*) around objects of interest in an image, and associate each rectangle with a class. A self-driving car could use an object-detection model to monitor cars, pedestrians, and signs in view of its cameras, for instance.

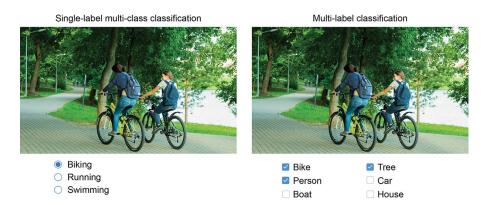

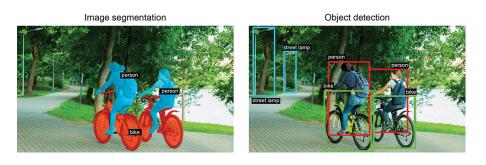

Figure 9.1 The three main computer vision tasks: classification, segmentation, detection

Deep learning for computer vision also encompasses a number of somewhat more niche tasks besides these three, such as image similarity scoring (estimating how visually similar two images are), keypoint detection (pinpointing attributes of interest in an image, such as facial features), pose estimation, 3D mesh estimation, and so on. But to start with, image classification, image segmentation, and object detection form the foundation that every machine learning engineer should be familiar with. Most computer vision applications boil down to one of these three.

You've seen image classification in action in the previous chapter. Next, let's dive into image segmentation. It's a very useful and versatile technique, and you can straightforwardly approach it with what you've already learned so far.

Note that we won't cover object detection, because it would be too specialized and too complicated for an introductory book. However, you can check out the RetinaNet example on keras.io, which shows how to build and train an object detection model from scratch in Keras in around 450 lines of code (https://keras.io/examples/vision/retinanet/).

# 9.2 An image segmentation example

Image segmentation with deep learning is about using a model to assign a class to each pixel in an image, thus *segmenting* the image into different zones (such as "background" and "foreground," or "road," "car," and "sidewalk"). This general category of techniques can be used to power a considerable variety of valuable applications in image and video editing, autonomous driving, robotics, medical imaging, and so on.

There are two different flavors of image segmentation that you should know about:

- Semantic segmentation, where each pixel is independently classified into a semantic category, like "cat." If there are two cats in the image, the corresponding pixels are all mapped to the same generic "cat" category (see figure 9.2).
- Instance segmentation, which seeks not only to classify image pixels by category, but also to parse out individual object instances. In an image with two cats in it, instance segmentation would treat "cat 1" and "cat 2" as two separate classes of pixels (see figure 9.2).

In this example, we'll focus on semantic segmentation: we'll be looking once again at images of cats and dogs, and this time we'll learn how to tell apart the main subject and its background.

We'll work with the Oxford-IIIT Pets dataset (www.robots.ox.ac.uk/~vgg/data/ pets/), which contains 7,390 pictures of various breeds of cats and dogs, together with foreground-background segmentation masks for each picture. A *segmentation mask* is the image-segmentation equivalent of a label: it's an image the same size as the input image, with a single color channel where each integer value corresponds to the class

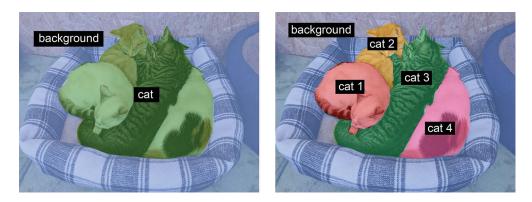

Figure 9.2 Semantic segmentation vs. instance segmentation

of the corresponding pixel in the input image. In our case, the pixels of our segmentation masks can take one of three integer values:

- 1 (foreground)
- 2 (background)
- 3 (contour)

Let's start by downloading and uncompressing our dataset, using the wget and tar shell utilities:

```
!wget http://www.robots.ox.ac.uk/~vgg/data/pets/data/images.tar.gz
!wget http://www.robots.ox.ac.uk/~vgg/data/pets/data/annotations.tar.gz
!tar -xf images.tar.gz
!tar -xf annotations.tar.gz
```

The input pictures are stored as JPG files in the images/ folder (such as images/Abyssinian\_1.jpg), and the corresponding segmentation mask is stored as a PNG file with the same name in the annotations/trimaps/ folder (such as annotations/trimaps/ Abyssinian\_1.png).

Let's prepare the list of input file paths, as well as the list of the corresponding mask file paths:

```
import os
```

```
input_dir = "images/"
target_dir = "annotations/trimaps/"
input_img_paths = sorted(
    [os.path.join(input_dir, fname)
    for fname in os.listdir(input_dir)
    if fname.endswith(".jpg")])
```

```
target_paths = sorted(
   [os.path.join(target_dir, fname)
   for fname in os.listdir(target_dir)
   if fname.endswith(".png") and not fname.startswith(".")])
```

Now, what does one of these inputs and its mask look like? Let's take a quick look. Here's a sample image (see figure 9.3):

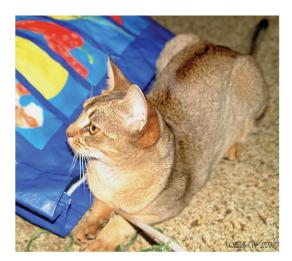

Figure 9.3 An example image

And here is its corresponding target (see figure 9.4):

```
The original labels are 1, 2, and 3. We subtract 1 so that the
labels range from 0 to 2, and then we multiply by 127 so that
the labels become 0 (black), 127 (gray), 254 (near-white).
def display_target(target_array):
normalized_array = (target_array.astype("uint8") - 1) * 127 
plt.axis("off")
plt.imshow(normalized_array[:, :, 0])
img = img_to_array(load_img(target_paths[9], color_mode="grayscale")) 
display_target(img)
We use color_mode="grayscale") 
We use color_mode="grayscale" so
that the image we load is treated as
having a single color channel.
```

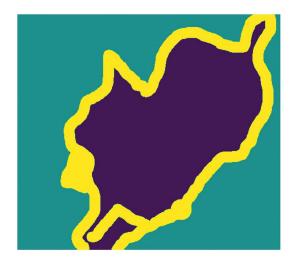

Reserve

samples for validation.

1.000

Figure 9.4 The corresponding target mask

Next, let's load our inputs and targets into two NumPy arrays, and let's split the arrays into a training and a validation set. Since the dataset is very small, we can just load everything into memory:

```
We resize everything
               import numpy as np
                                                   to 200 \times 200.
               import random
                                                              Total number of samples
               img size = (200, 200)
                                                              in the data
               num_imgs = len(input img paths)
                                                                       Shuffle the file paths (they were
                                                                       originally sorted by breed). We use the
               random.Random(1337).shuffle(input img paths)
                                                                       same seed (1337) in both statements to
               random.Random(1337).shuffle(target paths)
                                                                       ensure that the input paths and target
                                                                       paths stay in the same order.
               def path to input image(path):
                   return img to array(load img(path, target size=img size))
               def path to target(path):
                    img = img to array(
                        load img(path, target size=img size, color mode="grayscale"))
                    img = img.astype("uint8") - 1
                                                          <1-
                                                                Subtract 1 so that our
                   return imq
                                                                labels become 0, 1, and 2.
               input imgs = np.zeros((num imgs,) + img size + (3,), dtype="float32")
               targets = np.zeros((num imgs,) + img size + (1,), dtype="uint8")
               for i in range(num imgs):
                    input imgs[i] = path to input image(input img paths[i])
                   targets[i] = path to target(target paths[i])
               num val samples = 1000
                                                                             Load all images in the input imgs
                                                                           float32 array and their masks in the
               train input imgs = input imgs[:-num val samples]
    Split the
                                                                         targets uint8 array (same order). The
  data into a
               train targets = targets[:-num val samples]
                                                                       inputs have three channels (RBG values)
training and a
               val input imgs = input imgs[-num val samples:]
                                                                          and the targets have a single channel
validation set.
               val targets = targets[-num val samples:]
                                                                              (which contains integer labels).
```

Now it's time to define our model:

```
Don't forget to
from tensorflow import keras
                                             rescale input
                                                                         Note how we use
from tensorflow.keras import layers
                                                                         padding="same"
                                             images to the
                                              [0-1] range.
                                                                      everywhere to avoid
def get_model(img_size, num_classes):
                                                                    the influence of border
    inputs = keras.Input(shape=imq size + (3,))
                                                                       padding on feature
    x = layers.Rescaling(1./255)(inputs)
                                                                               map size.
    x = layers.Conv2D(64, 3, strides=2, activation="relu", padding="same")(x)
    x = layers.Conv2D(64, 3, activation="relu", padding="same")(x)
    x = layers.Conv2D(128, 3, strides=2, activation="relu", padding="same")(x)
    x = layers.Conv2D(128, 3, activation="relu", padding="same")(x)
    x = layers.Conv2D(256, 3, strides=2, padding="same", activation="relu")(x)
    x = layers.Conv2D(256, 3, activation="relu", padding="same")(x)
    x = layers.Conv2DTranspose(256, 3, activation="relu", padding="same")(x)
    x = layers.Conv2DTranspose(
        256, 3, activation="relu", padding="same", strides=2)(x)
    x = layers.Conv2DTranspose(128, 3, activation="relu", padding="same")(x)
    x = layers.Conv2DTranspose(
        128, 3, activation="relu", padding="same", strides=2)(x)
    x = layers.Conv2DTranspose(64, 3, activation="relu", padding="same")(x)
    x = layers.Conv2DTranspose(
        64, 3, activation="relu", padding="same", strides=2)(x)
    outputs = layers.Conv2D(num classes, 3, activation="softmax",
     padding="same") (x)
    model = keras.Model(inputs, outputs)
                                                                 We end the model
    return model
                                                           with a per-pixel three-way
                                                             softmax to classify each
                                                             output pixel into one of
model = get model(img size=img size, num classes=3)
                                                               our three categories.
model.summary()
```

Here's the output of the model.summary() call:

Model: "model"

| Layer (type)                    | Output Shape          | Param # |
|---------------------------------|-----------------------|---------|
|                                 |                       |         |
| <pre>input_1 (InputLayer)</pre> | [(None, 200, 200, 3)] | 0       |
| rescaling (Rescaling)           | (None, 200, 200, 3)   | 0       |
| conv2d (Conv2D)                 | (None, 100, 100, 64)  | 1792    |
| conv2d_1 (Conv2D)               | (None, 100, 100, 64)  | 36928   |
| conv2d_2 (Conv2D)               | (None, 50, 50, 128)   | 73856   |
| conv2d_3 (Conv2D)               | (None, 50, 50, 128)   | 147584  |

| conv2d_4 (Conv2D)                                                                 | (None, 25, 25, 256)   | 295168 |
|-----------------------------------------------------------------------------------|-----------------------|--------|
| conv2d_5 (Conv2D)                                                                 | (None, 25, 25, 256)   | 590080 |
| conv2d_transpose (Conv2DTran                                                      | (None, 25, 25, 256)   | 590080 |
| conv2d_transpose_1 (Conv2DTr                                                      | (None, 50, 50, 256)   | 590080 |
| conv2d_transpose_2 (Conv2DTr                                                      | (None, 50, 50, 128)   | 295040 |
| conv2d_transpose_3 (Conv2DTr                                                      | (None, 100, 100, 128) | 147584 |
| conv2d_transpose_4 (Conv2DTr                                                      | (None, 100, 100, 64)  | 73792  |
| conv2d_transpose_5 (Conv2DTr                                                      | (None, 200, 200, 64)  | 36928  |
| conv2d_6 (Conv2D)                                                                 | (None, 200, 200, 3)   | 1731   |
| Total params: 2,880,643<br>Trainable params: 2,880,643<br>Non-trainable params: 0 |                       |        |

The first half of the model closely resembles the kind of convnet you'd use for image classification: a stack of Conv2D layers, with gradually increasing filter sizes. We down-sample our images three times by a factor of two each, ending up with activations of size (25, 25, 256). The purpose of this first half is to encode the images into smaller feature maps, where each spatial location (or pixel) contains information about a large spatial chunk of the original image. You can understand it as a kind of compression.

One important difference between the first half of this model and the classification models you've seen before is the way we do downsampling: in the classification convnets from the last chapter, we used MaxPooling2D layers to downsample feature maps. Here, we downsample by adding *strides* to every other convolution layer (if you don't remember the details of how convolution strides work, see "Understanding convolution strides" in section 8.1.1). We do this because, in the case of image segmentation, we care a lot about the *spatial location* of information in the image, since we need to produce per-pixel target masks as output of the model. When you do  $2 \times 2$  max pooling, you are completely destroying location information within each pooling window: you return one scalar value per window, with zero knowledge of which of the four locations in the windows the value came from. So while max pooling layers perform well for classification tasks, they would hurt us quite a bit for a segmentation task. Meanwhile, strided convolutions do a better job at downsampling feature maps while retaining location information. Throughout this book, you'll notice that we tend to use strides instead of max pooling in any model that cares about feature location, such as the generative models in chapter 12.

The second half of the model is a stack of Conv2DTranspose layers. What are those? Well, the output of the first half of the model is a feature map of shape (25, 25, 256),

but we want our final output to have the same shape as the target masks, (200, 200, 3). Therefore, we need to apply a kind of *inverse* of the transformations we've applied so far—something that will *upsample* the feature maps instead of downsampling them. That's the purpose of the Conv2DTranspose layer: you can think of it as a kind of convolution layer that *learns to upsample*. If you have an input of shape (100, 100, 64), and you run it through the layer Conv2D(128, 3, strides=2, padding="same"), you get an output of shape (50, 50, 128). If you run this output through the layer Conv2D-Transpose(64, 3, strides=2, padding="same"), you get back an output of shape (100, 100, 64), the same as the original. So after compressing our inputs into feature maps of shape (25, 25, 256) via a stack of Conv2D layers, we can simply apply the corresponding sequence of Conv2DTranspose layers to get back to images of shape (200, 200, 3).

We can now compile and fit our model:

Let's display our training and validation loss (see figure 9.5):

```
epochs = range(1, len(history.history["loss"]) + 1)
loss = history.history["loss"]
```

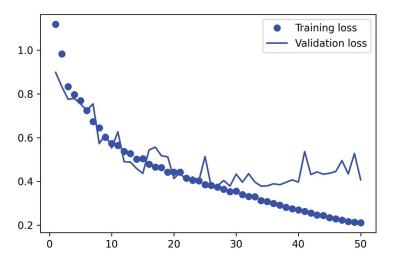

Figure 9.5 Displaying training and validation loss curves

```
val_loss = history.history["val_loss"]
plt.figure()
plt.plot(epochs, loss, "bo", label="Training loss")
plt.plot(epochs, val_loss, "b", label="Validation loss")
plt.title("Training and validation loss")
plt.legend()
```

You can see that we start overfitting midway, around epoch 25. Let's reload our best performing model according to the validation loss, and demonstrate how to use it to predict a segmentation mask (see figure 9.6):

```
from tensorflow.keras.utils import array_to_img
model = keras.models.load_model("oxford_segmentation.keras")
i = 4
test_image = val_input_imgs[i]
plt.axis("off")
plt.imshow(array_to_img(test_image))
mask = model.predict(np.expand_dims(test_image, 0))[0]
def display_mask(pred):
    mask = np.argmax(pred, axis=-1)
    mask *= 127
    plt.axis("off")
    plt.imshow(mask)
```

display\_mask(mask)

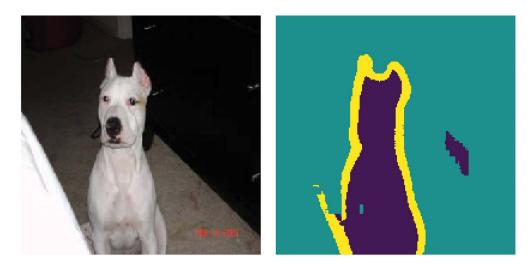

Figure 9.6 A test image and its predicted segmentation mask

There are a couple of small artifacts in our predicted mask, caused by geometric shapes in the foreground and background. Nevertheless, our model appears to work nicely.

By this point, throughout chapter 8 and the beginning of chapter 9, you've learned the basics of how to perform image classification and image segmentation: you can already accomplish a lot with what you know. However, the convnets that experienced engineers develop to solve real-world problems aren't quite as simple as those we've been using in our demonstrations so far. You're still lacking the essential mental models and thought processes that enable experts to make quick and accurate decisions about how to put together state-of-the-art models. To bridge that gap, you need to learn about *architecture patterns*. Let's dive in.

# 9.3 Modern convnet architecture patterns

A model's "architecture" is the sum of the choices that went into creating it: which layers to use, how to configure them, and in what arrangement to connect them. These choices define the *hypothesis space* of your model: the space of possible functions that gradient descent can search over, parameterized by the model's weights. Like feature engineering, a good hypothesis space encodes *prior knowledge* that you have about the problem at hand and its solution. For instance, using convolution layers means that you know in advance that the relevant patterns present in your input images are translation-invariant. In order to effectively learn from data, you need to make assumptions about what you're looking for.

Model architecture is often the difference between success and failure. If you make inappropriate architecture choices, your model may be stuck with suboptimal metrics, and no amount of training data will save it. Inversely, a good model architecture will accelerate learning and will enable your model to make efficient use of the training data available, reducing the need for large datasets. A good model architecture is one that *reduces the size of the search space* or otherwise *makes it easier to converge to a good point of the search space*. Just like feature engineering and data curation, model architecture is all about *making the problem simpler* for gradient descent to solve. And remember that gradient descent is a pretty stupid search process, so it needs all the help it can get.

Model architecture is more an art than a science. Experienced machine learning engineers are able to intuitively cobble together high-performing models on their first try, while beginners often struggle to create a model that trains at all. The keyword here is *intuitively*: no one can give you a clear explanation of what works and what doesn't. Experts rely on pattern-matching, an ability that they acquire through extensive practical experience. You'll develop your own intuition throughout this book. However, it's not *all* about intuition either—there isn't much in the way of actual science, but as in any engineering discipline, there are best practices.

In the following sections, we'll review a few essential convnet architecture best practices: in particular, *residual connections, batch normalization*, and *separable convolutions*. Once you master how to use them, you will be able to build highly effective image models. We will apply them to our cat vs. dog classification problem. Let's start from the bird's-eye view: the modularity-hierarchy-reuse (MHR) formula for system architecture.

## 9.3.1 Modularity, hierarchy, and reuse

If you want to make a complex system simpler, there's a universal recipe you can apply: just structure your amorphous soup of complexity into *modules*, organize the modules into a *hierarchy*, and start *reusing* the same modules in multiple places as appropriate ("reuse" is another word for *abstraction* in this context). That's the MHR formula (modularity-hierarchy-reuse), and it underlies system architecture across pretty much every domain where the term "architecture" is used. It's at the heart of the organization of any system of meaningful complexity, whether it's a cathedral, your own body, the US Navy, or the Keras codebase (see figure 9.7).

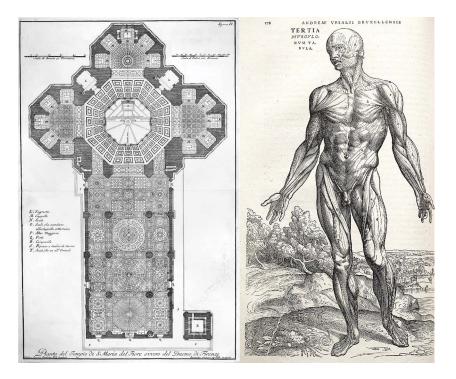

Figure 9.7 Complex systems follow a hierarchical structure and are organized into distinct modules, which are reused multiple times (such as your four limbs, which are all variants of the same blueprint, or your 20 "fingers").

If you're a software engineer, you're already keenly familiar with these principles: an effective codebase is one that is modular, hierarchical, and where you don't reimplement the same thing twice, but instead rely on reusable classes and functions. If you

factor your code by following these principles, you could say you're doing "software architecture."

Deep learning itself is simply the application of this recipe to continuous optimization via gradient descent: you take a classic optimization technique (gradient descent over a continuous function space), and you structure the search space into modules (layers), organized into a deep hierarchy (often just a stack, the simplest kind of hierarchy), where you reuse whatever you can (for instance, convolutions are all about reusing the same information in different spatial locations).

Likewise, deep learning model architecture is primarily about making clever use of modularity, hierarchy, and reuse. You'll notice that all popular convnet architectures are not only structured into layers, they're structured into repeated groups of layers (called "blocks" or "modules"). For instance, the popular VGG16 architecture we used in the previous chapter is structured into repeated "conv, conv, max pooling" blocks (see figure 9.8).

Further, most convnets often feature pyramid-like structures (*feature hierarchies*). Recall, for example, the progression in the number of convolution filters we used in the first convnet we built in the previous chapter: 32, 64, 128. The number of filters grows with layer depth, while the size of the feature maps shrinks accordingly. You'll notice the same pattern in the blocks of the VGG16 model (see figure 9.8).

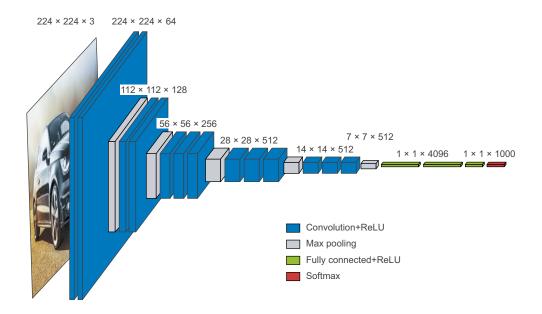

Figure 9.8 The VGG16 architecture: note the repeated layer blocks and the pyramid-like structure of the feature maps

Deeper hierarchies are intrinsically good because they encourage feature reuse, and therefore abstraction. In general, a deep stack of narrow layers performs better than a shallow stack of large layers. However, there's a limit to how deep you can stack layers, due to the problem of *vanishing gradients*. This leads us to our first essential model architecture pattern: residual connections.

#### On the importance of ablation studies in deep learning research

Deep learning architectures are often more *evolved* than designed—they were developed by repeatedly trying things and selecting what seemed to work. Much like in biological systems, if you take any complicated experimental deep learning setup, chances are you can remove a few modules (or replace some trained features with random ones) with no loss of performance.

This is made worse by the incentives that deep learning researchers face: by making a system more complex than necessary, they can make it appear more interesting or more novel, and thus increase their chances of getting a paper through the peer-review process. If you read lots of deep learning papers, you will notice that they're often optimized for peer review in both style and content in ways that actively hurt clarity of explanation and reliability of results. For instance, mathematics in deep learning papers is rarely used for clearly formalizing concepts or deriving non-obvious results—rather, it gets leveraged as a *signal of seriousness*, like an expensive suit on a salesman.

The goal of research shouldn't be merely to publish, but to generate reliable knowledge. Crucially, understanding *causality* in your system is the most straightforward way to generate reliable knowledge. And there's a very low-effort way to look into causality: *ablation studies*. Ablation studies consist of systematically trying to remove parts of a system—making it simpler—to identify where its performance actually comes from. If you find that X + Y + Z gives you good results, also try X, Y, Z, X + Y, X + Z, and Y + Z, and see what happens.

If you become a deep learning researcher, cut through the noise in the research process: do ablation studies for your models. Always ask, "Could there be a simpler explanation? Is this added complexity really necessary? Why?"

#### 9.3.2 Residual connections

You probably know about the game of Telephone, also called *Chinese whispers* in the UK and *téléphone arabe* in France, where an initial message is whispered in the ear of a player, who then whispers it in the ear of the next player, and so on. The final message ends up bearing little resemblance to its original version. It's a fun metaphor for the cumulative errors that occur in sequential transmission over a noisy channel.

As it happens, backpropagation in a sequential deep learning model is pretty similar to the game of Telephone. You've got a chain of functions, like this one:

y = f4(f3(f2(f1(x))))

The name of the game is to adjust the parameters of each function in the chain based on the error recorded on the output of f4 (the loss of the model). To adjust f1, you'll need to percolate error information through f2, f3, and f4. However, each successive function in the chain introduces some amount of noise. If your function chain is too deep, this noise starts overwhelming gradient information, and backpropagation stops working. Your model won't train at all. This is the *vanishing gradients* problem.

The fix is simple: just force each function in the chain to be nondestructive—to retain a noiseless version of the information contained in the previous input. The easiest way to implement this is to use a *residual connection*. It's dead easy: just add the input of a layer or block of layers back to its output (see figure 9.9). The residual connection acts as an *information shortcut* around destructive or noisy blocks (such as blocks that contain relu activations or dropout layers), enabling error gradient information from early layers to propagate noiselessly through a deep network. This technique was introduced in 2015 with the ResNet family of models (developed by He et al. at Microsoft).<sup>1</sup>

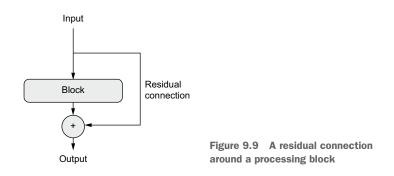

In practice, you'd implement a residual connection as follows.

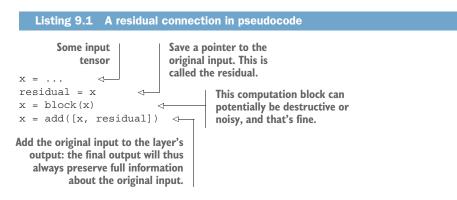

<sup>&</sup>lt;sup>1</sup> Kaiming He et al., "Deep Residual Learning for Image Recognition," Conference on Computer Vision and Pattern Recognition (2015), https://arxiv.org/abs/1512.03385.

Note that adding the input back to the output of a block implies that the output should have the same shape as the input. However, this is not the case if your block includes convolutional layers with an increased number of filters, or a max pooling layer. In such cases, use a  $1 \times 1$  Conv2D layer with no activation to linearly project the residual to the desired output shape (see listing 9.2). You'd typically use padding= "same" in the convolution layers in your target block so as to avoid spatial downsampling due to padding, and you'd use strides in the residual projection to match any downsampling caused by a max pooling layer (see listing 9.3).

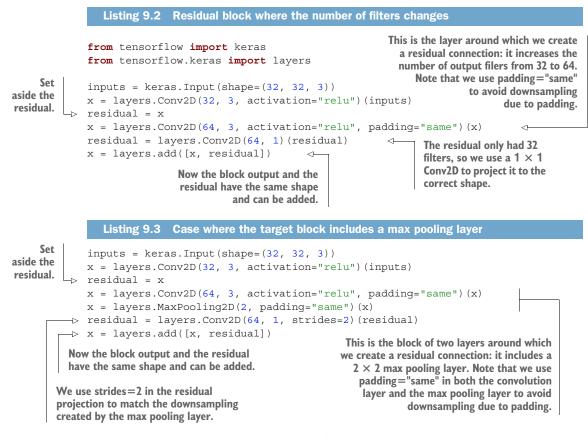

To make these ideas more concrete, here's an example of a simple convnet structured into a series of blocks, each made of two convolution layers and one optional max pooling layer, with a residual connection around each block:

```
inputs = keras.Input(shape=(32, 32, 3))
x = layers.Rescaling(1./255)(inputs)

def residual_block(x, filters, pooling=False):
    residual = x
    x = layers.Conv2D(filters, 3, activation="relu", padding="same")(x)
    x = layers.Conv2D(filters, 3, activation="relu", padding="same")(x)
```

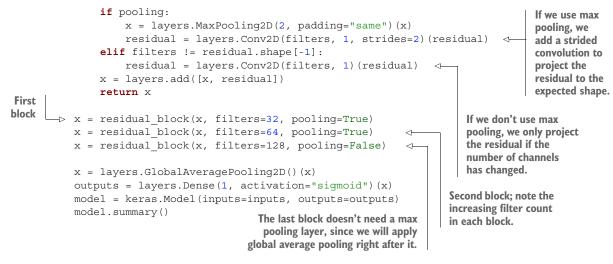

This is the model summary we get:

Model: "model"

| Layer (type)                   | Output Shape        | Param # | Connected to                            |
|--------------------------------|---------------------|---------|-----------------------------------------|
| input_1 (InputLayer)           | [(None, 32, 32, 3)] | 0       |                                         |
| rescaling (Rescaling)          | (None, 32, 32, 3)   | 0       | input_1[0][0]                           |
| conv2d (Conv2D)                | (None, 32, 32, 32)  | 896     | rescaling[0][0]                         |
| conv2d_1 (Conv2D)              | (None, 32, 32, 32)  | 9248    | conv2d[0][0]                            |
| max_pooling2d (MaxPooling2D)   | (None, 16, 16, 32)  | 0       | conv2d_1[0][0]                          |
| conv2d_2 (Conv2D)              | (None, 16, 16, 32)  | 128     | rescaling[0][0]                         |
| add (Add)                      | (None, 16, 16, 32)  | 0       | max_pooling2d[0][0]<br>conv2d_2[0][0]   |
| conv2d_3 (Conv2D)              | (None, 16, 16, 64)  | 18496   | add[0][0]                               |
| conv2d_4 (Conv2D)              | (None, 16, 16, 64)  | 36928   | conv2d_3[0][0]                          |
| max_pooling2d_1 (MaxPooling2D) | (None, 8, 8, 64)    | 0       | conv2d_4[0][0]                          |
| conv2d_5 (Conv2D)              | (None, 8, 8, 64)    | 2112    | add[0][0]                               |
| add_1 (Add)                    | (None, 8, 8, 64)    | 0       | max_pooling2d_1[0][0]<br>conv2d_5[0][0] |
| conv2d_6 (Conv2D)              | (None, 8, 8, 128)   | 73856   | add_1[0][0]                             |
| conv2d_7 (Conv2D)              | (None, 8, 8, 128)   | 147584  | conv2d_6[0][0]                          |

| conv2d_8 (Conv2D)                                                             | (None, 8, 8, 128) | 8320 | add_1[0][0]                      |
|-------------------------------------------------------------------------------|-------------------|------|----------------------------------|
| add_2 (Add)                                                                   | (None, 8, 8, 128) | 0    | conv2d_7[0][0]<br>conv2d_8[0][0] |
| global_average_pooling2d (Globa                                               | (None, 128)       | 0    | add_2[0][0]                      |
| dense (Dense)                                                                 | (None, 1)         | 129  | global_average_pooling2d[0][0]   |
| Total params: 297,697<br>Trainable params: 297,697<br>Non-trainable params: 0 |                   |      |                                  |

With residual connections, you can build networks of arbitrary depth, without having to worry about vanishing gradients.

Now let's move on to the next essential convnet architecture pattern: *batch normalization*.

#### 9.3.3 Batch normalization

*Normalization* is a broad category of methods that seek to make different samples seen by a machine learning model more similar to each other, which helps the model learn and generalize well to new data. The most common form of data normalization is one you've already seen several times in this book: centering the data on zero by subtracting the mean from the data, and giving the data a unit standard deviation by dividing the data by its standard deviation. In effect, this makes the assumption that the data follows a normal (or Gaussian) distribution and makes sure this distribution is centered and scaled to unit variance:

```
normalized_data = (data - np.mean(data, axis=...)) / np.std(data, axis=...)
```

Previous examples in this book normalized data before feeding it into models. But data normalization may be of interest after every transformation operated by the network: even if the data entering a Dense or Conv2D network has a 0 mean and unit variance, there's no reason to expect a priori that this will be the case for the data coming out. Could normalizing intermediate activations help?

Batch normalization does just that. It's a type of layer (BatchNormalization in Keras) introduced in 2015 by Ioffe and Szegedy;<sup>2</sup> it can adaptively normalize data even as the mean and variance change over time during training. During training, it uses the mean and variance of the current batch of data to normalize samples, and during inference (when a big enough batch of representative data may not be available), it uses an exponential moving average of the batch-wise mean and variance of the data seen during training.

<sup>&</sup>lt;sup>2</sup> Sergey Ioffe and Christian Szegedy, "Batch Normalization: Accelerating Deep Network Training by Reducing Internal Covariate Shift," *Proceedings of the 32nd International Conference on Machine Learning* (2015), https:// arxiv.org/abs/1502.03167.

Although the original paper stated that batch normalization operates by "reducing internal covariate shift," no one really knows for sure why batch normalization helps. There are various hypotheses, but no certitudes. You'll find that this is true of many things in deep learning—deep learning is not an exact science, but a set of everchanging, empirically derived engineering best practices, woven together by unreliable narratives. You will sometimes feel like the book you have in hand tells you *how* to do something but doesn't quite satisfactorily say *why* it works: that's because we know the how but we don't know the why. Whenever a reliable explanation is available, I make sure to mention it. Batch normalization isn't one of those cases.

In practice, the main effect of batch normalization appears to be that it helps with gradient propagation—much like residual connections—and thus allows for deeper networks. Some very deep networks can only be trained if they include multiple BatchNormalization layers. For instance, batch normalization is used liberally in many of the advanced convnet architectures that come packaged with Keras, such as ResNet50, EfficientNet, and Xception.

The BatchNormalization layer can be used after any layer—Dense, Conv2D, etc.:

```
x = ...
x = layers.Conv2D(32, 3, use_bias=False)(x)
x = layers.BatchNormalization()(x)
Because the output of the Conv2D
layer gets normalized, the layer
doesn't need its own bias vector.
```

**NOTE** Both Dense and Conv2D involve a *bias vector*, a learned variable whose purpose is to make the layer *affine* rather than purely linear. For instance, Conv2D returns, schematically, y = conv(x, kernel) + bias, and Dense returns y = dot(x, kernel) + bias. Because the normalization step will take care of centering the layer's output on zero, the bias vector is no longer needed when using BatchNormalization, and the layer can be created without it via the option use bias=False. This makes the layer slightly leaner.

Importantly, I would generally recommend placing the previous layer's activation *after* the batch normalization layer (although this is still a subject of debate). So instead of doing what is shown in listing 9.4, you would do what's shown in listing 9.5.

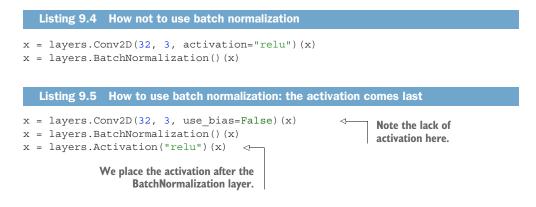

The intuitive reason for this approach is that batch normalization will center your inputs on zero, while your relu activation uses zero as a pivot for keeping or dropping activated channels: doing normalization before the activation maximizes the utilization of the relu. That said, this ordering best practice is not exactly critical, so if you do convolution, then activation, and then batch normalization, your model will still train, and you won't necessarily see worse results.

#### On batch normalization and fine-tuning

Batch normalization has many quirks. One of the main ones relates to fine-tuning: when fine-tuning a model that includes BatchNormalization layers, I recommend leaving these layers frozen (set their trainable attribute to False). Otherwise they will keep updating their internal mean and variance, which can interfere with the very small updates applied to the surrounding Conv2D layers.

Now let's take a look at the last architecture pattern in our series: depthwise separable convolutions.

#### 9.3.4 Depthwise separable convolutions

What if I told you that there's a layer you can use as a drop-in replacement for Conv2D that will make your model smaller (fewer trainable weight parameters) and leaner (fewer floating-point operations) and cause it to perform a few percentage points better on its task? That is precisely what the *depthwise separable convolution* layer does (Sep-arableConv2D in Keras). This layer performs a spatial convolution on each channel of its input, independently, before mixing output channels via a pointwise convolution (a  $1 \times 1$  convolution), as shown in figure 9.10.

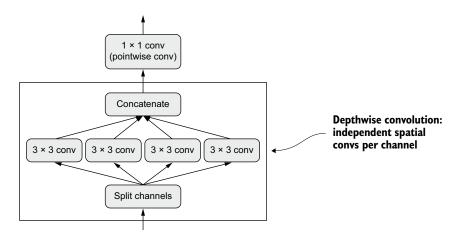

Figure 9.10 Depthwise separable convolution: a depthwise convolution followed by a pointwise convolution

This is equivalent to separating the learning of spatial features and the learning of channel-wise features. In much the same way that convolution relies on the assumption that the patterns in images are not tied to specific locations, depthwise separable convolution relies on the assumption that *spatial locations* in intermediate activations are *highly correlated*, but *different channels* are *highly independent*. Because this assumption is generally true for the image representations learned by deep neural networks, it serves as a useful prior that helps the model make more efficient use of its training data. A model with stronger priors about the structure of the information it will have to process is a better model—as long as the priors are accurate.

Depthwise separable convolution requires significantly fewer parameters and involves fewer computations compared to regular convolution, while having comparable representational power. It results in smaller models that converge faster and are less prone to overfitting. These advantages become especially important when you're training small models from scratch on limited data.

When it comes to larger-scale models, depthwise separable convolutions are the basis of the Xception architecture, a high-performing convnet that comes packaged with Keras. You can read more about the theoretical grounding for depthwise separable convolutions and Xception in the paper "Xception: Deep Learning with Depthwise Separable Convolutions."<sup>3</sup>

#### The co-evolution of hardware, software, and algorithms

Consider a regular convolution operation with a  $3 \times 3$  window, 64 input channels, and 64 output channels. It uses 3\*3\*64\*64 = 36,864 trainable parameters, and when you apply it to an image, it runs a number of floating-point operations that is proportional to this parameter count. Meanwhile, consider an equivalent depthwise separable convolution: it only involves 3\*3\*64 + 64\*64 = 4,672 trainable parameters, and proportionally fewer floating-point operations. This efficiency improvement only increases as the number of filters or the size of the convolution windows gets larger.

As a result, you would expect depthwise separable convolutions to be dramatically faster, right? Hold on. This would be true if you were writing simple CUDA or C implementations of these algorithms—in fact, you do see a meaningful speedup when running on CPU, where the underlying implementation is parallelized C. But in practice, you're probably using a GPU, and what you're executing on it is far from a "simple" CUDA implementation: it's a *cuDNN kernel*, a piece of code that has been extraordinarily optimized, down to each machine instruction. It certainly makes sense to spend a lot of effort optimizing this code, since cuDNN convolutions on NVIDIA hardware are responsible for many exaFLOPS of computation every day. But a side effect of this extreme micro-optimization is that alternative approaches have little chance to compete on performance—even approaches that have significant intrinsic advantages, like depthwise separable convolutions.

<sup>&</sup>lt;sup>3</sup> François Chollet, "Xception: Deep Learning with Depthwise Separable Convolutions," Conference on Computer Vision and Pattern Recognition (2017), https://arxiv.org/abs/1610.02357.

Despite repeated requests to NVIDIA, depthwise separable convolutions have not benefited from nearly the same level of software and hardware optimization as regular convolutions, and as a result they remain only about as fast as regular convolutions, even though they're using quadratically fewer parameters and floating-point operations. Note, though, that using depthwise separable convolutions remains a good idea even if it does not result in a speedup: their lower parameter count means that you are less at risk of overfitting, and their assumption that channels should be uncorrelated leads to faster model convergence and more robust representations.

What is a slight inconvenience in this case can become an impassable wall in other situations: because the entire hardware and software ecosystem of deep learning has been micro-optimized for a very specific set of algorithms (in particular, convnets trained via backpropagation), there's an extremely high cost to steering away from the beaten path. If you were to experiment with alternative algorithms, such as gradient-free optimization or spiking neural networks, the first few parallel C++ or CUDA implementations you'd come up with would be orders of magnitude slower than a good old convnet, no matter how clever and efficient your ideas were. Convincing other researchers to adopt your method would be a tough sell, even if it were just plain better.

You could say that modern deep learning is the product of a co-evolution process between hardware, software, and algorithms: the availability of NVIDIA GPUs and CUDA led to the early success of backpropagation-trained convnets, which led NVIDIA to optimize its hardware and software for these algorithms, which in turn led to consolidation of the research community behind these methods. At this point, figuring out a different path would require a multi-year re-engineering of the entire ecosystem.

## 9.3.5 Putting it together: A mini Xception-like model

As a reminder, here are the convnet architecture principles you've learned so far:

- Your model should be organized into repeated *blocks* of layers, usually made of multiple convolution layers and a max pooling layer.
- The number of filters in your layers should increase as the size of the spatial feature maps decreases.
- Deep and narrow is better than broad and shallow.
- Introducing residual connections around blocks of layers helps you train deeper networks.
- It can be beneficial to introduce batch normalization layers after your convolution layers.
- It can be beneficial to replace Conv2D layers with SeparableConv2D layers, which are more parameter-efficient.

Let's bring these ideas together into a single model. Its architecture will resemble a smaller version of Xception, and we'll apply it to the dogs vs. cats task from the last chapter. For data loading and model training, we'll simply reuse the setup we used in section 8.2.5, but we'll replace the model definition with the following convnet:

```
inputs = keras.Input(shape=(180, 180, 3))
                                                                    We use the same
               x = data augmentation(inputs)
                                                                    data augmentation
   Don't
                                                                   configuration as before.
   forget
              x = layers.Rescaling(1./255)(x)
   input
                 = layers.Conv2D(filters=32, kernel size=5, use bias=False)(x)
rescaling!
              for size in [32, 64, 128, 256, 512]:
                   residual = x
                   x = layers.BatchNormalization()(x)
                   x = layers.Activation("relu")(x)
                   x = layers.SeparableConv2D(size, 3, padding="same", use bias=False)(x)
                   x = layers.BatchNormalization()(x)
                   x = layers.Activation("relu")(x)
                   x = layers.SeparableConv2D(size, 3, padding="same", use bias=False)(x)
                   x = layers.MaxPooling2D(3, strides=2, padding="same")(x)
                   residual = layers.Conv2D(
                        size, 1, strides=2, padding="same", use bias=False) (residual)
                   x = layers.add([x, residual])
                                                                    In the original model, we used a Flatten
                                                                    layer before the Dense layer. Here, we go
              x = layers.GlobalAveragePooling2D()(x)
                                                                    with a GlobalAveragePooling2D layer.
              x = layers.Dropout(0.5)(x)
               outputs = layers.Dense(1, activation="sigmoid")(x)
              model = keras.Model(inputs=inputs, outputs=outputs)
                                                                      Note that the assumption that underlies
           Like in the original model, we add a
                                                                  separable convolution, "feature channels are
           dropout layer for regularization.
                                                                   largely independent," does not hold for RGB
                                                                   images! Red, green, and blue color channels
         We apply a series of convolutional blocks with
                                                                      are actually highly correlated in natural
         increasing feature depth. Each block consists of two
                                                                   images. As such, the first layer in our model
         batch-normalized depthwise separable convolution
                                                                   is a regular Conv2D layer. We'll start using
         layers and a max pooling layer, with a residual
                                                                               SeparableConv2D afterwards.
         connection around the entire block.
```

This convnet has a trainable parameter count of 721,857, slightly lower than the 991,041 trainable parameters of the original model, but still in the same ballpark. Figure 9.11 shows its training and validation curves.

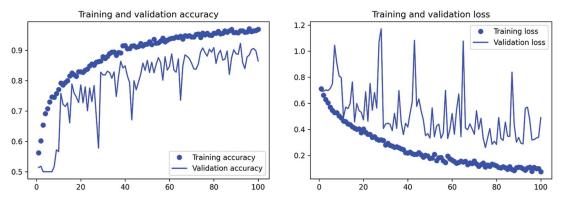

Figure 9.11 Training and validation metrics with an Xception-like architecture

You'll find that our new model achieves a test accuracy of 90.8%, compared to 83.5% for the naive model in the last chapter. As you can see, following architecture best practices does have an immediate, sizable impact on model performance!

At this point, if you want to further improve performance, you should start systematically tuning the hyperparameters of your architecture—a topic we'll cover in detail in chapter 13. We haven't gone through this step here, so the configuration of the preceding model is purely based on the best practices we discussed, plus, when it comes to gauging model size, a small amount of intuition.

Note that these architecture best practices are relevant to computer vision in general, not just image classification. For example, Xception is used as the standard convolutional base in DeepLabV3, a popular state-of-the-art image segmentation solution.<sup>4</sup>

This concludes our introduction to essential convnet architecture best practices. With these principles in hand, you'll be able to develop higher-performing models across a wide range of computer vision tasks. You're now well on your way to becoming a proficient computer vision practitioner. To further deepen your expertise, there's one last important topic we need to cover: interpreting how a model arrives at its predictions.

# 9.4 Interpreting what convnets learn

A fundamental problem when building a computer vision application is that of *inter-pretability: why* did your classifier think a particular image contained a fridge, when all you can see is a truck? This is especially relevant to use cases where deep learning is used to complement human expertise, such as in medical imaging use cases. We will end this chapter by getting you familiar with a range of different techniques for visualizing what convnets learn and understanding the decisions they make.

It's often said that deep learning models are "black boxes": they learn representations that are difficult to extract and present in a human-readable form. Although this is partially true for certain types of deep learning models, it's definitely not true for convnets. The representations learned by convnets are highly amenable to visualization, in large part because they're *representations of visual concepts*. Since 2013, a wide array of techniques has been developed for visualizing and interpreting these representations. We won't survey all of them, but we'll cover three of the most accessible and useful ones:

- Visualizing intermediate convnet outputs (intermediate activations)—Useful for understanding how successive convnet layers transform their input, and for getting a first idea of the meaning of individual convnet filters
- Visualizing convnet filters—Useful for understanding precisely what visual pattern or concept each filter in a convnet is receptive to

<sup>&</sup>lt;sup>4</sup> Liang-Chieh Chen et al., "Encoder-Decoder with Atrous Separable Convolution for Semantic Image Segmentation," ECCV (2018), https://arxiv.org/abs/1802.02611.

 Visualizing heatmaps of class activation in an image—Useful for understanding which parts of an image were identified as belonging to a given class, thus allowing you to localize objects in images

For the first method—activation visualization—we'll use the small convnet that we trained from scratch on the dogs-versus-cats classification problem in section 8.2. For the next two methods, we'll use a pretrained Xception model.

## 9.4.1 Visualizing intermediate activations

Visualizing intermediate activations consists of displaying the values returned by various convolution and pooling layers in a model, given a certain input (the output of a layer is often called its *activation*, the output of the activation function). This gives a view into how an input is decomposed into the different filters learned by the network. We want to visualize feature maps with three dimensions: width, height, and depth (channels). Each channel encodes relatively independent features, so the proper way to visualize these feature maps is by independently plotting the contents of every channel as a 2D image. Let's start by loading the model that you saved in section 8.2:

```
>>> from tensorflow import keras
>>> model = keras.models.load_model(
       "convnet_from_scratch_with_augmentation.keras")
>>> model.summary()
Model: "model 1"
```

| Layer (type)                            | Output Shape          | Param # |
|-----------------------------------------|-----------------------|---------|
|                                         |                       |         |
| input_2 (InputLayer)                    | [(None, 180, 180, 3)] | 0       |
| sequential (Sequential)                 | (None, 180, 180, 3)   | 0       |
| rescaling_1 (Rescaling)                 | (None, 180, 180, 3)   | 0       |
| conv2d_5 (Conv2D)                       | (None, 178, 178, 32)  | 896     |
| <pre>max_pooling2d_4 (MaxPooling2</pre> | (None, 89, 89, 32)    | 0       |
| conv2d_6 (Conv2D)                       | (None, 87, 87, 64)    | 18496   |
| <pre>max_pooling2d_5 (MaxPooling2</pre> | (None, 43, 43, 64)    | 0       |
| conv2d_7 (Conv2D)                       | (None, 41, 41, 128)   | 73856   |
| <pre>max_pooling2d_6 (MaxPooling2</pre> | (None, 20, 20, 128)   | 0       |
| conv2d_8 (Conv2D)                       | (None, 18, 18, 256)   | 295168  |
| max_pooling2d_7 (MaxPooling2            | (None, 9, 9, 256)     | 0       |

| conv2d_9 (Conv2D)                                                             | (None, 7, 7, 256) | 590080 |
|-------------------------------------------------------------------------------|-------------------|--------|
| flatten_1 (Flatten)                                                           | (None, 12544)     | 0      |
| dropout (Dropout)                                                             | (None, 12544)     | 0      |
| dense_1 (Dense)                                                               | (None, 1)         | 12545  |
| Total params: 991,041<br>Trainable params: 991,041<br>Non-trainable params: 0 |                   |        |

Next, we'll get an input image—a picture of a cat, not part of the images the network was trained on.

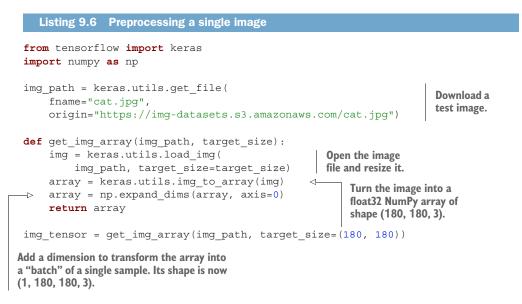

Let's display the picture (see figure 9.12).

```
Listing 9.7 Displaying the test picture
import matplotlib.pyplot as plt
plt.axis("off")
plt.imshow(img_tensor[0].astype("uint8"))
plt.show()
```

In order to extract the feature maps we want to look at, we'll create a Keras model that takes batches of images as input, and that outputs the activations of all convolution and pooling layers.

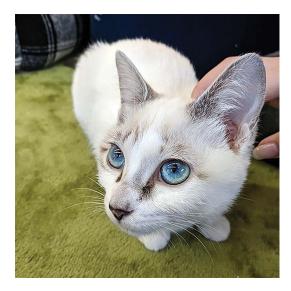

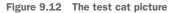

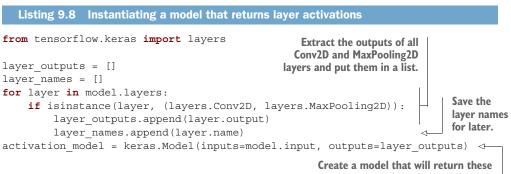

outputs, given the model input.

When fed an image input, this model returns the values of the layer activations in the original model, as a list. This is the first time you've encountered a multi-output model in this book in practice since you learned about them in chapter 7; until now, the models you've seen have had exactly one input and one output. This one has one input and nine outputs: one output per layer activation.

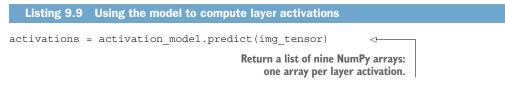

For instance, this is the activation of the first convolution layer for the cat image input:

```
>>> first_layer_activation = activations[0]
>>> print(first_layer_activation.shape)
(1, 178, 178, 32)
```

It's a  $178 \times 178$  feature map with 32 channels. Let's try plotting the fifth channel of the activation of the first layer of the original model (see figure 9.13).

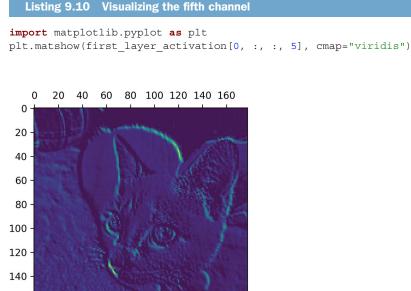

160 -

Figure 9.13 Fifth channel of the activation of the first layer on the test cat picture

This channel appears to encode a diagonal edge detector—but note that your own channels may vary, because the specific filters learned by convolution layers aren't deterministic.

Now, let's plot a complete visualization of all the activations in the network (see figure 9.14). We'll extract and plot every channel in each of the layer activations, and we'll stack the results in one big grid, with channels stacked side by side.

```
Listing 9.11
               Visualizing every channel in every intermediate activation
                                                    Iterate over the activations (and the
                                                    names of the corresponding layers).
images per row = 16
for layer_name, layer_activation in zip(layer_names, activations):
    n_features = layer_activation.shape[-1]
                                                         The layer activation has shape
    size = layer activation.shape[1]
                                                         (l, size, size, n features).
    n_cols = n_features // images_per_row
    display grid = np.zeros(((size + 1) * n cols - 1,
                                                                           Prepare an empty
                                                                           grid for displaying
                                images per row * (size + 1) - 1))
                                                                           all the channels in
    for col in range(n_cols):
                                                                           this activation.
        for row in range(images_per_row):
             channel index = col * images per row + row
             channel image = layer activation[0, :, :, channel index].copy()
      This is a single channel (or feature).
```

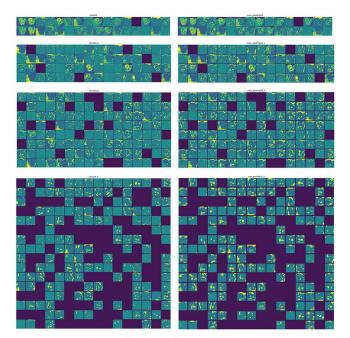

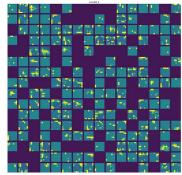

Figure 9.14 Every channel of every layer activation on the test cat picture

There are a few things to note here:

- The first layer acts as a collection of various edge detectors. At that stage, the activations retain almost all of the information present in the initial picture.
- As you go deeper, the activations become increasingly abstract and less visually interpretable. They begin to encode higher-level concepts such as "cat ear" and "cat eye." Deeper presentations carry increasingly less information about the visual contents of the image, and increasingly more information related to the class of the image.
- The sparsity of the activations increases with the depth of the layer: in the first layer, almost all filters are activated by the input image, but in the following layers, more and more filters are blank. This means the pattern encoded by the filter isn't found in the input image.

We have just evidenced an important universal characteristic of the representations learned by deep neural networks: the features extracted by a layer become increasingly abstract with the depth of the layer. The activations of higher layers carry less and less information about the specific input being seen, and more and more information about the target (in this case, the class of the image: cat or dog). A deep neural network effectively acts as an *information distillation pipeline*, with raw data going in (in this case, RGB pictures) and being repeatedly transformed so that irrelevant information is filtered out (for example, the specific visual appearance of the image), and useful information is magnified and refined (for example, the class of the image).

This is analogous to the way humans and animals perceive the world: after observing a scene for a few seconds, a human can remember which abstract objects were present in it (bicycle, tree) but can't remember the specific appearance of these objects. In fact, if you tried to draw a generic bicycle from memory, chances are you couldn't get it even remotely right, even though you've seen thousands of bicycles in your lifetime (see, for example, figure 9.15). Try it right now: this effect is absolutely real. Your brain has learned to completely abstract its visual input—to transform it

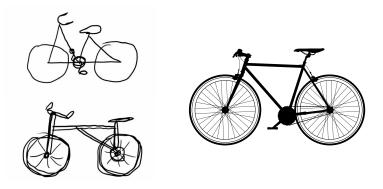

Figure 9.15 Left: attempts to draw a bicycle from memory. Right: what a schematic bicycle should look like.

into high-level visual concepts while filtering out irrelevant visual details—making it tremendously difficult to remember how things around you look.

# 9.4.2 Visualizing convnet filters

Another easy way to inspect the filters learned by convnets is to display the visual pattern that each filter is meant to respond to. This can be done with *gradient ascent in input space*: applying *gradient descent* to the value of the input image of a convnet so as to *maximize* the response of a specific filter, starting from a blank input image. The resulting input image will be one that the chosen filter is maximally responsive to.

Let's try this with the filters of the Xception model, pretrained on ImageNet. The process is simple: we'll build a loss function that maximizes the value of a given filter in a given convolution layer, and then we'll use stochastic gradient descent to adjust the values of the input image so as to maximize this activation value. This will be our second example of a low-level gradient descent loop leveraging the GradientTape object (the first one was in chapter 2).

First, let's instantiate the Xception model, loaded with weights pretrained on the ImageNet dataset.

We're interested in the convolutional layers of the model—the Conv2D and SeparableConv2D layers. We'll need to know their names so we can retrieve their outputs. Let's print their names, in order of depth.

Listing 9.13 Printing the names of all convolutional layers in Xception

```
for layer in model.layers:
```

if isinstance(layer, (keras.layers.Conv2D, keras.layers.SeparableConv2D)):
 print(layer.name)

You'll notice that the SeparableConv2D layers here are all named something like block6\_sepconv1, block7\_sepconv2, etc. Xception is structured into blocks, each containing several convolutional layers.

Now, let's create a second model that returns the output of a specific layer—a *feature extractor* model. Because our model is a Functional API model, it is inspectable: we can query the output of one of its layers and reuse it in a new model. No need to copy the entire Xception code.

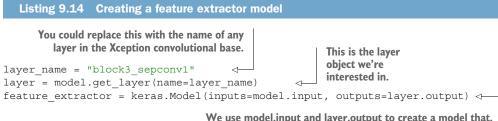

We use model.input and layer.output to create a model that, given an input image, returns the output of our target layer.

To use this model, simply call it on some input data (note that Xception requires inputs to be preprocessed via the keras.applications.xception.preprocess\_input function).

```
Listing 9.15 Using the feature extractor

activation = feature_extractor(

keras.applications.xception.preprocess_input(img_tensor)

)
```

Let's use our feature extractor model to define a function that returns a scalar value quantifying how much a given input image "activates" a given filter in the layer. This is the "loss function" that we'll maximize during the gradient ascent process:

```
import tensorflow as tf
def compute_loss(image, filter_index):
    activation = feature_extractor(image)
    filter_activation = activation[:, 2:-2, 2:-2, filter_index] <--
    return tf.reduce_mean(filter_activation)</pre>
```

Return the mean of the activation values for the filter.

Note that we avoid border artifacts by only involving non-border pixels in the loss; we discard the first two pixels along the sides of the activation.

#### The difference between model.predict(x) and model(x)

In the previous chapter, we used predict(x) for feature extraction. Here, we're using model(x). What gives?

Both y = model.predict(x) and y = model(x) (where x is an array of input data) mean "run the model on x and retrieve the output y." Yet they aren't exactly the same thing.

predict() loops over the data in batches (in fact, you can specify the batch size via  $predict(x, batch_size=64)$ ), and it extracts the NumPy value of the outputs. It's schematically equivalent to this:

```
def predict(x):
    y_batches = []
    for x batch in get batches(x):
```

(continued)

```
y_batch = model(x).numpy()
y_batches.append(y_batch)
return np.concatenate(y_batches)
```

This means that predict() calls can scale to very large arrays. Meanwhile, model(x) happens in-memory and doesn't scale. On the other hand, predict() is not differentiable: you cannot retrieve its gradient if you call it in a GradientTape scope.

You should use model(x) when you need to retrieve the gradients of the model call, and you should use predict() if you just need the output value. In other words, always use predict() unless you're in the middle of writing a low-level gradient descent loop (as we are now).

Let's set up the gradient ascent step function, using the GradientTape. Note that we'll use a @tf.function decorator to speed it up.

A non-obvious trick to help the gradient descent process go smoothly is to normalize the gradient tensor by dividing it by its L2 norm (the square root of the average of the square of the values in the tensor). This ensures that the magnitude of the updates done to the input image is always within the same range.

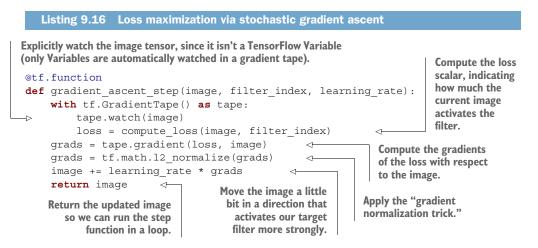

Now we have all the pieces. Let's put them together into a Python function that takes as input a layer name and a filter index, and returns a tensor representing the pattern that maximizes the activation of the specified filter.

```
Listing 9.17 Function to generate filter visualizations
```

```
img_width = 200
img height = 200
```

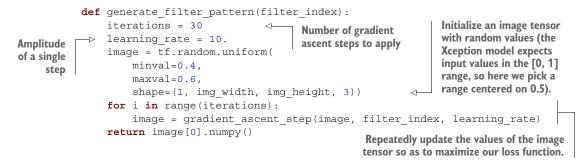

The resulting image tensor is a floating-point array of shape (200, 200, 3), with values that may not be integers within [0, 255]. Hence, we need to post-process this tensor to turn it into a displayable image. We do so with the following straightforward utility function.

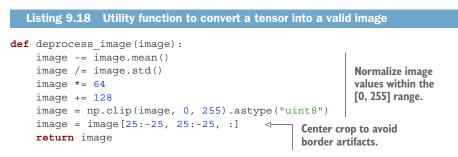

Let's try it (see figure 9.16):

```
>>> plt.axis("off")
>>> plt.imshow(deprocess_image(generate_filter_pattern(filter_index=2)))
```

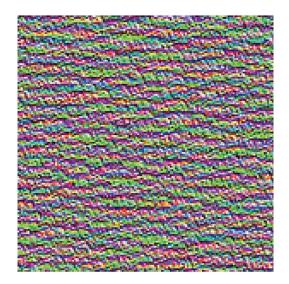

Figure 9.16 Pattern that the second channel in layer block3\_sepconv1 responds to maximally

It seems that filter 0 in layer block3 sepconv1 is responsive to a horizontal lines pattern, somewhat water-like or fur-like.

Now the fun part: you can start visualizing every filter in the layer, and even every filter in every layer in the model.

```
Listing 9.19 Generating a grid of all filter response patterns in a layer
   all images = []
                                           4
                                                          Generate and save
   for filter index in range(64):
                                                          visualizations for
       print(f"Processing filter {filter index}")
                                                          the first 64 filters
       image = deprocess image(
                                                          in the layer.
            generate_filter_pattern(filter_index)
       )
       all images.append(image)
                                   Prepare a blank canvas for us to 
paste filter visualizations on.
   margin = 5
   n = 8
   cropped_width = img_width - 25 * 2
   cropped height = img height - 25 * 2
   width = n * cropped width + (n - 1) * margin
   height = n * cropped_height + (n - 1) * margin
   stitched filters = np.zeros((width, height, 3))
   for i in range(n):
                                 <1-
                                               Fill the picture with
       for j in range(n):
                                               the saved filters.
            image = all images[i * n + j]
            stitched filters[
                row start = (cropped width + margin) * i
                row end = (cropped width + margin) * i + cropped width
                column_start = (cropped_height + margin) * j
                column end = (cropped height + margin) * j + cropped height
                stitched filters[
                   row start: row end,
Save the
canvas to disk.
                    column_start: column_end, :] = image
  keras.utils.save img(
       f"filters for layer {layer name}.png", stitched filters)
```

These filter visualizations (see figure 9.17) tell you a lot about how convnet layers see the world: each layer in a convnet learns a collection of filters such that their inputs can be expressed as a combination of the filters. This is similar to how the Fourier transform decomposes signals onto a bank of cosine functions. The filters in these convnet filter banks get increasingly complex and refined as you go deeper in the model:

- The filters from the first layers in the model encode simple directional edges and colors (or colored edges, in some cases).
- The filters from layers a bit further up the stack, such as block4 sepconv1, encode simple textures made from combinations of edges and colors.
- The filters in higher layers begin to resemble textures found in natural images: feathers, eyes, leaves, and so on.

->

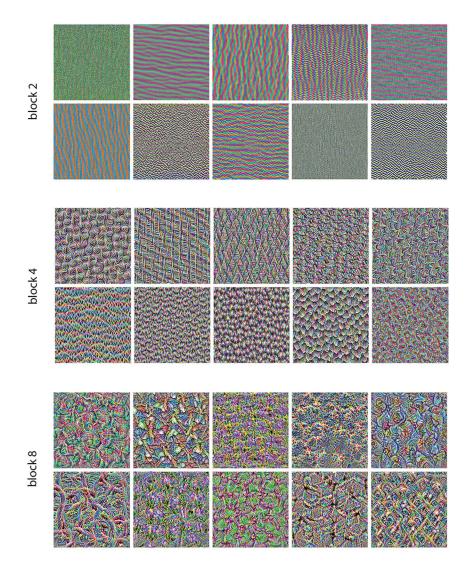

Figure 9.17 Some filter patterns for layers block2\_sepconv1, block4\_sepconv1, and block8 sepconv1

## 9.4.3 Visualizing heatmaps of class activation

We'll introduce one last visualization technique—one that is useful for understanding which parts of a given image led a convnet to its final classification decision. This is helpful for "debugging" the decision process of a convnet, particularly in the case of a classification mistake (a problem domain called *model interpretability*). It can also allow you to locate specific objects in an image.

This general category of techniques is called *class activation map* (CAM) visualization, and it consists of producing heatmaps of class activation over input images. A class activation heatmap is a 2D grid of scores associated with a specific output class, computed for every location in any input image, indicating how important each location is with respect to the class under consideration. For instance, given an image fed into a dogs-versus-cats convnet, CAM visualization would allow you to generate a heatmap for the class "cat," indicating how cat-like different parts of the image are, and also a heatmap for the class "dog," indicating how dog-like parts of the image are.

The specific implementation we'll use is the one described in an article titled "Grad-CAM: Visual Explanations from Deep Networks via Gradient-based Localization."<sup>5</sup>

Grad-CAM consists of taking the output feature map of a convolution layer, given an input image, and weighing every channel in that feature map by the gradient of the class with respect to the channel. Intuitively, one way to understand this trick is to imagine that you're weighting a spatial map of "how intensely the input image activates different channels" by "how important each channel is with regard to the class," resulting in a spatial map of "how intensely the input image acti-

Let's demonstrate this technique using the pretrained Xception model.

```
Listing 9.20 Loading the Xception network with pretrained weights

model = keras.applications.xception.Xception(weights="imagenet") 

Note that we include the densely connected classi-
```

fier on top; in all previous cases, we discarded it.

Consider the image of two African elephants shown in figure 9.18, possibly a mother and her calf, strolling on the savanna. Let's convert this image into something the Xception model can read: the model was trained on images of size 299 × 299, preprocessed according to a few rules that are packaged in the keras.applications.xception .preprocess\_input utility function. So we need to load the image, resize it to 299 × 299, convert it to a NumPy float32 tensor, and apply these preprocessing rules.

```
Listing 9.21 Preprocessing an input image for Xception
                                                                    Download the image and store it
               img path = keras.utils.get file(
                                                                    locally under the path img path.
                   fname="elephant.jpg",
                   origin="https://img-datasets.s3.amazonaws.com/elephant.jpg")
     Return
                                                                    Return a Python Imaging Library
   a float32
                                                                      (PIL) image of size 299 \times 299.
NumPy array
               def get img array(img path, target size):
   of shape
                   img = keras.utils.load img(img path, target size=target size)
                                                                                             <1-
(299, 299, 3).
                   array = keras.utils.img to array(img)
                   array = np.expand dims(array, axis=0)
                   array = keras.applications.xception.preprocess input(array)
                   return array
               img_array = get_img_array(img_path, target_size=(299, 299))
              Add a dimension to transform the array
                                                                      Preprocess the batch (this does
              into a batch of size (1, 299, 299, 3).
                                                                   channel-wise color normalization).
```

<sup>&</sup>lt;sup>5</sup> Ramprasaath R. Selvaraju et al., arXiv (2017), https://arxiv.org/abs/1610.02391.

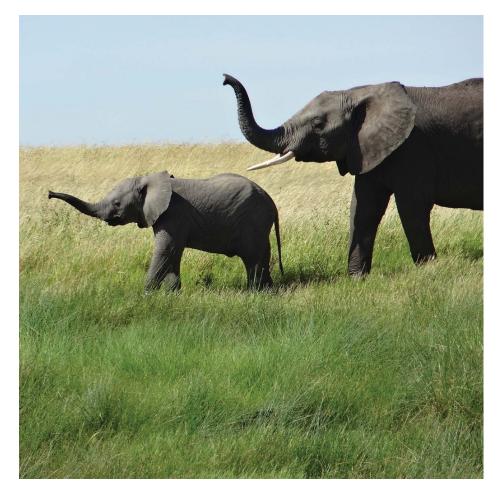

Figure 9.18 Test picture of African elephants

You can now run the pretrained network on the image and decode its prediction vector back to a human-readable format:

```
>>> preds = model.predict(img_array)
>>> print(keras.applications.xception.decode_predictions(preds, top=3)[0])
[("n02504458", "African_elephant", 0.8699266),
    ("n01871265", "tusker", 0.076968715),
    ("n02504013", "Indian_elephant", 0.02353728)]
```

The top three classes predicted for this image are as follows:

- African elephant (with 87% probability)
- Tusker (with 7% probability)
- Indian elephant (with 2% probability)

The network has recognized the image as containing an undetermined quantity of African elephants. The entry in the prediction vector that was maximally activated is the one corresponding to the "African elephant" class, at index 386:

```
>>> np.argmax(preds[0])
386
```

To visualize which parts of the image are the most African-elephant–like, let's set up the Grad-CAM process.

First, we create a model that maps the input image to the activations of the last convolutional layer.

```
Listing 9.22 Setting up a model that returns the last convolutional output

last_conv_layer_name = "block14_sepconv2_act"

classifier_layer_names = [

    "avg_pool",

    "predictions",

]

last_conv_layer = model.get_layer(last_conv_layer_name)

last_conv_layer_model = keras.Model(model.inputs, last_conv_layer.output)
```

Second, we create a model that maps the activations of the last convolutional layer to the final class predictions.

```
Listing 9.23 Reapplying the classifier on top of the last convolutional output
classifier_input = keras.Input(shape=last_conv_layer.output.shape[1:])
x = classifier_input
for layer_name in classifier_layer_names:
    x = model.get_layer(layer_name)(x)
classifier model = keras.Model(classifier input, x)
```

Then we compute the gradient of the top predicted class for our input image with respect to the activations of the last convolution layer.

| Listing 9.24 Retrieving the gradients of the top predicted class         |                                                                           |
|--------------------------------------------------------------------------|---------------------------------------------------------------------------|
| import tensorflow as tf                                                  | Compute activations of the last conv<br>layer and make the tape watch it. |
| <pre>with tf.GradientTape() as tape:</pre>                               |                                                                           |
| last_conv_layer_output = last_conv_layer_model(img_array)                |                                                                           |
| tape.watch(last_conv_layer_output)                                       |                                                                           |
| preds = classifier_model()                                               | last_conv_layer_output)   Retrieve the activation                         |
| <pre>top pred index = tf.argmax(preds[0])</pre> channel corresponding to |                                                                           |
| top class channel = preds                                                | [:, top pred index] the top predicted class.                              |
|                                                                          |                                                                           |
| grads = tape.gradient(top_class_channel, last_conv_layer_output) <       |                                                                           |
| This is the gradient of the top predicted class with regard              |                                                                           |
| to the output feature map of the last convolutional layer.               |                                                                           |

Now we apply pooling and importance weighting to the gradient tensor to obtain our heatmap of class activation.

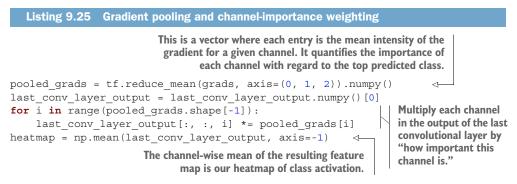

For visualization purposes, we'll also normalize the heatmap between 0 and 1. The result is shown in figure 9.19.

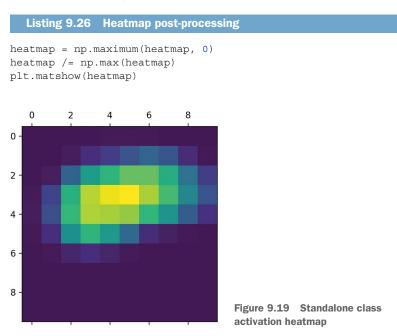

Finally, let's generate an image that superimposes the original image on the heatmap we just obtained (see figure 9.20).

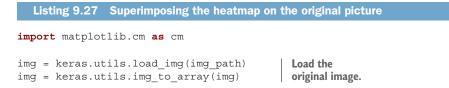

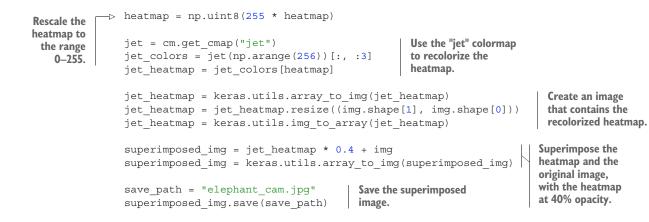

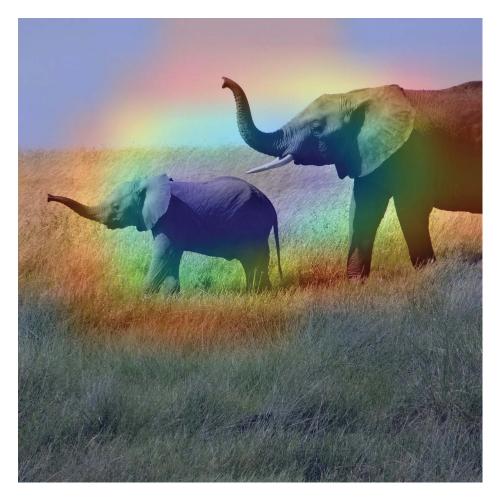

Figure 9.20 African elephant class activation heatmap over the test picture

This visualization technique answers two important questions:

- Why did the network think this image contained an African elephant?
- Where is the African elephant located in the picture?

In particular, it's interesting to note that the ears of the elephant calf are strongly activated: this is probably how the network can tell the difference between African and Indian elephants.

# Summary

- There are three essential computer vision tasks you can do with deep learning: image classification, image segmentation, and object detection.
- Following modern convnet architecture best practices will help you get the most out of your models. Some of these best practices include using residual connections, batch normalization, and depthwise separable convolutions.
- The representations that convnets learn are easy to inspect—convnets are the opposite of black boxes!
- You can generate visualizations of the filters learned by your convnets, as well as heatmaps of class activity.

# Deep learning for timeseries

## This chapter covers

- Examples of machine learning tasks that involve timeseries data
- Understanding recurrent neural networks (RNNs)
- Applying RNNs to a temperature-forecasting example
- Advanced RNN usage patterns

# **10.1** Different kinds of timeseries tasks

A *timeseries* can be any data obtained via measurements at regular intervals, like the daily price of a stock, the hourly electricity consumption of a city, or the weekly sales of a store. Timeseries are everywhere, whether we're looking at natural phenomena (like seismic activity, the evolution of fish populations in a river, or the weather at a location) or human activity patterns (like visitors to a website, a country's GDP, or credit card transactions). Unlike the types of data you've encountered so far, working with timeseries involves understanding the *dynamics* of a system—its periodic cycles, how it trends over time, its regular regime and its sudden spikes. By far, the most common timeseries-related task is *forecasting*: predicting what will happen next in a series. Forecast electricity consumption a few hours in advance so you can anticipate demand; forecast revenue a few months in advance so you can plan your budget; forecast the weather a few days in advance so you can plan your schedule. Forecasting is what this chapter focuses on. But there's actually a wide range of other things you can do with timeseries:

- *Classification*—Assign one or more categorical labels to a timeseries. For instance, given the timeseries of the activity of a visitor on a website, classify whether the visitor is a bot or a human.
- Event detection—Identify the occurrence of a specific expected event within a continuous data stream. A particularly useful application is "hotword detection," where a model monitors an audio stream and detects utterances like "Ok Google" or "Hey Alexa."
- Anomaly detection—Detect anything unusual happening within a continuous datastream. Unusual activity on your corporate network? Might be an attacker. Unusual readings on a manufacturing line? Time for a human to go take a look. Anomaly detection is typically done via unsupervised learning, because you often don't know what kind of anomaly you're looking for, so you can't train on specific anomaly examples.

When working with timeseries, you'll encounter a wide range of domain-specific datarepresentation techniques. For instance, you have likely already heard about the *Fourier transform*, which consists of expressing a series of values in terms of a superposition of waves of different frequencies. The Fourier transform can be highly valuable when preprocessing any data that is primarily characterized by its cycles and oscillations (like sound, the vibrations of the frame of a skyscraper, or your brain waves). In the context of deep learning, Fourier analysis (or the related Mel-frequency analysis) and other domain-specific representations can be useful as a form of feature engineering, a way to prepare data before training a model on it, to make the job of the model easier. However, we won't cover these techniques in these pages; we will instead focus on the modeling part.

In this chapter, you'll learn about recurrent neural networks (RNNs) and how to apply them to timeseries forecasting.

# **10.2** A temperature-forecasting example

Throughout this chapter, all of our code examples will target a single problem: predicting the temperature 24 hours in the future, given a timeseries of hourly measurements of quantities such as atmospheric pressure and humidity, recorded over the recent past by a set of sensors on the roof of a building. As you will see, it's a fairly challenging problem!

We'll use this temperature-forecasting task to highlight what makes timeseries data fundamentally different from the kinds of datasets you've encountered so far. You'll see that densely connected networks and convolutional networks aren't well-equipped to deal with this kind of dataset, while a different kind of machine learning technique—recurrent neural networks (RNNs)—really shines on this type of problem.

We'll work with a weather timeseries dataset recorded at the weather station at the Max Planck Institute for Biogeochemistry in Jena, Germany.<sup>1</sup> In this dataset, 14 different quantities (such as temperature, pressure, humidity, wind direction, and so on) were recorded every 10 minutes over several years. The original data goes back to 2003, but the subset of the data we'll download is limited to 2009–2016.

Let's start by downloading and uncompressing the data:

```
!wget https://s3.amazonaws.com/keras-datasets/jena_climate_2009_2016.csv.zip
!unzip jena_climate_2009_2016.csv.zip
```

Now let's look at the data.

```
Listing 10.1 Inspecting the data of the Jena weather dataset
import os
fname = os.path.join("jena_climate_2009_2016.csv")
with open(fname) as f:
    data = f.read()
lines = data.split("\n")
header = lines[0].split(",")
lines = lines[1:]
print(header)
print(len(lines))
```

This outputs a count of 420,551 lines of data (each line is a timestep: a record of a date and 14 weather-related values), as well as the following header:

```
["Date Time",
  "p (mbar)",
  "T (degC)",
  "Tpot (K)",
  "Tdew (degC)",
  "rh (%)",
  "VPmax (mbar)",
  "VPact (mbar)",
  "VPdef (mbar)",
  "sh (g/kg)",
  "H2OC (mmol/mol)",
  "rho (g/m**3)",
  "wv (m/s)",
  "max. wv (m/s)",
  "wd (deg)"]
```

<sup>&</sup>lt;sup>1</sup> Adam Erickson and Olaf Kolle, www.bgc-jena.mpg.de/wetter.

Now, convert all 420,551 lines of data into NumPy arrays: one array for the temperature (in degrees Celsius), and another one for the rest of the data—the features we will use to predict future temperatures. Note that we discard the "Date Time" column.

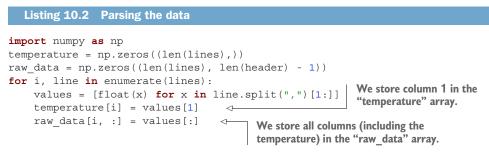

Figure 10.1 shows the plot of temperature (in degrees Celsius) over time. On this plot, you can clearly see the yearly periodicity of temperature—the data spans 8 years.

```
Listing 10.3 Plotting the temperature timeseries
```

```
from matplotlib import pyplot as plt
plt.plot(range(len(temperature)), temperature)
```

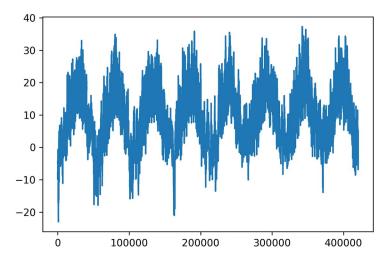

Figure 10.1 Temperature over the full temporal range of the dataset (°C)

Figure 10.2 shows a more narrow plot of the first 10 days of temperature data. Because the data is recorded every 10 minutes, you get  $24 \times 6 = 144$  data points per day.

Listing 10.4 Plotting the first 10 days of the temperature timeseries

```
plt.plot(range(1440), temperature[:1440])
```

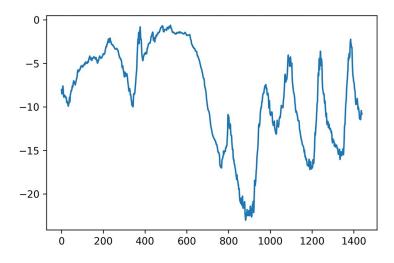

Figure 10.2 Temperature over the first 10 days of the dataset (°C)

On this plot, you can see daily periodicity, especially for the last 4 days. Also note that this 10-day period must be coming from a fairly cold winter month.

#### Always look for periodicity in your data

Periodicity over multiple timescales is an important and very common property of timeseries data. Whether you're looking at the weather, mall parking occupancy, traffic to a website, sales of a grocery store, or steps logged in a fitness tracker, you'll see daily cycles and yearly cycles (human-generated data also tends to feature weekly cycles). When exploring your data, make sure to look for these patterns.

With our dataset, if you were trying to predict average temperature for the next month given a few months of past data, the problem would be easy, due to the reliable year-scale periodicity of the data. But looking at the data over a scale of days, the temperature looks a lot more chaotic. Is this timeseries predictable at a daily scale? Let's find out.

In all our experiments, we'll use the first 50% of the data for training, the following 25% for validation, and the last 25% for testing. When working with timeseries data, it's important to use validation and test data that is more recent than the training data, because you're trying to predict the future given the past, not the reverse, and your validation/test splits should reflect that. Some problems happen to be considerably simpler if you reverse the time axis!

#### Listing 10.5 Computing the number of samples we'll use for each data split

```
>>> num_train_samples = int(0.5 * len(raw_data))
>>> num_val_samples = int(0.25 * len(raw_data))
>>> num test samples = len(raw data) - num train samples - num val samples
```

```
>>> print("num_train_samples:", num_train_samples)
>>> print("num_val_samples:", num_val_samples)
>>> print("num_test_samples:", num_test_samples)
num_train_samples: 210225
num_val_samples: 105112
num_test_samples: 105114
```

#### **10.2.1** Preparing the data

The exact formulation of the problem will be as follows: given data covering the previous five days and sampled once per hour, can we predict the temperature in 24 hours?

First, let's preprocess the data to a format a neural network can ingest. This is easy: the data is already numerical, so you don't need to do any vectorization. But each timeseries in the data is on a different scale (for example, atmospheric pressure, measured in mbar, is around 1,000, while H2OC, measured in millimoles per mole, is around 3). We'll normalize each timeseries independently so that they all take small values on a similar scale. We're going to use the first 210,225 timesteps as training data, so we'll compute the mean and standard deviation only on this fraction of the data.

```
Listing 10.6 Normalizing the data
```

```
mean = raw_data[:num_train_samples].mean(axis=0)
raw_data -= mean
std = raw_data[:num_train_samples].std(axis=0)
raw_data /= std
```

Next, let's create a Dataset object that yields batches of data from the past five days along with a target temperature 24 hours in the future. Because the samples in the dataset are highly redundant (sample N and sample N + 1 will have most of their timesteps in common), it would be wasteful to explicitly allocate memory for every sample. Instead, we'll generate the samples on the fly while only keeping in memory the original raw data and temperature arrays, and nothing more.

We could easily write a Python generator to do this, but there's a built-in dataset utility in Keras that does just that (timeseries\_dataset\_from\_array()), so we can save ourselves some work by using it. You can generally use it for any kind of timeseries forecasting task.

#### **Understanding** timeseries dataset from array()

To understand what timeseries\_dataset\_from\_array() does, let's look at a simple example. The general idea is that you provide an array of timeseries data (the data argument), and timeseries\_dataset\_from\_array() gives you windows extracted from the original timeseries (we'll call them "sequences").

For example, if you use data = [0 1 2 3 4 5 6] and sequence\_length=3, then timeseries\_dataset\_from\_array() will generate the following samples: [0 1 2], [1 2 3], [2 3 4], [3 4 5], [4 5 6].

### (continued)

You can also pass a targets argument (an array) to timeseries\_dataset\_ from\_array(). The first entry of the targets array should match the desired target for the first sequence that will be generated from the data array. So if you're doing timeseries forecasting, targets should be the same array as data, offset by some amount.

For instance, with data = [0 1 2 3 4 5 6 ...] and sequence\_length=3, you could create a dataset to predict the next step in the series by passing targets = [3 4 5 6 ...]. Let's try it:

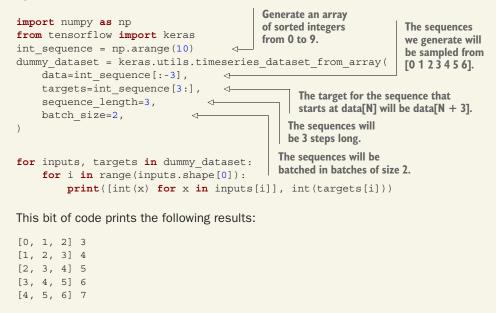

We'll use timeseries\_dataset\_from\_array() to instantiate three datasets: one for training, one for validation, and one for testing.

We'll use the following parameter values:

- sampling\_rate = 6—Observations will be sampled at one data point per hour: we will only keep one data point out of 6.
- sequence length = 120—Observations will go back 5 days (120 hours).
- delay = sampling\_rate \* (sequence\_length + 24 1)—The target for a sequence
  will be the temperature 24 hours after the end of the sequence.

When making the training dataset, we'll pass start\_index = 0 and end\_index = num\_train\_samples to only use the first 50% of the data. For the validation dataset, we'll pass start\_index = num\_train\_samples and end\_index = num\_train\_samples + num\_val\_samples to use the next 25% of the data. Finally, for the test dataset, we'll pass start\_index = num\_train\_samples + num\_val\_samples to use the remaining samples.

```
Listing 10.7 Instantiating datasets for training, validation, and testing
sampling_rate = 6
sequence length = 120
delay = sampling_rate * (sequence length + 24 - 1)
batch size = 256
train dataset = keras.utils.timeseries dataset from array(
    raw data[:-delay],
    targets=temperature[delay:],
    sampling rate=sampling rate,
    sequence length=sequence length,
    shuffle=True,
    batch size=batch size,
    start index=0,
    end index=num train samples)
val dataset = keras.utils.timeseries dataset from array(
    raw_data[:-delay],
    targets=temperature[delay:],
    sampling rate=sampling rate,
    sequence_length=sequence_length,
    shuffle=True,
    batch size=batch size,
    start_index=num_train_samples,
    end index=num train samples + num val samples)
test_dataset = keras.utils.timeseries_dataset_from_array(
    raw data[:-delay],
    targets=temperature[delay:],
    sampling rate=sampling rate,
    sequence length=sequence length,
    shuffle=True,
    batch size=batch size,
    start index=num train samples + num val samples)
```

Each dataset yields a tuple (samples, targets), where samples is a batch of 256 samples, each containing 120 consecutive hours of input data, and targets is the corresponding array of 256 target temperatures. Note that the samples are randomly shuffled, so two consecutive sequences in a batch (like samples[0] and samples[1]) aren't necessarily temporally close.

```
Listing 10.8 Inspecting the output of one of our datasets

>>> for samples, targets in train_dataset:

>>> print("samples shape:", samples.shape)

>>> print("targets shape:", targets.shape)

>>> break

samples shape: (256, 120, 14)

targets shape: (256,)
```

#### **10.2.2** A common-sense, non-machine learning baseline

Before we start using black-box deep learning models to solve the temperatureprediction problem, let's try a simple, common-sense approach. It will serve as a sanity check, and it will establish a baseline that we'll have to beat in order to demonstrate the usefulness of more-advanced machine learning models. Such common-sense baselines can be useful when you're approaching a new problem for which there is no known solution (yet). A classic example is that of unbalanced classification tasks, where some classes are much more common than others. If your dataset contains 90% instances of class A and 10% instances of class B, then a common-sense approach to the classification task is to always predict "A" when presented with a new sample. Such a classifier is 90% accurate overall, and any learning-based approach should therefore beat this 90% score in order to demonstrate usefulness. Sometimes, such elementary baselines can prove surprisingly hard to beat.

In this case, the temperature timeseries can safely be assumed to be continuous (the temperatures tomorrow are likely to be close to the temperatures today) as well as periodical with a daily period. Thus a common-sense approach is to always predict that the temperature 24 hours from now will be equal to the temperature right now. Let's evaluate this approach, using the mean absolute error (MAE) metric, defined as follows:

```
np.mean(np.abs(preds - targets))
```

Here's the evaluation loop.

```
Listing 10.9 Computing the common-sense baseline MAE

def evaluate_naive_method(dataset):
    total_abs_err = 0.
    samples_seen = 0
    for samples, targets in dataset:
        preds = samples[:, -1, 1] * std[1] + mean[1]
        total_abs_err += np.sum(np.abs(preds - targets))
        samples_seen += samples.shape[0]
    return total_abs_err / samples_seen

print(f"Validation MAE: {evaluate_naive_method(val_dataset):.2f}")
    print(f"Test MAE: {evaluate_naive_method(test_dataset):.2f}")
```

The temperature feature is at column 1, so samples[:, -1, 1] is the last temperature measurement in the input sequence. Recall that we normalized our features, so to retrieve a temperature in degrees Celsius, we need to un-normalize it by multiplying it by the standard deviation and adding back the mean.

This common-sense baseline achieves a validation MAE of 2.44 degrees Celsius and a test MAE of 2.62 degrees Celsius. So if you always assume that the temperature 24 hours in the future will be the same as it is now, you will be off by two and a half degrees on average. It's not too bad, but you probably won't launch a weather fore-casting service based on this heuristic. Now the game is to use your knowledge of deep learning to do better.

## **10.2.3** Let's try a basic machine learning model

In the same way that it's useful to establish a common-sense baseline before trying machine learning approaches, it's useful to try simple, cheap machine learning models (such as small, densely connected networks) before looking into complicated and computationally expensive models such as RNNs. This is the best way to make sure any further complexity you throw at the problem is legitimate and delivers real benefits.

The following listing shows a fully connected model that starts by flattening the data and then runs it through two Dense layers. Note the lack of an activation function on the last Dense layer, which is typical for a regression problem. We use mean squared error (MSE) as the loss, rather than MAE, because unlike MAE, it's smooth around zero, which is a useful property for gradient descent. We will monitor MAE by adding it as a metric in compile().

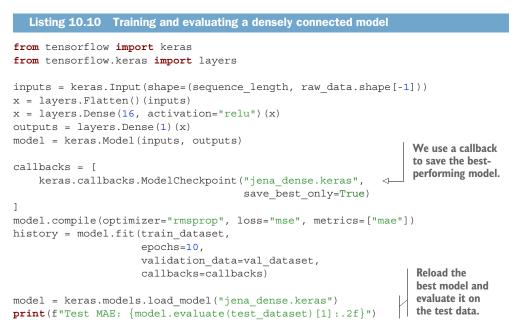

Let's display the loss curves for validation and training (see figure 10.3).

```
Listing 10.11 Plotting results
import matplotlib.pyplot as plt
loss = history.history["mae"]
val_loss = history.history["val_mae"]
epochs = range(1, len(loss) + 1)
plt.figure()
plt.plot(epochs, loss, "bo", label="Training MAE")
plt.plot(epochs, val_loss, "b", label="Validation MAE")
plt.title("Training and validation MAE")
plt.legend()
plt.show()
```

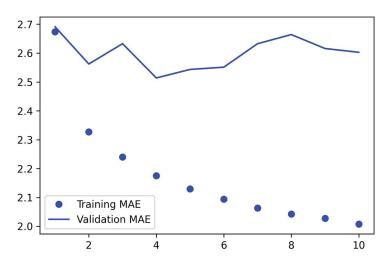

Figure 10.3 Training and validation MAE on the Jena temperatureforecasting task with a simple, densely connected network

Some of the validation losses are close to the no-learning baseline, but not reliably. This goes to show the merit of having this baseline in the first place: it turns out to be not easy to outperform. Your common sense contains a lot of valuable information to which a machine learning model doesn't have access.

You may wonder, if a simple, well-performing model exists to go from the data to the targets (the common-sense baseline), why doesn't the model you're training find it and improve on it? Well, the space of models in which you're searching for a solution that is, your hypothesis space—is the space of all possible two-layer networks with the configuration you defined. The common-sense heuristic is just one model among millions that can be represented in this space. It's like looking for a needle in a haystack. Just because a good solution technically exists in your hypothesis space doesn't mean you'll be able to find it via gradient descent.

That's a pretty significant limitation of machine learning in general: unless the learning algorithm is hardcoded to look for a specific kind of simple model, it can sometimes fail to find a simple solution to a simple problem. That's why leveraging good feature engineering and relevant architecture priors is essential: you need to precisely tell your model what it should be looking for.

#### 10.2.4 Let's try a 1D convolutional model

Speaking of leveraging the right architecture priors, since our input sequences feature daily cycles, perhaps a convolutional model could work. A temporal convnet could reuse the same representations across different days, much like a spatial convnet can reuse the same representations across different locations in an image.

You already know about the Conv2D and SeparableConv2D layers, which see their inputs through small windows that swipe across 2D grids. There are also 1D and even

3D versions of these layers: Conv1D, SeparableConv1D, and Conv3D.<sup>2</sup> The Conv1D layer relies on 1D windows that slide across input sequences, and the Conv3D layer relies on cubic windows that slide across input volumes.

You can thus build 1D convnets, strictly analogous to 2D convnets. They're a great fit for any sequence data that follows the translation invariance assumption (meaning that if you slide a window over the sequence, the content of the window should follow the same properties independently of the location of the window).

Let's try one on our temperature-forecasting problem. We'll pick an initial window length of 24, so that we look at 24 hours of data at a time (one cycle). As we downsample the sequences (via MaxPooling1D layers), we'll reduce the window size accordingly:

```
inputs = keras.Input(shape=(sequence length, raw data.shape[-1]))
x = layers.Conv1D(8, 24, activation="relu")(inputs)
x = layers.MaxPooling1D(2)(x)
x = layers.Conv1D(8, 12, activation="relu")(x)
x = layers.MaxPooling1D(2)(x)
x = layers.Conv1D(8, 6, activation="relu")(x)
x = layers.GlobalAveragePooling1D()(x)
outputs = layers.Dense(1)(x)
model = keras.Model(inputs, outputs)
callbacks = [
    keras.callbacks.ModelCheckpoint("jena conv.keras",
                                    save best only=True)
]
model.compile(optimizer="rmsprop", loss="mse", metrics=["mae"])
history = model.fit(train dataset,
                    epochs=10,
                    validation_data=val_dataset,
                    callbacks=callbacks)
model = keras.models.load model("jena conv.keras")
print(f"Test MAE: {model.evaluate(test dataset)[1]:.2f}")
```

We get the training and validation curves shown in figure 10.4.

As it turns out, this model performs even worse than the densely connected one, only achieving a validation MAE of about 2.9 degrees, far from the common-sense baseline. What went wrong here? Two things:

- First, weather data doesn't quite respect the translation invariance assumption. While the data does feature daily cycles, data from a morning follows different properties than data from an evening or from the middle of the night. Weather data is only translation-invariant for a very specific timescale.
- Second, order in our data matters—a lot. The recent past is far more informative for predicting the next day's temperature than data from five days ago. A 1D convnet is not able to leverage this fact. In particular, our max pooling and global average pooling layers are largely destroying order information.

<sup>&</sup>lt;sup>2</sup> Note that there isn't a SeparableConv3D layer, not for any theoretical reason, but simply because I haven't implemented it.

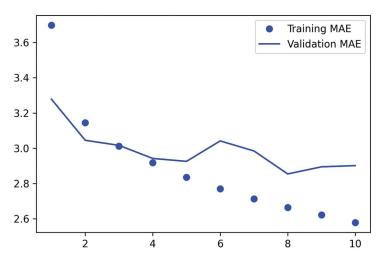

Figure 10.4 Training and validation MAE on the Jena temperatureforecasting task with a 1D convnet

## **10.2.5** A first recurrent baseline

Neither the fully connected approach nor the convolutional approach did well, but that doesn't mean machine learning isn't applicable to this problem. The densely connected approach first flattened the timeseries, which removed the notion of time from the input data. The convolutional approach treated every segment of the data in the same way, even applying pooling, which destroyed order information. Let's instead look at the data as what it is: a sequence, where causality and order matter.

There's a family of neural network architectures designed specifically for this use case: recurrent neural networks. Among them, the Long Short Term Memory (LSTM) layer has long been very popular. We'll see in a minute how these models work, but let's start by giving the LSTM layer a try.

```
model = keras.models.load_model("jena_lstm.keras")
print(f"Test MAE: {model.evaluate(test_dataset)[1]:.2f}")
```

Figure 10.5 shows the results. Much better! We achieve a validation MAE as low as 2.36 degrees and a test MAE of 2.55 degrees. The LSTM-based model can finally beat the common-sense baseline (albeit just by a bit, for now), demonstrating the value of machine learning on this task.

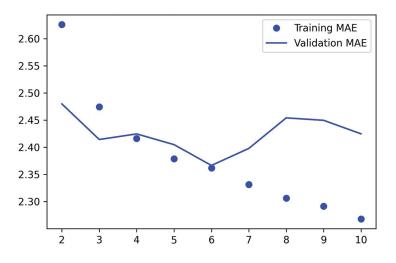

Figure 10.5 Training and validation MAE on the Jena temperature-forecasting task with an LSTM-based model (note that we omit epoch 1 on this graph, because the high training MAE (7.75) at epoch 1 would distort the scale)

But why did the LSTM model perform markedly better than the densely connected one or the convnet? And how can we further refine the model? To answer this, let's take a closer look at recurrent neural networks.

# **10.3** Understanding recurrent neural networks

A major characteristic of all neural networks you've seen so far, such as densely connected networks and convnets, is that they have no memory. Each input shown to them is processed independently, with no state kept between inputs. With such networks, in order to process a sequence or a temporal series of data points, you have to show the entire sequence to the network at once: turn it into a single data point. For instance, this is what we did in the densely connected network example: we flattened our five days of data into a single large vector and processed it in one go. Such networks are called *feedforward networks*.

In contrast, as you're reading the present sentence, you're processing it word by word—or rather, eye saccade by eye saccade—while keeping memories of what came before; this gives you a fluid representation of the meaning conveyed by this sentence. Biological intelligence processes information incrementally while maintaining an internal model of what it's processing, built from past information and constantly updated as new information comes in.

A recurrent neural network (RNN) adopts the same principle, albeit in an extremely simplified version: it processes sequences by iterating through the sequence elements and maintaining a *state* that contains information relative to what it has seen so far. In effect, an RNN is a type of neural network that has an internal *loop* (see figure 10.6).

The state of the RNN is reset between processing two different, independent sequences (such as two samples in a batch), so you still consider one sequence to be a single data point: a single input to the network. What changes is that this data point is no longer processed in a single step; rather, the network internally loops over sequence elements.

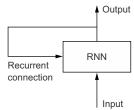

Figure 10.6 A recurrent network: a network with a loop

To make these notions of *loop* and *state* clear, let's implement the forward pass of a toy RNN. This RNN takes as input a sequence of vectors, which we'll encode as a rank-2 tensor of size (timesteps, input\_features). It loops over timesteps, and at each timestep, it considers its current state at t and the input at t (of shape (input\_features,), and combines them to obtain the output at t. We'll then set the state for the next step to be this previous output. For the first timestep, the previous output isn't defined; hence, there is no current state. So we'll initialize the state as an all-zero vector called the *initial* state of the network.

In pseudocode, this is the RNN.

You can even flesh out the function f: the transformation of the input and state into an output will be parameterized by two matrices, W and U, and a bias vector. It's similar to the transformation operated by a densely connected layer in a feedforward network.

```
Listing 10.14 More-detailed pseudocode for the RNN
state_t = 0
for input_t in input_sequence:
    output_t = activation(dot(W, input_t) + dot(U, state_t) + b)
    state_t = output_t
```

To make these notions absolutely unambiguous, let's write a naive NumPy implementation of the forward pass of the simple RNN.

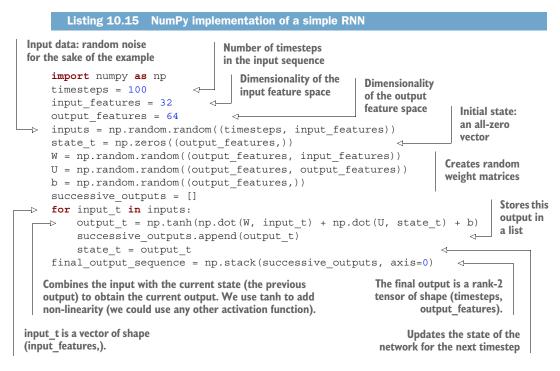

That's easy enough. In summary, an RNN is a for loop that reuses quantities computed during the previous iteration of the loop, nothing more. Of course, there are many different RNNs fitting this definition that you could build—this example is one of the simplest RNN formulations. RNNs are characterized by their step function, such as the following function in this case (see figure 10.7).

output\_t = np.tanh(np.dot(W, input\_t) + np.dot(U, state\_t) + b)

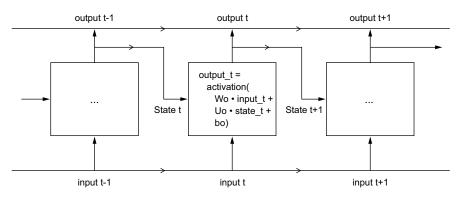

Figure 10.7 A simple RNN, unrolled over time

**NOTE** In this example, the final output is a rank-2 tensor of shape (timesteps, output\_features), where each timestep is the output of the loop at time t. Each timestep t in the output tensor contains information about timesteps 0 to t in the input sequence—about the entire past. For this reason, in many cases, you don't need this full sequence of outputs; you just need the last output (output\_t at the end of the loop), because it already contains information about the entire sequence.

#### **10.3.1** A recurrent layer in Keras

The process we just naively implemented in NumPy corresponds to an actual Keras layer—the SimpleRNN layer.

There is one minor difference: SimpleRNN processes batches of sequences, like all other Keras layers, not a single sequence as in the NumPy example. This means it takes inputs of shape (batch\_size, timesteps, input\_features), rather than (timesteps, input\_features). When specifying the shape argument of the initial Input(), note that you can set the timesteps entry to None, which enables your network to process sequences of arbitrary length.

```
Listing 10.16 An RNN layer that can process sequences of any length
```

```
num_features = 14
inputs = keras.Input(shape=(None, num_features))
outputs = layers.SimpleRNN(16)(inputs)
```

This is especially useful if your model is meant to process sequences of variable length. However, if all of your sequences have the same length, I recommend specifying a complete input shape, since it enables model.summary() to display output length information, which is always nice, and it can unlock some performance optimizations (see the "Note on RNN runtime performance" sidebar a little later in this chapter).

All recurrent layers in Keras (SimpleRNN, LSTM, and GRU) can be run in two different modes: they can return either full sequences of successive outputs for each timestep (a rank-3 tensor of shape (batch\_size, timesteps, output\_features)) or return only the last output for each input sequence (a rank-2 tensor of shape (batch\_ size, output\_features)). These two modes are controlled by the return\_sequences constructor argument. Let's look at an example that uses SimpleRNN and returns only the output at the last timestep.

```
Listing 10.17 An RNN layer that returns only its last output step

>>> num_features = 14

>>> steps = 120

>>> inputs = keras.Input(shape=(steps, num_features))

>>> outputs = layers.SimpleRNN(16, return_sequences=False)(inputs) 

>>> print(outputs.shape) Note that

(None, 16) return_sequences=False

is the default.
```

The following example returns the full state sequence.

```
Listing 10.18 An RNN layer that returns its full output sequence
>>> num_features = 14
>>> steps = 120
>>> inputs = keras.Input(shape=(steps, num_features))
>>> outputs = layers.SimpleRNN(16, return_sequences=True)(inputs)
>>> print(outputs.shape)
(120, 16)
```

It's sometimes useful to stack several recurrent layers one after the other in order to increase the representational power of a network. In such a setup, you have to get all of the intermediate layers to return a full sequence of outputs.

#### Listing 10.19 Stacking RNN layers

```
inputs = keras.Input(shape=(steps, num_features))
x = layers.SimpleRNN(16, return_sequences=True)(inputs)
x = layers.SimpleRNN(16, return_sequences=True)(x)
outputs = layers.SimpleRNN(16)(x)
```

In practice, you'll rarely work with the SimpleRNN layer. It's generally too simplistic to be of real use. In particular, SimpleRNN has a major issue: although it should theoretically be able to retain at time t information about inputs seen many timesteps before, such long-term dependencies prove impossible to learn in practice. This is due to the *vanishing gradient problem*, an effect that is similar to what is observed with non-recurrent networks (feedforward networks) that are many layers deep: as you keep adding layers to a network, the network eventually becomes untrainable. The theoretical reasons for this effect were studied by Hochreiter, Schmidhuber, and Bengio in the early 1990s.<sup>3</sup>

Thankfully, SimpleRNN isn't the only recurrent layer available in Keras. There are two others, LSTM and GRU, which were designed to address these issues.

Let's consider the LSTM layer. The underlying Long Short-Term Memory (LSTM) algorithm was developed by Hochreiter and Schmidhuber in 1997;<sup>4</sup> it was the culmination of their research on the vanishing gradient problem.

This layer is a variant of the SimpleRNN layer you already know about; it adds a way to carry information across many timesteps. Imagine a conveyor belt running parallel to the sequence you're processing. Information from the sequence can jump onto the conveyor belt at any point, be transported to a later timestep, and jump off, intact, when you need it. This is essentially what LSTM does: it saves information for later, thus preventing older signals from gradually vanishing during processing. This should

<sup>&</sup>lt;sup>3</sup> See, for example, Yoshua Bengio, Patrice Simard, and Paolo Frasconi, "Learning Long-Term Dependencies with Gradient Descent Is Difficult," *IEEE Transactions on Neural Networks* 5, no. 2 (1994).

<sup>&</sup>lt;sup>4</sup> Sepp Hochreiter and Jürgen Schmidhuber, "Long Short-Term Memory," Neural Computation 9, no. 8 (1997).

remind you of *residual connections*, which you learned about in chapter 9: it's pretty much the same idea.

To understand this process in detail, let's start from the SimpleRNN cell (see figure 10.8). Because you'll have a lot of weight matrices, index the W and U matrices in the cell, with the letter o (Wo and Uo) for *output*.

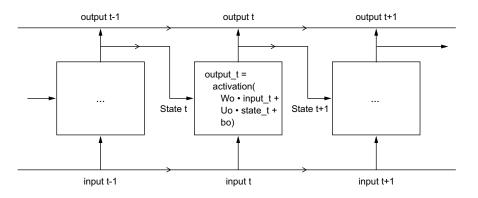

Figure 10.8 The starting point of an LSTM layer: a SimpleRNN

Let's add to this picture an additional data flow that carries information across timesteps. Call its values at different timesteps  $c_t$ , where C stands for *carry*. This information will have the following impact on the cell: it will be combined with the input connection and the recurrent connection (via a dense transformation: a dot product with a weight matrix followed by a bias add and the application of an activation function), and it will affect the state being sent to the next timestep (via an activation function and a multiplication operation). Conceptually, the carry dataflow is a way to modulate the next output and the next state (see figure 10.9). Simple so far.

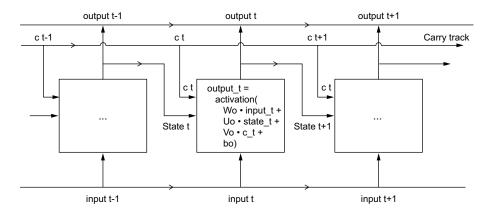

Figure 10.9 Going from a SimpleRNN to an LSTM: adding a carry track

Now the subtlety—the way the next value of the carry dataflow is computed. It involves three distinct transformations. All three have the form of a SimpleRNN cell:

```
y = activation(dot(state_t, U) + dot(input_t, W) + b)
```

But all three transformations have their own weight matrices, which we'll index with the letters i, f, and k. Here's what we have so far (it may seem a bit arbitrary, but bear with me).

```
Listing 10.20 Pseudocode details of the LSTM architecture (1/2)

output_t = activation(dot(state_t, Uo) + dot(input_t, Wo) + dot(c_t, Vo) + bo)

i_t = activation(dot(state_t, Ui) + dot(input_t, Wi) + bi)

f_t = activation(dot(state_t, Uf) + dot(input_t, Wf) + bf)

k_t = activation(dot(state_t, Uk) + dot(input_t, Wk) + bk)
```

We obtain the new carry state (the next c\_t) by combining i\_t, f\_t, and k\_t.

```
Listing 10.21 Pseudocode details of the LSTM architecture (2/2)
```

 $c_{t+1} = i_t * k_t + c_t * f_t$ 

Add this as shown in figure 10.10, and that's it. Not so complicated—merely a tad complex.

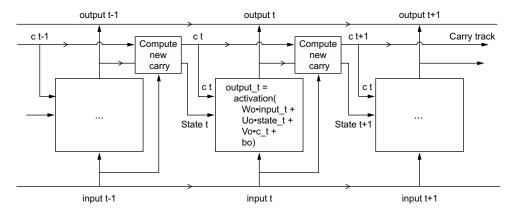

Figure 10.10 Anatomy of an LSTM

If you want to get philosophical, you can interpret what each of these operations is meant to do. For instance, you can say that multiplying  $c_t$  and  $f_t$  is a way to deliberately forget irrelevant information in the carry dataflow. Meanwhile,  $i_t$  and  $k_t$  provide information about the present, updating the carry track with new information. But at the end of the day, these interpretations don't mean much, because what these operations *actually* do is determined by the contents of the weights parameterizing them; and the weights are learned in an end-to-end fashion, starting over with each training round, making it impossible to credit this or that operation with a specific purpose. The specification of an RNN cell (as just described) determines your hypothesis space—the space in which you'll search for a good model configuration during training—but it doesn't determine what the cell does; that is up to the cell weights. The same cell with different weights can be doing very different things. So the combination of operations making up an RNN cell is better interpreted as a set of *constraints* on your search, not as a *design* in an engineering sense.

Arguably, the choice of such constraints—the question of how to implement RNN cells—is better left to optimization algorithms (like genetic algorithms or reinforcement-learning processes) than to human engineers. In the future, that's how we'll build our models. In summary: you don't need to understand anything about the specific architecture of an LSTM cell; as a human, it shouldn't be your job to understand it. Just keep in mind what the LSTM cell is meant to do: allow past information to be reinjected at a later time, thus fighting the vanishing-gradient problem.

# **10.4** Advanced use of recurrent neural networks

So far you've learned

- What RNNs are and how they work
- What LSTM is, and why it works better on long sequences than a naive RNN
- How to use Keras RNN layers to process sequence data

Next, we'll review a number of more advanced features of RNNs, which can help you get the most out of your deep learning sequence models. By the end of the section, you'll know most of what there is to know about using recurrent networks with Keras.

We'll cover the following:

- *Recurrent dropout*—This is a variant of dropout, used to fight overfitting in recurrent layers.
- *Stacking recurrent layers*—This increases the representational power of the model (at the cost of higher computational loads).
- Bidirectional recurrent layers—These present the same information to a recurrent network in different ways, increasing accuracy and mitigating forgetting issues.

We'll use these techniques to refine our temperature-forecasting RNN.

## **10.4.1** Using recurrent dropout to fight overfitting

Let's go back to the LSTM-based model we used in section 10.2.5—our first model able to beat the common-sense baseline. If you look at the training and validation curves (figure 10.5), it's evident that the model is quickly overfitting, despite only having very few units: the training and validation losses start to diverge considerably after a few epochs. You're already familiar with a classic technique for fighting this phenomenon: dropout, which randomly zeros out input units of a layer in order to break

happenstance correlations in the training data that the layer is exposed to. But how to correctly apply dropout in recurrent networks isn't a trivial question.

It has long been known that applying dropout before a recurrent layer hinders learning rather than helping with regularization. In 2016, Yarin Gal, as part of his PhD thesis on Bayesian deep learning,<sup>5</sup> determined the proper way to use dropout with a recurrent network: the same dropout mask (the same pattern of dropped units) should be applied at every timestep, instead of using a dropout mask that varies randomly from timestep to timestep. What's more, in order to regularize the representations formed by the recurrent gates of layers such as GRU and LSTM, a temporally constant dropout mask should be applied to the inner recurrent activations of the layer (a recurrent dropout mask). Using the same dropout mask at every timestep allows the network to properly propagate its learning error through time; a temporally random dropout mask would disrupt this error signal and be harmful to the learning process.

Yarin Gal did his research using Keras and helped build this mechanism directly into Keras recurrent layers. Every recurrent layer in Keras has two dropout-related arguments: dropout, a float specifying the dropout rate for input units of the layer, and recurrent\_dropout, specifying the dropout rate of the recurrent units. Let's add recurrent dropout to the LSTM layer of our first LSTM example and see how doing so impacts overfitting.

Thanks to dropout, we won't need to rely as much on network size for regularization, so we'll use an LSTM layer with twice as many units, which should, hopefully, be more expressive (without dropout, this network would have started overfitting right away—try it). Because networks being regularized with dropout always take much longer to fully converge, we'll train the model for five times as many epochs.

```
Listing 10.22 Training and evaluating a dropout-regularized LSTM
inputs = keras.Input(shape=(sequence length, raw data.shape[-1]))
x = layers.LSTM(32, recurrent dropout=0.25)(inputs)
x = layers.Dropout(0.5)(x)
                                      \triangleleft
                                            To regularize the Dense layer,
outputs = layers.Dense(1)(x)
                                             we also add a Dropout layer
model = keras.Model(inputs, outputs)
                                            after the LSTM.
callbacks = [
    keras.callbacks.ModelCheckpoint("jena lstm dropout.keras",
                                      save best only=True)
]
model.compile(optimizer="rmsprop", loss="mse", metrics=["mae"])
history = model.fit(train dataset,
                     epochs=50,
                     validation data=val dataset,
                     callbacks=callbacks)
```

<sup>&</sup>lt;sup>5</sup> See Yarin Gal, "Uncertainty in Deep Learning," PhD thesis (2016), http://mng.bz/WBq1.

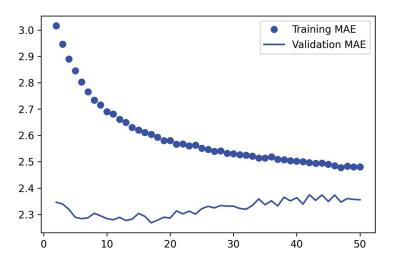

Figure 10.11 Training and validation loss on the Jena temperature-forecasting task with a dropout-regularized LSTM

Figure 10.11 shows the results. Success! We're no longer overfitting during the first 20 epochs. We achieve a validation MAE as low as 2.27 degrees (7% improvement over the no-learning baseline) and a test MAE of 2.45 degrees (6.5% improvement over the baseline). Not too bad.

#### **RNN runtime performance**

Recurrent models with very few parameters, like the ones in this chapter, tend to be significantly faster on a multicore CPU than on GPU, because they only involve small matrix multiplications, and the chain of multiplications is not well parallelizable due to the presence of a for loop. But larger RNNs can greatly benefit from a GPU runtime.

When using a Keras LSTM or GRU layer on GPU with default keyword arguments, your layer will be leveraging a cuDNN kernel, a highly optimized, low-level, NVIDIA-provided implementation of the underlying algorithm (I mentioned these in the previous chapter). As usual, cuDNN kernels are a mixed blessing: they're fast, but inflexible—if you try to do anything not supported by the default kernel, you will suffer a dramatic slow-down, which more or less forces you to stick to what NVIDIA happens to provide. For instance, recurrent dropout isn't supported by the LSTM and GRU cuDNN kernels, so adding it to your layers forces the runtime to fall back to the regular TensorFlow implementation, which is generally two to five times slower on GPU (even though its computational cost is the same).

As a way to speed up your RNN layer when you can't use cuDNN, you can try *unrolling* it. Unrolling a for loop consists of removing the loop and simply inlining its content N times. In the case of the for loop of an RNN, unrolling can help TensorFlow optimize the underlying computation graph. However, it will also considerably increase

the memory consumption of your RNN—as such, it's only viable for relatively small sequences (around 100 steps or fewer). Also, note that you can only do this if the number of timesteps in the data is known in advance by the model (that is to say, if you pass a shape without any None entries to your initial Input ()). It works like this:

```
inputs = keras.Input(shape=(sequence_length, num_features)) <
x = layers.LSTM(32, recurrent_dropout=0.2, unroll=True)(inputs)</pre>
```

Pass unroll=True to enable unrolling.

sequence length cannot be None.

# 10.4.2 Stacking recurrent layers

Because you're no longer overfitting but seem to have hit a performance bottleneck, you should consider increasing the capacity and expressive power of the network. Recall the description of the universal machine learning workflow: it's generally a good idea to increase the capacity of your model until overfitting becomes the primary obstacle (assuming you're already taking basic steps to mitigate overfitting, such as using dropout). As long as you aren't overfitting too badly, you're likely under capacity.

Increasing network capacity is typically done by increasing the number of units in the layers or adding more layers. Recurrent layer stacking is a classic way to build more-powerful recurrent networks: for instance, not too long ago the Google Translate algorithm was powered by a stack of seven large LSTM layers—that's huge.

To stack recurrent layers on top of each other in Keras, all intermediate layers should return their full sequence of outputs (a rank-3 tensor) rather than their output at the last timestep. As you've already learned, this is done by specifying return\_sequences=True.

In the following example, we'll try a stack of two dropout-regularized recurrent layers. For a change, we'll use Gated Recurrent Unit (GRU) layers instead of LSTM. GRU is very similar to LSTM—you can think of it as a slightly simpler, streamlined version of the LSTM architecture. It was introduced in 2014 by Cho et al. when recurrent networks were just starting to gain interest anew in the then-tiny research community.<sup>6</sup>

<1

<sup>&</sup>lt;sup>6</sup> See Cho et al., "On the Properties of Neural Machine Translation: Encoder-Decoder Approaches" (2014), https://arxiv.org/abs/1409.1259.

Figure 10.12 shows the results. We achieve a test MAE of 2.39 degrees (an 8.8% improvement over the baseline). You can see that the added layer does improve the results a bit, though not dramatically. You may be seeing diminishing returns from increasing network capacity at this point.

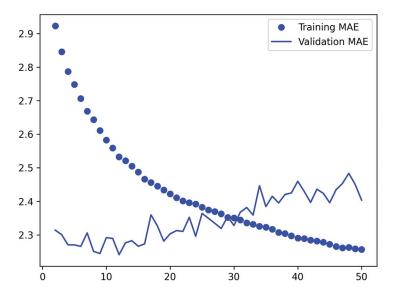

Figure 10.12 Training and validation loss on the Jena temperature-forecasting task with a stacked GRU network

# 10.4.3 Using bidirectional RNNs

The last technique we'll look at in this section is the *bidirectional RNN*. A bidirectional RNN is a common RNN variant that can offer greater performance than a regular RNN on certain tasks. It's frequently used in natural language processing—you could call it the Swiss Army knife of deep learning for natural language processing.

RNNs are notably order-dependent: they process the timesteps of their input sequences in order, and shuffling or reversing the timesteps can completely change the representations the RNN extracts from the sequence. This is precisely the reason they perform well on problems where order is meaningful, such as the temperatureforecasting problem. A bidirectional RNN exploits the order sensitivity of RNNs: it uses two regular RNNs, such as the GRU and LSTM layers you're already familiar with, each of which processes the input sequence in one direction (chronologically and antichronologically), and then merges their representations. By processing a sequence both ways, a bidirectional RNN can catch patterns that may be overlooked by a unidirectional RNN.

Remarkably, the fact that the RNN layers in this section have processed sequences in chronological order (with older timesteps first) may have been an arbitrary decision. At least, it's a decision we've made no attempt to question so far. Could the RNNs have performed well enough if they processed input sequences in antichronological order, for instance (with newer timesteps first)? Let's try this and see what happens. All you need to do is write a variant of the data generator where the input sequences are reverted along the time dimension (replace the last line with yield samples[:, ::-1, :], targets). Training the same LSTM-based model that you used in the first experiment in this section, you get the results shown in figure 10.13.

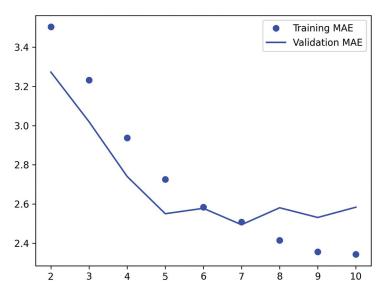

Figure 10.13 Training and validation loss on the Jena temperature-forecasting task with an LSTM trained on reversed sequences

The reversed-order LSTM strongly underperforms even the common-sense baseline, indicating that in this case, chronological processing is important to the success of the approach. This makes perfect sense: the underlying LSTM layer will typically be better at remembering the recent past than the distant past, and naturally the more recent weather data points are more predictive than older data points for the problem (that's what makes the common-sense baseline fairly strong). Thus the chronological version of the layer is bound to outperform the reversed-order version.

However, this isn't true for many other problems, including natural language: intuitively, the importance of a word in understanding a sentence isn't usually dependent on its position in the sentence. On text data, reversed-order processing works just as well as chronological processing—you can read text backwards just fine (try it!). Although word order does matter in understanding language, *which order* you use isn't crucial.

Importantly, an RNN trained on reversed sequences will learn different representations than one trained on the original sequences, much as you would have different mental models if time flowed backward in the real world—if you lived a life where you died on your first day and were born on your last day. In machine learning, representations that are *different* yet *useful* are always worth exploiting, and the more they differ, the better: they offer a new angle from which to look at your data, capturing aspects of the data that were missed by other approaches, and thus they can help boost performance on a task. This is the intuition behind *ensembling*, a concept we'll explore in chapter 13.

A bidirectional RNN exploits this idea to improve on the performance of chronological-order RNNs. It looks at its input sequence both ways (see figure 10.14), obtaining potentially richer representations and capturing patterns that may have been missed by the chronological-order version alone.

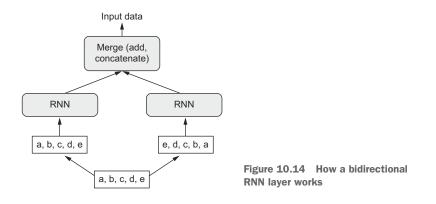

To instantiate a bidirectional RNN in Keras, you use the Bidirectional layer, which takes as its first argument a recurrent layer instance. Bidirectional creates a second, separate instance of this recurrent layer and uses one instance for processing the input sequences in chronological order and the other instance for processing the input sequences in reversed order. You can try it on our temperature-forecasting task.

```
Listing 10.24 Training and evaluating a bidirectional LSTM
inputs = keras.Input(shape=(sequence_length, raw_data.shape[-1]))
x = layers.Bidirectional(layers.LSTM(16))(inputs)
outputs = layers.Dense(1)(x)
model = keras.Model(inputs, outputs)
```

You'll find that it doesn't perform as well as the plain LSTM layer. It's easy to understand why: all the predictive capacity must come from the chronological half of the network, because the antichronological half is known to be severely underperforming on this task (again, because the recent past matters much more than the distant past, in this case). At the same time, the presence of the antichronological half doubles the network's capacity and causes it to start overfitting much earlier.

However, bidirectional RNNs are a great fit for text data, or any other kind of data where order matters, yet where *which order* you use doesn't matter. In fact, for a while in 2016, bidirectional LSTMs were considered the state of the art on many natural language processing tasks (before the rise of the Transformer architecture, which you will learn about in the next chapter).

#### 10.4.4 Going even further

There are many other things you could try in order to improve performance on the temperature-forecasting problem:

- Adjust the number of units in each recurrent layer in the stacked setup, as well as the amount of dropout. The current choices are largely arbitrary and thus probably suboptimal.
- Adjust the learning rate used by the RMSprop optimizer, or try a different optimizer.
- Try using a stack of Dense layers as the regressor on top of the recurrent layer, instead of a single Dense layer.
- Improve the input to the model: try using longer or shorter sequences or a different sampling rate, or start doing feature engineering.

As always, deep learning is more an art than a science. We can provide guidelines that suggest what is likely to work or not work on a given problem, but, ultimately, every dataset is unique; you'll have to evaluate different strategies empirically. There is currently no theory that will tell you in advance precisely what you should do to optimally solve a problem. You must iterate.

In my experience, improving on the no-learning baseline by about 10% is likely the best you can do with this dataset. This isn't so great, but these results make sense: while near-future weather is highly predictable if you have access to data from a wide grid of different locations, it's not very predictable if you only have measurements from a single location. The evolution of the weather where you are depends on current weather patterns in surrounding locations.

#### Markets and machine learning

Some readers are bound to want to take the techniques I've introduced here and try them on the problem of forecasting the future price of securities on the stock market (or currency exchange rates, and so on). However, markets have very different statistical characteristics than natural phenomena such as weather patterns. When it comes to markets, past performance is *not* a good predictor of future returns—looking in the rear-view mirror is a bad way to drive. Machine learning, on the other hand, is applicable to datasets where the past *is* a good predictor of the future, like weather, electricity consumption, or foot traffic at a store.

Always remember that all trading is fundamentally *information arbitrage*: gaining an advantage by leveraging data or insights that other market participants are missing. Trying to use well-known machine learning techniques and publicly available data to beat the markets is effectively a dead end, since you won't have any information advantage compared to everyone else. You're likely to waste your time and resources with nothing to show for it.

## Summary

- As you first learned in chapter 5, when approaching a new problem, it's good to first establish common-sense baselines for your metric of choice. If you don't have a baseline to beat, you can't tell whether you're making real progress.
- Try simple models before expensive ones, to make sure the additional expense is justified. Sometimes a simple model will turn out to be your best option.
- When you have data where ordering matters, and in particular for timeseries data, *recurrent networks* are a great fit and easily outperform models that first flatten the temporal data. The two essential RNN layers available in Keras are the LSTM layer and the GRU layer.
- To use dropout with recurrent networks, you should use a time-constant dropout mask and recurrent dropout mask. These are built into Keras recurrent layers, so all you have to do is use the recurrent\_dropout arguments of recurrent layers.
- Stacked RNNs provide more representational power than a single RNN layer. They're also much more expensive and thus not always worth it. Although they offer clear gains on complex problems (such as machine translation), they may not always be relevant to smaller, simpler problems.

# Deep learning for text

#### This chapter covers

- Preprocessing text data for machine learning applications
- Bag-of-words approaches and sequence-modeling approaches for text processing
- The Transformer architecture
- Sequence-to-sequence learning

# **11.1** Natural language processing: The bird's eye view

In computer science, we refer to human languages, like English or Mandarin, as "natural" languages, to distinguish them from languages that were designed for machines, like Assembly, LISP, or XML. Every machine language was *designed*: its starting point was a human engineer writing down a set of formal rules to describe what statements you could make in that language and what they meant. Rules came first, and people only started using the language once the rule set was complete. With human language, it's the reverse: usage comes first, rules arise later. Natural language was shaped by an evolution process, much like biological organisms—that's what makes it "natural." Its "rules," like the grammar of English, were formalized after the fact and are often ignored or broken by its users. As a result, while

machine-readable language is highly structured and rigorous, using precise syntactic rules to weave together exactly defined concepts from a fixed vocabulary, natural language is messy—ambiguous, chaotic, sprawling, and constantly in flux.

Creating algorithms that can make sense of natural language is a big deal: language, and in particular text, underpins most of our communications and our cultural production. The internet is mostly text. Language is how we store almost all of our knowledge. Our very thoughts are largely built upon language. However, the ability to understand natural language has long eluded machines. Some people once naively thought that you could simply write down the "rule set of English," much like one can write down the rule set of LISP. Early attempts to build natural language processing (NLP) systems were thus made through the lens of "applied linguistics." Engineers and linguists would handcraft complex sets of rules to perform basic machine translation or create simple chatbots—like the famous ELIZA program from the 1960s, which used pattern matching to sustain very basic conversation. But language is a rebellious thing: it's not easily pliable to formalization. After several decades of effort, the capabilities of these systems remained disappointing.

Handcrafted rules held out as the dominant approach well into the 1990s. But starting in the late 1980s, faster computers and greater data availability started making a better alternative viable. When you find yourself building systems that are big piles of ad hoc rules, as a clever engineer, you're likely to start asking: "Could I use a corpus of data to automate the process of finding these rules? Could I search for the rules within some kind of rule space, instead of having to come up with them myself?" And just like that, you've graduated to doing machine learning. And so, in the late 1980s, we started seeing machine learning approaches to natural language processing. The earliest ones were based on decision trees—the intent was literally to automate the development of the kind of if/then/else rules of previous systems. Then statistical approaches started gaining speed, starting with logistic regression. Over time, learned parametric models fully took over, and linguistics came to be seen as more of a hindrance than a useful tool. Frederick Jelinek, an early speech recognition researcher, joked in the 1990s: "Every time I fire a linguist, the performance of the speech recognizer goes up."

That's what modern NLP is about: using machine learning and large datasets to give computers the ability not to *understand* language, which is a more lofty goal, but to ingest a piece of language as input and return something useful, like predicting the following:

- "What's the topic of this text?" (text classification)
- "Does this text contain abuse?" (content filtering)
- "Does this text sound positive or negative?" (sentiment analysis)
- "What should be the next word in this incomplete sentence?" (language modeling)
- "How would you say this in German?" (translation)
- "How would you summarize this article in one paragraph?" (summarization)
- etc.

Of course, keep in mind throughout this chapter that the text-processing models you will train won't possess a human-like understanding of language; rather, they simply look for statistical regularities in their input data, which turns out to be sufficient to perform well on many simple tasks. In much the same way that computer vision is pattern recognition applied to pixels, NLP is pattern recognition applied to words, sentences, and paragraphs.

The toolset of NLP—decision trees, logistic regression—only saw slow evolution from the 1990s to the early 2010s. Most of the research focus was on feature engineering. When I won my first NLP competition on Kaggle in 2013, my model was, you guessed it, based on decision trees and logistic regression. However, around 2014–2015, things started changing at last. Multiple researchers began to investigate the language-understanding capabilities of recurrent neural networks, in particular LSTM— a sequence-processing algorithm from the late 1990s that had stayed under the radar until then.

In early 2015, Keras made available the first open source, easy-to-use implementation of LSTM, just at the start of a massive wave of renewed interest in recurrent neural networks—until then, there had only been "research code" that couldn't be readily reused. Then from 2015 to 2017, recurrent neural networks dominated the booming NLP scene. Bidirectional LSTM models, in particular, set the state of the art on many important tasks, from summarization to question-answering to machine translation.

Finally, around 2017–2018, a new architecture rose to replace RNNs: the Transformer, which you will learn about in the second half of this chapter. Transformers unlocked considerable progress across the field in a short period of time, and today most NLP systems are based on them.

Let's dive into the details. This chapter will take you from the very basics to doing machine translation with a Transformer.

# **11.2** Preparing text data

Deep learning models, being differentiable functions, can only process numeric tensors: they can't take raw text as input. *Vectorizing* text is the process of transforming text into numeric tensors. Text vectorization processes come in many shapes and forms, but they all follow the same template (see figure 11.1):

- First, you *standardize* the text to make it easier to process, such as by converting it to lowercase or removing punctuation.
- You split the text into units (called *tokens*), such as characters, words, or groups of words. This is called *tokenization*.
- You convert each such token into a numerical vector. This will usually involve first *indexing* all tokens present in the data.

Let's review each of these steps.

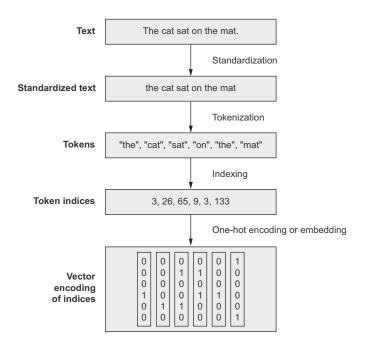

Figure 11.1 From raw text to vectors

#### **11.2.1** Text standardization

Consider these two sentences:

- "sunset came. i was staring at the Mexico sky. Isnt nature splendid??"
- "Sunset came; I stared at the México sky. Isn't nature splendid?"

They're very similar—in fact, they're almost identical. Yet, if you were to convert them to byte strings, they would end up with very different representations, because "i" and "I" are two different characters, "Mexico" and "México" are two different words, "isnt" isn't," and so on. A machine learning model doesn't know a priori that "i" and "I" are the same letter, that "é" is an "e" with an accent, or that "staring" and "stared" are two forms of the same verb.

Text standardization is a basic form of feature engineering that aims to erase encoding differences that you don't want your model to have to deal with. It's not exclusive to machine learning, either—you'd have to do the same thing if you were building a search engine.

One of the simplest and most widespread standardization schemes is "convert to lowercase and remove punctuation characters." Our two sentences would become

- "sunset came i was staring at the mexico sky isnt nature splendid"
- "sunset came i stared at the méxico sky isnt nature splendid"

Much closer already. Another common transformation is to convert special characters to a standard form, such as replacing "é" with "e," "æ" with "ae," and so on. Our token "méxico" would then become "mexico".

Lastly, a much more advanced standardization pattern that is more rarely used in a machine learning context is *stemming*: converting variations of a term (such as different conjugated forms of a verb) into a single shared representation, like turning "caught" and "been catching" into "[catch]" or "cats" into "[cat]". With stemming, "was staring" and "stared" would become something like "[stare]", and our two similar sentences would finally end up with an identical encoding:

• "sunset came i [stare] at the mexico sky isnt nature splendid"

With these standardization techniques, your model will require less training data and will generalize better—it won't need abundant examples of both "Sunset" and "sunset" to learn that they mean the same thing, and it will be able to make sense of "México" even if it has only seen "mexico" in its training set. Of course, standardization may also erase some amount of information, so always keep the context in mind: for instance, if you're writing a model that extracts questions from interview articles, it should definitely treat "?" as a separate token instead of dropping it, because it's a useful signal for this specific task.

# **11.2.2** Text splitting (tokenization)

Once your text is standardized, you need to break it up into units to be vectorized (tokens), a step called *tokenization*. You could do this in three different ways:

- *Word-level tokenization*—Where tokens are space-separated (or punctuation-separated) substrings. A variant of this is to further split words into subwords when applicable—for instance, treating "staring" as "star+ing" or "called" as "call+ed."
- *N-gram tokenization*—Where tokens are groups of *N* consecutive words. For instance, "the cat" or "he was" would be 2-gram tokens (also called bigrams).
- *Character-level tokenization*—Where each character is its own token. In practice, this scheme is rarely used, and you only really see it in specialized contexts, like text generation or speech recognition.

In general, you'll always use either word-level or N-gram tokenization. There are two kinds of text-processing models: those that care about word order, called *sequence models*, and those that treat input words as a set, discarding their original order, called *bag-of-words models*. If you're building a sequence model, you'll use word-level tokenization, and if you're building a bag-of-words model, you'll use N-gram tokenization. N-grams are a way to artificially inject a small amount of local word order information into the model. Throughout this chapter, you'll learn more about each type of model and when to use them.

#### **Understanding N-grams and bag-of-words**

Word N-grams are groups of N (or fewer) consecutive words that you can extract from a sentence. The same concept may also be applied to characters instead of words.

Here's a simple example. Consider the sentence "the cat sat on the mat." It may be decomposed into the following set of 2-grams:

```
{"the", "the cat", "cat", "cat sat", "sat",
    "sat on", "on", "on the", "the mat", "mat"}
```

It may also be decomposed into the following set of 3-grams:

```
{"the", "the cat", "cat", "cat sat", "the cat sat",
  "sat", "sat on", "on", "cat sat on", "on the",
  "sat on the", "the mat", "mat", "on the mat"}
```

Such a set is called a *bag-of-2-grams* or *bag-of-3-grams*, respectively. The term "bag" here refers to the fact that you're dealing with a set of tokens rather than a list or sequence: the tokens have no specific order. This family of tokenization methods is called *bag-of-words* (or *bag-of-N-grams*).

Because bag-of-words isn't an order-preserving tokenization method (the tokens generated are understood as a set, not a sequence, and the general structure of the sentences is lost), it tends to be used in shallow language-processing models rather than in deep learning models. Extracting N-grams is a form of feature engineering, and deep learning sequence models do away with this manual approach, replacing it with hierarchical feature learning. One-dimensional convnets, recurrent neural networks, and Transformers are capable of learning representations for groups of words and characters without being explicitly told about the existence of such groups, by looking at continuous word or character sequences.

#### 11.2.3 Vocabulary indexing

Once your text is split into tokens, you need to encode each token into a numerical representation. You could potentially do this in a stateless way, such as by hashing each token into a fixed binary vector, but in practice, the way you'd go about it is to build an index of all terms found in the training data (the "vocabulary"), and assign a unique integer to each entry in the vocabulary.

Something like this:

```
vocabulary = {}
for text in dataset:
    text = standardize(text)
    tokens = tokenize(text)
    for token in tokens:
        if token not in vocabulary:
            vocabulary[token] = len(vocabulary)
```

You can then convert that integer into a vector encoding that can be processed by a neural network, like a one-hot vector:

```
def one_hot_encode_token(token):
    vector = np.zeros((len(vocabulary),))
    token_index = vocabulary[token]
    vector[token_index] = 1
    return vector
```

Note that at this step it's common to restrict the vocabulary to only the top 20,000 or 30,000 most common words found in the training data. Any text dataset tends to feature an extremely large number of unique terms, most of which only show up once or twice—indexing those rare terms would result in an excessively large feature space, where most features would have almost no information content.

Remember when you were training your first deep learning models on the IMDB dataset in chapters 4 and 5? The data you were using from keras.datasets.imdb was already preprocessed into sequences of integers, where each integer stood for a given word. Back then, we used the setting num\_words=10000, in order to restrict our vocabulary to the top 10,000 most common words found in the training data.

Now, there's an important detail here that we shouldn't overlook: when we look up a new token in our vocabulary index, it may not necessarily exist. Your training data may not have contained any instance of the word "cherimoya" (or maybe you excluded it from your index because it was too rare), so doing token\_index = vocabulary["cherimoya"] may result in a KeyError. To handle this, you should use an "out of vocabulary" index (abbreviated as *OOV index*)—a catch-all for any token that wasn't in the index. It's usually index 1: you're actually doing token\_index = vocabulary.get(token, 1). When decoding a sequence of integers back into words, you'll replace 1 with something like "[UNK]" (which you'd call an "OOV token").

"Why use 1 and not 0?" you may ask. That's because 0 is already taken. There are two special tokens that you will commonly use: the OOV token (index 1), and the *mask token* (index 0). While the OOV token means "here was a word we did not recognize," the mask token tells us "ignore me, I'm not a word." You'd use it in particular to pad sequence data: because data batches need to be contiguous, all sequences in a batch of sequence data must have the same length, so shorter sequences should be padded to the length of the longest sequence. If you want to make a batch of data with the sequences [5, 7, 124, 4, 89] and [8, 34, 21], it would have to look like this:

```
[[5, 7, 124, 4, 89]
[8, 34, 21, 0, 0]]
```

The batches of integer sequences for the IMDB dataset that you worked with in chapters 4 and 5 were padded with zeros in this way.

#### **11.2.4** Using the TextVectorization layer

Every step I've introduced so far would be very easy to implement in pure Python. Maybe you could write something like this:

```
import string
class Vectorizer:
    def standardize(self, text):
       text = text.lower()
        return "".join(char for char in text
                       if char not in string.punctuation)
    def tokenize(self, text):
        text = self.standardize(text)
        return text.split()
    def make_vocabulary(self, dataset):
        self.vocabulary = {"": 0, "[UNK]": 1}
        for text in dataset:
            text = self.standardize(text)
            tokens = self.tokenize(text)
            for token in tokens:
                if token not in self.vocabulary:
                    self.vocabulary[token] = len(self.vocabulary)
        self.inverse vocabulary = dict(
            (v, k) for k, v in self.vocabulary.items())
    def encode(self, text):
        text = self.standardize(text)
        tokens = self.tokenize(text)
        return [self.vocabulary.get(token, 1) for token in tokens]
    def decode(self, int sequence):
        return " ".join(
            self.inverse_vocabulary.get(i, "[UNK]") for i in int_sequence)
vectorizer = Vectorizer()
dataset = [
    "I write, erase, rewrite",
                                    Haiku
    "Erase again, and then",
                                     by poet
    "A poppy blooms.",
                                    Hokushi
1
vectorizer.make vocabulary(dataset)
```

It does the job:

```
>>> test_sentence = "I write, rewrite, and still rewrite again"
>>> encoded_sentence = vectorizer.encode(test_sentence)
>>> print(encoded_sentence)
[2, 3, 5, 7, 1, 5, 6]
>>> decoded_sentence = vectorizer.decode(encoded_sentence)
>>> print(decoded_sentence)
"i write rewrite and [UNK] rewrite again"
```

However, using something like this wouldn't be very performant. In practice, you'll work with the Keras TextVectorization layer, which is fast and efficient and can be dropped directly into a tf.data pipeline or a Keras model.

This is what the TextVectorization layer looks like:

By default, the TextVectorization layer will use the setting "convert to lowercase and remove punctuation" for text standardization, and "split on whitespace" for tokenization. But importantly, you can provide custom functions for standardization and tokenization, which means the layer is flexible enough to handle any use case. Note that such custom functions should operate on tf.string tensors, not regular Python strings! For instance, the default layer behavior is equivalent to the following:

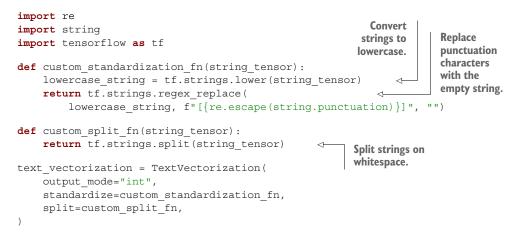

To index the vocabulary of a text corpus, just call the adapt() method of the layer with a Dataset object that yields strings, or just with a list of Python strings:

```
dataset = [
   "I write, erase, rewrite",
   "Erase again, and then",
   "A poppy blooms.",
]
text_vectorization.adapt(dataset)
```

Note that you can retrieve the computed vocabulary via get\_vocabulary()—this can be useful if you need to convert text encoded as integer sequences back into words. The first two entries in the vocabulary are the mask token (index 0) and the OOV token (index 1). Entries in the vocabulary list are sorted by frequency, so with a realworld dataset, very common words like "the" or "a" would come first.

```
Listing 11.1 Displaying the vocabulary
```

```
>>> text_vectorization.get_vocabulary()
["", "[UNK]", "erase", "write", ...]
```

For a demonstration, let's try to encode and then decode an example sentence:

```
>>> vocabulary = text_vectorization.get_vocabulary()
>>> test_sentence = "I write, rewrite, and still rewrite again"
>>> encoded_sentence = text_vectorization(test_sentence)
>>> print(encoded_sentence)
tf.Tensor([ 7 3 5 9 1 5 10], shape=(7,), dtype=int64)
>>> inverse_vocab = dict(enumerate(vocabulary))
>>> decoded_sentence = " ".join(inverse_vocab[int(i)] for i in encoded_sentence)
>>> print(decoded_sentence)
"i write rewrite and [UNK] rewrite again"
```

```
Using the TextVectorization layer in a tf.data pipeline or as part of a model
```

Importantly, because TextVectorization is mostly a dictionary lookup operation, it can't be executed on a GPU (or TPU)—only on a CPU. So if you're training your model on a GPU, your TextVectorization layer will run on the CPU before sending its output to the GPU. This has important performance implications.

There are two ways we could use our TextVectorization layer. The first option is to put it in the tf.data pipeline, like this:

The second option is to make it part of the model (after all, it's a Keras layer), like this:

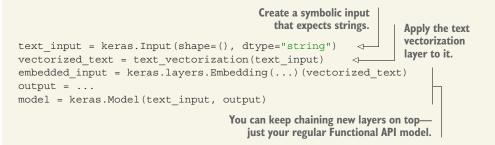

There's an important difference between the two: if the vectorization step is part of the model, it will happen synchronously with the rest of the model. This means that at each training step, the rest of the model (placed on the GPU) will have to wait for the output of the TextVectorization layer (placed on the CPU) to be ready in order to get to work. Meanwhile, putting the layer in the tf.data pipeline enables you to

do asynchronous preprocessing of your data on CPU: while the GPU runs the model on one batch of vectorized data, the CPU stays busy by vectorizing the next batch of raw strings.

So if you're training the model on GPU or TPU, you'll probably want to go with the first option to get the best performance. This is what we will do in all practical examples throughout this chapter. When training on a CPU, though, synchronous processing is fine: you will get 100% utilization of your cores regardless of which option you go with.

Now, if you were to export our model to a production environment, you would want to ship a model that accepts raw strings as input, like in the code snippet for the second option above—otherwise you would have to reimplement text standardization and tokenization in your production environment (maybe in JavaScript?), and you would face the risk of introducing small preprocessing discrepancies that would hurt the model's accuracy. Thankfully, the TextVectorization layer enables you to include text preprocessing right into your model, making it easier to deploy—even if you were originally using the layer as part of a tf.data pipeline. In the sidebar "Exporting a model that processes raw strings," you'll learn how to export an inference-only trained model that incorporates text preprocessing.

You've now learned everything you need to know about text preprocessing—let's move on to the modeling stage.

# **11.3** Two approaches for representing groups of words: Sets and sequences

How a machine learning model should represent *individual words* is a relatively uncontroversial question: they're categorical features (values from a predefined set), and we know how to handle those. They should be encoded as dimensions in a feature space, or as category vectors (word vectors in this case). A much more problematic question, however, is how to encode *the way words are woven into sentences*: word order.

The problem of order in natural language is an interesting one: unlike the steps of a timeseries, words in a sentence don't have a natural, canonical order. Different languages order similar words in very different ways. For instance, the sentence structure of English is quite different from that of Japanese. Even within a given language, you can typically say the same thing in different ways by reshuffling the words a bit. Even further, if you fully randomize the words in a short sentence, you can still largely figure out what it was saying—though in many cases significant ambiguity seems to arise. Order is clearly important, but its relationship to meaning isn't straightforward.

How to represent word order is the pivotal question from which different kinds of NLP architectures spring. The simplest thing you could do is just discard order and treat text as an unordered set of words—this gives you *bag-of-words models*. You could also decide that words should be processed strictly in the order in which they appear, one at a time, like steps in a timeseries—you could then leverage the recurrent models from the last chapter. Finally, a hybrid approach is also possible: the Transformer

architecture is technically order-agnostic, yet it injects word-position information into the representations it processes, which enables it to simultaneously look at different parts of a sentence (unlike RNNs) while still being order-aware. Because they take into account word order, both RNNs and Transformers are called *sequence models*.

Historically, most early applications of machine learning to NLP just involved bag-of-words models. Interest in sequence models only started rising in 2015, with the rebirth of recurrent neural networks. Today, both approaches remain relevant. Let's see how they work, and when to leverage which.

We'll demonstrate each approach on a well-known text classification benchmark: the IMDB movie review sentiment-classification dataset. In chapters 4 and 5, you worked with a prevectorized version of the IMDB dataset; now, let's process the raw IMDB text data, just like you would do when approaching a new text-classification problem in the real world.

#### **11.3.1** Preparing the IMDB movie reviews data

Let's start by downloading the dataset from the Stanford page of Andrew Maas and uncompressing it:

```
!curl -O https://ai.stanford.edu/~amaas/data/sentiment/aclImdb_v1.tar.gz
!tar -xf aclImdb_v1.tar.gz
```

You're left with a directory named aclImdb, with the following structure:

aclImdb/ ...train/ ....pos/ ...test/ ...test/ ....pos/ ....neg/

For instance, the train/pos/ directory contains a set of 12,500 text files, each of which contains the text body of a positive-sentiment movie review to be used as training data. The negative-sentiment reviews live in the "neg" directories. In total, there are 25,000 text files for training and another 25,000 for testing.

There's also a train/unsup subdirectory in there, which we don't need. Let's delete it:

```
!rm -r aclImdb/train/unsup
```

Take a look at the content of a few of these text files. Whether you're working with text data or image data, remember to always inspect what your data looks like before you dive into modeling it. It will ground your intuition about what your model is actually doing:

```
!cat aclImdb/train/pos/4077_10.txt
```

Next, let's prepare a validation set by setting apart 20% of the training text files in a new directory, aclImdb/val:

```
import os, pathlib, shutil, random
base dir = pathlib.Path("aclImdb")
val dir = base dir / "val"
                                                            Shuffle the list of training
train dir = base dir / "train"
                                                            files using a seed, to
for category in ("neg", "pos"):
                                                            ensure we get the same
    os.makedirs(val dir / category)
                                                            validation set every time
    files = os.listdir(train dir / category)
                                                            we run the code.
    random.Random(1337).shuffle(files)
                                                       Take 20% of the training
    num val samples = int(0.2 * len(files))
    val files = files[-num val samples:]
                                                       files to use for validation.
    for fname in val files:
                                                             Move the files to aclimdb/val/neg
        shutil.move(train dir / category / fname,
                                                             and aclimdb/val/pos.
                      val dir / category / fname)
```

Remember how, in chapter 8, we used the image\_dataset\_from\_directory utility to create a batched Dataset of images and their labels for a directory structure? You can do the exact same thing for text files using the text\_dataset\_from\_directory utility. Let's create three Dataset objects for training, validation, and testing:

```
from tensorflow import keras
batch size = 32
train ds = keras.utils.text dataset from directory(
                                                                    Running this line should
    "aclImdb/train", batch size=batch size
                                                                    output "Found 20000 files
)
                                                                    belonging to 2 classes";
val ds = keras.utils.text dataset from directory(
                                                                    if you see "Found 70000
    "aclImdb/val", batch size=batch size
                                                                    files belonging to 3
)
                                                                    classes," it means you
test ds = keras.utils.text dataset from directory(
                                                                    forgot to delete the
    "aclImdb/test", batch size=batch size
                                                                    acllmdb/train/unsup
)
                                                                    directory.
```

These datasets yield inputs that are TensorFlow tf.string tensors and targets that are int32 tensors encoding the value "0" or "1."

```
Listing 11.2 Displaying the shapes and dtypes of the first batch
>>> for inputs, targets in train_ds:
        print("inputs.shape:", inputs.shape)
>>>
        print("inputs.dtype:", inputs.dtype)
>>>
        print("targets.shape:", targets.shape)
>>>
        print("targets.dtype:", targets.dtype)
>>>
        print("inputs[0]:", inputs[0])
>>>
        print("targets[0]:", targets[0])
>>>
        break
>>>
inputs.shape: (32,)
inputs.dtype: <dtype: "string">
targets.shape: (32,)
targets.dtype: <dtype: "int32">
```

All set. Now let's try learning something from this data.

# **11.3.2** Processing words as a set: The bag-of-words approach

The simplest way to encode a piece of text for processing by a machine learning model is to discard order and treat it as a set (a "bag") of tokens. You could either look at individual words (unigrams), or try to recover some local order information by looking at groups of consecutive token (N-grams).

## SINGLE WORDS (UNIGRAMS) WITH BINARY ENCODING

If you use a bag of single words, the sentence "the cat sat on the mat" becomes

```
{"cat", "mat", "on", "sat", "the"}
```

The main advantage of this encoding is that you can represent an entire text as a single vector, where each entry is a presence indicator for a given word. For instance, using binary encoding (multi-hot), you'd encode a text as a vector with as many dimensions as there are words in your vocabulary—with 0s almost everywhere and some 1s for dimensions that encode words present in the text. This is what we did when we worked with text data in chapters 4 and 5. Let's try this on our task.

First, let's process our raw text datasets with a TextVectorization layer so that they yield multi-hot encoded binary word vectors. Our layer will only look at single words (that is to say, *unigrams*).

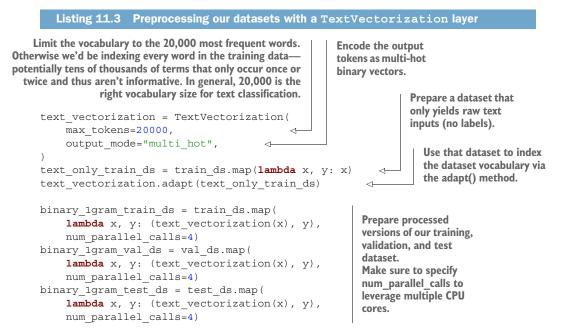

You can try to inspect the output of one of these datasets.

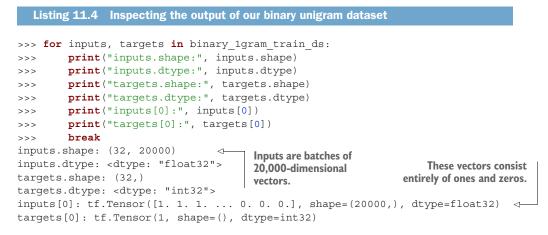

Next, let's write a reusable model-building function that we'll use in all of our experiments in this section.

Finally, let's train and test our model.

```
Listing 11.6 Training and testing the binary unigram model
                                                                     We call cache() on the
model = get model()
                                                                     datasets to cache them in
model.summary()
                                                                     memory: this way, we will
callbacks = [
                                                                     only do the preprocessing
    keras.callbacks.ModelCheckpoint("binary_1gram.keras",
                                                                     once, during the first
                                         save best only=True)
                                                                     epoch, and we'll reuse the
1
                                                                     preprocessed texts for the
model.fit(binary_1gram_train_ds.cache(),
                                                                     following epochs. This can
           validation data=binary 1gram val ds.cache(),
                                                                     only be done if the data
           epochs=10,
                                                                     is small enough to fit in
           callbacks=callbacks)
                                                                     memory.
model = keras.models.load model("binary 1gram.keras")
print(f"Test acc: {model.evaluate(binary 1gram test ds)[1]:.3f}")
```

This gets us to a test accuracy of 89.2%: not bad! Note that in this case, since the dataset is a balanced two-class classification dataset (there are as many positive samples as negative samples), the "naive baseline" we could reach without training an actual model would only be 50%. Meanwhile, the best score that can be achieved on this dataset without leveraging external data is around 95% test accuracy.

#### **BIGRAMS WITH BINARY ENCODING**

Of course, discarding word order is very reductive, because even atomic concepts can be expressed via multiple words: the term "United States" conveys a concept that is quite distinct from the meaning of the words "states" and "united" taken separately. For this reason, you will usually end up re-injecting local order information into your bag-of-words representation by looking at N-grams rather than single words (most commonly, bigrams).

With bigrams, our sentence becomes

```
{"the", "the cat", "cat", "cat sat", "sat",
    "sat on", "on", "on the", "the mat", "mat"}
```

The TextVectorization layer can be configured to return arbitrary N-grams: bigrams, trigrams, etc. Just pass an ngrams=N argument as in the following listing.

```
Listing 11.7 Configuring the TextVectorization layer to return bigrams
```

```
text_vectorization = TextVectorization(
    ngrams=2,
    max_tokens=20000,
    output_mode="multi_hot",
)
```

Let's test how our model performs when trained on such binary-encoded bags of bigrams.

```
Listing 11.8 Training and testing the binary bigram model
text vectorization.adapt(text only train ds)
binary_2gram_train_ds = train_ds.map(
    lambda x, y: (text vectorization(x), y),
    num parallel calls=4)
binary_2gram_val_ds = val ds.map(
    lambda x, y: (text vectorization(x), y),
    num parallel calls=4)
binary 2gram test ds = test ds.map(
    lambda x, y: (text vectorization(x), y),
    num parallel calls=4)
model = get_model()
model.summary()
callbacks = [
   keras.callbacks.ModelCheckpoint("binary 2gram.keras",
                                     save best only=True)
1
```

We're now getting 90.4% test accuracy, a marked improvement! Turns out local order is pretty important.

#### **BIGRAMS WITH TF-IDF ENCODING**

You can also add a bit more information to this representation by counting how many times each word or N-gram occurs, that is to say, by taking the histogram of the words over the text:

```
{"the": 2, "the cat": 1, "cat": 1, "cat sat": 1, "sat": 1,
"sat on": 1, "on": 1, "on the": 1, "the mat: 1", "mat": 1}
```

If you're doing text classification, knowing how many times a word occurs in a sample is critical: any sufficiently long movie review may contain the word "terrible" regardless of sentiment, but a review that contains many instances of the word "terrible" is likely a negative one.

Here's how you'd count bigram occurrences with the TextVectorization layer.

```
Listing 11.9 Configuring the TextVectorization layer to return token counts
text_vectorization = TextVectorization(
    ngrams=2,
    max_tokens=20000,
    output_mode="count"
)
```

Now, of course, some words are bound to occur more often than others no matter what the text is about. The words "the," "a," "is," and "are" will always dominate your word count histograms, drowning out other words—despite being pretty much useless features in a classification context. How could we address this?

You already guessed it: via normalization. We could just normalize word counts by subtracting the mean and dividing by the variance (computed across the entire training dataset). That would make sense. Except most vectorized sentences consist almost entirely of zeros (our previous example features 12 non-zero entries and 19,988 zero entries), a property called "sparsity." That's a great property to have, as it dramatically reduces compute load and reduces the risk of overfitting. If we subtracted the mean from each feature, we'd wreck sparsity. Thus, whatever normalization scheme we use should be divide-only. What, then, should we use as the denominator? The best practice is to go with something called *TF-IDF normalization*—TF-IDF stands for "term frequency, inverse document frequency."

TF-IDF is so common that it's built into the TextVectorization layer. All you need to do to start using it is to switch the output\_mode argument to "tf\_idf".

#### **Understanding TF-IDF normalization**

The more a given term appears in a document, the more important that term is for understanding what the document is about. At the same time, the frequency at which the term appears across all documents in your dataset matters too: terms that appear in almost every document (like "the" or "a") aren't particularly informative, while terms that appear only in a small subset of all texts (like "Herzog") are very distinctive, and thus important. TF-IDF is a metric that fuses these two ideas. It weights a given term by taking "term frequency," how many times the term appears in the current document, and dividing it by a measure of "document frequency," which estimates how often the term comes up across the dataset. You'd compute it as follows:

```
def tfidf(term, document, dataset):
    term_freq = document.count(term)
    doc_freq = math.log(sum(doc.count(term) for doc in dataset) + 1)
    return term freq / doc freq
```

Listing 11.10 Configuring TextVectorization to return TF-IDF-weighted outputs

```
text_vectorization = TextVectorization(
    ngrams=2,
    max_tokens=20000,
    output_mode="tf_idf",
)
```

Let's train a new model with this scheme.

```
Listing 11.11 Training and testing the TF-IDF bigram model
text vectorization.adapt(text only train ds)
                                                   \triangleleft
                                                         The adapt() call will learn the
                                                         TF-IDF weights in addition to
tfidf 2gram train ds = train ds.map(
                                                         the vocabulary.
    lambda x, y: (text vectorization(x), y),
    num parallel calls=4)
tfidf_2gram_val_ds = val_ds.map(
    lambda x, y: (text vectorization(x), y),
    num parallel calls=4)
tfidf_2gram_test_ds = test_ds.map(
    lambda x, y: (text vectorization(x), y),
    num parallel calls=4)
model = get model()
model.summary()
callbacks = [
    keras.callbacks.ModelCheckpoint("tfidf_2gram.keras",
                                      save best only=True)
1
model.fit(tfidf_2gram_train_ds.cache(),
          validation_data=tfidf_2gram_val_ds.cache(),
          epochs=10,
          callbacks=callbacks)
model = keras.models.load model("tfidf 2gram.keras")
print(f"Test acc: {model.evaluate(tfidf 2gram test ds)[1]:.3f}")
```

This gets us an 89.8% test accuracy on the IMDB classification task: it doesn't seem to be particularly helpful in this case. However, for many text-classification datasets, it would be typical to see a one-percentage-point increase when using TF-IDF compared to plain binary encoding.

#### Exporting a model that processes raw strings

In the preceding examples, we did our text standardization, splitting, and indexing as part of the tf.data pipeline. But if we want to export a standalone model independent of this pipeline, we should make sure that it incorporates its own text preprocessing (otherwise, you'd have to reimplement in the production environment, which can be challenging or can lead to subtle discrepancies between the training data and the production data). Thankfully, this is easy.

Just create a new model that reuses your <code>TextVectorization</code> layer and adds to it the model you just trained:

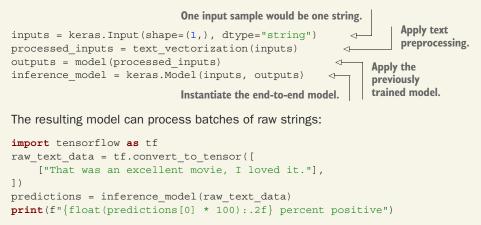

#### **11.3.3** Processing words as a sequence: The sequence model approach

These past few examples clearly show that word order matters: manual engineering of order-based features, such as bigrams, yields a nice accuracy boost. Now remember: the history of deep learning is that of a move away from manual feature engineering, toward letting models learn their own features from exposure to data alone. What if, instead of manually crafting order-based features, we exposed the model to raw word sequences and let it figure out such features on its own? This is what *sequence models* are about.

To implement a sequence model, you'd start by representing your input samples as sequences of integer indices (one integer standing for one word). Then, you'd map each integer to a vector to obtain vector sequences. Finally, you'd feed these sequences of vectors into a stack of layers that could cross-correlate features from adjacent vectors, such as a 1D convnet, a RNN, or a Transformer.

For some time around 2016–2017, bidirectional RNNs (in particular, bidirectional LSTMs) were considered to be the state of the art for sequence modeling. Since you're

already familiar with this architecture, this is what we'll use in our first sequence model examples. However, nowadays sequence modeling is almost universally done with Transformers, which we will cover shortly. Oddly, one-dimensional convnets were never very popular in NLP, even though, in my own experience, a residual stack of depth-wise-separable 1D convolutions can often achieve comparable performance to a bidirectional LSTM, at a greatly reduced computational cost.

#### **A FIRST PRACTICAL EXAMPLE**

Let's try out a first sequence model in practice. First, let's prepare datasets that return integer sequences.

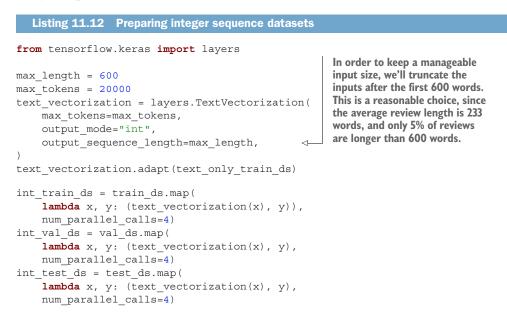

Next, let's make a model. The simplest way to convert our integer sequences to vector sequences is to one-hot encode the integers (each dimension would represent one possible term in the vocabulary). On top of these one-hot vectors, we'll add a simple bidirectional LSTM.

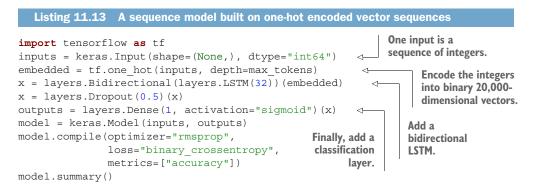

#### Now, let's train our model.

A first observation: this model trains very slowly, especially compared to the lightweight model of the previous section. This is because our inputs are quite large: each input sample is encoded as a matrix of size (600, 20000) (600 words per sample, 20,000 possible words). That's 12,000,000 floats for a single movie review. Our bidirectional LSTM has a lot of work to do. Second, the model only gets to 87% test accuracy—it doesn't perform nearly as well as our (very fast) binary unigram model.

Clearly, using one-hot encoding to turn words into vectors, which was the simplest thing we could do, wasn't a great idea. There's a better way: *word embeddings*.

#### UNDERSTANDING WORD EMBEDDINGS

Crucially, when you encode something via one-hot encoding, you're making a featureengineering decision. You're injecting into your model a fundamental assumption about the structure of your feature space. That assumption is that *the different tokens you're encoding are all independent from each other*: indeed, one-hot vectors are all orthogonal to one another. And in the case of words, that assumption is clearly wrong. Words form a structured space: they share information with each other. The words "movie" and "film" are interchangeable in most sentences, so the vector that represents "movie" should not be orthogonal to the vector that represents "film"—they should be the same vector, or close enough.

To get a bit more abstract, the *geometric relationship* between two word vectors should reflect the *semantic relationship* between these words. For instance, in a reasonable word vector space, you would expect synonyms to be embedded into similar word vectors, and in general, you would expect the geometric distance (such as the cosine distance or L2 distance) between any two word vectors to relate to the "semantic distance" between the associated words. Words that mean different things should lie far away from each other, whereas related words should be closer.

*Word embeddings* are vector representations of words that achieve exactly this: they map human language into a structured geometric space.

Whereas the vectors obtained through one-hot encoding are binary, sparse (mostly made of zeros), and very high-dimensional (the same dimensionality as the number of words in the vocabulary), word embeddings are low-dimensional floating-point vectors (that is, dense vectors, as opposed to sparse vectors); see figure 11.2. It's common to see word embeddings that are 256-dimensional, 512-dimensional, or 1,024-dimensional

when dealing with very large vocabularies. On the other hand, one-hot encoding words generally leads to vectors that are 20,000-dimensional or greater (capturing a vocabulary of 20,000 tokens, in this case). So, word embeddings pack more information into far fewer dimensions.

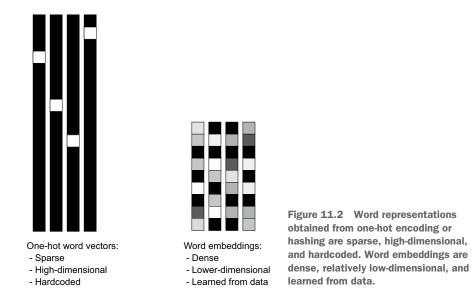

Besides being *dense* representations, word embeddings are also *structured* representations, and their structure is learned from data. Similar words get embedded in close locations, and further, specific *directions* in the embedding space are meaningful. To make this clearer, let's look at a concrete example.

In figure 11.3, four words are embedded on a 2D plane: *cat, dog, wolf,* and *tiger*. With the vector representations we chose here, some semantic relationships between these words can be encoded as geometric transformations. For instance, the same vector allows us to go from *cat* to *tiger* and from *dog* to *wolf*: this vector could be interpreted as the "from pet to wild animal" vector. Similarly, another vector lets us go from *dog* to *cat* and from *wolf* to *tiger*, which could be interpreted as a "from canine to feline" vector.

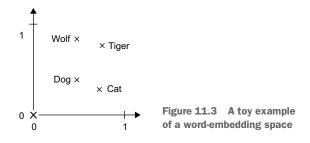

In real-world word-embedding spaces, common examples of meaningful geometric transformations are "gender" vectors and "plural" vectors. For instance, by adding a "female" vector to the vector "king," we obtain the vector "queen." By adding a "plural" vector, we obtain "kings." Word-embedding spaces typically feature thousands of such interpretable and potentially useful vectors.

Let's look at how to use such an embedding space in practice. There are two ways to obtain word embeddings:

- Learn word embeddings jointly with the main task you care about (such as document classification or sentiment prediction). In this setup, you start with random word vectors and then learn word vectors in the same way you learn the weights of a neural network.
- Load into your model word embeddings that were precomputed using a different machine learning task than the one you're trying to solve. These are called *pretrained word embeddings*.

Let's review each of these approaches.

## LEARNING WORD EMBEDDINGS WITH THE EMBEDDING LAYER

Is there some ideal word-embedding space that would perfectly map human language and could be used for any natural language processing task? Possibly, but we have yet to compute anything of the sort. Also, there is no such a thing as *human language* there are many different languages, and they aren't isomorphic to one another, because a language is the reflection of a specific culture and a specific context. But more pragmatically, what makes a good word-embedding space depends heavily on your task: the perfect word-embedding space for an English-language movie-review sentiment-analysis model may look different from the perfect embedding space for an English-language legal-document classification model, because the importance of certain semantic relationships varies from task to task.

It's thus reasonable to *learn* a new embedding space with every new task. Fortunately, backpropagation makes this easy, and Keras makes it even easier. It's about learning the weights of a layer: the Embedding layer.

#### Listing 11.15 Instantiating an Embedding layer

embedding\_layer = layers.Embedding(input\_dim=max\_tokens, output\_dim=256) <-

The Embedding layer takes at least two arguments: the number of possible tokens and the dimensionality of the embeddings (here, 256).

The Embedding layer is best understood as a dictionary that maps integer indices (which stand for specific words) to dense vectors. It takes integers as input, looks up these integers in an internal dictionary, and returns the associated vectors. It's effectively a dictionary lookup (see figure 11.4).

Word index — Embedding layer — Corresponding word vector

Figure 11.4 The Embedding layer

The Embedding layer takes as input a rank-2 tensor of integers, of shape (batch\_size, sequence\_length), where each entry is a sequence of integers. The layer then returns a 3D floating-point tensor of shape (batch\_size, sequence\_length, embedding\_ dimensionality).

When you instantiate an Embedding layer, its weights (its internal dictionary of token vectors) are initially random, just as with any other layer. During training, these word vectors are gradually adjusted via backpropagation, structuring the space into something the downstream model can exploit. Once fully trained, the embedding space will show a lot of structure—a kind of structure specialized for the specific problem for which you're training your model.

Let's build a model that includes an Embedding layer and benchmark it on our task.

```
Listing 11.16 Model that uses an Embedding layer trained from scratch
inputs = keras.Input(shape=(None,), dtype="int64")
embedded = layers.Embedding(input dim=max tokens, output dim=256)(inputs)
x = layers.Bidirectional(layers.LSTM(32))(embedded)
x = layers.Dropout(0.5)(x)
outputs = layers.Dense(1, activation="sigmoid")(x)
model = keras.Model(inputs, outputs)
model.compile(optimizer="rmsprop",
              loss="binary_crossentropy",
              metrics=["accuracy"])
model.summarv()
callbacks = [
    keras.callbacks.ModelCheckpoint("embeddings bidir gru.keras",
                                    save best only=True)
1
model.fit(int train ds, validation data=int val ds, epochs=10,
         callbacks=callbacks)
model = keras.models.load model("embeddings bidir gru.keras")
print(f"Test acc: {model.evaluate(int test ds)[1]:.3f}")
```

It trains much faster than the one-hot model (since the LSTM only has to process 256-dimensional vectors instead of 20,000-dimensional), and its test accuracy is comparable (87%). However, we're still some way off from the results of our basic bigram model. Part of the reason why is simply that the model is looking at slightly less data: the bigram model processed full reviews, while our sequence model truncates sequences after 600 words.

#### UNDERSTANDING PADDING AND MASKING

One thing that's slightly hurting model performance here is that our input sequences are full of zeros. This comes from our use of the output\_sequence\_length=max\_length option in TextVectorization (with max\_length equal to 600): sentences longer than 600 tokens are truncated to a length of 600 tokens, and sentences shorter than 600 tokens are padded with zeros at the end so that they can be concatenated together with other sequences to form contiguous batches.

We're using a bidirectional RNN: two RNN layers running in parallel, with one processing the tokens in their natural order, and the other processing the same tokens in reverse. The RNN that looks at the tokens in their natural order will spend its last iterations seeing only vectors that encode padding—possibly for several hundreds of iterations if the original sentence was short. The information stored in the internal state of the RNN will gradually fade out as it gets exposed to these meaning-less inputs.

We need some way to tell the RNN that it should skip these iterations. There's an API for that: *masking*.

The Embedding layer is capable of generating a "mask" that corresponds to its input data. This mask is a tensor of ones and zeros (or True/False booleans), of shape (batch\_size, sequence\_length), where the entry mask[i, t] indicates where time-step t of sample i should be skipped or not (the timestep will be skipped if mask[i, t] is 0 or False, and processed otherwise).

By default, this option isn't active—you can turn it on by passing mask\_zero=True to your Embedding layer. You can retrieve the mask with the compute\_mask() method:

```
>>> embedding_layer = Embedding(input_dim=10, output_dim=256, mask_zero=True)
>>> some_input = [
... [4, 3, 2, 1, 0, 0, 0],
... [5, 4, 3, 2, 1, 0, 0],
... [2, 1, 0, 0, 0, 0]]
>>> mask = embedding_layer.compute_mask(some_input)
<tf.Tensor: shape=(3, 7), dtype=bool, numpy=
array([[ True, True, True, True, False, False],
        [ True, True, True, True, True, False, False],
        [ True, True, False, False, False, False],
        [ True, True, False, False, False, False]])>
```

In practice, you will almost never have to manage masks by hand. Instead, Keras will automatically pass on the mask to every layer that is able to process it (as a piece of metadata attached to the sequence it represents). This mask will be used by RNN layers to skip masked steps. If your model returns an entire sequence, the mask will also be used by the loss function to skip masked steps in the output sequence.

Let's try retraining our model with masking enabled.

This time we get to 88% test accuracy—a small but noticeable improvement.

#### USING PRETRAINED WORD EMBEDDINGS

Sometimes you have so little training data available that you can't use your data alone to learn an appropriate task-specific embedding of your vocabulary. In such cases, instead of learning word embeddings jointly with the problem you want to solve, you can load embedding vectors from a precomputed embedding space that you know is highly structured and exhibits useful properties—one that captures generic aspects of language structure. The rationale behind using pretrained word embeddings in natural language processing is much the same as for using pretrained convnets in image classification: you don't have enough data available to learn truly powerful features on your own, but you expect that the features you need are fairly generic—that is, common visual features or semantic features. In this case, it makes sense to reuse features learned on a different problem.

Such word embeddings are generally computed using word-occurrence statistics (observations about what words co-occur in sentences or documents), using a variety of techniques, some involving neural networks, others not. The idea of a dense, low-dimensional embedding space for words, computed in an unsupervised way, was initially explored by Bengio et al. in the early 2000s,<sup>1</sup> but it only started to take off in research and industry applications after the release of one of the most famous and successful word-embedding schemes: the Word2Vec algorithm (https://code.google .com/archive/p/word2vec), developed by Tomas Mikolov at Google in 2013. Word2Vec dimensions capture specific semantic properties, such as gender.

There are various precomputed databases of word embeddings that you can download and use in a Keras Embedding layer. Word2vec is one of them. Another popular one is called Global Vectors for Word Representation (GloVe, https://nlp.stanford .edu/projects/glove), which was developed by Stanford researchers in 2014. This embedding technique is based on factorizing a matrix of word co-occurrence statistics. Its developers have made available precomputed embeddings for millions of English tokens, obtained from Wikipedia data and Common Crawl data.

Let's look at how you can get started using GloVe embeddings in a Keras model. The same method is valid for Word2Vec embeddings or any other word-embedding database. We'll start by downloading the GloVe files and parse them. We'll then load the word vectors into a Keras Embedding layer, which we'll use to build a new model.

<sup>&</sup>lt;sup>1</sup> Yoshua Bengio et al., "A Neural Probabilistic Language Model," Journal of Machine Learning Research (2003).

First, let's download the GloVe word embeddings precomputed on the 2014 English Wikipedia dataset. It's an 822 MB zip file containing 100-dimensional embedding vectors for 400,000 words (or non-word tokens).

```
!wget http://nlp.stanford.edu/data/glove.6B.zip
!unzip -q glove.6B.zip
```

Let's parse the unzipped file (a .txt file) to build an index that maps words (as strings) to their vector representation.

```
Listing 11.18 Parsing the GloVe word-embeddings file
import numpy as np
path_to_glove_file = "glove.6B.100d.txt"
embeddings_index = {}
with open(path_to_glove_file) as f:
    for line in f:
        word, coefs = line.split(maxsplit=1)
        coefs = np.fromstring(coefs, "f", sep=" ")
        embeddings_index[word] = coefs
print(f"Found {len(embeddings_index)} word vectors.")
```

Next, let's build an embedding matrix that you can load into an Embedding layer. It must be a matrix of shape (max\_words, embedding\_dim), where each entry *i* contains the embedding\_dim-dimensional vector for the word of index *i* in the reference word index (built during tokenization).

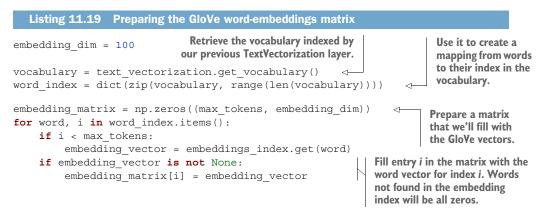

Finally, we use a Constant initializer to load the pretrained embeddings in an Embedding layer. So as not to disrupt the pretrained representations during training, we freeze the layer via trainable=False:

```
embedding_layer = layers.Embedding(
    max_tokens,
    embedding_dim,
    embeddings_initializer=keras.initializers.Constant(embedding_matrix),
```

```
trainable=False,
mask_zero=True,
)
```

We're now ready to train a new model—identical to our previous model, but leveraging the 100-dimensional pretrained GloVe embeddings instead of 128-dimensional learned embeddings.

```
Listing 11.20 Model that uses a pretrained Embedding layer
inputs = keras.Input(shape=(None,), dtype="int64")
embedded = embedding layer(inputs)
x = layers.Bidirectional(layers.LSTM(32))(embedded)
x = layers.Dropout(0.5)(x)
outputs = layers.Dense(1, activation="sigmoid")(x)
model = keras.Model(inputs, outputs)
model.compile(optimizer="rmsprop",
             loss="binary_crossentropy",
              metrics=["accuracy"])
model.summarv()
callbacks = [
    keras.callbacks.ModelCheckpoint("glove embeddings sequence model.keras",
                                    save best only=True)
]
model.fit(int train ds, validation data=int val ds, epochs=10,
          callbacks=callbacks)
model = keras.models.load model("glove embeddings sequence model.keras")
print(f"Test acc: {model.evaluate(int test ds)[1]:.3f}")
```

You'll find that on this particular task, pretrained embeddings aren't very helpful, because the dataset contains enough samples that it is possible to learn a specialized enough embedding space from scratch. However, leveraging pretrained embeddings can be very helpful when you're working with a smaller dataset.

# **11.4** The Transformer architecture

Starting in 2017, a new model architecture started overtaking recurrent neural networks across most natural language processing tasks: the Transformer.

Transformers were introduced in the seminal paper "Attention is all you need" by Vaswani et al.<sup>2</sup> The gist of the paper is right there in the title: as it turned out, a simple mechanism called "neural attention" could be used to build powerful sequence models that didn't feature any recurrent layers or convolution layers.

This finding unleashed nothing short of a revolution in natural language processing—and beyond. Neural attention has fast become one of the most influential ideas in deep learning. In this section, you'll get an in-depth explanation of how it works and why it has proven so effective for sequence data. We'll then leverage self-attention

<sup>&</sup>lt;sup>2</sup> Ashish Vaswani et al., "Attention is all you need" (2017), https://arxiv.org/abs/1706.03762.

to create a Transformer encoder, one of the basic components of the Transformer architecture, and we'll apply it to the IMDB movie review classification task.

# **11.4.1** Understanding self-attention

As you're going through this book, you may be skimming some parts and attentively reading others, depending on what your goals or interests are. What if your models did the same? It's a simple yet powerful idea: not all input information seen by a model is equally important to the task at hand, so models should "pay more attention" to some features and "pay less attention" to other features.

Does that sound familiar? You've already encountered a similar concept twice in this book:

- Max pooling in convnets looks at a pool of features in a spatial region and selects just one feature to keep. That's an "all or nothing" form of attention: keep the most important feature and discard the rest.
- TF-IDF normalization assigns importance scores to tokens based on how much information different tokens are likely to carry. Important tokens get boosted while irrelevant tokens get faded out. That's a continuous form of attention.

There are many different forms of attention you could imagine, but they all start by computing importance scores for a set of features, with higher scores for more relevant features and lower scores for less relevant ones (see figure 11.5). How these scores should be computed, and what you should do with them, will vary from approach to approach.

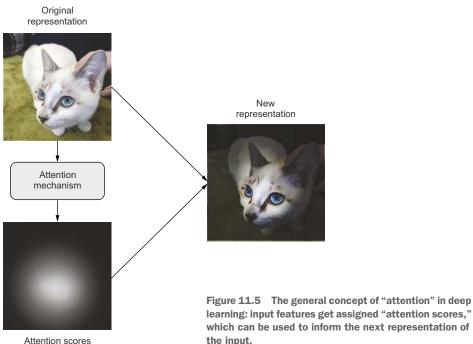

Crucially, this kind of attention mechanism can be used for more than just highlighting or erasing certain features. It can be used to make features *context-aware*. You've just learned about word embeddings—vector spaces that capture the "shape" of the semantic relationships between different words. In an embedding space, a single word has a fixed position—a fixed set of relationships with every other word in the space. But that's not quite how language works: the meaning of a word is usually context-specific. When you mark the date, you're not talking about the same "date" as when you go on a date, nor is it the kind of date you'd buy at the market. When you say, "I'll see you soon," the meaning of the word "see" is subtly different from the "see" in "I'll see this project to its end" or "I see what you mean." And, of course, the meaning of pronouns like "he," "it," "in," etc., is entirely sentence-specific and can even change multiple times within a single sentence.

Clearly, a smart embedding space would provide a different vector representation for a word depending on the other words surrounding it. That's where *self-attention* comes in. The purpose of self-attention is to modulate the representation of a token by using the representations of related tokens in the sequence. This produces contextaware token representations. Consider an example sentence: "The train left the station on time." Now, consider one word in the sentence: station. What kind of station are we talking about? Could it be a radio station? Maybe the International Space Station? Let's figure it out algorithmically via self-attention (see figure 11.6).

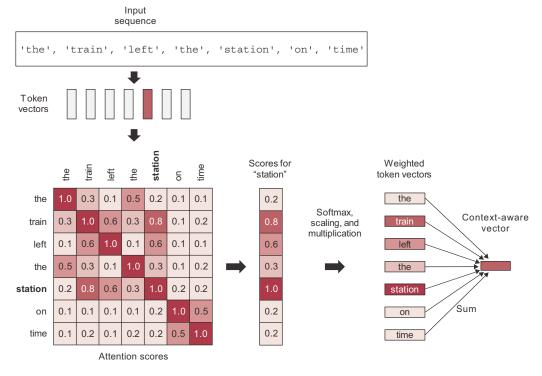

Figure 11.6 Self-attention: attention scores are computed between "station" and every other word in the sequence, and they are then used to weight a sum of word vectors that becomes the new "station" vector.

Step 1 is to compute relevancy scores between the vector for "station" and every other word in the sentence. These are our "attention scores." We're simply going to use the dot product between two word vectors as a measure of the strength of their relationship. It's a very computationally efficient distance function, and it was already the standard way to relate two word embeddings to each other long before Transformers. In practice, these scores will also go through a scaling function and a softmax, but for now, that's just an implementation detail.

Step 2 is to compute the sum of all word vectors in the sentence, weighted by our relevancy scores. Words closely related to "station" will contribute more to the sum (including the word "station" itself), while irrelevant words will contribute almost nothing. The resulting vector is our new representation for "station": a representation that incorporates the surrounding context. In particular, it includes part of the "train" vector, clarifying that it is, in fact, a "train station."

You'd repeat this process for every word in the sentence, producing a new sequence of vectors encoding the sentence. Let's see it in NumPy-like pseudocode:

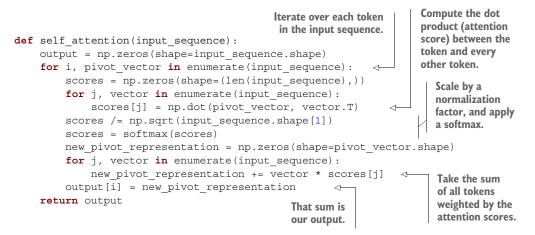

Of course, in practice you'd use a vectorized implementation. Keras has a built-in layer to handle it: the MultiHeadAttention layer. Here's how you would use it:

```
num_heads = 4
embed_dim = 256
mha_layer = MultiHeadAttention(num_heads=num_heads, key_dim=embed_dim)
outputs = mha layer(inputs, inputs, inputs)
```

Reading this, you're probably wondering

- Why are we passing the inputs to the layer *three* times? That seems redundant.
- What are these "multiple heads" we're referring to? That sounds intimidating—do they also grow back if you cut them?

Both of these questions have simple answers. Let's take a look.

#### **GENERALIZED SELF-ATTENTION: THE QUERY-KEY-VALUE MODEL**

So far, we have only considered one input sequence. However, the Transformer architecture was originally developed for machine translation, where you have to deal with two input sequences: the source sequence you're currently translating (such as "How's the weather today?"), and the target sequence you're converting it to (such as "¿Qué tiempo hace hoy?"). A Transformer is a *sequence-to-sequence* model: it was designed to convert one sequence into another. You'll learn about sequence-to-sequence models in depth later in this chapter.

Now let's take a step back. The self-attention mechanism as we've introduced it performs the following, schematically:

| outputs = | sum(inputs | * | pairwise_scores(inpu | ts, | <pre>inputs))</pre> |
|-----------|------------|---|----------------------|-----|---------------------|
|           | Ť          |   | f                    |     | Ť                   |
|           | С          |   | Α                    |     | в                   |

This means "for each token in inputs (A), compute how much the token is related to every token in inputs (B), and use these scores to weight a sum of tokens from inputs (C)." Crucially, there's nothing that requires A, B, and C to refer to the same input sequence. In the general case, you could be doing this with three different sequences. We'll call them "query," "keys," and "values." The operation becomes "for each element in the query, compute how much the element is related to every key, and use these scores to weight a sum of values":

outputs = sum(values \* pairwise\_scores(query, keys))

This terminology comes from search engines and recommender systems (see figure 11.7). Imagine that you're typing up a query to retrieve a photo from your collection—"dogs on the beach." Internally, each of your pictures in the database is described by a set of keywords—"cat," "dog," "party," etc. We'll call those "keys." The search engine will start by comparing your query to the keys in the database. "Dog" yields a match of 1, and "cat" yields a match of 0. It will then rank those keys by strength of match—relevance—and it will return the pictures associated with the top N matches, in order of relevance.

Conceptually, this is what Transformer-style attention is doing. You've got a reference sequence that describes something you're looking for: the query. You've got a body of knowledge that you're trying to extract information from: the values. Each value is assigned a key that describes the value in a format that can be readily compared to a query. You simply match the query to the keys. Then you return a weighted sum of values.

In practice, the keys and the values are often the same sequence. In machine translation, for instance, the query would be the target sequence, and the source sequence would play the roles of both keys and values: for each element of the target (like

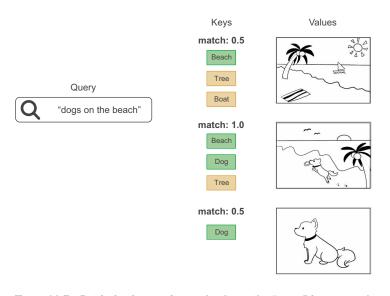

Figure 11.7 Retrieving images from a database: the "query" is compared to a set of "keys," and the match scores are used to rank "values" (images).

"tiempo"), you want to go back to the source ("How's the weather today?") and identify the different bits that are related to it ("tiempo" and "weather" should have a strong match). And naturally, if you're just doing sequence classification, then query, keys, and values are all the same: you're comparing a sequence to itself, to enrich each token with context from the whole sequence.

That explains why we needed to pass inputs three times to our MultiHeadAttention layer. But why "multi-head" attention?

# 11.4.2 Multi-head attention

"Multi-head attention" is an extra tweak to the self-attention mechanism, introduced in "Attention is all you need." The "multi-head" moniker refers to the fact that the output space of the self-attention layer gets factored into a set of independent subspaces, learned separately: the initial query, key, and value are sent through three independent sets of dense projections, resulting in three separate vectors. Each vector is processed via neural attention, and the three outputs are concatenated back together into a single output sequence. Each such subspace is called a "head." The full picture is shown in figure 11.8.

The presence of the learnable dense projections enables the layer to actually learn something, as opposed to being a purely stateless transformation that would require additional layers before or after it to be useful. In addition, having independent heads helps the layer learn different groups of features for each token, where features within one group are correlated with each other but are mostly independent from features in a different group.

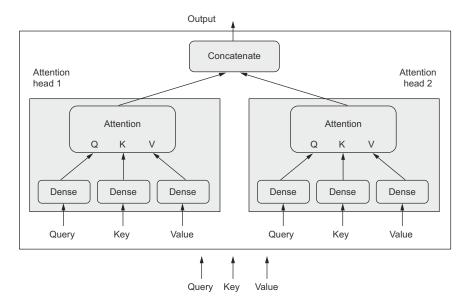

Figure 11.8 The MultiHeadAttention layer

This is similar in principle to what makes depthwise separable convolutions work: in a depthwise separable convolution, the output space of the convolution is factored into many subspaces (one per input channel) that get learned independently. The "Attention is all you need" paper was written at a time when the idea of factoring feature spaces into independent subspaces had been shown to provide great benefits for computer vision models—both in the case of depthwise separable convolutions, and in the case of a closely related approach, *grouped convolutions*. Multi-head attention is simply the application of the same idea to self-attention.

# **11.4.3** The Transformer encoder

If adding extra dense projections is so useful, why don't we also apply one or two to the output of the attention mechanism? Actually, that's a great idea—let's do that. And our model is starting to do a lot, so we might want to add residual connections to make sure we don't destroy any valuable information along the way—you learned in chapter 9 that they're a must for any sufficiently deep architecture. And there's another thing you learned in chapter 9: normalization layers are supposed to help gradients flow better during backpropagation. Let's add those too.

That's roughly the thought process that I imagine unfolded in the minds of the inventors of the Transformer architecture at the time. Factoring outputs into multiple independent spaces, adding residual connections, adding normalization layers—all of these are standard architecture patterns that one would be wise to leverage in any complex model. Together, these bells and whistles form the *Transformer encoder*—one of two critical parts that make up the Transformer architecture (see figure 11.9).

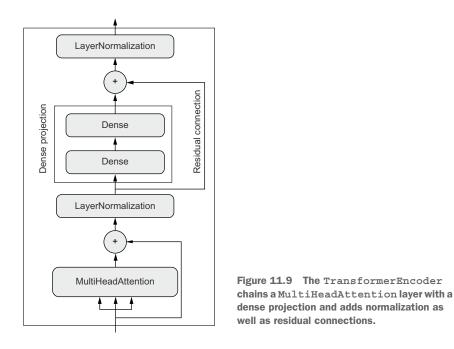

The original Transformer architecture consists of two parts: a *Transformer encoder* that processes the source sequence, and a *Transformer decoder* that uses the source sequence to generate a translated version. You'll learn about about the decoder part in a minute.

Crucially, the encoder part can be used for text classification—it's a very generic module that ingests a sequence and learns to turn it into a more useful representation. Let's implement a Transformer encoder and try it on the movie review sentiment classification task.

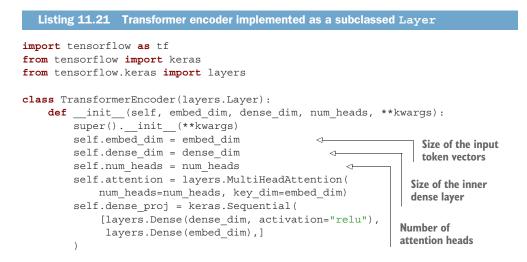

```
self.layernorm 1 = layers.LayerNormalization()
    self.layernorm_2 = layers.LayerNormalization()
                                           Computation goes in call().
def call(self, inputs, mask=None):
                                                     The mask that will be generated by
    if mask is not None:
                                                     the Embedding layer will be 2D, but
        mask = mask[:, tf.newaxis, :]
                                                     the attention layer expects to be 3D
    attention output = self.attention(
                                                    or 4D, so we expand its rank.
        inputs, inputs, attention mask=mask)
    proj input = self.layernorm 1(inputs + attention output)
    proj output = self.dense proj(proj input)
    return self.layernorm 2(proj input + proj output)
def get config(self):
                                          Implement
    config = super().get_config()
                                          serialization so
    config.update({
                                          we can save the
        "embed dim": self.embed dim,
                                        model.
        "num heads": self.num heads,
        "dense dim": self.dense dim,
    })
    return config
```

#### **Saving custom layers**

When you write custom layers, make sure to implement the get\_config method: this enables the layer to be reinstantiated from its config dict, which is useful during model saving and loading. The method should return a Python dict that contains the values of the constructor arguments used to create the layer.

All Keras layers can be serialized and deserialized as follows:

```
config = layer.get_config()
new_layer = layer.__class__.from_config(config)
For instance:
layer = PositionalEmbedding(sequence_length, input_dim, output_dim)
The config does not
contain weight values,
so all weights in the
layer get initialized
from scratch.
```

```
config = layer.get_config()
new layer = PositionalEmbedding.from config(config)
```

When saving a model that contains custom layers, the savefile will contain these config dicts. When loading the model from the file, you should provide the custom layer classes to the loading process, so that it can make sense of the config objects:

```
model = keras.models.load_model(
    filename, custom_objects={"PositionalEmbedding": PositionalEmbedding})
```

You'll note that the normalization layers we're using here aren't BatchNormalization layers like those we've used before in image models. That's because BatchNormalization doesn't work well for sequence data. Instead, we're using the LayerNormalization layer, which normalizes each sequence independently from other sequences in the batch. Like this, in NumPy-like pseudocode:

```
Input shape: (batch size,
                                                          sequence length, embedding dim)
def layer normalization(batch of sequences):
    mean = np.mean(batch of sequences, keepdims=True, axis=-1)
    variance = np.var(batch of sequences, keepdims=True, axis=-1)
    return (batch of sequences - mean) / variance
                                                               To compute mean and
                                                           variance, we only pool data
                                                           over the last axis (axis -1).
Compare to BatchNormalization (during training):
                                                          Input shape: (batch size,
                                                          height, width, channels)
def batch normalization(batch of images):
    mean = np.mean(batch of images, keepdims=True, axis=(0, 1, 2))
    variance = np.var(batch_of_images, keepdims=True, axis=(0, 1, 2))
    return (batch of images - mean) / variance
                                                            Pool data over the batch axis
                                                       (axis 0), which creates interactions
                                                             between samples in a batch.
```

While BatchNormalization collects information from many samples to obtain accurate statistics for the feature means and variances, LayerNormalization pools data within each sequence separately, which is more appropriate for sequence data.

Now that we've implemented our TransformerEncoder, we can use it to assemble a text-classification model similar to the GRU-based one you've seen previously.

```
Listing 11.22 Using the Transformer encoder for text classification
vocab size = 20000
embed dim = 256
num heads = 2
dense dim = 32
inputs = keras.Input(shape=(None,), dtype="int64")
x = layers.Embedding(vocab size, embed dim)(inputs)
x = TransformerEncoder(embed dim, dense dim, num heads)(x)
x = layers.GlobalMaxPooling1D()(x)
                                                    4
                                                          Since TransformerEncoder
x = layers.Dropout(0.5)(x)
                                                          returns full sequences,
outputs = layers.Dense(1, activation="sigmoid")(x)
                                                          we need to reduce each
model = keras.Model(inputs, outputs)
                                                          sequence to a single
model.compile(optimizer="rmsprop",
                                                          vector for classification
               loss="binary crossentropy",
                                                          via a global pooling layer.
               metrics=["accuracy"])
model.summary()
```

Let's train it. It gets to 87.5% test accuracy—slightly worse than the GRU model.

At this point, you should start to feel a bit uneasy. Something's off here. Can you tell what it is?

This section is ostensibly about "sequence models." I started off by highlighting the importance of word order. I said that Transformer was a sequence-processing architecture, originally developed for machine translation. And yet . . . the Transformer encoder you just saw in action wasn't a sequence model at all. Did you notice? It's composed of dense layers that process sequence tokens independently from each other, and an attention layer that looks at the tokens *as a set*. You could change the order of the tokens in a sequence, and you'd get the exact same pairwise attention scores and the exact same context-aware representations. If you were to completely scramble the words in every movie review, the model wouldn't notice, and you'd still get the exact same accuracy. Self-attention is a set-processing mechanism, focused on the relationships between pairs of sequence elements (see figure 11.10)—it's blind to whether these elements occur at the beginning, at the end, or in the middle of a sequence. So why do we say that Transformer is a sequence model? And how could it possibly be good for machine translation if it doesn't look at word order?

|                 | Word order<br>awareness | Context<br>awareness<br>(cross-words<br>interactions) |
|-----------------|-------------------------|-------------------------------------------------------|
| Bag-of-unigrams | No                      | No                                                    |
| Bag-of-bigrams  | Very limited            | No                                                    |
| RNN             | Yes                     | No                                                    |
| Self-attention  | No                      | Yes                                                   |
| Transformer     | Yes                     | Yes                                                   |

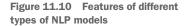

I hinted at the solution earlier in the chapter: I mentioned in passing that Transformer was a hybrid approach that is technically order-agnostic, but that manually injects order information in the representations it processes. This is the missing ingredient! It's called *positional encoding*. Let's take a look.

#### USING POSITIONAL ENCODING TO RE-INJECT ORDER INFORMATION

The idea behind positional encoding is very simple: to give the model access to wordorder information, we're going to add the word's position in the sentence to each word embedding. Our input word embeddings will have two components: the usual word vector, which represents the word independently of any specific context, and a position vector, which represents the position of the word in the current sentence. Hopefully, the model will then figure out how to best leverage this additional information.

The simplest scheme you could come up with would be to concatenate the word's position to its embedding vector. You'd add a "position" axis to the vector and fill it with 0 for the first word in the sequence, 1 for the second, and so on.

That may not be ideal, however, because the positions can potentially be very large integers, which will disrupt the range of values in the embedding vector. As you know, neural networks don't like very large input values, or discrete input distributions.

The original "Attention is all you need" paper used an interesting trick to encode word positions: it added to the word embeddings a vector containing values in the range [-1, 1] that varied cyclically depending on the position (it used cosine functions to achieve this). This trick offers a way to uniquely characterize any integer in a large range via a vector of small values. It's clever, but it's not what we're going to use in our case. We'll do something simpler and more effective: we'll learn positionembedding vectors the same way we learn to embed word indices. We'll then proceed to add our position embeddings to the corresponding word embeddings, to obtain a position-aware word embedding. This technique is called "positional embedding." Let's implement it.

| Listin                                               | g 11.24 Implementing positional embedding as a subc                                                                                                    | lassed layer                                                                                                    |
|------------------------------------------------------|----------------------------------------------------------------------------------------------------|----------------------------------------------------------------------------------------------------|
|                                                      |                                                                                                    | And another<br>one for<br>the token                                                                                                    |
| def<br>Add both<br>embedding<br>vectors<br>together. | <pre>call(self, inputs):<br/>length = tf.shape(inputs)[-1]<br/>positions = tf.range(start=0, limit=length, de<br/>embedded_tokens = self.token_embeddings(inputs<br/>embedded_positions = self.position_embeddings(<br/>return embedded tokens + embedded positions</pre> | )                                                                                                    |
| Implement<br>serialization                           | <pre>compute_mask(self, inputs, mask=None): return tf.math.not_equal(inputs, 0) get_config(self): config = super().get_config() config.update({     "output_dim": self.output_dim,</pre>                                                                                  | Like the Embedding layer, this<br>layer should be able to generate a<br>mask so we can ignore padding 0s<br>in the inputs. The compute_mask<br>method will called automatically<br>by the framework, and the<br>mask will get propagated<br>to the next layer. |

```
"sequence_length": self.sequence_length,
    "input_dim": self.input_dim,
})
return config
```

You would use this PositionEmbedding layer just like a regular Embedding layer. Let's see it in action!

#### **PUTTING IT ALL TOGETHER: A TEXT-CLASSIFICATION TRANSFORMER**

All you have to do to start taking word order into account is swap the old Embedding layer with our position-aware version.

```
Listing 11.25 Combining the Transformer encoder with positional embedding
vocab size = 20000
sequence length = 600
embed dim = 256
num heads = 2
dense dim = 32
                                                                      Look here!
inputs = keras.Input(shape=(None,), dtype="int64")
x = PositionalEmbedding(sequence_length, vocab_size, embed dim)(inputs)
                                                                            <1-
x = TransformerEncoder(embed dim, dense dim, num heads)(x)
x = layers.GlobalMaxPooling1D()(x)
x = layers.Dropout(0.5)(x)
outputs = layers.Dense(1, activation="sigmoid")(x)
model = keras.Model(inputs, outputs)
model.compile(optimizer="rmsprop",
              loss="binary crossentropy",
              metrics=["accuracy"])
model.summary()
callbacks = [
    keras.callbacks.ModelCheckpoint("full_transformer_encoder.keras",
                                    save best only=True)
1
model.fit(int_train_ds, validation_data=int_val_ds, epochs=20,
     callbacks=callbacks)
model = keras.models.load model(
    "full_transformer_encoder.keras",
    custom objects={"TransformerEncoder": TransformerEncoder,
                    "PositionalEmbedding": PositionalEmbedding})
print(f"Test acc: {model.evaluate(int_test_ds)[1]:.3f}")
```

We get to 88.3% test accuracy, a solid improvement that clearly demonstrates the value of word order information for text classification. This is our best sequence model so far! However, it's still one notch below the bag-of-words approach.

#### **11.4.4** When to use sequence models over bag-of-words models

You may sometimes hear that bag-of-words methods are outdated, and that Transformerbased sequence models are the way to go, no matter what task or dataset you're looking at. This is definitely not the case: a small stack of Dense layers on top of a bag-ofbigrams remains a perfectly valid and relevant approach in many cases. In fact, among the various techniques that we've tried on the IMDB dataset throughout this chapter, the best performing so far was the bag-of-bigrams!

So, when should you prefer one approach over the other?

In 2017, my team and I ran a systematic analysis of the performance of various textclassification techniques across many different types of text datasets, and we discovered a remarkable and surprising rule of thumb for deciding whether to go with a bag-of-words model or a sequence model (http://mng.bz/AOzK)—a golden constant of sorts.

It turns out that when approaching a new text-classification task, you should pay close attention to the ratio between the number of samples in your training data and the mean number of words per sample (see figure 11.11). If that ratio is small—less than 1,500—then the bag-of-bigrams model will perform better (and as a bonus, it will be much faster to train and to iterate on too). If that ratio is higher than 1,500, then you should go with a sequence model. In other words, sequence models work best when lots of training data is available and when each sample is relatively short.

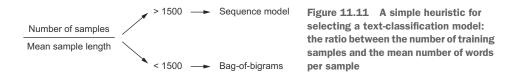

So if you're classifying 1,000-word long documents, and you have 100,000 of them (a ratio of 100), you should go with a bigram model. If you're classifying tweets that are 40 words long on average, and you have 50,000 of them (a ratio of 1,250), you should also go with a bigram model. But if you increase your dataset size to 500,000 tweets (a ratio of 12,500), go with a Transformer encoder. What about the IMDB movie review classification task? We had 20,000 training samples and an average word count of 233, so our rule of thumb points toward a bigram model, which confirms what we found in practice.

This intuitively makes sense: the input of a sequence model represents a richer and more complex space, and thus it takes more data to map out that space; meanwhile, a plain set of terms is a space so simple that you can train a logistic regression on top using just a few hundreds or thousands of samples. In addition, the shorter a sample is, the less the model can afford to discard any of the information it contains in particular, word order becomes more important, and discarding it can create ambiguity. The sentences "this movie is the bomb" and "this movie was a bomb" have very close unigram representations, which could confuse a bag-of-words model, but a sequence model could tell which one is negative and which one is positive. With a longer sample, word statistics would become more reliable and the topic or sentiment would be more apparent from the word histogram alone.

Now, keep in mind that this heuristic rule was developed specifically for text classification. It may not necessarily hold for other NLP tasks—when it comes to machine translation, for instance, Transformer shines especially for very long sequences, compared to RNNs. Our heuristic is also just a rule of thumb, rather than a scientific law, so expect it to work most of the time, but not necessarily every time.

# **11.5** Beyond text classification: Sequence-to-sequence learning

You now possess all of the tools you will need to tackle most natural language processing tasks. However, you've only seen these tools in action on a single problem: text classification. This is an extremely popular use case, but there's a lot more to NLP than classification. In this section, you'll deepen your expertise by learning about *sequence-to-sequence models*.

A sequence-to-sequence model takes a sequence as input (often a sentence or paragraph) and translates it into a different sequence. This is the task at the heart of many of the most successful applications of NLP:

- *Machine translation*—Convert a paragraph in a source language to its equivalent in a target language.
- *Text summarization*—Convert a long document to a shorter version that retains the most important information.
- *Question answering*—Convert an input question into its answer.
- *Chatbots*—Convert a dialogue prompt into a reply to this prompt, or convert the history of a conversation into the next reply in the conversation.
- Text generation—Convert a text prompt into a paragraph that completes the prompt.
- Etc.

The general template behind sequence-to-sequence models is described in figure 11.12. During training,

- An *encoder* model turns the source sequence into an intermediate representation.
- A *decoder* is trained to predict the next token i in the target sequence by looking at both previous tokens (0 to i 1) and the encoded source sequence.

During inference, we don't have access to the target sequence—we're trying to predict it from scratch. We'll have to generate it one token at a time:

- **1** We obtain the encoded source sequence from the encoder.
- 2 The decoder starts by looking at the encoded source sequence as well as an initial "seed" token (such as the string "[start]"), and uses them to predict the first real token in the sequence.

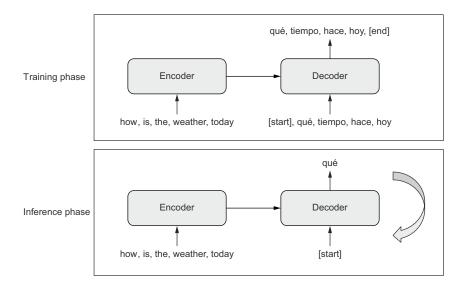

Figure 11.12 Sequence-to-sequence learning: the source sequence is processed by the encoder and is then sent to the decoder. The decoder looks at the target sequence so far and predicts the target sequence offset by one step in the future. During inference, we generate one target token at a time and feed it back into the decoder.

3 The predicted sequence so far is fed back into the decoder, which generates the next token, and so on, until it generates a stop token (such as the string "[end]").

Everything you've learned so far can be repurposed to build this new kind of model. Let's dive in.

# **11.5.1** A machine translation example

We'll demonstrate sequence-to-sequence modeling on a machine translation task. Machine translation is precisely what Transformer was developed for! We'll start with a recurrent sequence model, and we'll follow up with the full Transformer architecture.

We'll be working with an English-to-Spanish translation dataset available at www.manythings.org/anki/. Let's download it:

```
!wget http://storage.googleapis.com/download.tensorflow.org/data/spa-eng.zip
!unzip -q spa-eng.zip
```

The text file contains one example per line: an English sentence, followed by a tab character, followed by the corresponding Spanish sentence. Let's parse this file.

```
text_file = "spa-eng/spa.txt"
with open(text_file) as f:
    lines = f.read().split("\n")[:-1]
text_pairs = []
```

```
for line in lines:
    english, spanish = line.split("\t")
    spanish = "[start] " + spanish + " [end]"
    text_pairs.append((english, spanish))
    Ea
Fn
```

We prepend "[start]" and append "[end]" to the Spanish sentence, to match the template from figure 11.12. Iterate over the lines in the file.

Each line contains an English phrase and its Spanish translation, tab-separated.

Our text pairs look like this:

```
>>> import random
>>> print(random.choice(text_pairs))
("Soccer is more popular than tennis.",
  "[start] El fútbol es más popular que el tenis. [end]")
```

Let's shuffle them and split them into the usual training, validation, and test sets:

```
import random
random.shuffle(text_pairs)
num_val_samples = int(0.15 * len(text_pairs))
num_train_samples = len(text_pairs) - 2 * num_val_samples
train_pairs = text_pairs[:num_train_samples]
val_pairs = text_pairs[num_train_samples:num_train_samples + num_val_samples]
test_pairs = text_pairs[num_train_samples + num_val_samples:]
```

Next, let's prepare two separate TextVectorization layers: one for English and one for Spanish. We're going to need to customize the way strings are preprocessed:

- We need to preserve the "[start]" and "[end]" tokens that we've inserted. By default, the characters [ and ] would be stripped, but we want to keep them around so we can tell apart the word "start" and the start token "[start]".
- Punctuation is different from language to language! In the Spanish Text-Vectorization layer, if we're going to strip punctuation characters, we need to also strip the character ¿.

Note that for a non-toy translation model, we would treat punctuation characters as separate tokens rather than stripping them, since we would want to be able to generate correctly punctuated sentences. In our case, for simplicity, we'll get rid of all punctuation.

```
Listing 11.26 Vectorizing the English and Spanish text pairs

import tensorflow as tf

import string

import re

strip_chars = string.punctuation + "¿"

strip_chars = strip_chars.replace("[", "")

strip_chars = strip_chars.replace("]", "")

def custom_standardization(input_string):

    lowercase = tf.strings.lower(input_string)

    return tf.strings.regex_replace(

        lowercase, f"[{re.escape(strip chars)}]", "")
```

Prepare a custom string standardization function for the Spanish TextVectorization layer: it preserves [ and ] but strips *i* (as well as all other characters from strings.punctuation).

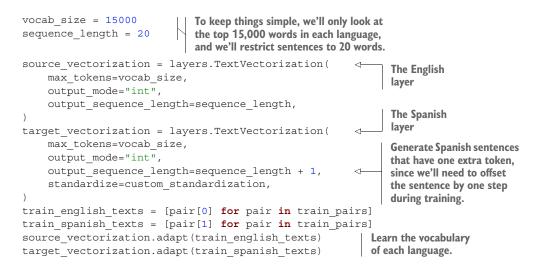

Finally, we can turn our data into a tf.data pipeline. We want it to return a tuple (inputs, target) where inputs is a dict with two keys, "encoder\_inputs" (the English sentence) and "decoder\_inputs" (the Spanish sentence), and target is the Spanish sentence offset by one step ahead.

```
Listing 11.27 Preparing datasets for the translation task
batch size = 64
def format dataset(eng, spa):
    eng = source vectorization(eng)
                                            The input Spanish sentence
    spa = target vectorization(spa)
                                           doesn't include the last token
    return ({
                                           to keep inputs and targets at
         "english": eng,
                                           the same length.
         "spanish": spa[:, :-1],
                                      <1----
    }, spa[:, 1:])
                                  <1-
                                               The target Spanish sentence is
                                               one step ahead. Both are still
def make dataset(pairs):
                                               the same length (20 words).
    eng texts, spa texts = zip(*pairs)
    eng texts = list(eng texts)
    spa texts = list(spa texts)
    dataset = tf.data.Dataset.from tensor slices((eng texts, spa texts))
    dataset = dataset.batch(batch size)
    dataset = dataset.map(format dataset, num parallel calls=4)
    return dataset.shuffle(2048).prefetch(16).cache()
                                                                      Use in-memory
                                                                      caching to speed up
train ds = make dataset(train pairs)
                                                                      preprocessing.
val ds = make dataset(val pairs)
```

Here's what our dataset outputs look like:

>>> for inputs, targets in train\_ds.take(1):
>>> print(f"inputs['english'].shape: {inputs['english'].shape}")
>>> print(f"inputs['spanish'].shape: {inputs['spanish'].shape}")

```
>>> print(f"targets.shape: {targets.shape}")
inputs["encoder_inputs"].shape: (64, 20)
inputs["decoder_inputs"].shape: (64, 20)
targets.shape: (64, 20)
```

The data is now ready—time to build some models. We'll start with a recurrent sequence-to-sequence model before moving on to a Transformer.

#### 11.5.2 Sequence-to-sequence learning with RNNs

Recurrent neural networks dominated sequence-to-sequence learning from 2015–2017 before being overtaken by Transformer. They were the basis for many realworld machine-translation systems—as mentioned in chapter 10, Google Translate circa 2017 was powered by a stack of seven large LSTM layers. It's still worth learning about this approach today, as it provides an easy entry point to understanding sequence-to-sequence models.

The simplest, naive way to use RNNs to turn a sequence into another sequence is to keep the output of the RNN at each time step. In Keras, it would look like this:

```
inputs = keras.Input(shape=(sequence_length,), dtype="int64")
x = layers.Embedding(input_dim=vocab_size, output_dim=128)(inputs)
x = layers.LSTM(32, return_sequences=True)(x)
outputs = layers.Dense(vocab_size, activation="softmax")(x)
model = keras.Model(inputs, outputs)
```

However, there are two major issues with this approach:

- The target sequence must always be the same length as the source sequence. In practice, this is rarely the case. Technically, this isn't critical, as you could always pad either the source sequence or the target sequence to make their lengths match.
- Due to the step-by-step nature of RNNs, the model will only be looking at tokens 0...N in the source sequence in order to predict token N in the target sequence. This constraint makes this setup unsuitable for most tasks, and particularly translation. Consider translating "The weather is nice today" to French—that would be "Il fait beau aujourd'hui." You'd need to be able to predict "Il" from just "The," "Il fait" from just "The weather," etc., which is simply impossible.

If you're a human translator, you'd start by reading the entire source sentence before starting to translate it. This is especially important if you're dealing with languages that have wildly different word ordering, like English and Japanese. And that's exactly what standard sequence-to-sequence models do.

In a proper sequence-to-sequence setup (see figure 11.13), you would first use an RNN (the encoder) to turn the entire source sequence into a single vector (or set of vectors). This could be the last output of the RNN, or alternatively, its final internal state vectors. Then you would use this vector (or vectors) as the *initial state* of another

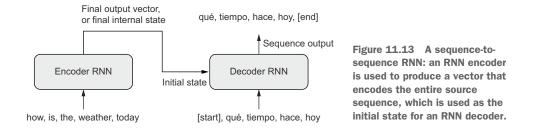

RNN (the decoder), which would look at elements 0...N in the target sequence, and try to predict step N+1 in the target sequence.

Let's implement this in Keras with GRU-based encoders and decoders. The choice of GRU rather than LSTM makes things a bit simpler, since GRU only has a single state vector, whereas LSTM has multiple. Let's start with the encoder.

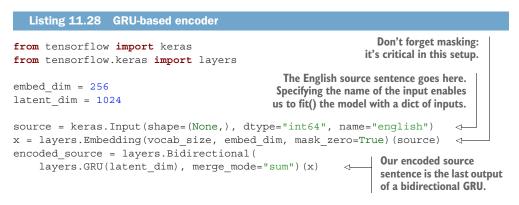

Next, let's add the decoder—a simple GRU layer that takes as its initial state the encoded source sentence. On top of it, we add a Dense layer that produces for each output step a probability distribution over the Spanish vocabulary.

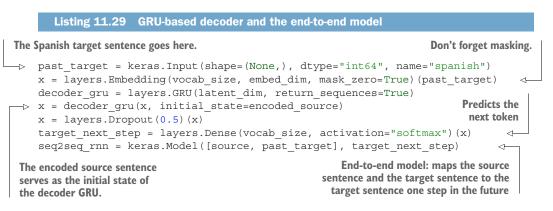

During training, the decoder takes as input the entire target sequence, but thanks to the step-by-step nature of RNNs, it only looks at tokens 0...N in the input to predict

token N in the output (which corresponds to the next token in the sequence, since the output is intended to be offset by one step). This means we only use information from the past to predict the future, as we should; otherwise we'd be cheating, and our model would not work at inference time.

Let's start training.

```
Listing 11.30 Training our recurrent sequence-to-sequence model
```

```
seq2seq_rnn.compile(
    optimizer="rmsprop",
    loss="sparse_categorical_crossentropy",
    metrics=["accuracy"])
seq2seq_rnn.fit(train_ds, epochs=15, validation_data=val_ds)
```

We picked accuracy as a crude way to monitor validation-set performance during training. We get to 64% accuracy: on average, the model predicts the next word in the Spanish sentence correctly 64% of the time. However, in practice, next-token accuracy isn't a great metric for machine translation models, in particular because it makes the assumption that the correct target tokens from 0 to *N* are already known when predicting token *N*+1. In reality, during inference, you're generating the target sentence from scratch, and you can't rely on previously generated tokens being 100% correct. If you work on a real-world machine translation system, you will likely use "BLEU scores" to evaluate your models—a metric that looks at entire generated sequences and that seems to correlate well with human perception of translation quality.

At last, let's use our model for inference. We'll pick a few sentences in the test set and check how our model translates them. We'll start from the seed token, "[start]", and feed it into the decoder model, together with the encoded English source sentence. We'll retrieve a next-token prediction, and we'll re-inject it into the decoder repeatedly, sampling one new target token at each iteration, until we get to "[end]" or reach the maximum sentence length.

|                                                                                                    | Listi       | g 11.31 Translating new sen                                                                                               | tences with our RNN encoder and decoder          |  |  |
|----------------------------------------------------------------------------------------------------|-------------|----------------------------------------------------------------------------------------------------|--------------------------------------------------|--|--|
| Prepare a dict to convert token<br>index predictions to string tokens.<br>spa_vocab = target_vectorization.get_vocabulary()<br>spa_index_lookup = dict(zip(range(len(spa_vocab)), spa_vocab))<br>max_decoded_sentence_length = 20 |             |                                                                                                    |                                                  |  |  |
| Seed<br>token                                                                                                    | to:<br>> de | ode_sequence(input_sentenc<br>enized_input_sentence = so<br>oded_sentence = "[start]"<br>i <b>in</b> range(max decoded so | <pre>purce_vectorization([input_sentence])</pre> |  |  |
| Samp<br>next t                                                                                                    | le the      | <pre>tokenized_target_sentence<br/>next_token_predictions =<br/>[tokenized_input_sentence]</pre>                          | e = target_vectorization([decoded_sentence])     |  |  |

```
sampled token = spa index lookup[sampled token index]
                                                                        Convert the next
        decoded sentence += " " + sampled token
                                                                        token prediction to
        if sampled token == "[end]": <----</pre>
                                                                        a string and append
                                                  Exit condition:
                                                                        it to the generated
            break
                                                  either hit max
                                                                        sentence.
    return decoded sentence
                                                 length or sample
                                                 a stop character
test eng texts = [pair[0] for pair in test pairs]
for _ in range(20):
    input sentence = random.choice(test eng texts)
    print("-")
    print(input sentence)
    print(decode sequence(input sentence))
```

Note that this inference setup, while very simple, is rather inefficient, since we reprocess the entire source sentence and the entire generated target sentence every time we sample a new word. In a practical application, you'd factor the encoder and the decoder as two separate models, and your decoder would only run a single step at each token-sampling iteration, reusing its previous internal state.

Here are our translation results. Our model works decently well for a toy model, though it still makes many basic mistakes.

```
Listing 11.32 Some sample results from the recurrent translation model

Who is in this room?

[start] quién está en esta habitación [end]

-

That doesn't sound too dangerous.

[start] eso no es muy difícil [end]

-

No one will stop me.

[start] nadie me va a hacer [end]

-

Tom is friendly.

[start] tom es un buen [UNK] [end]
```

There are many ways this toy model could be improved: We could use a deep stack of recurrent layers for both the encoder and the decoder (note that for the decoder, this makes state management a bit more involved). We could use an LSTM instead of a GRU. And so on. Beyond such tweaks, however, the RNN approach to sequence-to-sequence learning has a few fundamental limitations:

- The source sequence representation has to be held entirely in the encoder state vector(s), which puts significant limitations on the size and complexity of the sentences you can translate. It's a bit as if a human were translating a sentence entirely from memory, without looking twice at the source sentence while producing the translation.
- RNNs have trouble dealing with very long sequences, since they tend to progressively forget about the past—by the time you've reached the 100th token in either sequence, little information remains about the start of the sequence.

That means RNN-based models can't hold onto long-term context, which can be essential for translating long documents.

These limitations are what has led the machine learning community to embrace the Transformer architecture for sequence-to-sequence problems. Let's take a look.

#### **11.5.3** Sequence-to-sequence learning with Transformer

Sequence-to-sequence learning is the task where Transformer really shines. Neural attention enables Transformer models to successfully process sequences that are considerably longer and more complex than those RNNs can handle.

As a human translating English to Spanish, you're not going to read the English sentence one word at a time, keep its meaning in memory, and then generate the Spanish sentence one word at a time. That may work for a five-word sentence, but it's unlikely to work for an entire paragraph. Instead, you'll probably want to go back and forth between the source sentence and your translation in progress, and pay attention to different words in the source as you're writing down different parts of your translation.

That's exactly what you can achieve with neural attention and Transformers. You're already familiar with the Transformer encoder, which uses self-attention to produce context-aware representations of each token in an input sequence. In a sequence-to-sequence Transformer, the Transformer encoder would naturally play the role of the encoder, which reads the source sequence and produces an encoded representation of it. Unlike our previous RNN encoder, though, the Transformer encoder keeps the encoded representation in a sequence format: it's a sequence of context-aware embedding vectors.

The second half of the model is the *Transformer decoder*. Just like the RNN decoder, it reads tokens 0...N in the target sequence and tries to predict token N+1. Crucially, while doing this, it uses neural attention to identify which tokens in the encoded source sentence are most closely related to the target token it's currently trying to predict—perhaps not unlike what a human translator would do. Recall the query-key-value model: in a Transformer decoder, the target sequence serves as an attention "query" that is used to to pay closer attention to different parts of the source sequence (the source sequence plays the roles of both keys and values).

#### THE TRANSFORMER DECODER

Figure 11.14 shows the full sequence-to-sequence Transformer. Look at the decoder internals: you'll recognize that it looks very similar to the Transformer encoder, except that an extra attention block is inserted between the self-attention block applied to the target sequence and the dense layers of the exit block.

Let's implement it. Like for the TransformerEncoder, we'll use a Layer subclass. Before we focus on the call(), method, where the action happens, let's start by defining the class constructor, containing the layers we're going to need.

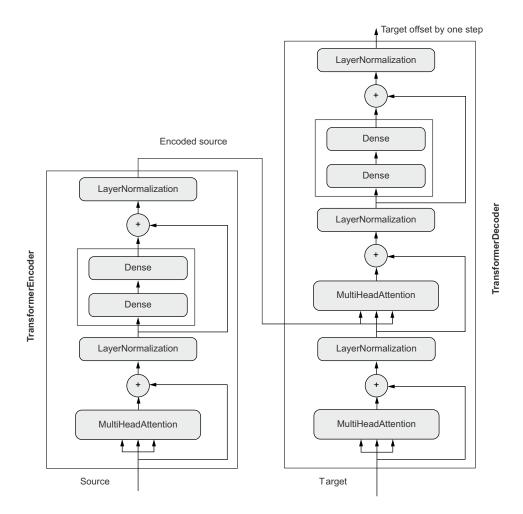

Figure 11.14 The TransformerDecoder is similar to the TransformerEncoder, except it features an additional attention block where the keys and values are the source sequence encoded by the TransformerEncoder. Together, the encoder and the decoder form an end-to-end Transformer.

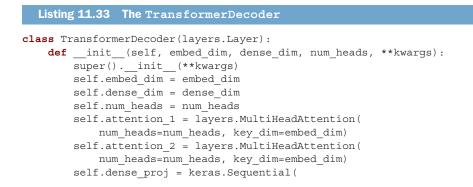

This attribute ensures that the layer will propagate its input mask to its outputs; masking in Keras is explicitly opt-in. If you pass a mask to a layer that doesn't implement compute\_mask() and that doesn't expose this supports\_masking attribute, that's an error.

The call() method is almost a straightforward rendering of the connectivity diagram from figure 11.14. But there's an additional detail we need to take into account: *causal padding*. Causal padding is absolutely critical to successfully training a sequence-to-sequence Transformer. Unlike an RNN, which looks at its input one step at a time, and thus will only have access to steps 0...N to generate output step N(which is token N+1 in the target sequence), the TransformerDecoder is order-agnostic: it looks at the entire target sequence at once. If it were allowed to use its entire input, it would simply learn to copy input step N+1 to location N in the output. The model would thus achieve perfect training accuracy, but of course, when running inference, it would be completely useless, since input steps beyond N aren't available.

The fix is simple: we'll mask the upper half of the pairwise attention matrix to prevent the model from paying any attention to information from the future—only information from tokens 0...N in the target sequence should be used when generating target token N+1. To do this, we'll add a get\_causal\_attention\_mask(self, inputs) method to our TransformerDecoder to retrieve an attention mask that we can pass to our MultiHeadAttention layers.

```
Listing 11.34 TransformerDecoder method that generates a causal mask
              Generate matrix of shape (sequence length, sequence length)
              with 1s in one half and 0s in the other.
                   def get causal attention mask(self, inputs):
                       input shape = tf.shape(inputs)
                       batch size, sequence length = input shape[0], input shape[1]
                       i = tf.range(sequence length)[:, tf.newaxis]
                       j = tf.range(sequence_length)
                       mask = tf.cast(i >= j, dtype="int32")
                       mask = tf.reshape(mask, (1, input shape[1], input shape[1]))
  Replicate it along the
batch axis to get a matrix
                       mult = tf.concat(
   of shape (batch size,
                            [tf.expand dims(batch size, -1),
      sequence length,
                            tf.constant([1, 1], dtype=tf.int32)], axis=0)
     sequence length).
                       return tf.tile(mask, mult)
```

Now we can write down the full call() method implementing the forward pass of the decoder.

| Listin                                                                                                    | g 11.35 The forward pass of the TransformerDecode                                                       | c .                                                                                                   |  |  |  |
|----------------------------------------------------------------------------------------------------|----------------------------------------------------------------------------------------------------|----------------------------------------------------------------------------------------------------|--|--|--|
| <pre>def call(self, inputs, encoder_outputs, mask=None):</pre>                                                         |                                                                                                    |                                                                                                    |  |  |  |
| Retrieve<br>the causal<br>mask.                                                                                        | <pre>if mask is not None:<br/>padding_mask = tf.cast(<br/>mask[:, tf.newaxis, :], dtype="int32")</pre>  | Prepare the input mask (that<br>describes padding locations<br>in the target sequence).               |  |  |  |
| Merge the<br>two masks                                                                                                 | <pre>padding_mask = tf.minimum(padding_mask, cause<br/>attention_output_1 = self.attention_1(</pre>     | 0 1 /                                                                                                 |  |  |  |
| together.                                                                                                    | value=inputs, first<br>key=inputs, per                                                                  | s the causal mask to the<br>: attention layer, which<br>forms self-attention over<br>target sequence. |  |  |  |
|                                                                                                    | <pre>attention_output_1 = self.layernorm_1(inputs + at<br/>attention_output_2 = self.attention_2(</pre> |                                                                                                    |  |  |  |
|                                                                                                    | value=encoder_outputs, second a<br>key=encoder_outputs, relates t                                       | combined mask to the<br>ttention layer, which<br>he source sequence to<br>et sequence.                |  |  |  |
|                                                                                                    | )<br>attention output 2 = self.layernorm 2(                                                             |                                                                                                    |  |  |  |
|                                                                                                    | attention_output_1 + attention_output_2)                                                                |                                                                                                    |  |  |  |
| <pre>proj_output = self.dense_proj(attention_output_2) return self.layernorm_3(attention_output_2 + proj_output)</pre> |                                                                                                    |                                                                                                    |  |  |  |

#### PUTTING IT ALL TOGETHER: A TRANSFORMER FOR MACHINE TRANSLATION

The end-to-end Transformer is the model we'll be training. It maps the source sequence and the target sequence to the target sequence one step in the future. It straightforwardly combines the pieces we've built so far: PositionalEmbedding layers, the TransformerEncoder, and the TransformerDecoder. Note that both the TransformerEncoder and the TransformerDecoder are shape-invariant, so you could be stacking many of them to create a more powerful encoder or decoder. In our example, we'll stick to a single instance of each.

```
Listing 11.36 End-to-end Transformer
embed dim = 256
dense dim = 2048
                                                                           Encode the
num heads = 8
                                                                       source sentence.
encoder_inputs = keras.Input(shape=(None,), dtype="int64", name="english")
x = PositionalEmbedding(sequence length, vocab size, embed dim)(encoder inputs)
encoder outputs = TransformerEncoder (embed dim, dense dim, num heads) (x)
                                                                                  \triangleleft
decoder inputs = keras.Input(shape=(None,), dtype="int64", name="spanish")
x = PositionalEmbedding(sequence length, vocab size, embed dim)(decoder inputs)
x = TransformerDecoder(embed_dim, dense_dim, num_heads)(x, encoder_outputs)
x = layers.Dropout(0.5)(x)
                                                    Encode the target sentence and combine
                                                       it with the encoded source sentence.
```

Predict a word for each output position.

We're now ready to train our model—we get to 67% accuracy, a good deal above the GRU-based model.

```
Listing 11.37 Training the sequence-to-sequence Transformer
transformer.compile(
    optimizer="rmsprop",
    loss="sparse_categorical_crossentropy",
    metrics=["accuracy"])
transformer.fit(train_ds, epochs=30, validation_data=val_ds)
```

Finally, let's try using our model to translate never-seen-before English sentences from the test set. The setup is identical to what we used for the sequence-to-sequence RNN model.

```
Listing 11.38 Translating new sentences with our Transformer model
      import numpy as np
      spa vocab = target vectorization.get vocabulary()
      spa index lookup = dict(zip(range(len(spa vocab)), spa vocab))
      max decoded sentence length = 20
      def decode_sequence(input_sentence):
          tokenized input sentence = source vectorization([input sentence])
          decoded sentence = "[start]"
          for i in range(max_decoded_sentence length):
              tokenized target sentence = target vectorization(
                   [decoded sentence]) [:, :-1]
              predictions = transformer(
  Sample the
                   [tokenized input sentence, tokenized target sentence])
              sampled token index = np.argmax(predictions[0, i, :])
 next token.
              sampled_token = spa_index_lookup[sampled_token_index]
                                                                             Convert the
                                                                             next token
              decoded sentence += " " + sampled token
                                                                             prediction to
              if sampled token == "[end]":
Exit condition
                                                                             a string, and
                  break
                                                                             append it to
          return decoded sentence
                                                                             the generated
                                                                             sentence.
      test_eng_texts = [pair[0] for pair in test_pairs]
      for in range(20):
          input_sentence = random.choice(test eng texts)
          print("-")
          print(input sentence)
          print(decode sequence(input sentence))
```

Subjectively, the Transformer seems to perform significantly better than the GRUbased translation model. It's still a toy model, but it's a better toy model.

```
Listing 11.39 Some sample results from the Transformer translation model
This is a song I learned when I was a kid.
[start] esta es una canción que aprendí cuando era chico [end]
                                                              While the source sentence wasn't
She can play the piano.
                                                             gendered, this translation assumes
[start] ella puede tocar piano [end]
                                                              a male speaker. Keep in mind that
                                                             translation models will often make
I'm not who you think I am.
                                                               unwarranted assumptions about
[start] no soy la persona que tú creo que soy [end]
                                                                their input data, which leads to
                                                                  algorithmic bias. In the worst
It may have rained a little last night.
                                                               cases, a model might hallucinate
[start] puede que llueve un poco el pasado [end]
                                                               memorized information that has
                                                                nothing to do with the data it's
                                                                         currently processing.
```

That concludes this chapter on natural language processing—you just went from the very basics to a fully fledged Transformer that can translate from English to Spanish. Teaching machines to make sense of language is the latest superpower you can add to your collection.

# **Summary**

- There are two kinds of NLP models: *bag-of-words models* that process sets of words or N-grams without taking into account their order, and *sequence models* that process word order. A bag-of-words model is made of Dense layers, while a sequence model could be an RNN, a 1D convnet, or a Transformer.
- When it comes to text classification, the ratio between the number of samples in your training data and the mean number of words per sample can help you determine whether you should use a bag-of-words model or a sequence model.
- *Word embeddings* are vector spaces where semantic relationships between words are modeled as distance relationships between vectors that represent those words.
- *Sequence-to-sequence learning* is a generic, powerful learning framework that can be applied to solve many NLP problems, including machine translation. A sequence-to-sequence model is made of an encoder, which processes a source sequence, and a decoder, which tries to predict future tokens in target sequence by looking at past tokens, with the help of the encoder-processed source sequence.
- *Neural attention* is a way to create context-aware word representations. It's the basis for the Transformer architecture.
- The *Transformer* architecture, which consists of a TransformerEncoder and a TransformerDecoder, yields excellent results on sequence-to-sequence tasks. The first half, the TransformerEncoder, can also be used for text classification or any sort of single-input NLP task.

# Generative deep learning

# This chapter covers

- Text generation
- DeepDream
- Neural style transfer
- Variational autoencoders
- Generative adversarial networks

The potential of artificial intelligence to emulate human thought processes goes beyond passive tasks such as object recognition and mostly reactive tasks such as driving a car. It extends well into creative activities. When I first made the claim that in a not-so-distant future, most of the cultural content that we consume will be created with substantial help from AIs, I was met with utter disbelief, even from longtime machine learning practitioners. That was in 2014. Fast-forward a few years, and the disbelief had receded at an incredible speed. In the summer of 2015, we were entertained by Google's DeepDream algorithm turning an image into a psychedelic mess of dog eyes and pareidolic artifacts; in 2016, we started using smartphone applications to turn photos into paintings of various styles. In the summer of 2016, an experimental short movie, *Sunspring*, was directed using a script written by a Long Short-Term Memory. Maybe you've recently listened to music that was tentatively generated by a neural network.

Granted, the artistic productions we've seen from AI so far have been fairly low quality. AI isn't anywhere close to rivaling human screenwriters, painters, and composers. But replacing humans was always beside the point: artificial intelligence isn't about replacing our own intelligence with something else, it's about bringing into our lives and work *more* intelligence—intelligence of a different kind. In many fields, but especially in creative ones, AI will be used by humans as a tool to augment their own capabilities: more *augmented intelligence* than *artificial intelligence*.

A large part of artistic creation consists of simple pattern recognition and technical skill. And that's precisely the part of the process that many find less attractive or even dispensable. That's where AI comes in. Our perceptual modalities, our language, and our artwork all have statistical structure. Learning this structure is what deep learning algorithms excel at. Machine learning models can learn the statistical latent space of images, music, and stories, and they can then *sample* from this space, creating new artworks with characteristics similar to those the model has seen in its training data. Naturally, such sampling is hardly an act of artistic creation in itself. It's a mere mathematical operation: the algorithm has no grounding in human life, human emotions, or our experience of the world; instead, it learns from an experience that has little in common with ours. It's only our interpretation, as human spectators, that will give meaning to what the model generates. But in the hands of a skilled artist, algorithmic generation can be steered to become meaningful-and beautiful. Latent space sampling can become a brush that empowers the artist, augments our creative affordances, and expands the space of what we can imagine. What's more, it can make artistic creation more accessible by eliminating the need for technical skill and practice—setting up a new medium of pure expression, factoring art apart from craft.

Iannis Xenakis, a visionary pioneer of electronic and algorithmic music, beautifully expressed this same idea in the 1960s, in the context of the application of automation technology to music composition:<sup>1</sup>

Freed from tedious calculations, the composer is able to devote himself to the general problems that the new musical form poses and to explore the nooks and crannies of this form while modifying the values of the input data. For example, he may test all instrumental combinations from soloists, to chamber orchestras, to large orchestras. With the aid of electronic computers the composer becomes a sort of pilot: he presses the buttons, introduces coordinates, and supervises the controls of a cosmic vessel sailing in the space of sound, across sonic constellations and galaxies that he could formerly glimpse only as a distant dream.

In this chapter, we'll explore from various angles the potential of deep learning to augment artistic creation. We'll review sequence data generation (which can be

<sup>&</sup>lt;sup>1</sup> Iannis Xenakis, "Musiques formelles: nouveaux principes formels de composition musicale," special issue of *La Revue musicale*, nos. 253–254 (1963).

used to generate text or music), DeepDream, and image generation using both variational autoencoders and generative adversarial networks. We'll get your computer to dream up content never seen before; and maybe we'll get you to dream, too, about the fantastic possibilities that lie at the intersection of technology and art. Let's get started.

# **12.1** Text generation

In this section, we'll explore how recurrent neural networks can be used to generate sequence data. We'll use text generation as an example, but the exact same techniques can be generalized to any kind of sequence data: you could apply it to sequences of musical notes in order to generate new music, to timeseries of brush-stroke data (perhaps recorded while an artist paints on an iPad) to generate paintings stroke by stroke, and so on.

Sequence data generation is in no way limited to artistic content generation. It has been successfully applied to speech synthesis and to dialogue generation for chatbots. The Smart Reply feature that Google released in 2016, capable of automatically generating a selection of quick replies to emails or text messages, is powered by similar techniques.

# **12.1.1** A brief history of generative deep learning for sequence generation

In late 2014, few people had ever seen the initials LSTM, even in the machine learning community. Successful applications of sequence data generation with recurrent networks only began to appear in the mainstream in 2016. But these techniques have a fairly long history, starting with the development of the LSTM algorithm in 1997 (discussed in chapter 10). This new algorithm was used early on to generate text character by character.

In 2002, Douglas Eck, then at Schmidhuber's lab in Switzerland, applied LSTM to music generation for the first time, with promising results. Eck is now a researcher at Google Brain, and in 2016 he started a new research group there, called Magenta, focused on applying modern deep learning techniques to produce engaging music. Sometimes good ideas take 15 years to get started.

In the late 2000s and early 2010s, Alex Graves did important pioneering work on using recurrent networks for sequence data generation. In particular, his 2013 work on applying recurrent mixture density networks to generate human-like handwriting using timeseries of pen positions is seen by some as a turning point.<sup>2</sup> This specific application of neural networks at that specific moment in time captured for me the notion of *machines that dream* and was a significant inspiration around the time I started developing Keras. Graves left a similar commented-out remark hidden in a 2013 LaTeX file uploaded to the preprint server arXiv: "Generating sequential data is

<sup>&</sup>lt;sup>2</sup> Alex Graves, "Generating Sequences With Recurrent Neural Networks," arXiv (2013), https://arxiv.org/ abs/1308.0850.

the closest computers get to dreaming." Several years later, we take a lot of these developments for granted, but at the time it was difficult to watch Graves's demonstrations and not walk away awe-inspired by the possibilities. Between 2015 and 2017, recurrent neural networks were successfully used for text and dialogue generation, music generation, and speech synthesis.

Then around 2017–2018, the Transformer architecture started taking over recurrent neural networks, not just for supervised natural language processing tasks, but also for generative sequence models—in particular *language modeling* (word-level text generation). The best-known example of a generative Transformer would be GPT-3, a 175 billion parameter text-generation model trained by the startup OpenAI on an astoundingly large text corpus, including most digitally available books, Wikipedia, and a large fraction of a crawl of the entire internet. GPT-3 made headlines in 2020 due to its capability to generate plausible-sounding text paragraphs on virtually any topic, a prowess that has fed a short-lived hype wave worthy of the most torrid AI summer.

#### **12.1.2** How do you generate sequence data?

The universal way to generate sequence data in deep learning is to train a model (usually a Transformer or an RNN) to predict the next token or next few tokens in a sequence, using the previous tokens as input. For instance, given the input "the cat is on the," the model is trained to predict the target "mat," the next word. As usual when working with text data, tokens are typically words or characters, and any network that can model the probability of the next token given the previous ones is called a *language model*. A language model captures the *latent space* of language: its statistical structure.

Once you have such a trained language model, you can *sample* from it (generate new sequences): you feed it an initial string of text (called *conditioning data*), ask it to generate the next character or the next word (you can even generate several tokens at once), add the generated output back to the input data, and repeat the process many times (see figure 12.1). This loop allows you to generate sequences of arbitrary length that reflect the structure of the data on which the model was trained: sequences that look *almost* like human-written sentences.

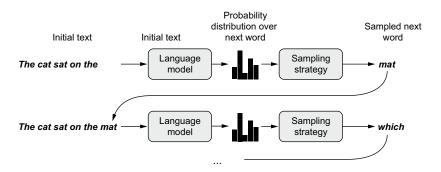

Figure 12.1 The process of word-by-word text generation using a language model

#### **12.1.3** The importance of the sampling strategy

When generating text, the way you choose the next token is crucially important. A naive approach is *greedy sampling*, consisting of always choosing the most likely next character. But such an approach results in repetitive, predictable strings that don't look like coherent language. A more interesting approach makes slightly more surprising choices: it introduces randomness in the sampling process by sampling from the probability distribution for the next character. This is called *stochastic sampling* (recall that *stochasticity* is what we call *randomness* in this field). In such a setup, if a word has probability 0.3 of being next in the sentence according to the model, you'll choose it 30% of the time. Note that greedy sampling can also be cast as sampling from a probability distribution: one where a certain word has probability 1 and all others have probability 0.

Sampling probabilistically from the softmax output of the model is neat: it allows even unlikely words to be sampled some of the time, generating more interestinglooking sentences and sometimes showing creativity by coming up with new, realisticsounding sentences that didn't occur in the training data. But there's one issue with this strategy: it doesn't offer a way to *control the amount of randomness* in the sampling process.

Why would you want more or less randomness? Consider an extreme case: pure random sampling, where you draw the next word from a uniform probability distribution, and every word is equally likely. This scheme has maximum randomness; in other words, this probability distribution has maximum entropy. Naturally, it won't produce anything interesting. At the other extreme, greedy sampling doesn't produce anything interesting, either, and has no randomness: the corresponding probability distribution has minimum entropy. Sampling from the "real" probability distribution—the distribution that is output by the model's softmax function—constitutes an intermediate point between these two extremes. But there are many other intermediate points of higher or lower entropy that you may want to explore. Less entropy will give the generated sequences a more predictable structure (and thus they will potentially be more realistic looking), whereas more entropy will result in more surprising and creative sequences. When sampling from generative models, it's always good to explore different amounts of randomness in the generation process. Because wehumans—are the ultimate judges of how interesting the generated data is, interestingness is highly subjective, and there's no telling in advance where the point of optimal entropy lies.

In order to control the amount of stochasticity in the sampling process, we'll introduce a parameter called the *softmax temperature*, which characterizes the entropy of the probability distribution used for sampling: it characterizes how surprising or predictable the choice of the next word will be. Given a temperature value, a new probability distribution is computed from the original one (the softmax output of the model) by reweighting it in the following way.

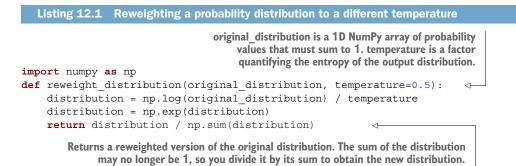

Higher temperatures result in sampling distributions of higher entropy that will generate more surprising and unstructured generated data, whereas a lower temperature will result in less randomness and much more predictable generated data (see figure 12.2).

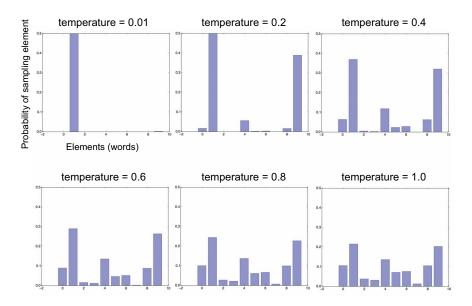

Figure 12.2 Different reweightings of one probability distribution. Low temperature = more deterministic, high temperature = more random.

#### 12.1.4 Implementing text generation with Keras

Let's put these ideas into practice in a Keras implementation. The first thing you need is a lot of text data that you can use to learn a language model. You can use any sufficiently large text file or set of text files—Wikipedia, *The Lord of the Rings*, and so on.

In this example, we'll keep working with the IMDB movie review dataset from the last chapter, and we'll learn to generate never-read-before movie reviews. As such, our language model will be a model of the style and topics of these movie reviews specifically, rather than a general model of the English language.

#### **PREPARING THE DATA**

Just like in the previous chapter, let's download and uncompress the IMDB movie reviews dataset.

Listing 12.2 Downloading and uncompressing the IMDB movie reviews dataset

```
!wget https://ai.stanford.edu/~amaas/data/sentiment/aclImdb_v1.tar.gz
!tar -xf aclImdb_v1.tar.gz
```

You're already familiar with the structure of the data: we get a folder named aclImdb containing two subfolders, one for negative-sentiment movie reviews, and one for positive-sentiment reviews. There's one text file per review. We'll call text\_dataset\_from\_directory with label\_mode=None to create a dataset that reads from these files and yields the text content of each file.

```
Listing 12.3 Creating a dataset from text files (one file = one sample)

Strip the <br /> HTML tag that occurs in many of the

reviews. This did not matter much for text classification,

from tensorflow import keras

dataset = keras.utils.text_dataset_from_directory(

directory="aclImdb", label_mode=None, batch_size=256)

dataset = dataset.map(lambda x: tf.strings.regex replace(x, "<br />", " ")) <---
```

Now let's use a TextVectorization layer to compute the vocabulary we'll be working with. We'll only use the first sequence\_length words of each review: our TextVector-ization layer will cut off anything beyond that when vectorizing a text.

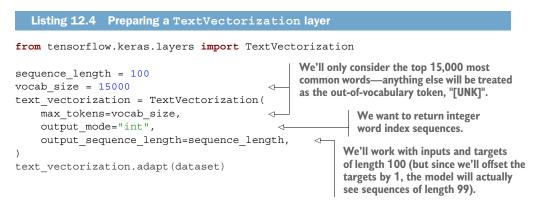

Let's use the layer to create a language modeling dataset where input samples are vectorized texts, and corresponding targets are the same texts offset by one word.

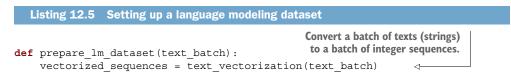

```
x = vectorized_sequences[:, :-1] 
y = vectorized_sequences[:, 1:]
return x, y
lm_dataset = dataset.map(prepare_lm_dataset, num_parallel_calls=4)
Create targets by offsetting
the sequences by 1.
Create targets by 1.
```

#### A TRANSFORMER-BASED SEQUENCE-TO-SEQUENCE MODEL

We'll train a model to predict a probability distribution over the next word in a sentence, given a number of initial words. When the model is trained, we'll feed it with a prompt, sample the next word, add that word back to the prompt, and repeat, until we've generated a short paragraph.

Like we did for temperature forecasting in chapter 10, we could train a model that takes as input a sequence of N words and simply predicts word N+1. However, there are several issues with this setup in the context of sequence generation.

First, the model would only learn to produce predictions when N words were available, but it would be useful to be able to start predicting with fewer than N words. Otherwise we'd be constrained to only use relatively long prompts (in our implementation, N=100 words). We didn't have this need in chapter 10.

Second, many of our training sequences will be mostly overlapping. Consider N = 4. The text "A complete sentence must have, at minimum, three things: a subject, verb, and an object" would be used to generate the following training sequences:

- "A complete sentence must"
- "complete sentence must have"
- "sentence must have at"
- and so on, until "verb and an object"

A model that treats each such sequence as an independent sample would have to do a lot of redundant work, re-encoding multiple times subsequences that it has largely seen before. In chapter 10, this wasn't much of a problem, because we didn't have that many training samples in the first place, and we needed to benchmark dense and convolutional models, for which redoing the work every time is the only option. We could try to alleviate this redundancy problem by using *strides* to sample our sequences—skipping a few words between two consecutive samples. But that would reduce our number of training samples while only providing a partial solution.

To address these two issues, we'll use a *sequence-to-sequence model*: we'll feed sequences of *N* words (indexed from 0 to *N*) into our model, and we'll predict the sequence offset by one (from 1 to N+1). We'll use causal masking to make sure that, for any i, the model will only be using words from 0 to i in order to predict the word i + 1. This means that we're simultaneously training the model to solve *N* mostly overlapping but different problems: predicting the next words given a sequence of  $1 \le i \le N$  prior words (see figure 12.3). At generation time, even if you only prompt the model with a single word, it will be able to give you a probability distribution for the next possible words.

| Next-word prediction             | the cat sat on the $\rightarrow$ mat |                                                                                                    |
|----------------------------------|--------------------------------------|----------------------------------------------------------------------------------------------------|
|                                  | the $\rightarrow$ cat sat on the mat |                                                                                                    |
| Sequence-to-sequence<br>modeling | the cat $\rightarrow$ sat on the mat | Figure 12.3 Compared to plain next-<br>word prediction, sequence-to-sequence<br>modeling simultaneously optimizes for |
|                                  | the cat sat $\rightarrow$ on the mat |                                                                                                    |
|                                  | the cat sat on $\rightarrow$ the mat |                                                                                                    |
|                                  | the cat sat on the $\rightarrow$ mat | multiple prediction problems.                                                                                         |

Note that we could have used a similar sequence-to-sequence setup on our temperature forecasting problem in chapter 10: given a sequence of 120 hourly data points, learn to generate a sequence of 120 temperatures offset by 24 hours in the future. You'd be not only solving the initial problem, but also solving the 119 related problems of forecasting temperature in 24 hours, given  $1 \le i < 120$  prior hourly data points. If you try to retrain the RNNs from chapter 10 in a sequence-to-sequence setup, you'll find that you get similar but incrementally worse results, because the constraint of solving these additional 119 related problems with the same model interferes slightly with the task we actually do care about.

In the previous chapter, you learned about the setup you can use for sequence-tosequence learning in the general case: feed the source sequence into an encoder, and then feed both the encoded sequence and the target sequence into a decoder that tries to predict the same target sequence offset by one step. When you're doing text generation, there is no source sequence: you're just trying to predict the next tokens in the target sequence given past tokens, which we can do using only the decoder. And thanks to causal padding, the decoder will only look at words 0...N to predict the word N+1.

Let's implement our model—we're going to reuse the building blocks we created in chapter 11: PositionalEmbedding and TransformerDecoder.

```
Listing 12.6 A simple Transformer-based language model
from tensorflow.keras import layers
embed dim = 256
                                                              Softmax over possible
latent dim = 2048
                                                            vocabulary words, com-
num heads = 2
                                                              puted for each output
                                                                sequence timestep.
inputs = keras.Input(shape=(None,), dtype="int64")
x = PositionalEmbedding(sequence length, vocab size, embed dim)(inputs)
x = TransformerDecoder(embed_dim, latent_dim, num_heads)(x, x)
outputs = layers.Dense(vocab size, activation="softmax")(x)
                                                                       ~
model = keras.Model(inputs, outputs)
model.compile(loss="sparse_categorical_crossentropy", optimizer="rmsprop")
```

#### 12.1.5 A text-generation callback with variable-temperature sampling

We'll use a callback to generate text using a range of different temperatures after every epoch. This allows you to see how the generated text evolves as the model begins to converge, as well as the impact of temperature in the sampling strategy. To seed text generation, we'll use the prompt "this movie": all of our generated texts will start with this.

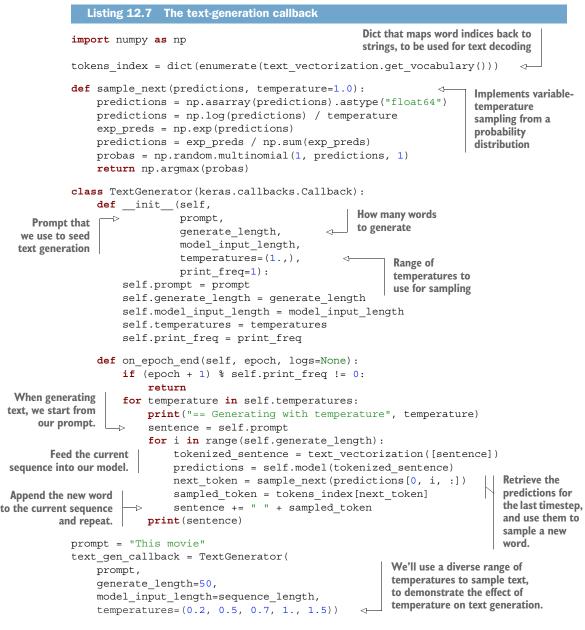

Let's fit() this thing.

Listing 12.8 Fitting the language model

model.fit(lm\_dataset, epochs=200, callbacks=[text\_gen\_callback])

Here are some cherrypicked examples of what we're able to generate after 200 epochs of training. Note that punctuation isn't part of our vocabulary, so none of our generated text has any punctuation:

- With temperature=0.2
  - "this movie is a [UNK] of the original movie and the first half hour of the movie is pretty good but it is a very good movie it is a good movie for the time period"
  - "this movie is a [UNK] of the movie it is a movie that is so bad that it is a [UNK] movie it is a movie that is so bad that it makes you laugh and cry at the same time it is not a movie i dont think ive ever seen"
- With temperature=0.5
  - "this movie is a [UNK] of the best genre movies of all time and it is not a good movie it is the only good thing about this movie i have seen it for the first time and i still remember it being a [UNK] movie i saw a lot of years"
  - "this movie is a waste of time and money i have to say that this movie was a complete waste of time i was surprised to see that the movie was made up of a good movie and the movie was not very good but it was a waste of time and"
- With temperature=0.7
  - "this movie is fun to watch and it is really funny to watch all the characters are extremely hilarious also the cat is a bit like a [UNK] [UNK] and a hat [UNK] the rules of the movie can be told in another scene saves it from being in the back of"
  - "this movie is about [UNK] and a couple of young people up on a small boat in the middle of nowhere one might find themselves being exposed to a [UNK] dentist they are killed by [UNK] i was a huge fan of the book and i havent seen the original so it"
- With temperature=1.0
  - "this movie was entertaining i felt the plot line was loud and touching but on a whole watch a stark contrast to the artistic of the original we watched the original version of england however whereas arc was a bit of a little too ordinary the [UNK] were the present parent [UNK]"
  - "this movie was a masterpiece away from the storyline but this movie was simply exciting and frustrating it really entertains friends like this the actors in this movie try to go straight from the sub thats image and they make it a really good tv show"
- With temperature=1.5
  - "this movie was possibly the worst film about that 80 women its as weird insightful actors like barker movies but in great buddies yes no decorated shield even [UNK] land dinosaur ralph ian was must make a play happened falls after miscast [UNK] bach not really not wrestlemania seriously sam didnt exist"

- "this movie could be so unbelievably lucas himself bringing our country wildly funny things has is for the garish serious and strong performances colin writing more detailed dominated but before and that images gears burning the plate patriotism we you expected dyan bosses devotion to must do your own duty and another"

As you can see, a low temperature value results in very boring and repetitive text and can sometimes cause the generation process to get stuck in a loop. With higher temperatures, the generated text becomes more interesting, surprising, even creative. With a very high temperature, the local structure starts to break down, and the output looks largely random. Here, a good generation temperature would seem to be about 0.7. Always experiment with multiple sampling strategies! A clever balance between learned structure and randomness is what makes generation interesting.

Note that by training a bigger model, longer, on more data, you can achieve generated samples that look far more coherent and realistic than this one—the output of a model like GPT-3 is a good example of what can be done with language models (GPT-3 is effectively the same thing as what we trained in this example, but with a deep stack of Transformer decoders, and a much bigger training corpus). But don't expect to ever generate any meaningful text, other than through random chance and the magic of your own interpretation: all you're doing is sampling data from a statistical model of which words come after which words. Language models are all form and no substance.

Natural language is many things: a communication channel, a way to act on the world, a social lubricant, a way to formulate, store, and retrieve your own thoughts . . . These uses of languages are where its meaning originates. A deep learning "language model," despite its name, captures effectively none of these fundamental aspects of language. It cannot communicate (it has nothing to communicate about and no one to communicate with), it cannot act on the world (it has no agency and no intent), it cannot be social, and it doesn't have any thoughts to process with the help of words. Language is the operating system of the mind, and so, for language to be meaningful, it needs a mind to leverage it.

What a language model does is capture the statistical structure of the observable artifacts—books, online movie reviews, tweets—that we generate as we use language to live our lives. The fact that these artifacts have a statistical structure at all is a side effect of how humans implement language. Here's a thought experiment: what if our languages did a better job of compressing communications, much like computers do with most digital communications? Language would be no less meaningful and could still fulfill its many purposes, but it would lack any intrinsic statistical structure, thus making it impossible to model as you just did.

## 12.1.6 Wrapping up

- You can generate discrete sequence data by training a model to predict the next token(s), given previous tokens.
- In the case of text, such a model is called a *language model*. It can be based on either words or characters.
- Sampling the next token requires a balance between adhering to what the model judges likely, and introducing randomness.
- One way to handle this is the notion of softmax temperature. Always experiment with different temperatures to find the right one.

# 12.2 DeepDream

*DeepDream* is an artistic image-modification technique that uses the representations learned by convolutional neural networks. It was first released by Google in the summer of 2015 as an implementation written using the Caffe deep learning library (this was several months before the first public release of TensorFlow).<sup>3</sup> It quickly became an internet sensation thanks to the trippy pictures it could generate (see, for example, figure 12.4), full of algorithmic pareidolia artifacts, bird feathers, and dog eyes—a byproduct of the fact that the DeepDream convnet was trained on ImageNet, where dog breeds and bird species are vastly overrepresented.

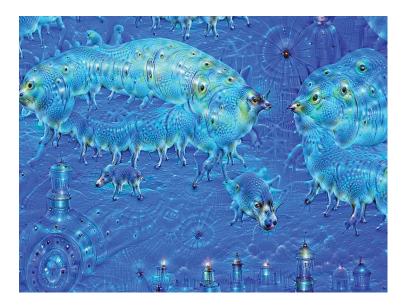

Figure 12.4 Example of a DeepDream output image

<sup>&</sup>lt;sup>3</sup> Alexander Mordvintsev, Christopher Olah, and Mike Tyka, "DeepDream: A Code Example for Visualizing Neural Networks," Google Research Blog, July 1, 2015, http://mng.bz/xXIM.

The DeepDream algorithm is almost identical to the convnet filter-visualization technique introduced in chapter 9, consisting of running a convnet in reverse: doing gradient ascent on the input to the convnet in order to maximize the activation of a specific filter in an upper layer of the convnet. DeepDream uses this same idea, with a few simple differences:

- With DeepDream, you try to maximize the activation of entire layers rather than that of a specific filter, thus mixing together visualizations of large numbers of features at once.
- You start not from blank, slightly noisy input, but rather from an existing image—thus the resulting effects latch on to preexisting visual patterns, distorting elements of the image in a somewhat artistic fashion.
- The input images are processed at different scales (called *octaves*), which improves the quality of the visualizations.

Let's make some DeepDreams.

#### 12.2.1 Implementing DeepDream in Keras

Let's start by retrieving a test image to dream with. We'll use a view of the rugged Northern California coast in the winter (figure 12.5).

```
Listing 12.9 Fetching the test image
from tensorflow import keras
import matplotlib.pyplot as plt
base_image_path = keras.utils.get_file(
    "coast.jpg", origin="https://img-datasets.s3.amazonaws.com/coast.jpg")
plt.axis("off")
```

```
plt.imshow(keras.utils.load_img(base_image_path))
```

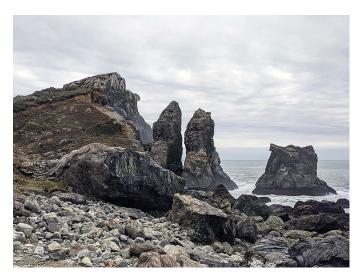

Figure 12.5 Our test image

Next, we need a pretrained convnet. In Keras, many such convnets are available: VGG16, VGG19, Xception, ResNet50, and so on, all available with weights pretrained on ImageNet. You can implement DeepDream with any of them, but your base model of choice will naturally affect your visualizations, because different architectures result in different learned features. The convnet used in the original DeepDream release was an Inception model, and in practice, Inception is known to produce nice-looking DeepDreams, so we'll use the Inception V3 model that comes with Keras.

```
Listing 12.10 Instantiating a pretrained InceptionV3 model
```

```
from tensorflow.keras.applications import inception_v3
model = inception_v3.InceptionV3(weights="imagenet", include_top=False)
```

We'll use our pretrained convnet to create a feature exactor model that returns the activations of the various intermediate layers, listed in the following code. For each layer, we pick a scalar score that weights the contribution of the layer to the loss we will seek to maximize during the gradient ascent process. If you want a complete list of layer names that you can use to pick new layers to play with, just use model.summary().

| Listing 12.11 Configuring                                                              | the contribution of each layer to the D                                                                                                   | eepDream loss                                                   |
|----------------------------------------------------------------------------------------|----------------------------------------------------------------------------------------------------|-----------------------------------------------------------------|
| <pre>layer_settings = {     "mixed4": 1.0,     "mixed5": 1.5,     "mixed6": 2.0,</pre> | Layers for which we try to maximize activ<br>well as their weight in the total loss. You o<br>these setting to obtain new visual effects. | an tweak                                                        |
| <pre>"mixed7": 2.5, } outputs_dict = dict( &lt;</pre>                                  | Symbolic outputs<br>of each layer                                                                                                    |                                                                 |
| (layer.name, layer<br>for layer in [mode<br>for r                                      | -                                                                                                    | Model that returns<br>the activation values<br>for every target |
| )<br>feature extractor = keras.                                                        | Model(inputs=model.inputs, output                                                                                                    | layer (as a dict)<br>ats=outputs dict) ⊲—                       |

Next, we'll compute the *loss*: the quantity we'll seek to maximize during the gradientascent process at each processing scale. In chapter 9, for filter visualization, we tried to maximize the value of a specific filter in a specific layer. Here, we'll simultaneously maximize the activation of all filters in a number of layers. Specifically, we'll maximize a weighted mean of the L2 norm of the activations of a set of high-level layers. The exact set of layers we choose (as well as their contribution to the final loss) has a major influence on the visuals we'll be able to produce, so we want to make these parameters easily configurable. Lower layers result in geometric patterns, whereas higher layers result in visuals in which you can recognize some classes from ImageNet (for example, birds or dogs). We'll start from a somewhat arbitrary configuration involving four layers—but you'll definitely want to explore many different configurations later.

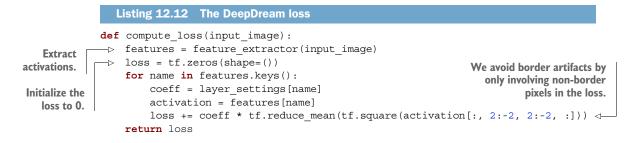

Now let's set up the gradient ascent process that we will run at each octave. You'll recognize that it's the same thing as the filter-visualization technique from chapter 9! The DeepDream algorithm is simply a multiscale form of filter visualization.

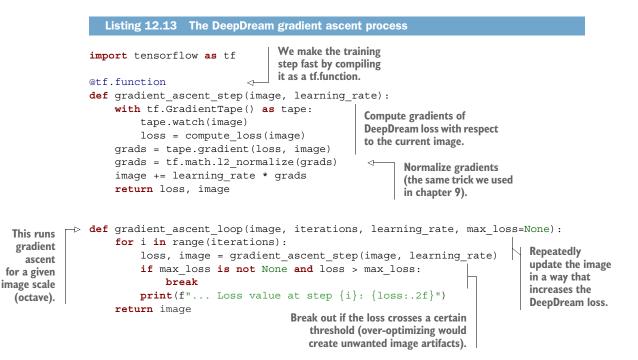

Finally, the outer loop of the DeepDream algorithm. First, we'll define a list of *scales* (also called *octaves*) at which to process the images. We'll process our image over three different such "octaves." For each successive octave, from the smallest to the largest, we'll run 20 gradient ascent steps via gradient\_ascent\_loop() to maximize the loss we previously defined. Between each octave, we'll upscale the image by 40% (1.4x): we'll start by processing a small image and then increasingly scale it up (see figure 12.6).

We define the parameters of this process in the following code. Tweaking these parameters will allow you to achieve new effects!

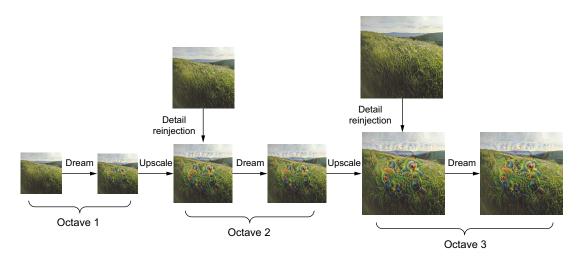

Figure 12.6 The DeepDream process: successive scales of spatial processing (octaves) and detail re-injection upon upscaling

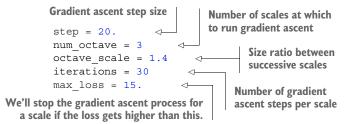

We're also going to need a couple of utility functions to load and save images.

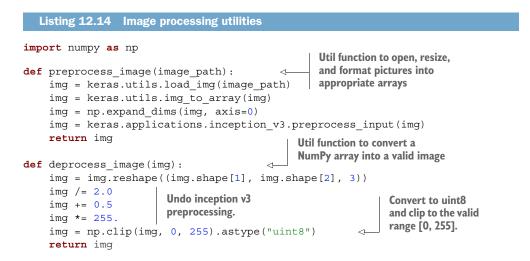

This is the outer loop. To avoid losing a lot of image detail after each successive scaleup (resulting in increasingly blurry or pixelated images), we can use a simple trick: after each scale-up, we'll re-inject the lost details back into the image, which is possible because we know what the original image should look like at the larger scale. Given a small image size S and a larger image size L, we can compute the difference between the original image resized to size L and the original resized to size S—this difference quantifies the details lost when going from S to L.

```
Listing 12.15 Running gradient ascent over multiple successive "octaves"
                                                                                       Compute the target
             original_img = preprocess_image(base_image_path)
  Load
                                                                                     shape of the image at
             original shape = original img.shape[1:3]
the test
                                                                                         different octaves.
 image.
             successive shapes = [original shape]
              for i in range(1, num octave):
                  shape = tuple([int(dim / (octave scale ** i)) for dim in original shape])
                  successive_shapes.append(shape)
             successive shapes = successive shapes [::-1]
 Iterate
              shrunk original img = tf.image.resize(original img, successive shapes[0])
over the
                                                                                Make a copy of the image
different
              img = tf.identity(original img)
                                                                                (we need to keep the
octaves.
             for i, shape in enumerate(successive shapes):
                                                                                original around).
                  print(f"Processing octave {i} with shape {shape}")
                                                                               Run gradient ascent,
                 img = tf.image.resize(img, shape)
    Scale up
                                                                               altering the dream.
                  img = gradient ascent loop(
  the dream
                      img, iterations=iterations, learning_rate=step, max_loss=max_loss
     image.
                  )
                  upscaled shrunk original img = tf.image.resize(shrunk original img, shape)
                  same size original = tf.image.resize(original img, shape)
                  lost_detail = same_size_original - upscaled_shrunk_original_img
                                                                                            <1
                  img += lost detail
                  shrunk_original_img = tf.image.resize(original_img, shape)
             keras.utils.save img("dream.png", deprocess image(img.numpy()))
                                                                         Save the final result.
             Compute the high-quality version
             of the original image at this size.
                                                               Re-inject lost detail into the dream.
          Scale up the smaller version of the
                                                                 The difference between the two is the
          original image: it will be pixellated.
                                                                  detail that was lost when scaling up.
```

**NOTE** Because the original Inception V3 network was trained to recognize concepts in images of size  $299 \times 299$ , and given that the process involves scaling the images down by a reasonable factor, the DeepDream implementation produces much better results on images that are somewhere between  $300 \times 300$  and  $400 \times 400$ . Regardless, you can run the same code on images of any size and any ratio.

On a GPU, it only takes a few seconds to run the whole thing. Figure 12.7 shows the result of our dream configuration on the test image.

I strongly suggest that you explore what you can do by adjusting which layers you use in your loss. Layers that are lower in the network contain more-local, less-abstract representations and lead to dream patterns that look more geometric. Layers that are higher up lead to more-recognizable visual patterns based on the most common objects

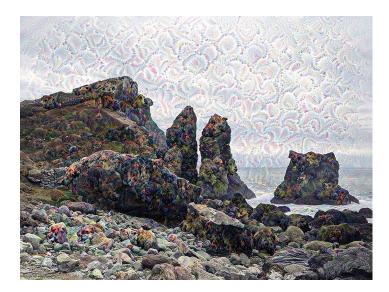

Figure 12.7 Running the DeepDream code on the test image

found in ImageNet, such as dog eyes, bird feathers, and so on. You can use random generation of the parameters in the layer\_settings dictionary to quickly explore many different layer combinations. Figure 12.8 shows a range of results obtained on an image of a delicious homemade pastry using different layer configurations.

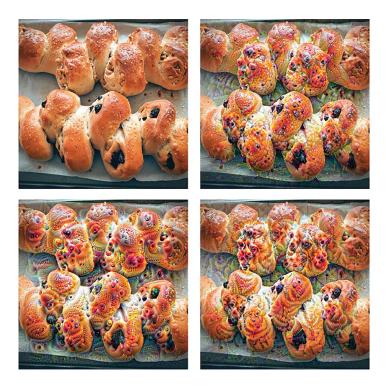

Figure 12.8 Trying a range of DeepDream configurations on an example image

# **12.2.2** Wrapping up

- DeepDream consists of running a convnet in reverse to generate inputs based on the representations learned by the network.
- The results produced are fun and somewhat similar to the visual artifacts induced in humans by the disruption of the visual cortex via psychedelics.
- Note that the process isn't specific to image models or even to convnets. It can be done for speech, music, and more.

# **12.3** Neural style transfer

In addition to DeepDream, another major development in deep-learning-driven image modification is *neural style transfer*, introduced by Leon Gatys et al. in the summer of 2015.<sup>4</sup> The neural style transfer algorithm has undergone many refinements and spawned many variations since its original introduction, and it has made its way into many smartphone photo apps. For simplicity, this section focuses on the formulation described in the original paper.

Neural style transfer consists of applying the style of a reference image to a target image while conserving the content of the target image. Figure 12.9 shows an example.

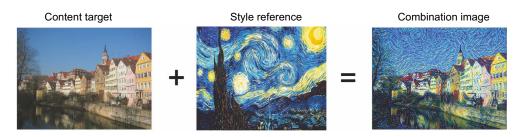

Figure 12.9 A style transfer example

In this context, *style* essentially means textures, colors, and visual patterns in the image, at various spatial scales, and the content is the higher-level macrostructure of the image. For instance, blue-and-yellow circular brushstrokes are considered to be the style in figure 12.9 (using *Starry Night* by Vincent Van Gogh), and the buildings in the Tübingen photograph are considered to be the content.

The idea of style transfer, which is tightly related to that of texture generation, has had a long history in the image-processing community prior to the development of neural style transfer in 2015. But as it turns out, the deep-learning-based implementations of style transfer offer results unparalleled by what had been previously achieved with classical computer vision techniques, and they triggered an amazing renaissance in creative applications of computer vision.

<sup>&</sup>lt;sup>4</sup> Leon A. Gatys, Alexander S. Ecker, and Matthias Bethge, "A Neural Algorithm of Artistic Style," arXiv (2015), https://arxiv.org/abs/1508.06576.

The key notion behind implementing style transfer is the same idea that's central to all deep learning algorithms: you define a loss function to specify what you want to achieve, and you minimize this loss. We know what we want to achieve: conserving the content of the original image while adopting the style of the reference image. If we were able to mathematically define *content* and *style*, then an appropriate loss function to minimize would be the following:

Here, distance is a norm function such as the L2 norm, content is a function that takes an image and computes a representation of its content, and style is a function that takes an image and computes a representation of its style. Minimizing this loss causes style(combination\_image) to be close to style(reference\_image), and content(combination\_image) is close to content(original\_image), thus achieving style transfer as we defined it.

A fundamental observation made by Gatys et al. was that deep convolutional neural networks offer a way to mathematically define the style and content functions. Let's see how.

#### **12.3.1** The content loss

As you already know, activations from earlier layers in a network contain *local* information about the image, whereas activations from higher layers contain increasingly global, abstract information. Formulated in a different way, the activations of the different layers of a convnet provide a decomposition of the contents of an image over different spatial scales. Therefore, you'd expect the content of an image, which is more global and abstract, to be captured by the representations of the upper layers in a convnet.

A good candidate for content loss is thus the L2 norm between the activations of an upper layer in a pretrained convnet, computed over the target image, and the activations of the same layer computed over the generated image. This guarantees that, as seen from the upper layer, the generated image will look similar to the original target image. Assuming that what the upper layers of a convnet see is really the content of their input images, this works as a way to preserve image content.

#### 12.3.2 The style loss

The content loss only uses a single upper layer, but the style loss as defined by Gatys et al. uses multiple layers of a convnet: you try to capture the appearance of the style-reference image at all spatial scales extracted by the convnet, not just a single scale. For the style loss, Gatys et al. use the *Gram matrix* of a layer's activations: the inner product of the feature maps of a given layer. This inner product can be understood as representing a map of the correlations between the layer's features. These feature

correlations capture the statistics of the patterns of a particular spatial scale, which empirically correspond to the appearance of the textures found at this scale.

Hence, the style loss aims to preserve similar internal correlations within the activations of different layers, across the style-reference image and the generated image. In turn, this guarantees that the textures found at different spatial scales look similar across the style-reference image and the generated image.

In short, you can use a pretrained convnet to define a loss that will do the following:

- Preserve content by maintaining similar high-level layer activations between the original image and the generated image. The convnet should "see" both the original image and the generated image as containing the same things.
- Preserve style by maintaining similar *correlations* within activations for both low-level layers and high-level layers. Feature correlations capture *textures*: the generated image and the style-reference image should share the same textures at different spatial scales.

Now let's look at a Keras implementation of the original 2015 neural style transfer algorithm. As you'll see, it shares many similarities with the DeepDream implementation we developed in the previous section.

# 12.3.3 Neural style transfer in Keras

Neural style transfer can be implemented using any pretrained convnet. Here, we'll use the VGG19 network used by Gatys et al. VGG19 is a simple variant of the VGG16 network introduced in chapter 5, with three more convolutional layers.

Here's the general process:

- Set up a network that computes VGG19 layer activations for the style-reference image, the base image, and the generated image at the same time.
- Use the layer activations computed over these three images to define the loss function described earlier, which we'll minimize in order to achieve style transfer.
- Set up a gradient-descent process to minimize this loss function.

Let's start by defining the paths to the style-reference image and the base image. To make sure that the processed images are a similar size (widely different sizes make style transfer more difficult), we'll later resize them all to a shared height of 400 px.

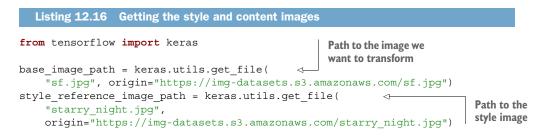

```
original_width, original_height = keras.utils.load_img(base_image_path).size
img_height = 400
img_width = round(original_width * img_height / original_height)
```

Our content image is shown in figure 12.10, and figure 12.11 shows our style image.

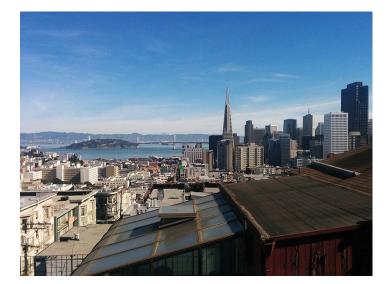

Figure 12.10 Content image: San Francisco from Nob Hill

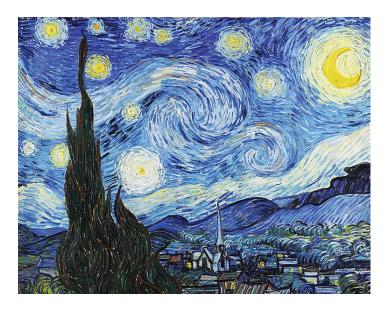

Figure 12.11 Style image: Starry Night by Van Gogh

We also need some auxiliary functions for loading, preprocessing, and postprocessing the images that go in and out of the VGG19 convnet.

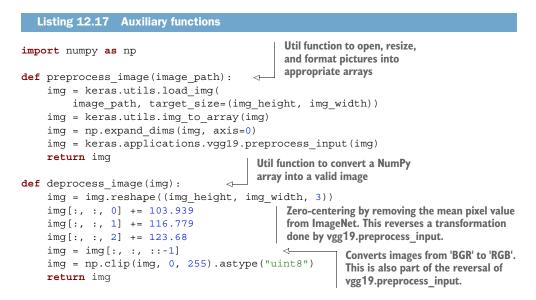

Let's set up the VGG19 network. Like in the DeepDream example, we'll use the pretrained convnet to create a feature exactor model that returns the activations of intermediate layers—all layers in the model this time.

```
Listing 12.18 Using a pretrained VGG19 model to create a feature extractor

Build a VGG19 model loaded with

pretrained ImageNet weights.

model = keras.applications.vgg19.VGG19(weights="imagenet", include_top=False) <---

outputs_dict = dict([(layer.name, layer.output) for layer in model.layers])

feature_extractor = keras.Model(inputs=model.inputs, outputs=outputs_dict) <----

Model that returns the activation values for

every target layer (as a dict)
```

Let's define the content loss, which will make sure the top layer of the VGG19 convnet has a similar view of the style image and the combination image.

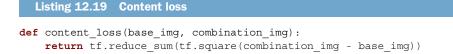

Next is the style loss. It uses an auxiliary function to compute the Gram matrix of an input matrix: a map of the correlations found in the original feature matrix.

```
Listing 12.20 Style loss

def gram_matrix(x):
    x = tf.transpose(x, (2, 0, 1))
    features = tf.reshape(x, (tf.shape(x)[0], -1))
    gram = tf.matmul(features, tf.transpose(features))
    return gram

def style_loss(style_img, combination_img):
    S = gram_matrix(style_img)
    C = gram_matrix(combination_img)
    channels = 3
    size = img_height * img_width
    return tf.reduce_sum(tf.square(S - C)) / (4.0 * (channels ** 2) * (size ** 2))
```

To these two loss components, you add a third: the *total variation loss*, which operates on the pixels of the generated combination image. It encourages spatial continuity in the generated image, thus avoiding overly pixelated results. You can interpret it as a regularization loss.

```
Listing 12.21 Total variation loss

def total_variation_loss(x):
    a = tf.square(
        x[:, : img_height - 1, : img_width - 1, :] - x[:, 1:, : img_width - 1, :]
    )
    b = tf.square(
        x[:, : img_height - 1, : img_width - 1, :] - x[:, : img_height - 1, 1:, :]
    )
    return tf.reduce_sum(tf.pow(a + b, 1.25))
```

The loss that you minimize is a weighted average of these three losses. To compute the content loss, you use only one upper layer—the block5\_conv2 layer—whereas for the style loss, you use a list of layers that spans both low-level and high-level layers. You add the total variation loss at the end.

Depending on the style-reference image and content image you're using, you'll likely want to tune the content\_weight coefficient (the contribution of the content loss to the total loss). A higher content\_weight means the target content will be more recognizable in the generated image.

```
Listing 12.22 Defining the final loss that you'll minimize
style layer names = [
                            \leq
                                   List of layers to use
     "block1 conv1",
                                   for the style loss
    "block2 conv1",
    "block3 conv1",
     "block4 conv1",
                               The layer to use for
    "block5 conv1",
                                  the content loss
                                                      Contribution
]
                                                      weight of the total
content layer name = "block5 conv2"
                                              4
                                                      variation loss
total variation weight = 1e-6
                                          <1-
```

```
style weight = 1e-6
                                                  Contribution weight
             -> content weight = 2.5e-8
Contribution
                                                  of the style loss
weight of the
                def compute_loss(combination_image, base_image, style reference image):
content loss
                    input tensor = tf.concat(
                         [base image, style reference image, combination image], axis=0)
                    features = feature extractor(input tensor)
                    loss = tf.zeros(shape=())
       Initialize
                    layer features = features [content layer name]
       the loss
                    base image features = layer features[0, :, :, :]
                                                                               Add the
         to 0.
                    combination features = layer features [2, :, :, :]
                                                                               content
                    loss = loss + content weight * content loss(
                                                                               loss.
                        base image features, combination features
                    )
                    for layer name in style layer names:
                        layer features = features[layer name]
                         style reference features = layer features[1, :, :, :]
           Add the
             style
                        combination features = layer features[2, :, :, :]
             loss.
                        style loss value = style loss(
                             style_reference_features, combination_features)
                        loss += (style weight / len(style layer names)) * style loss value
                    loss += total_variation_weight * total_variation_loss(combination_image) <--</pre>
                    return loss
                                                                                           Add the total
                                                                                          variation loss.
```

Finally, let's set up the gradient-descent process. In the original Gatys et al. paper, optimization is performed using the L-BFGS algorithm, but that's not available in Tensor-Flow, so we'll just do mini-batch gradient descent with the SGD optimizer instead. We'll leverage an optimizer feature you haven't seen before: a learning-rate schedule. We'll use it to gradually decrease the learning rate from a very high value (100) to a much smaller final value (about 20). That way, we'll make fast progress in the early stages of training and then proceed more cautiously as we get closer to the loss minimum.

```
Listing 12.23 Setting up the gradient-descent process
                                  We make the training
import tensorflow as tf
                                  step fast by compiling
                                  it as a tf.function.
@tf.function
def compute_loss_and_grads(
    combination_image, base_image, style_reference_image):
    with tf.GradientTape() as tape:
        loss = compute loss(
             combination image, base image, style reference image)
    grads = tape.gradient(loss, combination image)
                                                               We'll start with a
    return loss, grads
                                                               learning rate of 100
                                                               and decrease it by 4%
optimizer = keras.optimizers.SGD(
                                                               every 100 steps.
    keras.optimizers.schedules.ExponentialDecay(
        initial learning rate=100.0, decay steps=100, decay rate=0.96
    )
)
```

```
base image = preprocess image(base image path)
style_reference_image = preprocess_image(style_reference_image_path)
combination image = tf.Variable(preprocess image(base image path))
                                                          Use a Variable to store the
iterations = 4000
                                                     combination image since we'll be
for i in range(1, iterations + 1):
                                                         updating it during training.
    loss, grads = compute loss and grads(
        combination_image, base_image, style_reference_image
    )
    optimizer.apply gradients([(grads, combination image)])
                                                                         Update the
    if i % 100 == 0:
                                                                         combination
        print(f"Iteration {i}: loss={loss:.2f}")
                                                                         image in a
        img = deprocess image(combination image.numpy())
                                                                         direction that
        fname = f"combination_image_at_iteration_{i}.png"
                                                                         reduces the style
        keras.utils.save img(fname, img)
                                                                         transfer loss.
                                 Save the combination
                             image at regular intervals.
```

Figure 12.12 shows what you get. Keep in mind that what this technique achieves is merely a form of image retexturing, or texture transfer. It works best with style-reference images that are strongly textured and highly self-similar, and with content targets that don't require high levels of detail in order to be recognizable. It typically can't achieve fairly abstract feats such as transferring the style of one portrait to another. The algorithm is closer to classical signal processing than to AI, so don't expect it to work like magic!

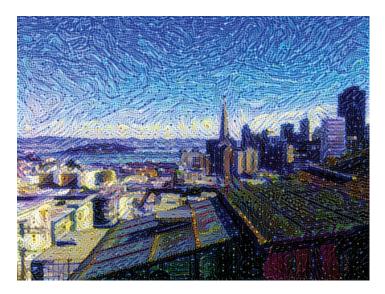

Figure 12.12 Style transfer result

Additionally, note that this style-transfer algorithm is slow to run. But the transformation operated by the setup is simple enough that it can be learned by a small, fast feedforward convnet as well—as long as you have appropriate training data available. Fast style transfer can thus be achieved by first spending a lot of compute cycles to generate input-output training examples for a fixed style-reference image, using the method outlined here, and then training a simple convnet to learn this style-specific transformation. Once that's done, stylizing a given image is instantaneous: it's just a forward pass of this small convnet.

#### 12.3.4 Wrapping up

- Style transfer consists of creating a new image that preserves the contents of a target image while also capturing the style of a reference image.
- Content can be captured by the high-level activations of a convnet.
- Style can be captured by the internal correlations of the activations of different layers of a convnet.
- Hence, deep learning allows style transfer to be formulated as an optimization process using a loss defined with a pretrained convnet.
- Starting from this basic idea, many variants and refinements are possible.

# **12.4** Generating images with variational autoencoders

The most popular and successful application of creative AI today is image generation: learning latent visual spaces and sampling from them to create entirely new pictures interpolated from real ones—pictures of imaginary people, imaginary places, imaginary cats and dogs, and so on.

In this section and the next, we'll review some high-level concepts pertaining to image generation, alongside implementation details relative to the two main techniques in this domain: *variational autoencoders* (VAEs) and *generative adversarial networks* (GANs). Note that the techniques I'll present here aren't specific to images—you could develop latent spaces of sound, music, or even text, using GANs and VAEs—but in practice, the most interesting results have been obtained with pictures, and that's what we'll focus on here.

## 12.4.1 Sampling from latent spaces of images

The key idea of image generation is to develop a low-dimensional *latent space* of representations (which, like everything else in deep learning, is a vector space), where any point can be mapped to a "valid" image: an image that looks like the real thing. The module capable of realizing this mapping, taking as input a latent point and outputting an image (a grid of pixels), is called a *generator* (in the case of GANs) or a *decoder* (in the case of VAEs). Once such a latent space has been learned, you can sample points from it, and, by mapping them back to image space, generate images that have never been seen before (see figure 12.13). These new images are the in-betweens of the training images.

GANs and VAEs are two different strategies for learning such latent spaces of image representations, each with its own characteristics. VAEs are great for learning

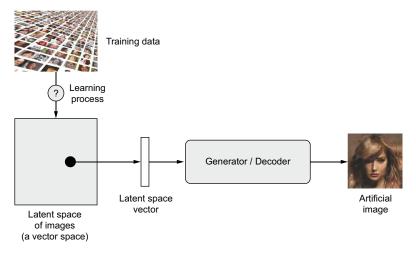

Figure 12.13 Learning a latent vector space of images and using it to sample new images

latent spaces that are well structured, where specific directions encode a meaningful axis of variation in the data (see figure 12.14). GANs generate images that can potentially be highly realistic, but the latent space they come from may not have as much structure and continuity.

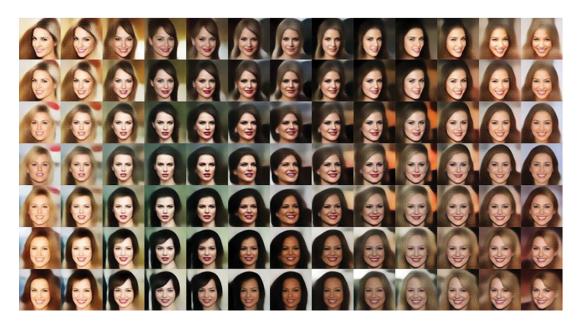

Figure 12.14 A continuous space of faces generated by Tom White using VAEs

## 12.4.2 Concept vectors for image editing

We already hinted at the idea of a *concept vector* when we covered word embeddings in chapter 11. The idea is still the same: given a latent space of representations, or an embedding space, certain directions in the space may encode interesting axes of variation in the original data. In a latent space of images of faces, for instance, there may be a *smile vector*, such that if latent point z is the embedded representation of a certain face, then latent point z + s is the embedded representation of the same face, smiling. Once you've identified such a vector, it then becomes possible to edit images by projecting them into the latent space, moving their representation in a meaningful way, and then decoding them back to image space. There are concept vectors for essentially any independent dimension of variation in image space—in the case of faces, you may discover vectors for adding sunglasses to a face, removing glasses, turning a male face into a female face, and so on. Figure 12.15 is an example of a smile vector, a concept vector discovered by Tom White, from the Victoria University School of Design in New Zealand, using VAEs trained on a dataset of faces of celebrities (the CelebA dataset).

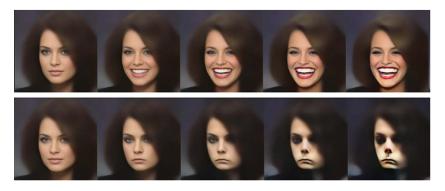

Figure 12.15 The smile vector

#### 12.4.3 Variational autoencoders

Variational autoencoders, simultaneously discovered by Kingma and Welling in December 2013<sup>5</sup> and Rezende, Mohamed, and Wierstra in January 2014,<sup>6</sup> are a kind of generative model that's especially appropriate for the task of image editing via concept vectors. They're a modern take on autoencoders (a type of network that aims to encode an input to a low-dimensional latent space and then decode it back) that mixes ideas from deep learning with Bayesian inference.

<sup>&</sup>lt;sup>5</sup> Diederik P. Kingma and Max Welling, "Auto-Encoding Variational Bayes," arXiv (2013), https://arxiv.org/ abs/1312.6114.

<sup>&</sup>lt;sup>6</sup> Danilo Jimenez Rezende, Shakir Mohamed, and Daan Wierstra, "Stochastic Backpropagation and Approximate Inference in Deep Generative Models," arXiv (2014), https://arxiv.org/abs/1401.4082.

A classical image autoencoder takes an image, maps it to a latent vector space via an encoder module, and then decodes it back to an output with the same dimensions as the original image, via a decoder module (see figure 12.16). It's then trained by using as target data the *same images* as the input images, meaning the autoencoder learns to reconstruct the original inputs. By imposing various constraints on the code (the output of the encoder), you can get the autoencoder to learn more- or less-interesting latent representations of the data. Most commonly, you'll constrain the code to be low-dimensional and sparse (mostly zeros), in which case the encoder acts as a way to compress the input data into fewer bits of information.

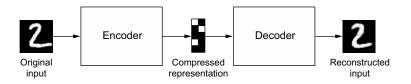

Figure 12.16 An autoencoder mapping an input x to a compressed representation and then decoding it back as x'

In practice, such classical autoencoders don't lead to particularly useful or nicely structured latent spaces. They're not much good at compression, either. For these reasons, they have largely fallen out of fashion. VAEs, however, augment autoencoders with a little bit of statistical magic that forces them to learn continuous, highly structured latent spaces. They have turned out to be a powerful tool for image generation.

A VAE, instead of compressing its input image into a fixed code in the latent space, turns the image into the parameters of a statistical distribution: a mean and a variance. Essentially, this means we're assuming the input image has been generated by a statistical process, and that the randomness of this process should be taken into account during encoding and decoding. The VAE then uses the mean and variance parameters to randomly sample one element of the distribution, and decodes that element back to the original input (see figure 12.17). The stochasticity of this process improves robustness and forces the latent space to encode meaningful representations everywhere: every point sampled in the latent space is decoded to a valid output.

In technical terms, here's how a VAE works:

- An encoder module turns the input sample, input\_img, into two parameters in a latent space of representations, z\_mean and z\_log\_variance.
- 2 You randomly sample a point z from the latent normal distribution that's assumed to generate the input image, via z = z\_mean + exp(z\_log\_variance) \* epsilon, where epsilon is a random tensor of small values.
- 3 A decoder module maps this point in the latent space back to the original input image.

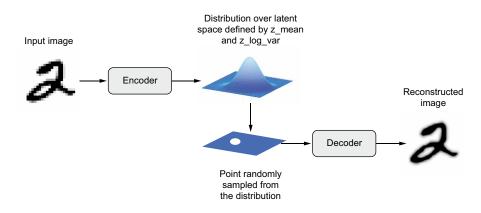

Figure 12.17 A VAE maps an image to two vectors, <code>z\_mean</code> and <code>z\_log\_sigma</code>, which define a probability distribution over the latent space, used to sample a latent point to decode.

Because epsilon is random, the process ensures that every point that's close to the latent location where you encoded input\_img (z-mean) can be decoded to something similar to input\_img, thus forcing the latent space to be continuously meaningful. Any two close points in the latent space will decode to highly similar images. Continuity, combined with the low dimensionality of the latent space, forces every direction in the latent space to encode a meaningful axis of variation of the data, making the latent space very structured and thus highly suitable to manipulation via concept vectors.

The parameters of a VAE are trained via two loss functions: a *reconstruction loss* that forces the decoded samples to match the initial inputs, and a *regularization loss* that helps learn well-rounded latent distributions and reduces overfitting to the training data. Schematically, the process looks like this:

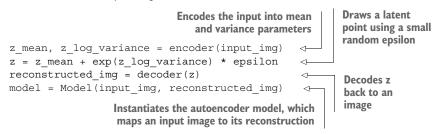

You can then train the model using the reconstruction loss and the regularization loss. For the regularization loss, we typically use an expression (the Kullback–Leibler divergence) meant to nudge the distribution of the encoder output toward a well-rounded normal distribution centered around 0. This provides the encoder with a sensible assumption about the structure of the latent space it's modeling.

Now let's see what implementing a VAE looks like in practice!

## 12.4.4 Implementing a VAE with Keras

We're going to be implementing a VAE that can generate MNIST digits. It's going to have three parts:

- An encoder network that turns a real image into a mean and a variance in the latent space
- A sampling layer that takes such a mean and variance, and uses them to sample a random point from the latent space
- A decoder network that turns points from the latent space back into images

The following listing shows the encoder network we'll use, mapping images to the parameters of a probability distribution over the latent space. It's a simple convnet that maps the input image x to two vectors, z\_mean and z\_log\_var. One important detail is that we use strides for downsampling feature maps instead of max pooling. The last time we did this was in the image segmentation example in chapter 9. Recall that, in general, strides are preferable to max pooling for any model that cares about *information location*—that is to say, *where* stuff is in the image—and this one does, since it will have to produce an image encoding that can be used to reconstruct a valid image.

```
Listing 12.24 VAE encoder network
from tensorflow import keras
                                         Dimensionality of
from tensorflow.keras import layers
                                         the latent space: a
                                         2D plane
latent dim = 2
encoder inputs = keras.Input(shape=(28, 28, 1))
x = layers.Conv2D(
    32, 3, activation="relu", strides=2, padding="same")(encoder inputs)
x = layers.Conv2D(64, 3, activation="relu", strides=2, padding="same")(x)
x = layers.Flatten()(x)
                                                                  The input image ends up
x = layers.Dense(16, activation="relu")(x)
                                                                  being encoded into these
z mean = layers.Dense(latent dim, name="z mean")(x)
                                                                  two parameters.
z log var = layers.Dense(latent dim, name="z log var")(x)
encoder = keras.Model(encoder inputs, [z mean, z log var], name="encoder")
```

#### Its summary looks like this:

>>> encoder.summary()
Model: "encoder"

| Layer (type)         | Output Shape        | Param # | Connected to  |
|----------------------|---------------------|---------|---------------|
| input_1 (InputLayer) | [(None, 28, 28, 1)] | 0       |               |
| conv2d (Conv2D)      | (None, 14, 14, 32)  | 320     | input_1[0][0] |
| conv2d_1 (Conv2D)    | (None, 7, 7, 64)    | 18496   | conv2d[0][0]  |

| flatten (Flatten)                                                           | (None, 3136) | 0     | conv2d_1[0][0] |
|-----------------------------------------------------------------------------|--------------|-------|----------------|
| dense (Dense)                                                               | (None, 16)   | 50192 | flatten[0][0]  |
| z_mean (Dense)                                                              | (None, 2)    | 34    | dense[0][0]    |
| z_log_var (Dense)                                                           | (None, 2)    | 34    | dense[0][0]    |
| Total params: 69,076<br>Trainable params: 69,076<br>Non-trainable params: 0 |              |       |                |

Next is the code for using z\_mean and z\_log\_var, the parameters of the statistical distribution assumed to have produced input\_img, to generate a latent space point z.

The following listing shows the decoder implementation. We reshape the vector z to the dimensions of an image and then use a few convolution layers to obtain a final image output that has the same dimensions as the original input img.

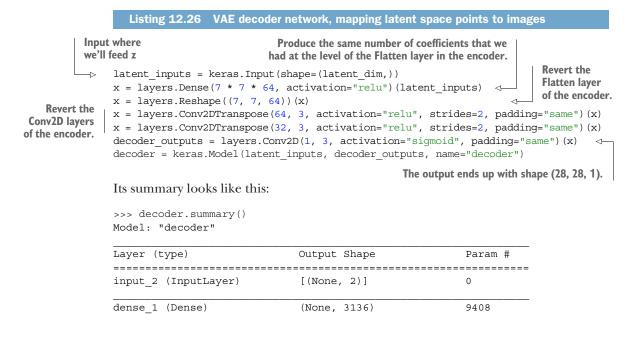

```
      reshape (Reshape)
      (None, 7, 7, 64)
      0

      conv2d_transpose (Conv2DTran (None, 14, 14, 64)
      36928

      conv2d_transpose_1 (Conv2DTr (None, 28, 28, 32)
      18464

      conv2d_2 (Conv2D)
      (None, 28, 28, 1)
      289

      rotal params: 65,089
      Trainable params: 65,089
      Non-trainable params: 0
```

Now let's create the VAE model itself. This is your first example of a model that isn't doing supervised learning (an autoencoder is an example of *self-supervised* learning, because it uses its inputs as targets). Whenever you depart from classic supervised learning, it's common to subclass the Model class and implement a custom train\_step() to specify the new training logic, a workflow you learned about in chapter 7. That's what we'll do here.

```
Listing 12.27 VAE model with custom train step()
         class VAE(keras.Model):
              def init (self, encoder, decoder, **kwargs):
                  super(). init (**kwarqs)
                                                                   We use these metrics to keep
                  self.encoder = encoder
                                                                       track of the loss averages
                  self.decoder = decoder
                                                                              over each epoch.
                  self.sampler = Sampler()
                  self.total loss tracker = keras.metrics.Mean(name="total loss")
                  self.reconstruction loss tracker = keras.metrics.Mean(
                       name="reconstruction loss")
                  self.kl loss tracker = keras.metrics.Mean(name="kl loss")
              @property
              def metrics(self):
                                                                    We list the metrics in the metrics
                  return [self.total loss tracker,
                                                                    property to enable the model to reset
                           self.reconstruction loss tracker,
                                                                    them after each epoch (or between
                           self.kl loss tracker]
                                                                    multiple calls to fit()/evaluate()).
              def train step(self, data):
                  with tf.GradientTape() as tape:
                                                                       We sum the reconstruction
                       z mean, z log var = self.encoder(data)
                                                                       loss over the spatial
                       z = self.sampler(z mean, z log var)
                                                                       dimensions (axes 1 and 2)
                       reconstruction = decoder(z)
                                                                       and take its mean over the
                       reconstruction loss = tf.reduce mean(
                                                                      batch dimension.
                           tf.reduce sum(
                               keras.losses.binary crossentropy(data, reconstruction),
                               axis=(1, 2)
                           )
                       )
Add the regularization
                       kl loss = -0.5 * (1 + z \log var - tf.square(z mean) -
term (Kullback-Leibler
                          tf.exp(z log var))
        divergence).
                       total loss = reconstruction loss + tf.reduce mean(kl loss)
```

```
grads = tape.gradient(total_loss, self.trainable_weights)
self.optimizer.apply_gradients(zip(grads, self.trainable_weights))
self.total_loss_tracker.update_state(total_loss)
self.reconstruction_loss_tracker.update_state(reconstruction_loss)
self.kl_loss_tracker.update_state(kl_loss)
return {
    "total_loss": self.total_loss_tracker.result(),
    "reconstruction_loss": self.reconstruction_loss_tracker.result(),
    "kl_loss": self.kl_loss_tracker.result(),
}
```

Finally, we're ready to instantiate and train the model on MNIST digits. Because the loss is taken care of in the custom layer, we don't specify an external loss at compile time (loss=None), which in turn means we won't pass target data during training (as you can see, we only pass x\_train to the model in fit()).

```
Listing 12.28 Training the VAE
                                                                           We train on all MNIST
   import numpy as np
                                                                           digits, so we concatenate
                                                                           the training and test
   (x_train, _), (x_test, _) = keras.datasets.mnist.load data()
                                                                           samples.
   mnist_digits = np.concatenate([x_train, x_test], axis=0)
   mnist_digits = np.expand_dims(mnist_digits, -1).astype("float32") / 255
   vae = VAE(encoder, decoder)
   vae.compile(optimizer=keras.optimizers.Adam(), run eagerly=True)
vae.fit(mnist digits, epochs=30, batch size=128)
Note that we don't pass targets
                                                              Note that we don't pass a loss
in fit(), since train_step()
                                                        argument in compile(), since the loss
doesn't expect any.
                                                          is already part of the train step().
```

Once the model is trained, we can use the decoder network to turn arbitrary latent space vectors into images.

```
Listing 12.29 Sampling a grid of images from the 2D latent space
import matplotlib.pyplot as plt
                      n = 30
digit size = 28
figure = np.zeros((digit size * n, digit size * n))
grid x = np.linspace(-1, 1, n)
                                           Sample points
grid y = np.linspace(-1, 1, n)[::-1]
                                          linearly on a 2D grid.
for i, yi in enumerate(grid y):
                                            Iterate over
    for j, xi in enumerate(grid_x):
                                            grid locations.
        z sample = np.array([[xi, yi]])
                                                                   For each location,
        x decoded = vae.decoder.predict(z sample)
                                                                   sample a digit and
        digit = x_decoded[0].reshape(digit_size, digit_size)
                                                                  add it to our figure.
        figure[
            i * digit size : (i + 1) * digit size,
```

```
j * digit_size : (j + 1) * digit_size,
] = digit
plt.figure(figsize=(15, 15))
start_range = digit_size // 2
end_range = n * digit_size + start_range
pixel_range = np.arange(start_range, end_range, digit_size)
sample_range_x = np.round(grid_x, 1)
sample_range_y = np.round(grid_y, 1)
plt.xticks(pixel_range, sample_range_x)
plt.yticks(pixel_range, sample_range_y)
plt.xlabel("z[0]")
plt.xlabel("z[1]")
plt.axis("off")
plt.imshow(figure, cmap="Greys_r")
```

The grid of sampled digits (see figure 12.18) shows a completely continuous distribution of the different digit classes, with one digit morphing into another as you follow a path through latent space. Specific directions in this space have a meaning: for example, there are directions for "five-ness," "one-ness," and so on.

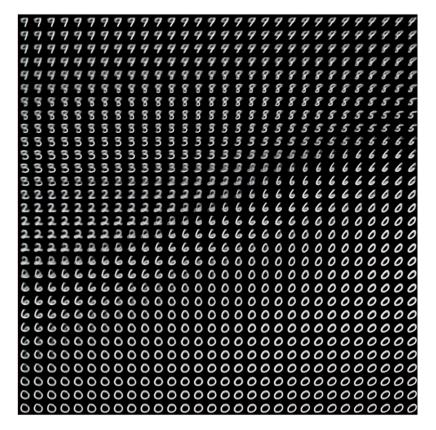

Figure 12.18 Grid of digits decoded from the latent space

In the next section, we'll cover in detail the other major tool for generating artificial images: generative adversarial networks (GANs).

## 12.4.5 Wrapping up

- Image generation with deep learning is done by learning latent spaces that capture statistical information about a dataset of images. By sampling and decoding points from the latent space, you can generate never-before-seen images. There are two major tools to do this: VAEs and GANs.
- VAEs result in highly structured, continuous latent representations. For this reason, they work well for doing all sorts of image editing in latent space: face swapping, turning a frowning face into a smiling face, and so on. They also work nicely for doing latent-space-based animations, such as animating a walk along a cross section of the latent space or showing a starting image slowly morphing into different images in a continuous way.
- GANs enable the generation of realistic single-frame images but may not induce latent spaces with solid structure and high continuity.

Most successful practical applications I have seen with images rely on VAEs, but GANs have enjoyed enduring popularity in the world of academic research. You'll find out how they work and how to implement one in the next section.

# **12.5** Introduction to generative adversarial networks

Generative adversarial networks (GANs), introduced in 2014 by Goodfellow et al.,<sup>7</sup> are an alternative to VAEs for learning latent spaces of images. They enable the generation of fairly realistic synthetic images by forcing the generated images to be statistically almost indistinguishable from real ones.

An intuitive way to understand GANs is to imagine a forger trying to create a fake Picasso painting. At first, the forger is pretty bad at the task. He mixes some of his fakes with authentic Picassos and shows them all to an art dealer. The art dealer makes an authenticity assessment for each painting and gives the forger feedback about what makes a Picasso look like a Picasso. The forger goes back to his studio to prepare some new fakes. As time goes on, the forger becomes increasingly competent at imitating the style of Picasso, and the art dealer becomes increasingly expert at spotting fakes. In the end, they have on their hands some excellent fake Picassos.

That's what a GAN is: a forger network and an expert network, each being trained to best the other. As such, a GAN is made of two parts:

- *Generator network*—Takes as input a random vector (a random point in the latent space), and decodes it into a synthetic image
- Discriminator network (or adversary)—Takes as input an image (real or synthetic), and predicts whether the image came from the training set or was created by the generator network

<sup>&</sup>lt;sup>7</sup> Ian Goodfellow et al., "Generative Adversarial Networks," arXiv (2014), https://arxiv.org/abs/1406.2661.

The generator network is trained to be able to fool the discriminator network, and thus it evolves toward generating increasingly realistic images as training goes on: artificial images that look indistinguishable from real ones, to the extent that it's impossible for the discriminator network to tell the two apart (see figure 12.19). Meanwhile, the discriminator is constantly adapting to the gradually improving capabilities of the generator, setting a high bar of realism for the generated images. Once training is over, the generator is capable of turning any point in its input space into a believable image. Unlike VAEs, this latent space has fewer explicit guarantees of meaningful structure; in particular, it isn't continuous.

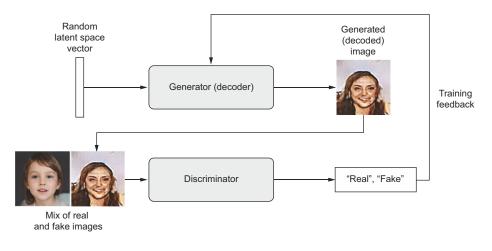

Figure 12.19 A generator transforms random latent vectors into images, and a discriminator seeks to tell real images from generated ones. The generator is trained to fool the discriminator.

Remarkably, a GAN is a system where the optimization minimum isn't fixed, unlike in any other training setup you've encountered in this book. Normally, gradient descent consists of rolling down hills in a static loss landscape. But with a GAN, every step taken down the hill changes the entire landscape a little. It's a dynamic system where the optimization process is seeking not a minimum, but an equilibrium between two forces. For this reason, GANs are notoriously difficult to train—getting a GAN to work requires lots of careful tuning of the model architecture and training parameters.

## **12.5.1** A schematic GAN implementation

In this section, we'll explain how to implement a GAN in Keras in its barest form. GANs are advanced, so diving deeply into the technical details of architectures like that of the StyleGAN2 that generated the images in figure 12.20 would be out of scope for this book. The specific implementation we'll use in this demonstration is a *deep convolutional GAN* (DCGAN): a very basic GAN where the generator and discriminator are deep convnets.

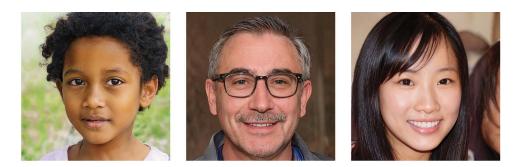

Figure 12.20 Latent space dwellers. Images generated by https://thispersondoesnotexist.com using a StyleGAN2 model. (Image credit: Phillip Wang is the website author. The model used is the StyleGAN2 model from Karras et al., https://arxiv.org/abs/1912.04958.)

We'll train our GAN on images from the Large-scale CelebFaces Attributes dataset (known as CelebA), a dataset of 200,000 faces of celebrities (http://mmlab.ie.cuhk .edu.hk/projects/CelebA.html) To speed up training, we'll resize the images to  $64 \times 64$ , so we'll be learning to generate  $64 \times 64$  images of human faces.

Schematically, the GAN looks like this:

- A generator network maps vectors of shape (latent\_dim,) to images of shape (64, 64, 3).
- A discriminator network maps images of shape (64, 64, 3) to a binary score estimating the probability that the image is real.
- A gan network chains the generator and the discriminator together: gan(x) = discriminator(generator(x)). Thus, this gan network maps latent space vectors to the discriminator's assessment of the realism of these latent vectors as decoded by the generator.
- We train the discriminator using examples of real and fake images along with "real"/"fake" labels, just as we train any regular image-classification model.
- To train the generator, we use the gradients of the generator's weights with regard to the loss of the gan model. This means that at every step, we move the weights of the generator in a direction that makes the discriminator more likely to classify as "real" the images decoded by the generator. In other words, we train the generator to fool the discriminator.

## 12.5.2 A bag of tricks

The process of training GANs and tuning GAN implementations is notoriously difficult. There are a number of known tricks you should keep in mind. Like most things in deep learning, it's more alchemy than science: these tricks are heuristics, not theorybacked guidelines. They're supported by a level of intuitive understanding of the phenomenon at hand, and they're known to work well empirically, although not necessarily in every context. Here are a few of the tricks used in the implementation of the GAN generator and discriminator in this section. It isn't an exhaustive list of GAN-related tips; you'll find many more across the GAN literature:

- We use strides instead of pooling for downsampling feature maps in the discriminator, just like we did in our VAE encoder.
- We sample points from the latent space using a *normal distribution* (Gaussian distribution), not a uniform distribution.
- Stochasticity is good for inducing robustness. Because GAN training results in a dynamic equilibrium, GANs are likely to get stuck in all sorts of ways. Introducing randomness during training helps prevent this. We introduce randomness by adding random noise to the labels for the discriminator.
- Sparse gradients can hinder GAN training. In deep learning, sparsity is often a desirable property, but not in GANs. Two things can induce gradient sparsity: max pooling operations and relu activations. Instead of max pooling, we recommend using strided convolutions for downsampling, and we recommend using a LeakyReLU layer instead of a relu activation. It's similar to relu, but it relaxes sparsity constraints by allowing small negative activation values.
- In generated images, it's common to see checkerboard artifacts caused by unequal coverage of the pixel space in the generator (see figure 12.21). To fix this, we use a kernel size that's divisible by the stride size whenever we use a strided Conv2DTranspose or Conv2D in both the generator and the discriminator.

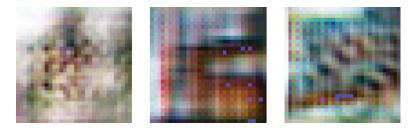

Figure 12.21 Checkerboard artifacts caused by mismatching strides and kernel sizes, resulting in unequal pixel-space coverage: one of the many gotchas of GANs

## 12.5.3 Getting our hands on the CelebA dataset

You can download the dataset manually from the website: http://mmlab.ie.cuhk.edu .hk/projects/CelebA.html. If you're using Colab, you can run the following to download the data from Google Drive and uncompress it.

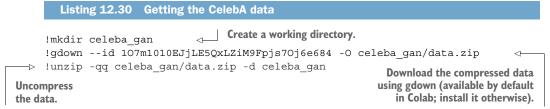

Once you've got the uncompressed images in a directory, you can use image\_dataset\_from\_directory to turn it into a dataset. Since we just need the images—there are no labels—we'll specify label mode=None.

Finally, let's rescale the images to the [0-1] range.

Listing 12.32 Rescaling the images

dataset = dataset.map(lambda x: x / 255.)

You can use the following code to display a sample image.

```
Listing 12.33 Displaying the first image
import matplotlib.pyplot as plt
for x in dataset:
    plt.axis("off")
    plt.imshow((x.numpy() * 255).astype("int32")[0])
    break
```

#### 12.5.4 The discriminator

First, we'll develop a discriminator model that takes as input a candidate image (real or synthetic) and classifies it into one of two classes: "generated image" or "real image that comes from the training set." One of the many issues that commonly arise with GANs is that the generator gets stuck with generated images that look like noise. A possible solution is to use dropout in the discriminator, so that's what we will do here.

```
Listing 12.34 The GAN discriminator network
from tensorflow.keras import layers
discriminator = keras.Sequential(
    [
        keras.Input(shape=(64, 64, 3)),
        layers.Conv2D(64, kernel_size=4, strides=2, padding="same"),
        layers.LeakyReLU(alpha=0.2),
        layers.Conv2D(128, kernel_size=4, strides=2, padding="same"),
        layers.LeakyReLU(alpha=0.2),
        layers.Conv2D(128, kernel_size=4, strides=2, padding="same"),
        layers.LeakyReLU(alpha=0.2),
                                          One dropout layer:
        layers.Flatten(),
                                         an important trick!
        layers.Dropout(0.2),
                                    \triangleleft
        layers.Dense(1, activation="sigmoid"),
    ],
    name="discriminator",
)
```

Here's the discriminator model summary:

```
>>> discriminator.summary()
Model: "discriminator"
```

| Layer (type)                                                                  | Output Shape        | Param # |
|-------------------------------------------------------------------------------|---------------------|---------|
| conv2d (Conv2D)                                                               | (None, 32, 32, 64)  | 3136    |
| leaky_re_lu (LeakyReLU)                                                       | (None, 32, 32, 64)  | 0       |
| conv2d_1 (Conv2D)                                                             | (None, 16, 16, 128) | 131200  |
| leaky_re_lu_1 (LeakyReLU)                                                     | (None, 16, 16, 128) | 0       |
| conv2d_2 (Conv2D)                                                             | (None, 8, 8, 128)   | 262272  |
| leaky_re_lu_2 (LeakyReLU)                                                     | (None, 8, 8, 128)   | 0       |
| flatten (Flatten)                                                             | (None, 8192)        | 0       |
| dropout (Dropout)                                                             | (None, 8192)        | 0       |
| dense (Dense)                                                                 | (None, 1)           | 8193    |
| Total params: 404,801<br>Trainable params: 404,801<br>Non-trainable params: 0 |                     |         |

#### **12.5.5** The generator

Next, let's develop a generator model that turns a vector (from the latent space during training it will be sampled at random) into a candidate image.

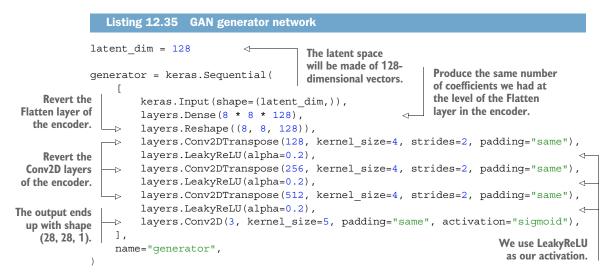

This is the generator model summary:

```
>>> generator.summary()
Model: "generator"
```

| Layer (type)                                                                      | Output Shape      | Param #    |
|-----------------------------------------------------------------------------------|-------------------|------------|
| dense_1 (Dense)                                                                   | (None, 8192)      | 1056768    |
| reshape (Reshape)                                                                 | (None, 8, 8, 128) | 0          |
| conv2d_transpose (Conv2DTran                                                      | (None, 16, 16, 12 | 28) 262272 |
| leaky_re_lu_3 (LeakyReLU)                                                         | (None, 16, 16, 12 | 28) 0      |
| conv2d_transpose_1 (Conv2DTr                                                      | (None, 32, 32, 25 | 56) 524544 |
| leaky_re_lu_4 (LeakyReLU)                                                         | (None, 32, 32, 25 | 56) 0      |
| conv2d_transpose_2 (Conv2DTr                                                      | (None, 64, 64, 53 | 2097664    |
| leaky_re_lu_5 (LeakyReLU)                                                         | (None, 64, 64, 51 | 0          |
| conv2d_3 (Conv2D)                                                                 | (None, 64, 64, 3) | 38403      |
| Total params: 3,979,651<br>Trainable params: 3,979,651<br>Non-trainable params: 0 |                   |            |

# 12.5.6 The adversarial network

Finally, we'll set up the GAN, which chains the generator and the discriminator. When trained, this model will move the generator in a direction that improves its ability to fool the discriminator. This model turns latent-space points into a classification decision—"fake" or "real"—and it's meant to be trained with labels that are always "these are real images." So training gan will update the weights of generator in a way that makes discriminator more likely to predict "real" when looking at fake images.

To recapitulate, this is what the training loop looks like schematically. For each epoch, you do the following:

- 1 Draw random points in the latent space (random noise).
- 2 Generate images with generator using this random noise.
- 3 Mix the generated images with real ones.
- 4 Train discriminator using these mixed images, with corresponding targets: either "real" (for the real images) or "fake" (for the generated images).
- 5 Draw new random points in the latent space.
- <sup>6</sup> Train generator using these random vectors, with targets that all say "these are real images." This updates the weights of the generator to move them toward getting the discriminator to predict "these are real images" for generated images: this trains the generator to fool the discriminator.

Let's implement it. Like in our VAE example, we'll use a Model subclass with a custom train\_step(). Note that we'll use two optimizers (one for the generator and one for the discriminator), so we will also override compile() to allow for passing two optimizers.

# Listing 12.36 The GAN Model

```
import tensorflow as tf
class GAN(keras.Model):
    def __init__(self, discriminator, generator, latent_dim):
        super(). init ()
        self.discriminator = discriminator
        self.generator = generator
        self.latent dim = latent dim
        self.d loss metric = keras.metrics.Mean(name="d loss")
        self.g loss metric = keras.metrics.Mean(name="g loss")
    def compile(self, d optimizer, g optimizer, loss fn):
                                                                      Sets up metrics
        super(GAN, self).compile()
                                                                      to track the two
        self.d optimizer = d optimizer
                                                                      losses over each
        self.g optimizer = g optimizer
                                                                     training epoch
        self.loss fn = loss fn
    @property
    def metrics(self):
        return [self.d loss metric, self.g loss metric]
```

| Combines them with real images                     | <pre>ef train_step(self, real_images):<br/>batch_size = tf.shape(real_images)[0]<br/>random_latent_vectors = tf.random.normal(<br/>shape=(batch_size, self.latent_dim))<br/>generated_images = self.generator(random_latent_vectors)<br/>combined_images = tf.concat([generated_images, real_images], axis=0)<br/>labels = tf.concat(<br/>[tf.ones((batch_size, 1)), tf.zeros((batch_size, 1))],<br/>axis=0</pre> Assembles labels,<br>discriminating real<br>from fake images |
|----------------------------------------------------|----------------------------------------------------------------------------------------------------|
| Trains the<br>discriminator                        | <pre>) labels += 0.05 * tf.random.uniform(tf.shape(labels))</pre>                                                                                                    |
| Samples<br>random<br>points in the<br>latent space | <pre>random_latent_vectors = tf.random.normal(</pre>                                                                                                    |
| Trains the<br>generator                            | <pre>with tf.GradientTape() as tape:<br/>predictions = self.discriminator(<br/>self.generator(random_latent_vectors))<br/>g_loss = self.loss_fn(misleading_labels, predictions)<br/>grads = tape.gradient(g_loss, self.generator.trainable_weights)<br/>self.g_optimizer.apply_gradients(<br/>zip(grads, self.generator.trainable_weights))</pre>                                                                                                    |
|                                                    | <pre>self.d_loss_metric.update_state(d_loss) self.g_loss_metric.update_state(g_loss) return {"d_loss": self.d_loss_metric.result(),                               "g_loss": self.g_loss_metric.result()}</pre>                                                                                                    |

Before we start training, let's also set up a callback to monitor our results: it will use the generator to create and save a number of fake images at the end of each epoch.

```
Listing 12.37 A callback that samples generated images during training
class GANMonitor(keras.callbacks.Callback):
    def __init__(self, num_img=3, latent_dim=128):
        self.num_img = num_img
        self.latent_dim = latent_dim
    def on_epoch_end(self, epoch, logs=None):
        random_latent_vectors = tf.random.normal(
            shape=(self.num_img, self.latent_dim))
        generated_images = self.model.generator(random_latent_vectors)
        generated_images.numpy()
```

```
for i in range(self.num_img):
    img = keras.utils.array_to_img(generated_images[i])
    img.save(f"generated_img_{epoch:03d}_{i}.png")
```

Finally, we can start training.

```
Listing 12.38 Compiling and training the GAN
epochs = 100
                                                                  You'll start getting
                                                                  interesting results
gan = GAN(discriminator=discriminator, generator=generator,
                                                                  after epoch 20.
          latent_dim=latent_dim)
qan.compile(
    d optimizer=keras.optimizers.Adam(learning rate=0.0001),
    g optimizer=keras.optimizers.Adam(learning rate=0.0001),
    loss fn=keras.losses.BinaryCrossentropy(),
)
gan.fit(
    dataset, epochs=epochs,
    callbacks=[GANMonitor(num_img=10, latent_dim=latent_dim)]
)
```

When training, you may see the adversarial loss begin to increase considerably, while the discriminative loss tends to zero—the discriminator may end up dominating the generator. If that's the case, try reducing the discriminator learning rate, and increase the dropout rate of the discriminator.

Figure 12.22 shows what our GAN is capable of generating after 30 epochs of training.

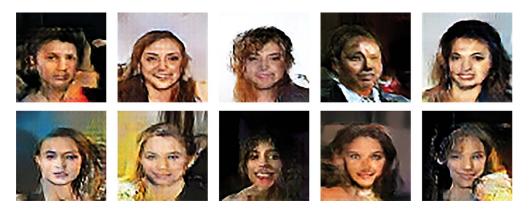

Figure 12.22 Some generated images around epoch 30

## 12.5.7 Wrapping up

 A GAN consists of a generator network coupled with a discriminator network. The discriminator is trained to differentiate between the output of the generator and real images from a training dataset, and the generator is trained to fool the discriminator. Remarkably, the generator never sees images from the training set directly; the information it has about the data comes from the discriminator.

- GANs are difficult to train, because training a GAN is a dynamic process rather than a simple gradient descent process with a fixed loss landscape. Getting a GAN to train correctly requires using a number of heuristic tricks, as well as extensive tuning.
- GANs can potentially produce highly realistic images. But unlike VAEs, the latent space they learn doesn't have a neat continuous structure and thus may not be suited for certain practical applications, such as image editing via latent-space concept vectors.

These few techniques cover only the basics of this fast-expanding field. There's a lot more to discover out there—generative deep learning is deserving of an entire book of its own.

# Summary

- You can use a sequence-to-sequence model to generate sequence data, one step at a time. This is applicable to text generation, but also to note-by-note music generation or any other type of timeseries data.
- DeepDream works by maximizing convnet layer activations through gradient ascent in input space.
- In the style-transfer algorithm, a content image and a style image are combined together via gradient descent to produce an image with the high-level features of the content image and the local characteristics of the style image.
- VAEs and GANs are models that learn a latent space of images and can then dream up entirely new images by sampling from the latent space. *Concept vectors* in the latent space can even be used for image editing.

# Best practices for the real world

# This chapter covers

- Hyperparameter tuning
- Model ensembling
- Mixed-precision training
- Training Keras models on multiple GPUs or on a TPU

You've come far since the beginning of this book. You can now train image classification models, image segmentation models, models for classification or regression on vector data, timeseries forecasting models, text-classification models, sequenceto-sequence models, and even generative models for text and images. You've got all the bases covered.

However, your models so far have all been trained at a small scale—on small datasets, with a single GPU—and they generally haven't reached the best achievable performance on each dataset we looked at. This book is, after all, an introductory book. If you are to go out in the real world and achieve state-of-the-art results on brand new problems, there's still a bit of a chasm that you'll need to cross.

This penultimate chapter is about bridging that gap and giving you the best practices you'll need as you go from machine learning student to fully fledged machine learning engineer. We'll review essential techniques for systematically improving model performance: hyperparameter tuning and model ensembling. Then we'll look at how you can speed up and scale up model training, with multi-GPU and TPU training, mixed precision, and leveraging remote computing resources in the cloud.

# **13.1** Getting the most out of your models

Blindly trying out different architecture configurations works well enough if you just need something that works okay. In this section, we'll go beyond "works okay" to "works great and wins machine learning competitions" via a set of must-know techniques for building state-of-the-art deep learning models.

#### 13.1.1 Hyperparameter optimization

When building a deep learning model, you have to make many seemingly arbitrary decisions: How many layers should you stack? How many units or filters should go in each layer? Should you use relu as activation, or a different function? Should you use BatchNormalization after a given layer? How much dropout should you use? And so on. These architecture-level parameters are called *hyperparameters* to distinguish them from the *parameters* of a model, which are trained via backpropagation.

In practice, experienced machine learning engineers and researchers build intuition over time as to what works and what doesn't when it comes to these choices they develop hyperparameter-tuning skills. But there are no formal rules. If you want to get to the very limit of what can be achieved on a given task, you can't be content with such arbitrary choices. Your initial decisions are almost always suboptimal, even if you have very good intuition. You can refine your choices by tweaking them by hand and retraining the model repeatedly—that's what machine learning engineers and researchers spend most of their time doing. But it shouldn't be your job as a human to fiddle with hyperparameters all day—that is better left to a machine.

Thus you need to explore the space of possible decisions automatically, systematically, in a principled way. You need to search the architecture space and find the bestperforming architectures empirically. That's what the field of automatic hyperparameter optimization is about: it's an entire field of research, and an important one.

The process of optimizing hyperparameters typically looks like this:

- 1 Choose a set of hyperparameters (automatically).
- 2 Build the corresponding model.
- <sup>3</sup> Fit it to your training data, and measure performance on the validation data.
- 4 Choose the next set of hyperparameters to try (automatically).
- 5 Repeat.
- 6 Eventually, measure performance on your test data.

The key to this process is the algorithm that analyzes the relationship between validation performance and various hyperparameter values to choose the next set of hyperparameters to evaluate. Many different techniques are possible: Bayesian optimization, genetic algorithms, simple random search, and so on.

Training the weights of a model is relatively easy: you compute a loss function on a mini-batch of data and then use backpropagation to move the weights in the right direction. Updating hyperparameters, on the other hand, presents unique challenges. Consider these points:

- The hyperparameter space is typically made up of discrete decisions and thus isn't continuous or differentiable. Hence, you typically can't do gradient descent in hyperparameter space. Instead, you must rely on gradient-free optimization techniques, which naturally are far less efficient than gradient descent.
- Computing the feedback signal of this optimization process (does this set of hyperparameters lead to a high-performing model on this task?) can be extremely expensive: it requires creating and training a new model from scratch on your dataset.
- The feedback signal may be noisy: if a training run performs 0.2% better, is that because of a better model configuration, or because you got lucky with the initial weight values?

Thankfully, there's a tool that makes hyperparameter tuning simpler: KerasTuner. Let's check it out.

#### USING KERASTUNER

Let's start by installing KerasTuner:

!pip install keras-tuner -q

KerasTuner lets you replace hard-coded hyperparameter values, such as units=32, with a range of possible choices, such as Int(name="units", min\_value=16, max\_value=64, step=16). This set of choices in a given model is called the *search space* of the hyperparameter tuning process.

To specify a search space, define a model-building function (see the next listing). It takes an hp argument, from which you can sample hyperparameter ranges, and it returns a compiled Keras model.

| Listing 13.1 A KerasTuner model-building funct                              | tion                                                                                                    |  |  |  |
|-----------------------------------------------------------------------------|----------------------------------------------------------------------------------------------------|--|--|--|
| <pre>from tensorflow import keras from tensorflow.keras import layers</pre> | Sample hyperparameter values from the<br>hp object. After sampling, these values<br>(such as the "units" variable here) are |  |  |  |
| <pre>def build_model(hp):</pre>                                             | just regular <b>Py</b> thon constants.                                                                                      |  |  |  |
| units = hp.Int(name="units", min_value=16, max_value=64, step=16) <         |                                                                                                    |  |  |  |
| <pre>model = keras.Sequential([</pre>                                       |                                                                                                    |  |  |  |
| layers.Dense(units, activation="relu"), rameters are avail                  |                                                                                                    |  |  |  |
| layers.Dense(10, activation="softmax")                                      |                                                                                                    |  |  |  |
| ])                                                                          | ribat, boolean, choice.                                                                                                    |  |  |  |
| <pre>optimizer = hp.Choice(name="optimizer",<br/>model.compile(</pre>       | <pre>values=["rmsprop", "adam"]) &lt;</pre>                                                                                 |  |  |  |

If you want to adopt a more modular and configurable approach to model-building, you can also subclass the HyperModel class and define a build method, as follows.

```
Listing 13.2 A KerasTuner HyperModel
       import kerastuner as kt
       class SimpleMLP(kt.HyperModel):
           def __init__(self, num_classes):
                self.num classes = num classes
           def build(self, hp):
                units = hp.Int(name="units", min value=16, max value=64, step=16)
The build()
                model = keras.Sequential([
method is
                    layers.Dense(units, activation="relu"),
identical to
                    layers.Dense(self.num classes, activation="softmax")
our prior
                ])
build model()
                optimizer = hp.Choice(name="optimizer", values=["rmsprop", "adam"])
standalone
                model.compile(
function.
                                                                       Thanks to the object-
                    optimizer=optimizer,
                                                                   oriented approach, we can
                    loss="sparse categorical crossentropy",
                                                                   configure model constants
                    metrics=["accuracy"])
                                                                    as constructor arguments
                return model
                                                                  (instead of hardcoding them
                                                                       in the model-building
       hypermodel = SimpleMLP(num classes=10)
                                                                                 function).
```

The next step is to define a "tuner." Schematically, you can think of a tuner as a for loop that will repeatedly

- Pick a set of hyperparameter values
- Call the model-building function with these values to create a model
- Train the model and record its metrics

KerasTuner has several built-in tuners available—RandomSearch, BayesianOptimization, and Hyperband. Let's try BayesianOptimization, a tuner that attempts to make smart predictions for which new hyperparameter values are likely to perform best given the outcomes of previous choices:

```
Specify the model-build-
                                                 Specify the metric that the tuner will seek to
ing function (or hyper-
                                                 optimize. Always specify validation metrics,
model instance).
                                                 since the goal of the search process is to
                                                 find models that generalize!
  tuner = kt.BayesianOptimization(
      build model,
       objective="val accuracy",
                                                    Maximum number of different
                                           <⊢
       max trials=100,
                                   <1-
                                                    model configurations ("trials")
                                                    to try before ending the search.
```

To reduce metrics variance, you can train the same model multiple times and average the results. executions\_per\_trial is how many training rounds (executions) to run for each model configuration (trial).

Whether to overwrite data in directory to start a new search. Set this to True if you've modified the model-building function, or to False to resume a previously started search with the same model-building function.

You can display an overview of the search space via search\_space\_summary():

```
>>> tuner.search_space_summary()
Search space summary
Default search space size: 2
units (Int)
{"default": None,
    "conditions": [],
    "min_value": 128,
    "max_value": 1024,
    "step": 128,
    "sampling": None}
optimizer (Choice)
{"default": "rmsprop",
    "conditions": [],
    "values": ["rmsprop", "adam"],
    "ordered": False}
```

# **Objective maximization and minimization**

For built-in metrics (like accuracy, in our case), the *direction* of the metric (accuracy should be maximized, but a loss should be minimized) is inferred by KerasTuner. However, for a custom metric, you should specify it yourself, like this:

```
objective = kt.Objective(
    name="val_accuracy",
    direction="max")
tuner = kt.BayesianOptimization(
    build_model,
    objective=objective,
    ...
The metric's name, as
found in epoch logs
The metric's
desired direction:
"min" or "max"
)
```

Finally, let's launch the search. Don't forget to pass validation data, and make sure not to use your test set as validation data—otherwise you'd quickly start overfitting to your test data, and you wouldn't be able to trust your test metrics anymore:

```
(x_train, y_train), (x_test, y_test) = keras.datasets.mnist.load_data()
x_train = x_train.reshape((-1, 28 * 28)).astype("float32") / 255
x_test = x_test.reshape((-1, 28 * 28)).astype("float32") / 255
x_train_full = x_train[:]
y_train_full = y_train[:]
Reserve these for later.
```

```
num val samples = 10000
    Set these
               x_train, x_val = x_train[:-num_val_samples], x_train[-num_val_samples:]
   aside as a
               y train, y val = y train[:-num val samples], y train[-num val samples:]
validation set.
               callbacks = [
               -> keras.callbacks.EarlyStopping(monitor="val loss", patience=5),
               1
               tuner.search(
                                                            This takes the same
                   x_train, y_train,
                                                            arguments as fit()
                   batch size=128,
                                                            (it simply passes them
                \rightarrow epochs=100,
                                                            down to fit() for each
                   validation data=(x val, y val),
                                                            new model).
                   callbacks=callbacks,
                   verbose=2,
               )
               Use a large number of epochs (you don't know in advance how
               many epochs each model will need), and use an EarlyStopping
```

callback to stop training when you start overfitting.

The preceding example will run in just a few minutes, since we're only looking at a few possible choices and we're training on MNIST. However, with a typical search space and dataset, you'll often find yourself letting the hyperparameter search run overnight or even over several days. If your search process crashes, you can always restart it—just specify overwrite=False in the tuner so that it can resume from the trial logs stored on disk.

Once the search is complete, you can query the best hyperparameter configurations, which you can use to create high-performing models that you can then retrain.

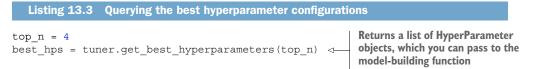

Usually, when retraining these models, you may want to include the validation data as part of the training data, since you won't be making any further hyperparameter changes, and thus you will no longer be evaluating performance on the validation data. In our example, we'd train these final models on the totality of the original MNIST training data, without reserving a validation set.

Before we can train on the full training data, though, there's one last parameter we need to settle: the optimal number of epochs to train for. Typically, you'll want to train the new models for longer than you did during the search: using an aggressive patience value in the EarlyStopping callback saves time during the search, but it may lead to under-fit models. Just use the validation set to find the best epoch:

```
history = model.fit(
    x_train, y_train,
    validation_data=(x_val, y_val),
    epochs=100,
    batch_size=128,
    callbacks=callbacks)
val_loss_per_epoch = history.history["val_loss"]
best_epoch = val_loss_per_epoch.index(min(val_loss_per_epoch)) + 1
print(f"Best epoch: {best_epoch}")
return best epoch
```

Finally, train on the full dataset for just a bit longer than this epoch count, since you're training on more data; 20% more in this case:

```
def get_best_trained_model(hp):
    best_epoch = get_best_epoch(hp)
    model.fit(
        x_train_full, y_train_full,
        batch_size=128, epochs=int(best_epoch * 1.2))
    return model
best_models = []
for hp in best_hps:
    model = get_best_trained_model(hp)
    model.evaluate(x_test, y_test)
    best_models.append(model)
```

Note that if you're not worried about slightly underperforming, there's a shortcut you can take: just use the tuner to reload the top-performing models with the best weights saved during the hyperparameter search, without retraining new models from scratch:

```
best_models = tuner.get_best_models(top_n)
```

**NOTE** One important issue to think about when doing automatic hyperparameter optimization at scale is validation-set overfitting. Because you're updating hyperparameters based on a signal that is computed using your validation data, you're effectively training them on the validation data, and thus they will quickly overfit to the validation data. Always keep this in mind.

#### THE ART OF CRAFTING THE RIGHT SEARCH SPACE

Overall, hyperparameter optimization is a powerful technique that is an absolute requirement for getting to state-of-the-art models on any task or to win machine learning competitions. Think about it: once upon a time, people handcrafted the features that went into shallow machine learning models. That was very much suboptimal. Now, deep learning automates the task of hierarchical feature engineering—features are learned using a feedback signal, not hand-tuned, and that's the way it should be. In the same way, you shouldn't handcraft your model architectures; you should optimize them in a principled way.

However, doing hyperparameter tuning is not a replacement for being familiar with model architecture best practices. Search spaces grow combinatorially with the number of choices, so it would be far too expensive to turn everything into a hyperparameter and let the tuner sort it out. You need to be smart about designing the right search space. Hyperparameter tuning is automation, not magic: you use it to automate experiments that you would otherwise have run by hand, but you still need to handpick experiment configurations that have the potential to yield good metrics.

The good news is that by leveraging hyperparameter tuning, the configuration decisions you have to make graduate from micro-decisions (what number of units do I pick for this layer?) to higher-level architecture decisions (should I use residual connections throughout this model?). And while micro-decisions are specific to a certain model and a certain dataset, higher-level decisions generalize better across different tasks and datasets. For instance, pretty much every image classification problem can be solved via the same sort of search-space template.

Following this logic, KerasTuner attempts to provide *premade search spaces* that are relevant to broad categories of problems, such as image classification. Just add data, run the search, and get a pretty good model. You can try the hypermodels kt.applications.HyperXception and kt.applications.HyperResNet, which are effectively tunable versions of Keras Applications models.

#### THE FUTURE OF HYPERPARAMETER TUNING: AUTOMATED MACHINE LEARNING

Currently, most of your job as a deep learning engineer consists of munging data with Python scripts and then tuning the architecture and hyperparameters of a deep network at length to get a working model, or even to get a state-of-the-art model, if you are that ambitious. Needless to say, that isn't an optimal setup. But automation can help, and it won't stop merely at hyperparameter tuning.

Searching over a set of possible learning rates or possible layer sizes is just the first step. We can also be far more ambitious and attempt to generate the *model architecture* itself from scratch, with as few constraints as possible, such as via reinforcement learning or genetic algorithms. In the future, entire end-to-end machine learning pipelines will be automatically generated, rather than be handcrafted by engineer-artisans. This is called automated machine learning, or *AutoML*. You can already leverage libraries like AutoKeras (https://github.com/keras-team/autokeras) to solve basic machine learning problems with very little involvement on your part.

Today, AutoML is still in its early days, and it doesn't scale to large problems. But when AutoML becomes mature enough for widespread adoption, the jobs of machine learning engineers won't disappear—rather, engineers will move up the value-creation chain. They will begin to put much more effort into data curation, crafting complex loss functions that truly reflect business goals, as well as understanding how their models impact the digital ecosystems in which they're deployed (such as the users who consume the model's predictions and generate the model's training data). These are problems that only the largest companies can afford to consider at present.

Always look at the big picture, focus on understanding the fundamentals, and keep in mind that the highly specialized tedium will eventually be automated away. See it as a gift—greater productivity for your workflows—and not as a threat to your own relevance. It shouldn't be your job to tune knobs endlessly.

#### 13.1.2 Model ensembling

Another powerful technique for obtaining the best possible results on a task is *model ensembling*. Ensembling consists of pooling together the predictions of a set of different models to produce better predictions. If you look at machine learning competitions, in particular on Kaggle, you'll see that the winners use very large ensembles of models that inevitably beat any single model, no matter how good.

Ensembling relies on the assumption that different well-performing models trained independently are likely to be good for *different reasons*: each model looks at slightly different aspects of the data to make its predictions, getting part of the "truth" but not all of it. You may be familiar with the ancient parable of the blind men and the elephant: a group of blind men come across an elephant for the first time and try to understand what the elephant is by touching it. Each man touches a different part of the elephant's body—just one part, such as the trunk or a leg. Then the men describe to each other what an elephant is: "It's like a snake," "Like a pillar or a tree," and so on. The blind men are essentially machine learning models trying to understand the manifold of the training data, each from their own perspective, using their own assumptions (provided by the unique architecture of the model and the unique random weight initialization). Each of them gets part of the truth of the data, but not the whole truth. By pooling their perspectives together, you can get a far more accurate description of the data. The elephant is a combination of parts: not any single blind man gets it quite right, but, interviewed together, they can tell a fairly accurate story.

Let's use classification as an example. The easiest way to pool the predictions of a set of classifiers (to *ensemble the classifiers*) is to average their predictions at inference time:

| preds_a = model_a.predict(x_val)            | Use four different                     |                      |
|---------------------------------------------|----------------------------------------|----------------------|
| <pre>preds_b = model_b.predict(x_val)</pre> | models to compute                      | This new prediction  |
| <pre>preds_c = model_c.predict(x_val)</pre> | initial predictions.                   | array should be more |
| <pre>preds_d = model_d.predict(x_val)</pre> | accurate than any of the initial ones. |                      |
| final_preds = 0.25 * (preds_a + pred        |                                        |                      |

However, this will work only if the classifiers are more or less equally good. If one of them is significantly worse than the others, the final predictions may not be as good as the best classifier of the group.

A smarter way to ensemble classifiers is to do a weighted average, where the weights are learned on the validation data—typically, the better classifiers are given a higher weight, and the worse classifiers are given a lower weight. To search for a good set of ensembling weights, you can use random search or a simple optimization algorithm, such as the Nelder-Mead algorithm:

```
preds_a = model_a.predict(x_val)
preds_b = model_b.predict(x_val)
preds_c = model_c.predict(x_val)
```

There are many possible variants: you can do an average of an exponential of the predictions, for instance. In general, a simple weighted average with weights optimized on the validation data provides a very strong baseline.

The key to making ensembling work is the *diversity* of the set of classifiers. Diversity is strength. If all the blind men only touched the elephant's trunk, they would agree that elephants are like snakes, and they would forever stay ignorant of the truth of the elephant. Diversity is what makes ensembling work. In machine learning terms, if all of your models are biased in the same way, your ensemble will retain this same bias. If your models are *biased in different ways*, the biases will cancel each other out, and the ensemble will be more robust and more accurate.

For this reason, you should ensemble models that are *as good as possible* while being *as different as possible*. This typically means using very different architectures or even different brands of machine learning approaches. One thing that is largely not worth doing is ensembling the same network trained several times independently, from different random initializations. If the only difference between your models is their random initialization and the order in which they were exposed to the training data, then your ensemble will be low-diversity and will provide only a tiny improvement over any single model.

One thing I have found to work well in practice—but that doesn't generalize to every problem domain—is using an ensemble of tree-based methods (such as random forests or gradient-boosted trees) and deep neural networks. In 2014, Andrey Kolev and I took fourth place in the Higgs Boson decay detection challenge on Kaggle (www.kaggle.com/c/higgs-boson) using an ensemble of various tree models and deep neural networks. Remarkably, one of the models in the ensemble originated from a different method than the others (it was a regularized greedy forest), and it had a significantly worse score than the others. Unsurprisingly, it was assigned a small weight in the ensemble. But to our surprise, it turned out to improve the overall ensemble by a large factor, because it was so different from every other model: it provided information that the other models didn't have access to. That's precisely the point of ensembling. It's not so much about how good your best model is; it's about the diversity of your set of candidate models.

# 13.2 Scaling-up model training

Recall the "loop of progress" concept we introduced in chapter 7: the quality of your ideas is a function of how many refinement cycles they've been through (see figure 13.1). And the speed at which you can iterate on an idea is a function of how fast you can set up an experiment, how fast you can run that experiment, and finally, how well you can analyze the resulting data.

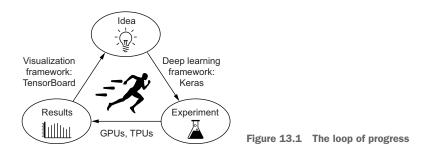

As you develop your expertise with the Keras API, how fast you can code up your deep learning experiments will cease to be the bottleneck of this progress cycle. The next bottleneck will become the speed at which you can train your models. Fast training infrastructure means that you can get your results back in 10–15 minutes, and hence, that you can go through dozens of iterations every day. Faster training directly improves the *quality* of your deep learning solutions.

In this section, you'll learn about three ways you can train your models faster:

- Mixed-precision training, which you can use even with a single GPU
- Training on multiple GPUs
- Training on TPUs

Let's go.

#### 13.2.1 Speeding up training on GPU with mixed precision

What if I told you there's a simple technique you can use to speed up the training of almost any model by up to 3X, basically for free? It seems too good to but true, and yet, such a trick does exist. That's *mixed-precision training*. To understand how it works, we first need to take a look at the notion of "precision" in computer science.

#### UNDERSTANDING FLOATING-POINT PRECISION

Precision is to numbers what resolution is to images. Because computers can only process ones and zeros, any number seen by a computer has to be encoded as a binary string. For instance, you may be familiar with uint8 integers, which are integers encoded on eight bits: 00000000 represents 0 in uint8, and 11111111 represents 255. To represent integers beyond 255, you'd need to add more bits—eight isn't enough. Most integers are stored on 32 bits, with which you can represent signed integers ranging from -2147483648 to 2147483647.

Floating-point numbers are the same. In mathematics, real numbers form a continuous axis: there's an infinite number of points in between any two numbers. You can always zoom in on the axis of reals. In computer science, this isn't true: there's a finite number of intermediate points between 3 and 4, for instance. How many? Well, it depends on the *precision* you're working with—the number of bits you're using to store a number. You can only zoom up to a certain resolution. There are three of levels of precision you'd typically use:

- Half precision, or float16, where numbers are stored on 16 bits
- Single precision, or float32, where numbers are stored on 32 bits
- Double precision, or float64, where numbers are stored on 64 bits

#### A note on floating-point encoding

A counterintuitive fact about floating-point numbers is that representable numbers are not uniformly distributed. Larger numbers have lower precision: there are the same number of representable values between 2 \*\* N and 2 \*\* (N + 1) as there are between 1 and 2, for any *N*.

That's because floating-point numbers are encoded in three parts—the sign, the significant value (called the "mantissa"), and the exponent, in the form

{sign} \* (2 \*\* ({exponent} - 127)) \* 1.{mantissa}

For example, here's how you would encode the closest float32 value approximating Pi:

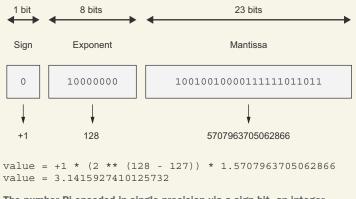

The number Pi encoded in single precision via a sign bit, an integer exponent, and an integer mantissa

For this reason, the numerical error incurred when converting a number to its floatingpoint representation can vary wildly depending on the exact value considered, and the error tends to get larger for numbers with a large absolute value.

The way to think about the resolution of floating-point numbers is in terms of the smallest distance between two arbitrary numbers that you'll be able to safely process. In single precision, that's around 1e-7. In double precision, that's around 1e-16. And in half precision, it's only 1e-3.

Every model you've seen in this book so far used single-precision numbers: it stored its state as float32 weight variables and ran its computations on float32 inputs. That's enough precision to run the forward and backwards pass of a model without losing any information—particularly when it comes to small gradient updates (recall that the typical learning rate is 1e-3, and it's pretty common to see weight updates on the order of 1e-6).

You could also use float64, though that would be wasteful—operations like matrix multiplication or addition are much more expensive in double precision, so you'd be doing twice as much work for no clear benefits. But you could not do the same with float16 weights and computation; the gradient descent process wouldn't run smoothly, since you couldn't represent small gradient updates of around 1e-5 or 1e-6.

You can, however, use a hybrid approach: that's what mixed precision is about. The idea is to leverage 16-bit computations in places where precision isn't an issue, and to work with 32-bit values in other places to maintain numerical stability. Modern GPUs and TPUs feature specialized hardware that can run 16-bit operations much faster and use less memory than equivalent 32-bits operations. By using these lower-precision operations whenever possible, you can speed up training on those devices by a significant factor. Meanwhile, by maintaining the precision-sensitive parts of the model in single precision, you can get these benefits without meaningfully impacting model quality.

And those benefits are considerable: on modern NVIDIA GPUs, mixed precision can speed up training by up to 3X. It's also beneficial when training on a TPU (a subject we'll get to in a bit), where it can speed up training by up to 60%.

#### Beware of dtype defaults

Single precision is the default floating-point type throughout Keras and TensorFlow: any tensor or variable you create will be in float32 unless you specify otherwise. For NumPy arrays, however, the default is float64!

Converting a default NumPy array to a TensorFlow tensor will result in a float64 tensor, which may not be what you want:

```
>>> import tensorflow as tf
>>> import numpy as np
>>> np_array = np.zeros((2, 2))
>>> tf_tensor = tf.convert_to_tensor(np_array)
>>> tf_tensor.dtype
tf.float64
```

Remember to be explicit about data types when converting NumPy arrays:

Note that when you call the Keras fit() method with NumPy data, it will do this conversion for you.

#### **MIXED-PRECISION TRAINING IN PRACTICE**

When training on a GPU, you can turn on mixed precision like this:

```
from tensorflow import keras
keras.mixed_precision.set_global_policy("mixed_float16")
```

Typically, most of the forward pass of the model will be done in float16 (with the exception of numerically unstable operations like softmax), while the weights of the model will be stored and updated in float32.

Keras layers have a variable\_dtype and a compute\_dtype attribute. By default, both of these are set to float32. When you turn on mixed precision, the compute\_dtype of most layers switches to float16, and those layers will cast their inputs to float16 and will perform their computations in float16 (using half-precision copies of the weights). However, since their variable\_dtype is still float32, their weights will be able to receive accurate float32 updates from the optimizer, as opposed to half-precision updates.

Note that some operations may be numerically unstable in float16 (in particular, softmax and crossentropy). If you need to opt out of mixed precision for a specific layer, just pass the argument dtype="float32" to the constructor of this layer.

# 13.2.2 Multi-GPU training

While GPUs are getting more powerful every year, deep learning models are getting increasingly larger, requiring ever more computational resources. Training on a single GPU puts a hard bound on how fast you can move. The solution? You could simply add more GPUs and start doing *multi-GPU distributed training*.

There are two ways to distribute computation across multiple devices: *data parallelism* and *model parallelism*.

With data parallelism, a single model is replicated on multiple devices or multiple machines. Each of the model replicas processes different batches of data, and then they merge their results.

With model parallelism, different parts of a single model run on different devices, processing a single batch of data together at the same time. This works best with models that have a naturally parallel architecture, such as models that feature multiple branches.

In practice, model parallelism is only used for models that are too large to fit on any single device: it isn't used as a way to speed up training of regular models, but as a way to train larger models. We won't cover model parallelism in these pages; instead we'll focus on what you'll be using most of the time: data parallelism. Let's take a look at how it works.

#### GETTING YOUR HANDS ON TWO OR MORE GPUS

First, you need to get access to several GPUs. As of now, Google Colab only lets you use a single GPU, so you will need to do one of two things:

 Acquire 2–4 GPUs, mount them on a single machine (it will require a beefy power supply), and install CUDA drivers, cuDNN, etc. For most people, this isn't the best option. Rent a multi-GPU Virtual Machine (VM) on Google Cloud, Azure, or AWS. You'll be able to use VM images with preinstalled drivers and software, and you'll have very little setup overhead. This is likely the best option for anyone who isn't training models 24/7.

We won't cover the details of how to spin up multi-GPU cloud VMs, because such instructions would be relatively short-lived, and this information is readily available online.

And if you don't want to deal with the overhead of managing your own VM instances, you can use TensorFlow Cloud (https://github.com/tensorflow/cloud), a package that my team and I have recently released—it enables you to start training on multiple GPUs by just adding one line of code at the start of a Colab notebook. If you're looking for a seamless transition from debugging your model in Colab to training it as fast as possible on as many GPUs as you want, check it out.

#### SINGLE-HOST, MULTI-DEVICE SYNCHRONOUS TRAINING

Once you're able to import tensorflow on a machine with multiple GPUs, you're seconds away from training a distributed model. It works like this:

```
Create a "distribution strategy"
                                                         object. MirroredStrategy should
                                                         be your go-to solution.
   print(f"Number of devices: {strategy.num_replicas_in_sync}")
with strategy.scope():
       model = get compiled model()
                                         \triangleleft
                                                Everything that creates variables
   model.fit(
                                <1-
                                                should be under the strategy scope.
       train dataset,
                                                In general, this is only model
       epochs=100,
                                                construction and compile().
       validation_data=val_dataset,
       callbacks=callbacks)
                                             Train the model on
                                             all available devices.
Use it to open a "strategy scope."
```

These few lines implement the most common training setup: *single-host, multi-device synchronous training*, also known in TensorFlow as the "mirrored distribution strategy." "Single host" means that the different GPUs considered are all on a single machine (as opposed to a cluster of many machines, each with its own GPU, communicating over a network). "Synchronous training" means that the state of the per-GPU model replicas stays the same at all times—there are variants of distributed training where this isn't the case.

When you open a MirroredStrategy scope and build your model within it, the MirroredStrategy object will create one model copy (replica) on each available GPU. Then, each step of training unfolds in the following way (see figure 13.2):

- 1 A batch of data (called *global batch*) is drawn from the dataset.
- <sup>2</sup> It gets split into four different sub-batches (called *local batches*). For instance, if the global batch has 512 samples, each of the four local batches will have 128 samples. Because you want local batches to be large enough to keep the GPU busy, the global batch size typically needs to be very large.

- 3 Each of the four replicas processes one local batch, independently, on its own device: they run a forward pass, and then a backward pass. Each replica outputs a "weight delta" describing by how much to update each weight variable in the model, given the gradient of the previous weights with respect to the loss of the model on the local batch.
- <sup>4</sup> The weight deltas originating from local gradients are efficiently merged across the four replicas to obtain a global delta, which is applied to all replicas. Because this is done at the end of every step, the replicas always stay in sync: their weights are always equal.

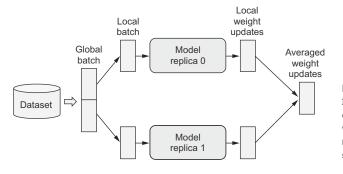

Figure 13.2 One step of MirroredStrategy training: each model replica computes local weight updates, which are then merged and used to update the state of all replicas.

#### tf.data performance tips

When doing distributed training, always provide your data as a tf.data.Dataset object to guarantee best performance. (Passing your data as NumPy arrays also works, since those get converted to Dataset objects by fit()). You should also make sure you leverage data prefetching: before passing the dataset to fit(), call dataset.prefetch(buffer\_size). If you aren't sure what buffer size to pick, try the dataset.prefetch(tf.data.AUTOTUNE) option, which will pick a buffer size for you.

In an ideal world, training on N GPUs would result in a speedup of factor N. In practice, however, distribution introduces some overhead—in particular, merging the weight deltas originating from different devices takes some time. The effective speedup you get is a function of the number of GPUs used:

- With two GPUs, the speedup stays close to 2x.
- With four, the speedup is around 3.8x.
- With eight, it's around 7.3x.

This assumes that you're using a large enough global batch size to keep each GPU utilized at full capacity. If your batch size is too small, the local batch size won't be enough to keep your GPUs busy.

#### 13.2.3 TPU training

Beyond just GPUs, there is a trend in the deep learning world toward moving workflows to increasingly specialized hardware designed specifically for deep learning workflows (such single-purpose chips are known as ASICs, application-specific integrated circuits). Various companies big and small are working on new chips, but today the most prominent effort along these lines is Google's Tensor Processing Unit (TPU), which is available on Google Cloud and via Google Colab.

Training on a TPU does involve jumping through some hoops, but it's worth the extra work: TPUs are really, really fast. Training on a TPU V2 will typically be 15x faster than training an NVIDIA P100 GPU. For most models, TPU training ends up being 3x more cost-effective than GPU training on average.

#### USING A TPU VIA GOOGLE COLAB

You can actually use an 8-core TPU for free in Colab. In the Colab menu, under the Runtime tab, in the Change Runtime Type option, you'll notice that you have access to a TPU runtime in addition to the GPU runtime.

When you're using the GPU runtime, your models have direct access to the GPU without you needing to do anything special. This isn't true for the TPU runtime; there's an extra step you need to take before you can start building a model: you need to connect to the TPU cluster.

It works like this:

```
import tensorflow as tf
tpu = tf.distribute.cluster_resolver.TPUClusterResolver.connect()
print("Device:", tpu.master())
```

You don't have to worry too much about what this does—it's just a little incantation that connects your notebook runtime to the device. Open Sesame.

Much like in the case of multi-GPU training, using the TPU requires you to open a distribution strategy scope—in this case, a TPUStrategy scope. TPUStrategy follows the same distribution template as MirroredStrategy—the model is replicated once per TPU core, and the replicas are kept in sync.

Here's a simple example.

```
Listing 13.4 Building a model in a TPUStrategy scope
from tensorflow import keras
from tensorflow.keras import layers
strategy = tf.distribute.TPUStrategy(tpu)
print(f"Number of replicas: {strategy.num_replicas_in_sync}")
def build_model(input_size):
    inputs = keras.Input((input_size, input_size, 3))
    x = keras.applications.resnet.preprocess_input(inputs)
    x = keras.applications.resnet.ResNet50(
        weights=None, include top=False, pooling="max")(x)
```

We're almost ready to start training. But there's something a bit curious about TPUs in Colab: it's a two-VM setup, meaning that the VM that hosts your notebook runtime isn't the same VM that the TPU lives in. Because of this, you won't be able to train from files stored on the local disk (that is to say, on the disk linked to the VM that hosts the notebook). The TPU runtime can't read from there. You have two options for data loading:

- Train from data that lives in the memory of the VM (not on disk). If your data is in a NumPy array, this is what you're already doing.
- Store the data in a Google Cloud Storage (GCS) bucket, and create a dataset that reads the data directly from the bucket, without downloading locally. The TPU runtime can read data from GCS. This is your only option for datasets that are too large to live entirely in memory.

In our case, let's train from NumPy arrays in memory-the CIFAR10 dataset:

```
(x_train, y_train), (x_test, y_test) = keras.datasets.cifar10.load_data()
model.fit(x_train, y_train, batch_size=1024)
GPU training, requires large batch sizes to
make sure the device stays well-utilized.
```

You'll notice that the first epoch takes a while to start—that's because your model is getting compiled to something that the TPU can execute. Once that step is done, the training itself is blazing fast.

# Beware of I/O bottlenecks

Because TPUs can process batches of data extremely quickly, the speed at which you can read data from GCS can easily become a bottleneck.

- If your dataset is small enough, you should keep it in the memory of the VM. You can do so by calling dataset.cache() on your dataset. That way, the data will only be read from GCS once.
- If your dataset is too large to fit in memory, make sure to store it as TFRecord files—an efficient binary storage format that can be loaded very quickly. On keras.io, you'll find a code example demonstrating how to format your data as TFRecord files (https://keras.io/examples/keras\_recipes/creating\_tfrecords/).

#### LEVERAGING STEP FUSING TO IMPROVE TPU UTILIZATION

Because a TPU has a lot of compute power available, you need to train with very large batches to keep the TPU cores busy. For small models, the batch size required can get extraordinarily large—upwards of 10,000 samples per batch. When working with enormous batches, you should make sure to increase your optimizer learning rate accordingly; you're going to be making fewer updates to your weights, but each update will be more accurate (since the gradients are computed using more data points), so you should move the weights by a greater magnitude with each update.

There is, however, a simple trick you can leverage to keep reasonably sized batches while maintaining full TPU utilization: *step fusing*. The idea is to run multiple steps of training during each TPU execution step. Basically, do more work in between two round trips from the VM memory to the TPU. To do this, simply specify the steps\_per\_execution argument in compile()—for instance, steps\_per\_execution=8 to run eight steps of training during each TPU execution. For small models that are underutilizing the TPU, this can result in a dramatic speedup.

# Summary

- You can leverage hyperparameter tuning and KerasTuner to automate the tedium out of finding the best model configuration. But be mindful of validation-set overfitting!
- An ensemble of diverse models can often significantly improve the quality of your predictions.
- You can speed up model training on GPU by turning on mixed precision you'll generally get a nice speed boost at virtually no cost.
- To further scale your workflows, you can use the tf.distribute.Mirrored-Strategy API to train models on multiple GPUs.
- You can even train on Google's TPUs (available on Colab) by using the TPU-Strategy API. If your model is small, make sure to leverage step fusing (via the compile(..., steps\_per\_execution=N) argument) in order to fully utilize the TPU cores.

# Conclusions

#### This chapter covers

- Important takeaways from this book
- The limitations of deep learning
- Possible future directions for deep learning, machine learning, and Al
- Resources for further learning and applying your skills in practice

You've almost reached the end of this book. This last chapter will summarize and review core concepts while also expanding your horizons beyond what you've learned so far. Becoming an effective AI practitioner is a journey, and finishing this book is merely your first step on it. I want to make sure you realize this and are properly equipped to take the next steps of this journey on your own.

We'll start with a bird's-eye view of what you should take away from this book. This should refresh your memory regarding some of the concepts you've learned. Next, I'll present an overview of some key limitations of deep learning. To use a tool appropriately, you should not only understand what it *can* do but also be aware of what it *can't* do. Finally, I'll offer some speculative thoughts about the future evolution of deep learning, machine learning, and AI. This should be

especially interesting to you if you'd like to get into fundamental research. The chapter ends with a short list of resources and strategies for further learning about machine learning and staying up to date with new advances.

# **14.1** Key concepts in review

This section briefly synthesizes key takeaways from this book. If you ever need a quick refresher to help you recall what you've learned, you can read these few pages.

# 14.1.1 Various approaches to AI

First of all, deep learning isn't synonymous with AI, or even with machine learning:

- *Artificial intelligence* (AI) is an ancient, broad field that can generally be understood as "all attempts to automate human cognitive processes." This can range from the very basic, such as an Excel spreadsheet, to the very advanced, like a humanoid robot that can walk and talk.
- Machine learning is a specific subfield of AI that aims at automatically developing programs (called *models*) purely from exposure to training data. This process of turning data into a program is called *learning*. Although machine learning has been around for a long time, it only started to take off in the 1990s, before becoming the dominant form of AI in the 2000s.
- Deep learning is one of many branches of machine learning, where the models are long chains of geometric transformations, applied one after the other. These operations are structured into modules called *layers*: deep learning models are typically stacks of layers—or, more generally, graphs of layers. These layers are parameterized by *weights*, which are the parameters learned during training. The *knowledge* of a model is stored in its weights, and the process of learning consists of finding "good values" for these weights—values that minimize a *loss function*. Because the chain of geometric transformations considered is differentiable, updating the weights to minimize the loss function is done efficiently via gradient descent.

Even though deep learning is just one among many approaches to machine learning, it isn't on an equal footing with the others. Deep learning is a breakout success. Here's why.

# **14.1.2** What makes deep learning special within the field of machine learning

In the span of only a few years, deep learning has achieved tremendous breakthroughs across a wide range of tasks that have been historically perceived as extremely difficult for computers, especially in the area of machine perception: extracting useful information from images, videos, sound, and more. Given sufficient training data (in particular, training data appropriately labeled by humans), deep learning makes it possible to extract from perceptual data almost anything a human could. Hence, it's sometimes said that deep learning has "solved perception"—although that's true only for a fairly narrow definition of perception.

Due to its unprecedented technical successes, deep learning has singlehandedly brought about the third and by far the largest *AI summer*: a period of intense interest, investment, and hype in the field of AI. As this book is being written, we're in the middle of it. Whether this period will end in the near future, and what happens after it ends, are topics of debate. One thing is certain: in stark contrast with previous AI summers, deep learning has provided enormous business value to both large and small technology companies, enabling human-level speech recognition, smart assistants, human-level image classification, vastly improved machine translation, and more. The hype may (and likely will) recede, but the sustained economic and technological impact of deep learning will remain. In that sense, deep learning could be analogous to the internet: it may be overly hyped up for a few years, but in the longer term it will still be a major revolution that will transform our economy and our lives.

I'm particularly optimistic about deep learning, because even if we were to make no further technological progress in the next decade, deploying existing algorithms to every applicable problem would be a game changer for most industries. Deep learning is nothing short of a revolution, and progress is currently happening at an incredibly fast rate, due to an exponential investment in resources and headcount. From where I stand, the future looks bright, although short-term expectations are somewhat overoptimistic; deploying deep learning to the full extent of its potential will likely take multiple decades.

#### 14.1.3 How to think about deep learning

The most surprising thing about deep learning is how simple it is. Ten years ago, no one expected that we would achieve such amazing results on machine-perception problems by using simple parametric models trained with gradient descent. Now, it turns out that all you need is sufficiently large parametric models trained with gradient descent on sufficiently many examples. As Feynman once said about the universe, "It's not complicated, it's just a lot of it."<sup>1</sup>

In deep learning, everything is a vector—that is to say, everything is a *point* in a *geometric space*. Model inputs (text, images, and so on) and targets are first *vectorized*—turned into an initial input vector space and target vector space. Each layer in a deep learning model operates one simple geometric transformation on the data that goes through it. Together, the chain of layers in the model forms one complex geometric transformation, broken down into a series of simple ones. This complex transformation attempts to map the input space to the target space, one point at a time. This transformation is parameterized by the weights of the layers, which are iteratively updated based on how well the model is currently performing. A key characteristic of this geometric transformation is that it must be *differentiable*, which is required in order

<sup>&</sup>lt;sup>1</sup> Richard Feynman, interview, "The World from Another Point of View," Yorkshire Television, 1972.

for us to be able to learn its parameters via gradient descent. Intuitively, this means the geometric morphing from inputs to outputs must be smooth and continuous—a significant constraint.

The entire process of applying this complex geometric transformation to the input data can be visualized in 3D by imagining a person trying to uncrumple a paper ball: the crumpled paper ball is the manifold of the input data that the model starts with. Each movement operated by the person on the paper ball is similar to a simple geometric transformation operated by one layer. The full uncrumpling gesture sequence is the complex transformation of the entire model. Deep learning models are mathematical machines for uncrumpling complicated manifolds of high-dimensional data.

That's the magic of deep learning: turning meaning into vectors, then into geometric spaces, and then incrementally learning complex geometric transformations that map one space to another. All you need are spaces of sufficiently high dimensionality in order to capture the full scope of the relationships found in the original data.

The whole process hinges on a single core idea: *that meaning is derived from the pairwise relationship between things* (between words in a language, between pixels in an image, and so on) and that *these relationships can be captured by a distance function*. But note that whether the brain also implements meaning via geometric spaces is an entirely separate question. Vector spaces are efficient to work with from a computational standpoint, but different data structures for intelligence can easily be envisioned—in particular, graphs. Neural networks initially emerged from the idea of using graphs as a way to encode meaning, which is why they're named *neural networks*; the surrounding field of research used to be called *connectionism*. Nowadays the name "neural network" exists purely for historical reasons—it's an extremely misleading name because they're neither neural nor networks. In particular, neural networks have hardly anything to do with the brain. A more appropriate name would have been *layered representations learning* or *hierarchical representations learning*, or maybe even deep *differentiable models* or *chained geometric transforms*, to emphasize the fact that continuous geometric space manipulation is at their core.

#### 14.1.4 Key enabling technologies

The technological revolution that's currently unfolding didn't start with any single breakthrough invention. Rather, like any other revolution, it's the product of a vast accumulation of enabling factors—gradual at first, and then sudden. In the case of deep learning, we can point out the following key factors:

- Incremental algorithmic innovations—These first began appearing slowly over the span of two decades (starting with backpropagation), and then were developed increasingly faster as more research effort was poured into deep learning after 2012.
- *The availability of large amounts of perceptual data*—This was a requirement in order to realize that sufficiently large models trained on sufficiently large data

are all we need. This is, in turn, a byproduct of the rise of the consumer internet and Moore's law applied to storage media.

- *The availability of fast, highly parallel computation hardware at a low price*—Especially the GPUs produced by NVIDIA—first gaming GPUs and then chips designed from the ground up for deep learning. Early on, NVIDIA CEO Jensen Huang took note of the deep learning boom and decided to bet the company's future on it, which paid off in a big way.
- A complex stack of software layers that makes this computational power available to humans—The CUDA language, frameworks like TensorFlow that do automatic differentiation, and Keras, which makes deep learning accessible to most people.

In the future, deep learning will not be used only by specialists—researchers, graduate students, and engineers with an academic profile—it will be a tool in the toolbox of every developer, much like web technology today. Everyone needs to build intelligent apps: just as every business today needs a website, every product will need to intelligently make sense of user-generated data. Bringing about this future will require us to build tools that make deep learning radically easy to use and accessible to anyone with basic coding abilities. Keras has been the first major step in that direction.

# 14.1.5 The universal machine learning workflow

Having access to an extremely powerful tool for creating models that map any input space to any target space is great, but the difficult part of the machine learning work-flow is often everything that comes before designing and training such models (and, for production models, what comes after, as well). Understanding the problem domain so as to be able to determine what to attempt to predict, given what data, and how to measure success, is a prerequisite for any successful application of machine learning, and it isn't something that advanced tools like Keras and TensorFlow can help you with. As a reminder, here's a quick summary of the typical machine learning workflow as described in chapter 6:

- Define the problem: What data is available, and what are you trying to predict? Will you need to collect more data or hire people to manually label a dataset?
- 2 Identify a way to reliably measure success on your goal. For simple tasks this may be prediction accuracy, but in many cases it will require sophisticated, domain-specific metrics.
- <sup>3</sup> Prepare the validation process that you'll use to evaluate your models. In particular, you should define a training set, a validation set, and a test set. The validation- and test-set labels shouldn't leak into the training data: for instance, with temporal prediction, the validation and test data should be posterior to the training data.
- 4 Vectorize the data by turning it into vectors and preprocessing it in a way that makes it more easily approachable by a neural network (normalization and so on).

- **5** Develop a first model that beats a trivial common-sense baseline, thus demonstrating that machine learning can work on your problem. This may not always be the case!
- 6 Gradually refine your model architecture by tuning hyperparameters and adding regularization. Make changes based on performance on the validation data only, not the test data or the training data. Remember that you should get your model to overfit (thus identifying a model capacity level that's greater than you need) and only then begin to add regularization or downsize your model. Beware of validation-set overfitting when tuning hyperparameters—the fact that your hyperparameters may end up being overspecialized to the validation set. Avoiding this is the purpose of having a separate test set.
- 7 Deploy your final model in production—as a web API, as part of a JavaScript or C++ application, on an embedded device, etc. Keep monitoring its performance on real-world data, and use your findings to refine the next iteration of the model!

#### 14.1.6 Key network architectures

The four families of network architectures that you should be familiar with are *densely connected networks, convolutional networks, recurrent networks,* and *Transformers.* Each type of model is meant for a specific input modality. A network architecture encodes *assumptions* about the structure of the data: a *hypothesis space* within which the search for a good model will proceed. Whether a given architecture will work on a given problem depends entirely on the match between the structure of the data and the assumptions of the network architecture.

These different network types can easily be combined to achieve larger multimodal models, much as you combine LEGO bricks. In a way, deep learning layers are LEGO bricks for information processing. Here's a quick overview of the mapping between input modalities and appropriate network architectures:

- Vector data—Densely connected models (Dense layers).
- Image data—2D convnets.
- Sequence data—RNNs for timeseries, or Transformers for discrete sequences (such as sequences of words). 1D convnets can also be used for translationinvariant, continuous sequence data, such as birdsong waveforms.
- *Video data*—Either 3D convnets (if you need to capture motion effects), or a combination of a frame-level 2D convnet for feature extraction followed by a sequence-processing model.
- *Volumetric data*—3D convnets.

Now, let's quickly review the specificities of each network architecture.

#### **DENSELY CONNECTED NETWORKS**

A densely connected network is a stack of Dense layers meant to process vector data (where each sample is a vector of numerical or categorical attributes). Such networks assume no specific structure in the input features: they're called *densely connected* because the units of a Dense layer are connected to every other unit. The layer attempts to map relationships between any two input features; this is unlike a 2D convolution layer, for instance, which only looks at *local* relationships.

Densely connected networks are most commonly used for categorical data (for example, where the input features are lists of attributes), such as the Boston Housing Price dataset used in chapter 4. They're also used as the final classification or regression stage of most networks. For instance, the convnets covered in chapter 8 typically end with one or two Dense layers, and so do the recurrent networks in chapter 10.

Remember, to perform *binary classification*, end your stack of layers with a Dense layer with a single unit and a sigmoid activation, and use binary\_crossentropy as the loss. Your targets should be either 0 or 1:

```
from tensorflow import keras
from tensorflow.keras import layers
inputs = keras.Input(shape=(num_input_features,))
x = layers.Dense(32, activation="relu")(inputs)
x = layers.Dense(32, activation="relu")(x)
outputs = layers.Dense(1, activation="sigmoid")(x)
model = keras.Model(inputs, outputs)
model.compile(optimizer="rmsprop", loss="binary crossentropy")
```

To perform *single-label categorical classification* (where each sample has exactly one class, no more), end your stack of layers with a Dense layer with a number of units equal to the number of classes, and a softmax activation. If your targets are one-hot encoded, use categorical\_crossentropy as the loss; if they're integers, use sparse\_categorical\_crossentropy:

```
inputs = keras.Input(shape=(num_input_features,))
x = layers.Dense(32, activation="relu")(inputs)
x = layers.Dense(32, activation="relu")(x)
outputs = layers.Dense(num_classes, activation="softmax")(x)
model = keras.Model(inputs, outputs)
model.compile(optimizer="rmsprop", loss="categorical crossentropy")
```

To perform *multilabel categorical classification* (where each sample can have several classes), end your stack of layers with a Dense layer with a number of units equal to the number of classes, and a sigmoid activation, and use binary\_crossentropy as the loss. Your targets should be multi-hot encoded:

```
inputs = keras.Input(shape=(num_input_features,))
x = layers.Dense(32, activation="relu")(inputs)
x = layers.Dense(32, activation="relu")(x)
outputs = layers.Dense(num_classes, activation="sigmoid")(x)
model = keras.Model(inputs, outputs)
model.compile(optimizer="rmsprop", loss="binary crossentropy")
```

To perform *regression* toward a vector of continuous values, end your stack of layers with a Dense layer with a number of units equal to the number of values you're trying to predict (often a single one, such as the price of a house), and no activation. Various losses can be used for regression—most commonly mean squared error (MSE):

```
inputs = keras.Input(shape=(num_input_features,))
x = layers.Dense(32, activation="relu")(inputs)
x = layers.Dense(32, activation="relu")(x)
outputs layers.Dense(num_values)(x)
model = keras.Model(inputs, outputs)
model.compile(optimizer="rmsprop", loss="mse")
```

#### CONVNETS

Convolution layers look at spatially local patterns by applying the same geometric transformation to different spatial locations (*patches*) in an input tensor. This results in representations that are *translation invariant*, making convolution layers highly data efficient and modular. This idea is applicable to spaces of any dimensionality: 1D (continuous sequences), 2D (images), 3D (volumes), and so on. You can use the Conv1D layer to process sequences, the Conv2D layer to process images, and the Conv3D layers to process volumes. As a leaner, more efficient alternative to convolution layers, you can also use *depthwise separable convolution* layers, such as SeparableConv2D.

*Convnets*, or *convolutional networks*, consist of stacks of convolution and max-pooling layers. The pooling layers let you spatially downsample the data, which is required to keep feature maps to a reasonable size as the number of features grows, and to allow subsequent convolution layers to "see" a greater spatial extent of the inputs. Convnets are often ended with either a Flatten operation or a global pooling layer, turning spatial feature maps into vectors, followed by Dense layers to achieve classification or regression.

Here's a typical image-classification network (categorical classification, in this case), leveraging SeparableConv2D layers:

```
inputs = keras.Input(shape=(height, width, channels))
x = layers.SeparableConv2D(32, 3, activation="relu")(inputs)
x = layers.SeparableConv2D(64, 3, activation="relu")(x)
x = layers.MaxPooling2D(2)(x)
x = layers.SeparableConv2D(64, 3, activation="relu")(x)
x = layers.SeparableConv2D(128, 3, activation="relu")(x)
x = layers.SeparableConv2D(64, 3, activation="relu")(x)
x = layers.SeparableConv2D(64, 3, activation="relu")(x)
x = layers.SeparableConv2D(64, 3, activation="relu")(x)
x = layers.SeparableConv2D(64, 3, activation="relu")(x)
x = layers.SeparableConv2D(128, 3, activation="relu")(x)
x = layers.GlobalAveragePooling2D()(x)
x = layers.Dense(32, activation="relu")(x)
outputs = layers.Dense(num_classes, activation="softmax")(x)
model = keras.Model(inputs, outputs)
model.compile(optimizer="rmsprop", loss="categorical crossentropy")
```

When building a very deep convnet, it's common to add *batch normalization* layers as well as *residual connections*—two architecture patterns that help gradient information flow smoothly through the network.

#### RNNs

*Recurrent neural networks* (RNNs) work by processing sequences of inputs one timestep at a time, and maintaining a state throughout (a state is typically a vector or set of vectors). They should be used preferentially over 1D convnets in the case of sequences where patterns of interest aren't invariant by temporal translation (for instance, timeseries data where the recent past is more important than the distant past).

Three RNN layers are available in Keras: SimpleRNN, GRU, and LSTM. For most practical purposes, you should use either GRU or LSTM. LSTM is the more powerful of the two but is also more expensive; you can think of GRU as a simpler, cheaper alternative to it.

In order to stack multiple RNN layers on top of each other, each layer prior to the last layer in the stack should return the full sequence of its outputs (each input timestep will correspond to an output timestep). If you aren't stacking any further RNN layers, it's common to return only the last output, which contains information about the entire sequence.

Following is a single RNN layer for binary classification of vector sequences:

```
inputs = keras.Input(shape=(num_timesteps, num_features))
x = layers.LSTM(32)(inputs)
outputs = layers.Dense(num_classes, activation="sigmoid")(x)
model = keras.Model(inputs, outputs)
model.compile(optimizer="rmsprop", loss="binary_crossentropy")
```

And this is a stacked RNN for binary classification of vector sequences:

```
inputs = keras.Input(shape=(num_timesteps, num_features))
x = layers.LSTM(32, return_sequences=True)(inputs)
x = layers.LSTM(32, return_sequences=True)(x)
x = layers.LSTM(32)(x)
outputs = layers.Dense(num_classes, activation="sigmoid")(x)
model = keras.Model(inputs, outputs)
model.compile(optimizer="rmsprop", loss="binary_crossentropy")
```

# TRANSFORMERS

A Transformer looks at a set of vectors (such as word vectors), and leverages *neural attention* to transform each vector into a representation that is aware of the *context* provided by the other vectors in the set. When the set in question is an ordered sequence, you can also leverage *positional encoding* to create Transformers that can take into account both global context and word order, capable of processing long text paragraphs much more effectively than RNNs or 1D convnets.

Transformers can be used for any set-processing or sequence-processing task, including text classification, but they excel especially at *sequence-to-sequence learning*, such as translating paragraphs in a source language into a target language.

A sequence-to-sequence Transformer is made up of two parts:

• A TransformerEncoder that turns an input vector sequence into a contextaware, order-aware output vector sequence • A TransformerDecoder that takes the output of the TransformerEncoder, as well as a target sequence, and predicts what should come next in the target sequence

If you're only processing a single sequence (or set) of vectors, you'd be only using the TransformerEncoder.

Following is a sequence-to-sequence Transformer for mapping a source sequence to a target sequence (this setup could be used for machine translation or question answering, for instance): Source sequence

```
encoder_inputs = keras.Input(shape=(sequence_length,), dtype="int64")
x = PositionalEmbedding(
sequence
sequence
so far
x = PositionalEmbedding(
            sequence_length, vocab_size, embed_dim, dense_dim, num_heads)(x)
decoder_inputs = keras.Input(shape=(None,), dtype="int64")
x = PositionalEmbedding(
            sequence_length, vocab_size, embed_dim)(decoder_inputs)
x = TransformerDecoder(embed_dim, dense_dim, num_heads)(x, encoder_outputs)
x = TransformerDecoder(embed_dim, dense_dim, num_heads)(x, encoder_outputs)
b decoder_outputs = layers.Dense(vocab_size, activation="softmax")(x)
transformer = keras.Model([encoder_inputs, decoder_inputs], decoder_outputs)
transformer.compile(optimizer="rmsprop", loss="categorical_crossentropy")
```

Target sequence one step in the future

And this is a lone TransformerEncoder for binary classification of integer sequences:

```
inputs = keras.Input(shape=(sequence_length,), dtype="int64")
x = PositionalEmbedding(sequence_length, vocab_size, embed_dim)(inputs)
x = TransformerEncoder(embed_dim, dense_dim, num_heads)(x)
x = layers.GlobalMaxPooling1D()(x)
outputs = layers.Dense(1, activation="sigmoid")(x)
model = keras.Model(inputs, outputs)
model.compile(optimizer="rmsprop", loss="binary_crossentropy")
```

Full implementations of the TransformerEncoder, the TransformerDecoder, and the PositionalEmbedding layer are provided in chapter 11.

#### 14.1.7 The space of possibilities

What will you build with these techniques? Remember, building deep learning models is like playing with LEGO bricks: layers can be plugged together to map essentially anything to anything, given that you have appropriate training data available and that the mapping is achievable via a continuous geometric transformation of reasonable complexity. The space of possibilities is infinite. This section offers a few examples to inspire you to think beyond the basic classification and regression tasks that have traditionally been the bread and butter of machine learning.

I've sorted my suggested applications by input and output modalities in the following list. Note that quite a few of them stretch the limits of what is possible—although a model could be trained on all of these tasks, in some cases such a model probably wouldn't generalize far from its training data. Sections 14.2 through 14.4 will address how these limitations could be lifted in the future:

- Mapping vector data to vector data:
  - Predictive healthcare—Mapping patient medical records to predictions of patient outcomes
  - *Behavioral targeting*—Mapping a set of website attributes with data on how long a user will spend on the website
  - Product quality control—Mapping a set of attributes relative to an instance of a manufactured product with the probability that the product will fail by next year
- Mapping image data to vector data:
  - *Medical assistant*—Mapping slides of medical images to a prediction about the presence of a tumor
  - *Self-driving vehicle*—Mapping car dashcam video frames to steering wheel angle commands and gas and braking commands
  - Board game AI-Mapping Go or chess boards to the next player move
  - Diet helper-Mapping pictures of a dish to its calorie count
  - Age prediction—Mapping selfies to the age of the person
- Mapping timeseries data to vector data:
  - *Weather prediction*—Mapping timeseries of weather data in a grid of locations to the temperature in a specific place one week later
  - *Brain-computer interfaces*—Mapping timeseries of magnetoencephalogram (MEG) data to computer commands
  - *Behavioral targeting*—Mapping timeseries of user interactions on a website to the probability that a user will buy something
- Mapping text to text:
  - *Machine translation* Mapping a paragraph in one language to a translated version in a different language
  - Smart reply—Mapping emails to possible one-line replies
  - Question answering—Mapping general-knowledge questions to answers
  - Summarization—Mapping a long article to a short summary of the article
- Mapping images to text:
  - *Text transcription* Mapping images that contain a text element to the corresponding text string
  - *Captioning*—Mapping images to short captions describing the contents of the images
- Mapping text to images:
  - *Conditioned image generation*—Mapping a short text description to images matching the description
  - *Logo generation/selection*—Mapping the name and description of a company to a logo suggestion

- Mapping images to images:
  - Super-resolution—Mapping downsized images to higher-resolution versions of the same images
  - Visual depth sensing—Mapping images of indoor environments to maps of depth predictions
- Mapping images and text to text:
  - Visual QA—Mapping images and natural language questions about the contents of images to natural language answers
- Mapping video and text to text:
  - Video QA—Mapping short videos and natural language questions about the contents of videos to natural language answers

Almost anything is possible, but not quite *anything*. You'll see in the next section what we *can't* do with deep learning.

# **14.2** The limitations of deep learning

The space of applications that can be implemented with deep learning is infinite. And yet, many applications remain completely out of reach for current deep learning techniques—even given vast amounts of human-annotated data. Say, for instance, that you could assemble a dataset of hundreds of thousands—even millions—of English-language descriptions of the features of a software product, written by a product manager, as well as the corresponding source code developed by a team of engineers to meet these requirements. Even with this data, you could not train a deep learning model to read a product description and generate the appropriate codebase. That's just one example among many. In general, anything that requires reasoning—like programming or applying the scientific method—long-term planning, and algorithmic data manipulation is out of reach for deep learning models, no matter how much data you throw at them. Even learning a simple sorting algorithm with a deep neural network is tremendously difficult.

This is because a deep learning model is just *a chain of simple, continuous geometric transformations* mapping one vector space into another. All it can do is map one data manifold X into another manifold Y, assuming the existence of a learnable continuous transform from X to Y. A deep learning model can be interpreted as a kind of program, but, inversely, *most programs can't be expressed as deep learning models*. For most tasks, either there exists no corresponding neural network of reasonable size that solves the task or, even if one exists, it may not be *learnable*: the corresponding geometric transform may be far too complex, or there may not be appropriate data available to learn it.

Scaling up current deep learning techniques by stacking more layers and using more training data can only superficially palliate some of these issues. It won't solve the more fundamental problems that deep learning models are limited in what they can represent and that most of the programs you may wish to learn can't be expressed as a continuous geometric morphing of a data manifold.

#### **14.2.1** The risk of anthropomorphizing machine learning models

One real risk with contemporary AI is misinterpreting what deep learning models do and overestimating their abilities. A fundamental feature of humans is our *theory* of mind: our tendency to project intentions, beliefs, and knowledge on the things around us. Drawing a smiley face on a rock suddenly makes it "happy" in our minds. Applied to deep learning, this means that, for instance, when we're able to somewhat successfully train a model to generate captions to describe pictures, we're led to believe that the model "understands" the contents of the pictures and the captions it generates. Then we're surprised when any slight departure from the sort of images present in the training data causes the model to generate completely absurd captions (see figure 14.1).

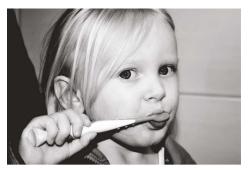

The boy is holding a baseball bat.

Figure 14.1 Failure of an image-captioning system based on deep learning

In particular, this is highlighted by *adversarial examples*, which are samples fed to a deep learning network that are designed to trick the model into misclassifying them. You're already aware that, for instance, it's possible to do gradient ascent in input space to generate inputs that maximize the activation of some convnet filter—this is the basis of the filter-visualization technique introduced in chapter 9, as well as the DeepDream algorithm from chapter 12. Similarly, through gradient ascent, you can slightly modify an image in order to maximize the class prediction for a given class. By taking a picture of a panda and adding to it a gibbon gradient, we can get a neural network to classify the panda as a gibbon (see figure 14.2). This evidences both the brittleness of these models and the deep difference between their input-to-output mapping and our human perception.

In short, deep learning models don't have any understanding of their input—at least, not in a human sense. Our own understanding of images, sounds, and language is grounded in our sensorimotor experience as humans. Machine learning models have no access to such experiences and thus can't understand their inputs in a human-relatable way. By annotating large numbers of training examples to feed into our models, we get them to learn a geometric transform that maps data to human concepts on a specific set of examples, but this mapping is a simplistic sketch of the

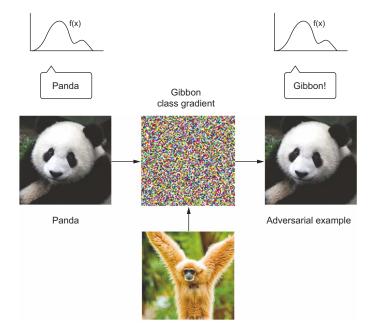

Figure 14.2 An adversarial example: imperceptible changes in an image can upend a model's classification of an image.

original model in our minds—the one developed from our experience as embodied agents. It's like a dim image in a mirror (see figure 14.3). The models you create will take any shortcut available to fit their training data. For instance, image models tend to rely more on local textures than on a global understanding of the input images—a model trained on a dataset that features both leopards and sofas is likely to classify a leopard-pattern sofa as an actual leopard.

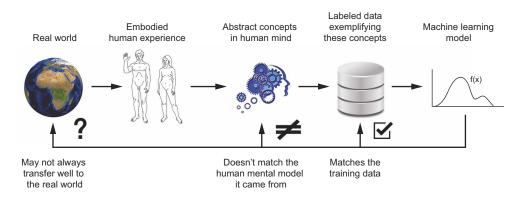

Figure 14.3 Current machine learning models: like a dim image in a mirror

As a machine learning practitioner, always be mindful of this, and never fall into the trap of believing that neural networks understand the tasks they perform—they don't, at least not in a way that would make sense to us. They were trained on a different, far narrower task than the one we wanted to teach them: that of mapping training inputs to training targets, point by point. Show them anything that deviates from their training data, and they will break in absurd ways.

# 14.2.2 Automatons vs. intelligent agents

There are fundamental differences between the straightforward geometric morphing from input to output that deep learning models do and the way humans think and learn. It isn't just the fact that humans learn by themselves from embodied experience instead of being presented with explicit training examples. The human brain is an entirely different beast compared to a differentiable parametric function.

Let's zoom out a little bit and ask, "what's the purpose of intelligence?" Why did it arise in the first place? We can only speculate, but we can make fairly informed speculations. We can start by looking at brains—the organ that produces intelligence. Brains are an evolutionary adaption—a mechanism developed incrementally over hundreds of millions of years, via random trial-and-error guided by natural selection—that dramatically expanded the ability of organisms to adapt to their environment. Brains originally appeared more than half a billion years ago as a way to store and execute behav*ioral programs.* "Behavioral programs" are just sets of instructions that make an organism reactive to its environment: "if this happens, then do that." They link the organism's sensory inputs to its motor controls. In the beginning, brains would have served to hardcode behavioral programs (as neural connectivity patterns), which would allow an organism to react appropriately to its sensory input. This is the way insect brains still work-flies, ants, C. elegans (see figure 14.4), etc. Because the original "source code" of these programs was DNA, which would get decoded as neural connectivity patterns, evolution was suddenly able to search over behavior space in a largely unbounded way—a major evolutionary shift.

Evolution was the programmer, and brains were computers carefully executing the code evolution gave them. Because neural connectivity is a very general computing substrate, the sensorimotor space of all brain-enabled species could suddenly start undergoing a dramatic expansion. Eyes, ears, mandibles, 4 legs, 24 legs—as long as you have a brain, evolution will kindly figure out for you behavioral programs that make good use of these. Brains can handle any modality—or combination of modalities—you throw at them.

Now, mind you, these early brains weren't exactly intelligent per se. They were very much *automatons*: they would merely execute behavioral programs hardcoded in the organism's DNA. They could only be described as intelligent in the same sense that a thermostat is "intelligent." Or a list-sorting program. Or . . . a trained deep neural network (of the artificial kind). This is an important distinction, so let's look at it carefully: what's the difference between automatons and actual intelligent agents?

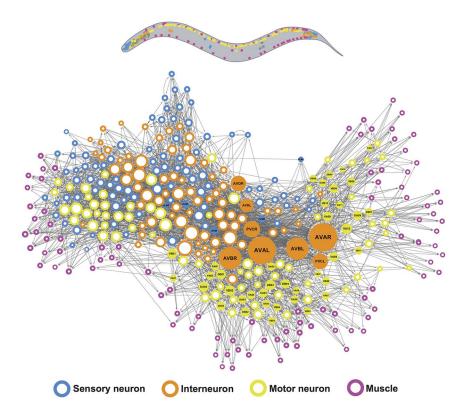

Figure 14.4 The brain network of the C. elegans worm: a behavioral automaton "programmed" by natural evolution. Figure created by Emma Towlson (from Yan et al., "Network control principles predict neuron function in the Caenorhabditis elegans connectome," *Nature*, Oct. 2017).

## 14.2.3 Local generalization vs. extreme generalization

Seventeenth century French philosopher and scientist René Descartes wrote in 1637 an illuminating comment that perfectly captures this distinction—long before the rise of AI, and in fact, before the first mechanical computer (which his colleague Pascal would create five years later). Descartes tells us, in reference to automatons,

Even though such machines might do some things as well as we do them, or perhaps even better, they would inevitably fail in others, which would reveal they were acting not through understanding, but only from the disposition of their organs.

-René Descartes, Discourse on the Method (1637)

There it is. Intelligence is characterized by *understanding*, and understanding is evidenced by *generalization*—the ability to handle whatever novel situation may arise. How do you tell the difference between a student that has memorized the past three years of exam questions but has no understanding of the subject, and a student that actually understands the material? You give them a brand new problem. An automaton is static, crafted to accomplish specific things in a specific context—"if this, then that"—while an intelligent agent can adapt on the fly to novel, unexpected situations. When an automaton is exposed to something that doesn't match what it is "programmed" to do (whether we're talking about human-written programs, evolutiongenerated programs, or the implicit programming process of fitting a model on a training data set), it will fail. Meanwhile, intelligent agents, like humans, will use their understanding to find a way forward.

Humans are capable of far more than mapping immediate stimuli to immediate responses, as a deep net, or an insect, would. We maintain complex, abstract models of our current situation, of ourselves, and of other people, and we can use these models to anticipate different possible futures and perform long-term planning. You can merge together known concepts to represent something you've never experienced before—like imagining what you'd do if you won the lottery, or picturing how your friend would react if you discreetly replaced her keys with exact copies made of elastic rubber. This ability to handle novelty and what-ifs, to expand our mental model space far beyond what we can experience directly—to leverage *abstraction* and *reasoning*— is the defining characteristic of human cognition. I call it *extreme generalization*: an ability to adapt to novel, never-before-experienced situations using little data or even no new data at all. This capability is key to the intelligence displayed by humans and advanced animals.

This stands in sharp contrast with what automaton-like systems do. A very rigid automaton wouldn't feature any generalization at all-it would be incapable of handling anything that it wasn't precisely told about in advance. A Python dict or a basic question-answering program implemented as hardcoded if-then-else statements would fall into this category. Deep nets do slightly better: they can successfully process inputs that deviate a bit from what they're familiar with-which is precisely what makes them useful. Our cats vs. dogs model from chapter 8 could classify cat or dog pictures it had not seen before, as long as they were close enough to what it was trained on. However, deep nets are limited to what I call local generalization (see figure 14.5): the mapping from inputs to outputs performed by a deep net quickly stops making sense as inputs start deviating from what the net saw at training time. Deep nets can only generalize to known unknowns—to factors of variation that were anticipated during model development and that are extensively featured in the training data, such as different camera angles or lighting conditions for pet pictures. That's because deep nets generalize via interpolation on a manifold (remember chapter 5): any factor of variation in their input space needs to be captured by the manifold they learn. That's why basic data augmentation is so helpful in improving deep net generalization. Unlike humans, these models have no ability to improvise in the face of situations for which little or no data is available (like winning the lottery or being handed rubber keys) that only share abstract commonalities with past situations.

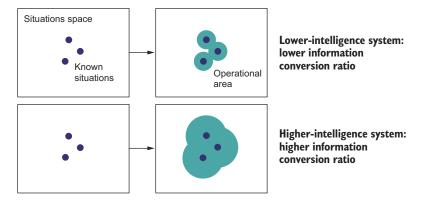

Figure 14.5 Local generalization vs. extreme generalization

Consider, for instance, the problem of learning the appropriate launch parameters to get a rocket to land on the moon. If you used a deep net for this task and trained it using supervised learning or reinforcement learning, you'd have to feed it tens of thousands or even millions of launch trials: you'd need to expose it to a *dense sampling* of the input space, in order for it to learn a reliable mapping from input space to output space. In contrast, as humans, we can use our power of abstraction to come up with physical models—rocket science—and derive an exact solution that will land the rocket on the moon in one or a few trials. Similarly, if you developed a deep net controlling a human body, and you wanted it to learn to safely navigate a city without getting hit by cars, the net would have to die many thousands of times in various situations until it could infer that cars are dangerous and develop appropriate avoidance behaviors. Dropped into a new city, the net would have to relearn most of what it knows. On the other hand, humans are able to learn safe behaviors without having to die even once—again, thanks to our power of abstract modeling of novel situations.

## 14.2.4 The purpose of intelligence

This distinction between highly adaptable intelligent agents and rigid automatons leads us back to brain evolution. Why did brains—originally a mere medium for natural evolution to develop behavioral automatons—eventually turn intelligent? Like every significant evolutionary milestone, it happened because natural selection constraints encouraged it to happen.

Brains are responsible for behavior generation. If the set of situations an organism had to face was mostly static and known in advance, behavior generation would be an easy problem: evolution would just figure out the correct behaviors via random trial and error and hardcode them into the organism's DNA. This first stage of brain evolution—brains as automatons—would already be optimal. However, crucially, as organism complexity—and alongside it, environmental complexity—kept increasing, the situations that animals had to deal with became much more dynamic and more unpredictable. A day in your life, if you look closely, is unlike any day you've ever experienced, and unlike any day ever experienced by any of your evolutionary ancestors. You need to be able to face unknown and surprising situations—constantly. There is no way for evolution to find and hardcode as DNA the sequence of behaviors you've been executing to successfully navigate your day since you woke up a few hours ago. It has to be generated on the fly—every day.

The brain, as a good behavior-generation engine, simply adapted to fit this need. It optimized for adaptability and generality, rather than merely optimizing for fitness to a fixed set of situations. This shift likely occurred multiple times throughout evolutionary history, resulting in highly intelligent animals in very distant evolutionary branches—apes, octopuses, ravens, and more. Intelligence is an answer to challenges presented by complex, dynamic ecosystems.

That's the nature of intelligence: it is the ability to efficiently leverage the information at your disposal in order to produce successful behavior in the face of an uncertain, ever-changing future. What Descartes calls "understanding" is the key to this remarkable capability: the power to mine your past experience to develop modular, reusable abstractions that can be quickly repurposed to handle novel situations and achieve extreme generalization.

#### **14.2.5** Climbing the spectrum of generalization

As a crude caricature, you could summarize the evolutionary history of biological intelligence as a slow climb up the *spectrum of generalization*. It started with automaton-like brains that could only perform local generalization. Over time, evolution started producing organisms capable of increasingly broader generalization that could thrive in ever-more complex and variable environments. Eventually, in the past few millions of years—an instant in evolutionary terms—certain hominin species started trending toward an implementation of biological intelligence capable of extreme generalization, precipitating the start of the Anthropocene and forever changing the history of life on earth.

The progress of AI over the past 70 years bears striking similarities to this evolution. Early AI systems were pure automatons, like the ELIZA chat program from the 1960s, or SHRDLU,<sup>2</sup> a 1970 AI capable of manipulating simple objects from natural language commands. In the 1990s and 2000s, we saw the rise of machine learning systems capable of local generalization, which could deal with some level of uncertainty and novelty. In the 2010s, deep learning further expanded the local-generalization power of these systems by enabling engineers to leverage much larger datasets and much more expressive models.

Today, we may be on the cusp of the next evolutionary step. There is increasing interest in systems that could achieve *broad generalization*, which I define as the ability

<sup>&</sup>lt;sup>2</sup> Terry Winograd, "Procedures as a Representation for Data in a Computer Program for Understanding Natural Language" (1971).

to deal with *unknown unknowns* within a single broad domain of tasks (including situations the system was not trained to handle and that its creators could not have anticipated). For instance, a self-driving car capable of safely dealing with any situation you throw at it, or a domestic robot that could pass the "Woz test of intelligence"—entering a random kitchen and making a cup of coffee.<sup>3</sup> By combining deep learning and painstakingly handcrafted abstract models of the world, we're already making visible progress toward these goals.

However, for the time being, AI remains limited to *cognitive automation*: the "intelligence" label in "Artificial Intelligence" is a category error. It would be more accurate to call our field "Artificial Cognition," with "Cognitive Automation" and "Artificial Intelligence" being two nearly independent subfields within it. In this subdivision, "Artificial Intelligence" would be a greenfield where almost everything remains to be discovered.

Now, I don't mean to diminish the achievements of deep learning. Cognitive automation is incredibly useful, and the way deep learning models are capable of automating tasks from exposure to data alone represents an especially powerful form of cognitive automation, far more practical and versatile than explicit programming. Doing this well is a game-changer for essentially every industry. But it's still a long way from human (or animal) intelligence. Our models, so far, can only perform local generalization: they map space X to space Y via a smooth geometric transform learned from a dense sampling of X-to-Y data points, and any disruption within spaces X or Y invalidates this mapping. They can only generalize to new situations that stay similar to past data, whereas human cognition is capable of extreme generalization, quickly adapting to radically novel situations and planning for long-term future situations.

# 14.3 Setting the course toward greater generality in Al

To lift some of the limitations we have discussed and create AI that can compete with human brains, we need to move away from straightforward input-to-output mappings and on to *reasoning* and *abstraction*. In the following couple of sections, we'll take a look at what the road ahead may look like.

# 14.3.1 On the importance of setting the right objective: The shortcut rule

Biological intelligence was the answer to a question asked by nature. Likewise, if we want to develop true artificial intelligence, first, we need to be asking the right questions.

An effect you see constantly in systems design is the *shortcut rule*: if you focus on optimizing one success metric, you will achieve your goal, but at the expense of everything in the system that wasn't covered by your success metric. You end up taking every available shortcut toward the goal. Your creations are shaped by the incentives you give yourself.

<sup>&</sup>lt;sup>3</sup> Fast Company, "Wozniak: Could a Computer Make a Cup of Coffee?" (March 2010), http://mng.bz/pJMP.

You see this often in machine learning competitions. In 2009, Netflix ran a challenge that promised a \$1 million prize to the team that achieved the highest score on a movie recommendation task. It ended up never using the system created by the winning team, because it was way too complex and compute-intensive. The winners had optimized for prediction accuracy alone—what they were incentivized to achieve—at the expense of every other desirable characteristic of the system: inference cost, maintainability, and explainability. The shortcut rule holds true in most Kaggle competitions as well—the models produced by Kaggle winners can rarely, if ever, be used in production.

The shortcut rule has been everywhere in AI over the past few decades. In the 1970s, psychologist and computer science pioneer Allen Newell, concerned that his field wasn't making any meaningful progress toward a proper theory of cognition, proposed a new grand goal for AI: chess-playing. The rationale was that playing chess, in humans, seemed to involve—perhaps even require—capabilities such as perception, reasoning and analysis, memory, study from books, and so on. Surely, if we could build a chess-playing machine, it would have to feature these attributes as well. Right?

Over two decades later, the dream came true: in 1997, IBM's Deep Blue beat Gary Kasparov, the best chess player in the world. Researchers had then to contend with the fact that creating a chess-champion AI had taught them little about human intelligence. The Alpha–Beta algorithm at the heart of Deep Blue wasn't a model of the human brain and couldn't generalize to tasks other than similar board games. It turned out it was easier to build an AI that could only play chess than to build an artificial mind—so that's the shortcut researchers took.

So far, the driving success metric of the field of AI has been to solve specific tasks, from chess to Go, from MNIST classification to ImageNet, from Atari Arcade games to StarCraft and DotA 2. Consequently, the history of the field has been defined by a series of "successes" where we figured out how to solve these tasks *without featuring any intelligence*.

If that sounds like a surprising statement, keep in mind that human-like intelligence isn't characterized by skill at any particular task—rather, it is the ability to adapt to novelty, to efficiently acquire new skills and master never-seen-before tasks. By fixing the task, you make it possible to provide an arbitrarily precise description of what needs to be done—either via hardcoding human-provided knowledge or by supplying humongous amounts of data. You make it possible for engineers to "buy" more skill for their AI by just adding data or adding hardcoded knowledge, without increasing the generalization power of the AI (see figure 14.6). If you have near-infinite training data, even a very crude algorithm like nearest-neighbor search can play video games with superhuman skill. Likewise if you have a near-infinite amount of human-written if-then-else statements. That is, until you make a small change to the rules of the game the kind a human could adapt to instantly—that will require the non-intelligent system to be retrained or rebuilt from scratch.

In short, by fixing the task, you remove the need to handle uncertainty and novelty, and since the nature of intelligence is the ability to handle uncertainty and novelty,

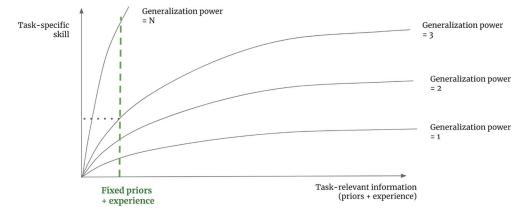

Figure 14.6 A low-generalization system can achieve arbitrary skill at a fixed task given unlimited taskspecific information.

you're effectively removing the need for intelligence. And because it's always easier to find a non-intelligent solution to a specific task than to solve the general problem of intelligence, that's the shortcut you will take 100% of the time. Humans can use their general intelligence to acquire skills at any new task, but in reverse, there is no path from a collection of task-specific skills to general intelligence.

# 14.3.2 A new target

To make artificial intelligence actually intelligent, and give it the ability to deal with the incredible variability and ever-changing nature of the real world, we first need to move away from seeking to achieve *task-specific skill*, and instead, start targeting generalization power itself. We need new metrics of progress that will help us develop increasingly intelligent systems. Metrics that will point in the right direction and that will give us an actionable feedback signal. As long as we set our goal to be "create a model that solves task X," the shortcut rule will apply, and we'll end up with a model that does X, period.

In my view, intelligence can be precisely quantified as an *efficiency ratio*: the conversion ratio between the *amount of relevant information* you have available about the world (which could be either *past experience* or innate *prior knowledge*) and your *future operating area*, the set of novel situations where you will be able to produce appropriate behavior (you can view this as your *skillset*). A more intelligent agent will be able to handle a broader set of future tasks and situations using a smaller amount of past experience. To measure such a ratio, you just need to fix the information available to your system— its experience and its prior knowledge—and measure its performance on a set of reference situations or tasks that are known to be sufficiently different from what the system has had access to. Trying to maximize this ratio should lead you toward intelligence. Crucially, to avoid cheating, you're going to need to make sure you test the system only on tasks it wasn't programmed or trained to handle—in fact, you need tasks that the *creators of the system could not have anticipated*.

In 2018 and 2019, I developed a benchmark dataset called the *Abstraction and Reasoning Corpus (ARC)*<sup>4</sup> that seeks to capture this definition of intelligence. ARC is meant to be approachable by both machines and humans, and it looks very similar to human IQ tests, such as Raven's progressive matrices. At test time, you'll see a series of "tasks." Each task is explained via three or four "examples" that take the form of an input grid and a corresponding output grid (see figure 14.7). You'll then be given a brand new input grid, and you'll have three tries to produce the correct output grid before moving on to the next task.

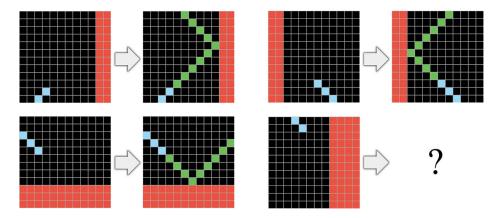

Figure 14.7 An ARC task: the nature of the task is demonstrated by a couple of input-output pair examples. Provided with a new input, you must construct the corresponding output.

Compared to IQ tests, two things are unique about ARC. First, ARC seeks to measure generalization power, by only testing you on tasks you've never seen before. That means that ARC is *a game you can't practice for*, at least in theory: the tasks you will get tested on will have their own unique logic that you will have to understand on the fly. You can't just memorize specific strategies from past tasks.

In addition, ARC tries to control for the *prior knowledge* that you bring to the test. You never approach a new problem entirely from scratch—you bring to it preexisting skills and information. ARC makes the assumption that all test takers should start from the set of knowledge priors, called "Core Knowledge priors," that represent the "knowledge systems" that humans are born with. Unlike an IQ test, ARC tasks will never involve acquired knowledge, like English sentences, for instance.

Unsurprisingly, deep-learning-based methods (including models trained on extremely large amounts of external data, like GPT-3) have proven entirely unable to solve ARC tasks, because these tasks are non-interpolative, and thus are a poor fit for curve-fitting. Meanwhile, average humans have no issue solving these tasks on the first try, without any practice. When you see a situation like this, where humans as young as

<sup>&</sup>lt;sup>4</sup> François Chollet, "On the Measure of Intelligence" (2019), https://arxiv.org/abs/1911.01547.

five are able to naturally perform something that seems to be completely out of reach for modern AI technology, that's a clear signal that something interesting is going on—that we're missing something.

What would it take to solve ARC? Hopefully, this challenge will get you thinking. That's the entire point of ARC: to give you a goal of a different kind that will nudge you in a new direction—hopefully a productive direction. Now, let's take a quick look at the key ingredients you're going to need if you want to answer the call.

# **14.4** Implementing intelligence: The missing ingredients

So far, you've learned that there's a lot more to intelligence than the sort of latent manifold interpolation that deep learning does. But what, then, do we need to start building real intelligence? What are the core pieces that are currently eluding us?

# 14.4.1 Intelligence as sensitivity to abstract analogies

Intelligence is the ability to use your past experience (and innate prior knowledge) to face novel, unexpected future situations. Now, if the future you had to face was *truly novel*—sharing no common ground with anything you've seen before—you'd be unable to react to it, no matter how intelligent you were.

Intelligence works because nothing is ever truly without precedent. When we encounter something new, we're able to make sense of it by drawing analogies to our past experience, by articulating it in terms of the abstract concepts we've collected over time. A person from the 17th century seeing a jet plane for the first time might describe it as a large, loud metal bird that doesn't flap its wings. A car? That's a horseless carriage. If you're trying to teach physics to a grade schooler, you can explain how electricity is like water in a pipe, or how space-time is like a rubber sheet getting distorted by heavy objects.

Besides such clear-cut, explicit analogies, we're constantly making smaller, implicit analogies—every second, with every thought. Analogies are how we navigate life. Going to a new supermarket? You'll find your way by relating it to similar stores you've been to. Talking to someone new? They'll remind you of a few people you've met before. Even seemingly random patterns, like the shape of clouds, instantly evoke in us vivid images—an elephant, a ship, a fish.

These analogies aren't just in our minds, either: physical reality itself is full of isomorphisms. Electromagnetism is analogous to gravity. Animals are all structurally similar to each other, due to shared origins. Silica crystals are similar to ice crystals. And so on.

I call this the *kaleidoscope hypothesis*: our experience of the world seems to feature incredible complexity and never-ending novelty, but everything in this sea of complexity is similar to everything else. The number of *unique atoms of meaning* that you need to describe the universe you live in is relatively small, and everything around you is a recombination of these atoms. A few seeds, endless variation—much like what goes on inside a kaleidoscope, where a few glass beads are reflected by a system of mirrors to produce rich, seemingly ever-changing patterns (see figure 14.8).

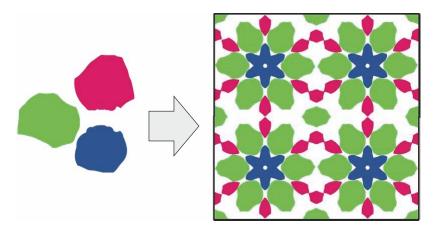

Figure 14.8 A kaleidoscope produces rich (yet repetitive) patterns from just a few beads of colored glass.

Generalization power—intelligence—is the ability to mine your experience to identify these atoms of meaning that can seemingly be reused across many different situations. Once extracted, they're called *abstractions*. Whenever you encounter a new situation, you make sense of it via your accumulated collection of abstractions. How do you identify reusable atoms of meaning? Simply by noticing when two things are similar by noticing analogies. If something is repeated twice, then both instances must have a single origin, like in a kaleidoscope. Abstraction is the engine of intelligence, and analogy-making is the engine that produces abstraction.

In short, intelligence is literally sensitivity to abstract analogies, and that's in fact all there is to it. If you have a high sensitivity to analogies, you will extract powerful abstractions from little experience, and you will be able to use these abstractions to operate in a maximally large area of future experience space. You will be maximally efficient in converting past experience into the ability to handle future novelty.

#### 14.4.2 The two poles of abstraction

If intelligence is sensitivity to analogies, then developing artificial intelligence should start with spelling out a step-by-step algorithm for analogy-making. Analogy-making starts with *comparing things to one other*. Crucially, there are *two distinct ways* to compare things, from which arise two different kinds of abstraction, two modes of thinking, each better suited to a different kind of problem. Together, these two poles of abstraction form the basis for all of our thoughts.

The first way to relate things to each other is *similarity comparison*, which gives rise to *value-centric analogies*. The second way is *exact structural match*, which gives rise to *program-centric analogies* (or structure-centric analogies). In both cases, you start from *instances* of a thing, and you merge together related instances to produce an *abstraction* that captures the common elements of the underlying instances. What varies is how

you tell that two instances are related, and how you merge instances into abstractions. Let's take a close look at each type.

#### VALUE-CENTRIC ANALOGY

Let's say you come across a number of different beetles in your backyard, belonging to multiple species. You'll notice similarities between them. Some will be more similar to one another, and some will be less similar: the notion of similarity is implicitly a smooth, continuous *distance function* that defines a latent manifold where your instances live. Once you've seen enough beetles, you can start clustering more similar instances together and merging them into a set of *prototypes* that captures the shared visual features of each cluster (see figure 14.9). This prototype is abstract: it doesn't look like any specific instance you've seen, though it encodes properties that are common across all of them. When you encounter a new beetle, you won't need to compare it to every single beetle you've seen before in order to know what to do with it. You can simply compare it to make useful predictions: is the beetle likely to bite you? Will it eat your apples?

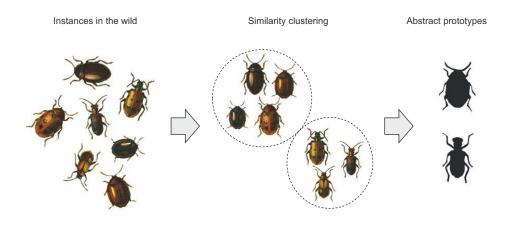

Figure 14.9 Value-centric analogy relates instances via a continuous notion of similarity to obtain abstract prototypes.

Does this sound familiar? It's pretty much a description of what unsupervised machine learning (such as the K-means clustering algorithm) does. In general, all of modern machine learning, unsupervised or not, works by learning latent manifolds that describe a space of instances encoded via prototypes. (Remember the convnet features you visualized in chapter 9? They were visual prototypes.) Value-centric analogy is the kind of analogy-making that enables deep learning models to perform local generalization.

It's also what many of your own cognitive abilities run on. As a human, you perform value-centric analogies all the time. It's the type of abstraction that underlies *pattern recognition, perception,* and *intuition.* If you can do a task without thinking about it, you're relying heavily on value-centric analogies. If you're watching a movie and you start subconsciously categorizing the different characters into "types," that's value-centric abstraction.

#### **PROGRAM-CENTRIC ANALOGY**

Crucially, there's more to cognition than the kind of immediate, approximative, intuitive categorization that value-centric analogy enables. There's another type of abstraction-generation mechanism that's slower, exact, deliberate: program-centric (or structure-centric) analogy.

In software engineering, you often write different functions or classes that seem to have a lot in common. When you notice these redundancies, you start asking, "could there be a more abstract function that performs the same job, that could be reused twice? Could there be an abstract base class that both of my classes could inherit from?" The definition of abstraction you're using here corresponds to program-centric analogy. You're not trying to compare your classes and functions by *how similar* they look, the way you'd compare two human faces, via an implicit distance function. Rather, you're interested in whether there are *parts* of them that have *exactly the same structure*. You're looking for what is called a *subgraph isomorphism* (see figure 14.10): programs can be represented as graphs of operators, and you're trying to find subgraphs (program subsets) that are exactly shared across your different programs.

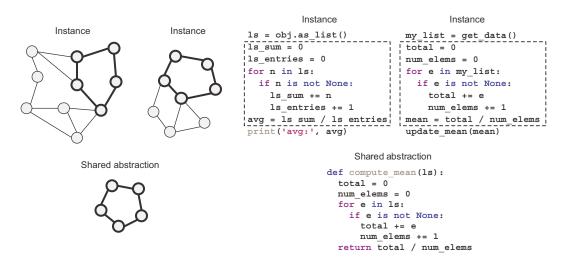

Figure 14.10 Program-centric analogy identifies and isolates isomorphic substructures across different instances

This kind of analogy-making via exact structural match within different discrete structures isn't at all exclusive to specialized fields like computer science or mathematics you're constantly using it without noticing. It underlies *reasoning*, *planning*, and the general concept of *rigor* (as opposed to intuition). Any time you're thinking about objects connected to each other by a discrete network of relationships (rather than a continuous similarity function), you're leveraging program-centric analogies.

#### **C**OGNITION AS A COMBINATION OF BOTH KINDS OF ABSTRACTION

Let's compare these two poles of abstraction side by side (see table 14.1).

| Value-centric abstraction                                        | Program-centric abstraction                                                  |
|------------------------------------------------------------------|------------------------------------------------------------------------------|
| Relates things by distance                                       | Relates things by exact structural match                                     |
| Continuous, grounded in geometry                                 | Discrete, grounded in topology                                               |
| Produces abstractions by "averaging" instances into "prototypes" | Produces abstractions by isolating isomorphic substructures across instances |
| Underlies perception and intuition                               | Underlies reasoning and planning                                             |
| Immediate, fuzzy, approximative                                  | Slow, exact, rigorous                                                        |
| Requires a lot of experience to produce reliable results         | Experience-efficient, can operate on as few as two instances                 |

Table 14.1 The two poles of abstraction

Everything we do, everything we think, is a combination of these two types of abstraction. You'd be hard-pressed to find tasks that only involve one of the two. Even a seemingly "pure perception" task, like recognizing objects in a scene, involves a fair amount of implicit reasoning about the relationships between the objects you're looking at. And even a seemingly "pure reasoning" task, like finding the proof of a mathematical theorem, involves a good amount of intuition. When a mathematician puts their pen to the paper, they've already got a fuzzy vision of the direction in which they're going. The discrete reasoning steps they take to get to the destination are guided by high-level intuition.

These two poles are complementary, and it's their interleaving that enables extreme generalization. No mind could be complete without both of them.

# **14.4.3** The missing half of the picture

By this point, you should start seeing what's missing from modern deep learning: it's very good at encoding value-centric abstraction, but it has basically no ability to generate program-centric abstraction. Human-like intelligence is a tight interleaving of both types, so we're literally missing half of what we need—arguably the most important half.

Now, here's a caveat. So far, I've presented each type of abstraction as entirely separate from the other—opposite, even. In practice, however, they're more of a spectrum: to an extent, you could do reasoning by embedding discrete programs in continuous manifolds—just like you may fit a polynomial function through any set of discrete points, as long as you have enough coefficients. And inversely, you could use discrete programs to emulate continuous distance functions—after all, when you're doing linear algebra on a computer, you're working with continuous spaces, entirely via discrete programs that operate on ones and zeros.

However, there are clearly types of problems that are better suited to one or the other. Try to train a deep learning model to sort a list of five numbers, for instance. With the right architecture, it's not impossible, but it's an exercise in frustration. You'll need a massive amount of training data to make it happen—and even then, the model will still make occasional mistakes when presented with new numbers. And if you want to start sorting lists of 10 numbers instead, you'll need to completely retrain the model on even more data. Meanwhile, writing a sorting algorithm in Python takes just a few lines—and the resulting program, once validated on a couple more examples, will work every time on lists of any size. That's pretty strong generalization: going from a couple of demonstration examples and test examples to a program that can successfully process literally any list of numbers.

In reverse, perception problems are a terrible fit for discrete reasoning processes. Try to write a pure-Python program to classify MNIST digits without using any machine learning technique: you're in for a ride. You'll find yourself painstakingly coding functions that can detect the number of closed loops in a digit, the coordinates of the center of mass of a digit, and so on. After thousands of lines of code, you might achieve . . . 90% test accuracy. In this case, fitting a parametric model is much simpler; it can better utilize the large amount of data that's available, and it achieves much more robust results. If you have lots of data and you're faced with a problem where the manifold hypothesis applies, go with deep learning.

For this reason, it's unlikely that we'll see the rise of an approach that would reduce reasoning problems to manifold interpolation, or that would reduce perception problems to discrete reasoning. The way forward in AI is to develop a unified framework that incorporates *both* types of abstract analogy-making. Let's examine what that might look like.

# **14.5** The future of deep learning

Given what we know of how deep nets work, their limitations, and what they're currently missing, can we predict where things are headed in the medium term? Following are some purely personal thoughts. Note that I don't have a crystal ball, so a lot of what I anticipate may fail to become reality. I'm sharing these predictions not because I expect them to be proven completely right in the future, but because they're interesting and actionable in the present.

At a high level, these are the main directions in which I see promise:

- Models closer to general-purpose computer programs, built on top of far richer primitives than the current differentiable layers. This is how we'll get to reasoning and abstraction, the lack of which is the fundamental weakness of current models.
- A fusion between deep learning and discrete search over program spaces, with the former providing perception and intuition capabilities, and the latter providing reasoning and planning capabilities.

 Greater, systematic reuse of previously learned features and architectures, such as metalearning systems using reusable and modular program subroutines.

Additionally, note that these considerations aren't specific to the sort of supervised learning that has been the bread and butter of deep learning so far—rather, they're applicable to any form of machine learning, including unsupervised, self-supervised, and reinforcement learning. It isn't fundamentally important where your labels come from or what your training loop looks like; these different branches of machine learning are different facets of the same construct. Let's dive in.

# 14.5.1 Models as programs

As noted in the previous section, a necessary transformational development that we can expect in the field of machine learning is a move away from models that perform purely *pattern recognition* and can only achieve *local generalization*, toward models capable of abstraction and reasoning that can achieve *extreme generalization*. Current AI programs that are capable of basic forms of reasoning are all hardcoded by human programmers: for instance, software that relies on search algorithms, graph manipulation, and formal logic.

That may be about to change, thanks to *program synthesis*—a field that is very niche today, but I expect to take off in a big way over the next few decades. Program synthesis consists of automatically generating simple programs by using a search algorithm (possibly genetic search, as in *genetic programming*) to explore a large space of possible programs (see figure 14.11). The search stops when a program is found that matches the required specifications, often provided as a set of input-output pairs. This is highly reminiscent of machine learning: given training data provided as input-output pairs, we find a program that matches inputs to outputs and can generalize to new inputs. The difference is that instead of learning parameter values in a hardcoded program (a neural network), we generate source code via a discrete search process (see table 14.2).

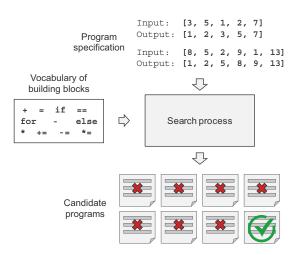

Figure 14.11 A schematic view of program synthesis: given a program specification and a set of building blocks, a search process assembles the building blocks into candidate programs, which are then tested against the specification. The search continues until a valid program is found.

#### Table 14.2 Machine learning vs. program synthesis

| Machine learning                                   | Program synthesis                                           |
|----------------------------------------------------|-------------------------------------------------------------|
| Model: differentiable parametric function          | Model: graph of operators from a programming language       |
| Engine: gradient descent                           | Engine: discrete search (such as genetic search)            |
| Requires a lot of data to produce reliable results | Data-efficient, can work with a couple of training examples |

Program synthesis is how we're going to add program-centric abstraction capabilities to our AI systems. It's the missing piece of the puzzle. I mentioned earlier that deep learning techniques were entirely unusable on ARC, a reasoning-focused intelligence test. Meanwhile, very crude program-synthesis approaches are already producing very promising results on this benchmark.

# 14.5.2 Blending together deep learning and program synthesis

Of course, deep learning isn't going anywhere. Program synthesis isn't its replacement; it is its complement. It's the hemisphere that has been so far missing from our artificial brains. We're going to be leveraging both, in combination. There are two major ways this will take place:

- **1** Developing systems that integrate both deep learning modules and discrete algorithmic modules
- 2 Using deep learning to make the program search process itself more efficient

Let's review each of these possible avenues.

#### INTEGRATING DEEP LEARNING MODULES AND ALGORITHMIC MODULES INTO HYBRID SYSTEMS

Today, the most powerful AI systems are hybrid: they leverage both deep learning models and handcrafted symbol-manipulation programs. In DeepMind's AlphaGo, for example, most of the intelligence on display is designed and hardcoded by human programmers (such as Monte Carlo Tree Search). Learning from data happens only in specialized submodules (value networks and policy networks). Or consider autonomous vehicles: a self-driving car is able to handle a large variety of situations because it maintains a model of the world around it—a literal 3D model—full of assumptions hardcoded by human engineers. This model is constantly updated via deep learning perception modules that interface it with the surroundings of the car.

For both of these systems—AlphaGo and self-driving vehicles—the combination of human-created discrete programs and learned continuous models is what unlocks a level of performance that would be impossible with either approach in isolation, such as an end-to-end deep net or a piece of software without ML elements. So far, the discrete algorithmic elements of such hybrid systems are painstakingly hardcoded by human engineers. But in the future, such systems may be fully learned, with no human involvement.

What will this look like? Consider a well-known type of network: RNNs. It's important to note that RNNs have slightly fewer limitations than feedforward networks. That's because RNNs are a bit more than mere geometric transformations: they're geometric transformations repeatedly applied inside a for loop. The temporal for loop is itself hardcoded by human developers: it's a built-in assumption of the network. Naturally, RNNs are still extremely limited in what they can represent, primarily because each step they perform is a differentiable geometric transformation, and they carry information from step to step via points in a continuous geometric space (state vectors). Now imagine a neural network that's augmented in a similar way with programming primitives, but instead of a single hardcoded for loop with hardcoded continuous-space memory, the network includes a large set of programming primitives that the model is free to manipulate to expand its processing function, such as if branches, while statements, variable creation, disk storage for long-term memory, sorting operators, advanced data structures (such as lists, graphs, and hash tables), and many more. The space of programs that such a network could represent would be far broader than what can be represented with current deep learning models, and some of these programs could achieve superior generalization power. Importantly, such programs will not be differentiable end-to-end, though specific modules will remain differentiable and thus will need to be generated via a combination of discrete program search and gradient descent.

We'll move away from having, on one hand, hardcoded algorithmic intelligence (handcrafted software) and, on the other hand, learned geometric intelligence (deep learning). Instead, we'll have a blend of formal algorithmic modules that provide reasoning and abstraction capabilities, and geometric modules that provide informal intuition and pattern-recognition capabilities (see figure 14.12). The entire system will be learned with little or no human involvement. This should dramatically expand the scope of problems that can be solved with machine learning—the space of programs that we can generate automatically, given appropriate training data. Systems like AlphaGo—or even RNNs—can be seen as a prehistoric ancestor of such hybrid algorithmic-geometric models.

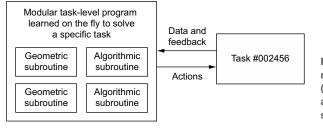

Figure 14.12 A learned program relying on both geometric primitives (pattern recognition, intuition) and algorithmic primitives (reasoning, search, memory)

#### USING DEEP LEARNING TO GUIDE PROGRAM SEARCH

Today, program synthesis faces a major obstacle: it's tremendously inefficient. To caricature, program synthesis works by trying every possible program in a search space until it finds one that matches the specification provided. As the complexity of the program specification increases, or as the vocabulary of primitives used to write programs expands, the program search process runs into what's known as *combinatorial explosion*, where the set of possible programs to consider grows very fast; in fact, much faster than merely exponentially fast. As a result, today, program synthesis can only be used to generate very short programs. You're not going to be generating a new OS for your computer anytime soon.

To move forward, we're going to need to make program synthesis efficient by bringing it closer to the way humans write software. When you open your editor to code up a script, you're not thinking about every possible program you could potentially write. You only have in mind a handful of possible approaches: you can use your understanding of the problem and your past experience to drastically cut through the space of possible options to consider.

Deep learning can help program synthesis do the same: although each specific program we'd like to generate might be a fundamentally discrete object that performs non-interpolative data manipulation, evidence so far indicates that *the space of all useful programs* may look a lot like a continuous manifold. That means that a deep learning model that has been trained on millions of successful program-generation episodes might start to develop solid *intuition* about the *path through program space* that the search process should take to go from a specification to the corresponding program—just like a software engineer might have immediate intuition about the overall architecture of the script they're about to write, about the intermediate functions and classes they should use as stepping stones on the way to the goal.

Remember that human reasoning is heavily guided by value-centric abstraction, that is to say, by pattern recognition and intuition. Program synthesis should be too. I expect the general approach of guiding program search via learned heuristics to see increasing research interest over the next ten to twenty years.

#### 14.5.3 Lifelong learning and modular subroutine reuse

If models become more complex and are built on top of richer algorithmic primitives, this increased complexity will require higher reuse between tasks, rather than training a new model from scratch every time we have a new task or a new dataset. Many datasets don't contain enough information for us to develop a new, complex model from scratch, and it will be necessary to use information from previously encountered datasets (much as you don't learn English from scratch every time you open a new book—that would be impossible). Training models from scratch on every new task is also inefficient due to the large overlap between the current tasks and previously encountered tasks.

A remarkable observation has been made repeatedly in recent years: training the *same* model to do several loosely connected tasks at the same time results in a model

that's *better at each task.* For instance, training the same neural machine-translation model to perform both English-to-German translation and French-to-Italian translation will result in a model that's better at each language pair. Similarly, training an image-classification model jointly with an image-segmentation model, sharing the same convolutional base, results in a model that's better at both tasks. This is fairly intuitive: there's always *some* information overlap between seemingly disconnected tasks, and a joint model has access to a greater amount of information about each individual task than a model trained on that specific task only.

Currently, when it comes to model reuse across tasks, we use pretrained weights for models that perform common functions, such as visual feature extraction. You saw this in action in chapter 9. In the future, I expect a generalized version of this to be commonplace: we'll use not only previously learned features (submodel weights) but also model architectures and training procedures. As models become more like programs, we'll begin to reuse *program subroutines* like the functions and classes found in human programming languages.

Think of the process of software development today: once an engineer solves a specific problem (HTTP queries in Python, for instance), they package it as an abstract, reusable library. Engineers who face a similar problem in the future will be able to search for existing libraries, download one, and use it in their own project. In a similar way, in the future, meta-learning systems will be able to assemble new programs by sifting through a global library of high-level reusable blocks. When the system finds itself developing similar program subroutines for several different tasks, it can come up with an *abstract*, reusable version of the subroutine and store it in the global library (see figure 14.13). These subroutines can be either geometric (deep learning modules

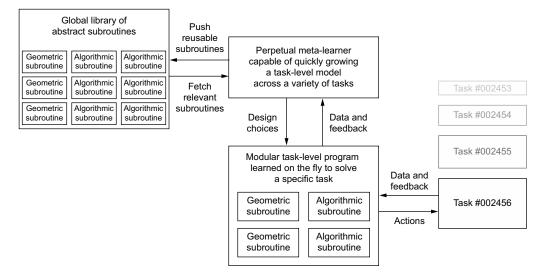

Figure 14.13 A meta-learner capable of quickly developing task-specific models using reusable primitives (both algorithmic and geometric), thus achieving extreme generalization

with pretrained representations) or algorithmic (closer to the libraries that contemporary software engineers manipulate).

# 14.5.4 The long-term vision

In short, here's my long-term vision for machine learning:

- Models will be more like programs and will have capabilities that go far beyond the continuous geometric transformations of the input data we currently work with. These programs will arguably be much closer to the abstract mental models that humans maintain about their surroundings and themselves, and they will be capable of stronger generalization due to their rich algorithmic nature.
- In particular, models will blend *algorithmic modules* providing formal reasoning, search, and abstraction capabilities with *geometric modules* providing informal intuition and pattern-recognition capabilities. This will achieve a blend of value-centric and program-centric abstraction. AlphaGo or self-driving cars (systems that required a lot of manual software engineering and human-made design decisions) provide an early example of what such a blend of symbolic and geometric AI could look like.
- Such models will be *grown* automatically rather than hardcoded by human engineers, using modular parts stored in a global library of reusable subroutines—a library evolved by learning high-performing models on thousands of previous tasks and datasets. As frequent problem-solving patterns are identified by the meta-learning system, they will be turned into reusable subroutines—much like functions and classes in software engineering—and added to the global library.
- The process that searches over possible combinations of subroutines to grow new models will be a discrete search process (program synthesis), but it will be heavily guided by a form of *program-space intuition* provided by deep learning.
- This global subroutine library and associated model-growing system will be able to achieve some form of human-like *extreme generalization*: given a new task or situation, the system will be able to assemble a new working model appropriate for the task using very little data, thanks to rich program-like primitives that generalize well and extensive experience with similar tasks. In the same way, humans can quickly learn to play a complex new video game if they have experience with many previous games, because the models derived from this previous experience are abstract and program-like, rather than a basic mapping between stimuli and action.
- As such, this perpetually learning model-growing system can be interpreted as an *artificial general intelligence* (AGI). But don't expect any singularitarian robot apocalypse to ensue: that's pure fantasy, coming from a long series of profound misunderstandings of both intelligence and technology. Such a critique, however, doesn't belong in this book.

# **14.6** Staying up to date in a fast-moving field

As final parting words, I want to give you some pointers about how to keep learning and updating your knowledge and skills after you've turned the last page of this book. The field of modern deep learning, as we know it today, is only a few years old, despite a long, slow prehistory stretching back decades. With an exponential increase in financial resources and research headcount since 2013, the field as a whole is now moving at a frenetic pace. What you've learned in this book won't stay relevant forever, and it isn't all you'll need for the rest of your career.

Fortunately, there are plenty of free online resources that you can use to stay up to date and expand your horizons. Here are a few.

# 14.6.1 Practice on real-world problems using Kaggle

An effective way to acquire real-world experience is to try your hand at machine learning competitions on Kaggle (https://kaggle.com). The only real way to learn is through practice and actual coding—that's the philosophy of this book, and Kaggle competitions are the natural continuation of this. On Kaggle, you'll find an array of constantly renewed data science competitions, many of which involve deep learning, prepared by companies interested in obtaining novel solutions to some of their most challenging machine learning problems. Fairly large monetary prizes are offered to top entrants.

Most competitions are won using either the XGBoost library (for shallow machine learning) or Keras (for deep learning). So you'll fit right in! By participating in a few competitions, maybe as part of a team, you'll become more familiar with the practical side of some of the advanced best practices described in this book, especially hyperparameter tuning, avoiding validation-set overfitting, and model ensembling.

#### **14.6.2** Read about the latest developments on arXiv

Deep learning research, in contrast with some other scientific fields, takes places completely in the open. Papers are made publicly and freely accessible as soon as they're finalized, and a lot of related software is open source. arXiv (https://arxiv.org)—pronounced "archive" (the X stands for the Greek *chi*)—is an open-access preprint server for physics, mathematics, and computer science research papers. It has become the de facto way to stay up to date on the bleeding edge of machine learning and deep learning. The large majority of deep learning researchers upload any paper they write to arXiv shortly after completion. This allows them to plant a flag and claim a specific finding without waiting for a conference acceptance (which takes months), which is necessary given the fast pace of research and the intense competition in the field. It also allows the field to move extremely fast: all new findings are immediately available for all to see and to build on.

An important downside is that the sheer quantity of new papers posted every day on arXiv makes it impossible to even skim them all, and the fact that they aren't peer-reviewed makes it difficult to identify those that are both important and high quality. It's challenging, and becoming increasingly more so, to find the signal in the noise. But some tools can help: in particular, you can use Google Scholar (https://scholar.google.com) to keep track of publications by your favorite authors.

# 14.6.3 Explore the Keras ecosystem

With over one million users as of late 2021 and still growing, Keras has a large ecosystem of tutorials, guides, and related open source projects:

- Your main reference for working with Keras is the online documentation at https://keras.io. In particular, you'll find extensive developer guides at https://keras.io/guides, and you'll find dozens of high-quality Keras code examples at https://keras.io/examples. Make sure to check them out!
- The Keras source code can be found at https://github.com/keras-team/keras.
- You can ask for help and join deep learning discussions on the Keras mailing list: keras-users@googlegroups.com.
- You can follow me on Twitter: @fchollet.

# **Final words**

This is the end of *Deep Learning with Python*, second edition. I hope you've learned a thing or two about machine learning, deep learning, Keras, and maybe even cognition in general. Learning is a lifelong journey, especially in the field of AI, where we have far more unknowns on our hands than certitudes. So please go on learning, questioning, and researching. Never stop! Because even given the progress made so far, most of the fundamental questions in AI remain unanswered. Many haven't even been properly asked yet.

# index

# **Symbols**

@tf.function decorator 198, 270

# A

ablation studies 251 abstraction, poles of 455-458 cognition as combination of both kinds of abstraction 458 program-centric analogy 457 - 458value-centric analogy 456-457 activation function 63 adapt() method of preprocessing layers 317 add() method of Sequential class 174 adversarial examples 443 affine transform 46 AGI (artificial general intelligence) 465 AI (artificial intelligence) 1,432 greater generality in 450-454 new target for 452-454 shortcut rule 450-452 overview of 2-3 promise of 12-13 various approaches to 432 See also deep learning AI summer 433 AI winter 12 algorithmic modules 465 Analytical Engine 3 annotations 96

anomaly detection 281 anthropomorphizing machine-learning models 443-445 ARC (Abstraction & Reasoning Corpus) dataset 453 arrow of time 137 arXiv 466-467 assign() method of Variable class 77 automated hyperparameter tuning software 165 automatic differentiation 60 automatic shape inference 85 - 87automatons 445 AutoML (automated machine learning) 419-420 average presence 211

# В

Backpropagation algorithm 10, 56 backward pass 57 bag-of-2-grams/bag-of-3grams 314 bag-of-words models 313 batch () method of Dataset class 218 batch axis 35 batch dimension 35 batches 96 batch gradient descent 53 batch normalization 255–257, 438 BatchNormalization layer 194, 256, 344 batch training 82 **BayesianOptimization** tuner 415 bias vector 256 Bidirectional layer 306 bidirectional recurrent layers 300 bidirectional RNNs 304-307 bigrams with binary encoding 324 - 325with TF-IDF encoding 325 - 327binary classification 97-106, 437 building model 99-102 generating predictions on new data 105 IMDB dataset 97 preparing data 98-99 validating approach 102-105 binary\_crossentropy 102, 437 binary encoding bigrams with 324-325 single words (unigrams) with 322-324 BLAS (Basic Linear Algebra Subprograms) 39 **Boston Housing Price** dataset 114 broadcasting 40-41 broad generalization 449 build() method of Layer class 84, 174, 415

#### INDEX

## С

cache() method of Dataset class 429 \_\_call\_\_() method of Layer class 63, 86 call() method of Layer class 84, 182, 358 callbacks 187-189 EarlyStopping and Model-Checkpoint callbacks 188 - 189text generation 372-375 writing 189-190 CAM (class activation map) visualization 273 categorical\_crossentropy 108, 437 categorical encoding 107 categories 27 causal padding 360 CelebA dataset 404-405 chain rule 55–56 channels-first convention 37 channels-last convention 37 character-level tokenization 313 chatbots 350 classes 27, 96 classification 281 binary classification 97-106 building model 99–102 generating predictions on new data 105 preparing data 98–99 validating approach 102 - 105multiclass classification 106 - 113building model 108-109 generating predictions on new data 111-112 handling labels and loss 112 preparing data 107-108 sufficiently large intermediate layers 112-113 validating approach 109-111 cognitive automation 450 Colaboratory 73-75 first steps with 73 installing packages with pip 74 using GPU runtime 75 columns 32

combinatorial explosion 463 compilation step 29 compile() method of Model class 89, 185, 408, 430 computation graphs 56-60, 197 compute\_dtype attribute of Layer class 425 compute\_mask() method of Laver class 333 computer vision convnets 202-211 convolution operation 204-209 interpreting what convnets learn 261-279 max-pooling operation 209-211 modern architecture patterns 248-261 training from scratch on small datasets 211-224 essential tasks 238-240 image segmentation example 240-248 pretrained models 224-237 feature extraction 225-233 fine-tuning 234-237 concept drift 158 concept vectors, for image editing 393 Constant initializer 335 content function 384 Conv1D (1D convolution) layer 84, 291, 438 Conv2D (2D convolution) layer 84, 202, 245, 290, 438 Conv3D (3D convolution) laver 291, 438 convnets 202-211, 438 convolution operation 204 - 209border effects and padding 207-208 convolution strides 208 - 209interpreting what convnets learn 261-279 visualizing convnet filters 268-272 visualizing heatmaps of class activation 273-279 visualizing intermediate activations 262-268 max-pooling operation

209 - 211

modern architecture patterns 248-261 batch normalization 255 - 257depthwise separable convolutions 257-259 mini Xception-like model 259-261 modularity, hierarchy, and reuse 249-251 residual connections 251 - 255training from scratch on small datasets 211-224 data augmentation 221-224 data preprocessing 217-221 downloading data 212-215 model building 215-217 relevance of deep learning for small-data problems 212 convolutional base 225 convolutional networks 201, 436 convolution kernel 206 convolution operation 204-209 border effects and padding 207-208 convolution strides 208–209 correlations 385 cost function 9 cuDNN kernel 258, 302

# D

data-annotation infrastructure 157-158 data augmentation 211 feature extraction with 231 - 233feature extraction without 229-231 training convnets from scratch on small datasets 221 - 224data distillation 28 data parallelism 425 data preparation classification binary classification 98-99 multiclass classification 107-108 model development 161-162

data preparation (continued) natural language processing 311-319 text splitting (tokenization) 313-314 text standardization 312 - 313TextVectorization laver 316-319 vocabulary indexing 314-315 regression 114-115 text generation 370-371 timeseries 285-287 data representativeness 137 Dataset class 92, 218, 285, 317 dataset curation 142 data type 33 DCGAN (deep convolutional GAN) 402 decision trees 15-16 decoders 350, 399 DeepDream 376–383 define task 154 Dense layer 28, 63, 76, 99, 203, 289, 355, 437 densely connected layers 84 densely connected networks 437-438 dense representations 330 dense sampling 142, 448 deploy model 154 depth axis (channels axis) 205 depthwise separable convolution layer 438 depthwise separable convolutions 257-259 derivatives chaining 55-61 automatic differentiation with computation graphs 56-60 chain rule 55-56 gradient tape in TensorFlow 60-61 defined 49-50 of tensor operations 51-52 develop model 154 dimensionality 31 dimensions 31 discriminator model 405-406 discriminator network 401 distance function 384, 456 dot operation 55 dot product 41

dropout recurrent, to fight overfitting 300 regularizing models 150–152 Dropout layer 151, 194, 223 dtype attribute of Layer class 33

## E

eager execution 78 early stopping 144 EarlyStopping callback 144, 188–189, 417 efficiency ratio 452 element-wise operations 38–40 Embedding layer 331–332 encoder 350 evaluate() method of Model class 92, 183 event detection 281 exact structural match 455 expert systems 3 extreme generalization 130, 447

#### F.

failure modes 166 feature engineering 17, 143 - 144feature extraction 181, 225-233 with data augmentation 231 - 233without data augmentation 229-231 feature extractor model 268 feature maps 205 feature normalization 194 features axis 35 feature selection 126 feedforward networks 293 filters 206 fit() method of Model class 29, 62, 76, 183, 218, 424 core Keras APIs 91 leveraging with custom training loops 198-200 Flatten layer 203, 438 floating-point precision 422 - 424forecasting 281 for loops 183, 218, 302, 415, 462 forward pass 57 Fourier transform 281 freezing layers 231 fully connected layers 84

Functional API 173 access to layer connectivity 180–181 example of 176–177 multi-input, multi-output models overview of 178–179 training 179

# G

gan model 403 GANs (generative adversarial networks) 391, 401-411 adversarial network 408-410 CelebA dataset 404-405 discriminator model 405-406 generator model 407 implementation tricks 403-404 schematic implementation 402 - 403generalization 122, 142-152, 446 dataset curation 142 early stopping 144 feature engineering 143-144 local vs. extreme 446-448 nature of in deep learning 127-133 interpolation 129-130 manifold hypothesis 128 - 129training data 132–133 why deep learning works 130-132 regularizing models 145–152 adding dropout 150-152 adding weight regularization 148-149 reducing network size 145 - 148spectrum of 449-450 underfitting and overfitting 122-127 ambiguous features 124 noisy training data 123 rare features and spurious correlations 125-127 generative deep learning DeepDream 376-383 generative adversarial networks 401-411 adversarial network 408-410 bag of tricks 403-404

generative deep learning (continued) CelebA dataset 404-405 discriminator 405-406 generator 407 schematic GAN implementation 402 - 403image generation with variational autoencoders 391 - 401concept vectors for image editing 393 overview of 393-395 sampling from latent spaces of images 391-392 with Keras 396-401 neural style transfer 383-391 content loss 384 style loss 384-385 with Keras 385-391 text generation 366-376 callback with variabletemperature sampling 372 - 375generating sequence data 367 history of 366-367 sampling strategy 368-369 with Keras 369-372 generative learning 193 generator model 407 generator networks 401, 403 geometric interpretation of deep learning 47-48 of tensor operations 44-47 geometric modules 465 geometric relationships 329 get\_config() method of Layer class 344 get\_vocabulary() method of TextVectorization layer 317 Google Colab 428-429 **GPUs** GPU runtime 75 multi-GPU training 425-427 acquiring two or more GPUs 425-426 single-host, multi-device synchronous training 426 - 427with mixed precision 422-425 floating-point precision 422-424 mixed-precision training 425

gradient-based optimization 48 - 61Backpropagation algorithm 55-61 automatic differentiation with computation graphs 56-60 chain rule 55-56 gradient tape in TensorFlow 60-61 derivatives defined 49-50 of tensor operations 51-52 stochastic gradient descent 52-55 gradient boosting machines 15 - 16gradient descent 49, 268, 432 gradient descent parameters 138-139 gradient propagation 22 GradientTape class 60–61, 65, 76, 78–79, 196, 268 GradientTape.gradient() method 79 GradientTape.watch() method 79 Gram matrix 384 greedy sampling 368 ground-truth 96 grouped convolutions 342 GRU (Gated Recurrent Unit) 303 GRU layer 297, 439

# Н

hierarchical representations learning 7 History class 91 hold-out validation 134-135 house price prediction example 113-120 **Boston Housing Price** dataset 114 building model 115 generating predictions on new data 119 preparing data 114-115 validating approach using K-fold validation 115-119 HSV (hue-saturation-value) format 5 Hyperband tuner 415 HyperModel class 415

hyperparameter optimization 413–420 automated machine learning 419–420 crafting the right search space 418–419 KerasTuner 414–418 hypothesis space 7, 87, 101, 248, 436

# 

if branches 462 if statements 156 image classification 239 image data 37 image\_dataset\_from\_directory utility function 217, 321 image segmentation 239-248 IMDB dataset 97, 320-322 import tensorflow 426 inference core Keras APIs 93 training vs. 194 information arbitrage 308 information-distillation 8 information distillation pipeline 267 information leaks 134 information location 396 information shortcut 252 initial state 355 Input class 175 instance segmentation 240 interpolation 129-130 iterated K-fold validation with shuffling 136

# J

JavaScript library 168 Jupyter notebooks 72–73

#### Κ

Kaggle 466 kaggle package 212 kaleidoscope hypothesis 454 Keras core APIs 84–93 configuring learning process 88–90 inference 93 layers 84–87 loss functions 90 Keras (continued) models 87-88 monitoring loss and metrics on validation data 91-92 DeepDream with 377-382 deep-learning workspaces 71 - 75Colaboratory 73–75 Jupyter notebooks 72–73 exploring ecosystem 467 history of 71 image generation with variational autoencoders 396 - 401model building APIs 173-185 choosing 185 Functional API 176–181 mixing and matching different components 184 model subclassing 182-184 Sequential model 174-176 neural style transfer with 385 - 391overview of 69-71 recurrent layers in 296-300 text generation with 369-372 preparing data 370-371 Transformer-based sequence-to-sequence model 371-372 training and evaluation loops built-in 185-192 callbacks 187-189 complete 195–197 fit() method 198-200 low-level usage of metrics 195 monitoring and visualization with TensorBoard 190-192 tf.function 197-198 training vs. inference 194 writing 192-200 writing metrics 186-187 workflows 173 keras.applications module 226 keras.applications.xception.preprocess\_input function 274 keras.callbacks.Callback class 189 keras.callbacks module 188 keras.callbacks.TensorBoard callback 192 keras.datasets 154

keras.datasets.imdb 315 keras.metrics.Mean metric 195 keras.metrics.Metric class 186 keras.metrics module 186 KerasTuner 414–418 kernel function 15 kernel methods 14–15 kernel trick 15 key attributes 32–34 K-fold validation iterated with shuffling 136 model evaluation 135–136 regression 115–119

# L

L1 regularization 148 L2 regularization 148 labels 27, 96 language modeling 367 latent space 367 Layer class 84-85, 87, 173 layer compatibility 85 layered representations learning 7 LayerNormalization layer 344 layers 28, 84-87, 432 access to layer connectivity 180-181 automatic shape inference 85-87 base Layer class 84-85 Embedding layer 331–332 recurrent lavers in Keras 296 - 300stacking recurrent layers 303 - 304sufficiently large intermediate layers 112-113 TextVectorization layer 316 - 319Layer subclass 183, 358 LeakyReLU layer 404 learning 5, 133 learning rate 53 LeNet 14 lifelong learning 463–465 LightGBM library 19 linear classifiers 79-84 linear transformations 46, 101 local generalization 130, 447 local slope 51 logistic regression 13, 113 loss functions 9, 29, 88, 90, 432 loss value 96

LSTM (Long Short Term Memory) algorithm 20, 292 LSTM layer 84, 297, 439

## Μ

machine learning 13-20, 432 automated 419-420 decision trees 15–16 generalization 121-133, 142 - 152dataset curation 142 early stopping 144 feature engineering 143 - 144nature of in deep learning 127 - 133regularizing models 145 - 152underfitting and overfitting 122-127 gradient boosting machines 15 - 16improving model fit 138-141 increasing model capacity 140 - 141leveraging better architecture priors 139-140 tuning key gradient descent parameters 138-139 kernel methods 14-15 learning rules and representations from data 4-7 model evaluation 133-137 common-sense baseline 136 - 137training, validation, and test sets 133-136 modern landscape of 18-20 neural networks 14, 16-17 overview of 3-4 probabilistic modeling 13-14 random forests 15-16 See also deep learning machine learning workflow model deployment 165-170 deploying model as REST API 166-167 deploying model in browsers 168 deploying model on devices 167-168 explaining work to stakeholders and setting expectations 165-166

machine learning workflow (continued) maintaining model 170 monitoring model 169-170 optimization 169 shipping inference model 166-169 model development 161-165 beating baselines 163-164 choosing evaluation protocol 162-163 developing model that overfits 164 preparing data 161-162 regularizing and tuning model 165 task definition 155-160 choosing measure of success 160 collecting dataset 156-159 framing problem 155-156 understanding data 160 universal workflow 435-436 machine translation 350 MAE (mean absolute error) 115, 288 manifold hypothesis 128-129 manifolds 47 map() method of Dataset class 218-219 masking 332-334 mask token 315 matmul operation 76 matrices 32 maximal presence 211 maximizing margin 15 MaxPooling2D layer 202, 245 max-pooling operation 209-211 meaningfully transform data 5 mean squared error 115 metrics 89 low-level usage of 195 monitoring loss and metrics on validation data 91-92 writing 186-187 metrics property 198 MHR (modularity-hierarchyreuse) formula 249 mini-batches 96 mini-batch SGD (mini-batch stochastic gradient descent) 53 MirroredStrategy object 426 missing values 162 Model() constructor 179

model architecture 419 ModelCheckpoint callback 188-189, 219 Model class 87, 398 model ensembling 420-421 model evaluation 133-137 common-sense baseline 136 - 137Keras training and evaluation loops built-in 185–192 callbacks 187-189 complete 195-197 fit() method 198-200 low-level usage of metrics 195 monitoring and visualization with TensorBoard 190-192 tf.function 197-198 training vs. inference 194 writing 192-200 writing metrics 186-187 training, validation, and test sets 133-136 hold-out validation 134-135 iterated K-fold validation with shuffling 136 K-fold validation 135-136 Model.fit() method 102, 187 Model.layers property 181 model parallelism 425 Model.save() method 189 Model subclass 182, 408 model subclassing 182-184 example of 182-183 responsibility for model logic 183-184 Model.summary() method 244, 296, 378 model training 421-430 GPU with mixed precision 422-425 floating-point precision 422-424 mixed-precision training 425 importance of training data 132-133 Keras training and evaluation loops built-in 185-192 callbacks 187-189 complete 195-197 fit() method 198-200

low-level usage of metrics 195 monitoring and visualization with TensorBoard 190-192 tf.function 197-198 training vs. inference 194 writing 192-200 writing metrics 186–187 multi-GPU training 425-427 acquiring two or more GPUs 425-426 single-host, multi-device synchronous training 426-427 multi-input, multi-output models 179 noisy training data 123 pretrained models for computer vision 224-237 feature extraction 225-233 fine-tuning 234-237 TPU training 428-430 Google Colab 428-429 step fusing 430 training convnets from scratch on small datasets 211 - 224data augmentation 221-224 data preprocessing 217-221 downloading data 212-215 model building 215-217 relevance of deep learning for small-data problems 212 modular subroutine reuse 463 - 465momentum 54 monitoring loss and metrics on validation data 91-92 model deployment 169-170 with TensorBoard 190-192 movie review classification example 97-106 building model 99-102 generating predictions on new data 105 IMDB dataset 97 preparing data 98-99 validating approach 102-105 MSE (mean squared error) 119, 289, 438

mse function 105 multiclass classification 96, 106 - 113building model 108-109 generating predictions on new data 111-112 handling labels and loss 112 preparing data 107-108 sufficiently large intermediate layers 112-113 validating approach 109-111 multi-head attention 341-342 MultiHeadAttention layer 339 multi-hot encode 98 multi-input, multi-output models overview of 178-179 training 179 multilabel categorical classification 437 multilabel classification 96 multilabel multiclass classification 106

#### Ν

NaiveDense class 63, 84 NaiveDense layer 86 NaiveSequential class 63 ndim attribute 31, 33 neural networks 7, 16-17, 434 early 14 example of 27-30, 61-66 evaluating model 66 full training loop 65-66 reimplementing 63-64 running one training step 64-65 gradient-based optimization 48–61 Backpropagation algorithm 55-61 derivatives 49-52 stochastic gradient descent 52-55 tensor operations 38-48 broadcasting 40-41 element-wise operations 38-40 geometric interpretation of 44-47 geometric interpretation of deep learning 47-48 tensor product 41-43 tensor reshaping 43-44

tensors 31-38 data batches 35 higher-rank tensors 32 image data 37 key attributes 32-34 manipulating in NumPy 34 matrices 32 real-world examples of 35 scalars 31 timeseries data 36 vector data 35-36 vectors 31 video data 37-38 neural style transfer 383-391 content loss 384 style loss 384-385 with Keras 385-391 newswire classification example 106-113 building model 108-109 generating predictions on new data 111-112 handling labels and loss 112 preparing data 107-108 Reuters dataset 106–107 sufficiently large intermediate lavers 112-113 validating approach 109-111 N-gram tokenization 313 NLP (natural language processing) 310 IMDB dataset 320-322 overview of 309-311 preparing data 311-319 text splitting (tokenization)  $3\hat{1}3-31\check{4}$ text standardization 312-313 TextVectorization layer 316-319 vocabulary indexing 314 - 315sequences 327-336 example of 328-329 padding and masking 332 - 334when to use 349-350 word embeddings 329-332, 334 - 336sequence-to-sequence learning 350-363 machine translation example 351-354 with RNNs 354-358 with Transformer 358-363

sets 322-327 bigrams with binary encoding 324-325 bigrams with TF-IDF encoding 325-327 single words (unigrams) with binary encoding 322 - 324when to use 349-350 Transformer architecture 336 - 350multi-head attention 341 - 342self-attention 337-341 Transformer encoder 342 - 348non-representative data 158-159 non-trainable weights 194 notebooks 72 number of axes 32 NumPy, manipulating tensors in 34 numpy.dot() function 41 NumPy library 32

#### 0

object detection 239 objective function 9 Occam's razor principle 148 on\_batch\_\* methods of Callback class 190 one-hot encoding 107 on\_epoch\_\* methods of Callback class 190 optimization 50, 54, 122 optimizer 10, 29, 89 output feature map 205 overfitting 30, 104, 122-127 ambiguous features 124 noisy training data 123 rare features and spurious correlations 125-127 using recurrent dropout to fight 300

#### Ρ

padding convolution operation 207–208 sequences 332–334 pattern recognition 456 pip, installing packages with 74 plot\_model() utility 180 PositionalEmbedding layer 361, 440 positional encoding 344, 346-348, 439 predict() method of Model class 93, 111, 119, 183, 229, 269 - 270prediction 96 prefetch() method of Dataset class 218 pretrained word embeddings 331 probabilistic modeling 13-14 probability distribution 108 program-centric analogies 455 program-space intuition 465 program subroutines 464 program synthesis 460-463 integrating deep-learning modules and algorithmic modules into hybrid systems 461-462 using deep learning to guide program search 463 progressive disclosure of complexity 173 prototypes 456

# Q

query-key-value model 340-341

# R

random forests 15-16 randomized A/B testing 169 RandomSearch tuner 415 reconstruction loss 395 recurrent dropout 300 recurrent layer 84 recurrent networks 436 redundancy in data 137 regression 113-120, 438 building model 115 generating predictions on new data 119 preparing data 114-115 validating approach 115–119 regularization 133 regularization loss 395 regularizing models 145-152 adding dropout 150–152 adding weight regularization 148 - 149reducing network size 145-148 reinforcement learning 193 ReLU activation 99, 404 relu function 100 representativity 163 Rescaling layer 215 reset\_state() method of Metric class 187 reset\_state() method of Model class 195 residual connections 251-255, 298, 438 response map 206 result() method of Metric class 187 Reuters dataset 106-107 RGB (red-green-blue) format 5 rmsprop optimizer 62 RNNs (recurrent neural networks) 281, 293-300, 439 bidirectional 304-307 recurrent layers in Keras 296 - 300stacking recurrent layers 303 - 304using recurrent dropout to fight overfitting 300 ROC AUC (receiver operating characteristic curve) 160 rows 32 rules 4

# S

samples 27, 96 samples axis 35 scalar regression 96 scalars 31 scales 379 scaling 46 scaling-up model training 421-430 GPU with mixed precision 422-425 multi-GPU training 425-427 TPU training 428–430 Scikit-learn library 19 search space 414 search\_space\_summary() method of Tuner class 416 second-order gradients 79 segmentation masks 240 self-attention 337-341 self-supervised learning 193, 398

semantic relationships 329 semantic segmentation 240 SeparableConv1D layer 291 SeparableConv2D layer 259, 290, 438 sequence data 35 sequence models 320 sequences 327-336 example of 328–329 padding and masking 332-334 when to use 349-350 word embeddings 329-331 learning with Embedding layer 331-332 pretrained 334–336 sequence-to-sequence learning 439 sequence-to-sequence model 340, 350-363, 371 machine translation example 351-354 text generation 371-372 with RNNs 354-358 with Transformer 358-363 Sequential model 63-64, 76, 173-176, 221 sets 322-327 bigrams with binary encoding 324-325 bigrams with TF-IDF encoding 325-327 single words (unigrams) with binary encoding 322-324 when to use 349-350 SGD optimizer 389 shallow learning 7 shortcut rule 450–452 shuffle() method of Dataset class 218 sigmoid activation 106, 215, 437 similarity comparison 455 simple model 148 SimpleRNN layer 296, 439 single-label categorical classification 437 single-label multiclass classification 106 single words (unigrams) 322 - 324smile vector 393 softmax activation 108, 437 softmax classification layer 28 softmax operation 55 softmax temperature parameter 368

sparse\_categorical\_crossentropy function 112, 203 spatial location 245 stacking recurrent layers 300 step fusing 430 stochastic gradient descent 52 - 55stochastic sampling 368 structured representations 330 style function 384 subgraph isomorphism 457 summary() method of Model class 174 supervised learning 192 SVM (Support Vector Machine) 14 symbolic AI 3 symbolic tensor 177

# Т

tape.gradient() function 79 tape.watch() function 79 target leaking 160 targets 96, 192 targets array 286 temperature-forecasting example 281-293 1D convolutional model 290 - 291basic machine-learning model 289-290 first recurrent baseline 292 - 293non-machine-learning baseline 288 preparing data 285–287 TensorBoard, monitoring and visualization with 190-192 TensorFlow deep-learning workspaces 71 - 75Colaboratory 73-75 Jupyter notebooks 72–73 first steps with 75-84 constant tensors and variables 76-78 GradientTape API 78-79 linear classifier in TensorFlow 79-84 tensor operations 78 gradient tape in 60-61 history of 71 overview of 69 **TensorFlow Serving** 166

tensor operations 26, 38-48, 78 broadcasting 40-41 derivatives of 51–52 element-wise operations 38 - 40geometric interpretation of 44-47 geometric interpretation of deep learning 47–48 tensor product 41-43 tensor reshaping 43-44 tensor product 41-43 tensor reshaping 43-44 tensors 31-38 constant 76-78 data batches 35 higher-rank tensors 32 key attributes 32-34 manipulating in NumPy 34 matrices 32 real-world examples of 35 image data 37 timeseries data 36 vector data 35-36 video data 37-38 scalars 31 vectors 31 tensor slicing 34 test\_step() method of Model class 196 text\_dataset\_from\_directory function 321, 370 text generation 350, 366-376 callback with variabletemperature sampling 372 - 375generating sequence data 367 history of 366-367 sampling strategy 368-369 with Keras 369-372 preparing data 370-371 Transformer-based sequence-to-sequence model 371-372 text splitting (tokenization) 313-314 text standardization 312-313 text summarization 350 textures 385 TextVectorization layer 316-319, 370 tf.data.Dataset class 196, 217, 427 tf.function 197-198 **TF-IDF** encoding, bigrams with 325-327

**TF-IDF** normalization 325 tf.string tensors 317 tf.Variable class 60, 77 theory of mind 443 timeseries kinds of tasks 280-281 recurrent neural networks 293-300 bidirectional 304-307 recurrent layers in Keras 296-300 stacking recurrent layers 303-304 using recurrent dropout to fight overfitting 300 temperature-forecasting example 281-293 1D convolutional model 290-291 basic machine-learning model 289-290 first recurrent baseline 292-293 non-machine-learning baseline 288 preparing data 285-287 timeseries data (sequence data) 36 timeseries data 35 tokenization 311 total variation loss 388 TPU (Tensor Processing Unit) 21, 428 **TPUStrategy scope** 428 TPU training 428–430 Google Colab 428-429 step fusing 430 trainable parameters 48 trainable variables 79 trainable weights 194 training loop 10, 48 train\_step() method of Model class 198, 398 Transformer architecture 336-350, 439-440 multi-head attention 341-342 self-attention 337-341 sequence-to-sequence learning 358-363 sequence-to-sequence model 371-372 Transformer decoder 358-361 Transformer encoder 342-348 TransformerDecoder 440 TransformerEncoder 439

Transformers 436 translating a vector 45 Turing test 3

# U

underfitting 122–127 ambiguous features 124 noisy training data 123 rare features and spurious correlations 125–127 update\_state() method of Metric class 186

# V

VAEs (variational autoencoders), image generation with 391–401 concept vectors for image editing 393 overview of 393–395 sampling from latent spaces of images 391–392 with Keras 396–401 validation binary classification 102 - 105hold-out validation 134-135 K-fold validation 115–119, 135-136 monitoring loss and metrics on validation data 91 - 92multiclass classification 109 - 111validation data 92 validation metrics 162 value-centric analogies 455 value normalization 161 vanishing gradients 251, 297 Variable class 76 variable\_dtype attribute of Layer class 425 variable-temperature sampling 372-375 vector data 35 vectorized targets 433 vectorizing text 311 vector regression 96

vectors 31 concept vectors for image editing 393 TextVectorizationlayer 316–319 vector data 35–36 vectorization 161 video data 37–38 vocabulary indexing 314–315

# W

weight decay 148 weight pruning 169 weight quantization 169 weight regularization 148–149 weights 9, 48, 84, 432 word embeddings 329–331 learning with Embedding layer 331–332 pretrained 334–336 word-level tokenization 313

#### Х

XGBoost library 19, 466

# Deep Learning with Python Second Edition Francois Chollet

Recent innovations in deep learning unlock exciting new software capabilities like automated language translation, image recognition, and more. Deep learning is quickly becoming essential knowledge for every software developer, and modern tools like Keras and TensorFlow put it within your reach—even if you have no background in mathematics or data science. This book shows you how to get started.

**Deep Learning with Python, Second Edition** introduces the field of deep learning using Python and the powerful Keras library. In this revised and expanded new edition, Keras creator François Chollet offers insights for both novice and experienced machine learning practitioners. As you move through this book, you'll build your understanding through intuitive explanations, crisp illustrations, and clear examples. You'll quickly pick up the skills you need to start developing deeplearning applications.

# What's Inside

- Deep learning from first principles
- Image classification and image segmentation
- Time series forecasting
- Text classification and machine translation
- Text generation, neural style transfer, and image generation

For readers with intermediate Python skills. No previous experience with Keras, TensorFlow, or machine learning is required.

**François Chollet** is a software engineer at Google and creator of the Keras deep-learning library.

Register this print book to get free access to all ebook formats. Visit https://www.manning.com/freebook

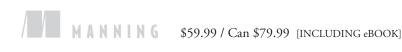

Chollet is a master of pedagogy and explains complex concepts with minimal fuss, cutting through the math with practical Python code. He is also an experienced ML researcher and his insights on various model architectures or training tips are a joy to read.

Immerse yourself into this exciting introduction to the topic with lots of real-world examples. A must read for every deep learning practitioner.
—Sayak Paul, Carted

\*\*The modern classic just got better.
—Edmon Begoli
Oak Ridge National Laboratory

 Truly the bible of deep learning.
 Yiannis Paraskevopoulos University of West Attica

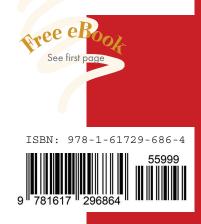